# **Oracle® Tuxedo System and Applications Monitor Plus**

Reference Guide 12*c* Release 2 (12.1.3)

June 2015

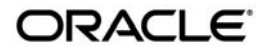

Oracle Tuxedo Systems and Applications Monitor Plus Reference Guide, 12*c* Release 2 (12.1.3)

Copyright © 2013, 2015, Oracle and/or its affiliates. All rights reserved.

This software and related documentation are provided under a license agreement containing restrictions on use and disclosure and are protected by intellectual property laws. Except as expressly permitted in your license agreement or allowed by law, you may not use, copy, reproduce, translate, broadcast, modify, license, transmit, distribute, exhibit, perform, publish, or display any part, in any form, or by any means. Reverse engineering, disassembly, or decompilation of this software, unless required by law for interoperability, is prohibited.

The information contained herein is subject to change without notice and is not warranted to be error-free. If you find any errors, please report them to us in writing.

If this is software or related documentation that is delivered to the U.S. Government or anyone licensing it on behalf of the U.S. Government, the following notice is applicable:

U.S. GOVERNMENT END USERS: Oracle programs, including any operating system, integrated software, any programs installed on the hardware, and/or documentation, delivered to U.S. Government end users are "commercial computer software" pursuant to the applicable Federal Acquisition Regulation and agency-specific supplemental regulations. As such, use, duplication, disclosure, modification, and adaptation of the programs, including any operating system, integrated software, any programs installed on the hardware, and/or documentation, shall be subject to license terms and license restrictions applicable to the programs. No other rights are granted to the U.S. Government.

This software or hardware is developed for general use in a variety of information management applications. It is not developed or intended for use in any inherently dangerous applications, including applications that may create a risk of personal injury. If you use this software or hardware in dangerous applications, then you shall be responsible to take all appropriate fail-safe, backup, redundancy, and other measures to ensure its safe use. Oracle Corporation and its affiliates disclaim any liability for any damages caused by use of this software or hardware in dangerous applications.

Oracle and Java are registered trademarks of Oracle and/or its affiliates. Other names may be trademarks of their respective owners.

This software or hardware and documentation may provide access to or information on content, products, and services from third parties. Oracle Corporation and its affiliates are not responsible for and expressly disclaim all warranties of any kind with respect to third-party content, products, and services. Oracle Corporation and its affiliates will not be responsible for any loss, costs, or damages incurred due to your access to or use of third-party content, products, or services.

# **Contents**

# [TSAM Plus Server, Command, and API Reference](#page-14-0)

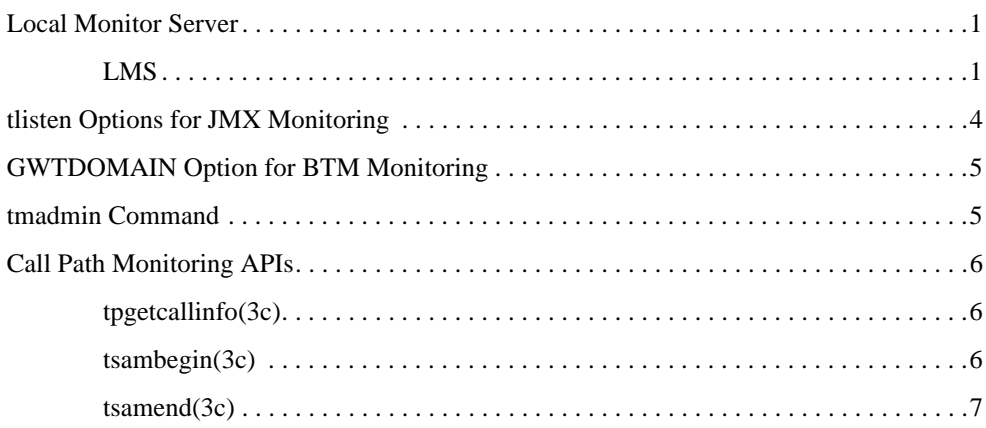

# [TSAM Plus Database Metadata](#page-24-0)

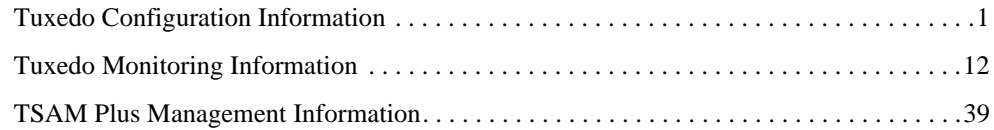

# [Enterprise Manager for Tuxedo Target Reference](#page-66-0)

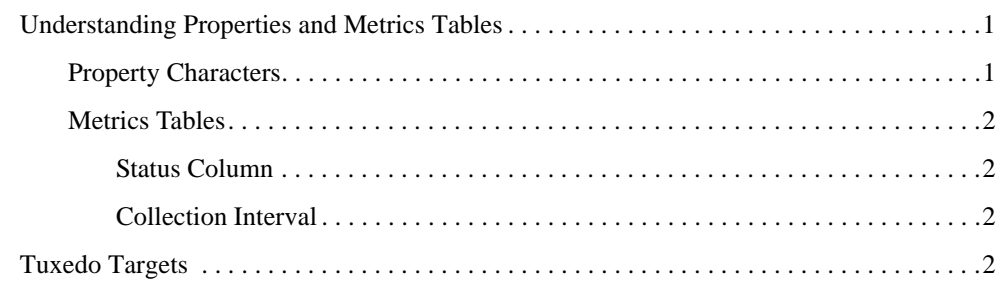

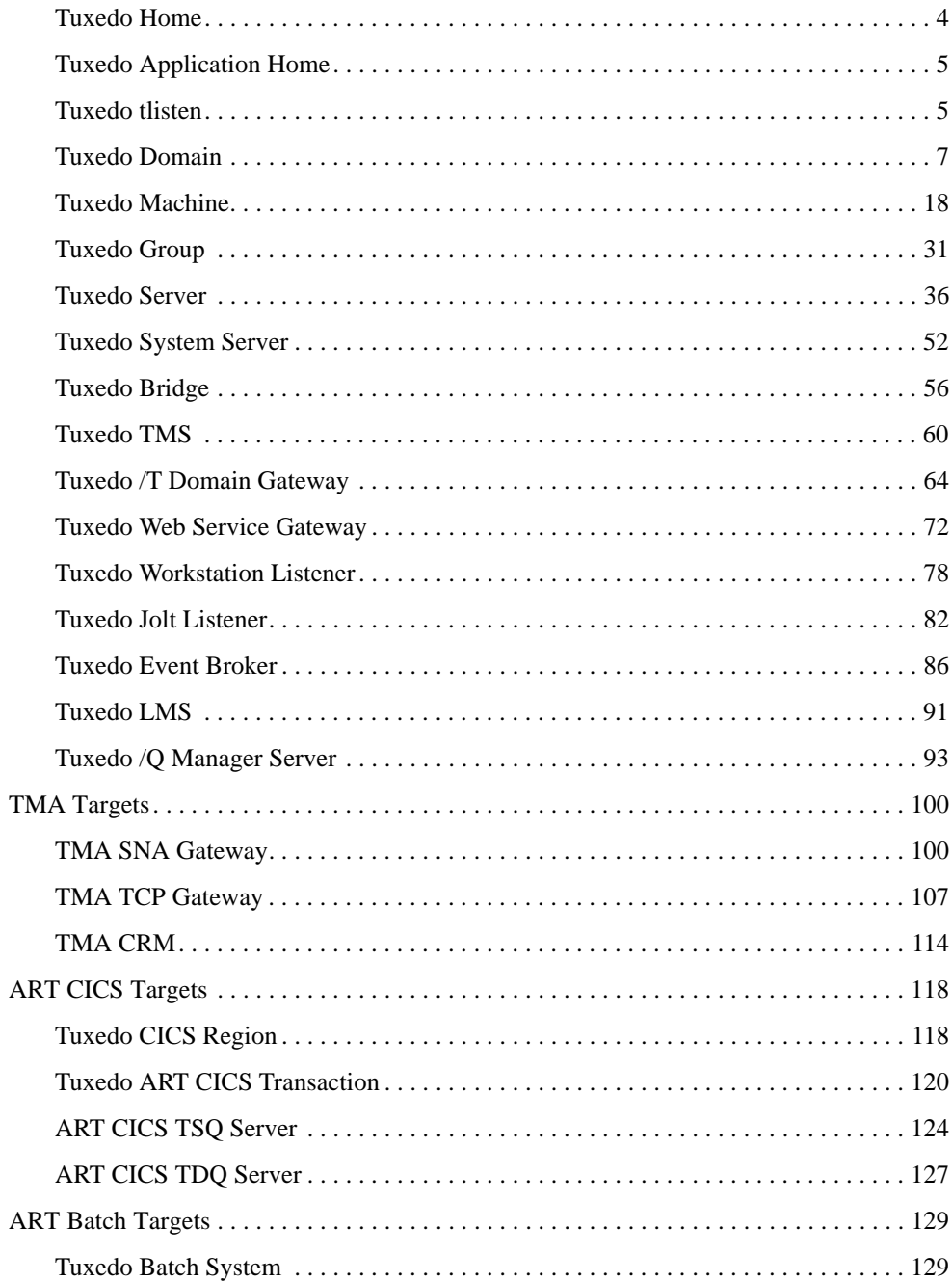

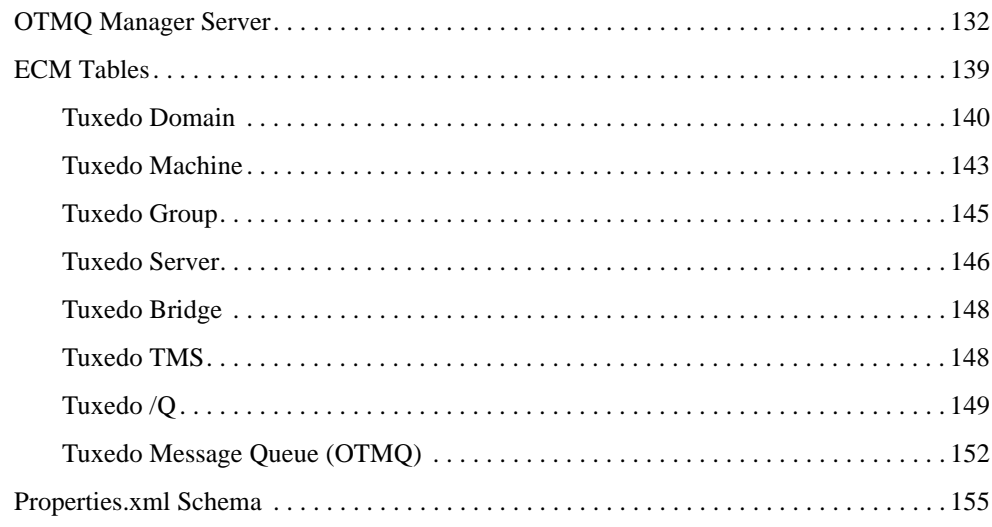

# [MBeans and JMX Operations](#page-234-0)

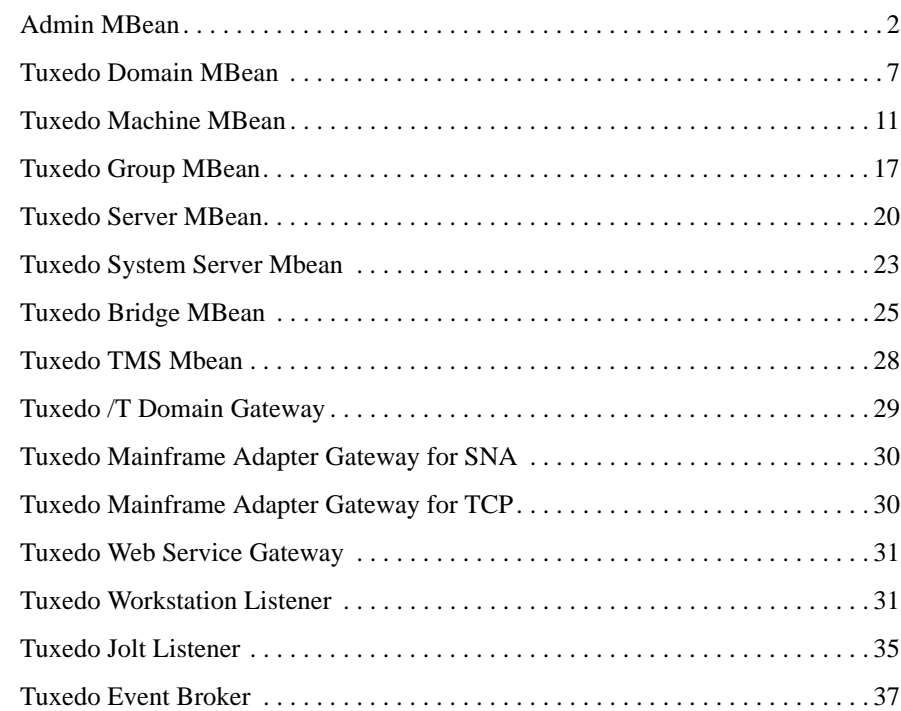

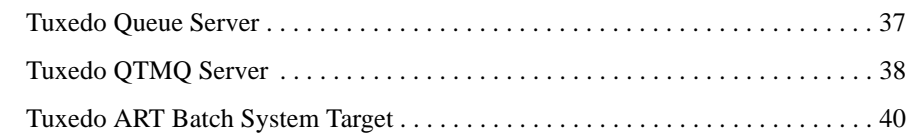

# **TXST Command and Variable Reference**

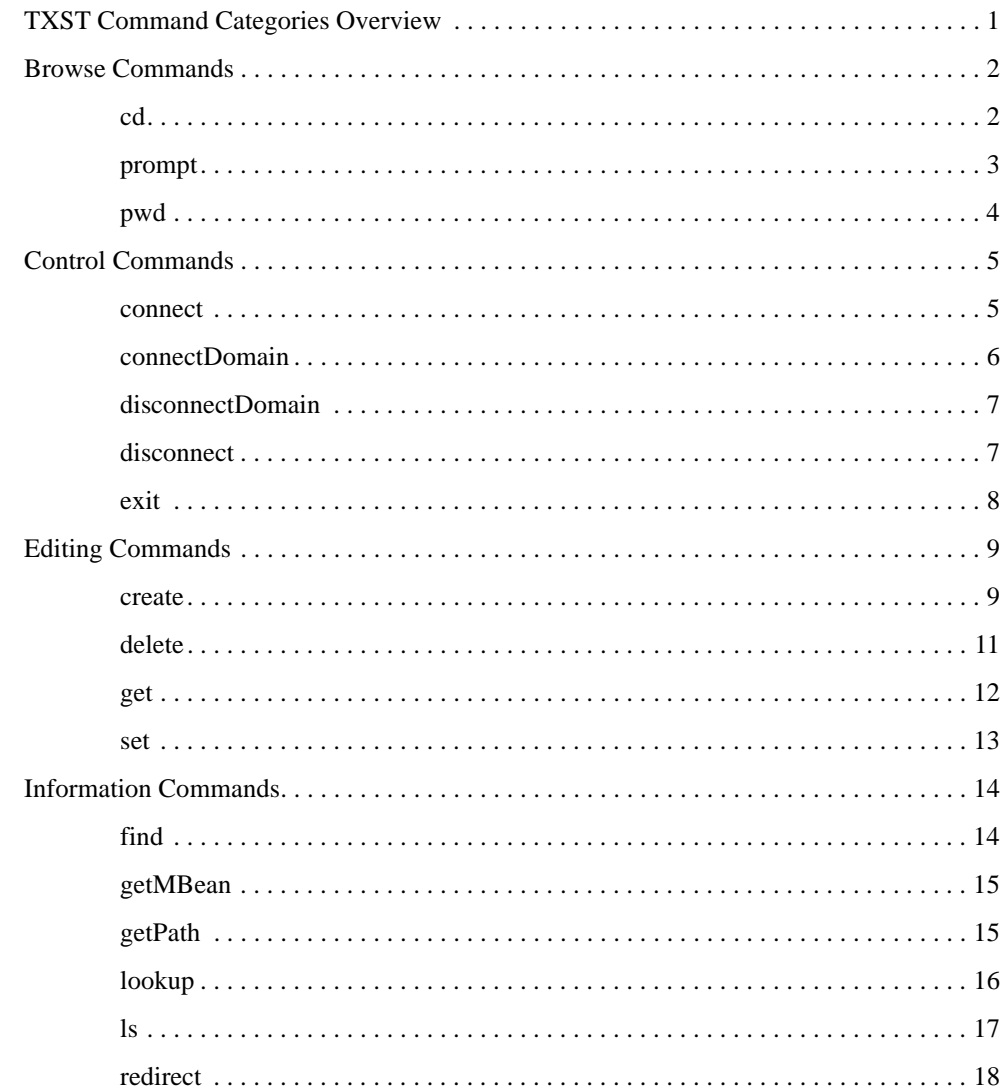

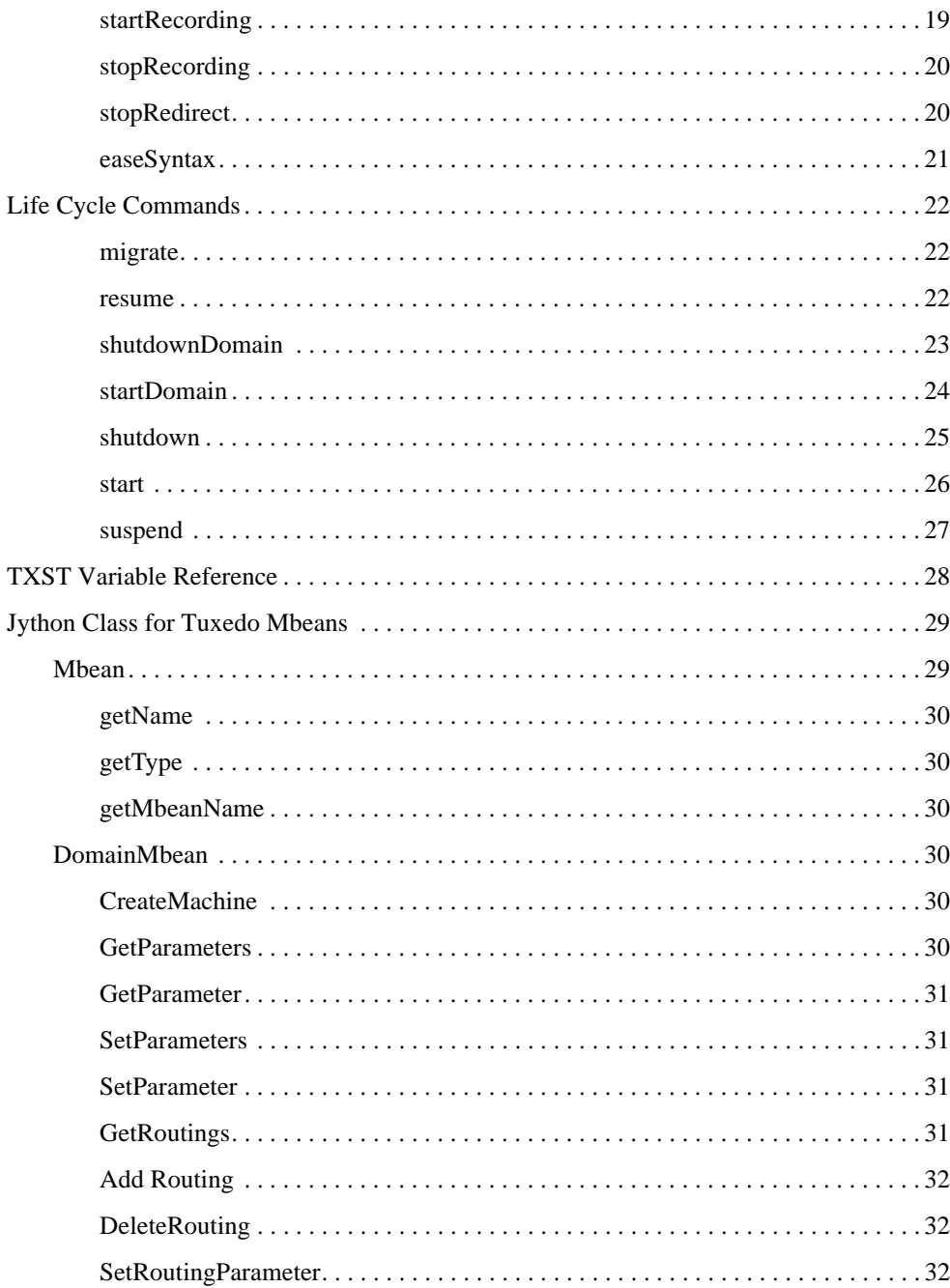

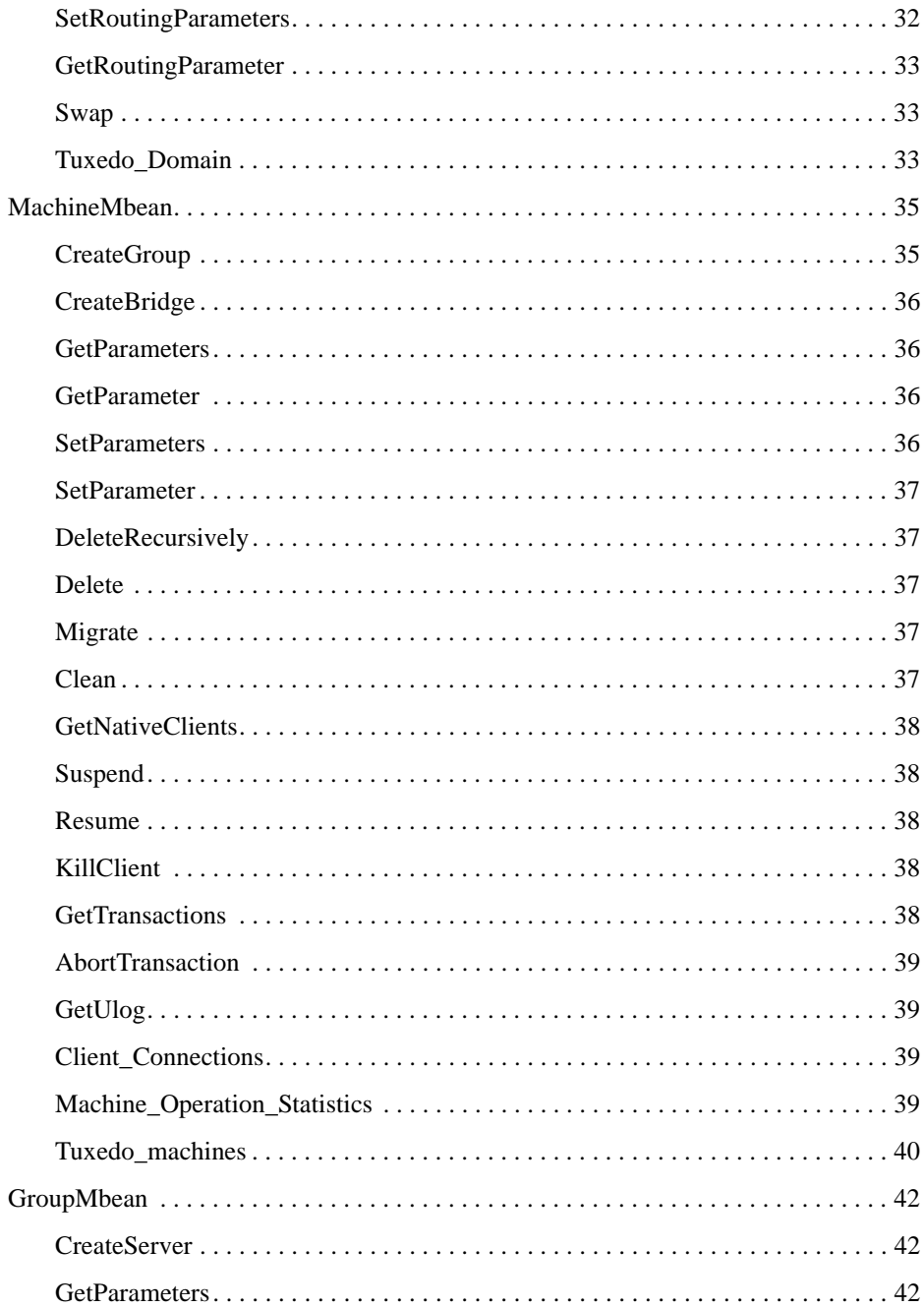

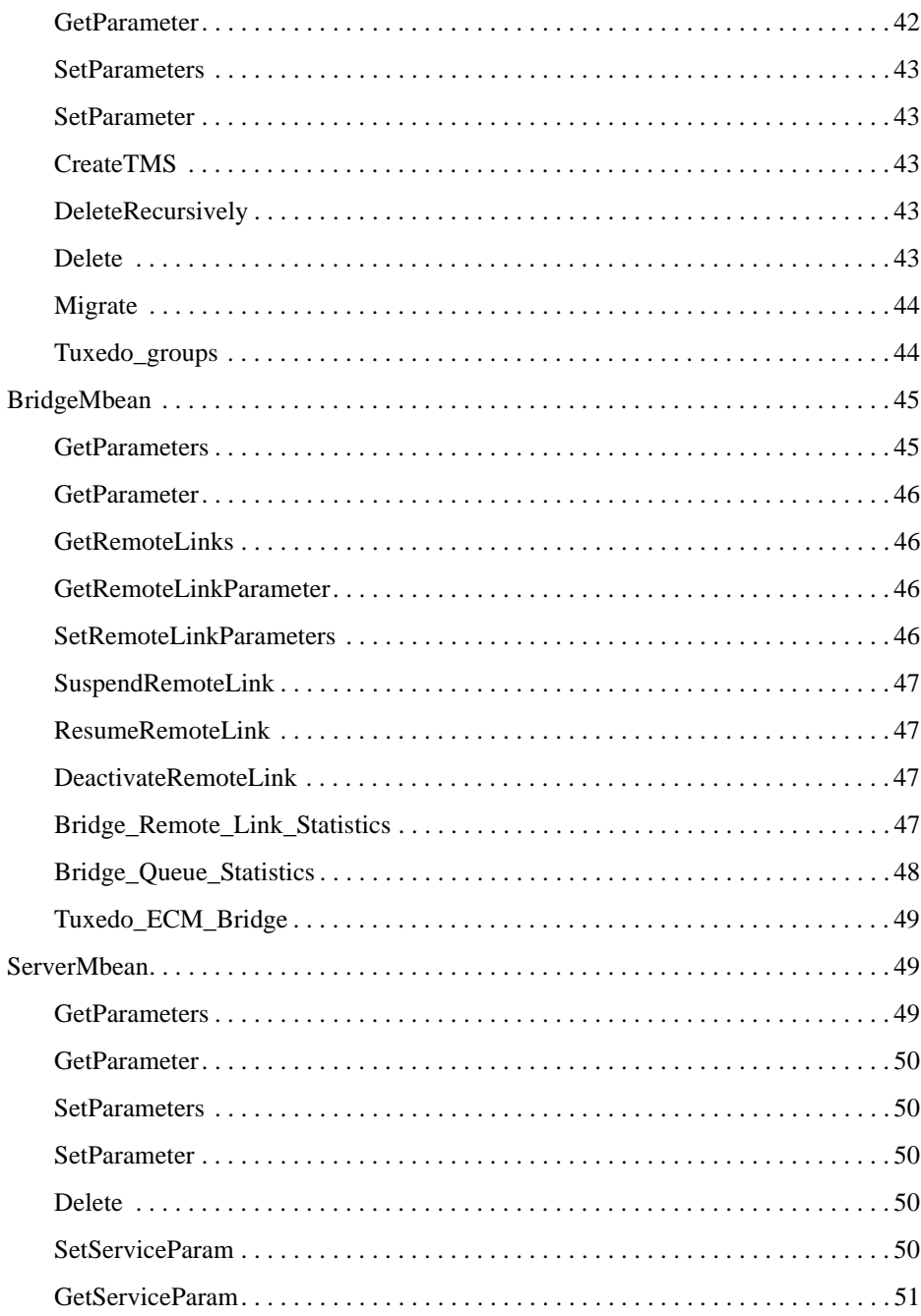

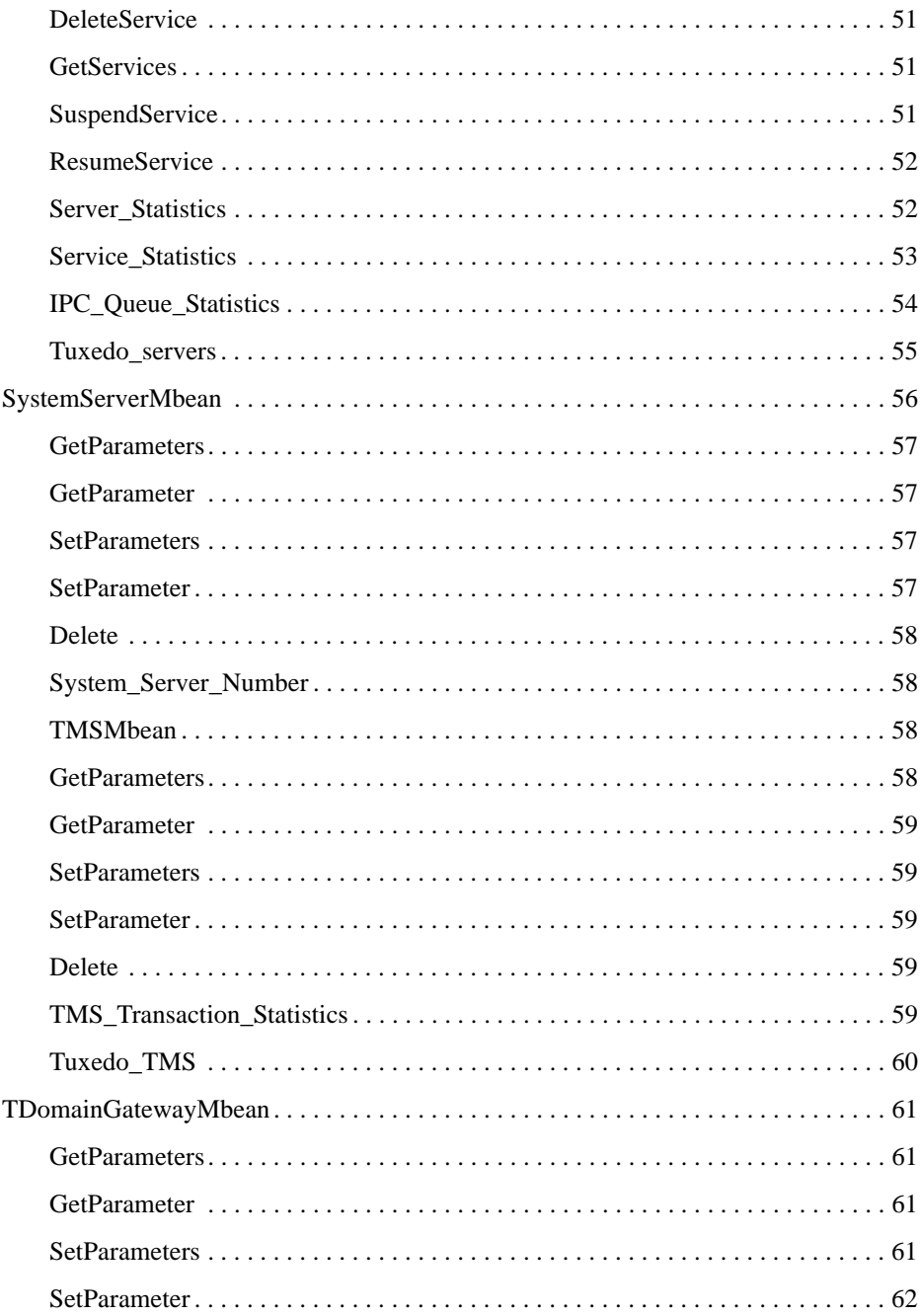

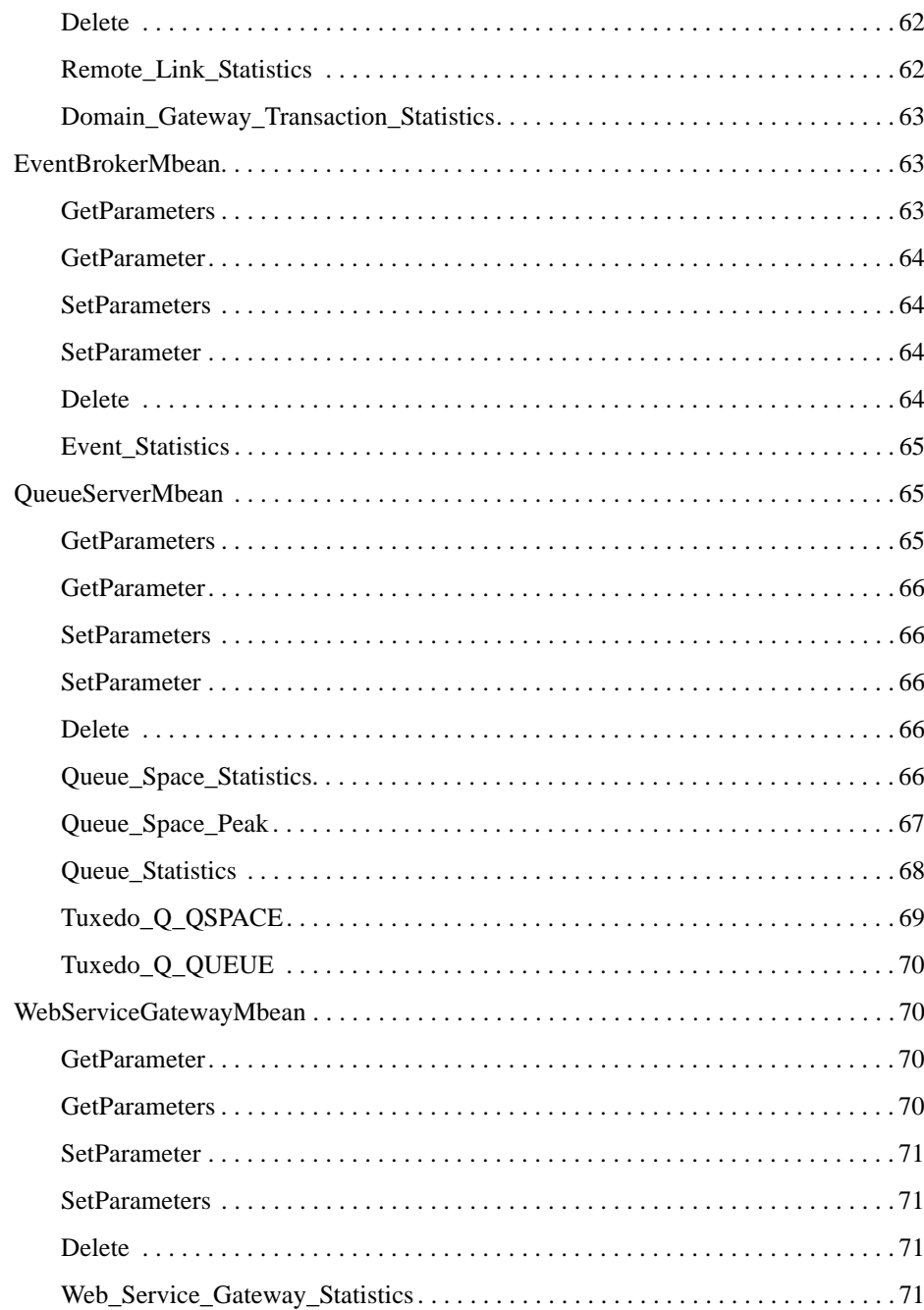

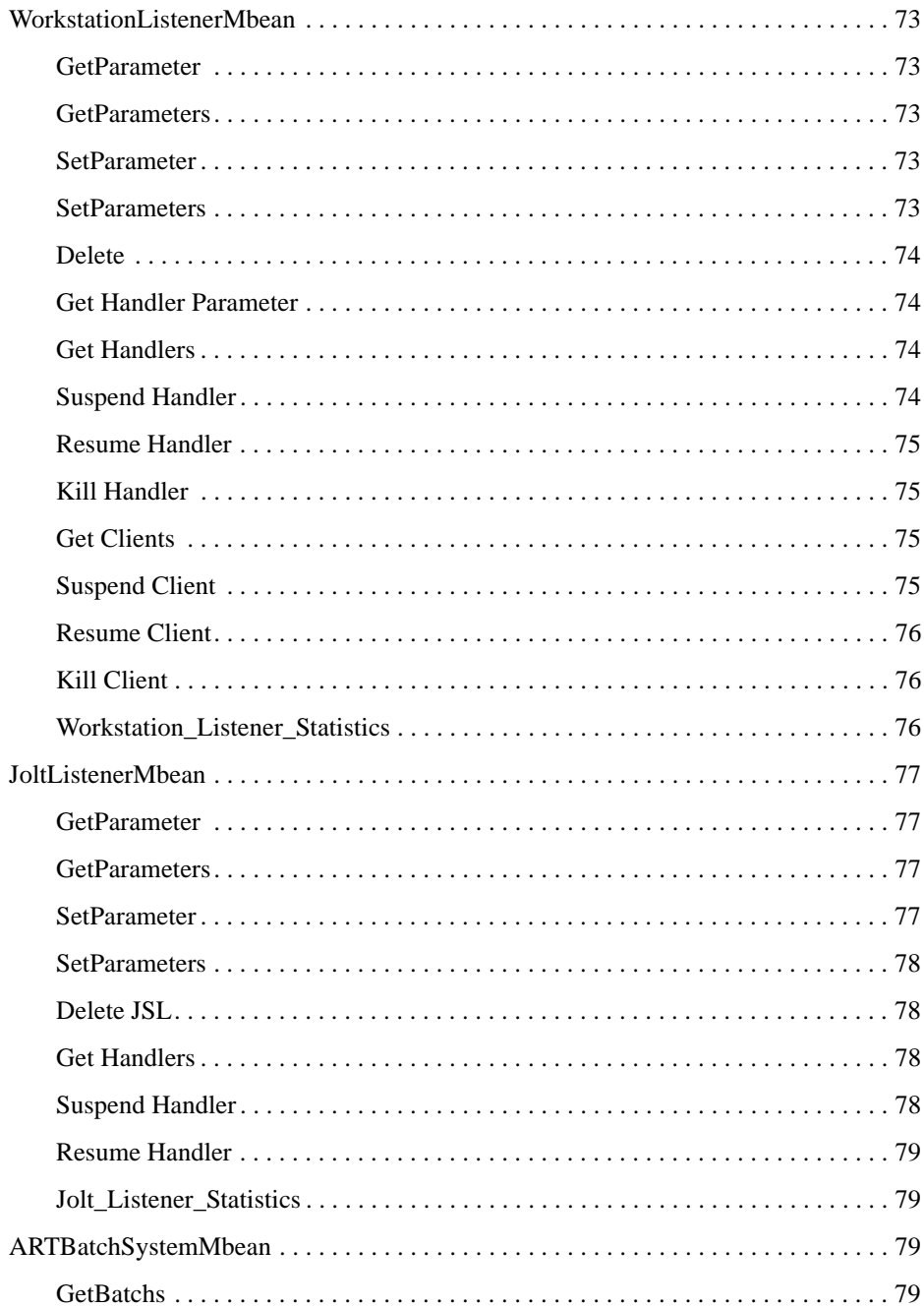

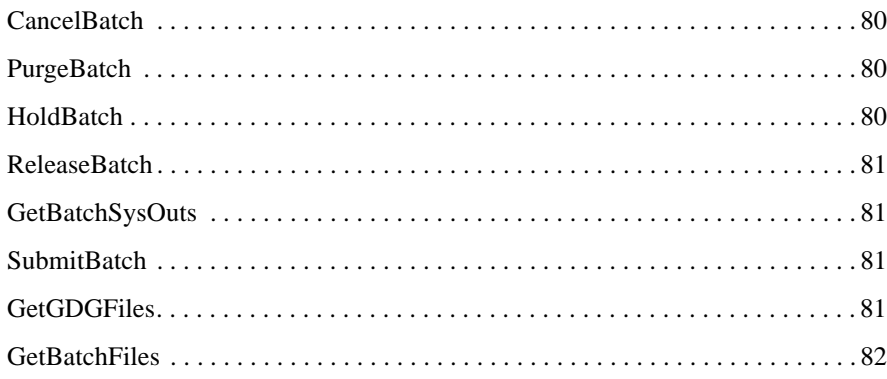

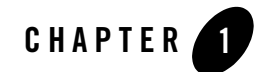

# <span id="page-14-0"></span>TSAM Plus Server, Command, and API Reference

This chapter contains the following sections:

- [Local Monitor Server](#page-14-1)
- [tlisten Options for JMX Monitoring](#page-17-0)
- [GWTDOMAIN Option for BTM Monitoring](#page-18-0)
- [tmadmin Command](#page-18-1)
- [Call Path Monitoring APIs](#page-19-0)

# <span id="page-14-1"></span>**Local Monitor Server**

### <span id="page-14-2"></span>**LMS**

#### Name

LMS—The Oracle TSAM Plus Agent Local Monitor Server

#### Synopsis

```
LMS SRVGRP="identifier" SRVID="number" [other_parms]
CLOPT = "-A -- -1tsam-manager-dataserver-url[,tsam-manager-backupdataserver-url,...][;tsam-ma
nager-dataserver-url, tsam-manager-dataserver-url,…] [-t 
heartbeat-interval] [-n fetch_coll_capacity] [-m metrics-shm-size] [-T 
data-thread-number][-e log-warning-interval]"
```
#### Description

LMS is an Oracle TSAM Plus Agent Tuxedo server. It provides the following functions:

• Acts as the local Tuxedo domain data collection proxy

The performance metrics collected by the Oracle TSAM Plus framework are passed to the plug-in. Oracle TSAM Plus default plug-in sends the data to the LMS using the Tuxedo service infrastructure.

- Plug-in metrics are stored in the LMS before being sent to the Oracle TSAM Plus manager data server. The LMS and Oracle TSAM Plus manager use the HTTP+XML protocol.
- Other management information exchanges between the LMS and Oracle TSAM Plus manager.

The LMS must be configured in the UBBCONFIG file and set with the proper options. One Tuxedo machine must be configured with one LMS. Multiple LMS on one machine is not supported. LMS is recommended to be configured at the end of UBBCONFIG so that it can retrieve all server information when Tuxedo domain booted. LMS still can synchronize the configuration to TSAM Plus manager periodically.

#### Options

 $-1$ 

Mandatory parameter. It specifies the Oracle TSAM Plus manager data servers addresses. You can set one or multiple addresses. The host address and port number are set based on your Oracle TSAM Plus manager installation. The format is:

```
host:port/tsam, host:port/tsam, …[; host:port/tsam, host:port/tsam, 
…]
```
- host is the host DNS name or IP address of the box where TSAM Plus manager is installed.
- port is the TCP port number.
- tsam is the Oracle TSAM Plus manager reserved path name.

TSAM Plus server addresses can consist of two parts using semicolon (;): the first active data servers part and the second standby data servers part. Each part contains multiple TSAM Plus server addresses separated by comma (,).

LMS logs on with the TSAM Plus manager specified by the first address. If failed to connect, LMS tries the next server. If no active data server is available, the standby data Server is used. At most 126 servers can be configured.

If a connected server is failed for health checking, LMS reconnects the servers from first to last.

When the connection to a data server is broken, the thread reconnects the data servers from first to last to get another active data server which connection number does not meet the maximum value. If there is no server available, the thread keeps reconnecting the data server one by one with an incremental sleep interval specified by the  $-r$  option.

**Note:** Configuring multiple TSAM Plus manager addresses has been supported since TSAM Plus 12.1.3.

-m

Optional parameter. Specifies the size of shared memory used to store raw data metrics. The optional trailing letter k or m denotes KB or MB bytes, otherwise the unit is in bytes. The effective value is rounded up to 4K size since it is the page size for most platforms.

The default value is 10MB if this option is not present. The size of the shared memory will not grow at run time when there is no free space to store new data. In this case oldest data is replaced with new data.

-r

Specifies the maximum sleep time (in milliseconds) of reconnecting when TSAM agent keeps failing to connect TSAM manager. The default value is 60,000 milliseconds.

-t

Optional parameter. It specifies the time interval in seconds that LMS should connect to the Oracle TSAM Plus manager with configuration synchronization. The default value is 100 seconds.

-n

Optional parameter, introduced since TSAM Plus 12.1.1.1. It specifies the amount of monitoring data sent by TSAM Plus agent to TSAM Plus manager per request. Valid value range is from 1 to 100 and the default value is 16. If configuring a value that is greater than 100, 100 will be used.

 $-\mathsf{T}$ 

LMS creates multiple threads to fetch data from Ring Buffer and sends the data to Manager Server. This option specifies the total number of threads the data servers can be connected. The threads number is distributed to each active data server evenly. The maximum value is 1023.

 $-\rho$ 

Optional parameter. It specifies the time interval LMS sends a warning message to ULOG if performance metrics data is dropped due to shared memory size limit. Its range is

 $[1-65535]$ . The default value is equal the  $-t$  value. The warning message reports how many messages have been lost during the past interval.

#### Example(s)

[Listing](#page-17-1) 1-1 shows the LMS in UBBCONFIG.

#### <span id="page-17-1"></span>**Listing 1-1 LMS in UBBCONFIG**

```
...
*SERVERS
LMS SRVGRP=LMSGRP SRVID=1 
CLOPT="-A -- -1 tsamweb.abc.com:8080/tsam -m 20M -t 180 -n 64"...
```
# <span id="page-17-0"></span>**tlisten Options for JMX Monitoring**

The following tlisten options serve for JMX monitoring:

-j jmxaddr

Used to start the embedded JMX agent.

jmxaddr specifies the address of RMI connector of embedded JMX agent. If the address has been occupied by another process, an error message is printed into ULOG and JMX agent fails to start up. [Table](#page-17-2) 1 lists the jmxaddr adress formats.

<span id="page-17-2"></span>**Table 1 IPv4 and IPv6 Address Formats**

| IP <sub>v4</sub>                            | IPv6                                                    |
|---------------------------------------------|---------------------------------------------------------|
| rmi://IP:port<br>rmi://hostname:port_number | rmi://[IPv6 address]:port<br>rmi://hostname:port_number |
| $rmi://\#.\#.\#.\#:port_number$             | Hex format is not supported                             |

Note: For the MP domain, you need to configure the  $-$ j option for tlisten on all machine nodes.

-m jvm\_min\_mem

Specifies the minimal memory size (in MB), that should be allocated for the JVM used by JMX agent. The default value is 200MB.

-M jvm\_max\_mem

Specifies the maximum memory size (in MB) that can be allocated for the JVM used by JMX agent. The value of  $jvm\_{max\_mem}$  cannot be set smaller than the value of jvm\_min\_mem, otherwise the JVM are not created and JMX agent fails to start up. The default value is 500MB.

 $-S$ 

Specifies SSL connection rather than the default connection between EM OMS/Agent and JMX agent.

```
-C keyStore
```
Specifies the keyStore absolute path.

```
-P keyStorePassword
```
Specifies the environment variable in which the password for the key store is stored. This variable is only usefully when no tty is attached.

# <span id="page-18-0"></span>**GWTDOMAIN Option for BTM Monitoring**

A new CLOPT option is introduced for GWTDOMAIN.

-m

The BTM monitor URL. The format is http://<HOST>:<PORT>/btmmonitor/agent/agent/.

Example:

GWTDOMAIN SRVGRP="gwgrp" SRVID=1003 CLOPT="-A -- -m http://bej301493.cn.oracle.com:9001/btmmonitor/agent/agent/"

When this option is specified, GWTDOMIAN starts an embedded JVM and runs a BTM delegate observer to monitor bidirectional calls between WTC and itself.

# <span id="page-18-1"></span>**tmadmin Command**

Oracle TSAM Plus Agent provides a tmadmin command to turn on/off. If you want to turn off Oracle TSAM Plus temporally, this command can be used. The format is as follows:

changemonitor (chmo) [-m machine] on|off

The -m parameter specifies the logic machine name where the Oracle TSAM Plus collection is disabled. Without this option, monitoring on all machines is disabled. By default, monitoring is turned on. If monitoring is turned off, all data collection is stopped even if there is a monitoring policy defined.

# <span id="page-19-0"></span>**Call Path Monitoring APIs**

## <span id="page-19-1"></span>**tpgetcallinfo(3c)**

tpgetcallinfo is used for call path monitoring. Using tpgetcallinfo allows applications to make dynamic decisions based on application performance metrics. When call path monitoring is enabled, tpgetcallinfo allows applications to get the corresponding call path information, for example, correlation ID and various timestamps.

For more information, see tpgetcallinfo( $3c$ ) in the ATMI C Function Reference.

## <span id="page-19-2"></span>**tsambegin(3c)**

#### Name

tsambegin()- Used in pair with tsamend() for users to manually add a segment to the current call path.

#### Synopsis

#include <tsam\_ext.h>

long tsambegin(char\* type, char \* subtype, int argc, char \*\* argv, int flags)

#### **Description**

#### **type**

Specifies the monitoring type defined by users. Its value is a NULL-terminated string with a length limit of 255. For example, it could be "CICS" or "Database".

#### **subtype**

Specifies the subordinate command type defined by users. Its value is a NULL-terminated string with a length limit of 255. For example, it could be "insert" or "update". Both type and subtype values can be potentially specified as filters when users submit a query.

#### **argc**

Specifies the number of string pointed by argv. It must not less than 0.

#### **argv**

Specifies a list of properties transferred to TSAM, in which every string should be formatted like (%s=%s). The property name and value are defined by users. The maximum total length of argv is 4000 bytes.

#### **flags**

Reserved.

#### Return Values

If succeeded, TSAM Plus returns a positive description in long type denoting a sequence ID. The sequence ID is transferred to tsamend(), by which TSAM Plus can correlate the two APIs.

Otherwise, TSAM Plus returns a negative error code.

#### Errors

Its error codes are defined in the file tsam ext.h.

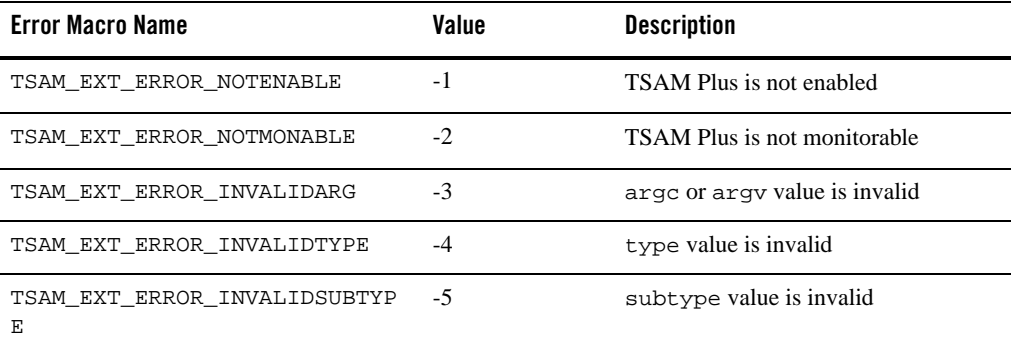

#### **Table 1-1 tsambegin Error Codes**

#### See Also

[tsamend\(3c\)](#page-20-0)

### <span id="page-20-0"></span>**tsamend(3c)**

#### Name

tsamend()- Used in pair with tsambegin() for users to manually add a segment to the current call path. It must be used with tsambegin() in the same thread.

#### Synopsis

```
#include <tsam_ext.h>
```

```
int tsamend(long cd, int argc, char ** argv, int flags);
```
#### **Description**

#### **cd**

Specifies the sequence ID returned by tsambegin().

#### **argc**

Specifies the number of string pointed by **argv**. It must not less than 0.

#### **argv**

Specifies a list of properties transferred to TSAM Plus, in which every string should be formatted like (%s=%s). The property name and value are defined by users. The maximum total length of argv is 4000 bytes.

#### **flags**

Reserved.

#### Return Values

If succeeded, returns 0; otherwise, returns a negative error code.

#### **Frrors**

Its error codes are defined in the file tsam\_ext.h.

#### **Table 1-2 tsamend Error Codes**

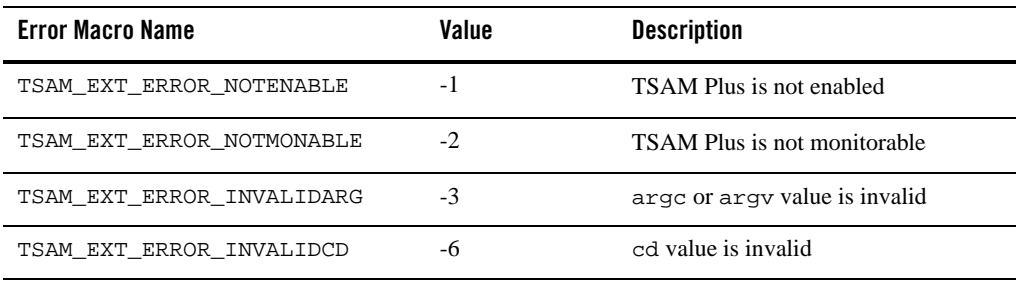

#### See Also

[tsambegin\(3c\)](#page-19-2)

Call Path and Tuxedo Monitoring Policy in [Oracle TSAM Plus User Guide](../userguide/tsamconhelp.html)

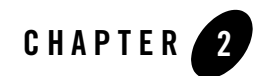

# <span id="page-24-0"></span>TSAM Plus Database Metadata

This chapter contains the following sections:

- [Tuxedo Configuration Information](#page-24-1)
- [Tuxedo Monitoring Information](#page-35-0)
- [TSAM Plus Management Information](#page-62-0)

# <span id="page-24-1"></span>**Tuxedo Configuration Information**

This section contains the following:

- $\bullet$  [TUXDOMAIN](#page-25-0)
- $\bullet$  [MACHINE](#page-25-1)
- $\bullet$  [GROUPS](#page-27-0)
- $\bullet$  [SERVER](#page-27-1)
- $\bullet$  [SERVICE](#page-28-0)
- [LDOM](#page-29-0)
- [RDOM](#page-30-0)
- **[ARTREGION](#page-31-0)**
- $\bullet$  [ARTTUXGROUP](#page-31-1)
- $\bullet$  [ARTRESGROUP](#page-32-0)
- $\bullet$  [ARTTRAN](#page-33-0)
- $\bullet$  [IMS\\_TRANS](#page-33-1)
- $\bullet$  [IMS\\_APPS](#page-34-0)

### <span id="page-25-0"></span>TUXDOMAIN

Tuxedo domain information.

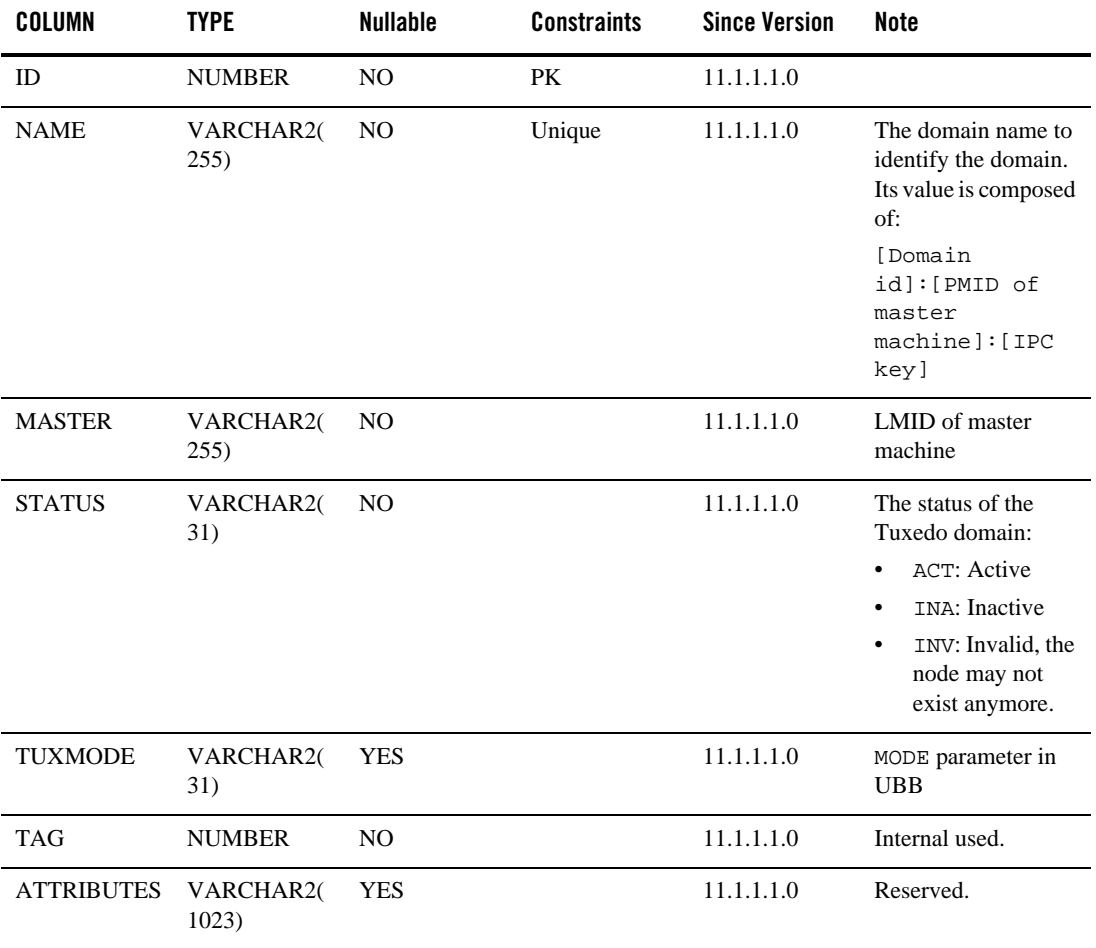

### <span id="page-25-1"></span>MACHINE

Tuxedo machine information.

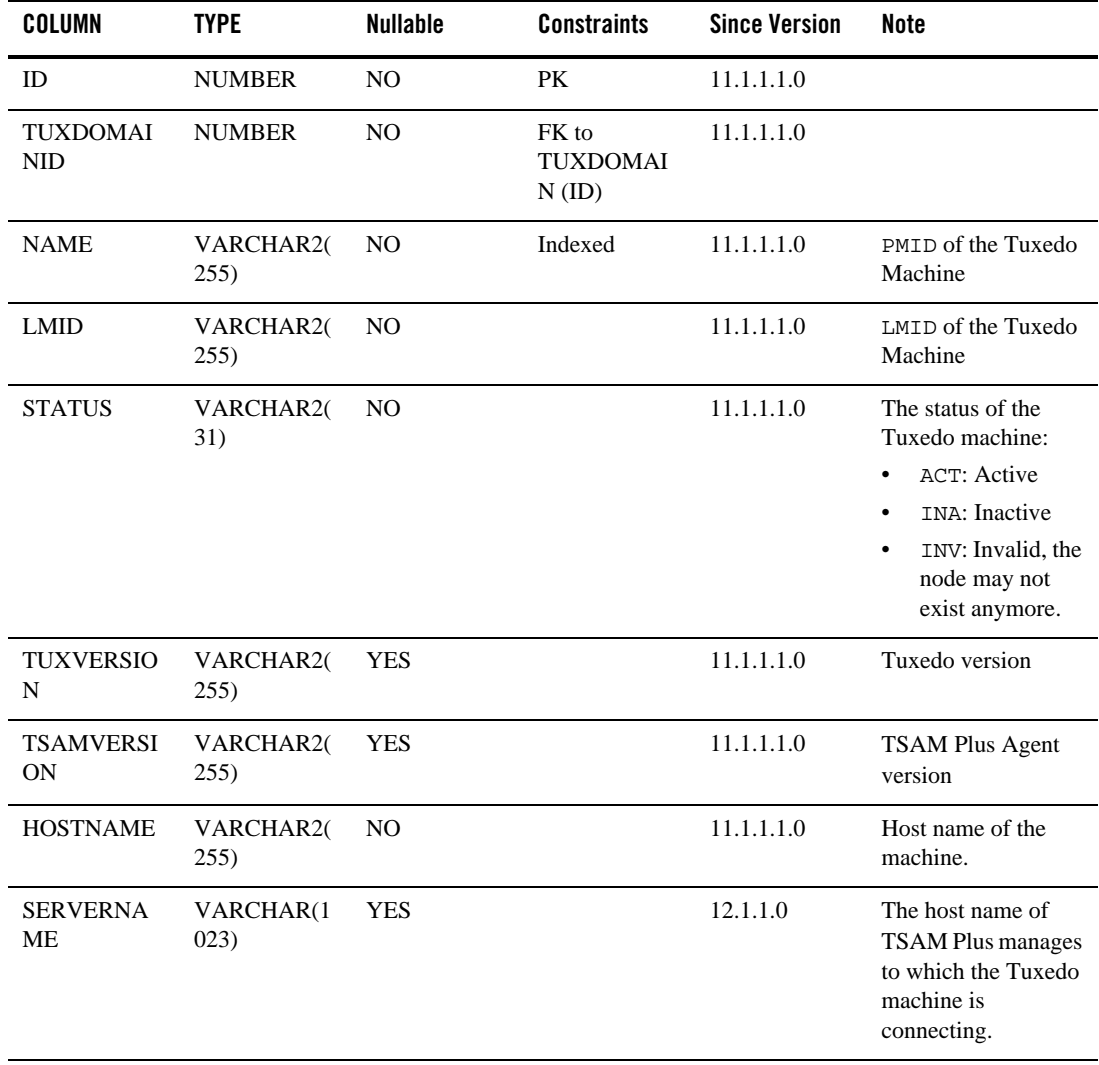

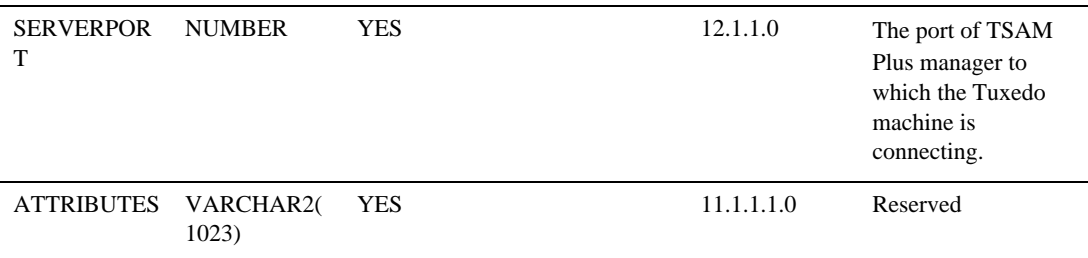

### <span id="page-27-0"></span>**GROUPS**

Tuxedo group information.

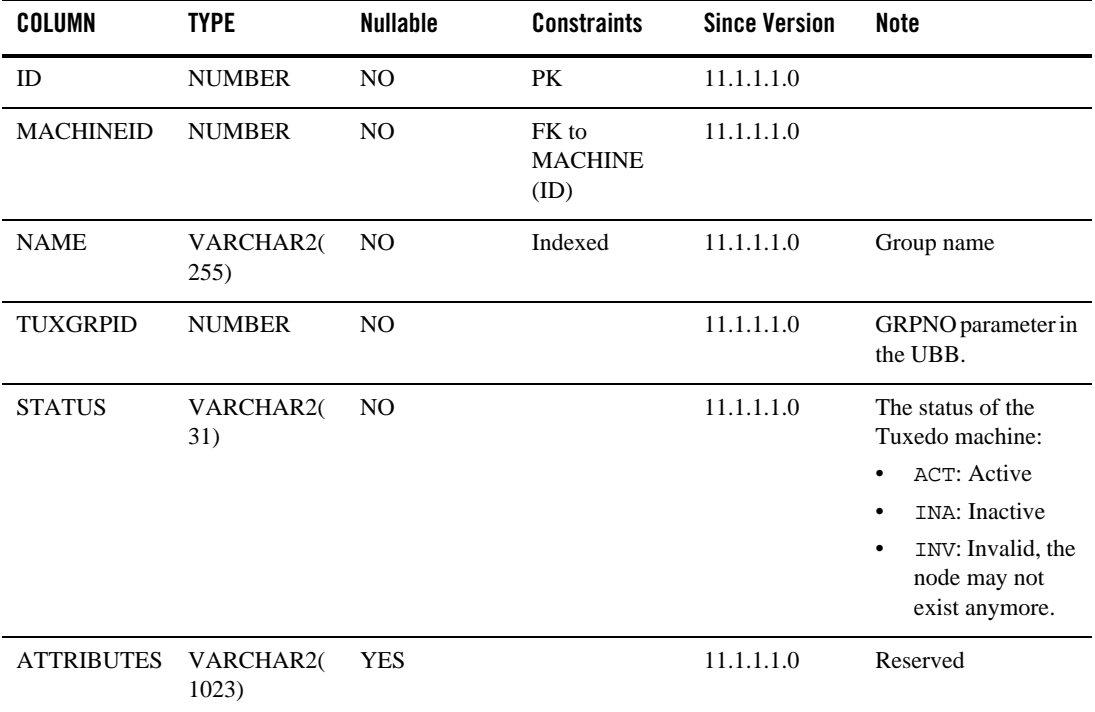

## <span id="page-27-1"></span>SERVER

Tuxedo server information.

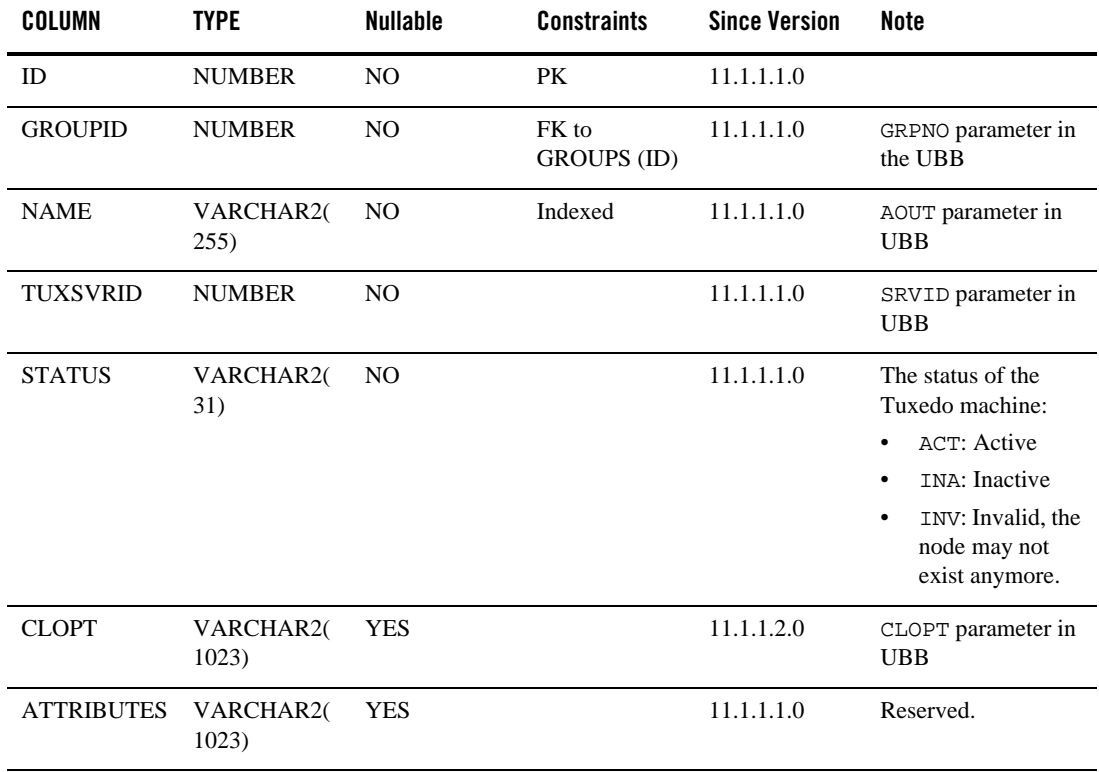

### <span id="page-28-0"></span>SERVICE

Tuxedo service information.

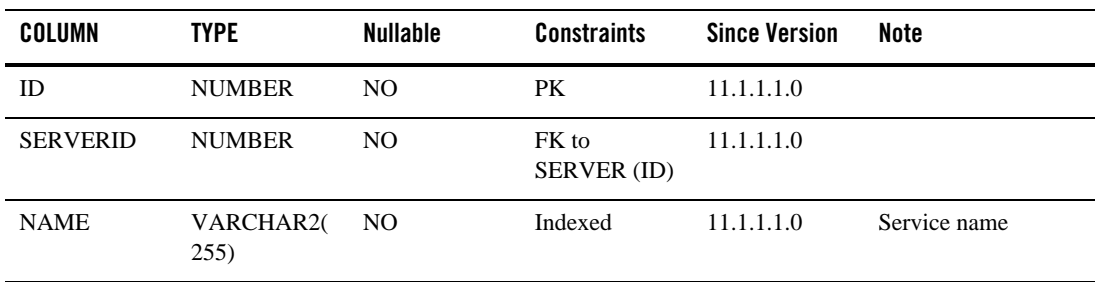

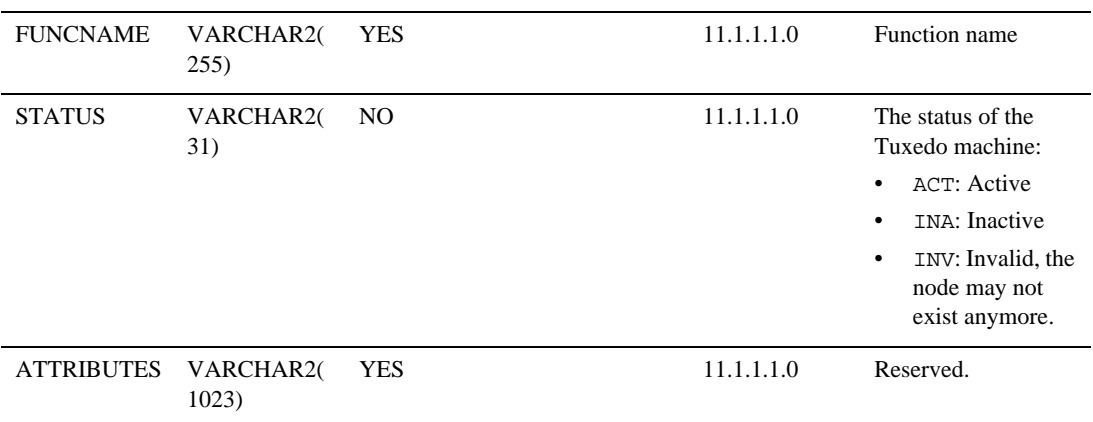

### <span id="page-29-0"></span>LDOM

Tuxedo local domain gateway information.

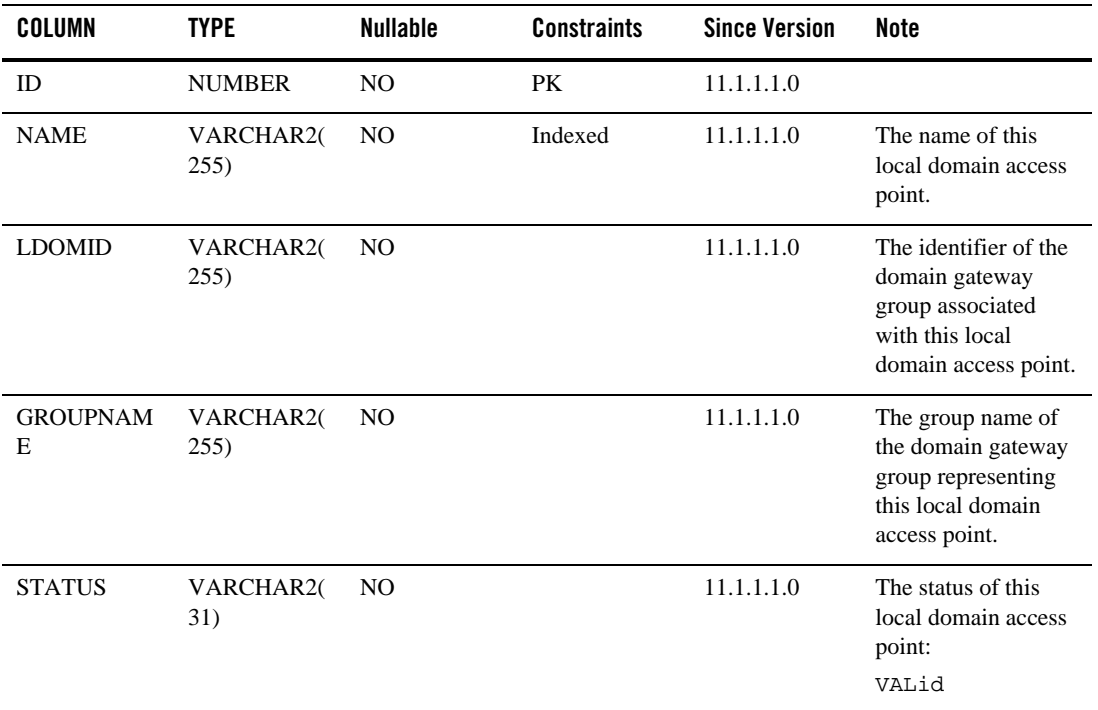

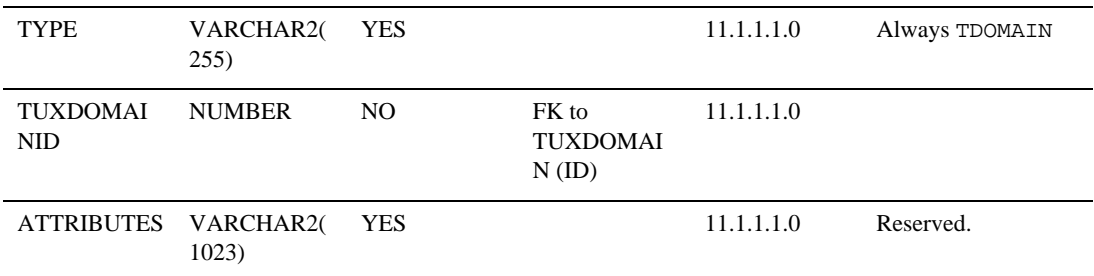

### <span id="page-30-0"></span>RDOM

Tuxedo remote domain gateway information.

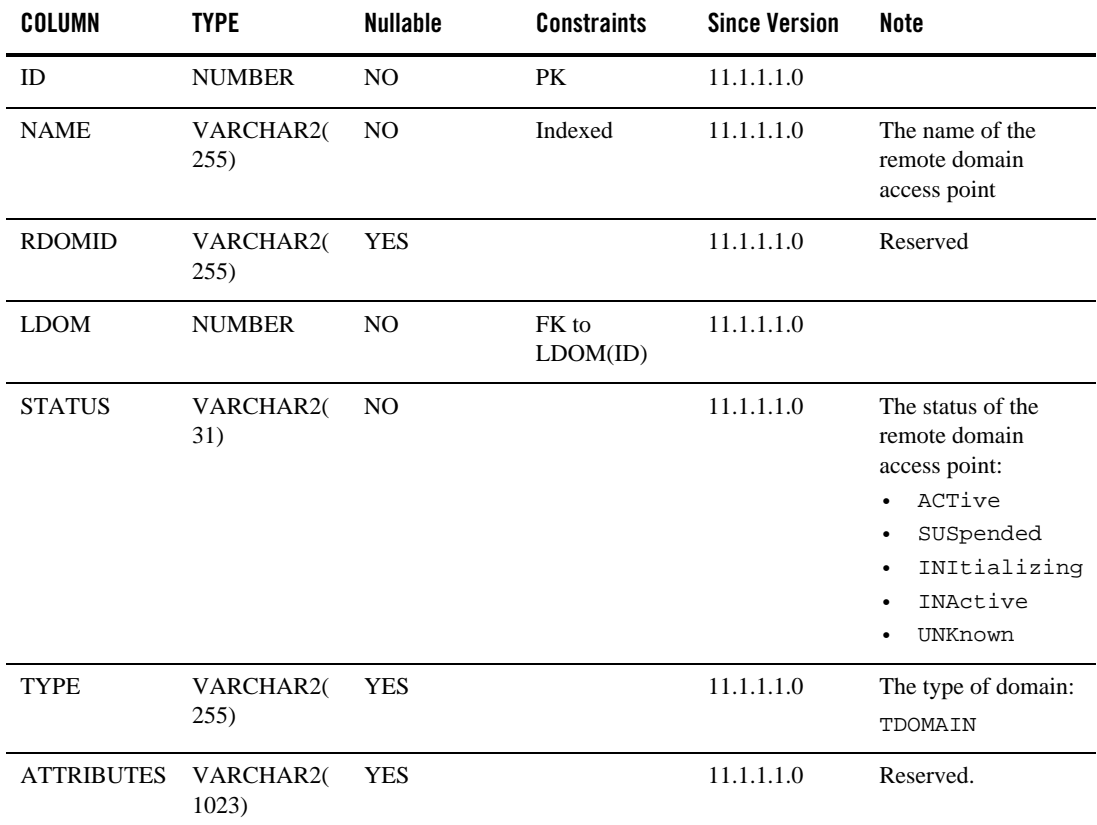

### <span id="page-31-0"></span>ARTREGION

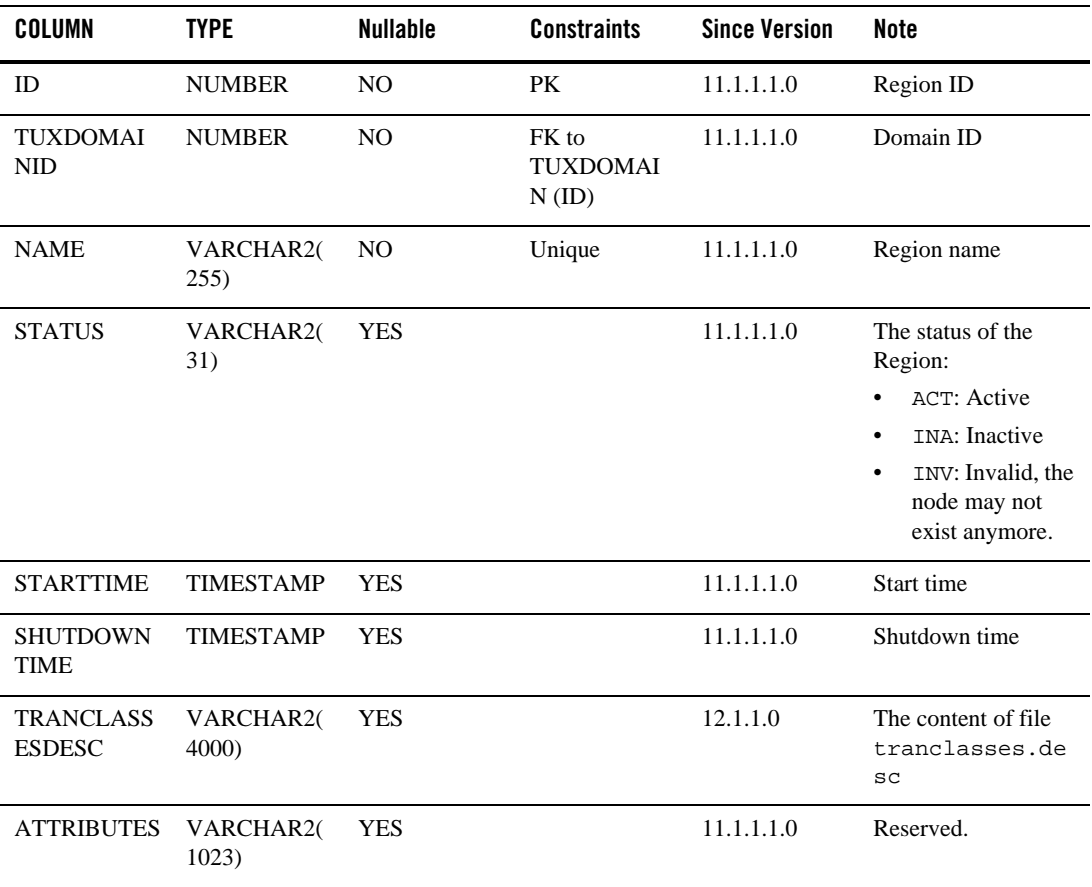

Tuxedo application runtime for CICS region information.

### <span id="page-31-1"></span>ARTTUXGROUP

Tuxedo application runtime for CICS region information

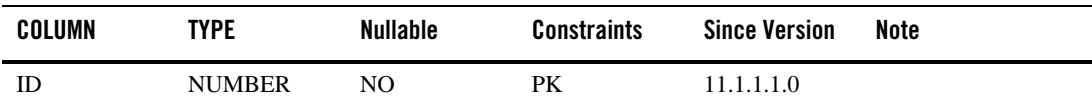

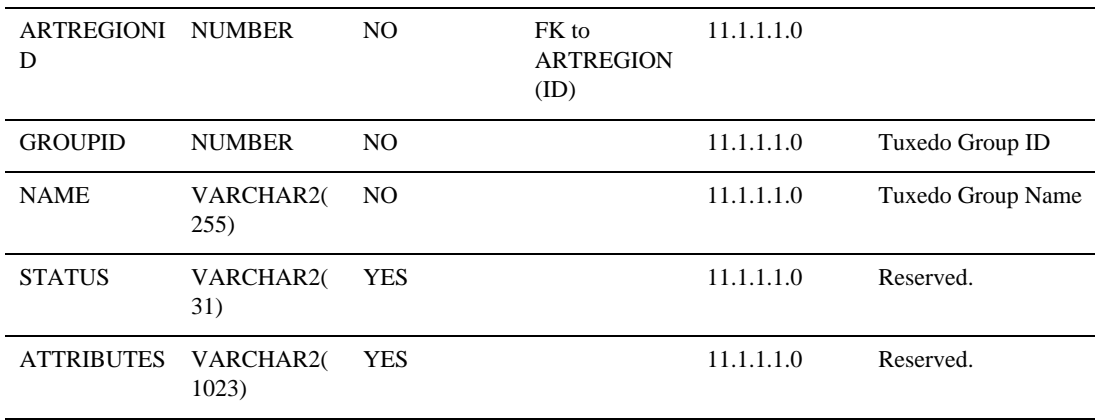

### <span id="page-32-0"></span>ARTRESGROUP

Tuxedo application runtime for CICS group information

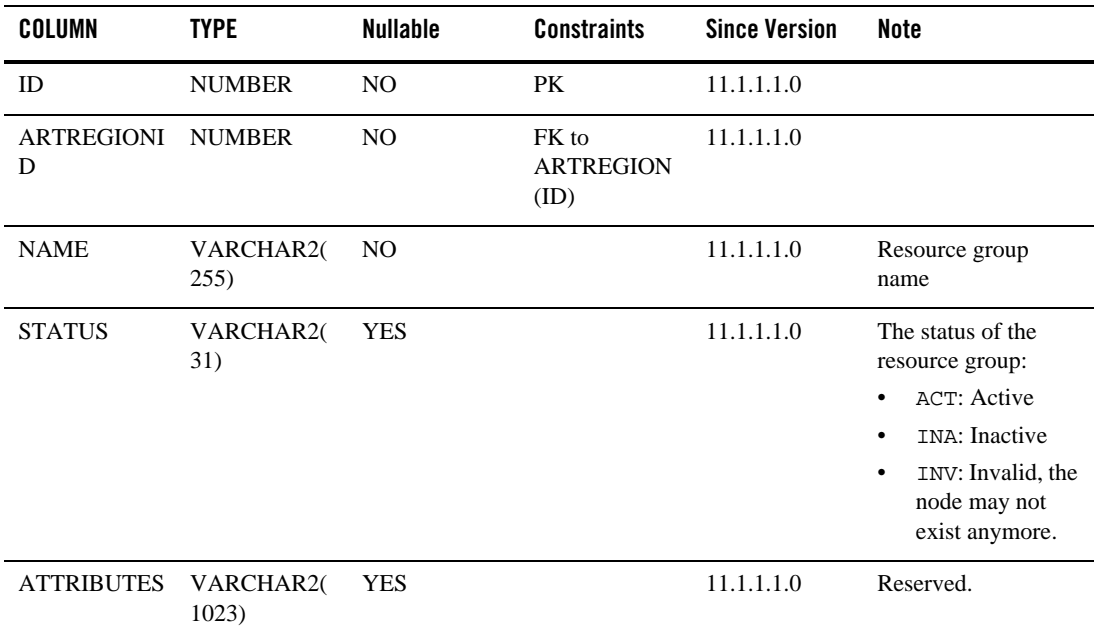

### <span id="page-33-0"></span>ARTTRAN

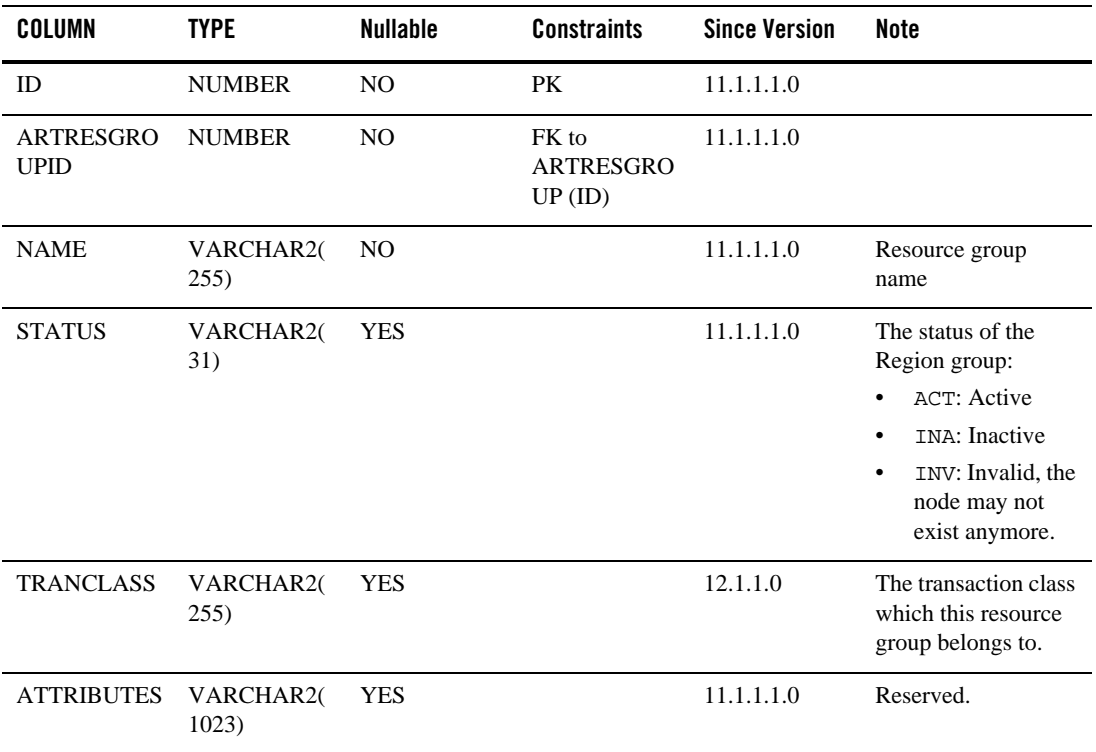

Tuxedo application runtime for CICS transaction information

### <span id="page-33-1"></span>IMS\_TRANS

IMS transaction configuration

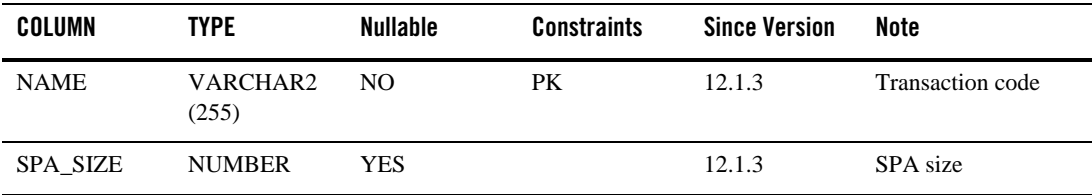

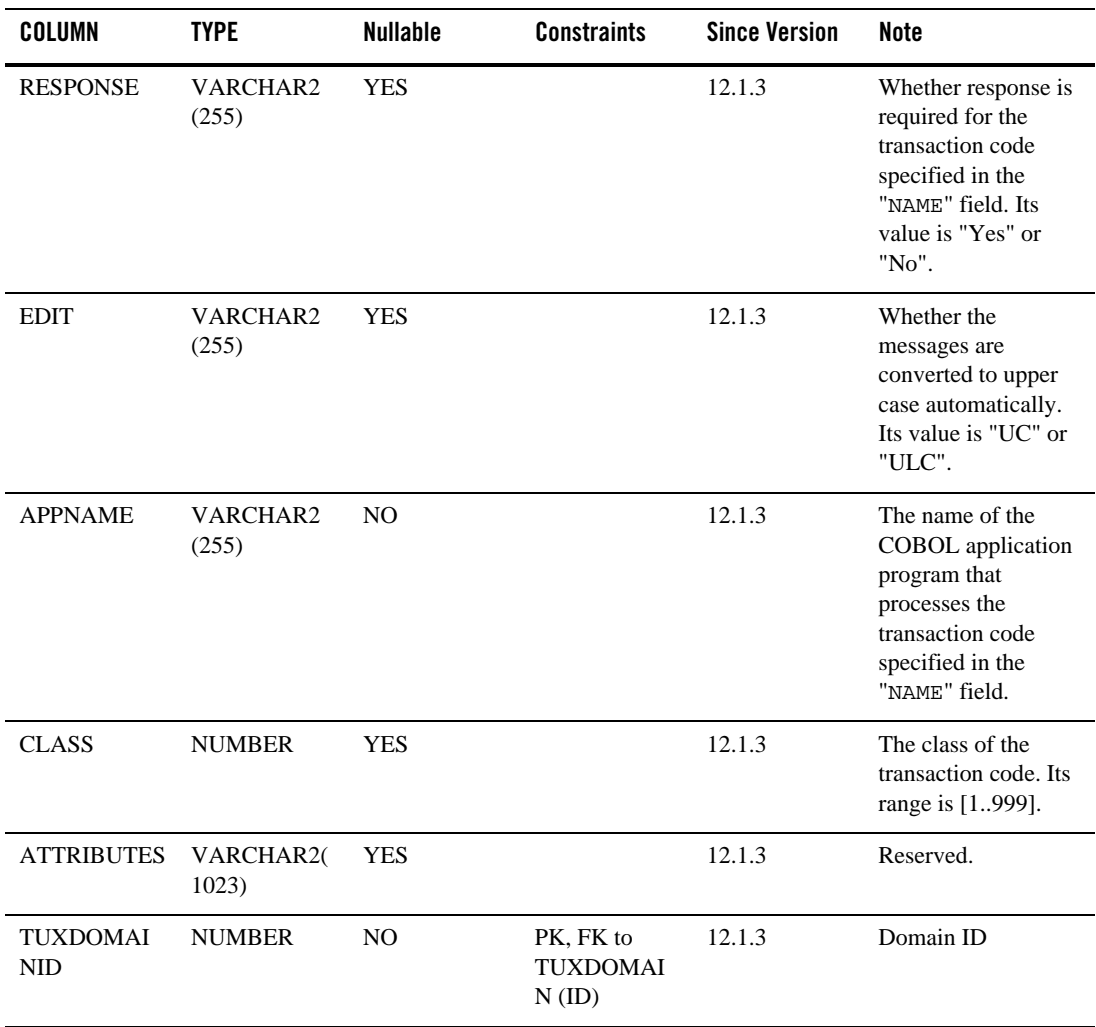

<span id="page-34-0"></span>IMS\_APPS

IMS application configuration

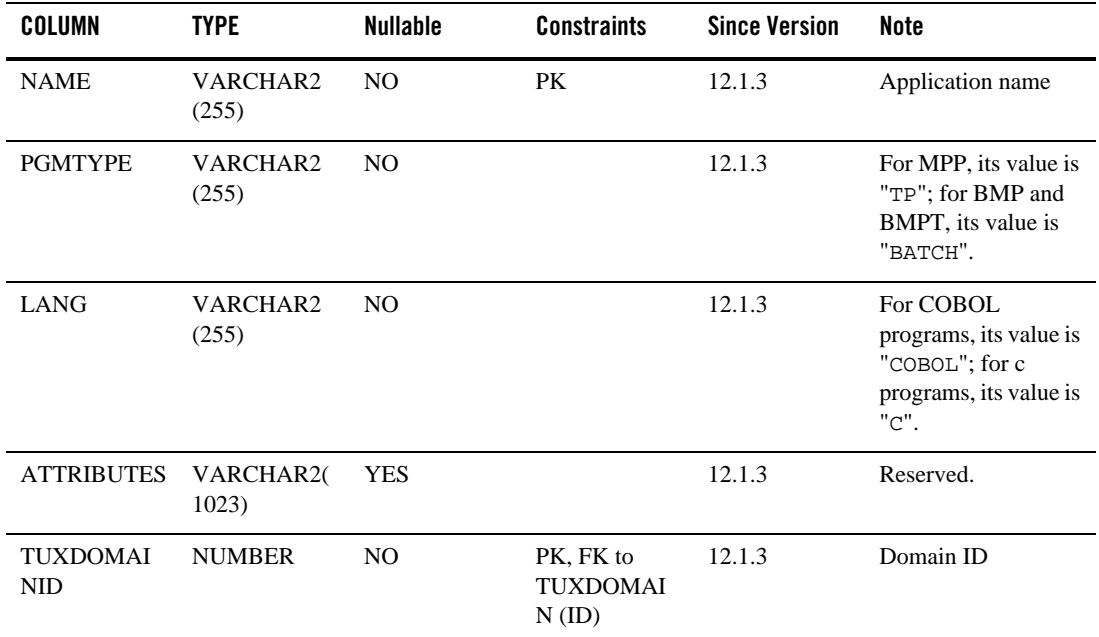

# <span id="page-35-0"></span>**Tuxedo Monitoring Information**

This section contains the following:

- $\bullet$  [POLICY](#page-36-0)
- $\bullet$  [ALERT\\_DEFINITION](#page-37-0)
- $\bullet$  [ALERT](#page-39-0)
- $\bullet$  [CALLPATH](#page-41-0)
- $\bullet$  [MON\\_CPSEGMENT](#page-43-0)
- $\bullet$  [MON\\_XA](#page-47-0)
- $\bullet$  [MON\\_SERVICE](#page-49-0)
- $\bullet$  [MON\\_GWTDOMAIN](#page-51-0)
- $\bullet$  [MON\\_GWTLINK](#page-52-0)
- $\bullet$  [MON\\_BRIDGE](#page-53-0)
- $\bullet$  [MON\\_BRGLINK](#page-54-0)
- $\bullet$  [MON\\_GWWS](#page-55-0)
- $\bullet$  [MON\\_ARTTCP](#page-57-0)
- $\bullet$  [MON\\_JESJOB](#page-58-0)
- $\bullet$  [MON\\_CLOB](#page-60-0)
- $\bullet$  [MON\\_IMS\\_DETAIL](#page-60-1)

#### POLICY

Monitoring policy information.

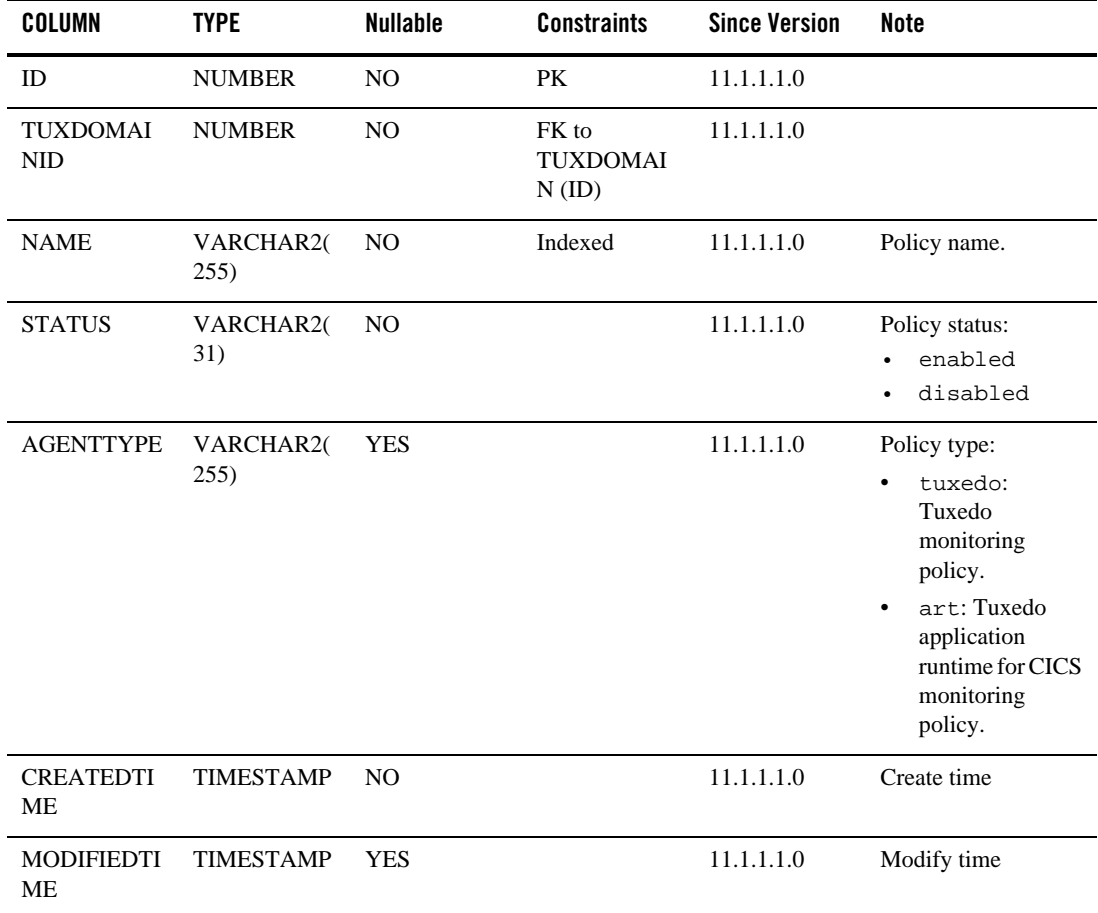

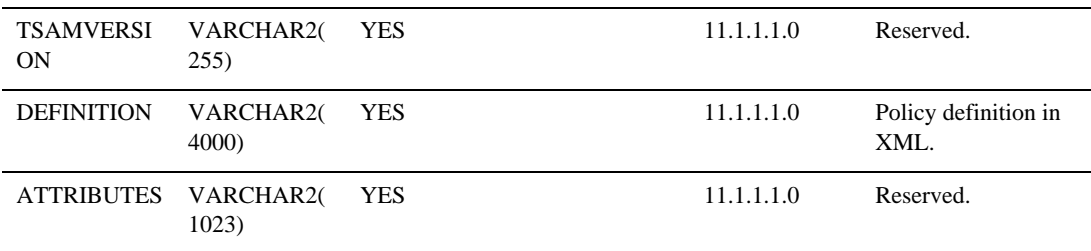

#### ALERT\_DEFINITION

Monitoring alert policy definition.

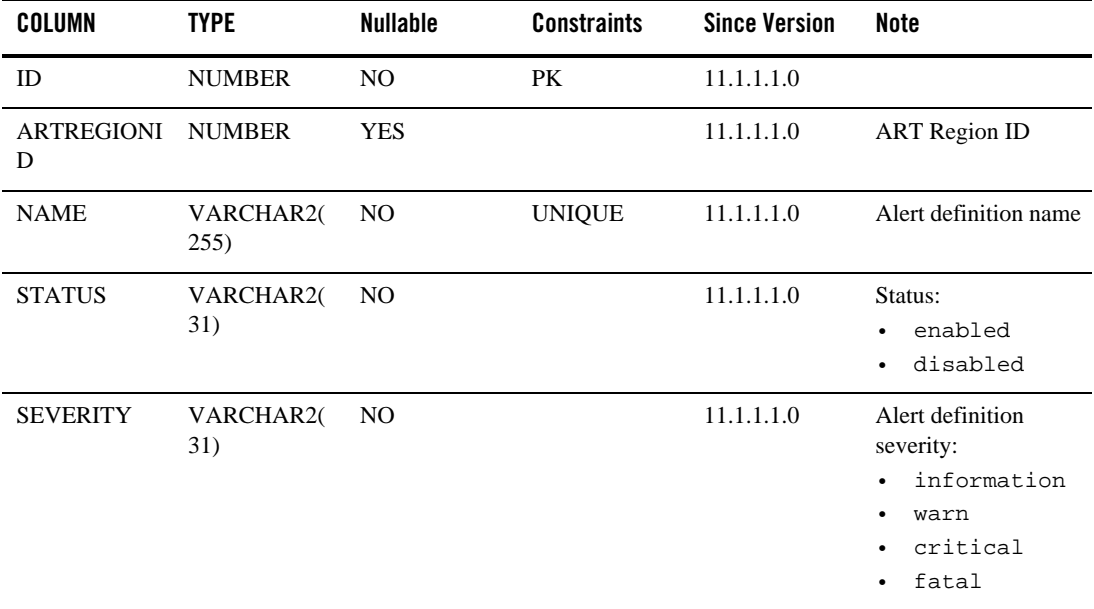

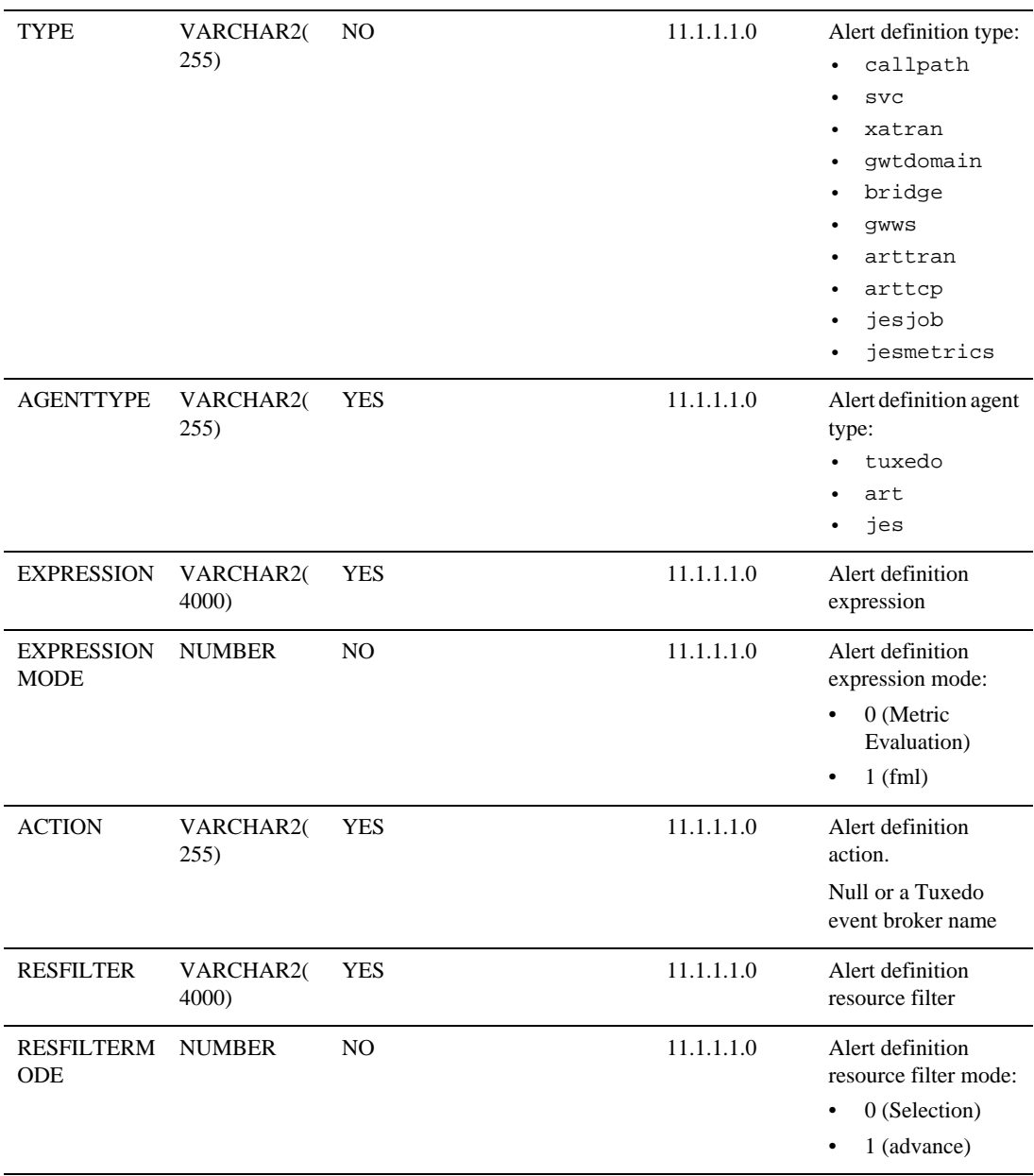

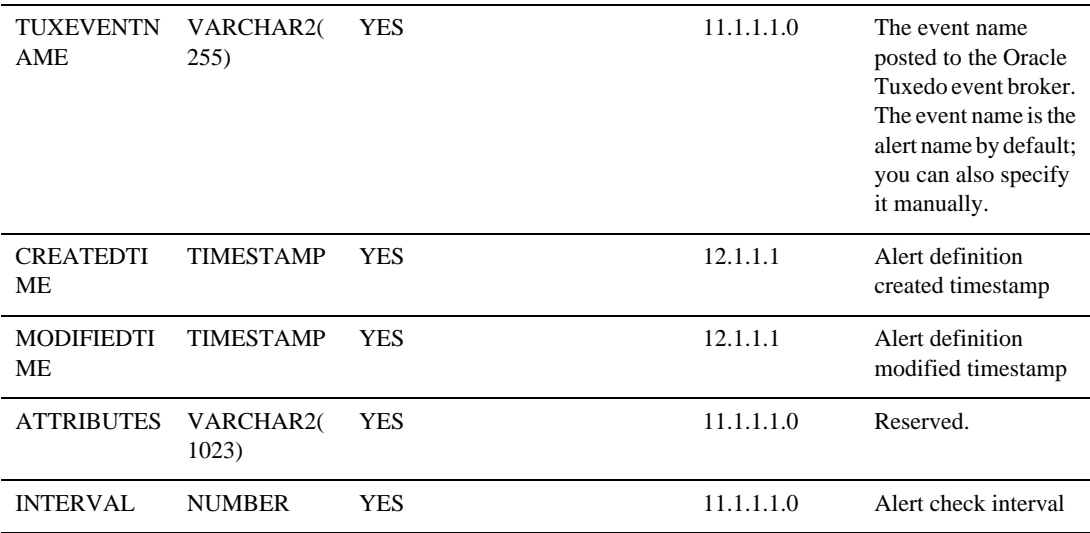

#### ALERT

Alert information.

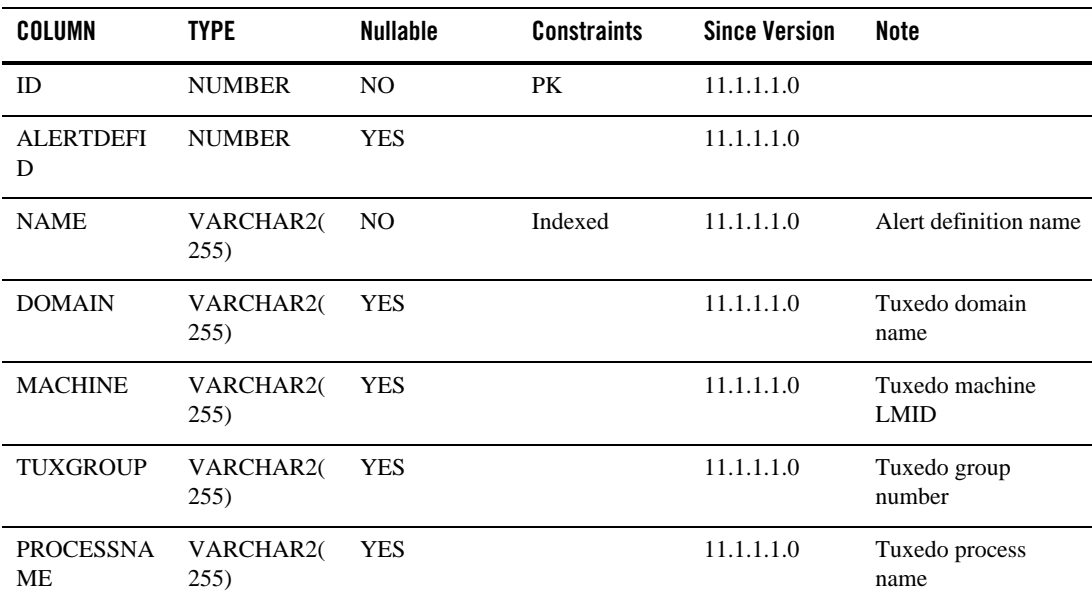

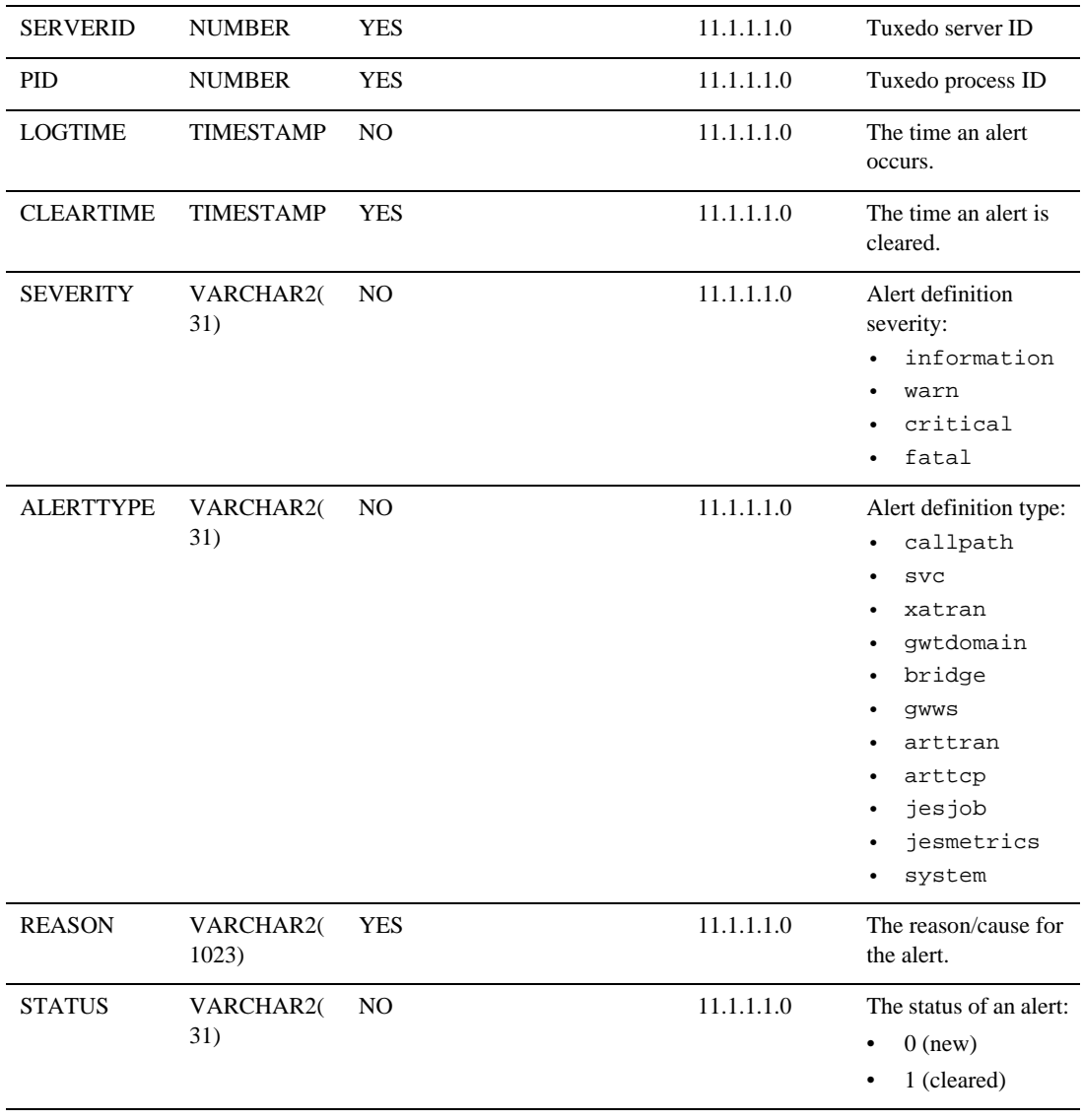

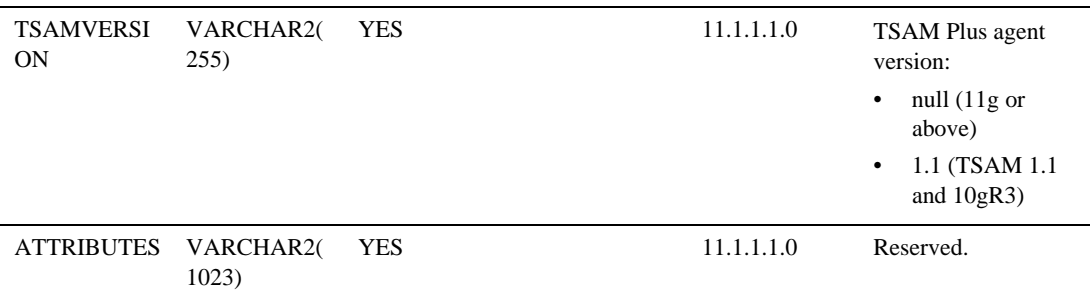

#### CALLPATH

Call path master information (for TSAM Plus 12.1.3 GA version only).

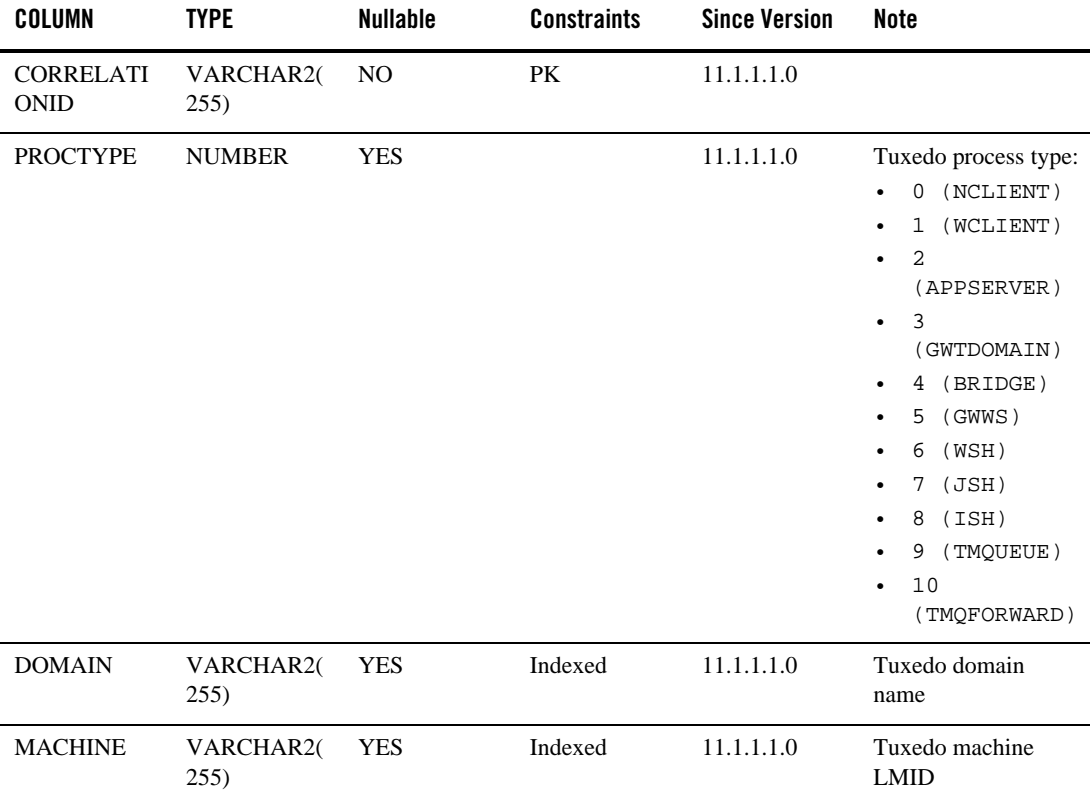

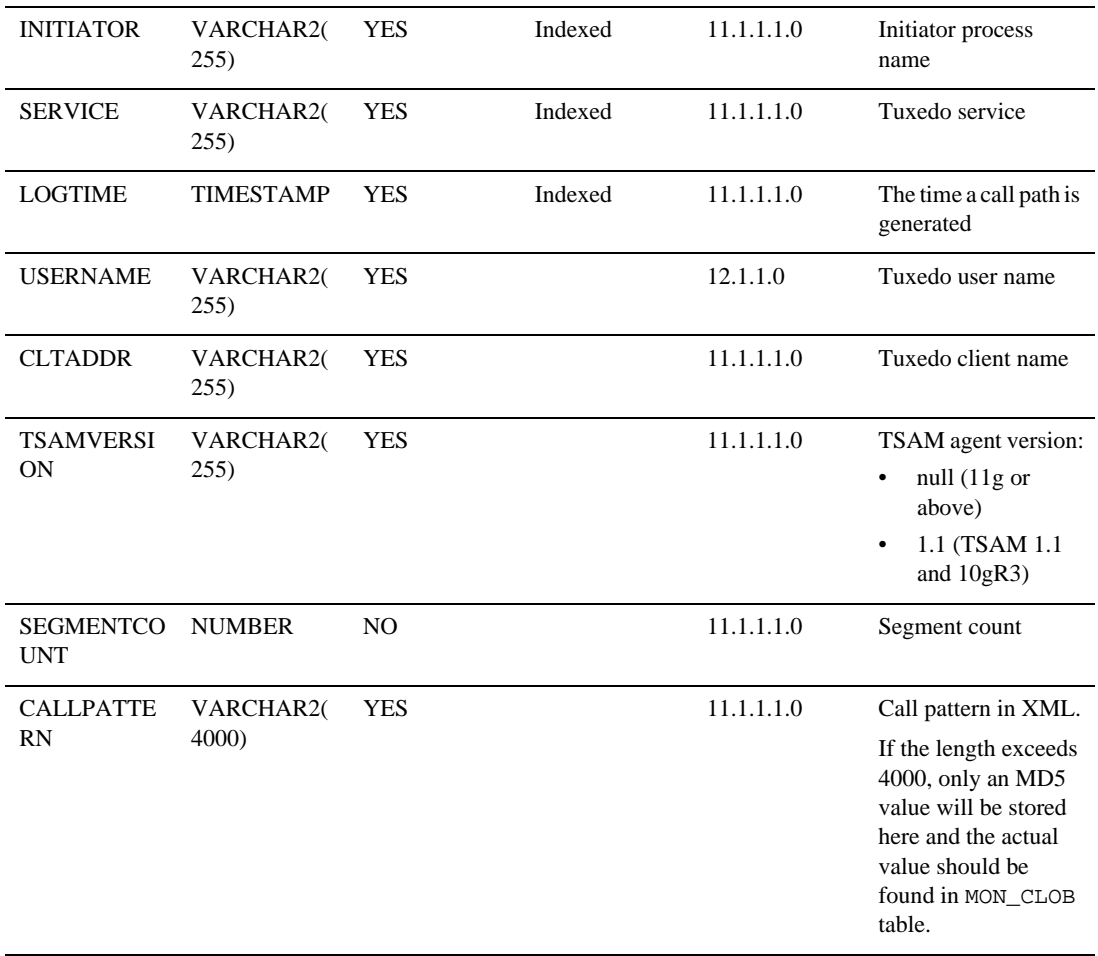

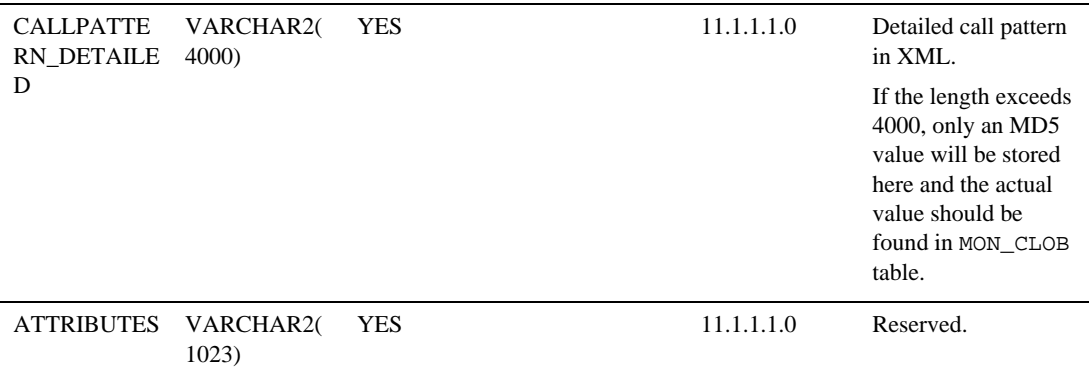

### MON\_CPSEGMENT

Call path detail information.

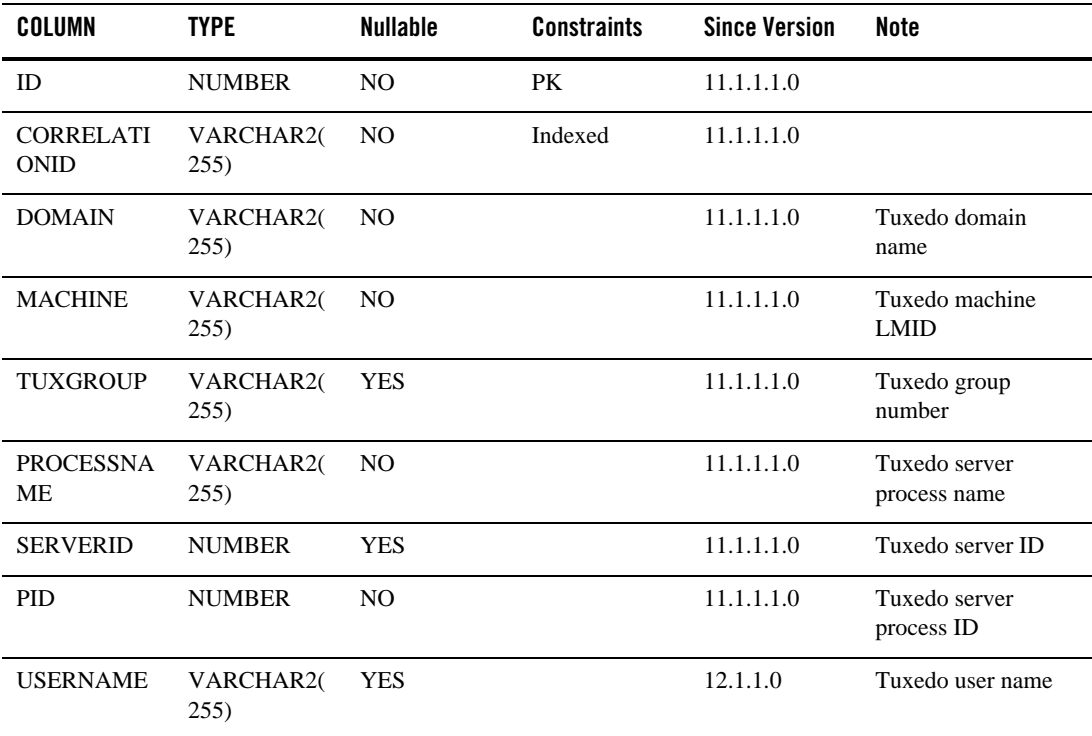

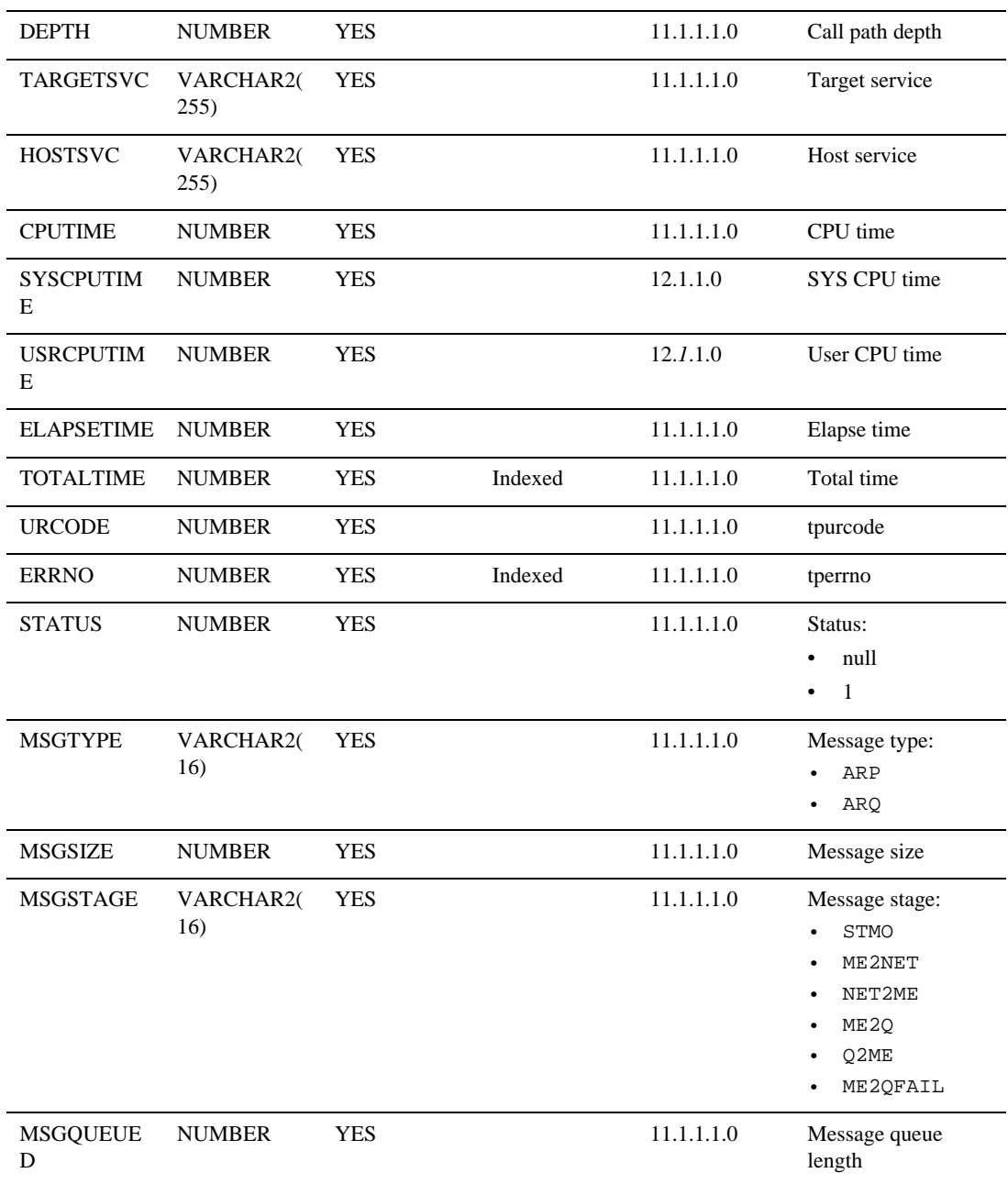

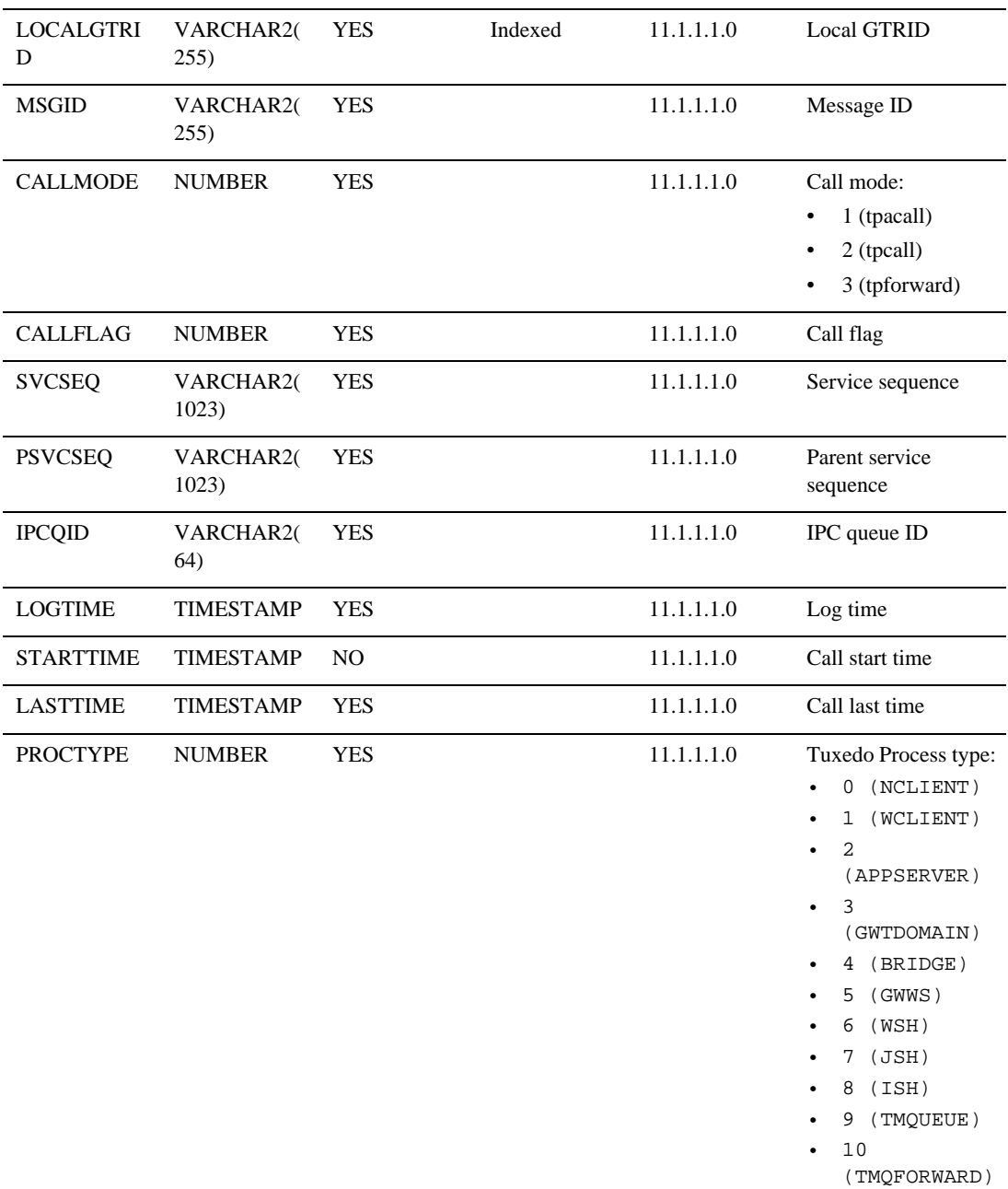

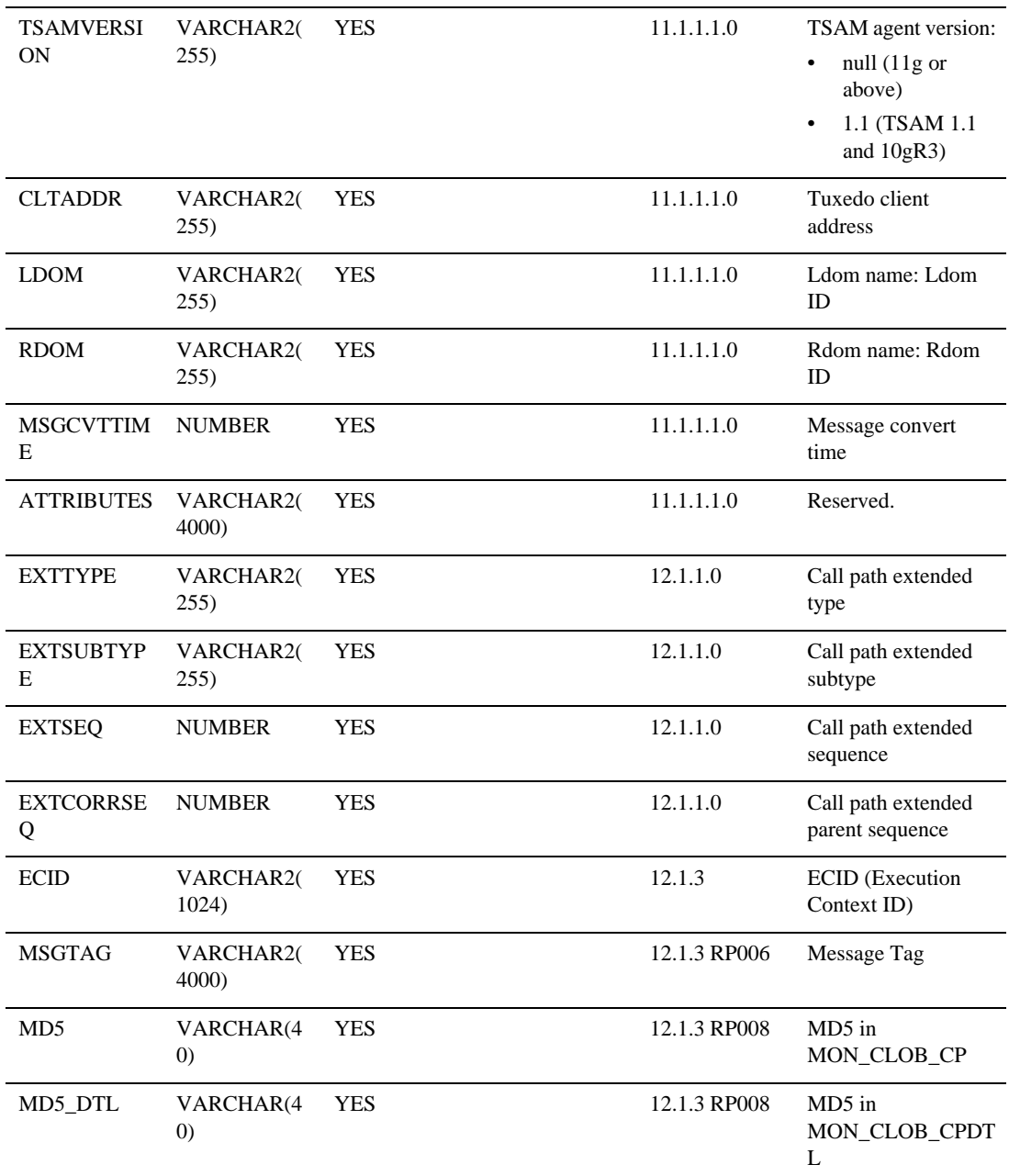

#### MON\_XA

XA transaction information.

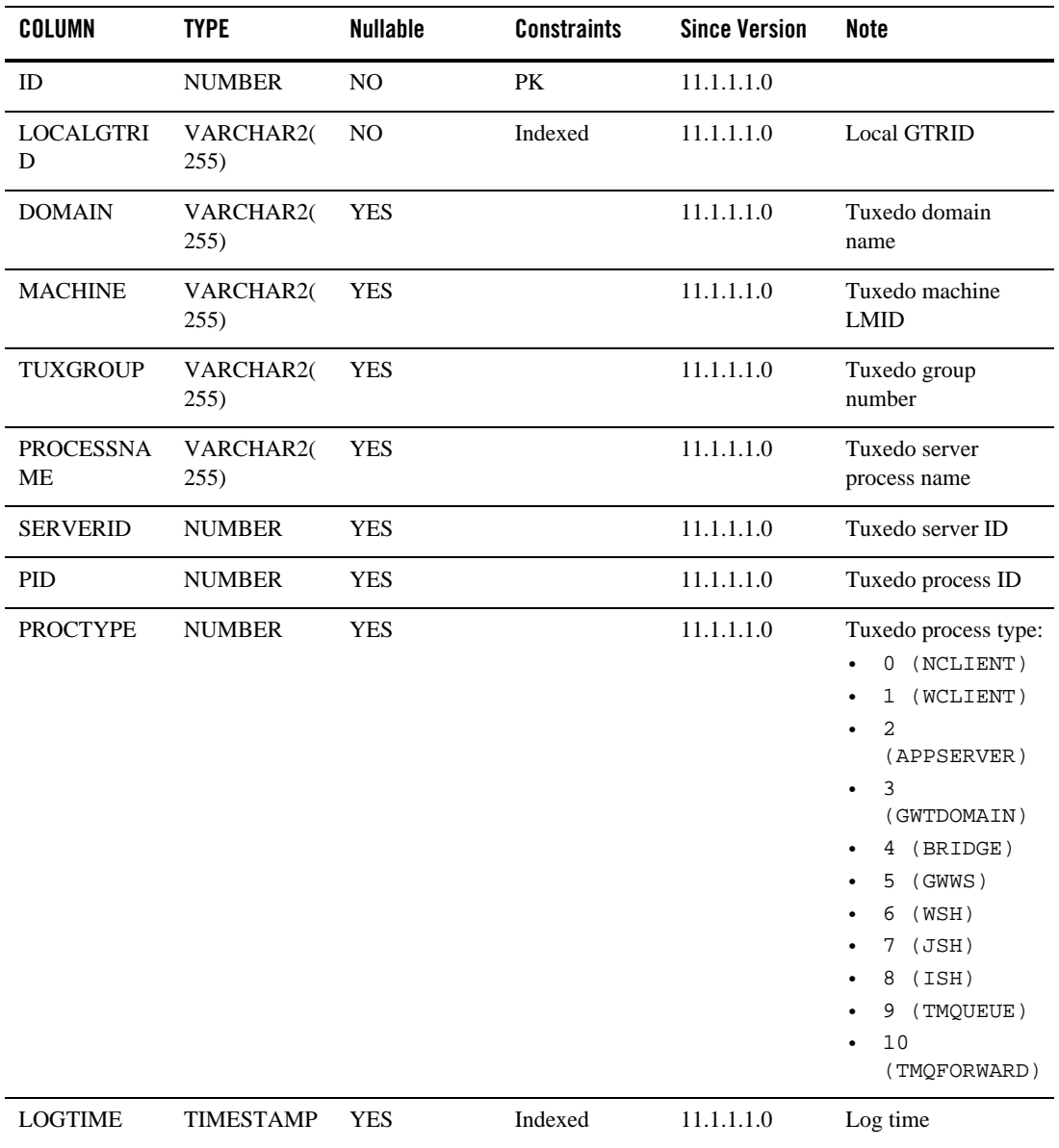

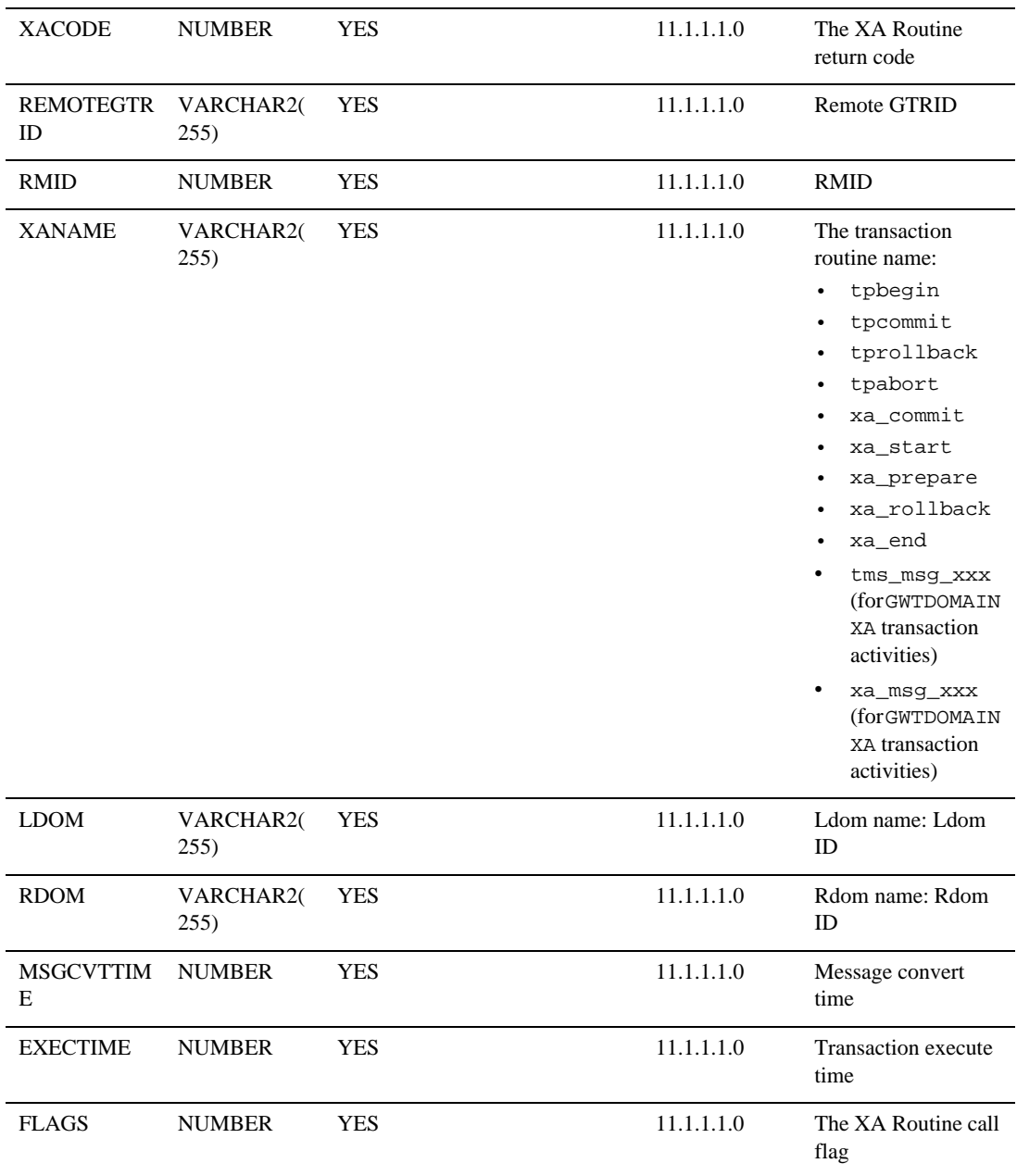

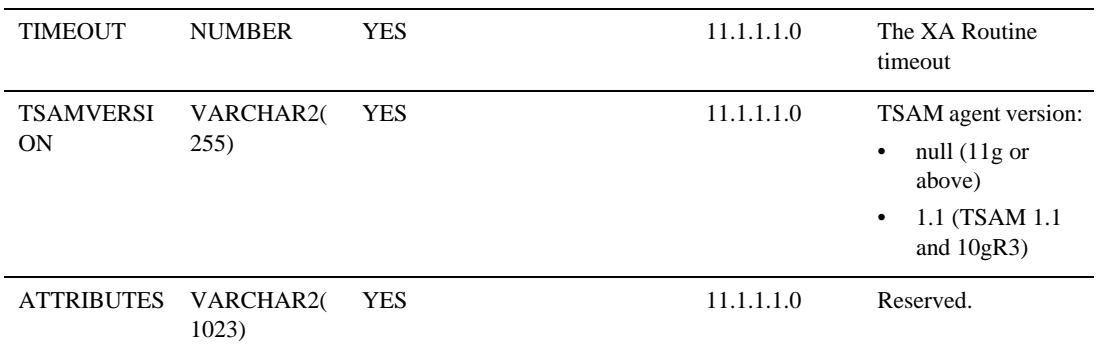

#### MON\_SERVICE

Tuxedo service call information.

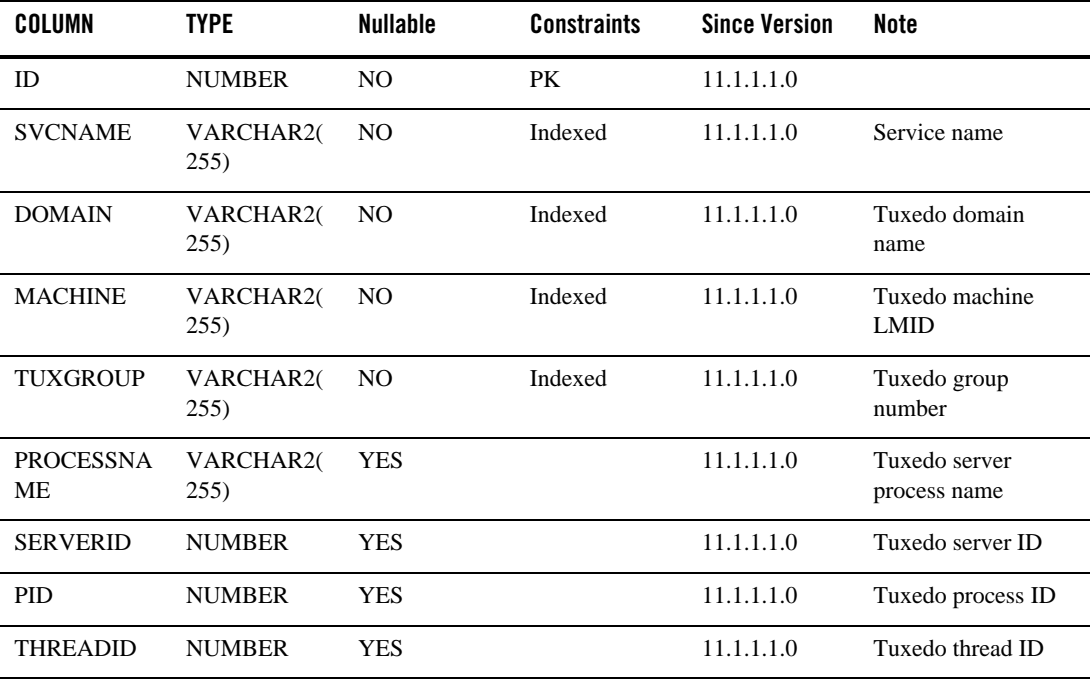

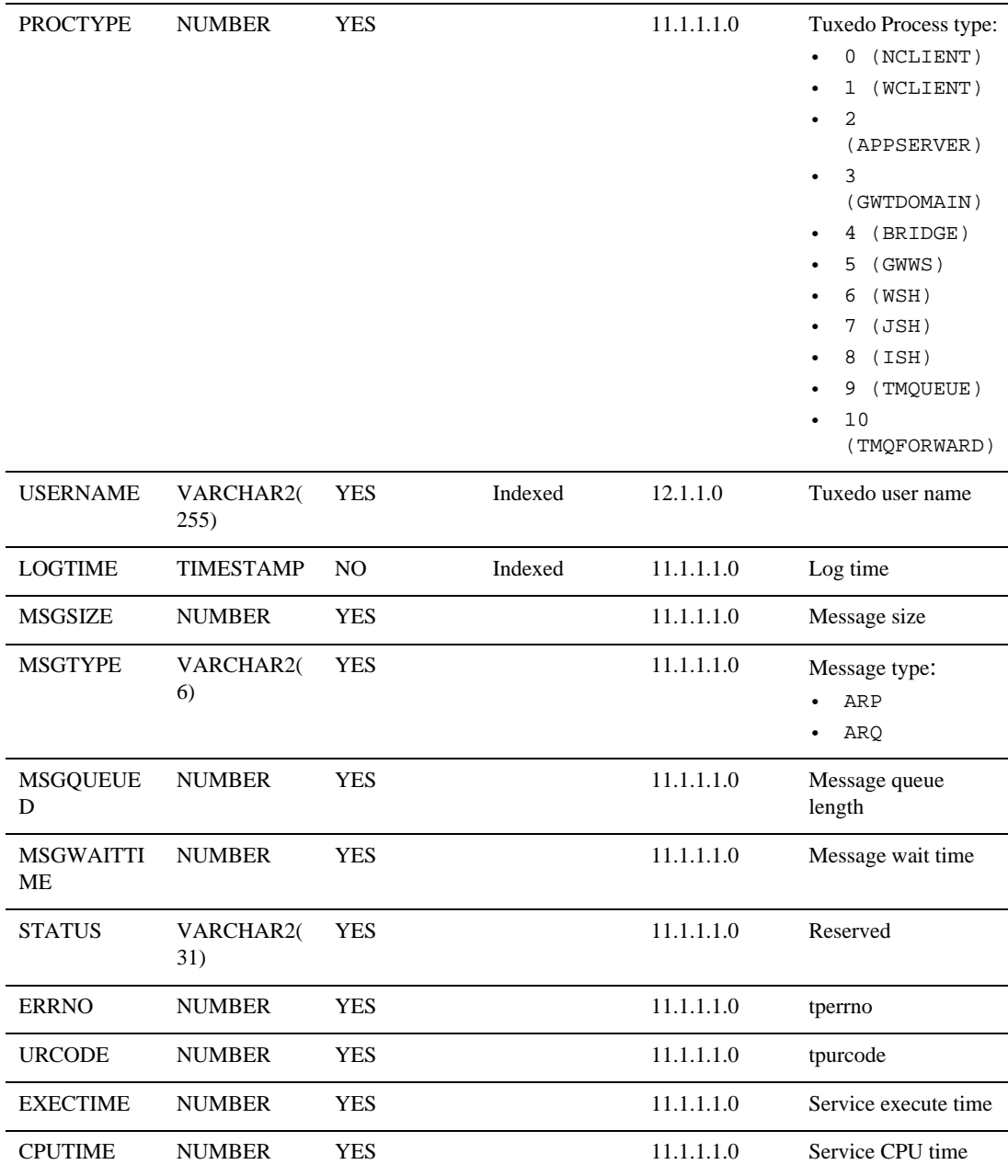

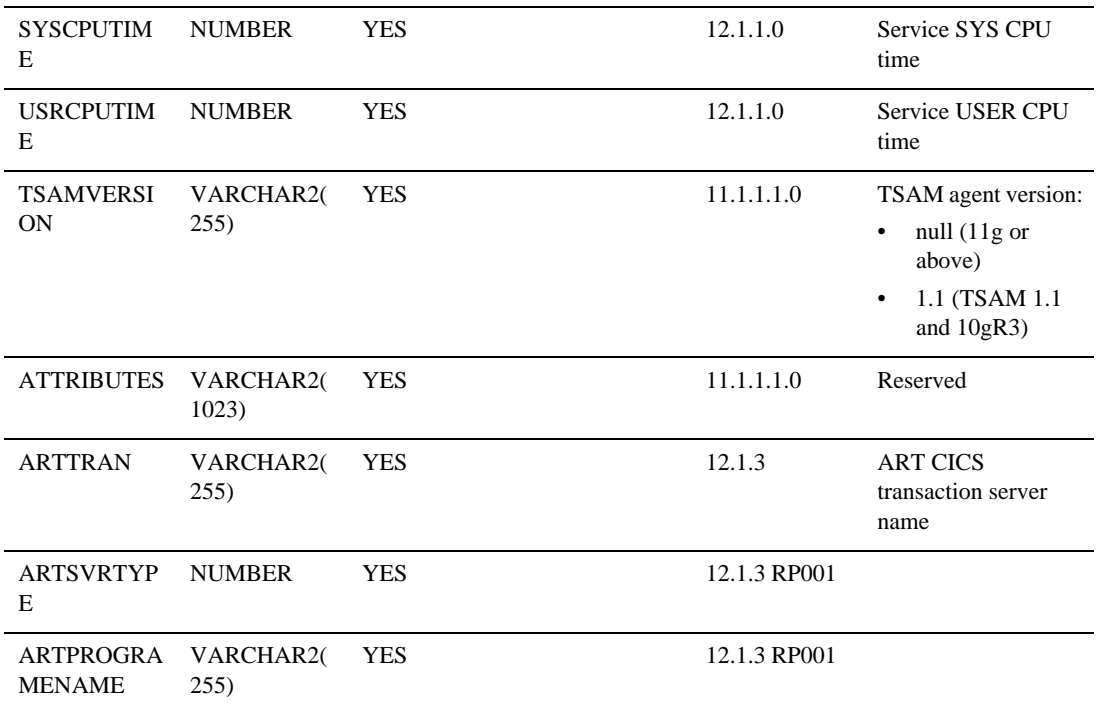

#### MON\_GWTDOMAIN

Tuxedo /T domain gateway performance statistics master information.

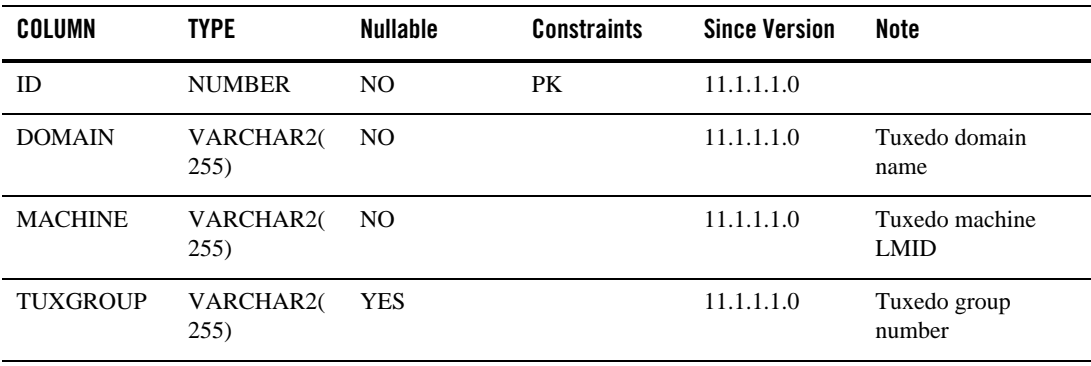

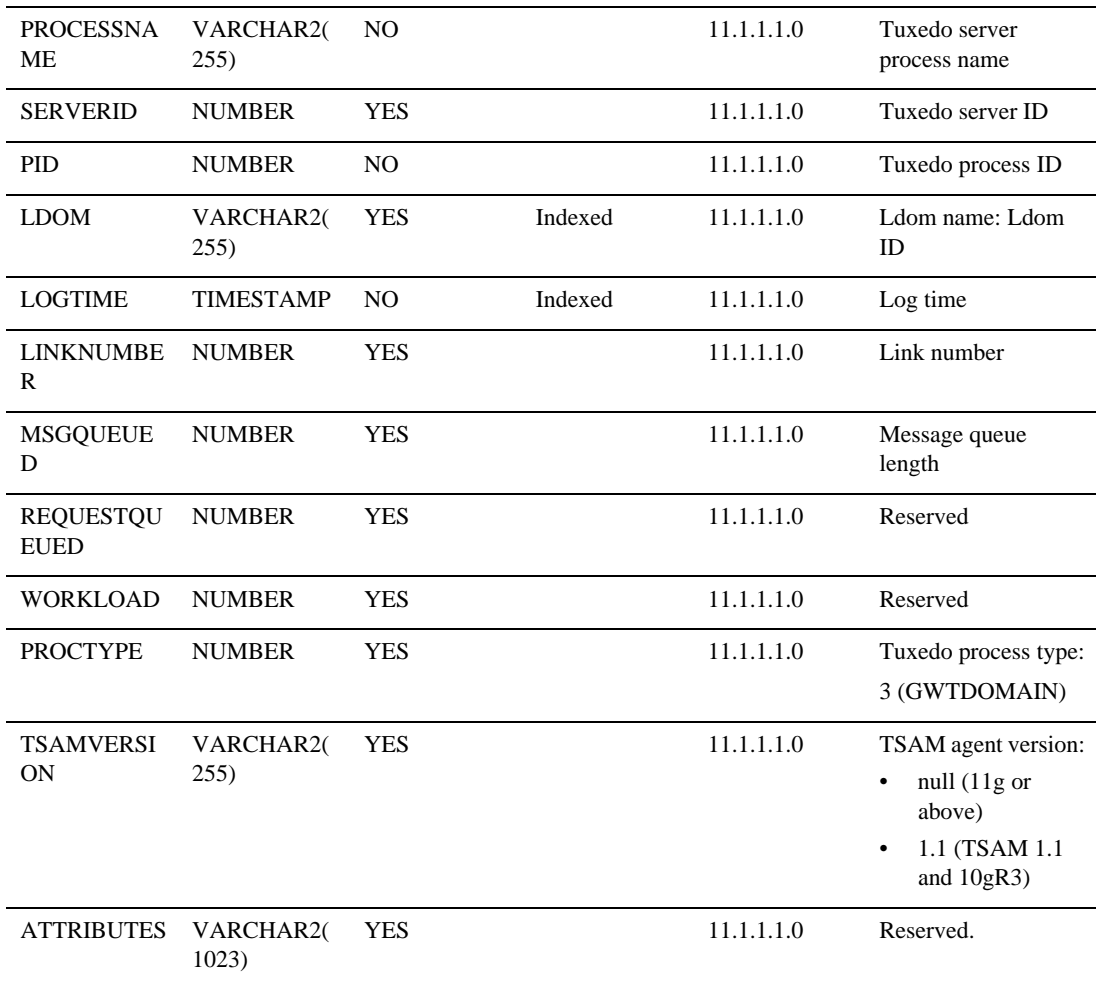

#### MON\_GWTLINK

Tuxedo /T domain gateway performance statistics detail information.

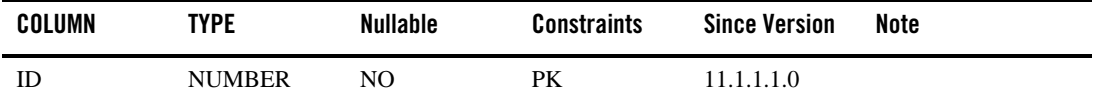

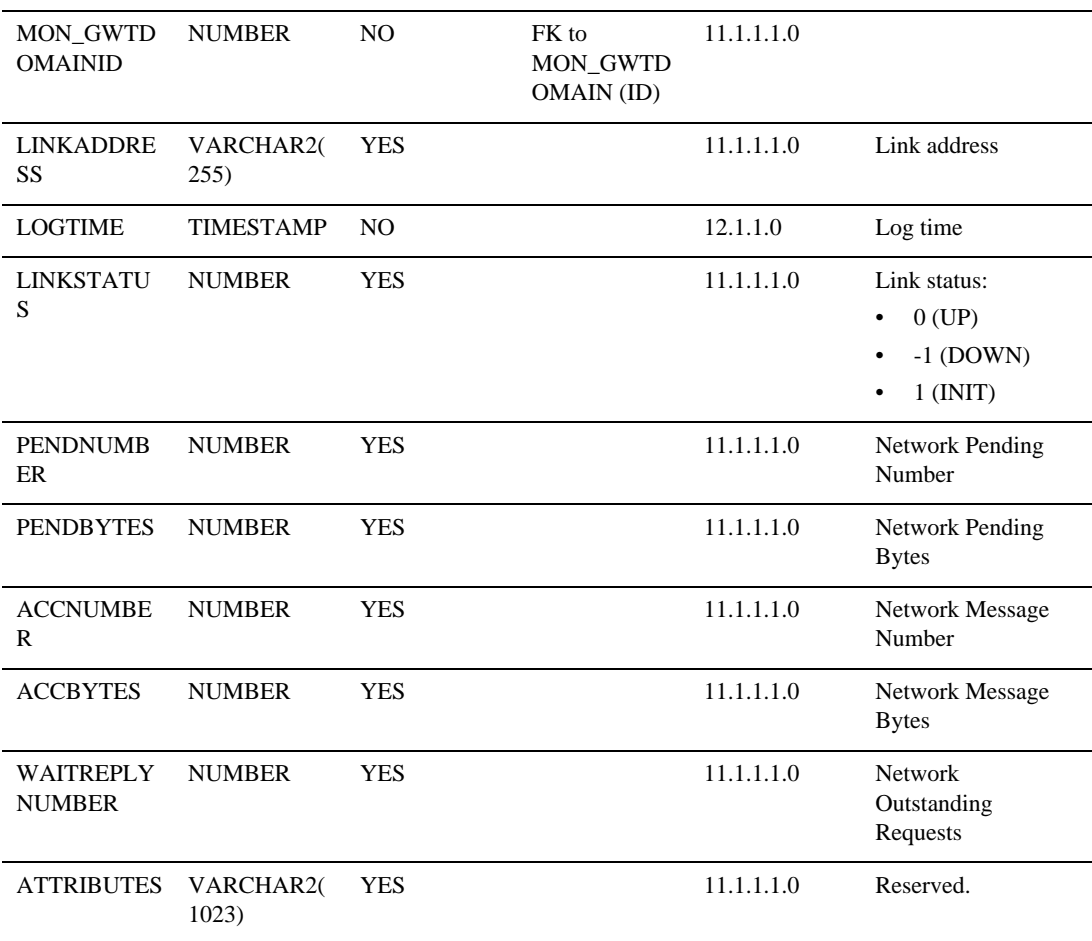

### MON\_BRIDGE

Tuxedo bridge gateway performance statistics master information.

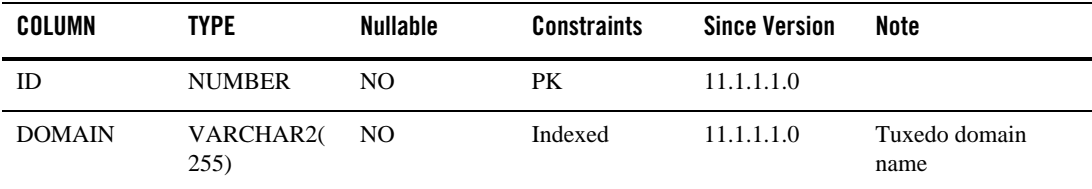

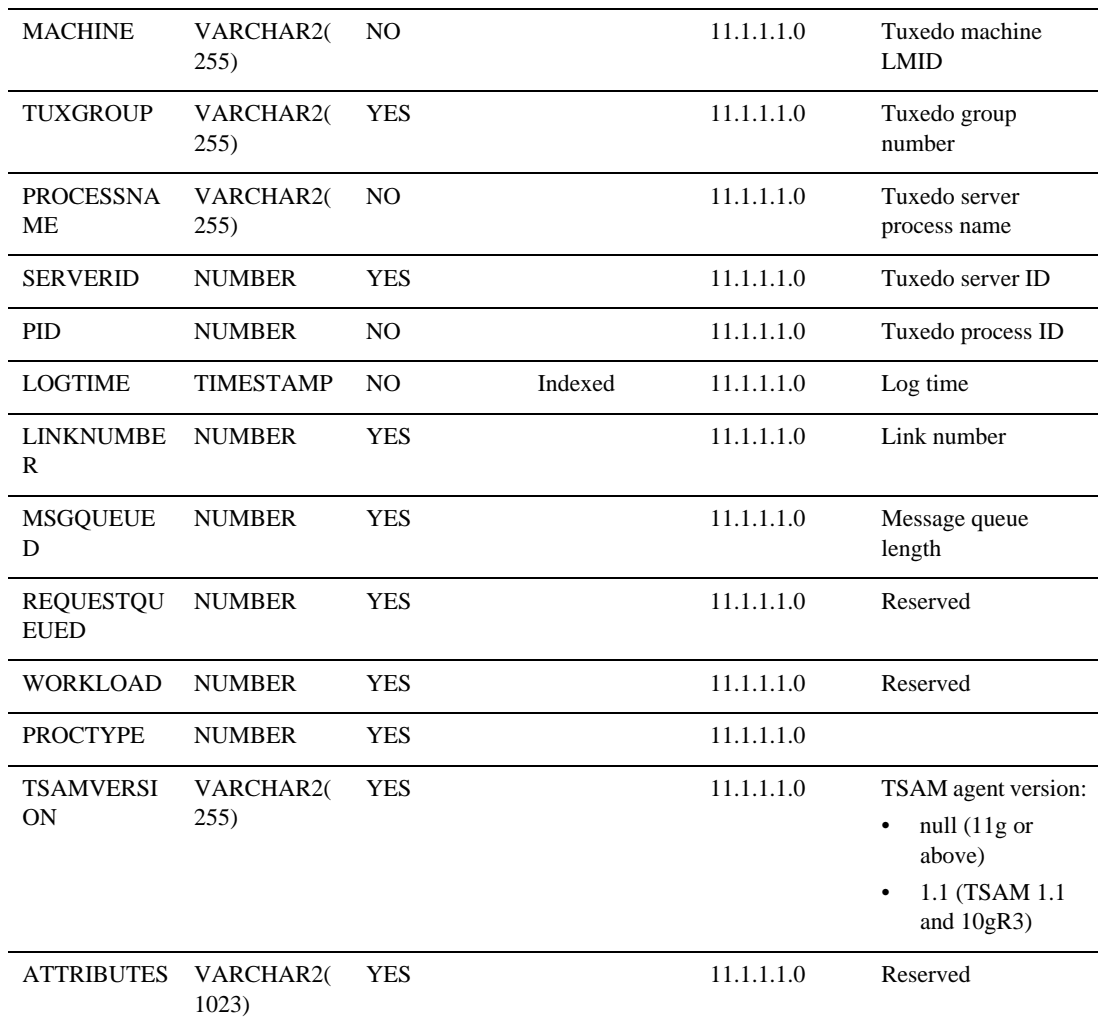

#### <span id="page-54-0"></span>MON\_BRGLINK

Tuxedo /T domain gateway performance statistics detail information.

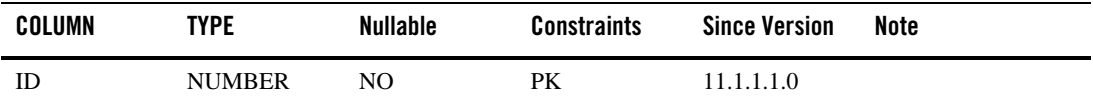

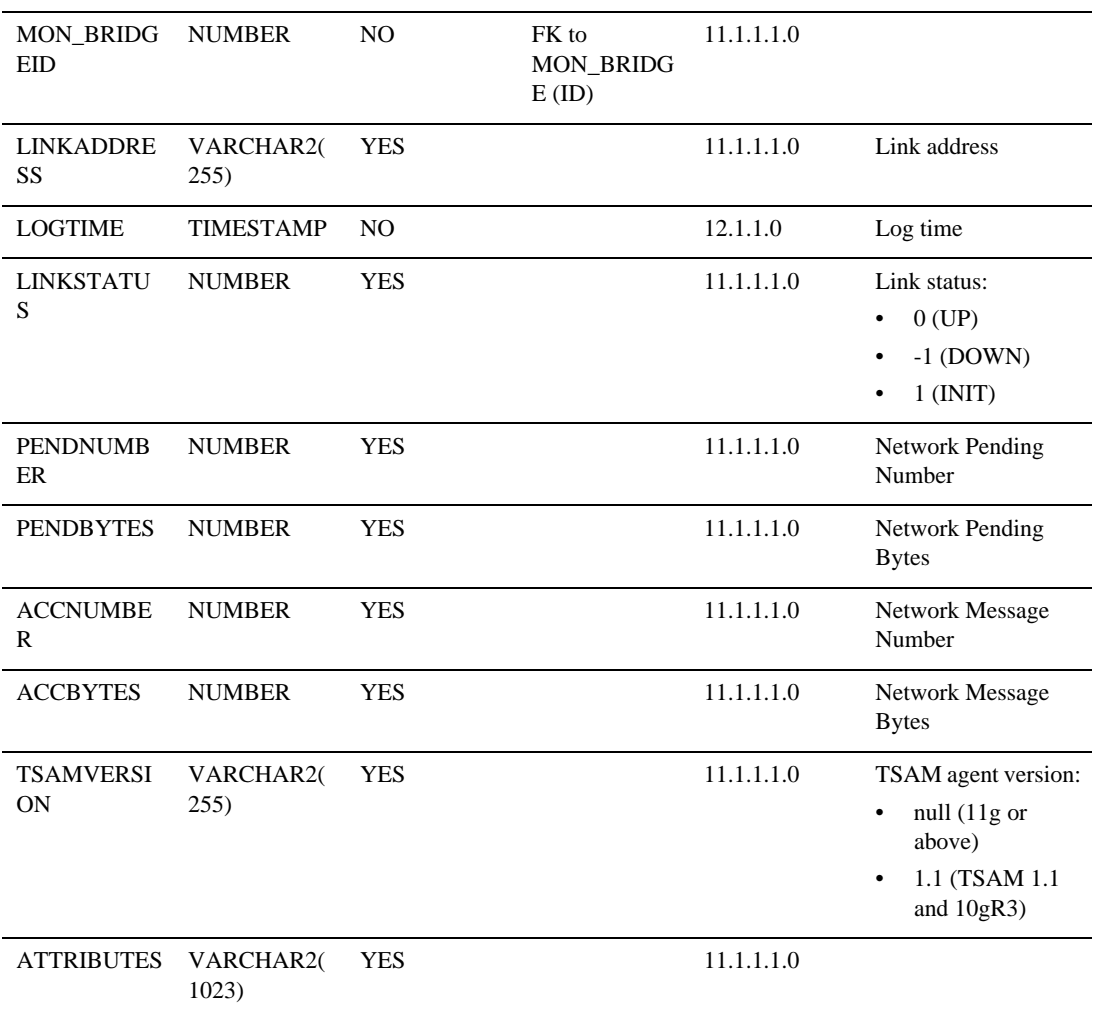

## <span id="page-55-0"></span>MON\_GWWS

Tuxedo GWWS performance statistics information.

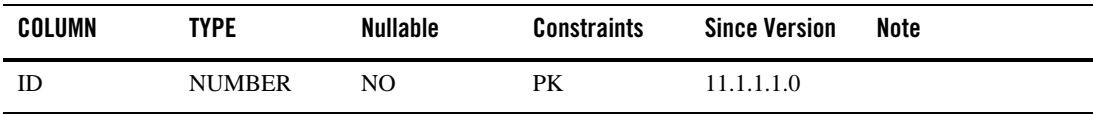

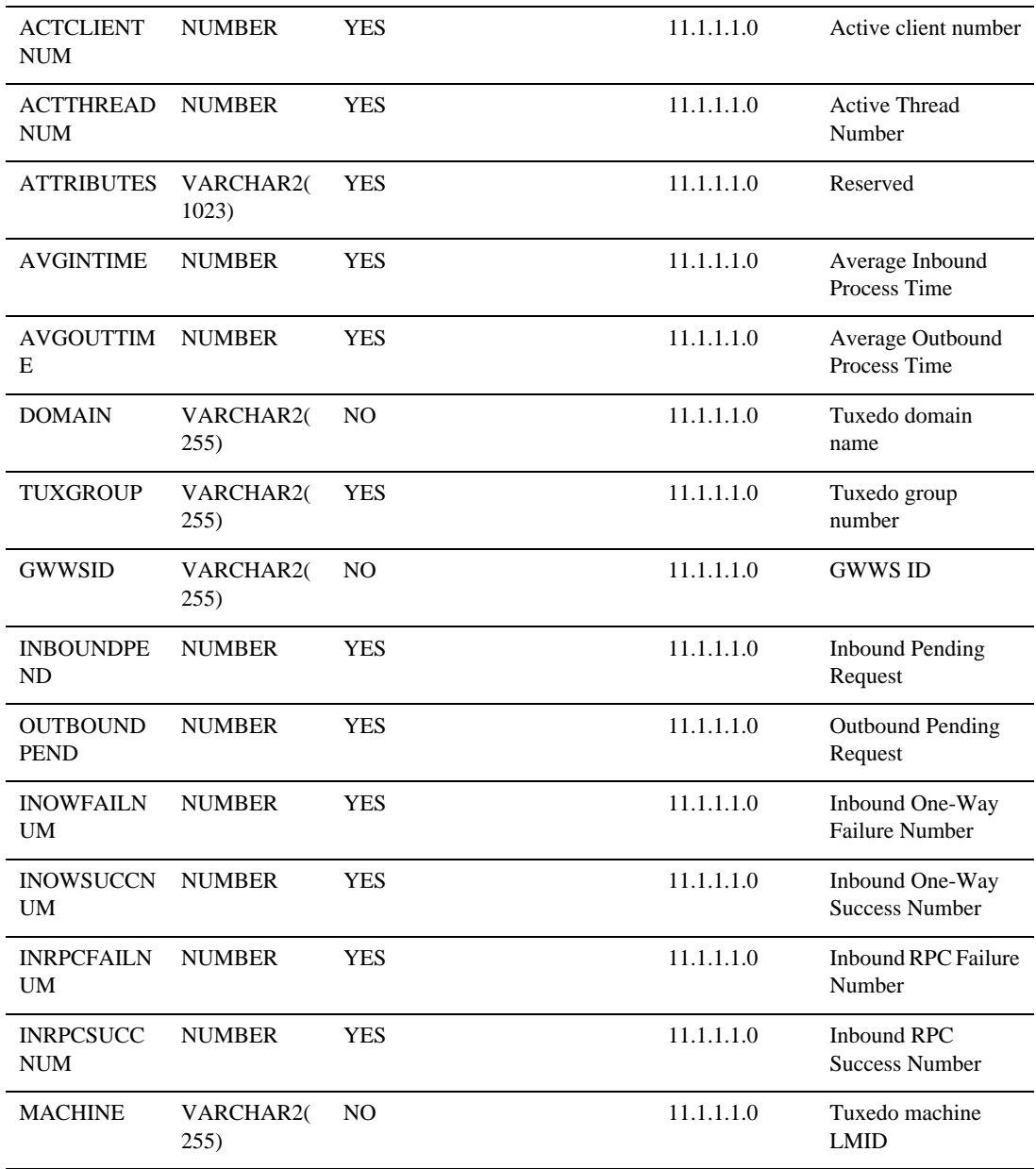

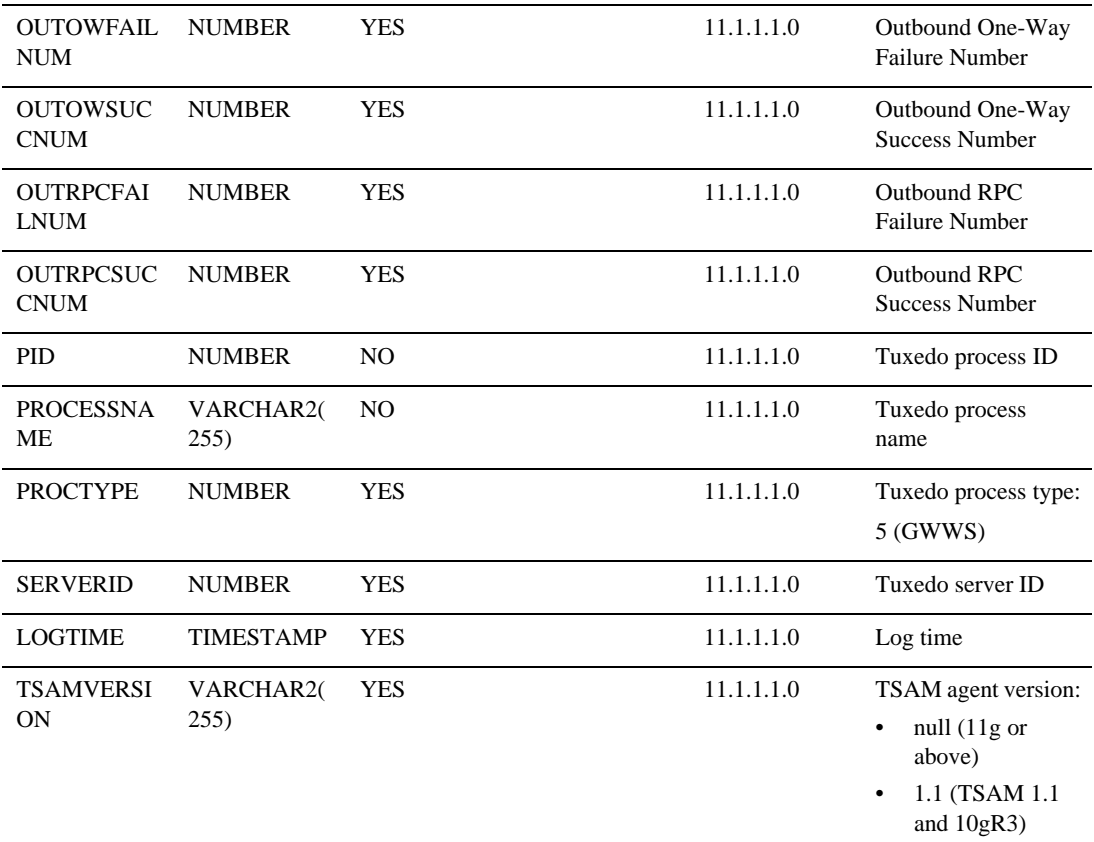

### <span id="page-57-0"></span>MON\_ARTTCP

Tuxedo application runtime for CICS TCP listener performance statistics information.

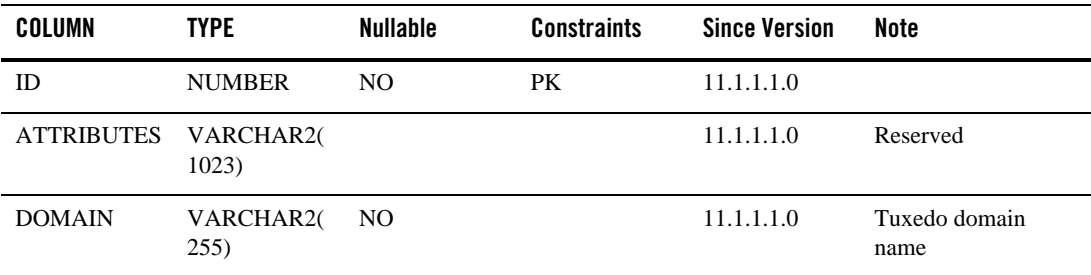

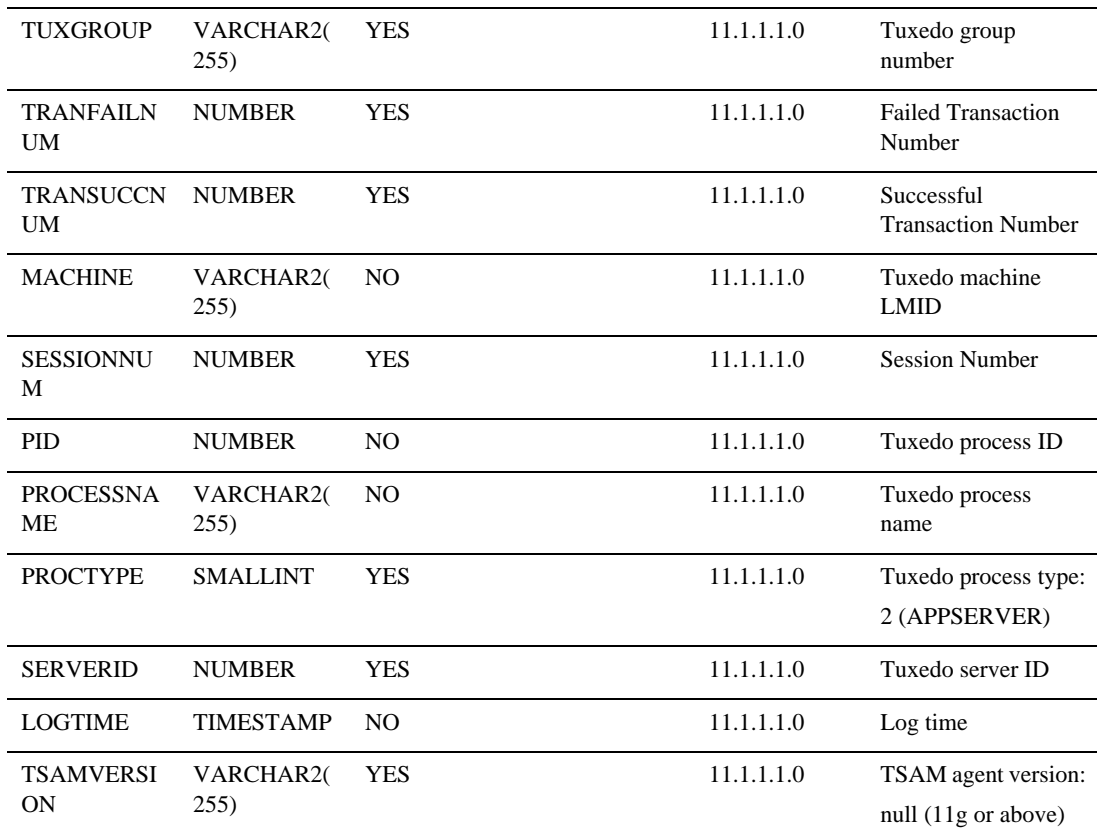

### <span id="page-58-0"></span>MON\_JESJOB

Tuxedo application runtime for Batch job information.

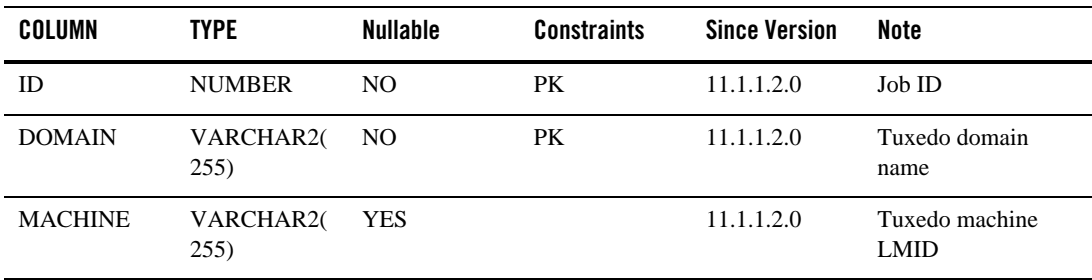

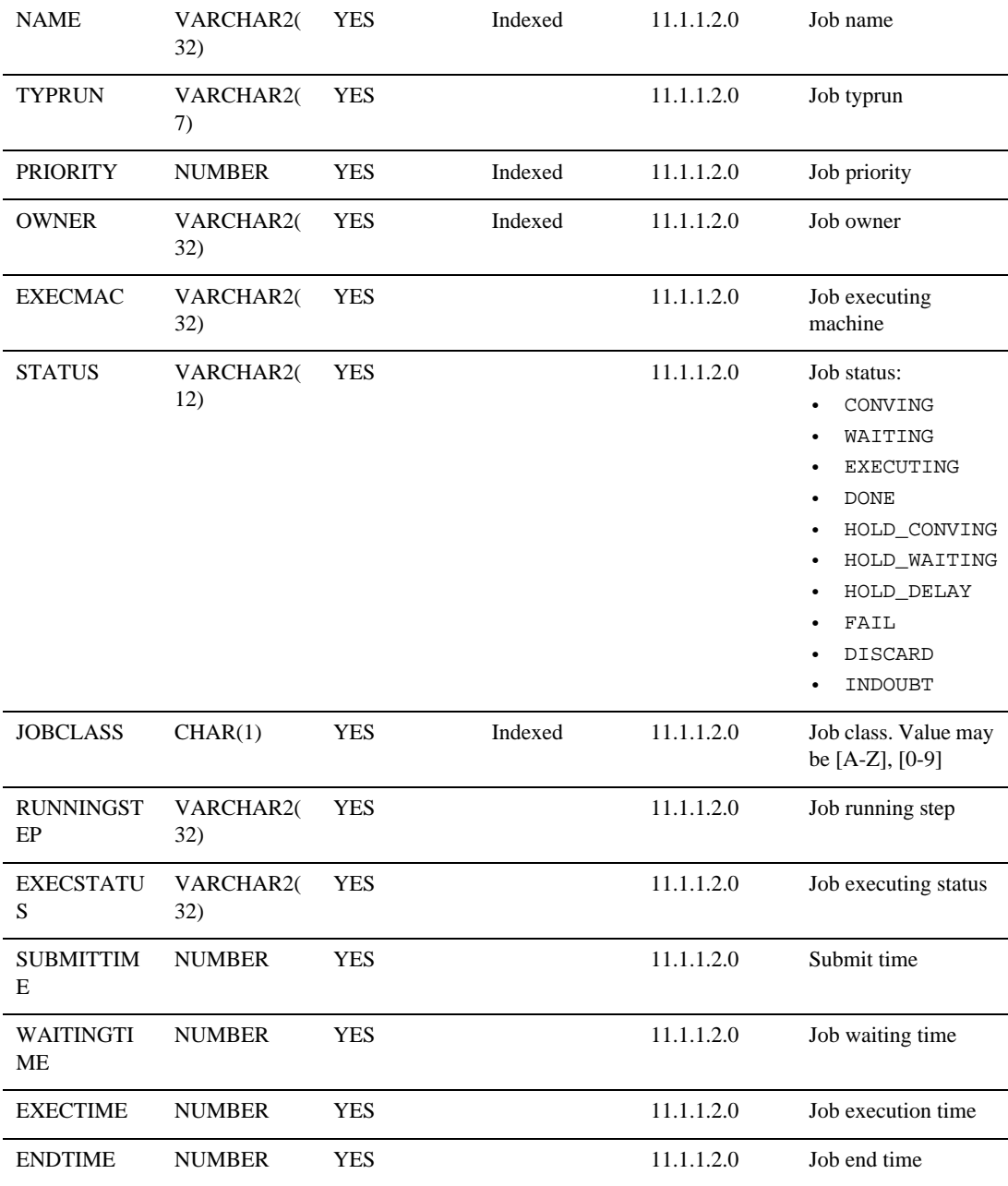

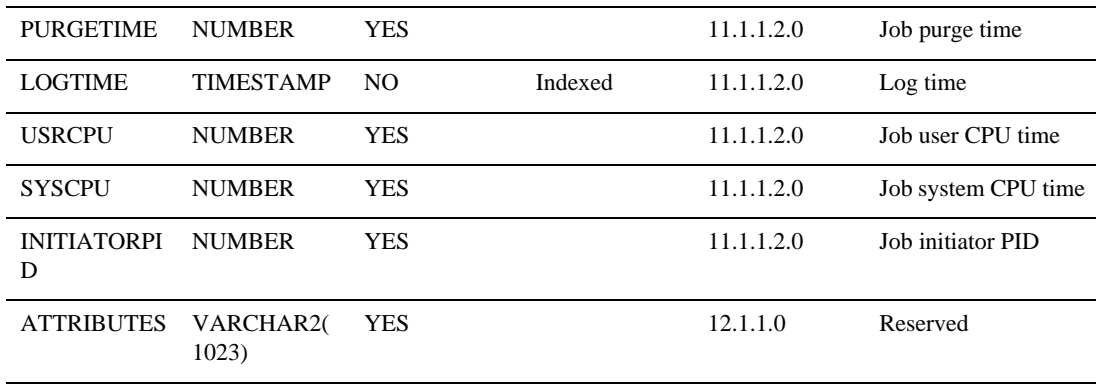

#### <span id="page-60-0"></span>MON\_CLOB

Global CLOB information table.

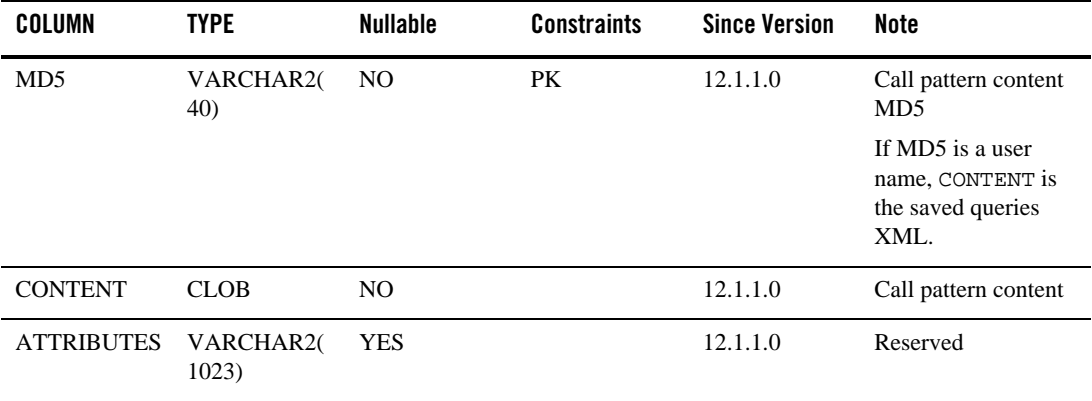

#### <span id="page-60-1"></span>MON\_IMS\_DETAIL

Tuxedo application runtime for IMS transactions or programs.

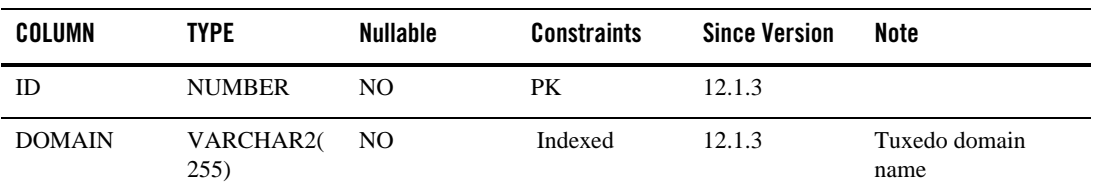

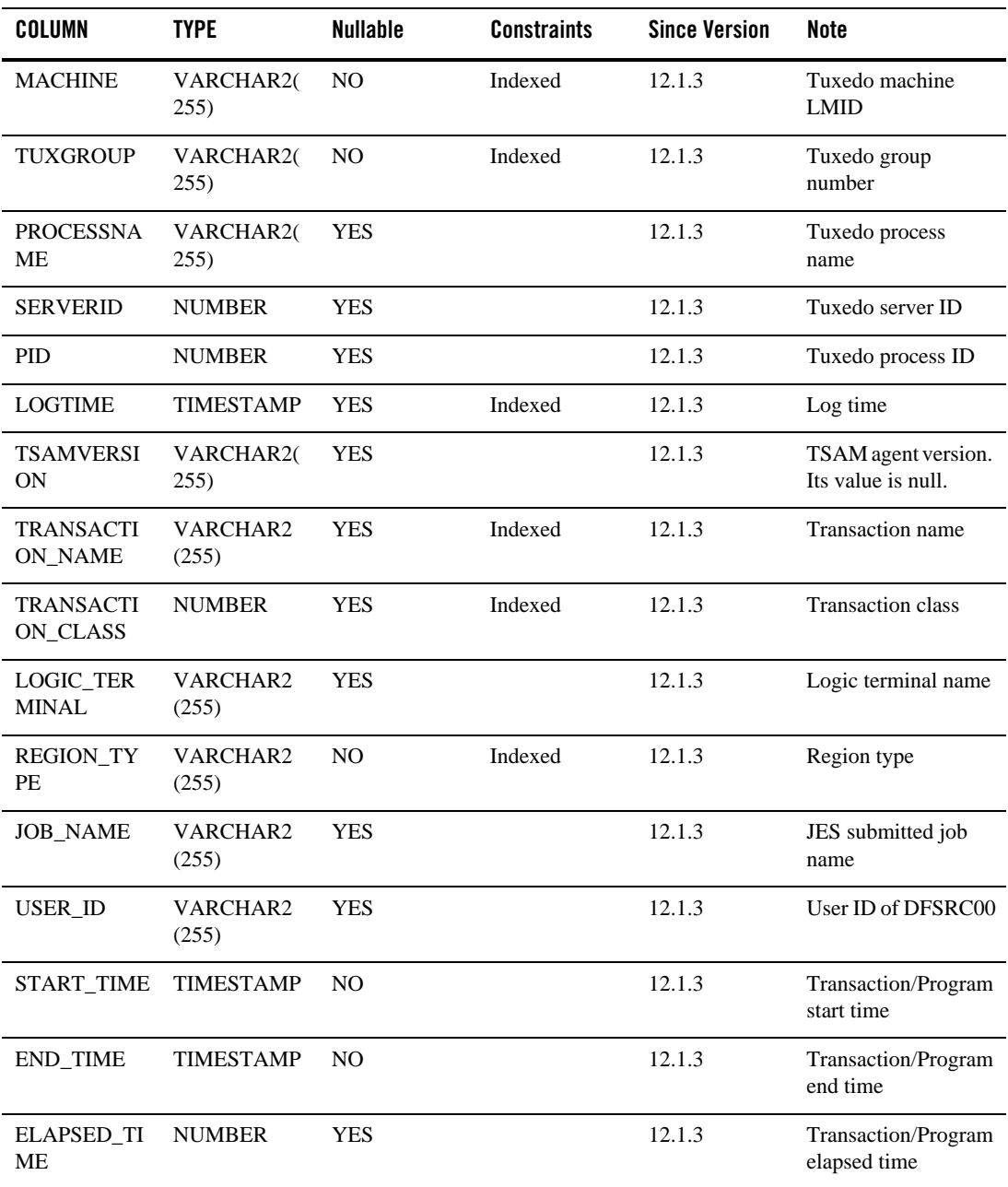

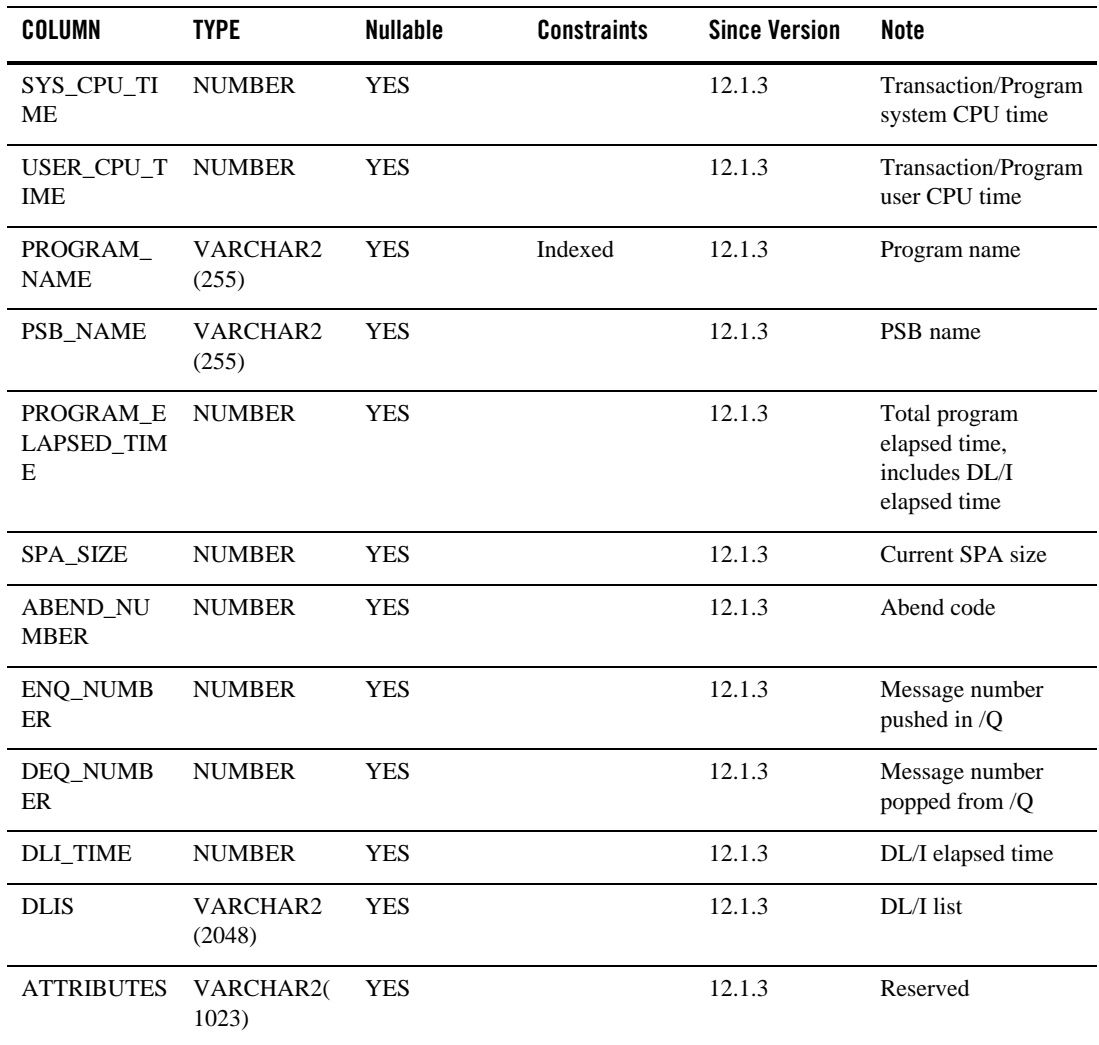

# **TSAM Plus Management Information**

This section contains the following:

- $\bullet$  [GLOBALCONFIG](#page-63-0)
- $\bullet$  [ROLES](#page-63-1)

#### $\bullet$  [USERS](#page-63-2)

#### <span id="page-63-0"></span>GLOBALCONFIG

TSAM Plus global parameters information.

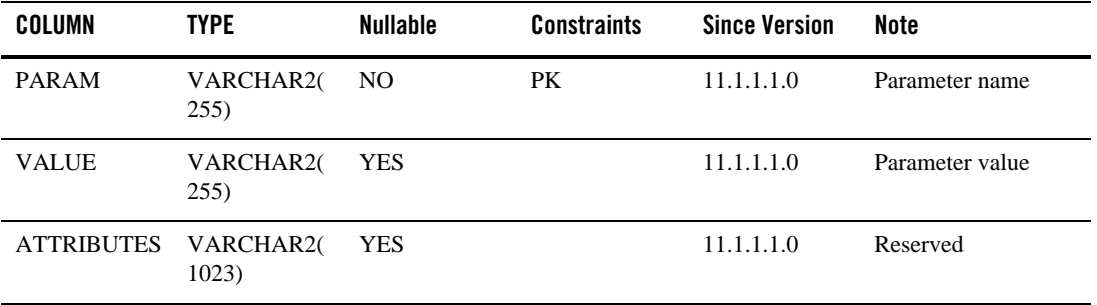

#### <span id="page-63-1"></span>ROLES

TSAM Plus role information.

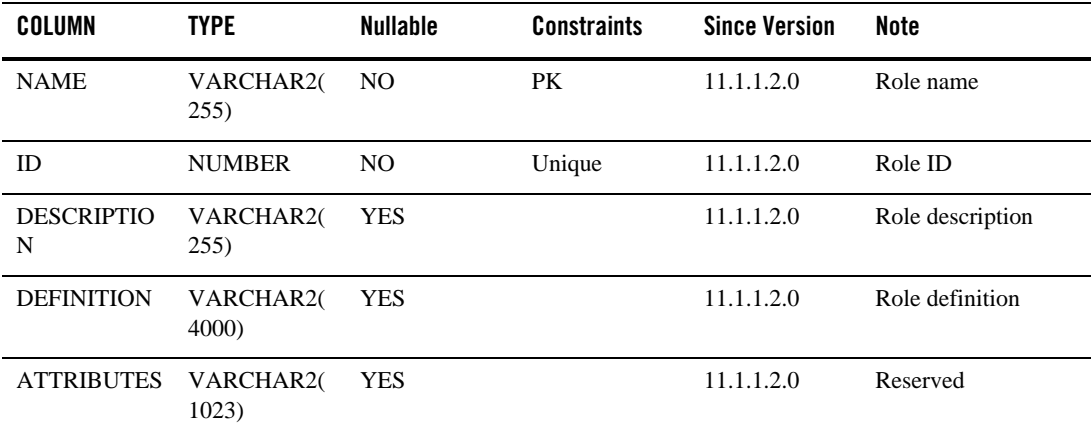

#### <span id="page-63-2"></span>USERS

TSAM Plus user information.

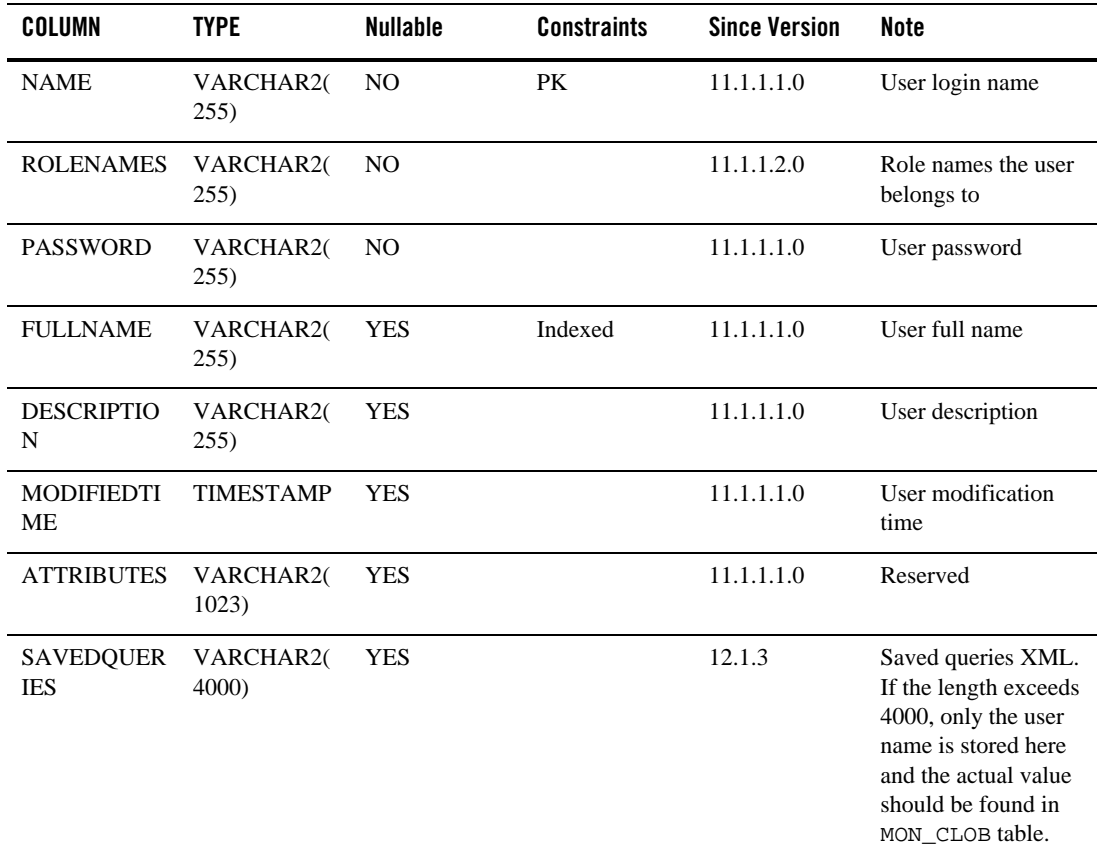

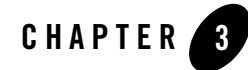

# Enterprise Manager for Tuxedo Target Reference

This chapter contains the following sections:

- [Understanding Properties and Metrics Tables](#page-66-0)
- [Tuxedo Targets](#page-67-0)
- [TMA Targets](#page-165-0)
- [ART CICS Targets](#page-183-0)
- [ART Batch Targets](#page-194-0)
- [OTMQ Manager Server](#page-197-0)
- [ECM Tables](#page-204-0)
- [Properties.xml Schema](#page-220-0)

# <span id="page-66-0"></span>**Understanding Properties and Metrics Tables**

### **Property Characters**

The following characters are used for describing a property:

• Visible: indicates the property is visible on the Target home page on Enterprise Manager console. If not specified, the property is invisible.

- **Editable**: indicates the property can be modified on Enterprise Manager console. If not specified, the property is not editable. Editable(\*) indicates it's a mandatory property that you cannot leave empty when adding a standalone target.
- **CMD Option**: indicates the property is specified by a command option of the process.
- **UBB Parameter**: indicates the property is specified by the parameter of the corresponding entry defined in UBBCONFIG(5).

# **Metrics Tables**

Metrics tables in this book lists all the metrics belonging to each target. You can also check all metrics of a target from the Oracle Enterprise Manager Cloud Control by clicking the target menu > **Monitoring** > **All Metrics**.

### **Status Column**

The Status column in availability metrics tables of Tuxedo targets is retrieved from TA\_STATE field of the corresponding Tuxedo TM\_MIB classes. The mapping rule from TS\_STATE to Status column is:

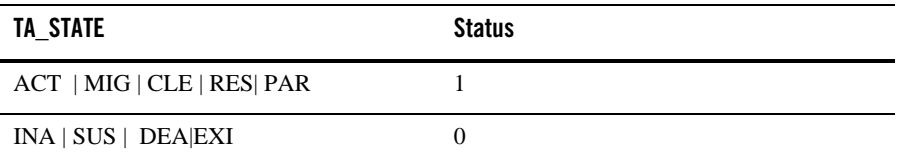

### **Collection Interval**

All the Collection Interval value listed in the following metrics tables are default value and can be customized on the **Metric and Collection Settings** page of each target (Click target menu > **Monitoring** > **Metric and Collection Settings**).

# <span id="page-67-0"></span>**Tuxedo Targets**

[Table](#page-68-0) 3-1 lists all Oracle Tuxedo targets the Enterprise Manager for Oracle Tuxedo supports.

| <b>Target</b>                        | <b>Description</b>                                                                                                    |
|--------------------------------------|----------------------------------------------------------------------------------------------------|
| <b>Tuxedo Home</b>                   | This target is an install homes target which corresponds to a<br>Tuxedo installation.                                                                        |
| <b>Tuxedo Application Home</b>       | This target is a home directory to deploy Tuxedo applications<br>from Enterprise Manager for Oracle Tuxedo.                                                  |
| <b>Tuxedo tlisten</b>                | This target corresponds to a tuxedo tlisten process.                                                                                                    |
| <b>Tuxedo Domain</b>                 | This target is an Enterprise Manager system target and<br>corresponds to a Tuxedo Domain.                                                                    |
| <b>Tuxedo Machine</b>                | This target corresponds to an entry defined in the MACHINES<br>section of the TUXCONFIG file of monitored Tuxedo domain.                                     |
| <b>Tuxedo Group</b>                  | This target is a repository side target, which corresponds to an<br>entry defined in the GROUPS section of the TUXCONFIG file of<br>monitored Tuxedo domain. |
| <b>Tuxedo Server</b>                 | This target corresponds to an entry defined in the SERVERS<br>section of the TUXCONFIG file of monitored Tuxedo domain.                                      |
| <b>Tuxedo System Server</b>          | This target corresponds to an entry defined in the SERVERS<br>section of the TUXCONFIG file of monitored Tuxedo domain.                                      |
| <b>Tuxedo Bridge</b>                 | This target corresponds to a Tuxedo BRIDGE process.                                                                                                    |
| <b>Tuxedo TMS</b>                    | This target corresponds to a Tuxedo global transaction manager server<br>entry defined in TUXCONFIG.                                                         |
| Tuxedo /T Domain Gateway             | This target corresponds to a GWTDOMAIN entry defined in TUXCONFIG.                                                                                           |
| <b>Tuxedo Web Service</b><br>Gateway | This target corresponds to a GWIDOMAIN entry defined in TUXCONFIG.                                                                                           |
| <b>Tuxedo Web Service</b><br>Gateway | This target corresponds to a Tuxedo SALT GWWS entry defined in<br>TUXCONFIG.                                                                                 |
| <b>Tuxedo Workstation Listener</b>   | This target corresponds to a Tuxedo WSL entry defined in TUXCONFIG.                                                                                          |
| <b>Tuxedo Jolt Listener</b>          | This target corresponds to a Tuxedo JSL entry defined in TUXCONFIG.                                                                                          |

<span id="page-68-0"></span>**Table 3-1 Tuxedo Targets Description**

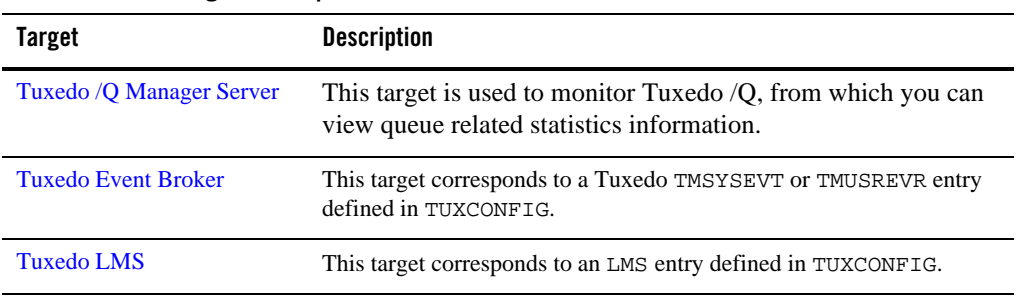

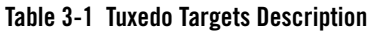

# <span id="page-69-0"></span>**Tuxedo Home**

#### Description

This target is an installation home target that corresponds to a Tuxedo installation.

#### Properties

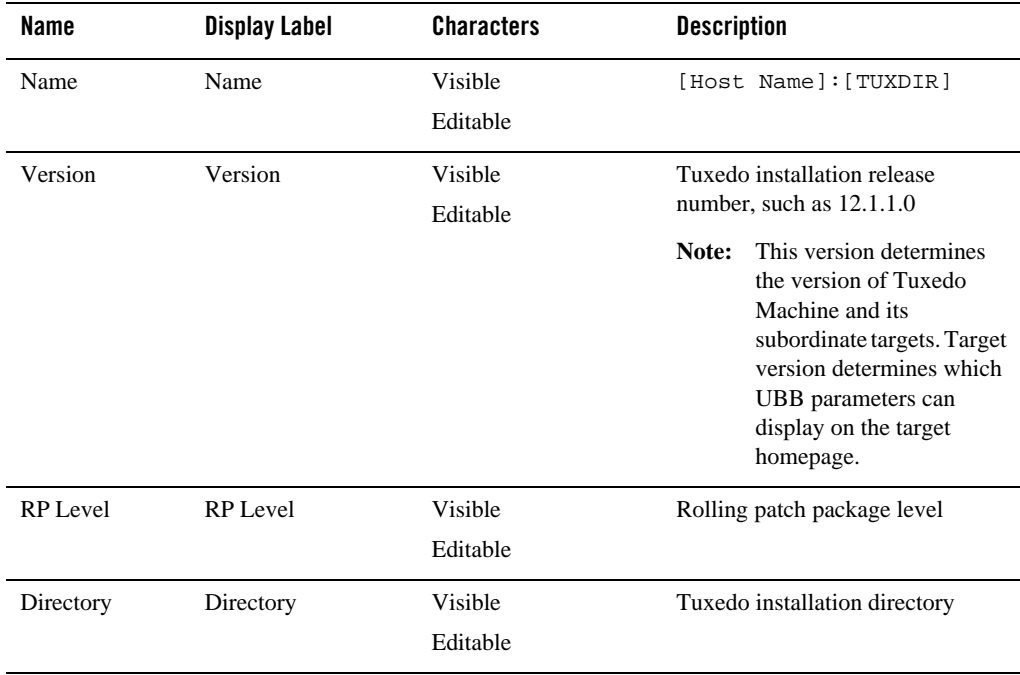

# <span id="page-70-0"></span>**Tuxedo Application Home**

#### Description

This target is a home directory to deploy Tuxedo applications from Tuxedo add-on.

#### Properties

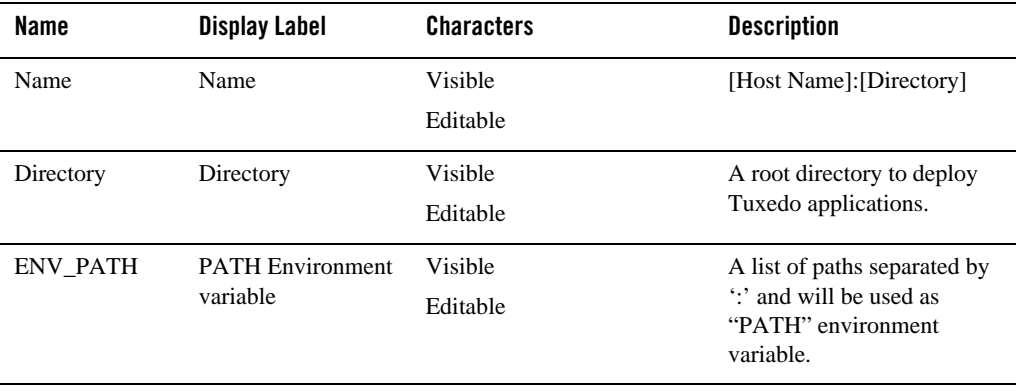

#### Associations

installed\_at: associates with [Tuxedo Home](#page-69-0) target.

# <span id="page-70-1"></span>**Tuxedo tlisten**

#### Description

This target corresponds to a tuxedo tlisten process.

#### Properties

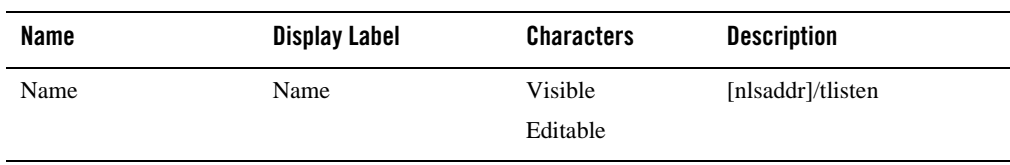

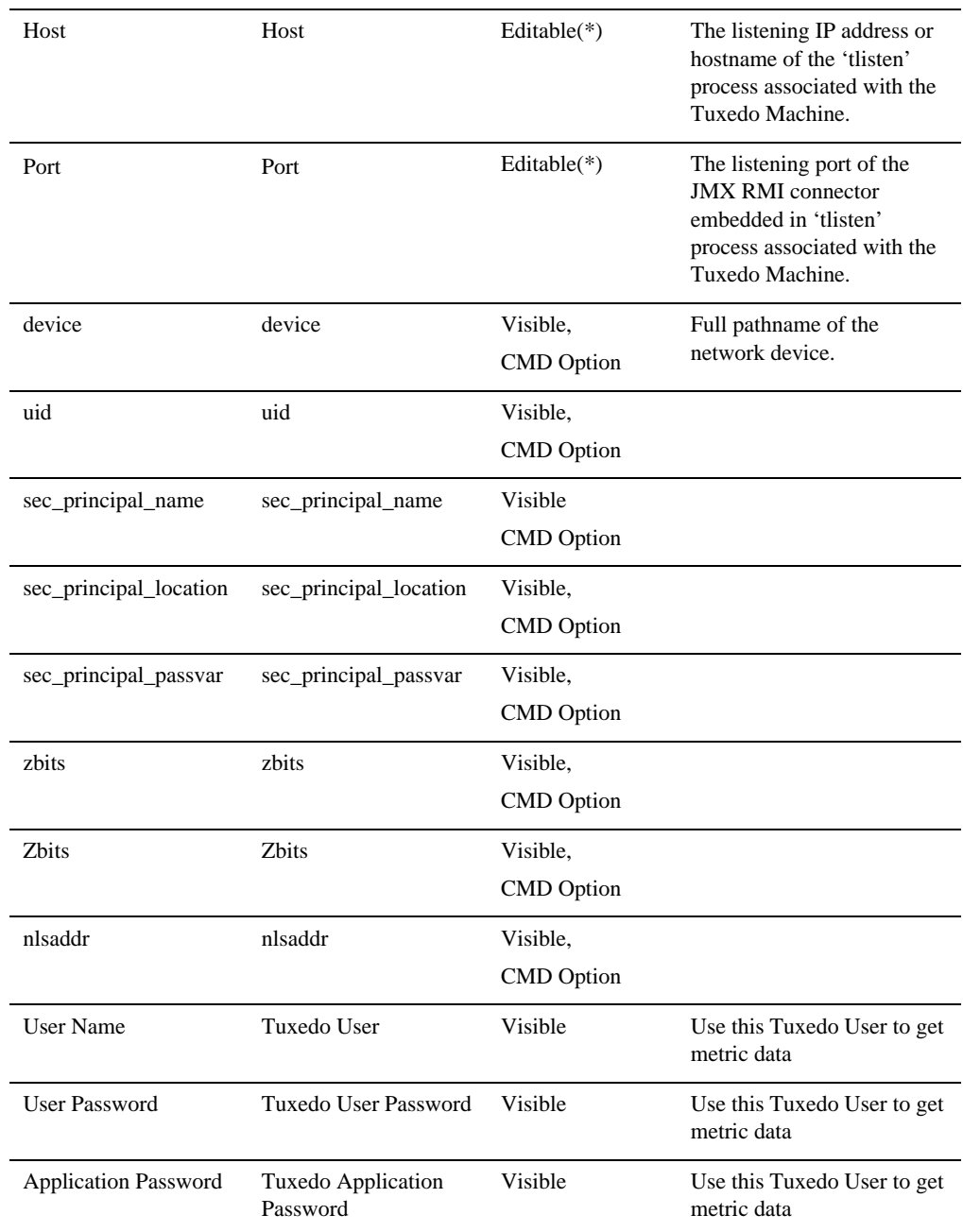
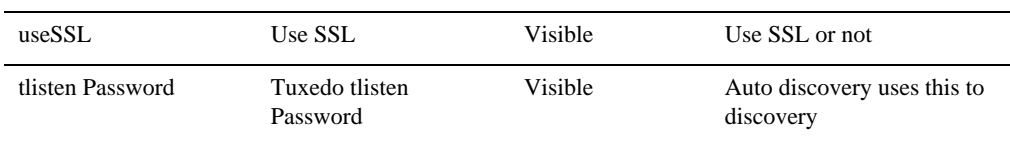

## Association

installed\_at: associates with [Tuxedo Home](#page-69-0) target where application runs.

#### Availability Metrics

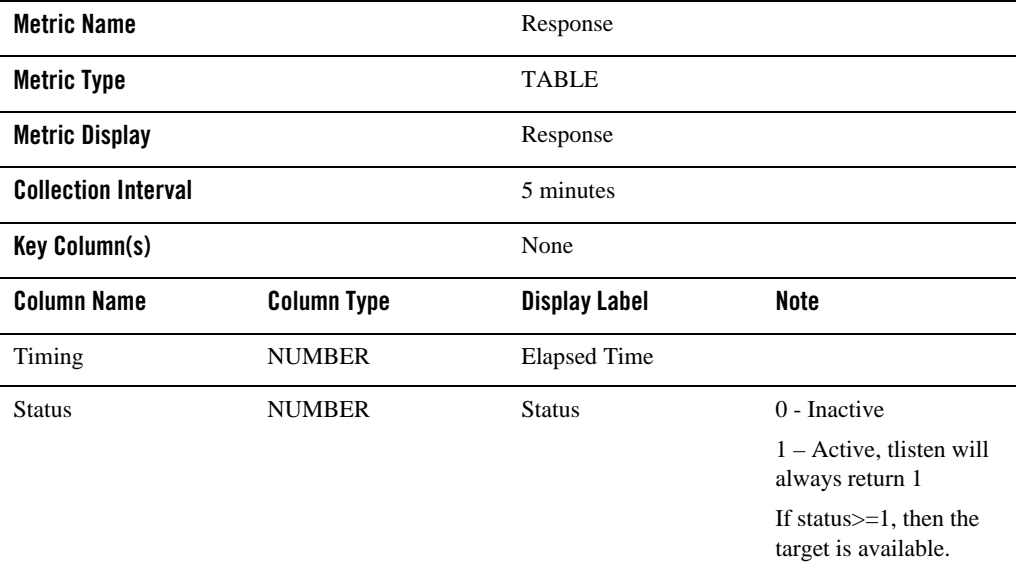

# **Tuxedo Domain**

Description

Tuxedo Domain is a system target type.

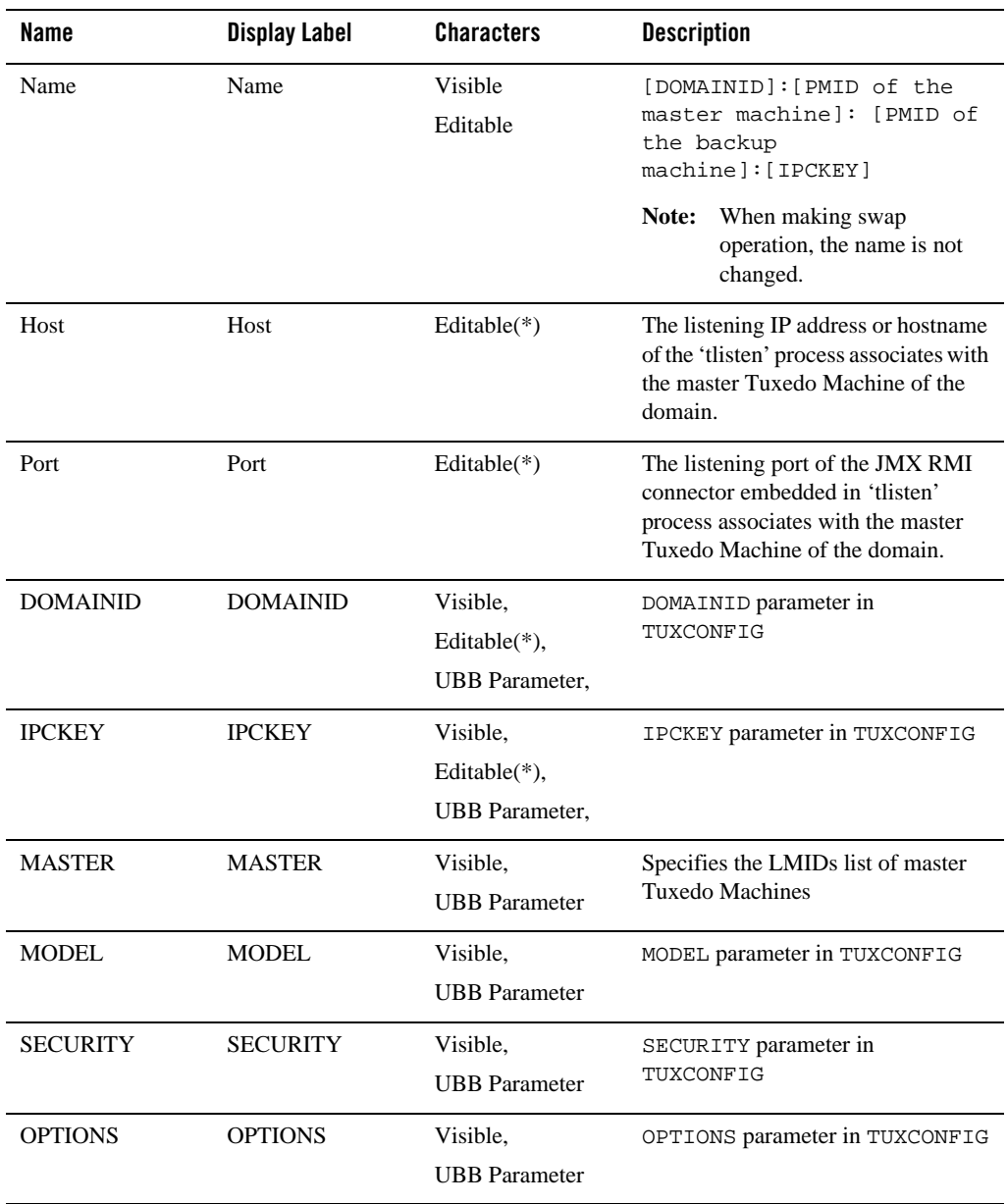

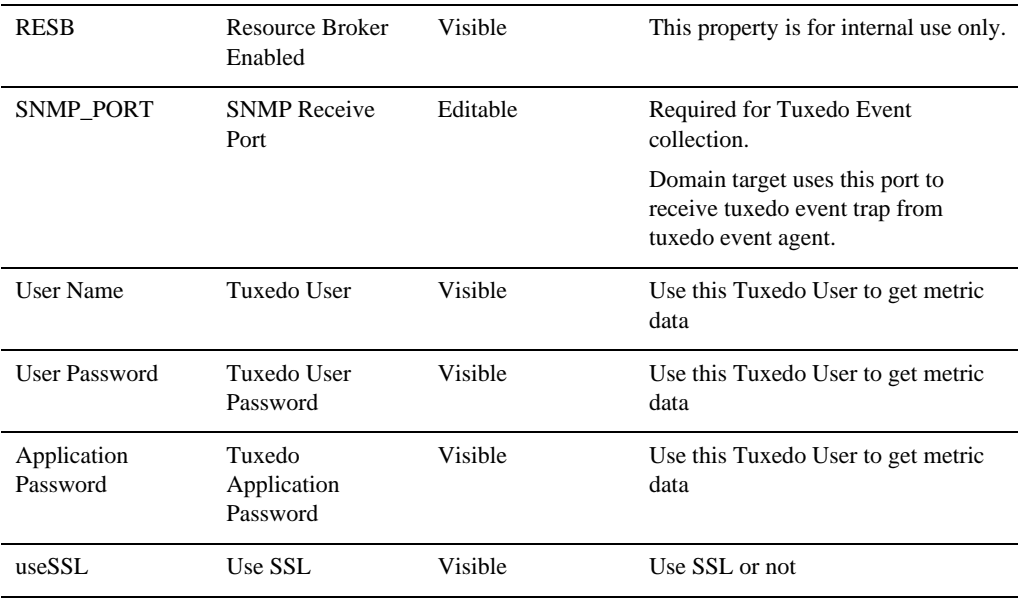

## Association

App\_composite\_contains: Tuxedo Machine target

## Availability Metrics

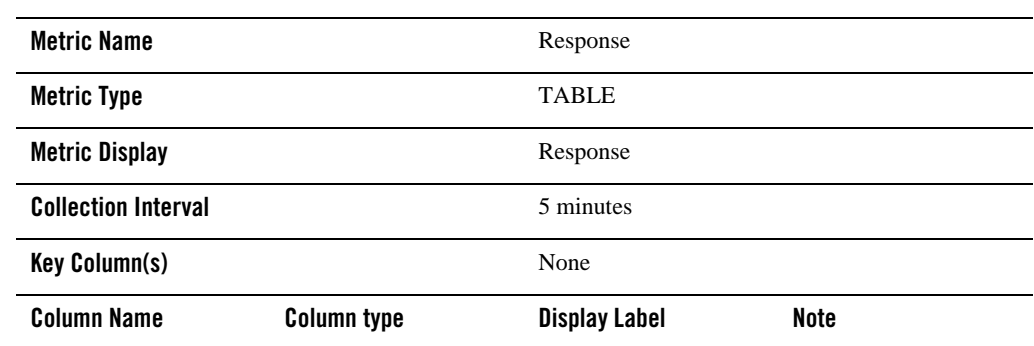

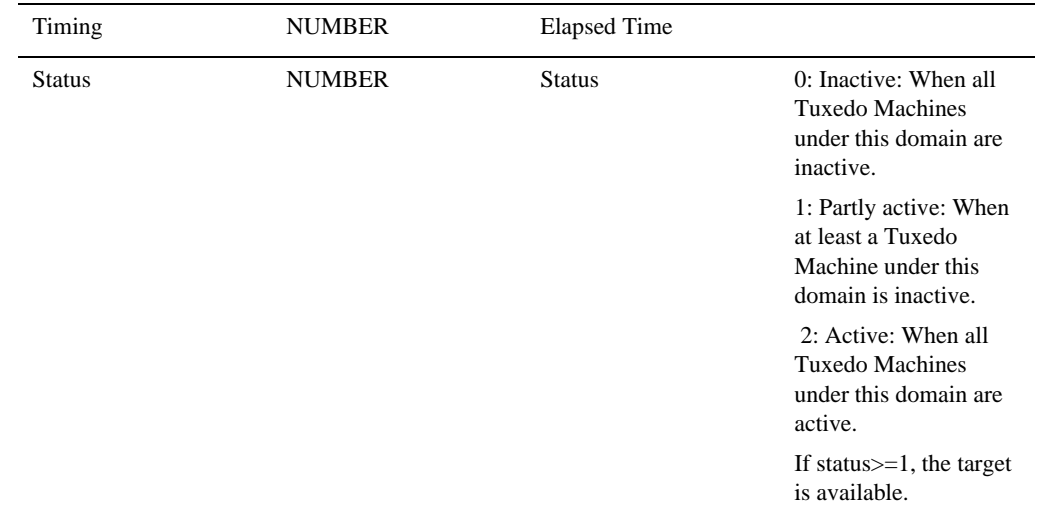

## Client Number Metrics

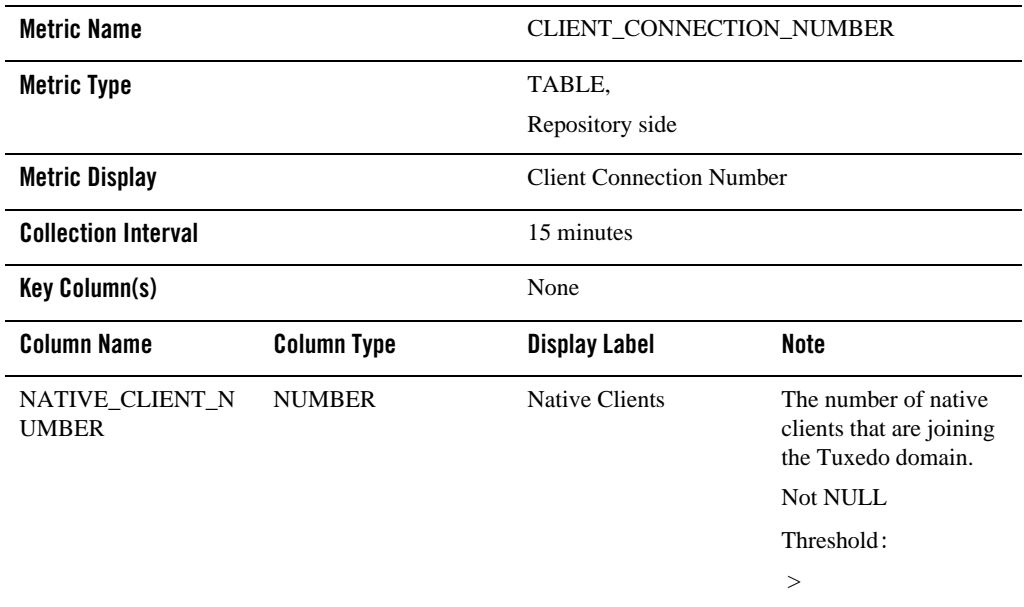

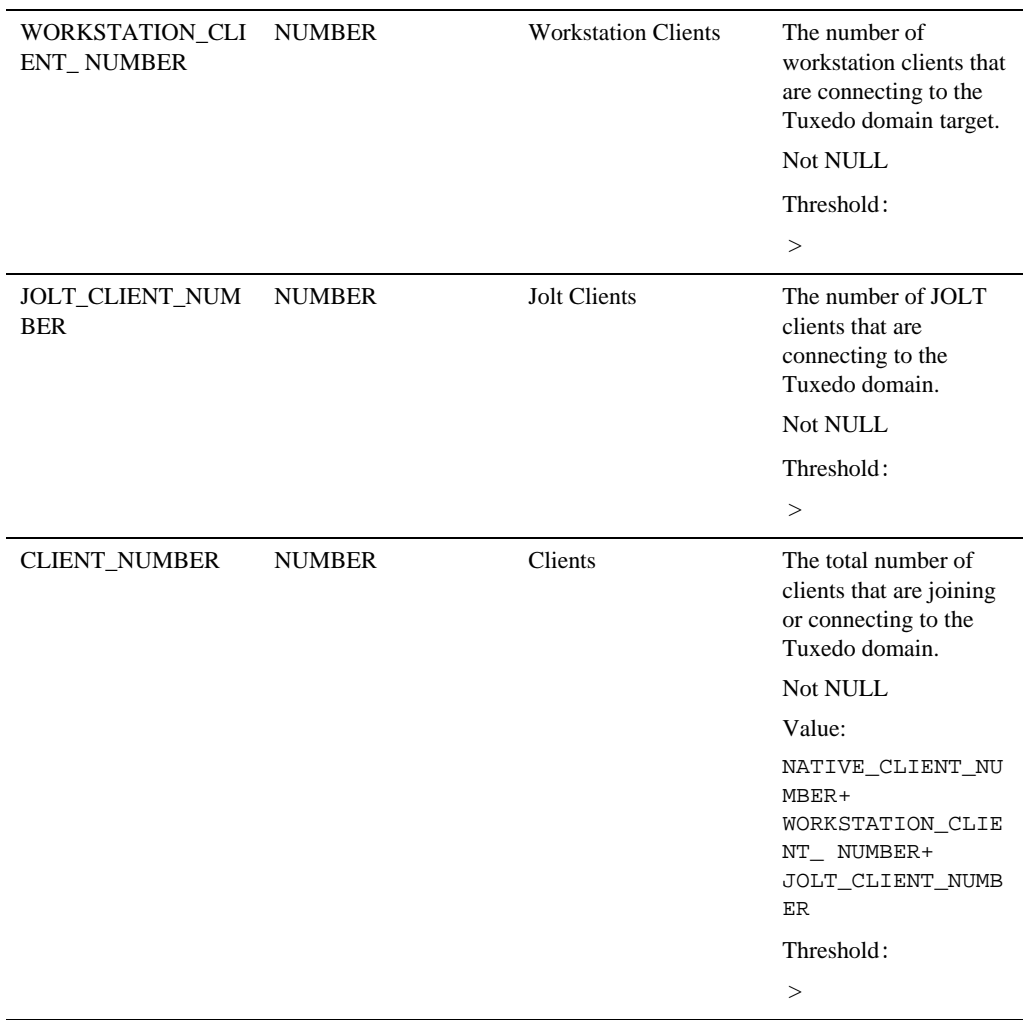

## Domain Metrics

**Metric Name**  $\blacksquare$  DOMAIN\_OPERATION\_STATISTICS **Metric Type** TABLE, Repository side

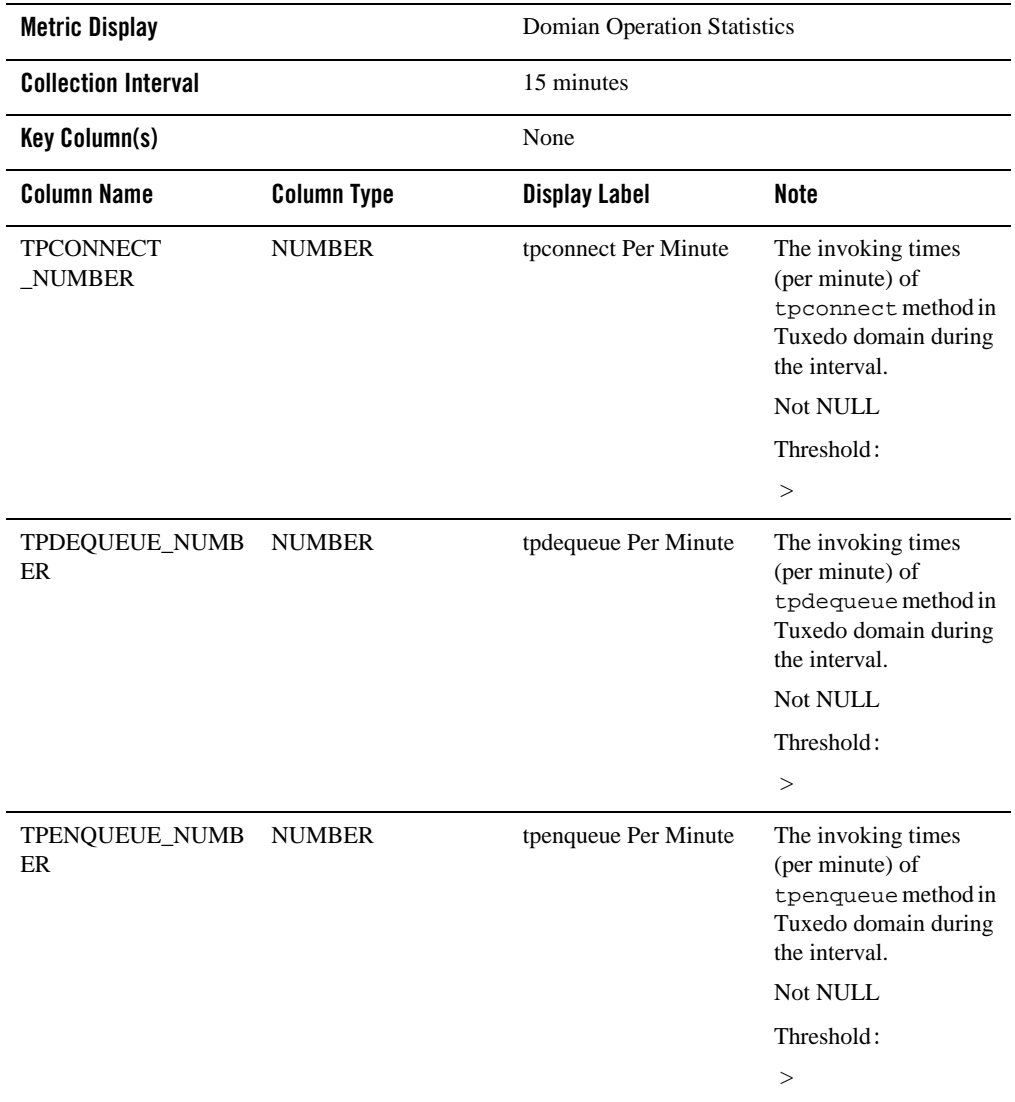

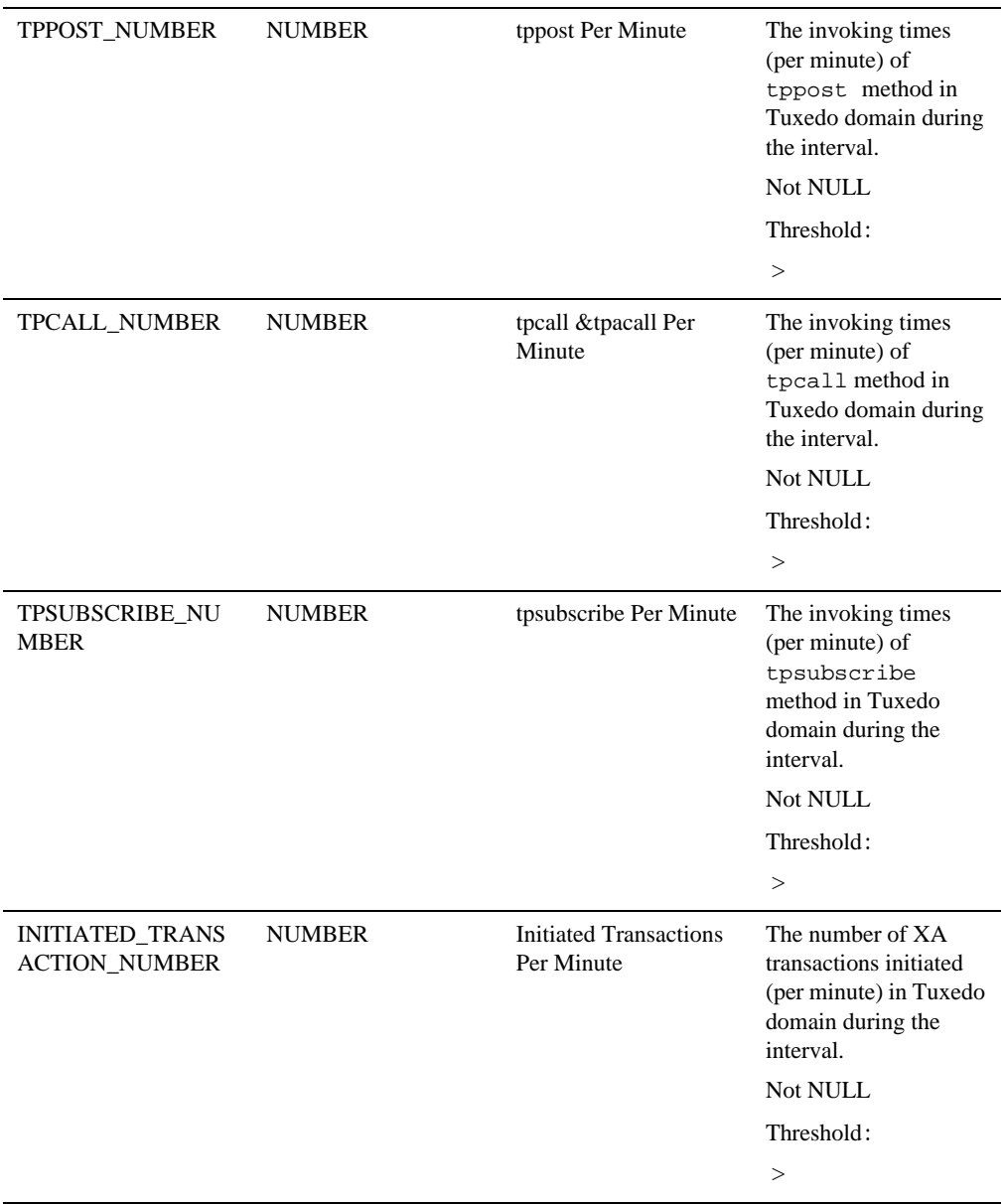

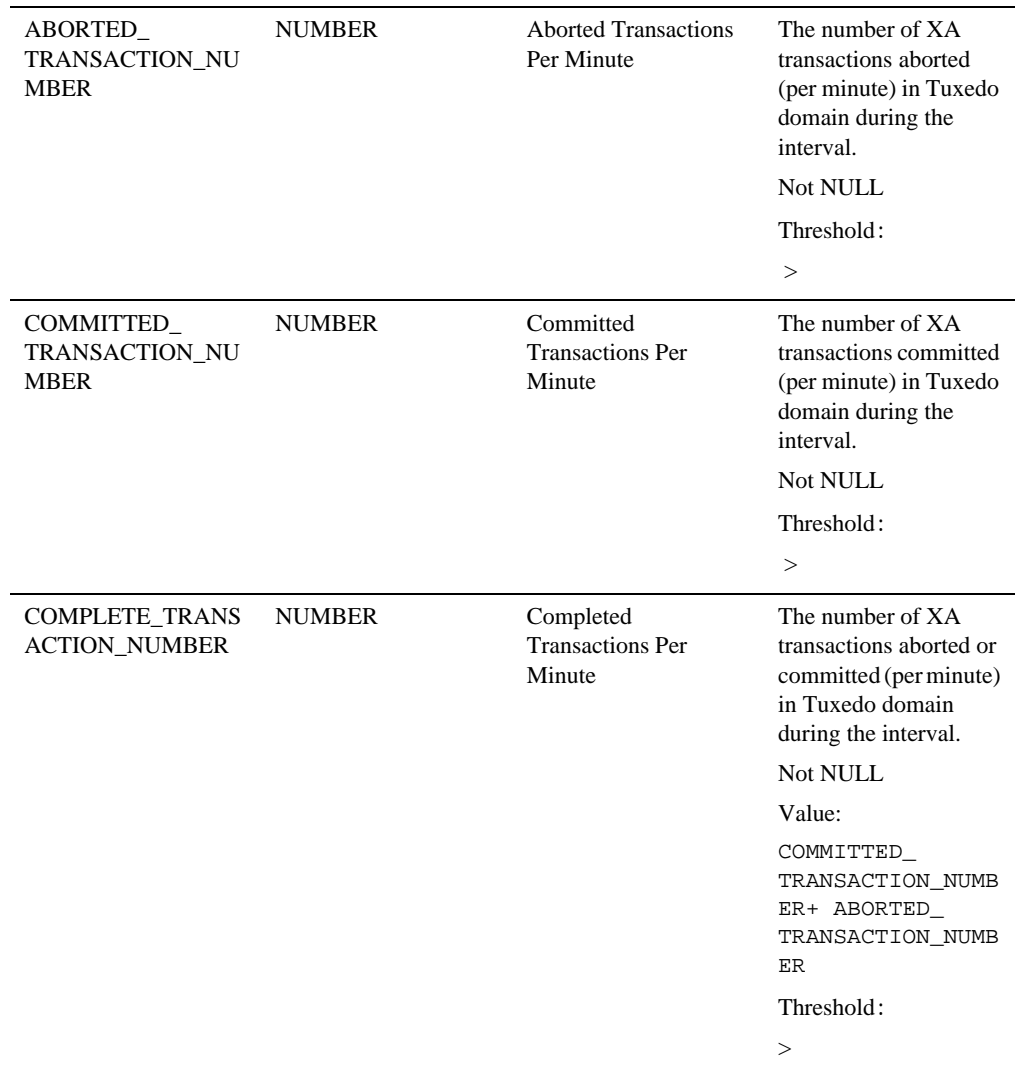

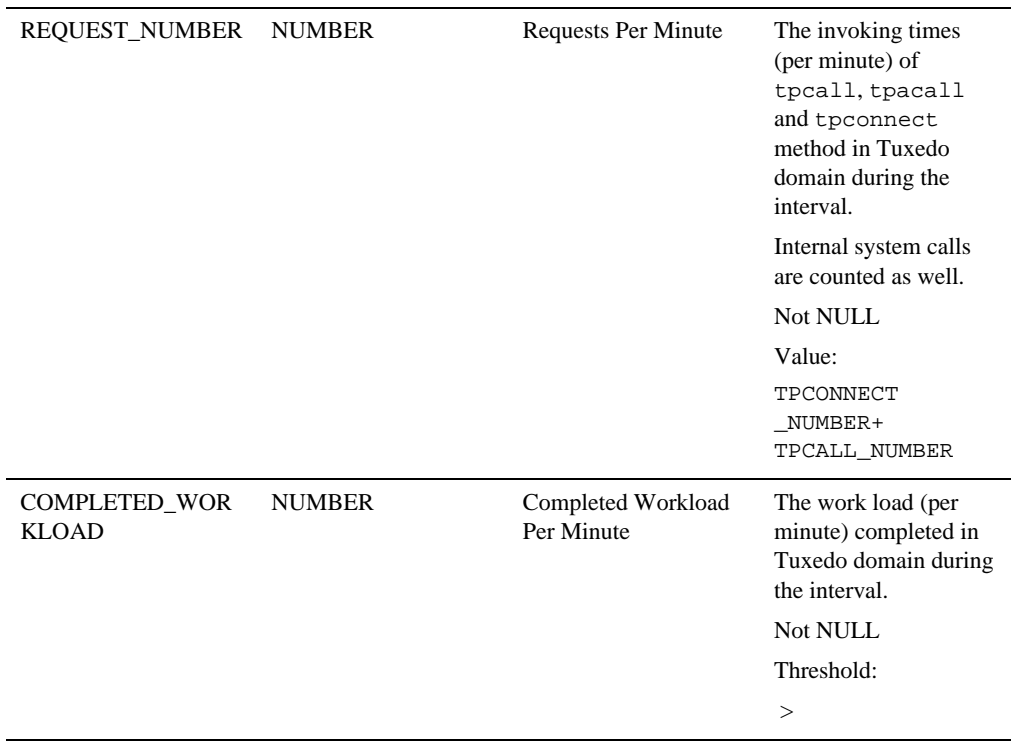

#### Service Metrics

This metrics is the repository side metrics, which is aggregated from all Tuxedo Server targets under the Tuxedo Domain in terms of service name.

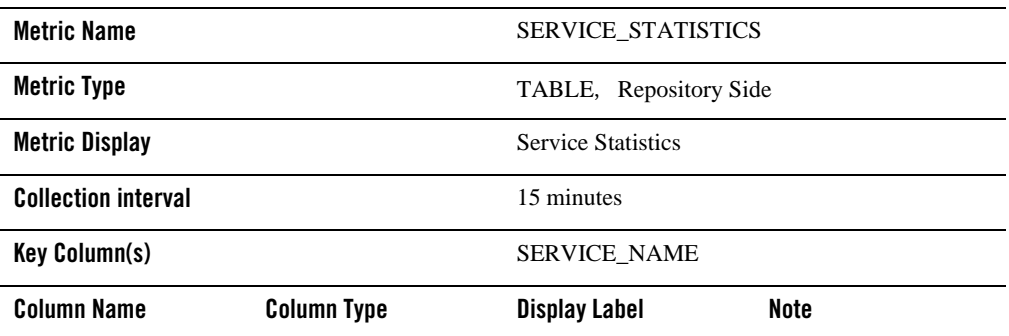

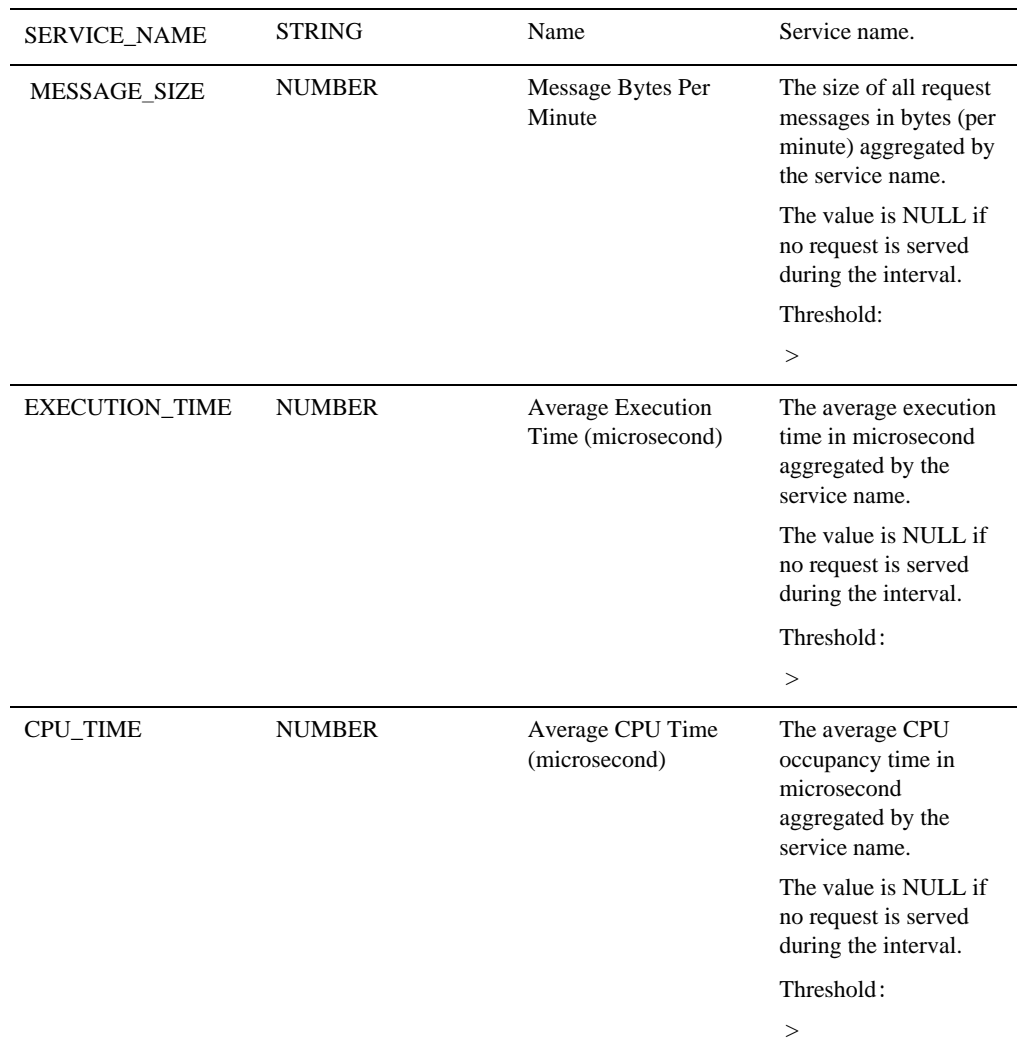

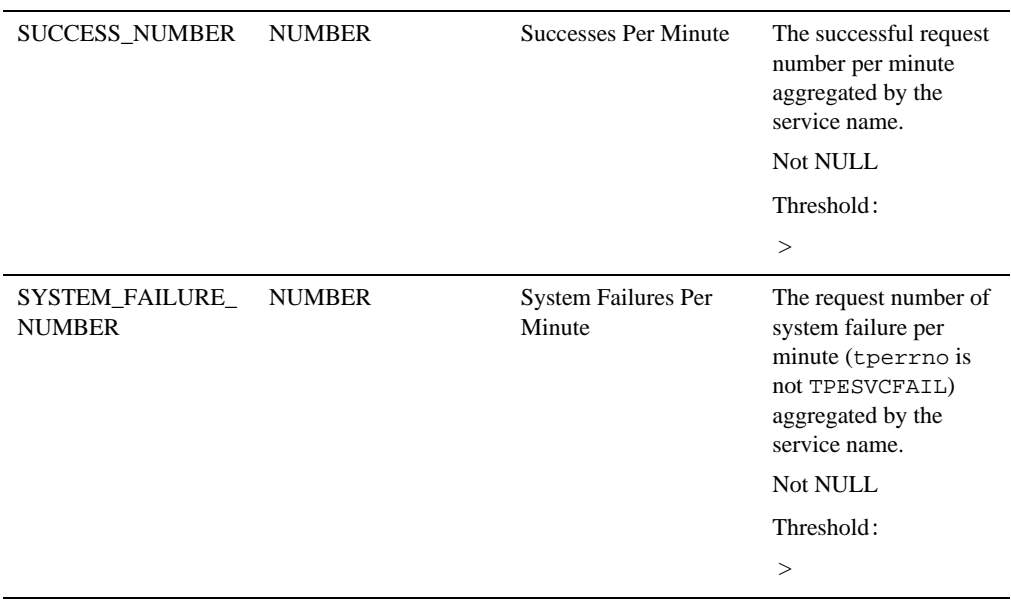

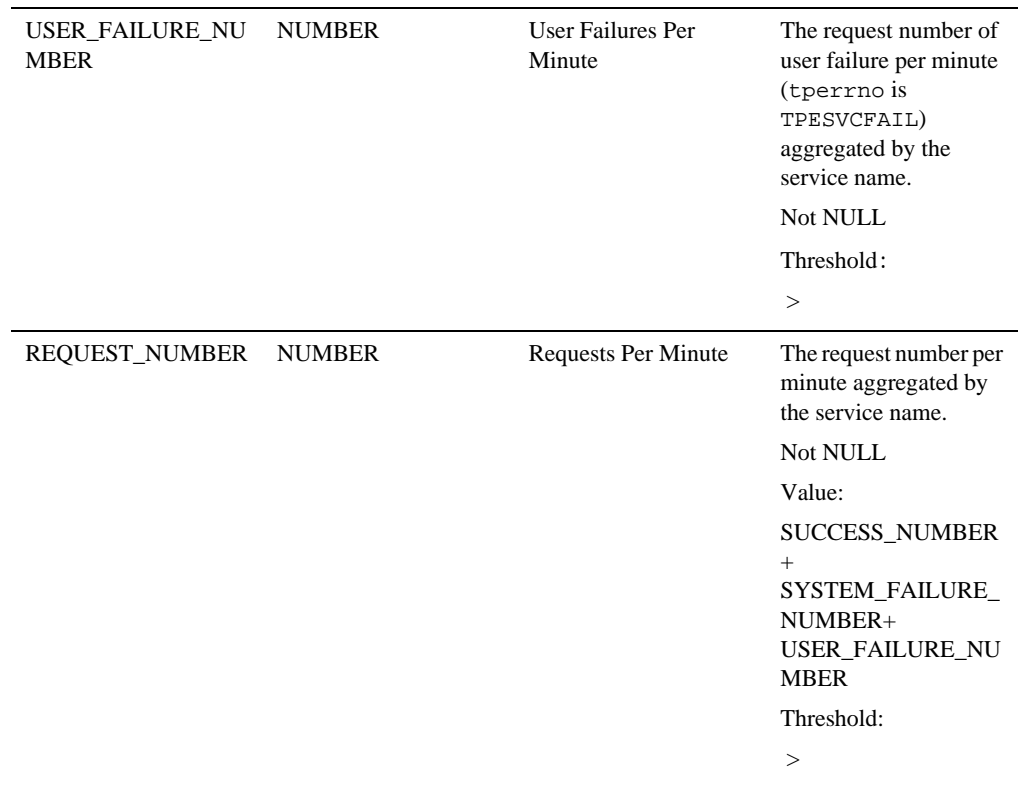

# **Tuxedo Machine**

### Description

This target corresponds to an entry defined in the MACHINES section of the TUXCONFIG file of monitored Tuxedo domain. Tuxedo Machine is a system target type.

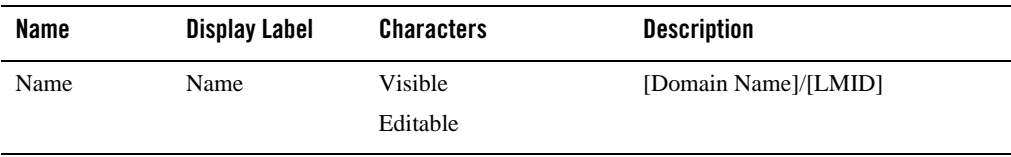

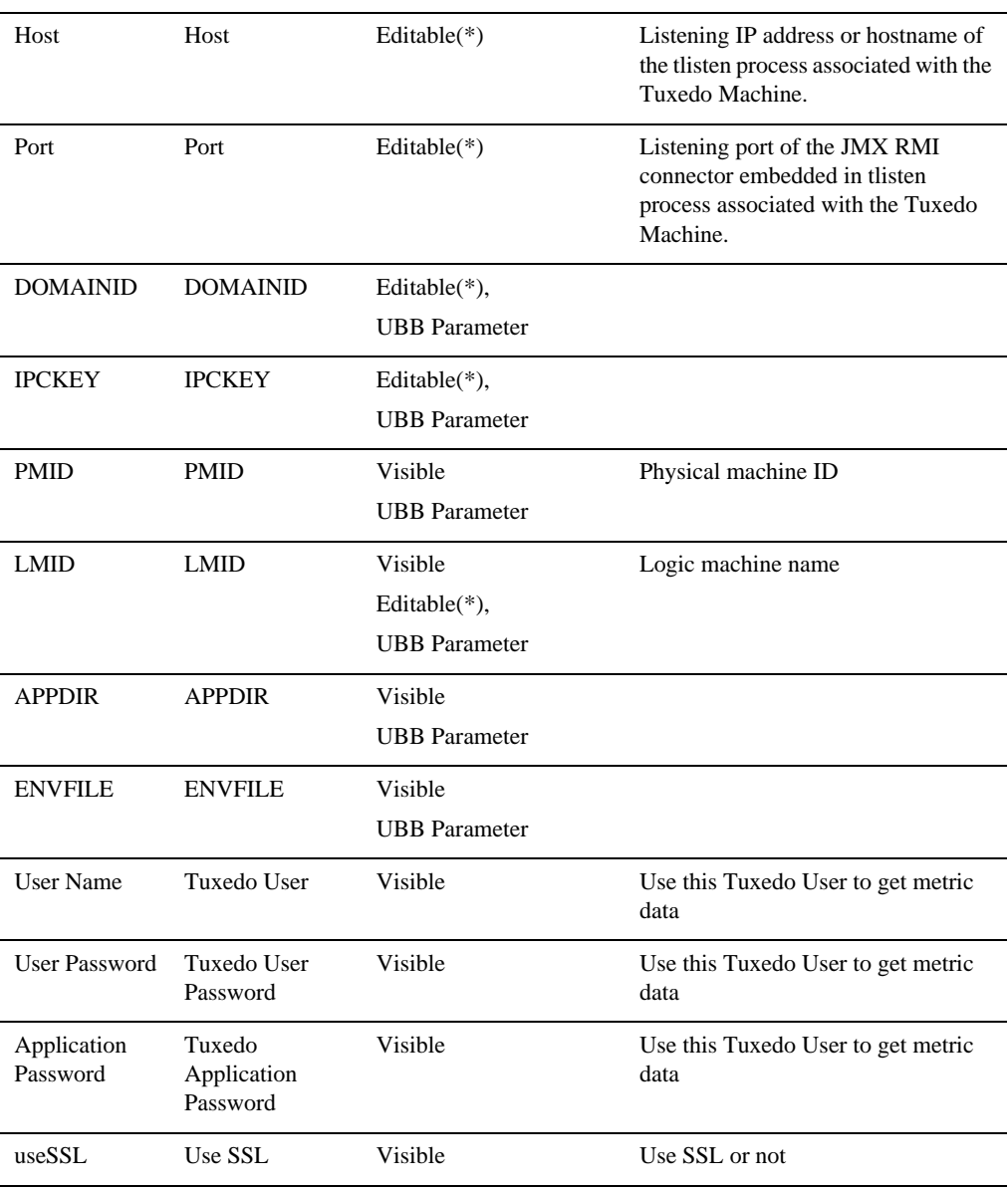

#### Enterprise Manager for Tuxedo Target Reference

#### Associations

- installed\_at: associates with [Tuxedo Home](#page-69-0) target where the application runs.
- installed\_at: associates with [Tuxedo Application Home](#page-70-0) target if the Tuxedo machines are deployed through Tuxedo add-on.
- <sup>z</sup> App\_composite\_contains: [Tuxedo Group.](#page-96-0)
- <sup>z</sup> App\_composite\_contains: [Tuxedo Bridge.](#page-121-0)
- $\bullet$  managed\_by: [Tuxedo tlisten.](#page-70-1)

#### Availability Metrics

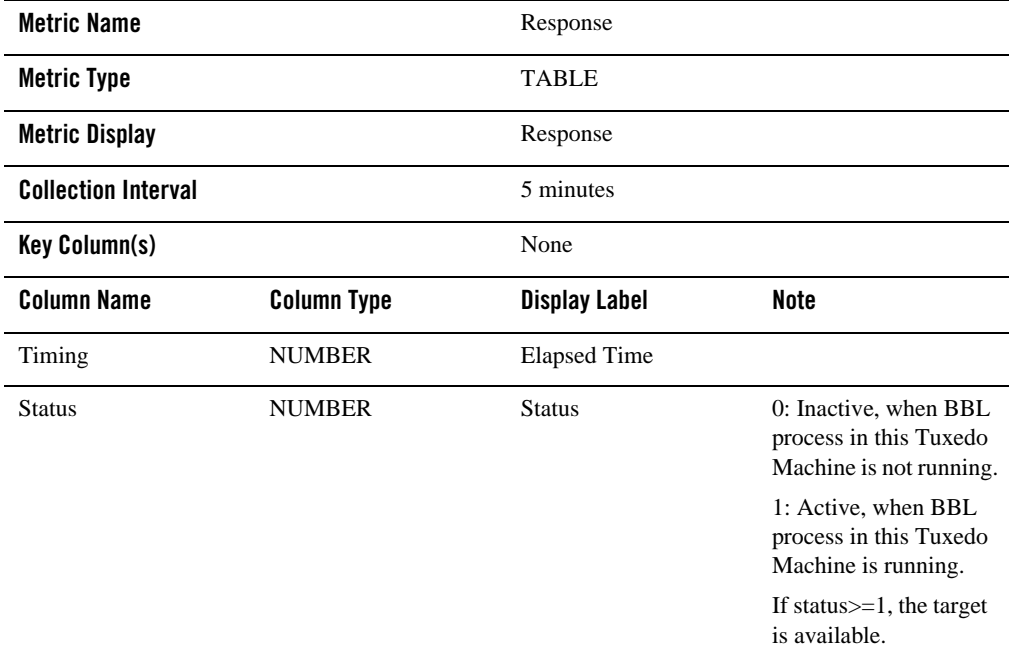

## Client Number Metrics

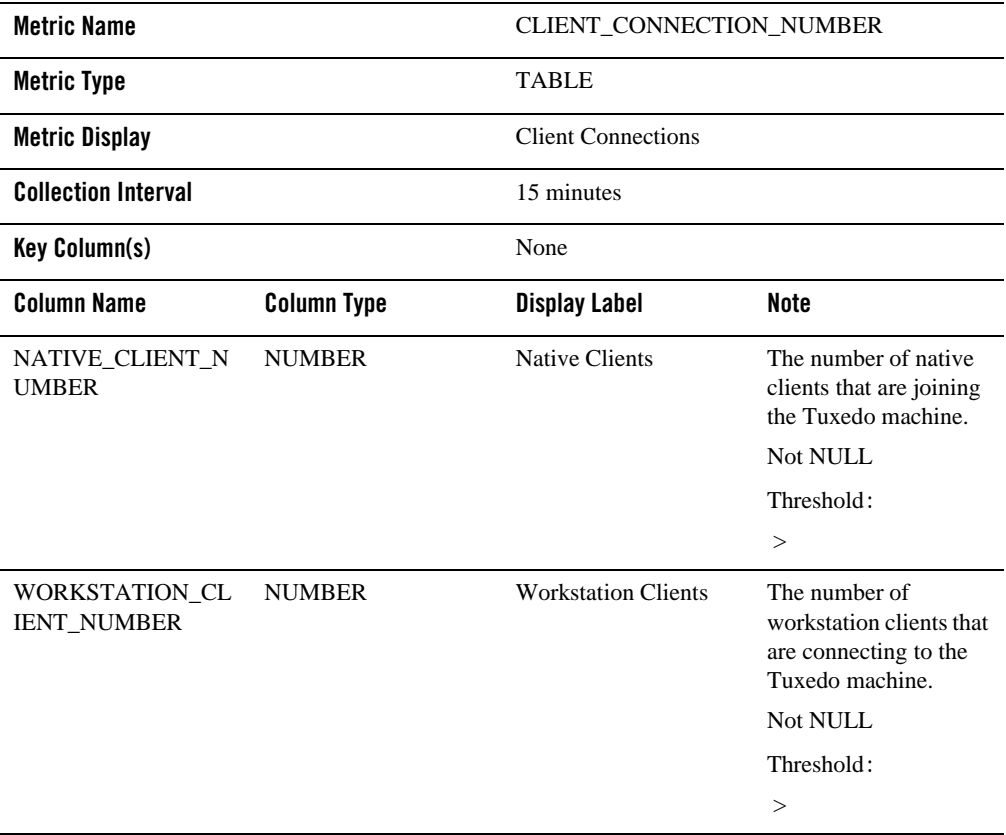

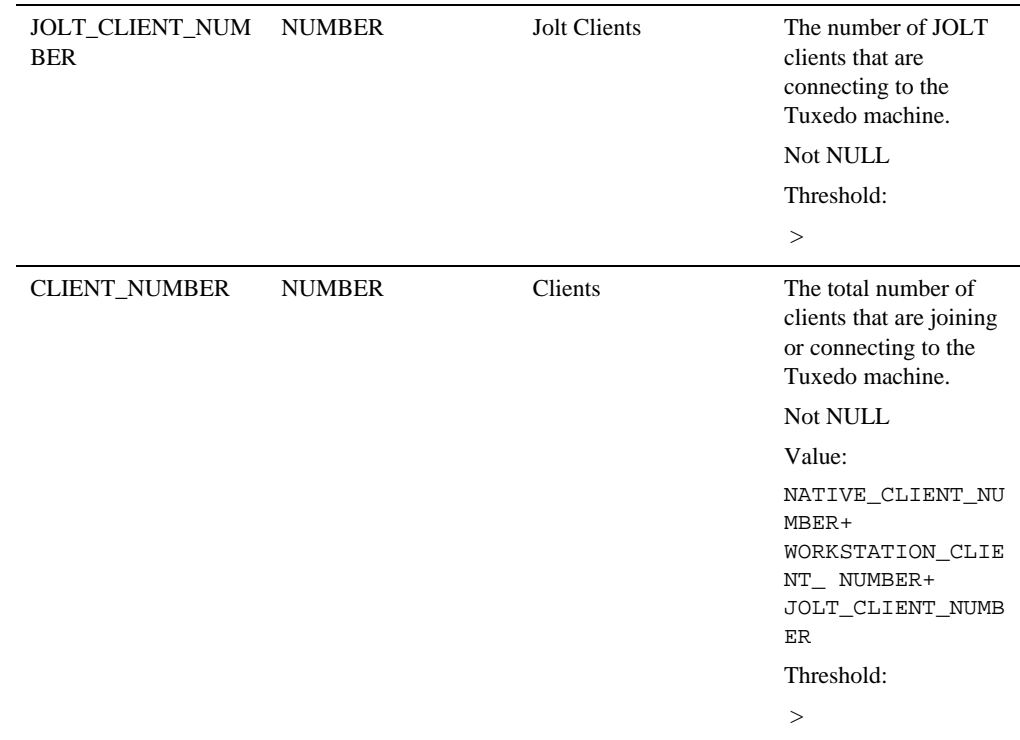

## Machine Metrics

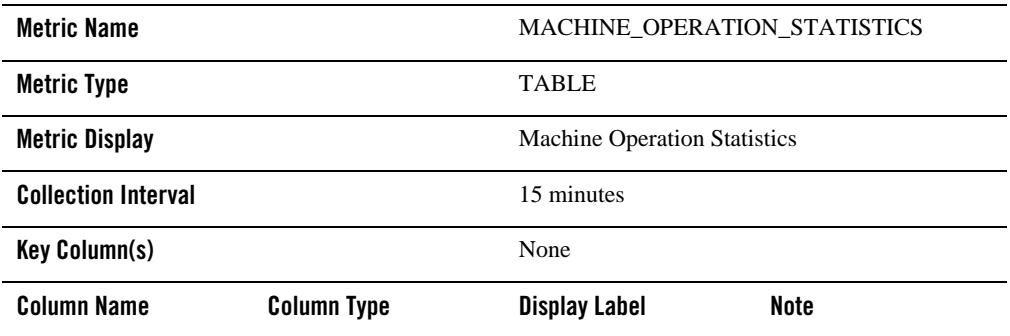

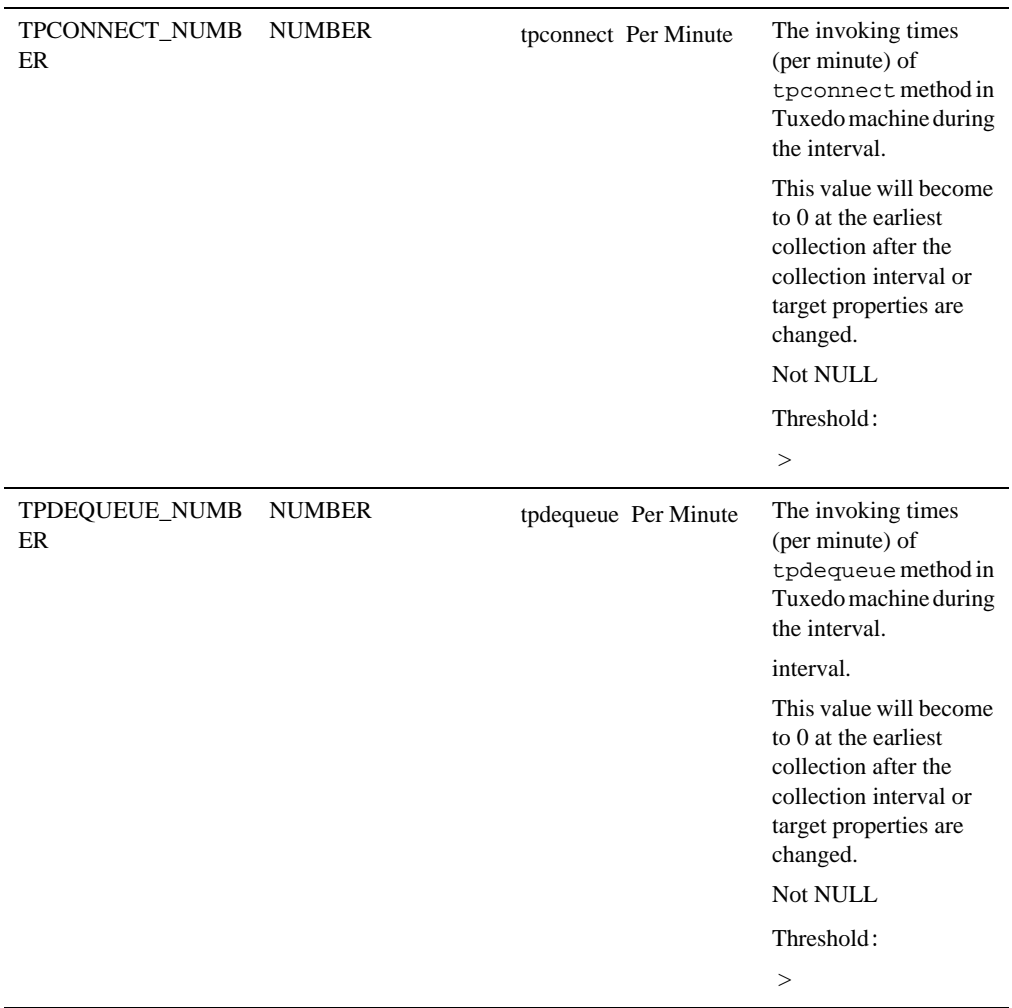

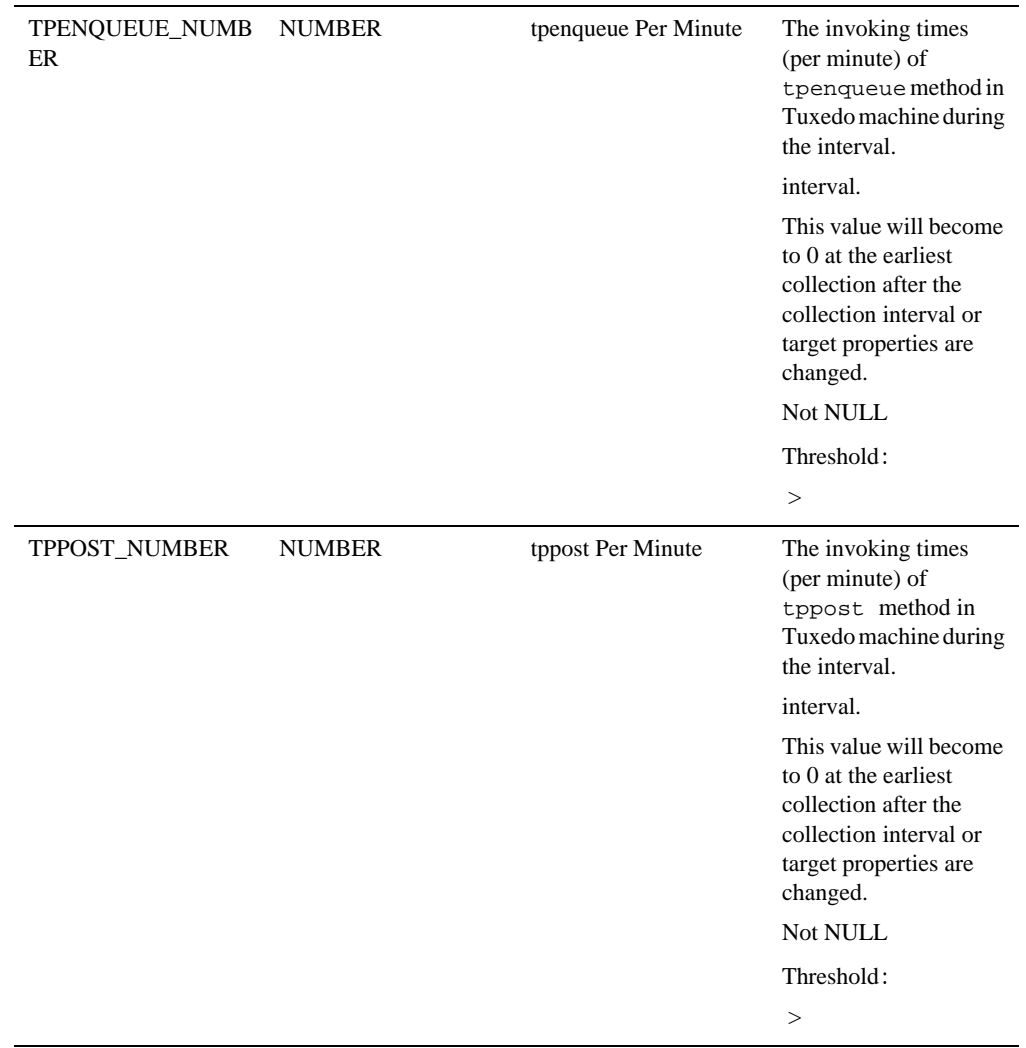

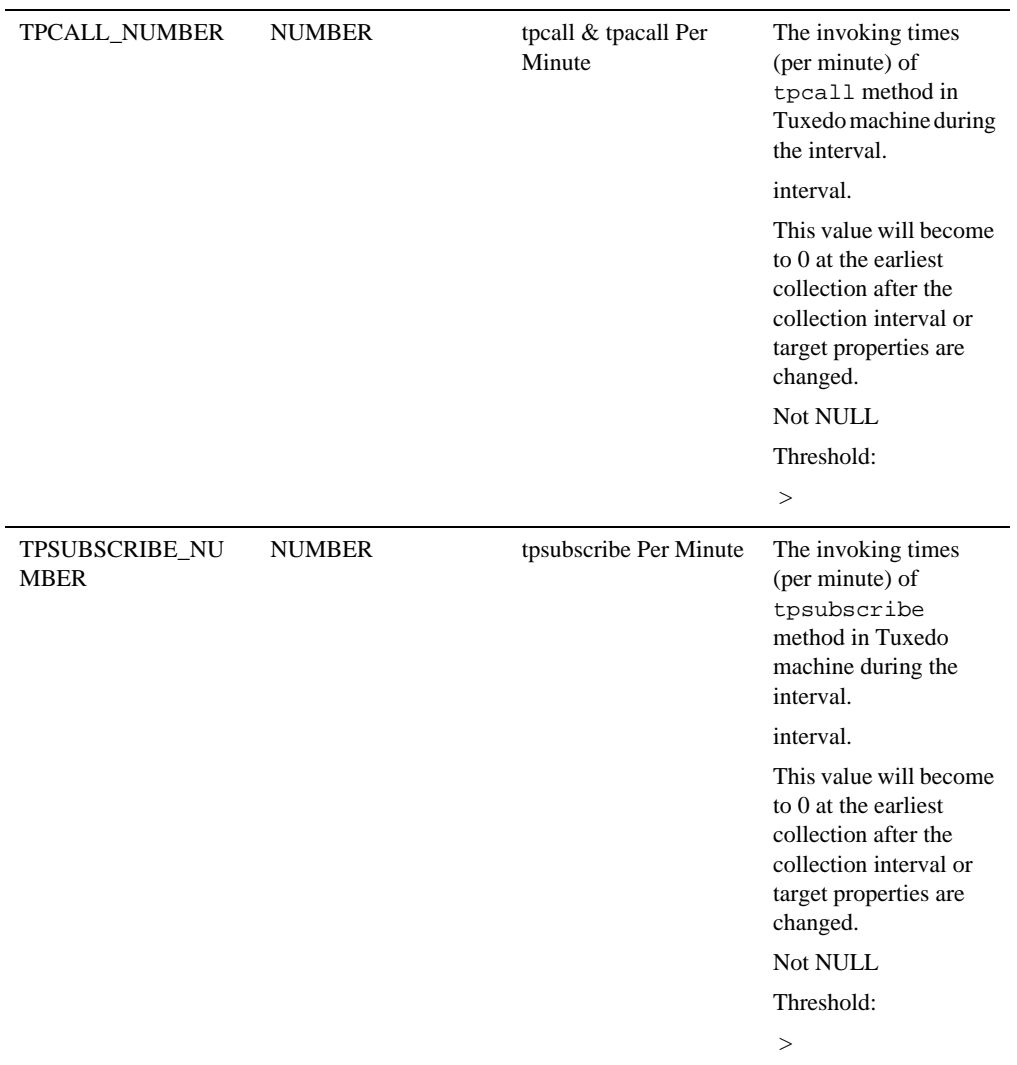

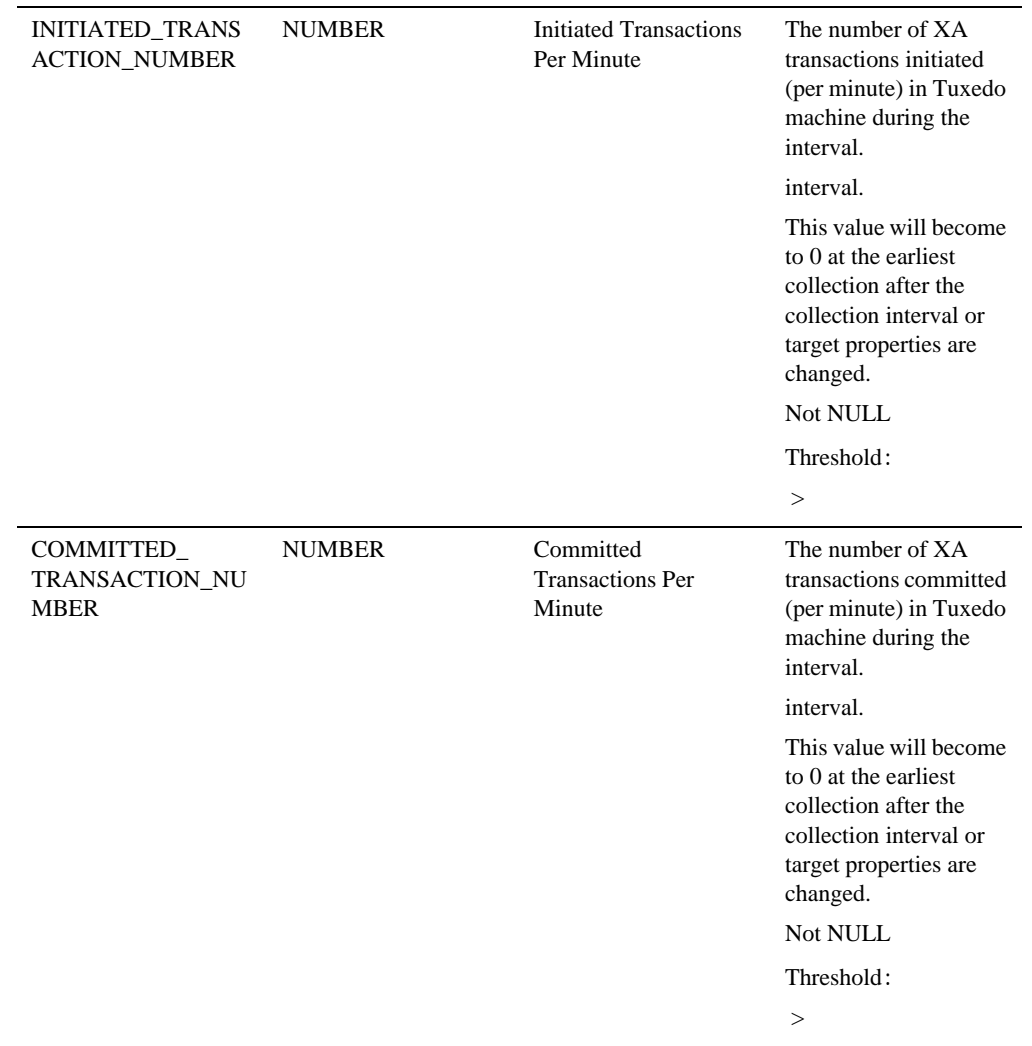

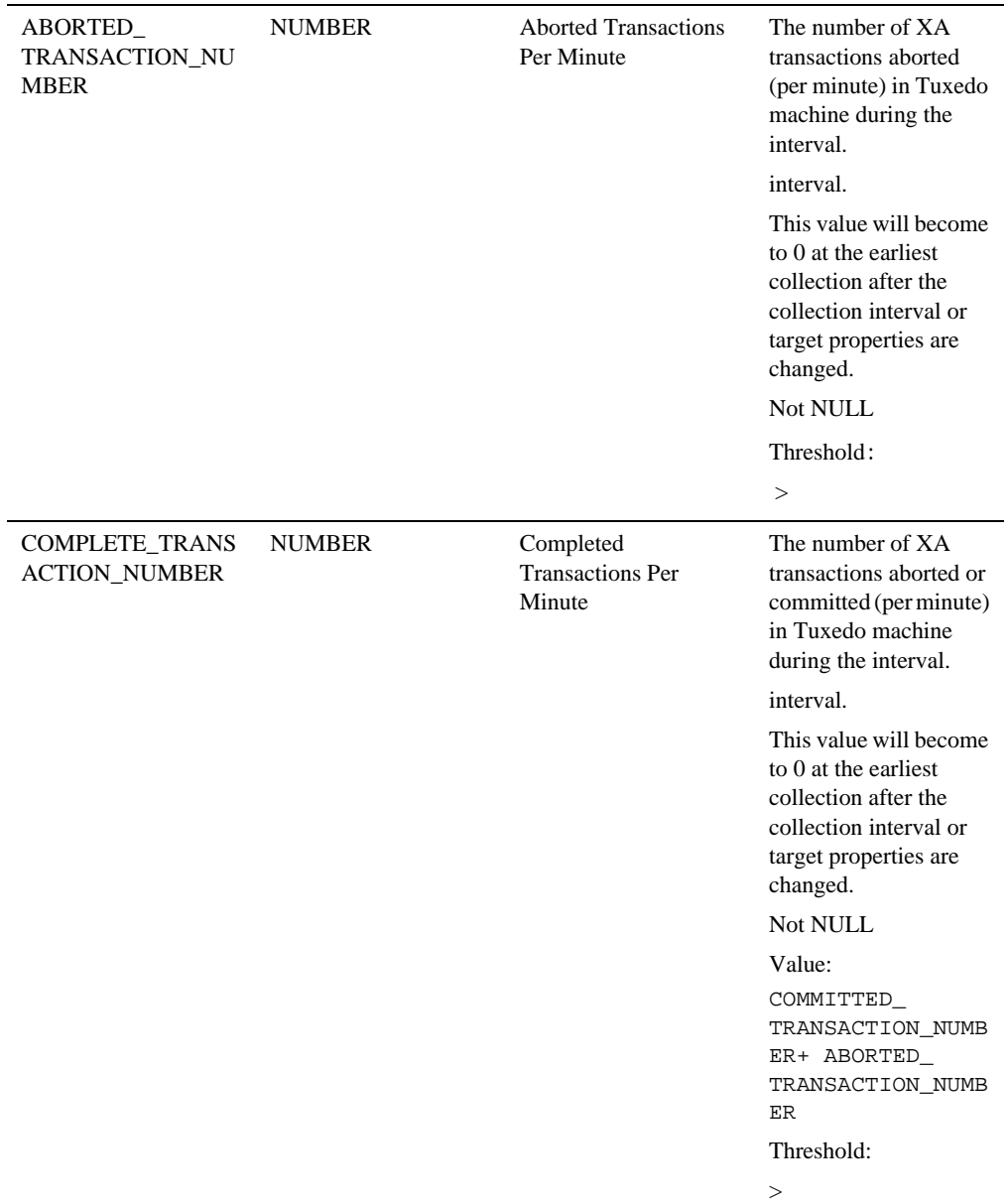

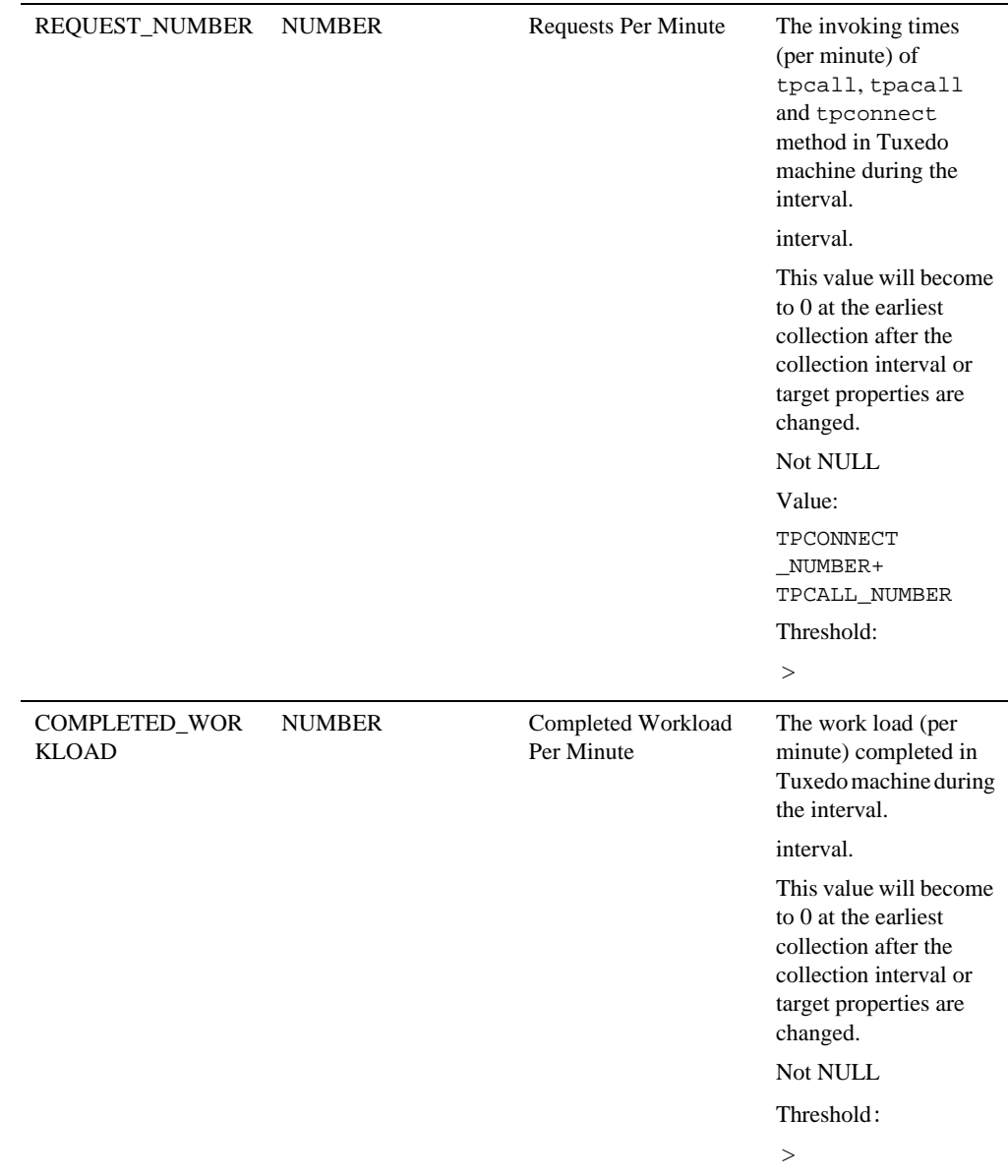

#### Service Metrics

This metrics is repository side metrics, which is aggregated from all Tuxedo Server targets under the Tuxedo Machine in terms of service name.

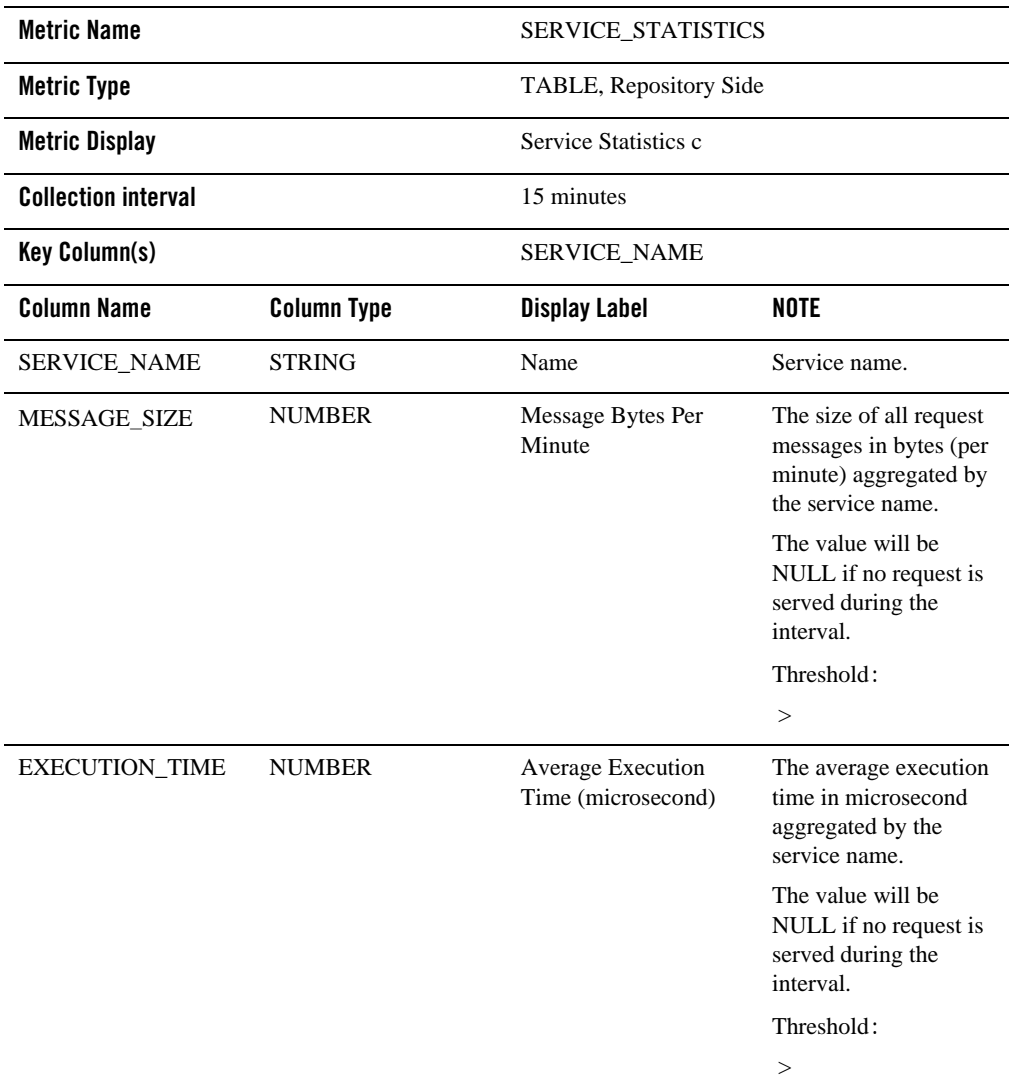

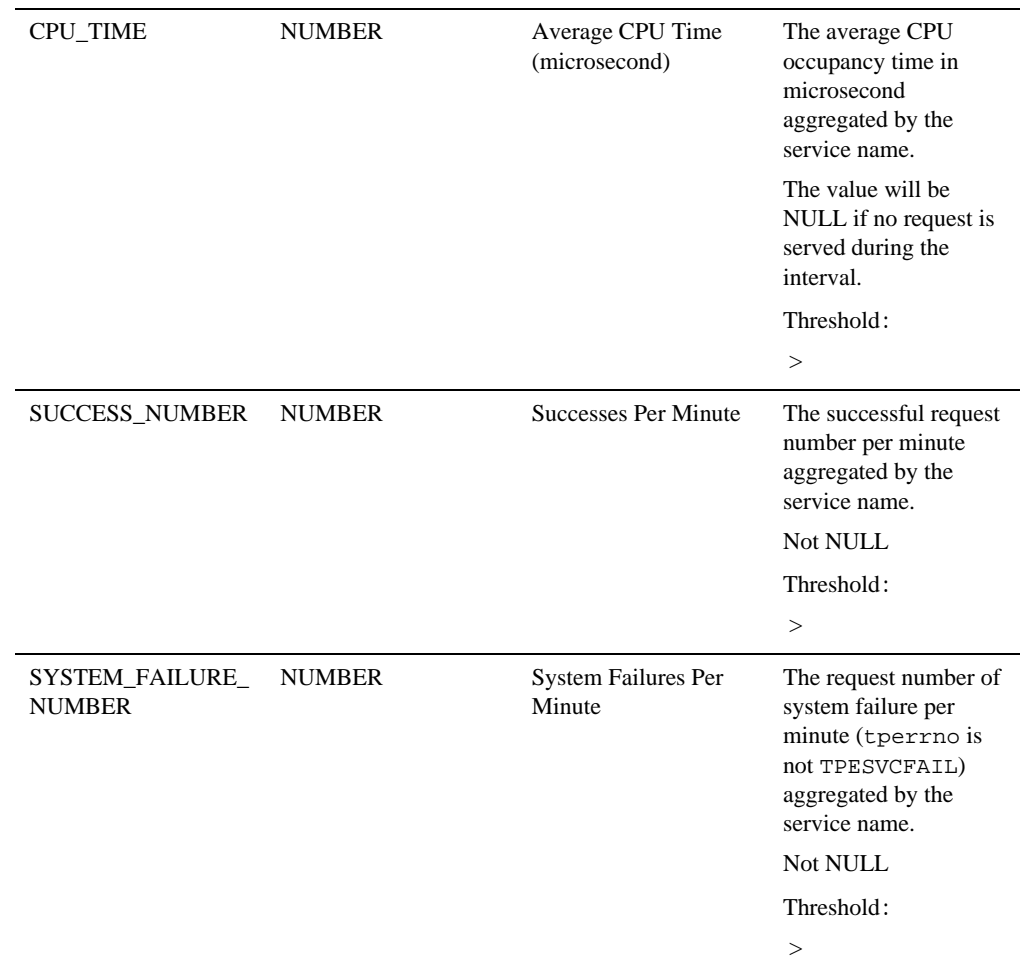

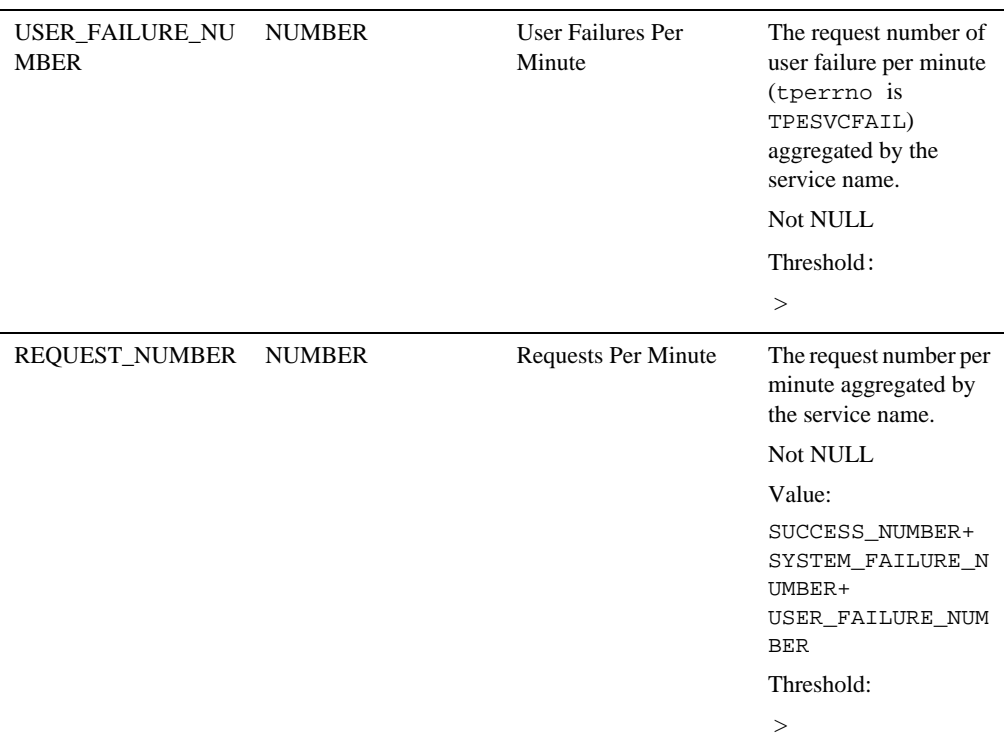

## <span id="page-96-0"></span>**Tuxedo Group**

Description

This target is a repository side target with system target type, which corresponds to an entry defined in the GROUPS section of the TUXCONFIG file of monitored Tuxedo domain.

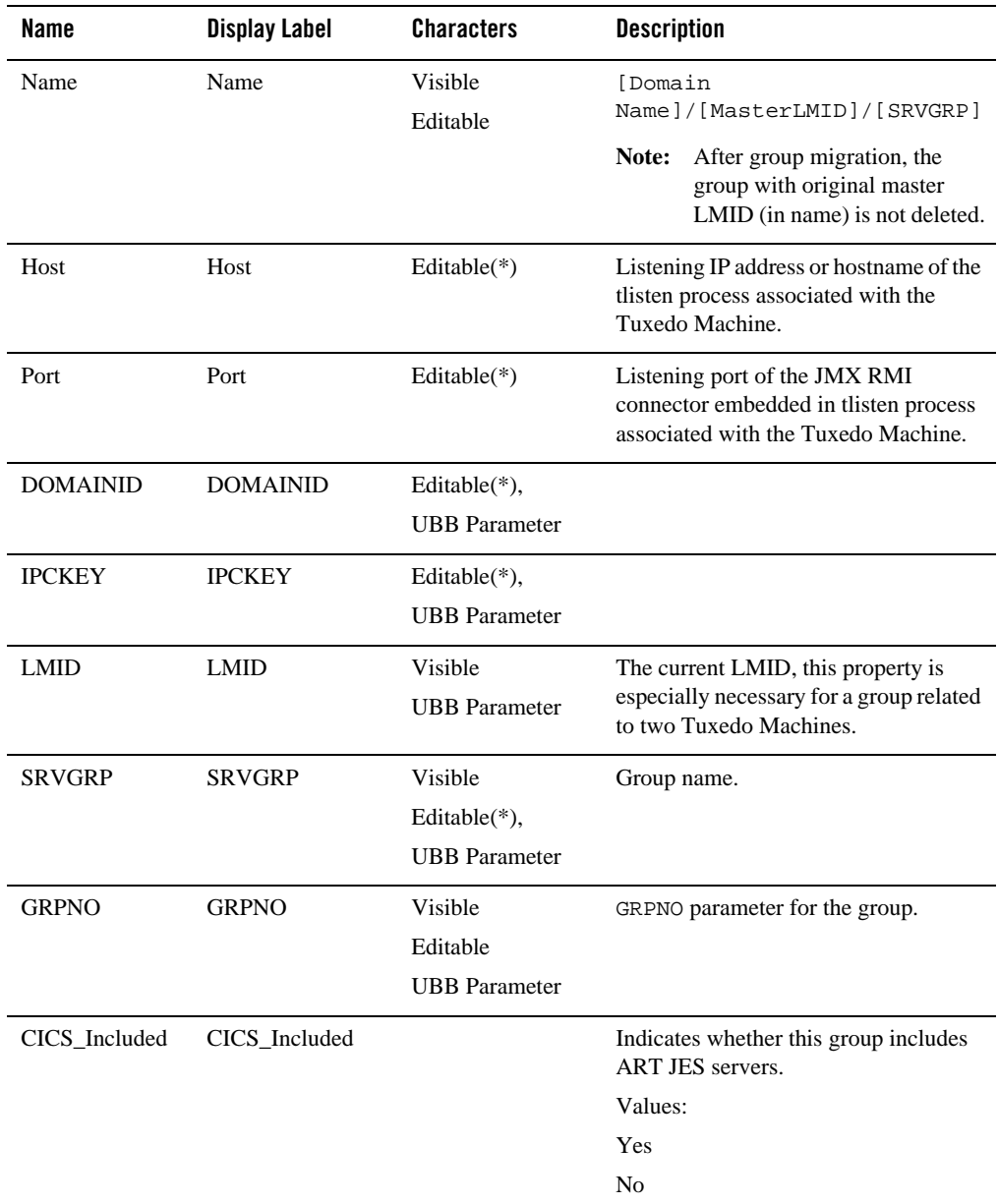

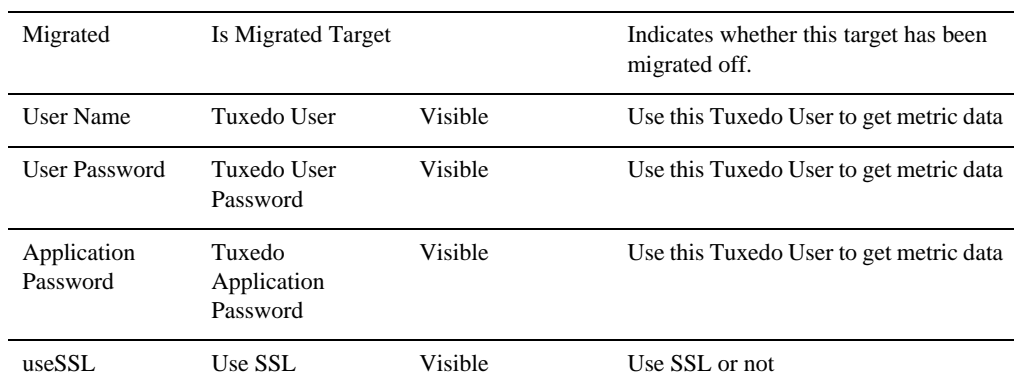

### Associations

App\_composite\_contains: [Tuxedo Server](#page-101-0) and all Tuxedo System server except [Tuxedo](#page-121-0)  [Bridge](#page-121-0) targets.

## Availability Metrics

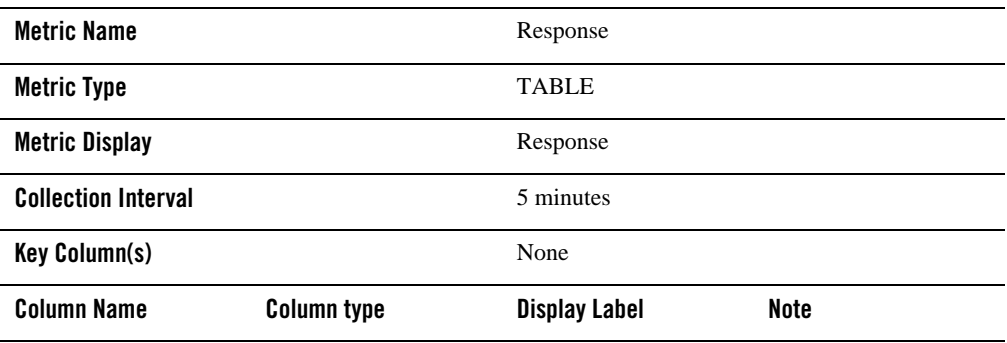

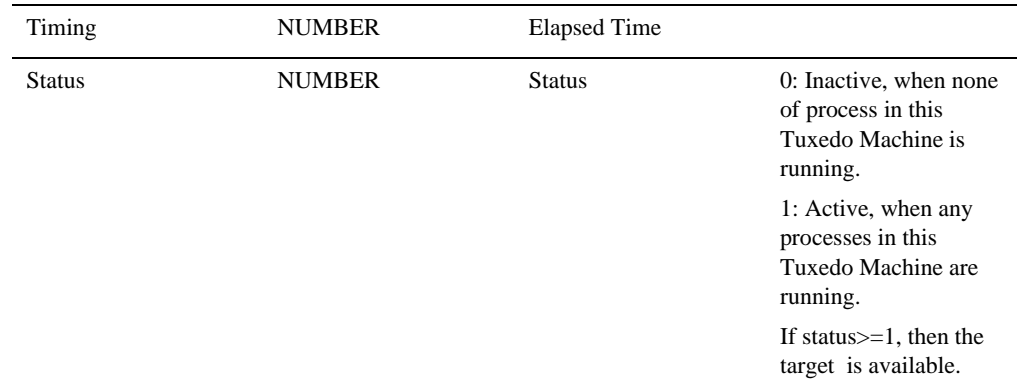

## Service Metrics

This metrics is a repository side metrics, which is aggregated from all Tuxedo Server targets under the Tuxedo Group in terms of service name.

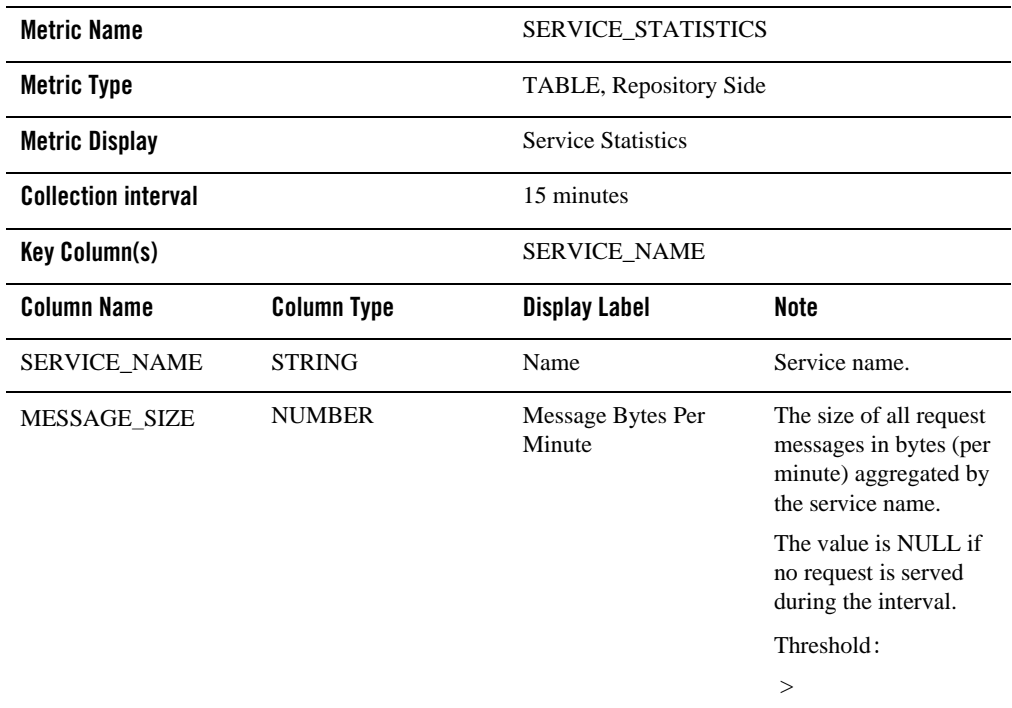

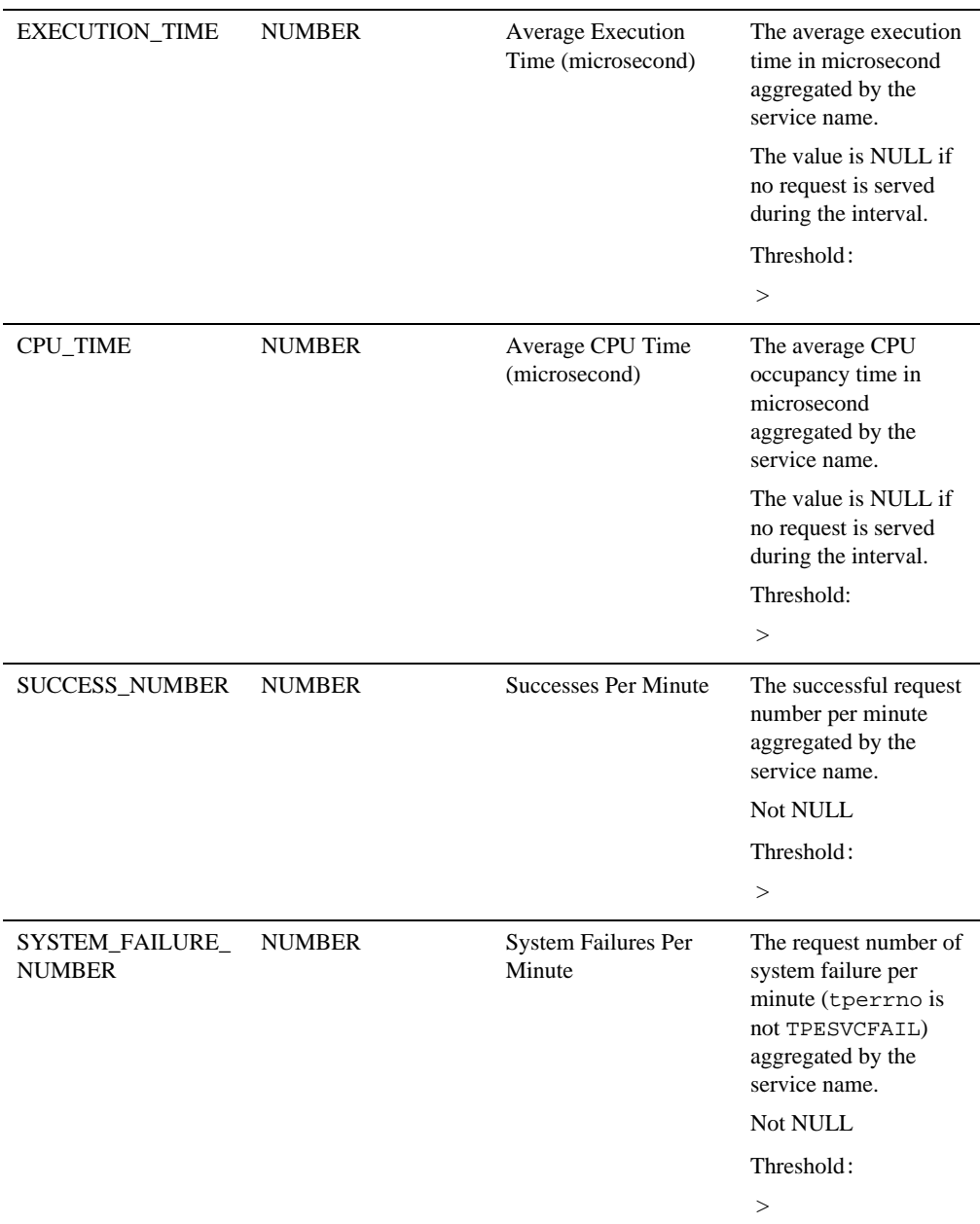

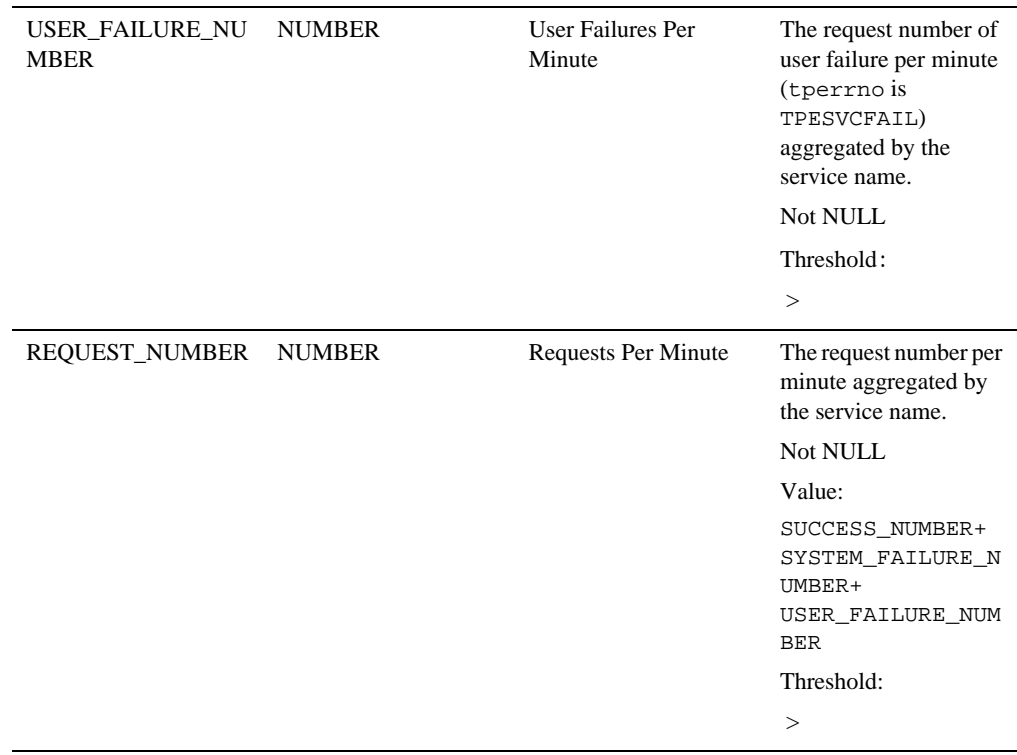

# <span id="page-101-0"></span>**Tuxedo Server**

## Description

This target corresponds to an entry defined in the SERVERS section of the TUXCONFIG file of monitored Tuxedo domain.

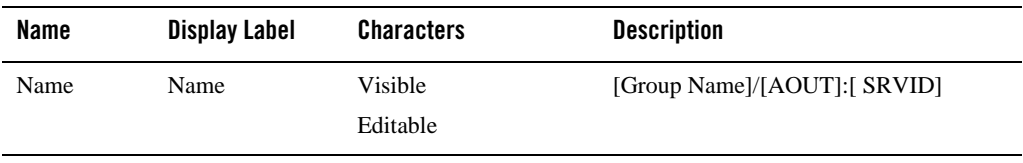

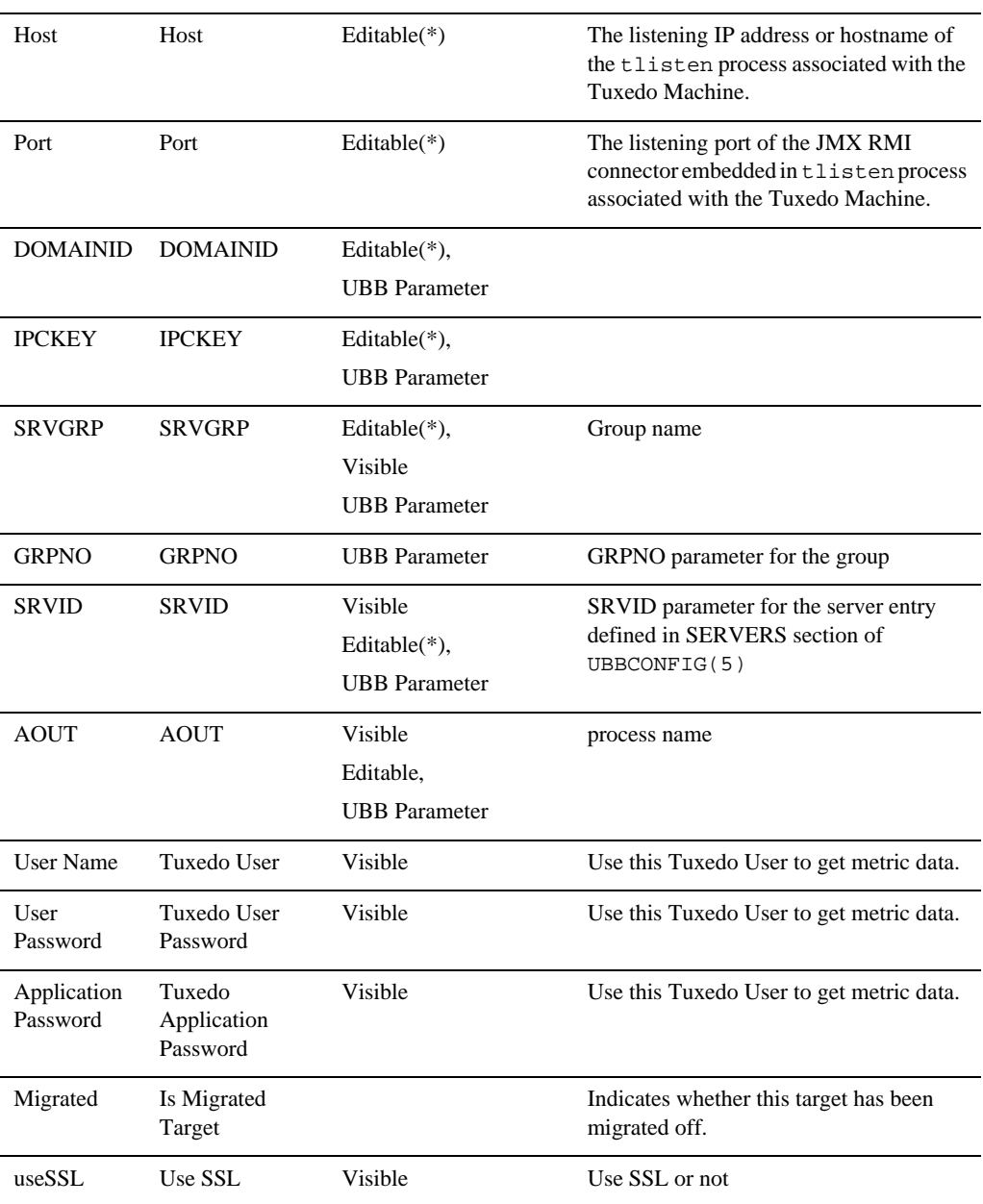

#### Enterprise Manager for Tuxedo Target Reference

## Availability Metrics

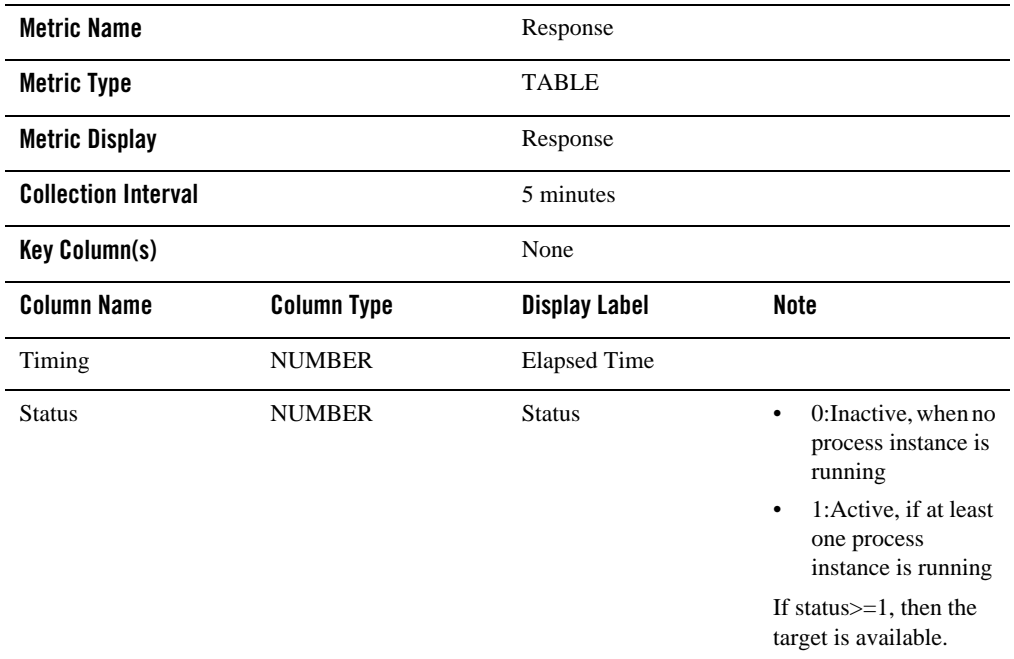

## Service Metrics

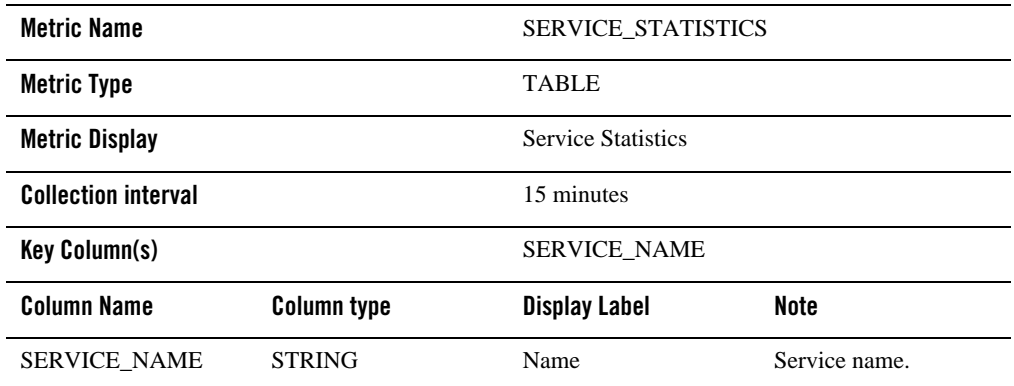

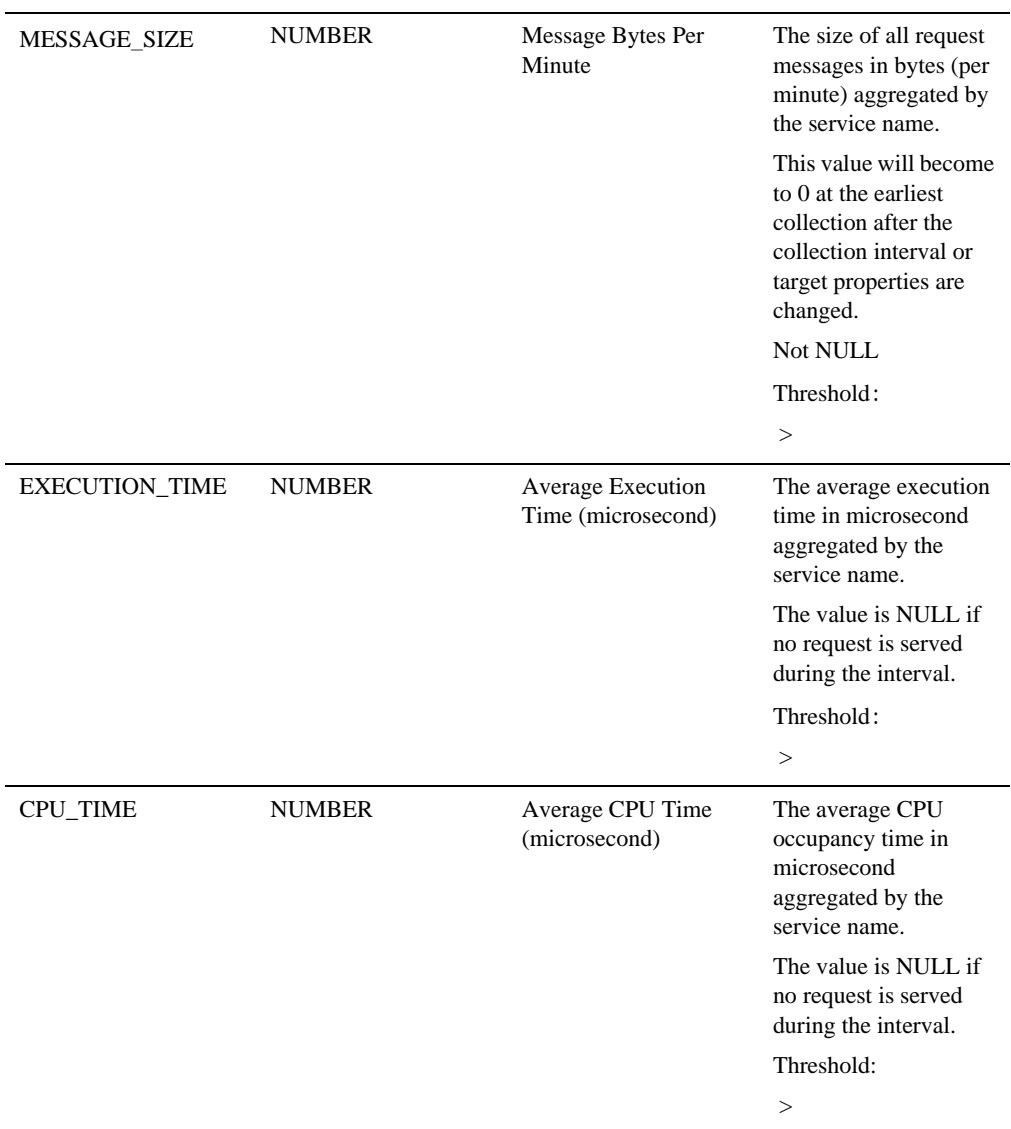

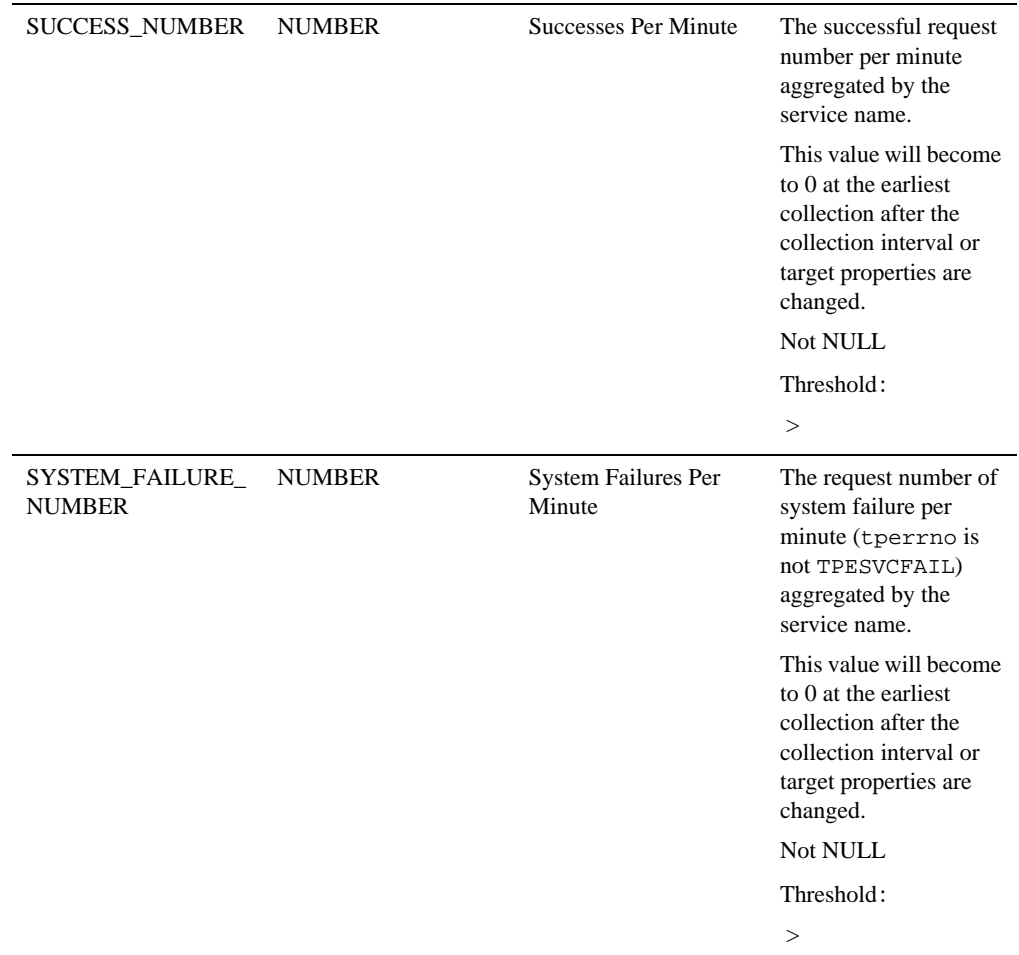

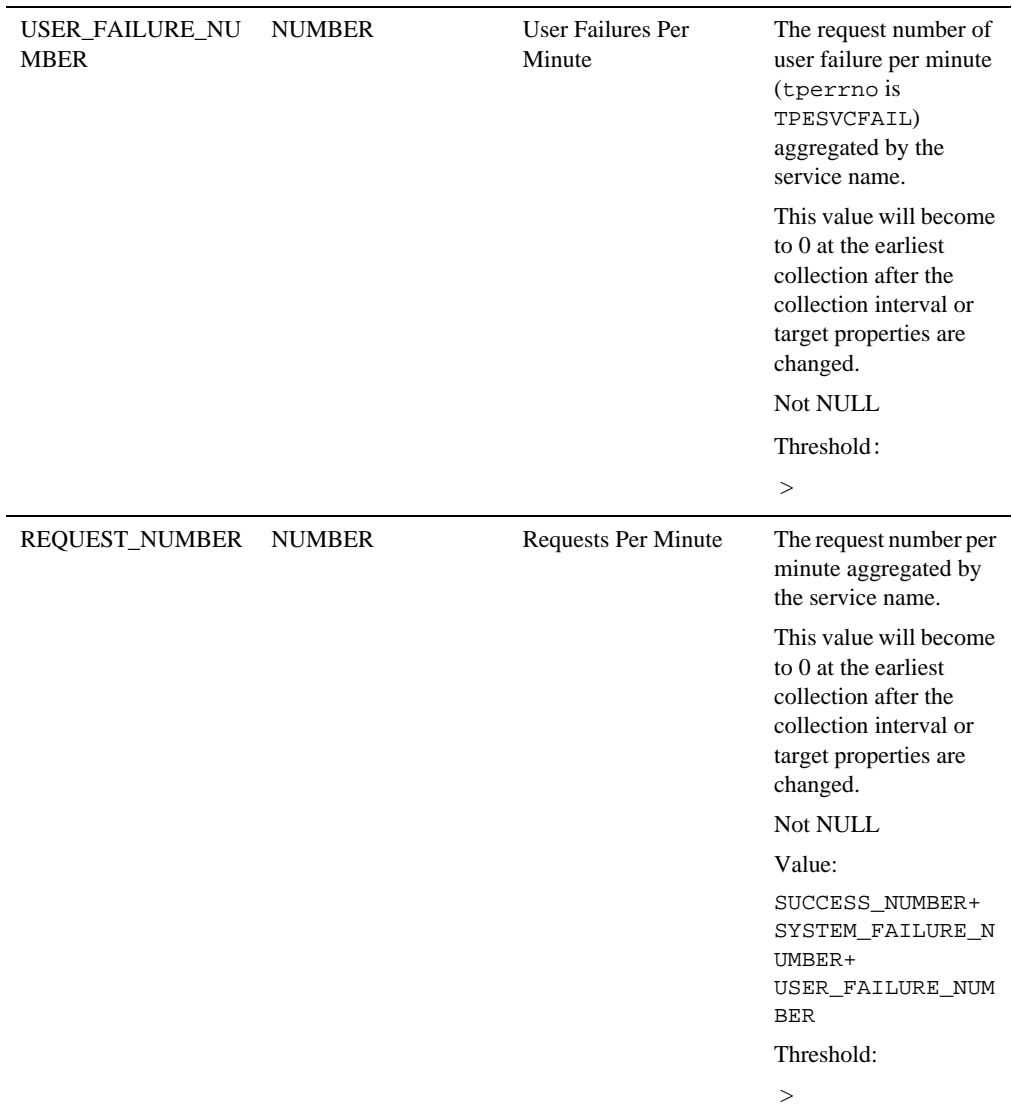

Enterprise Manager for Tuxedo Target Reference

## **Metric Name** IPC\_QUEUE\_STATISTICS **Metric Type TABLE Metric Display IPC** Queue Statistics **Collection Interval** 15 minutes **Key Column(s)** IPC\_QUEUE\_NAME, SERVER\_ID **Column Name Column Type Display Label Note** IPC\_QUEUE\_NAME STRING Name Tuxedo request IPC queue name. SERVER\_ID STRING Server ID Tuxedo server ID. For MSSQ server, only one queue is created no matter how many server instances are running and the SRVID parameter is used. QUEUE\_DEPTH NUMBER Queue Depth The IPC queue length. Not NULL Threshold: >

### IPC Queue Metrics

## Server Metrics

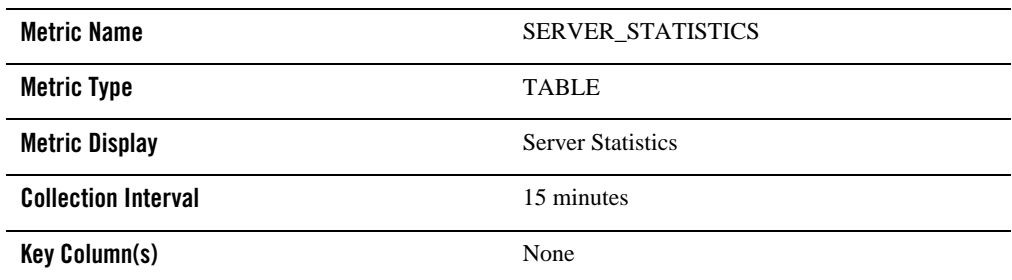
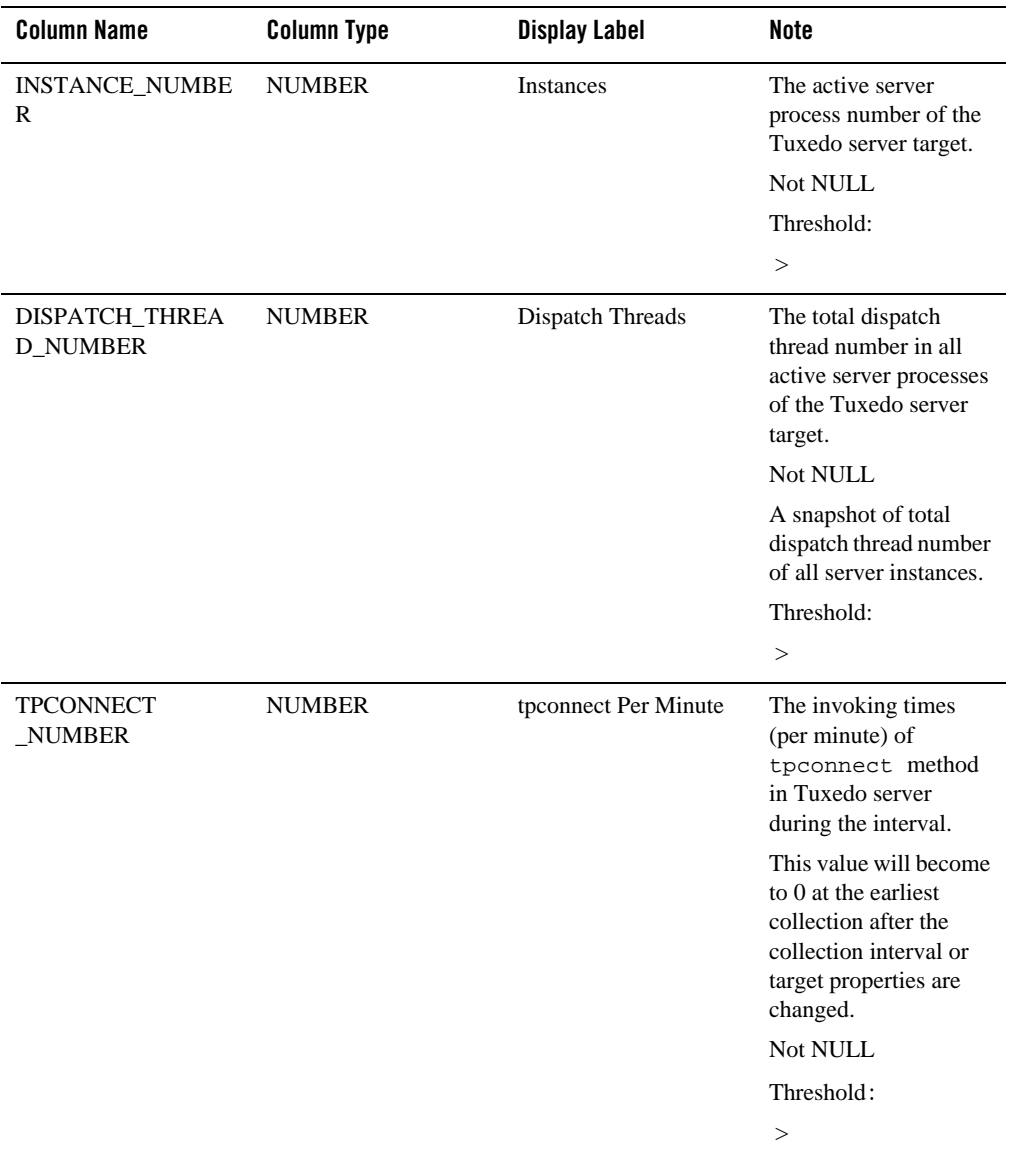

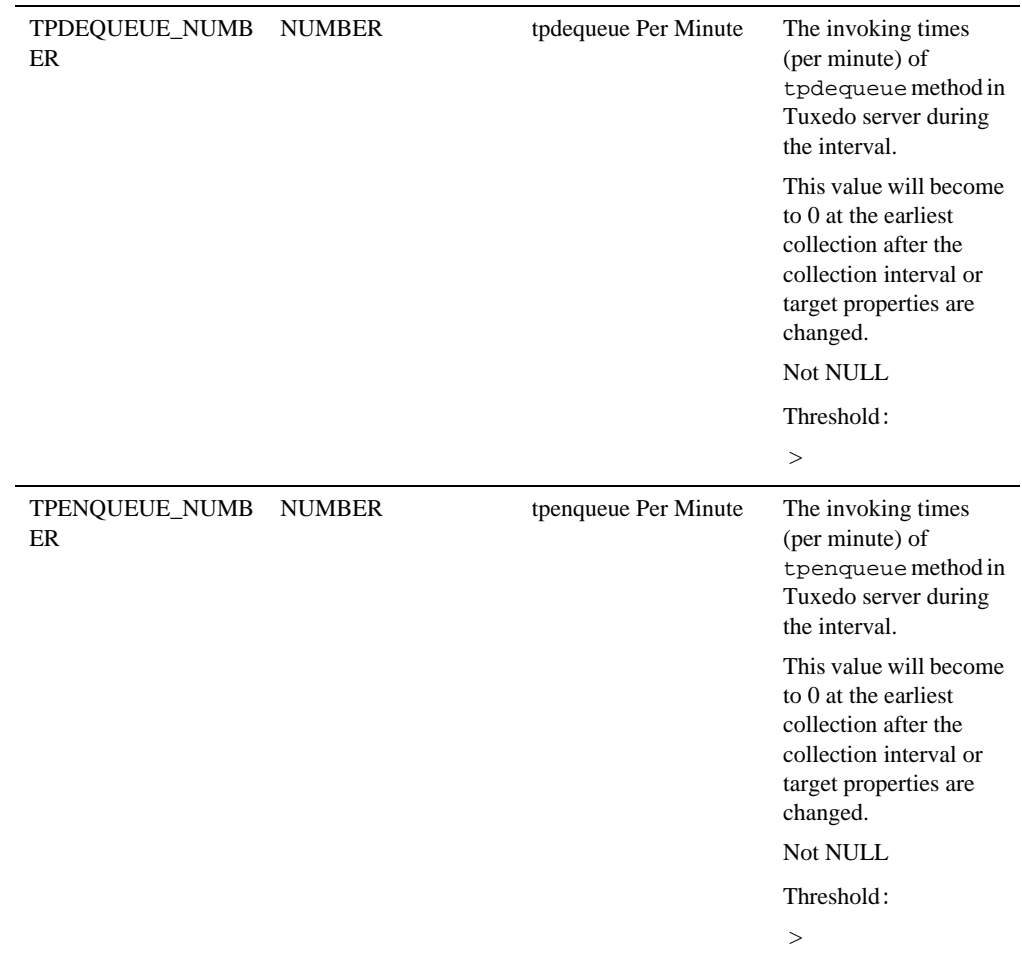

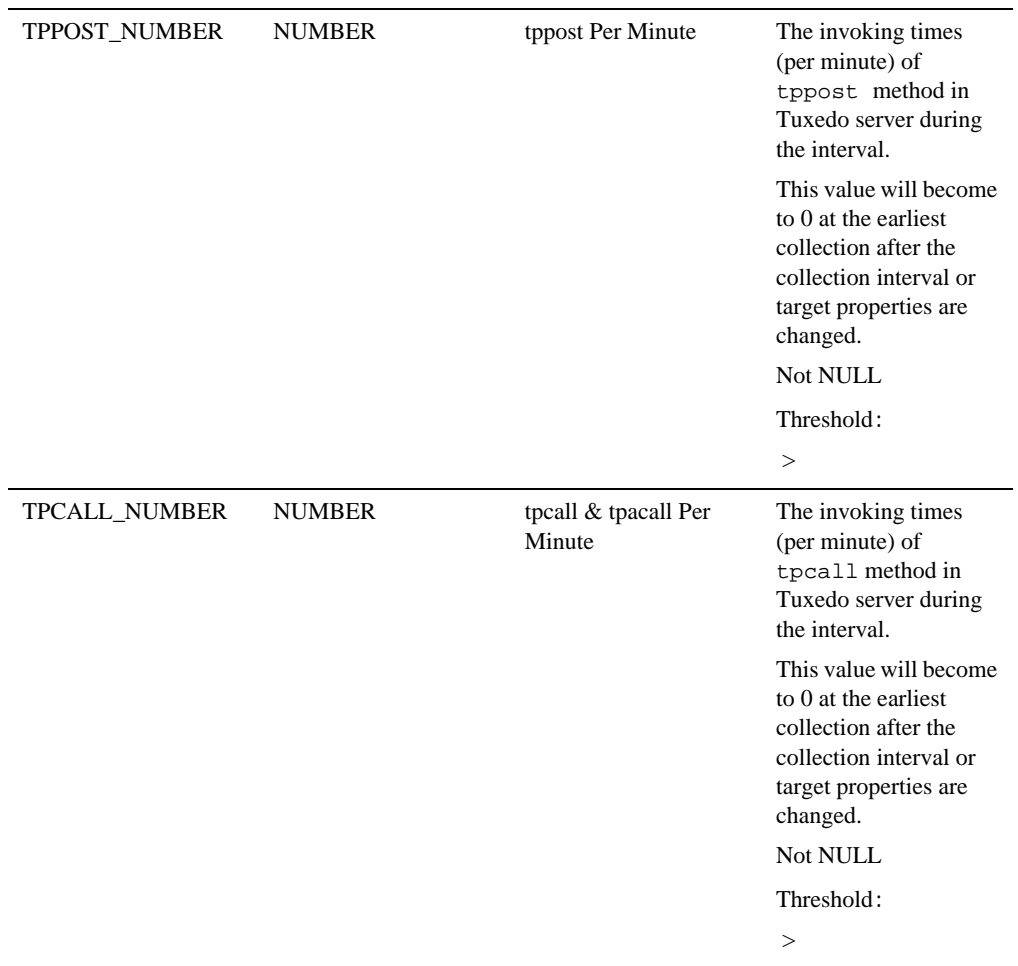

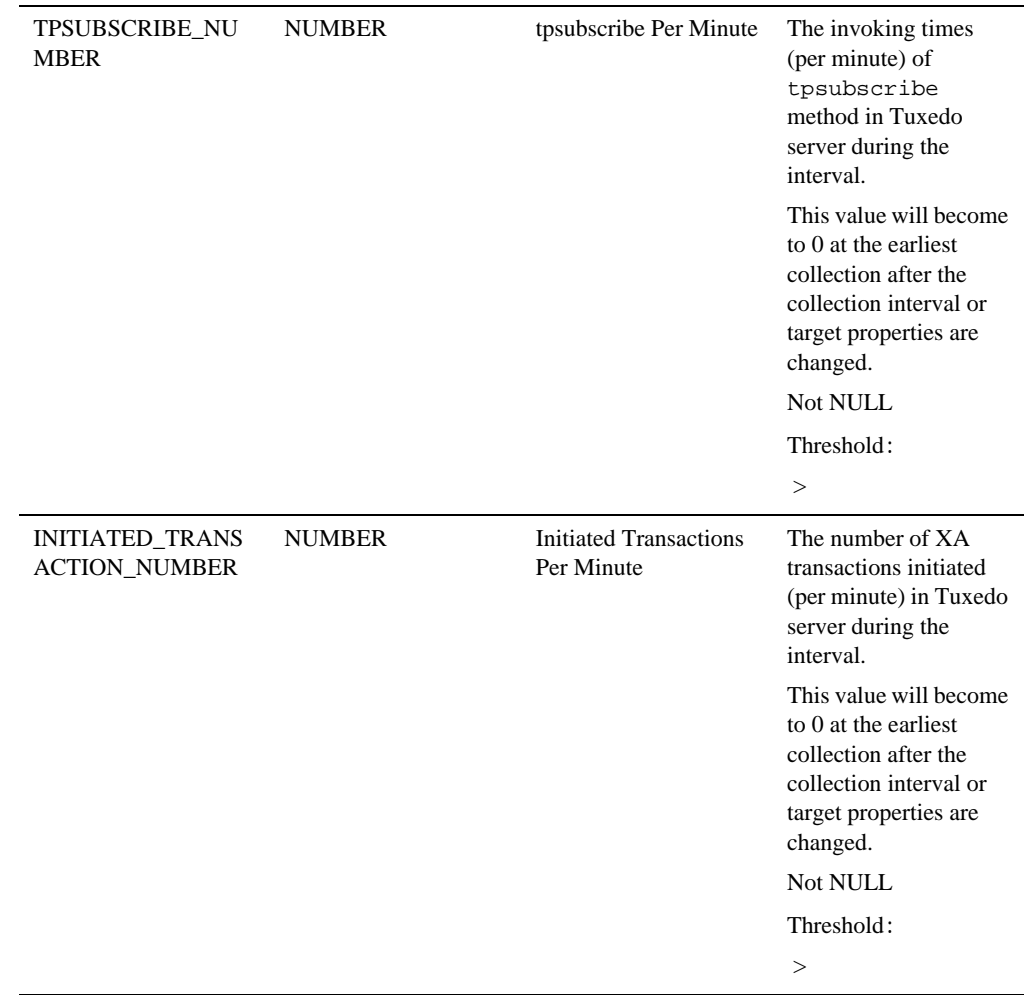

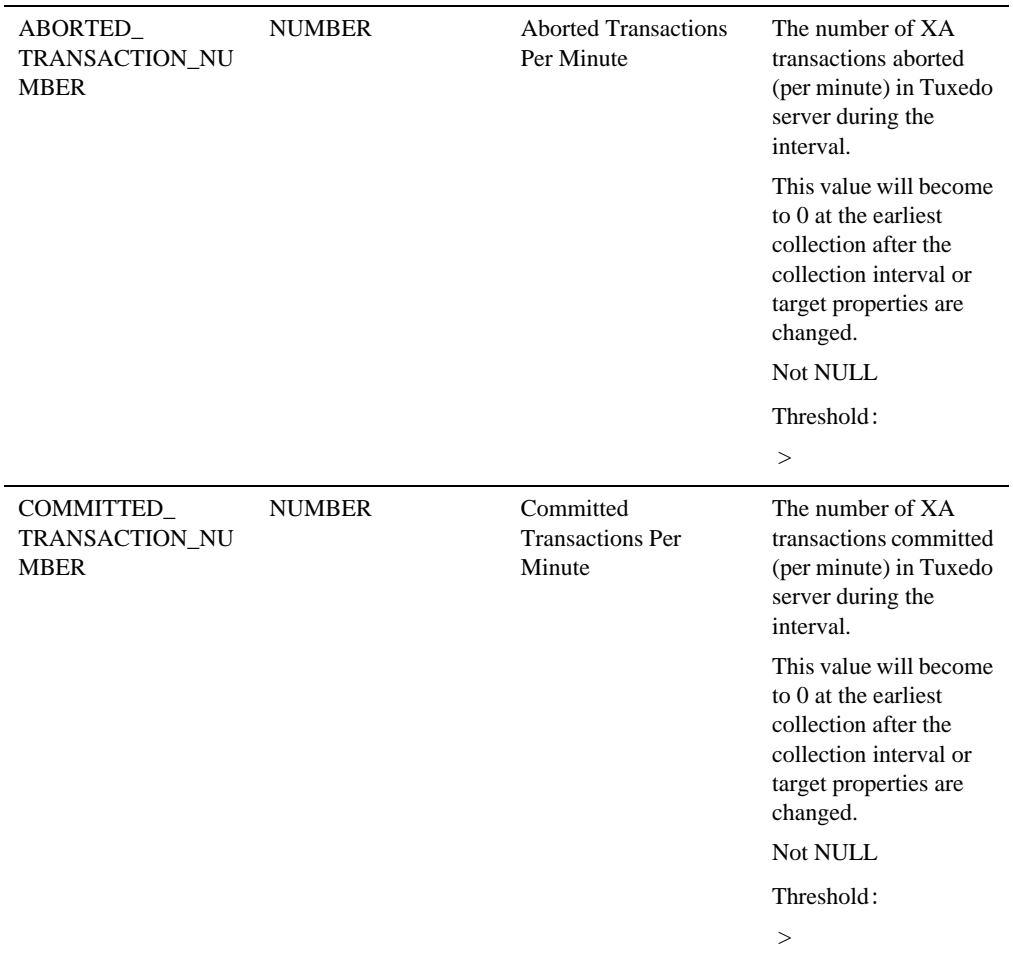

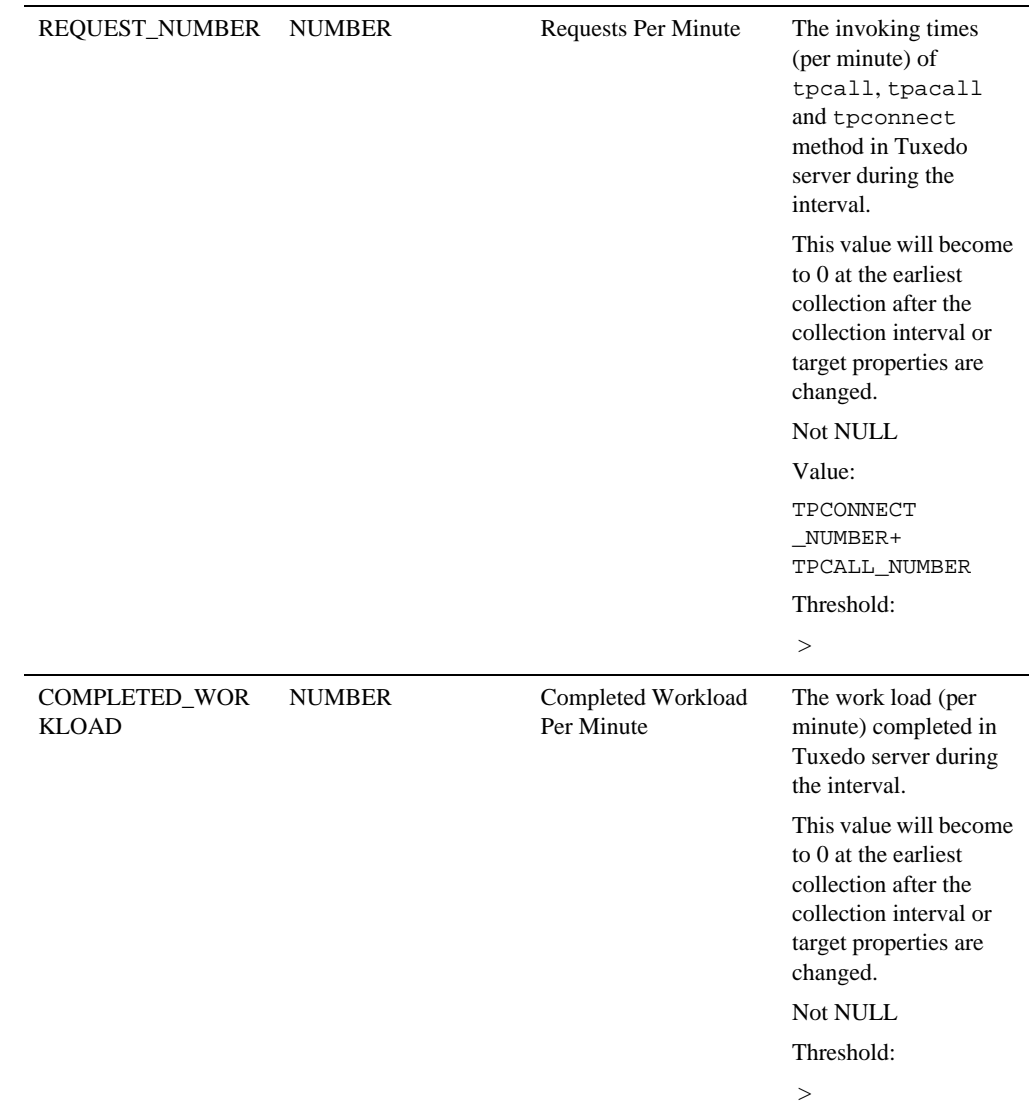

## Service Aggregated Metrics

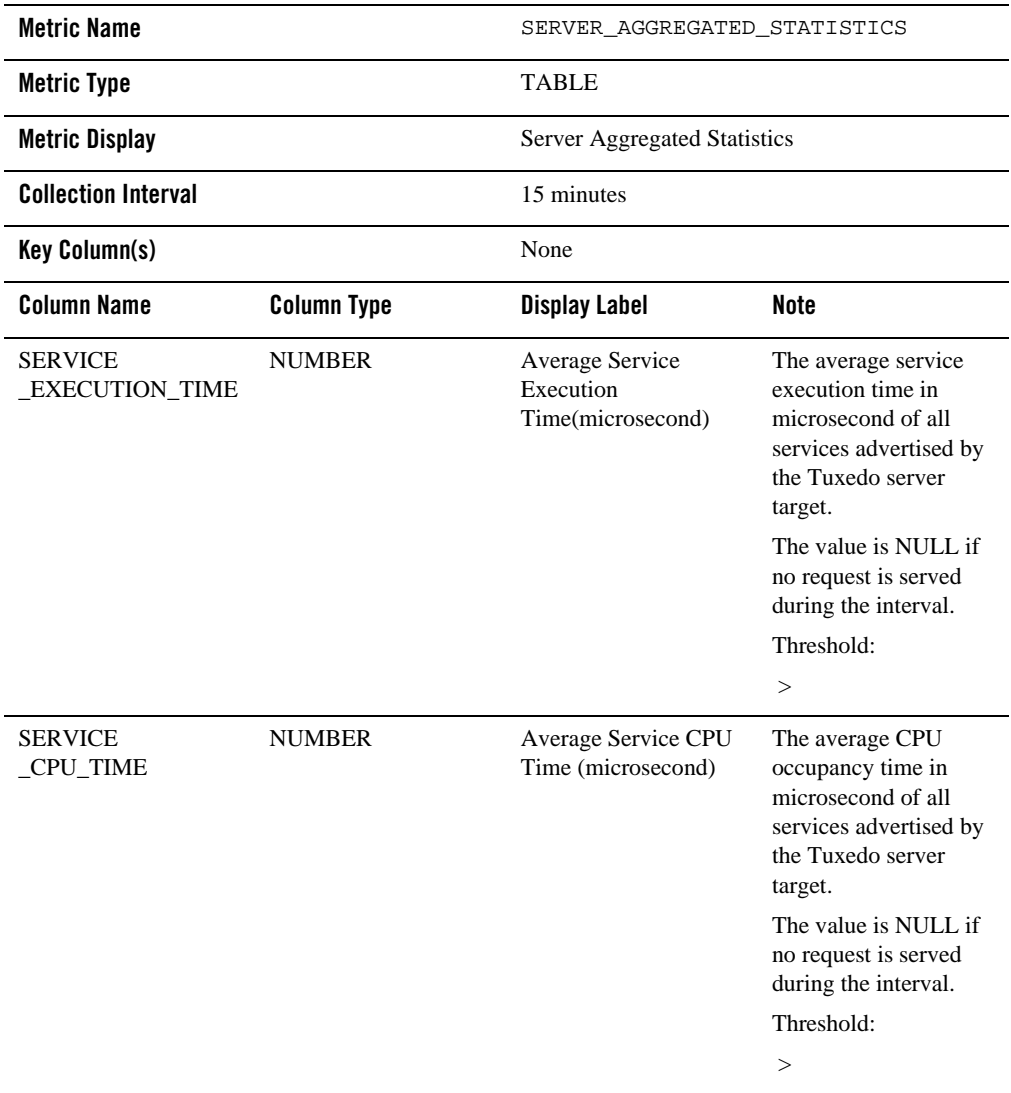

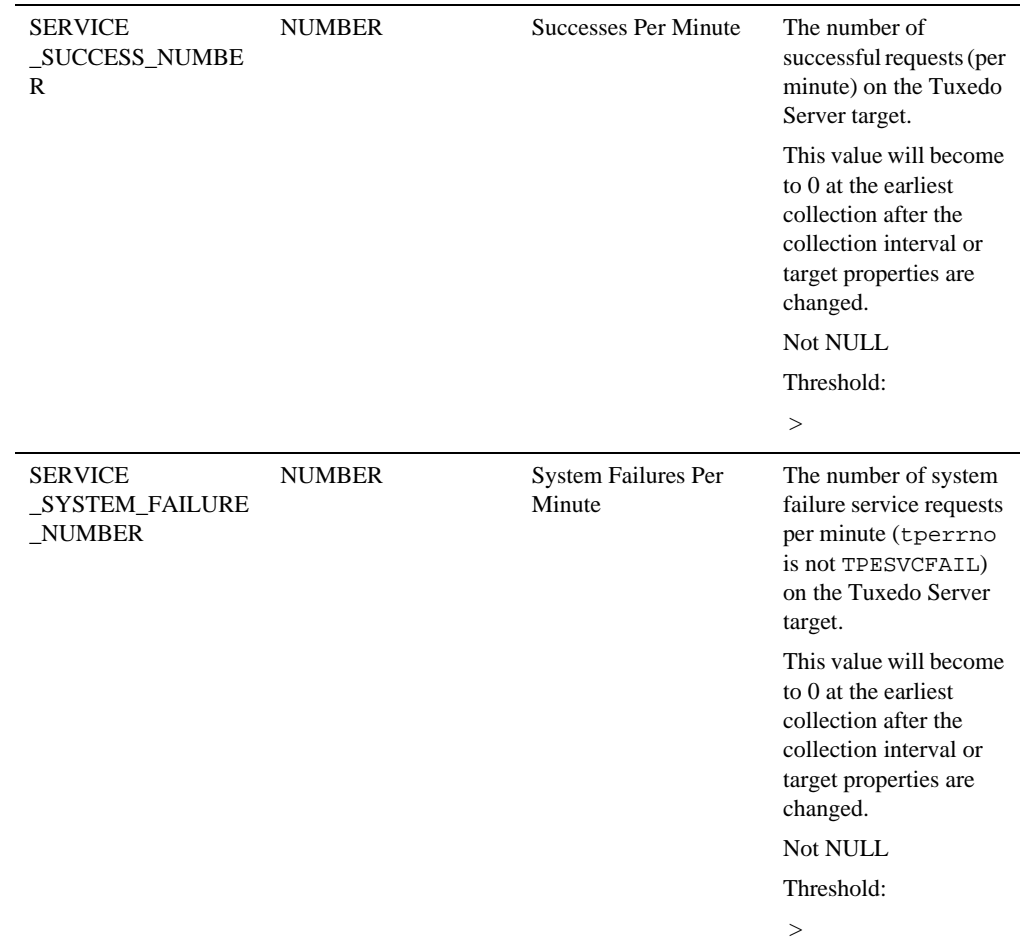

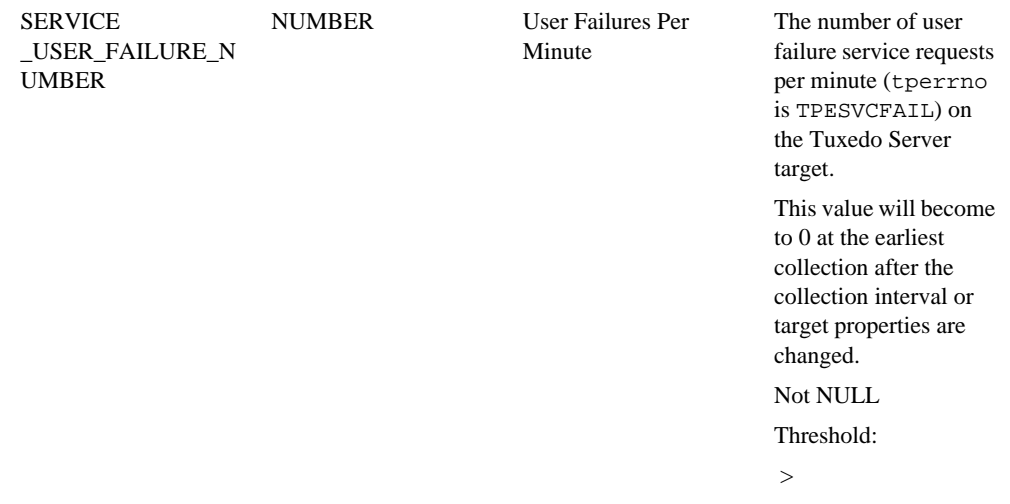

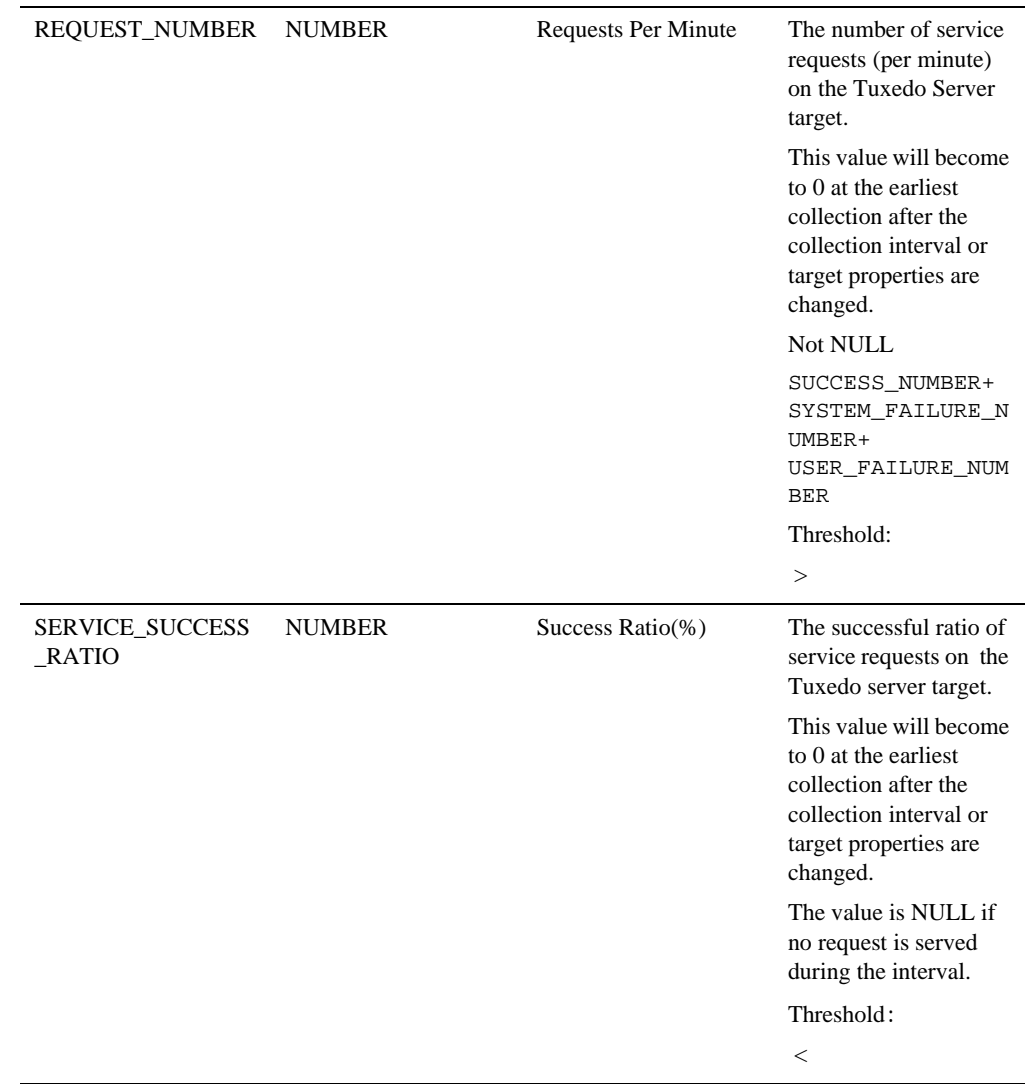

# **Tuxedo System Server**

#### Description

This target corresponds to an entry defined in the SERVERS section of the TUXCONFIG file of monitored Tuxedo domain.

The following system servers contain the Tuxedo System Server target type.

- $\bullet$  ARTJESADM
- $\bullet$  ARTJESINITIATOR
- $\bullet$  ARTJESCONV
- $\bullet$  ARTJESPURGE
- $\bullet$  AUTHSVR
- $\bullet$  BBL
- $\bullet$  DBBL
- $\bullet$  DMADM
- $\bullet$  GAUTHSVR
- $\bullet$  GWADM
- $\bullet$  JREPSVR
- $\bullet$  KAUTHSVR
- $\bullet$  LAUTHSVR
- $\bullet$  LMS
- $\bullet$  TMMETADATA
- $\bullet$  TMQFORWARD
- $\bullet$  TMQUEUE

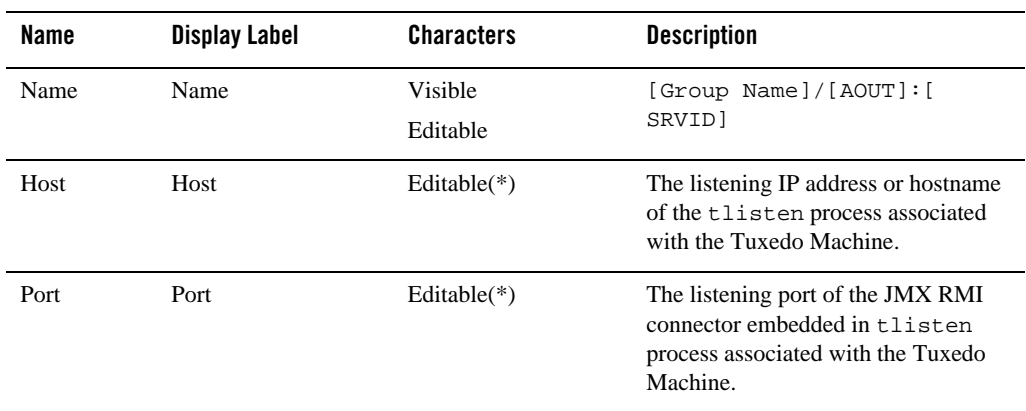

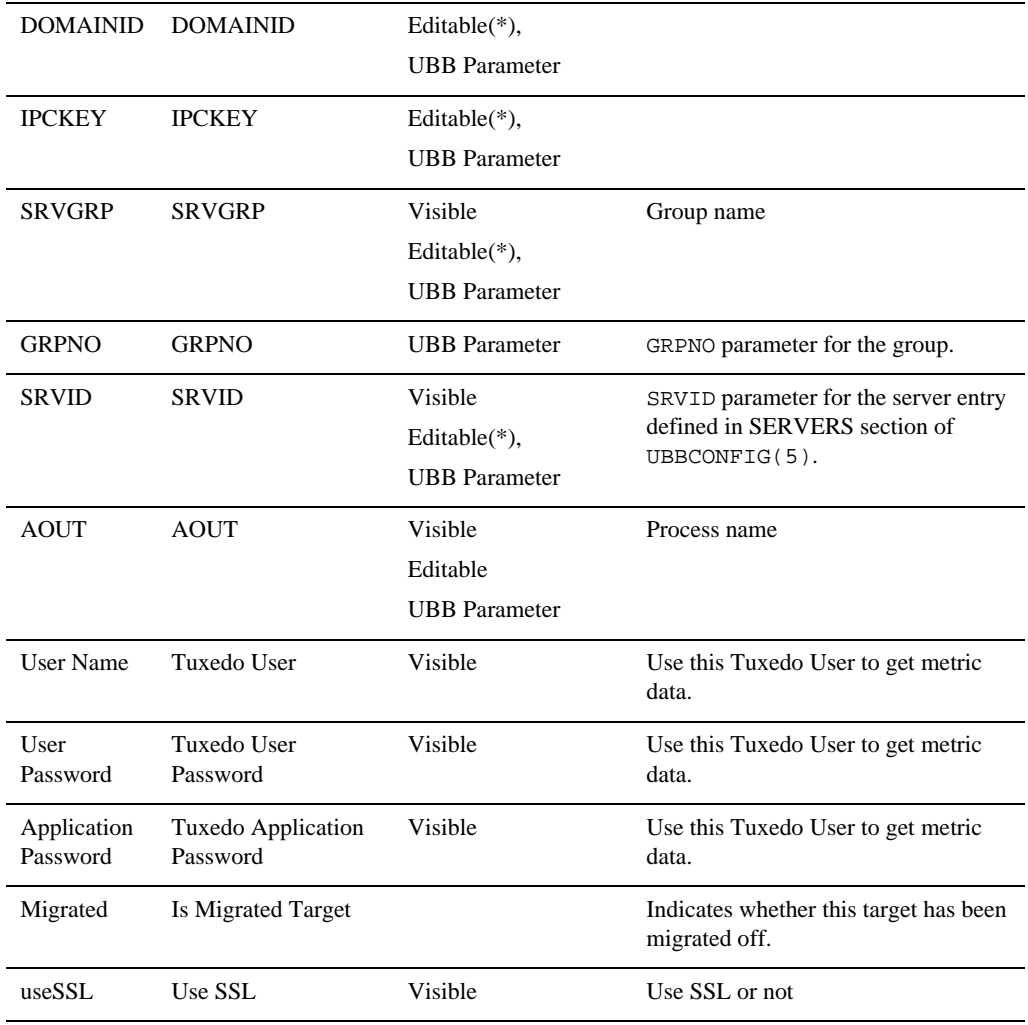

## Availability Metrics

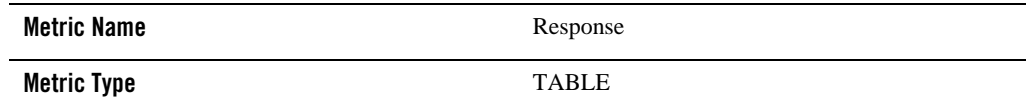

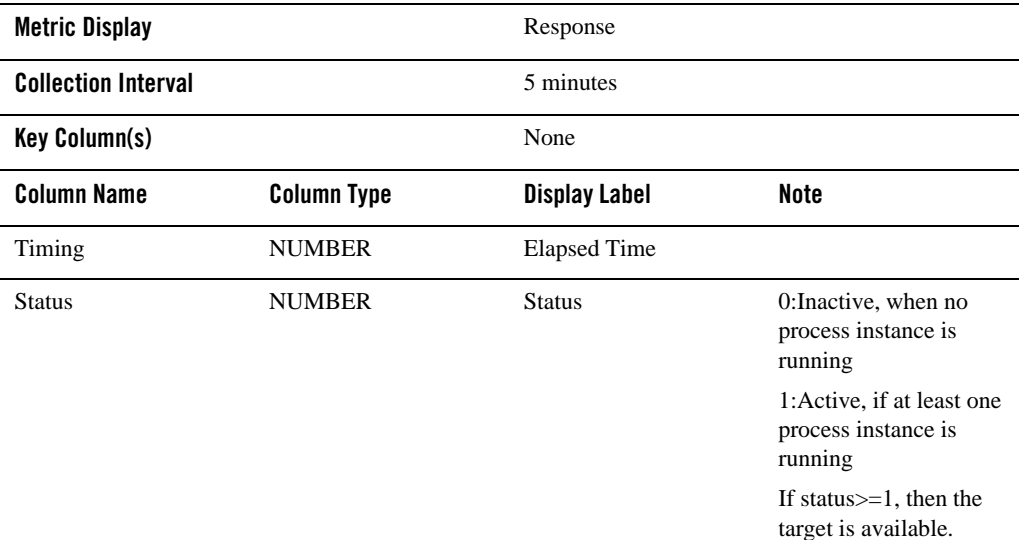

#### Instance Number Metrics

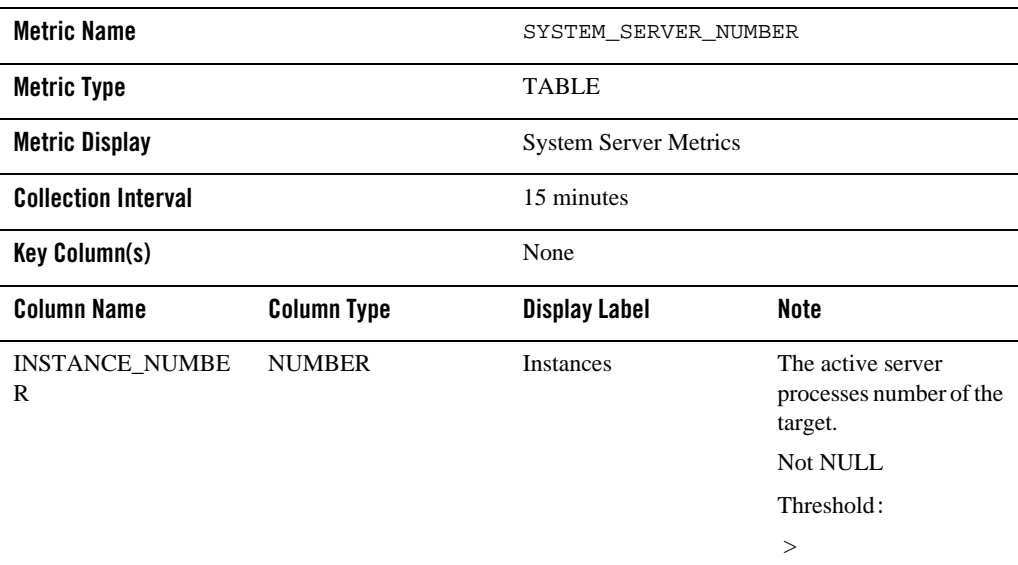

Enterprise Manager for Tuxedo Target Reference

## **Tuxedo Bridge**

#### Description

This target corresponds to a Tuxedo BRIDGE process.

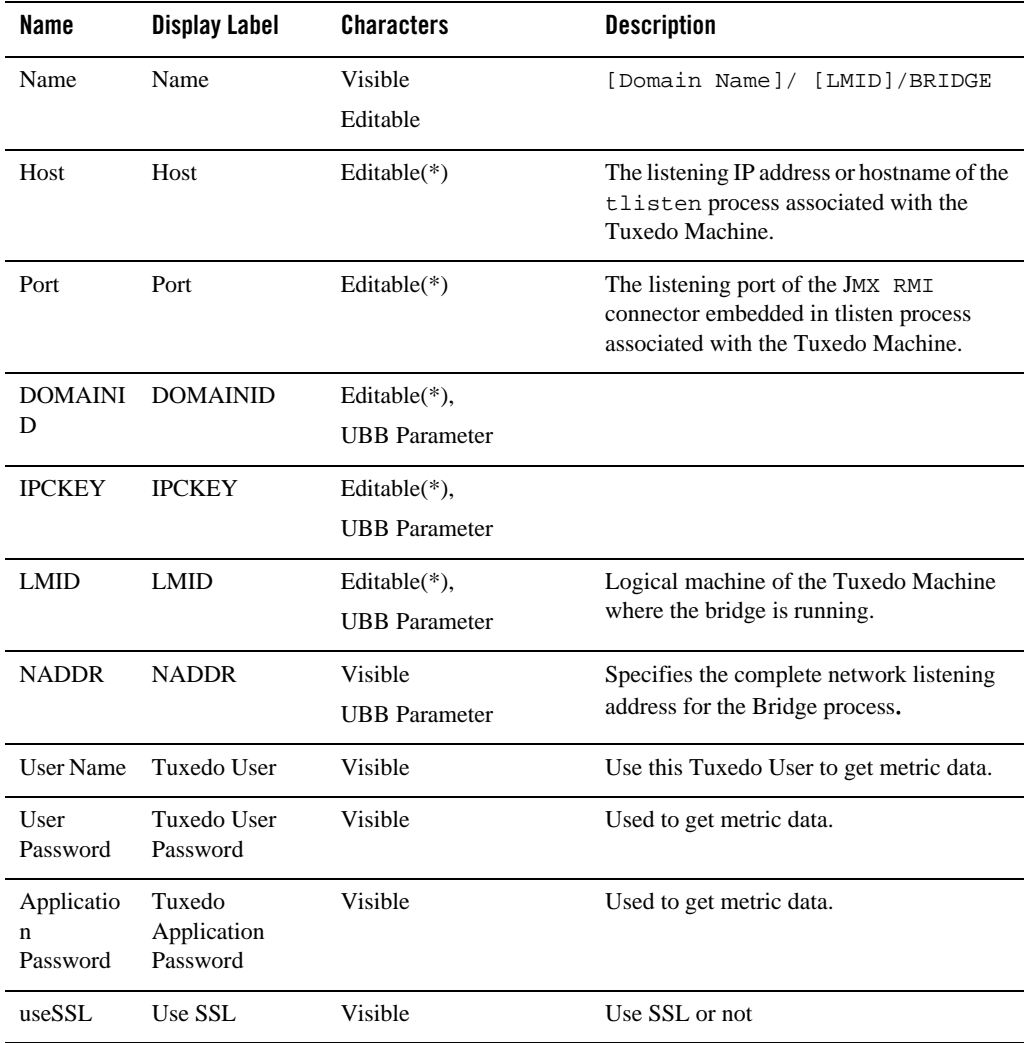

#### Associations

communicates\_to: Peers of Tuxedo Bridge on other [Tuxedo Machine](#page-83-0).

#### Availability Metrics

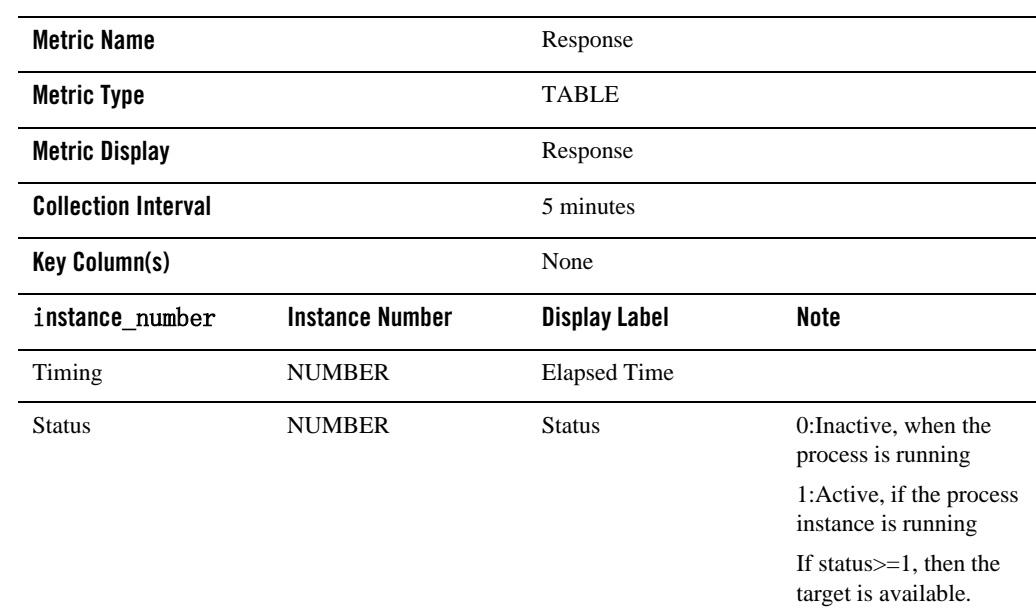

## IPC Queue Metrics

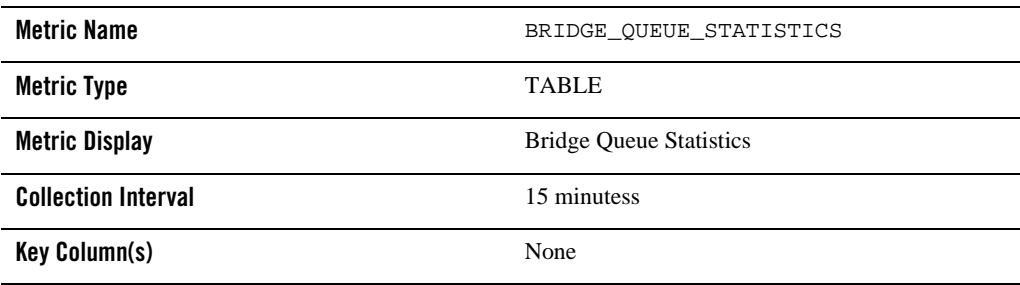

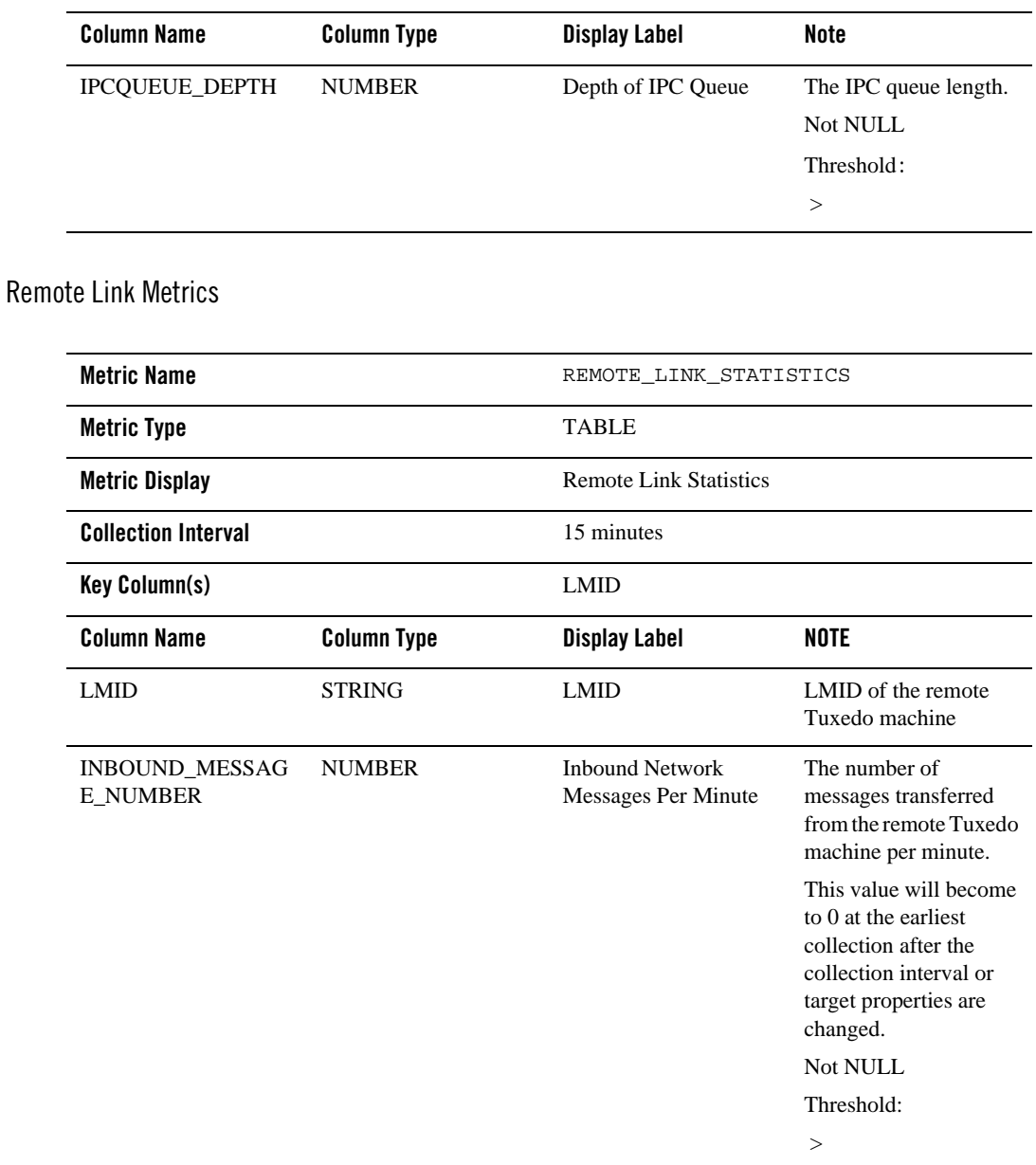

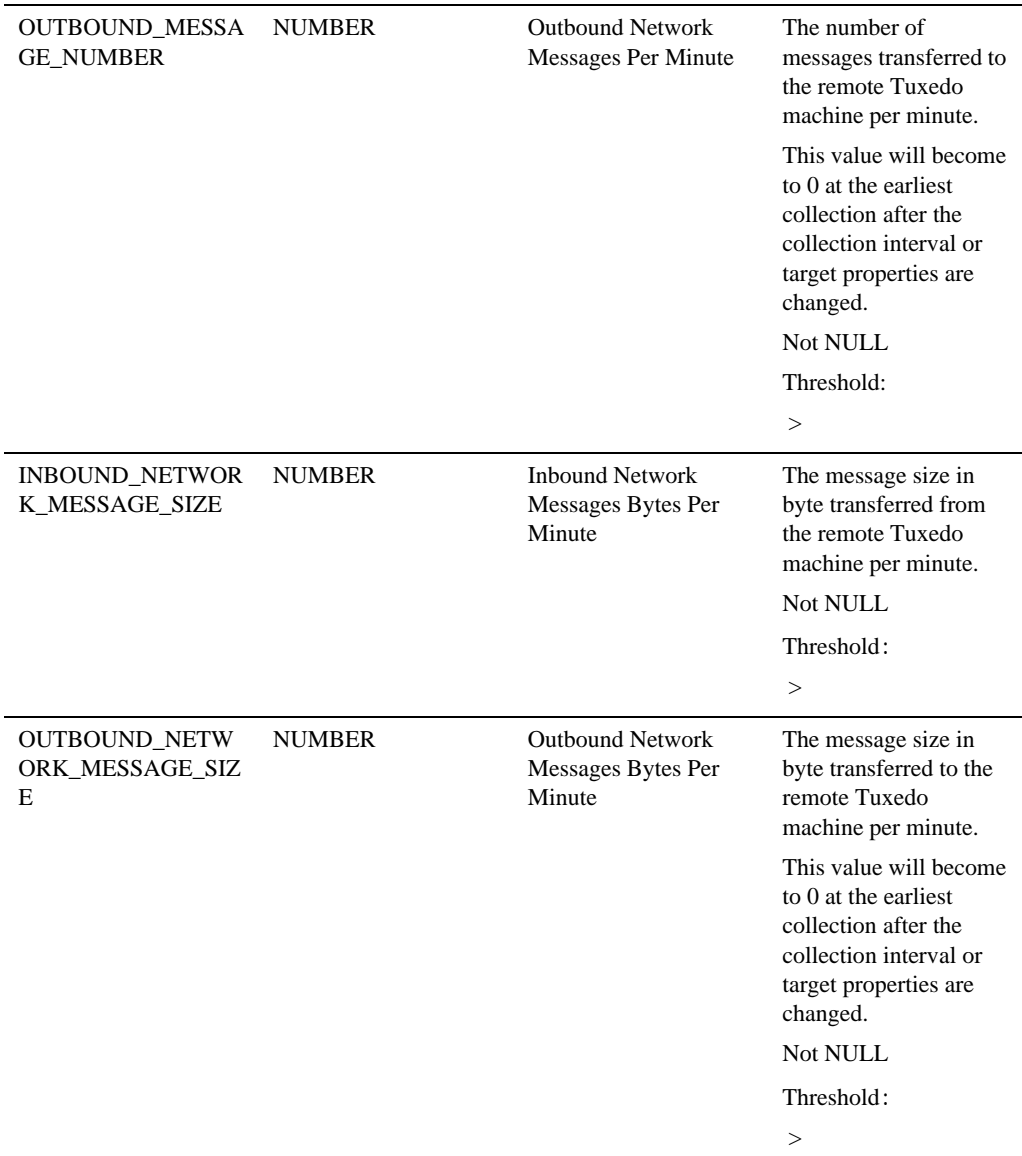

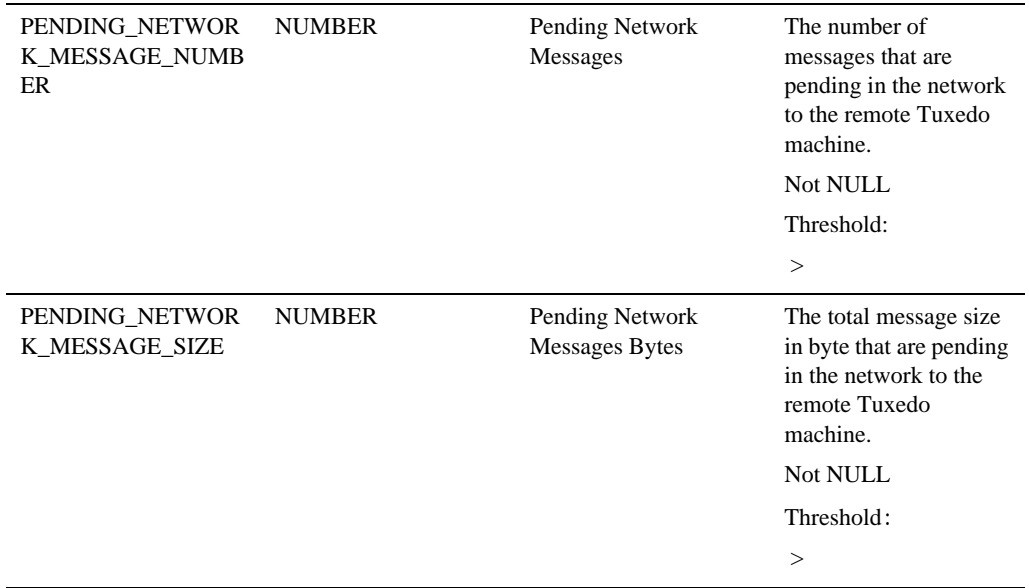

## **Tuxedo TMS**

#### Description

This target corresponds to a Tuxedo global transaction manager server entry defined in TUXCONFIG.

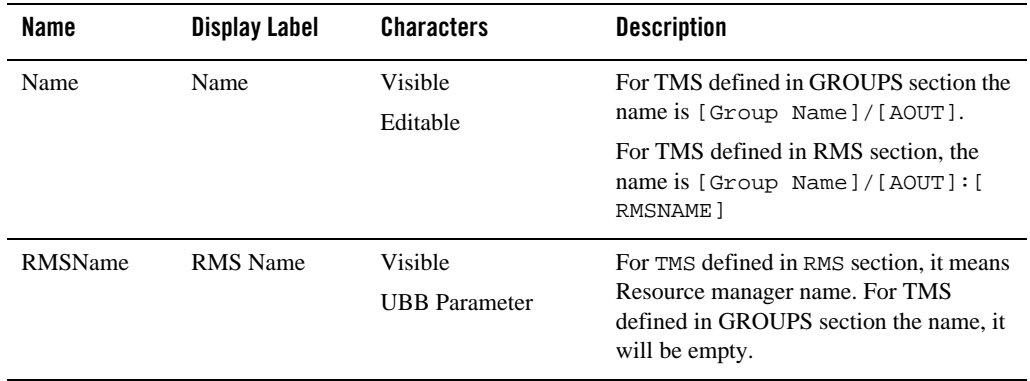

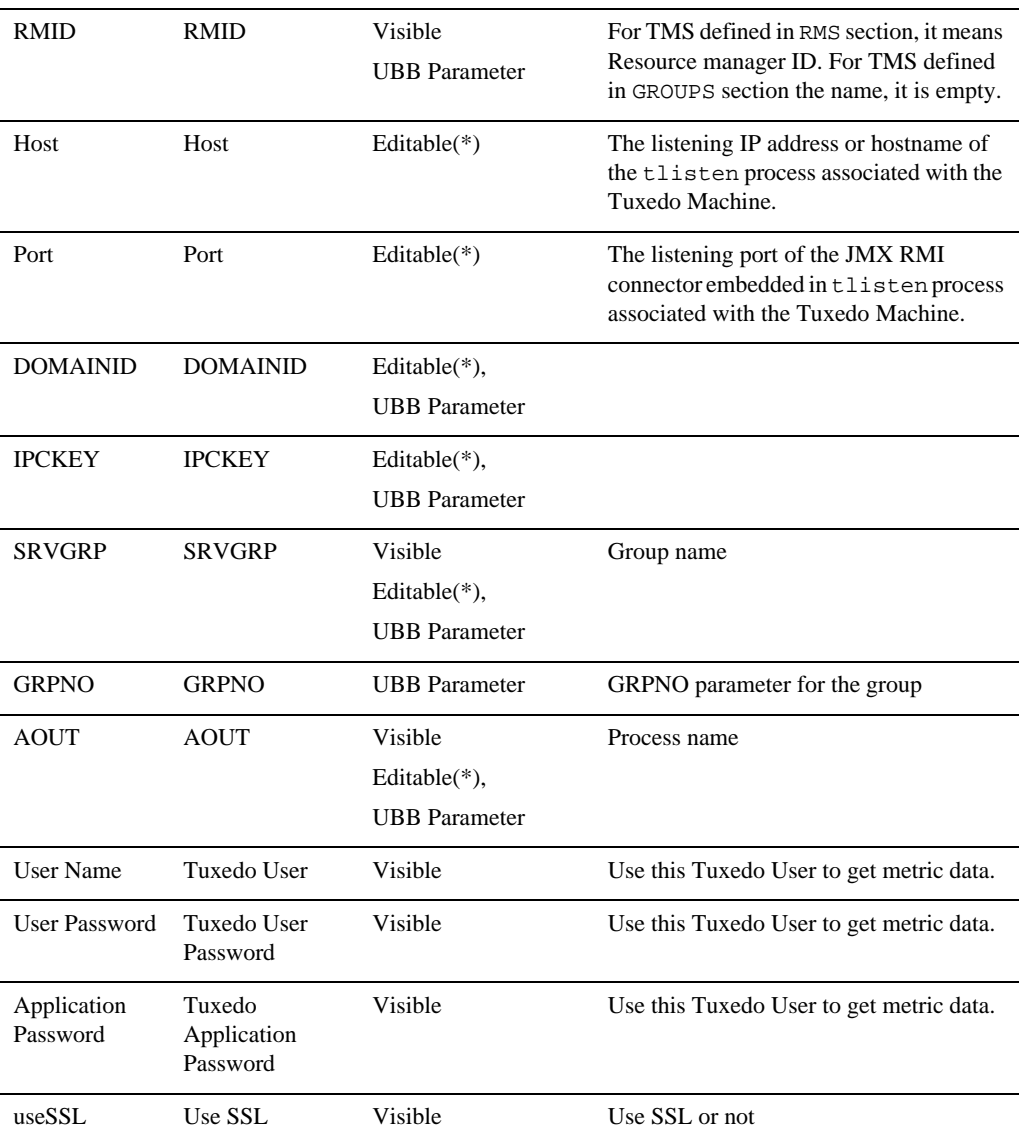

#### Enterprise Manager for Tuxedo Target Reference

### Availability Metrics

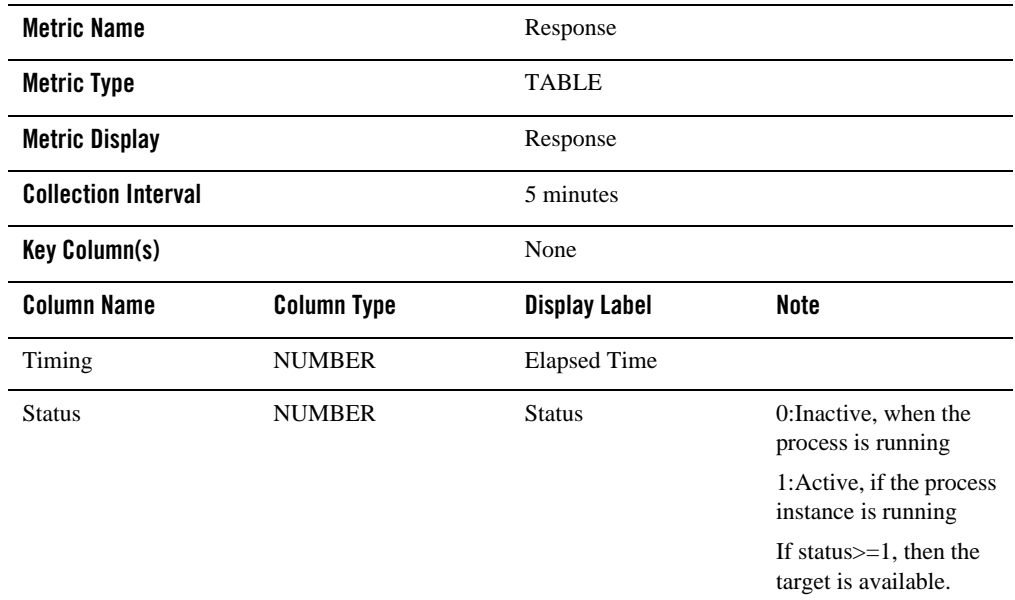

### XA Transaction Metrics

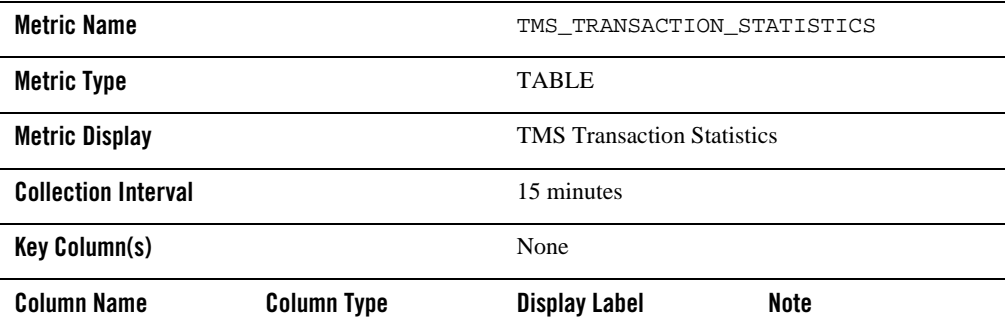

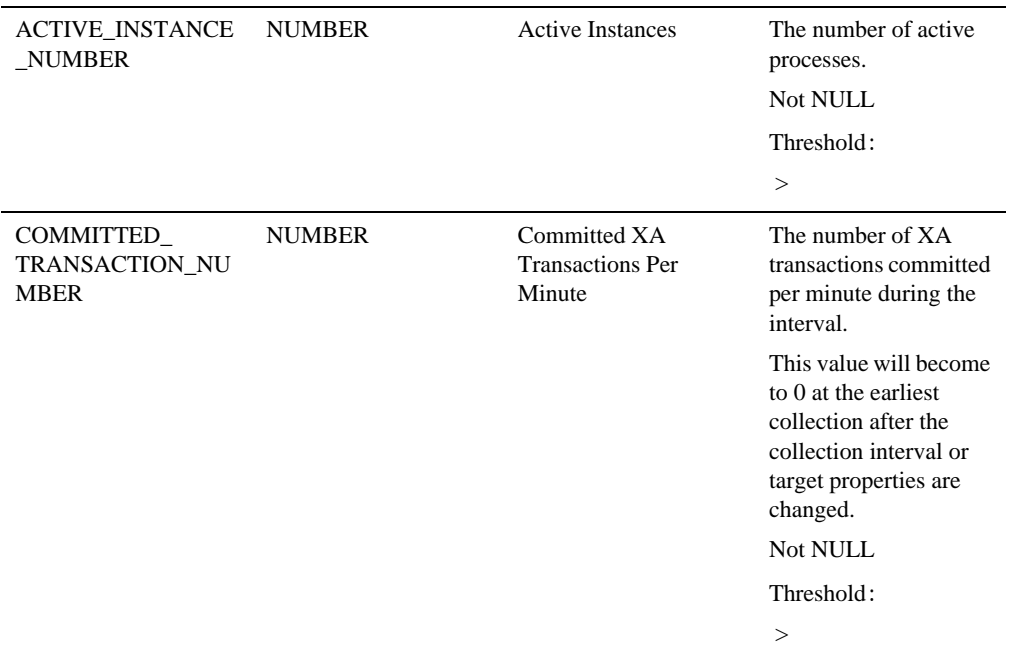

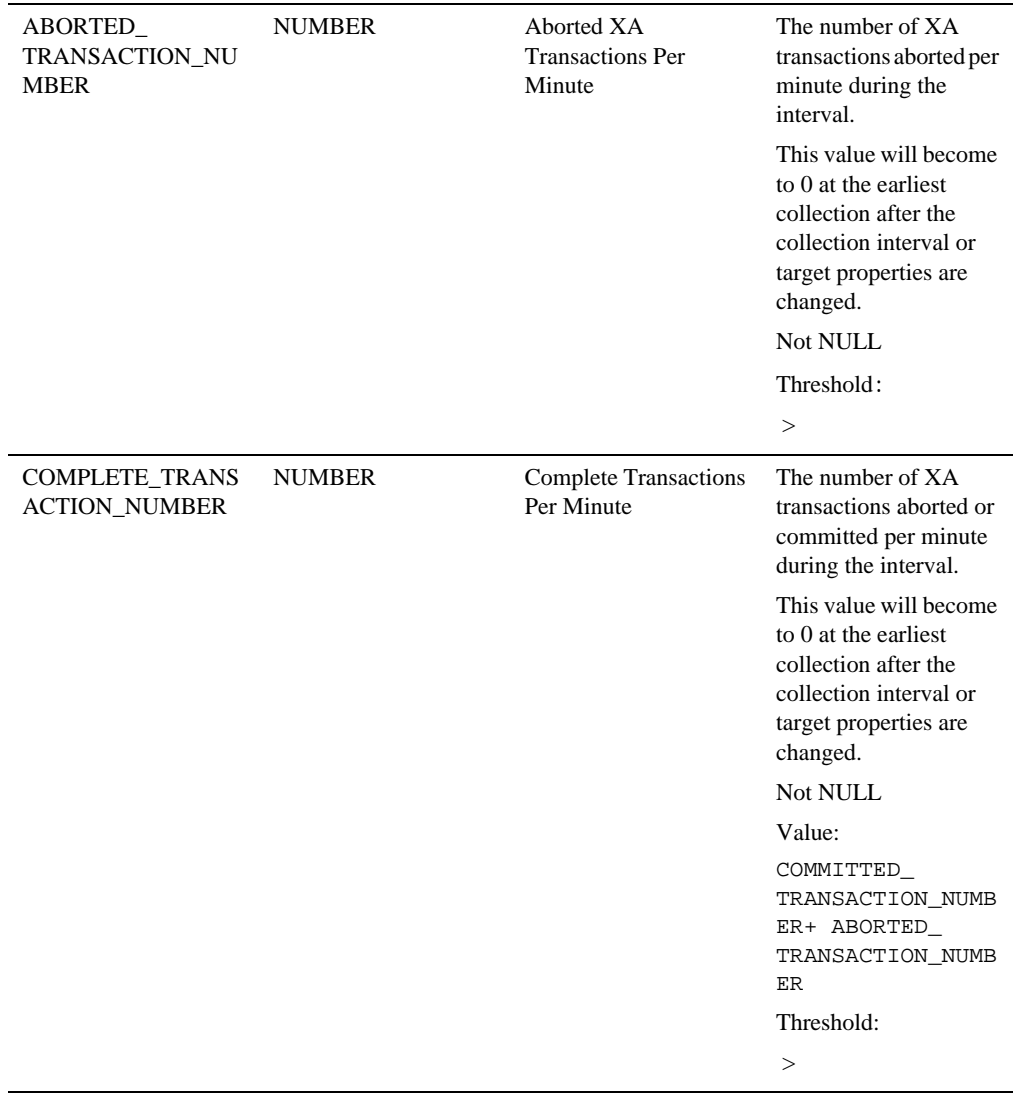

# **Tuxedo /T Domain Gateway**

#### Description

This target corresponds to a Tuxedo GWTDOMAIN entry defined in TUXCONFIG.

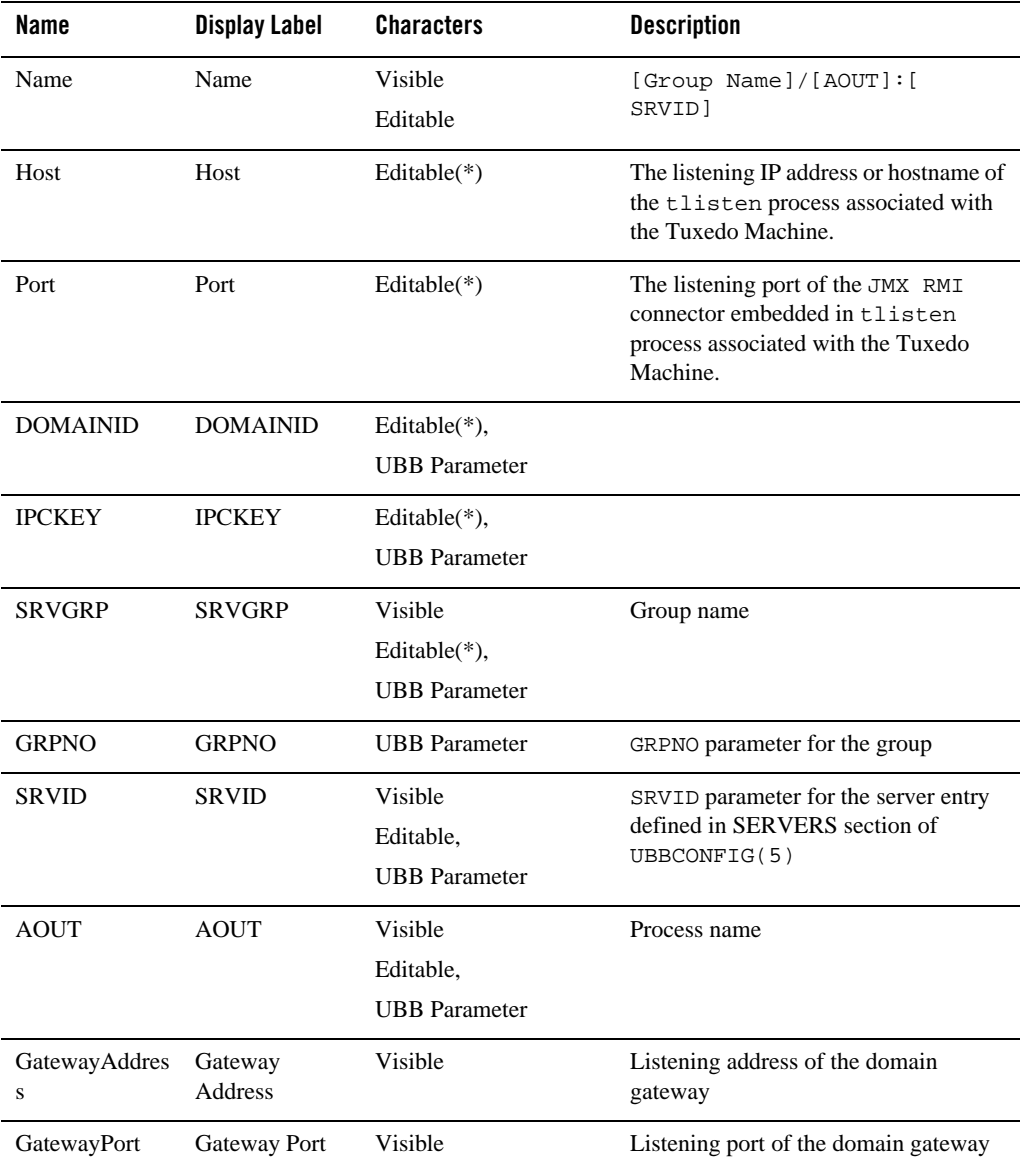

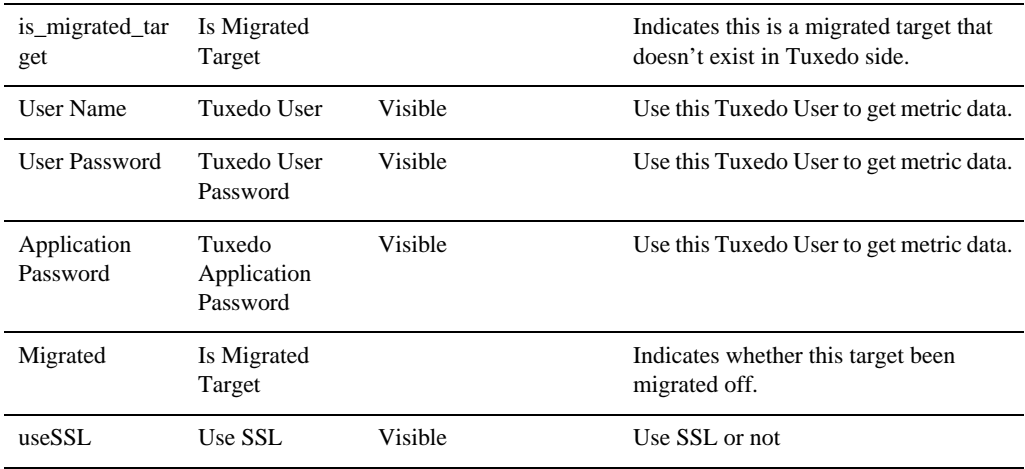

#### Associations

communicates\_to: the Tuxedo /T Domain Gateway peer on other Tuxedo Domain.

#### Availability Metrics

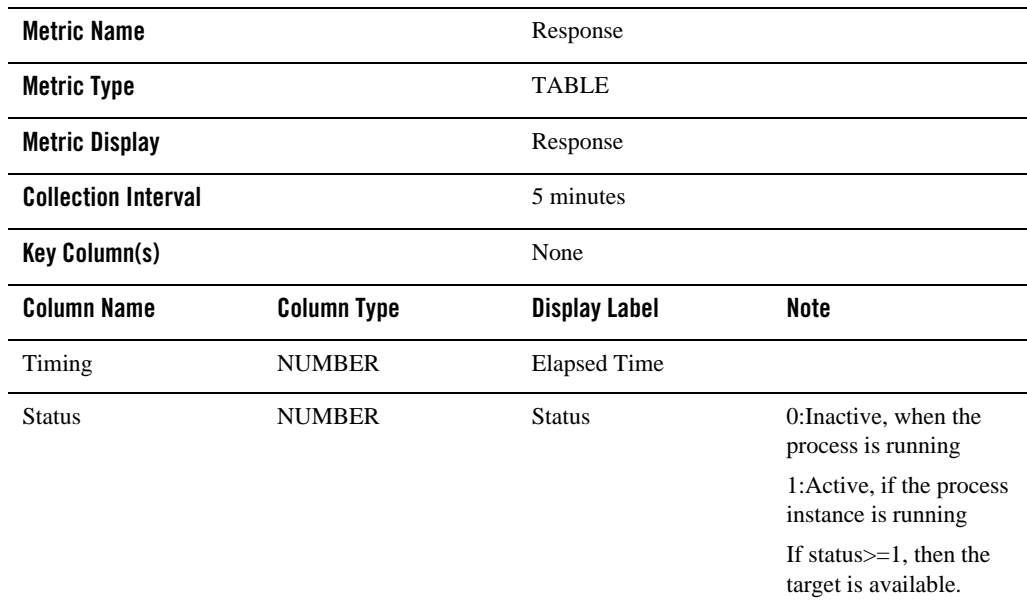

## XA Transaction Metrics

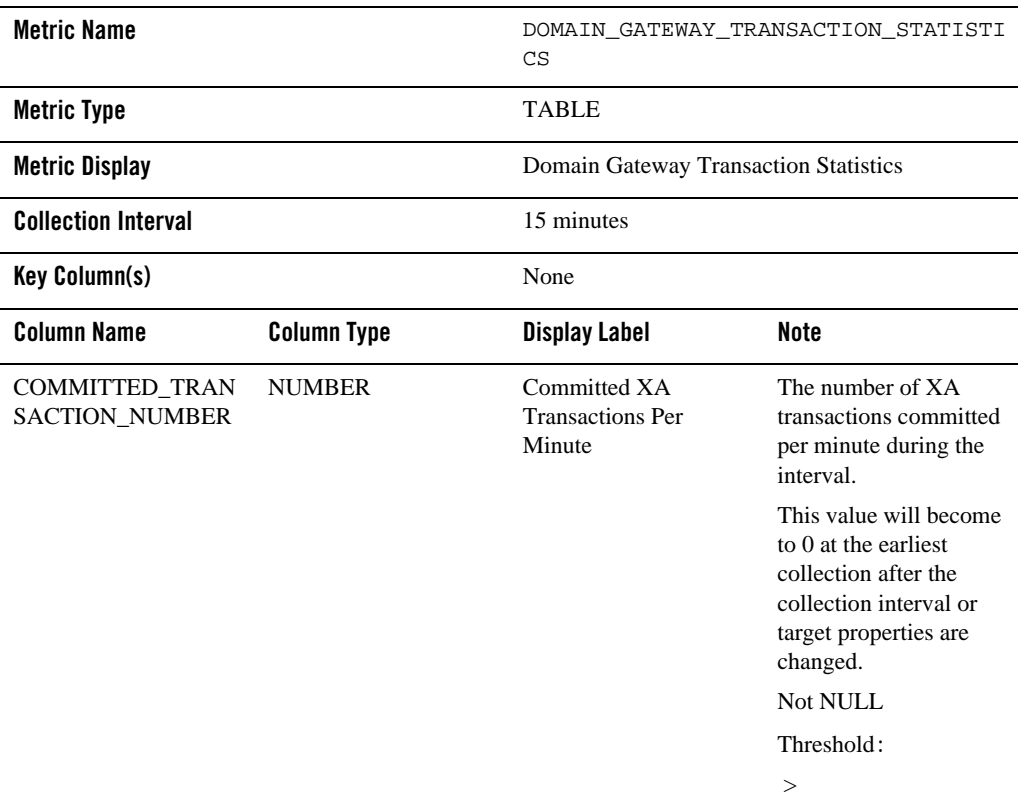

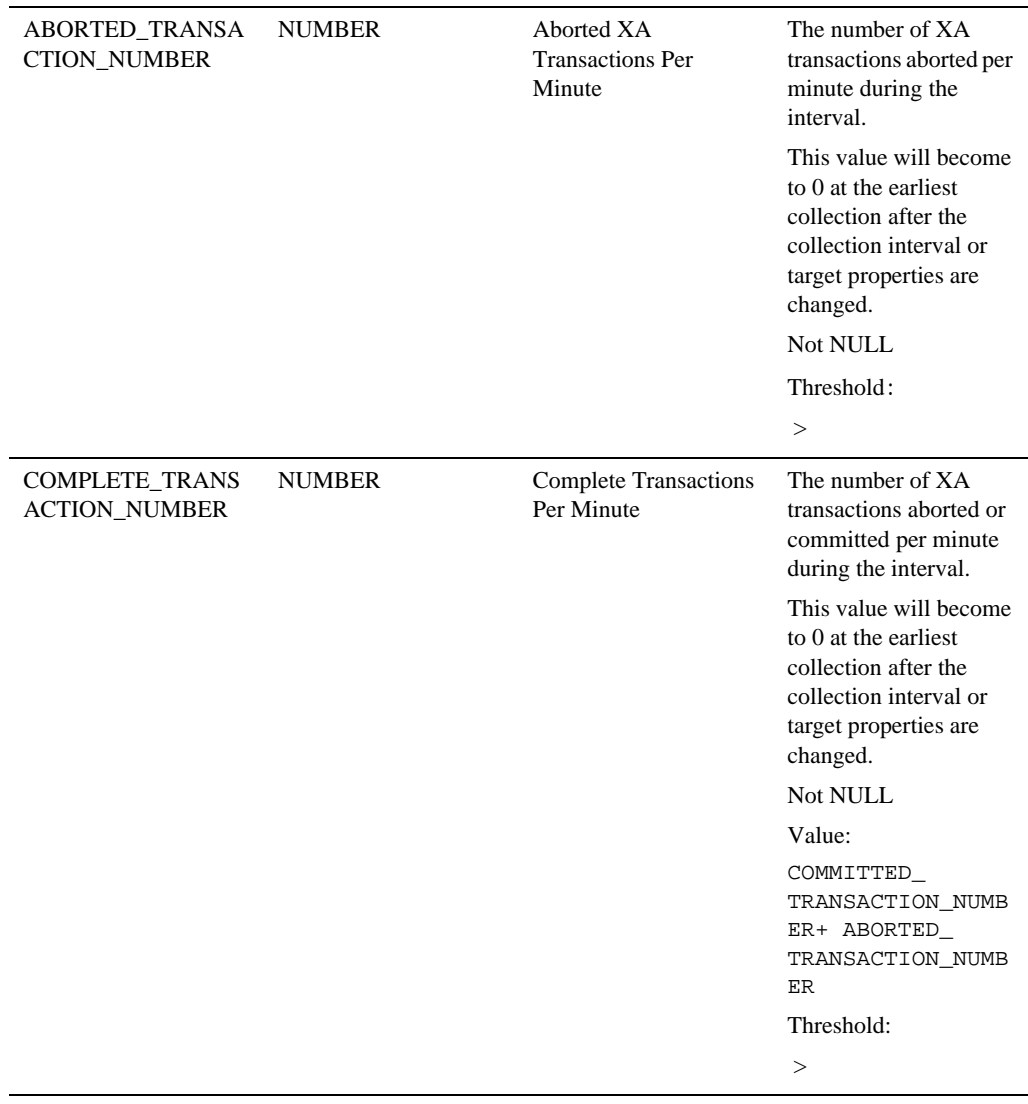

#### Remote Link Metrics

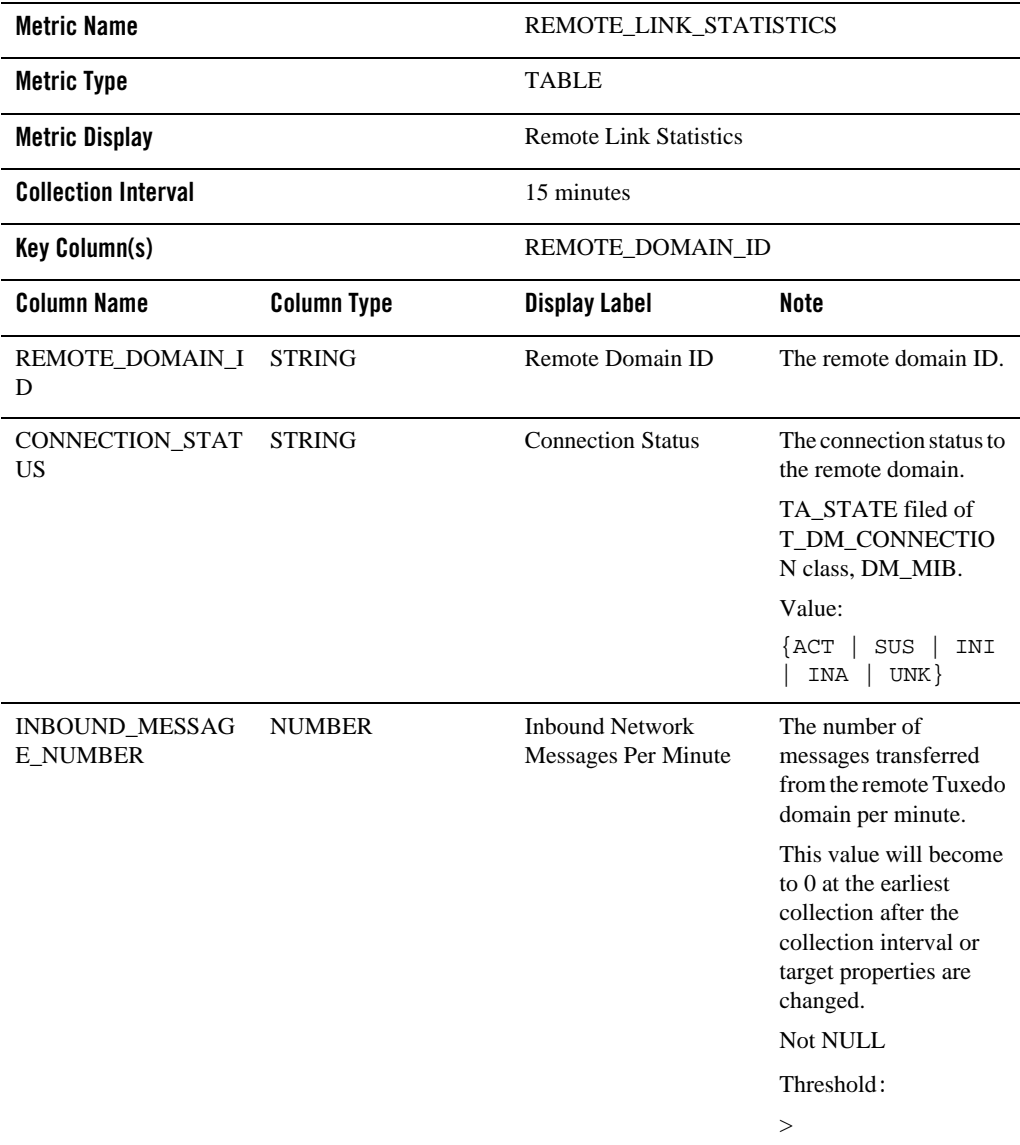

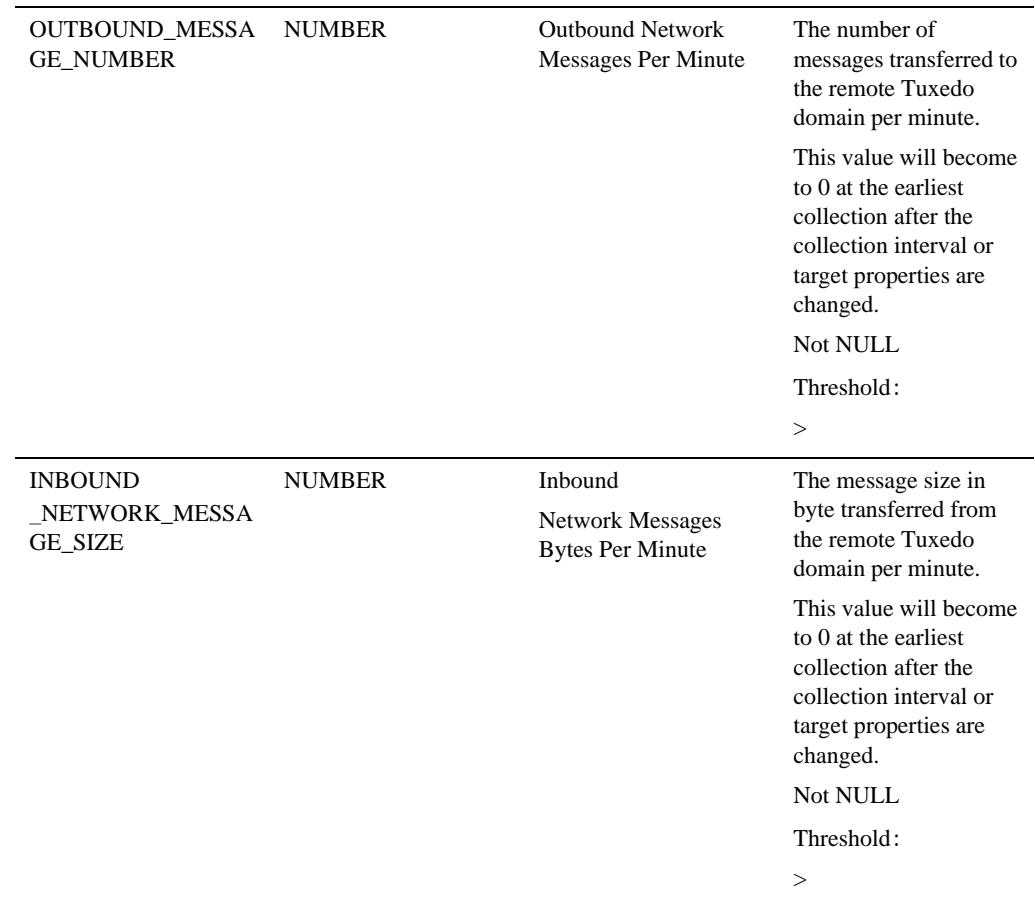

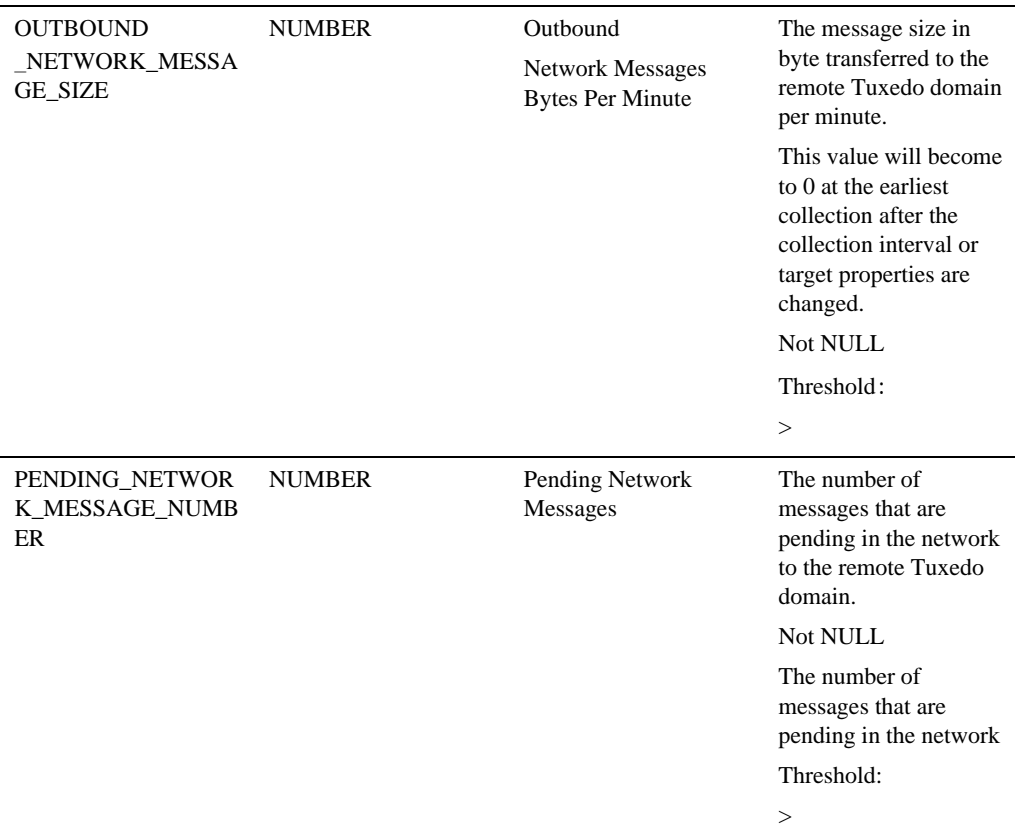

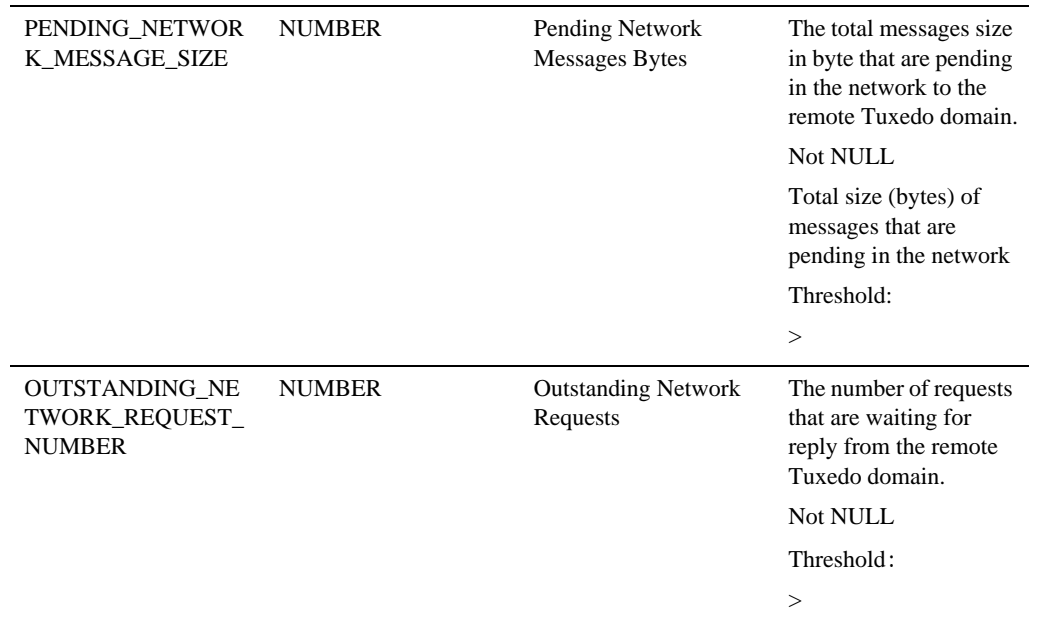

## **Tuxedo Web Service Gateway**

#### Description

This target corresponds to a Tuxedo SALT GWWS entry defined in TUXCONFIG.

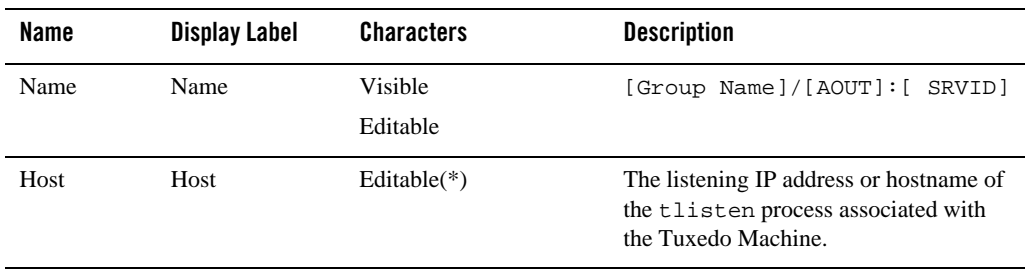

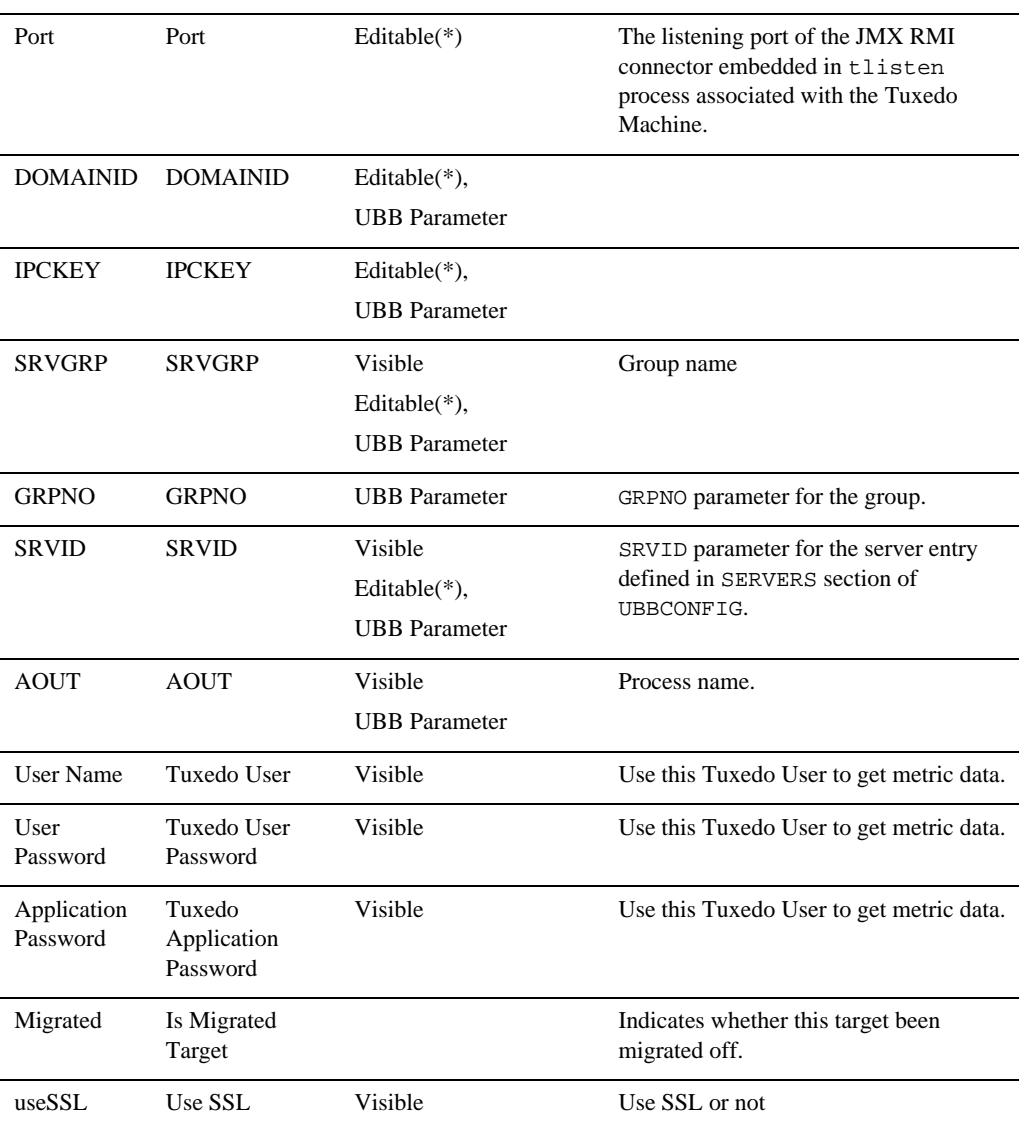

#### Enterprise Manager for Tuxedo Target Reference

### Availability Metrics

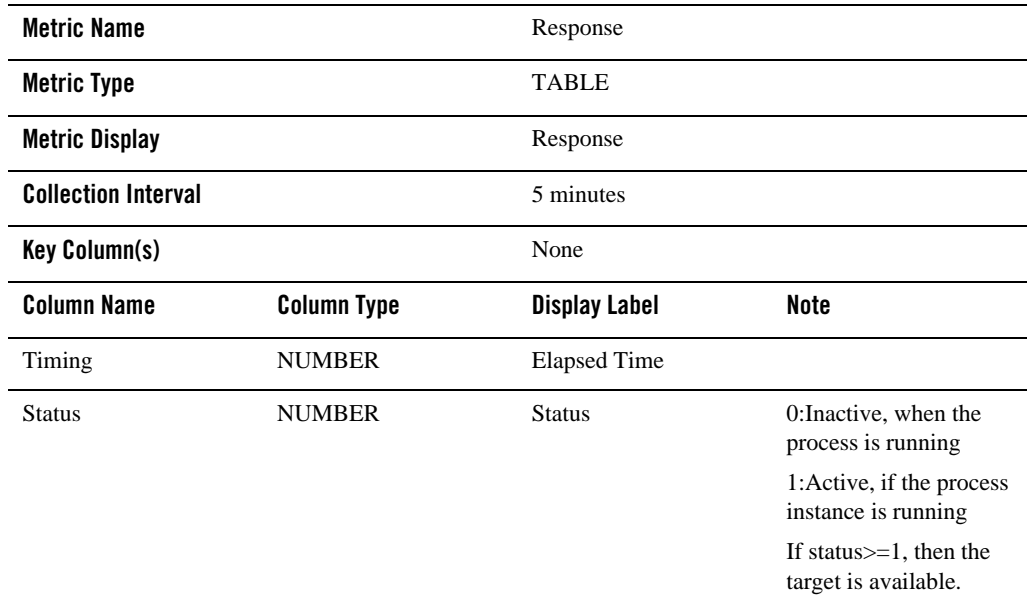

## Gateway Metrics

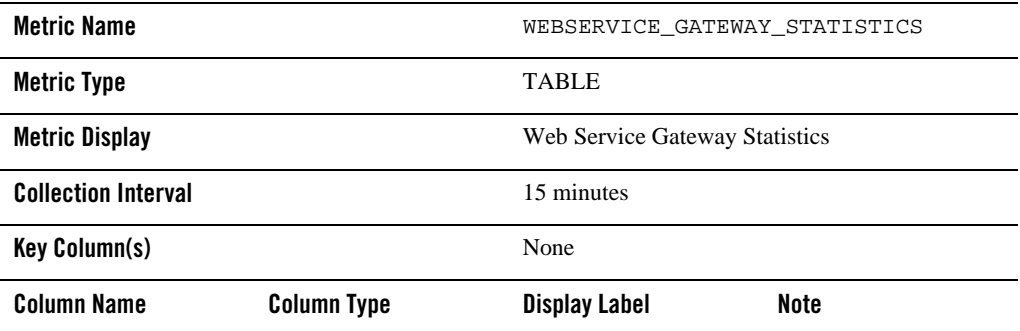

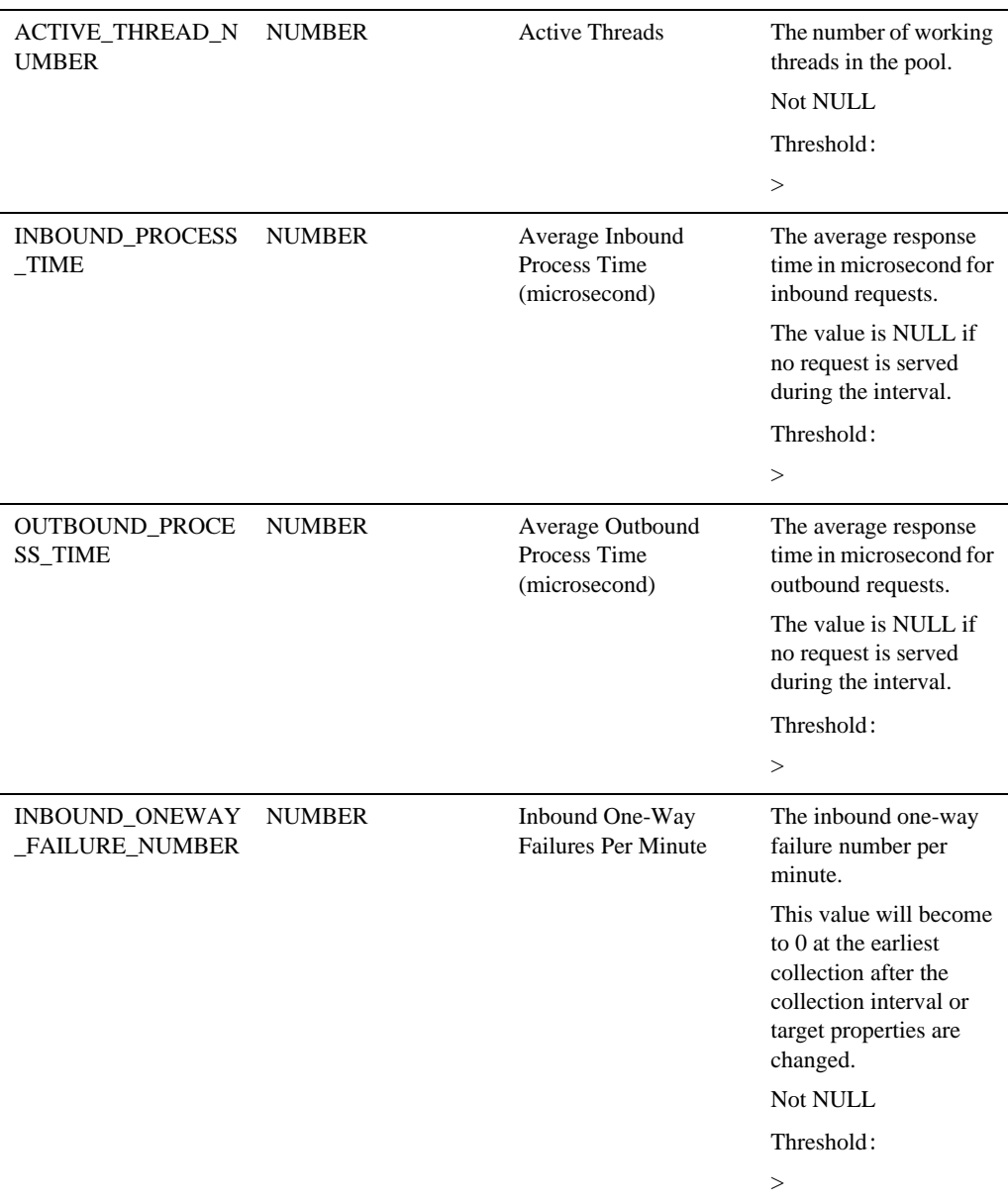

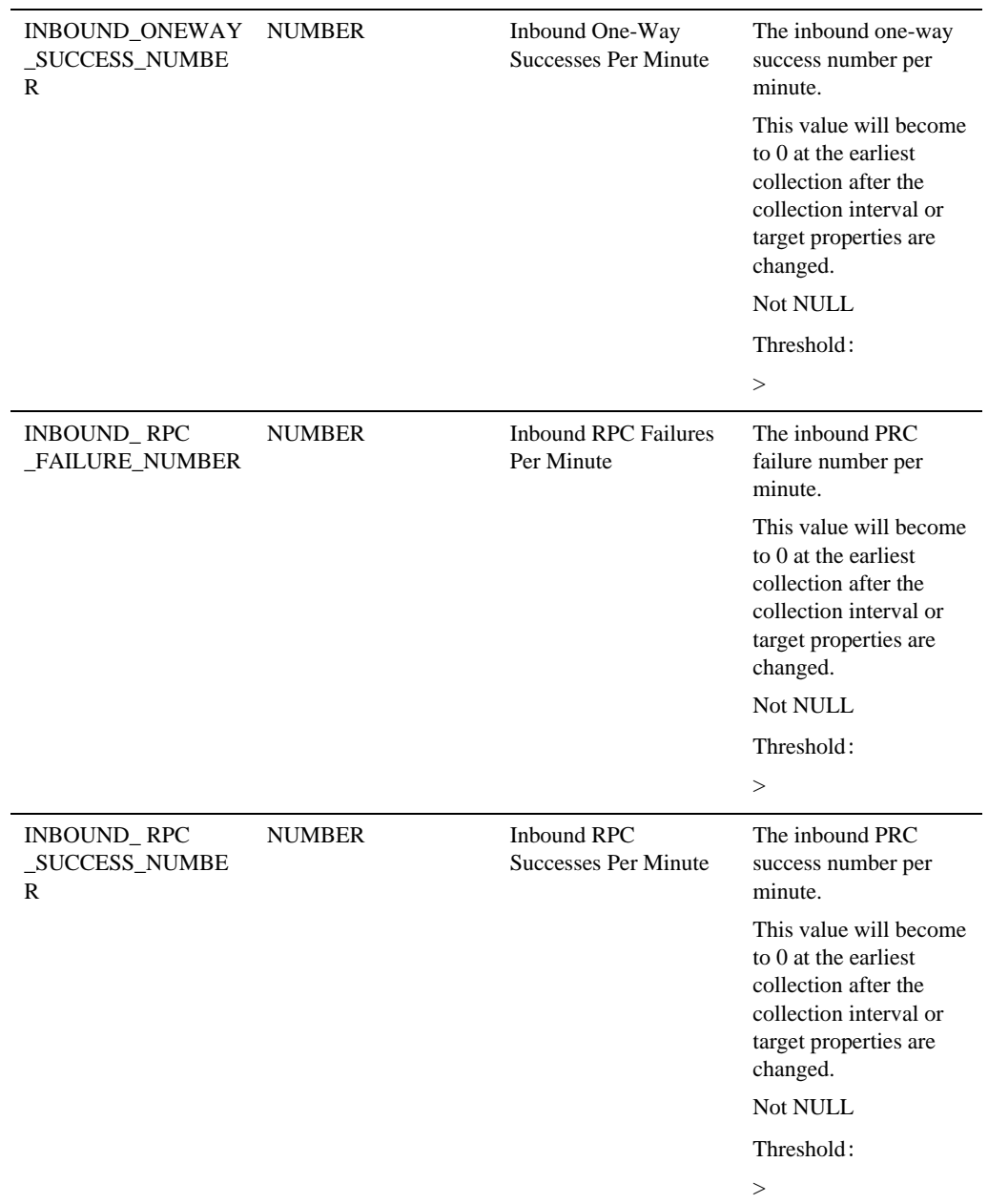

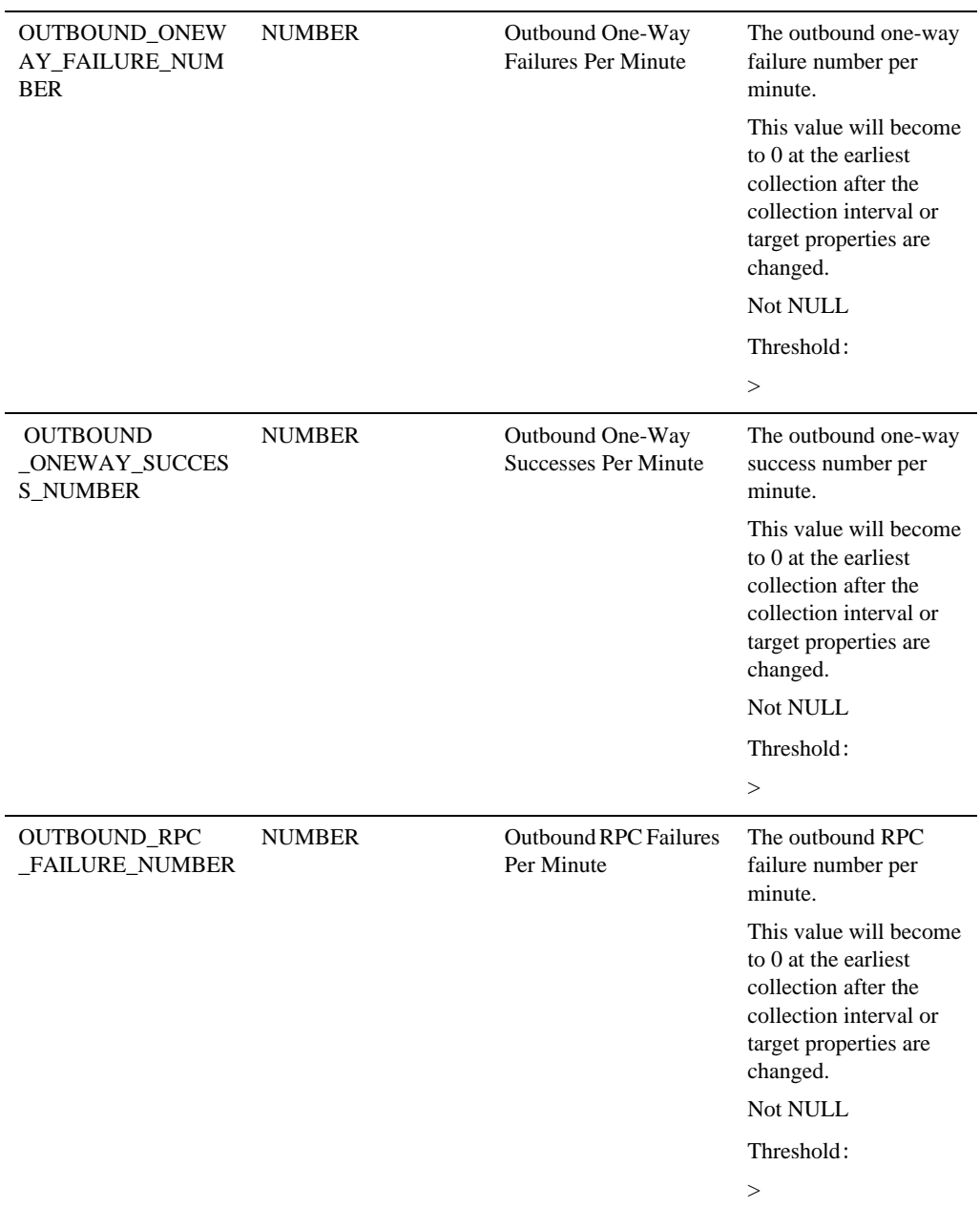

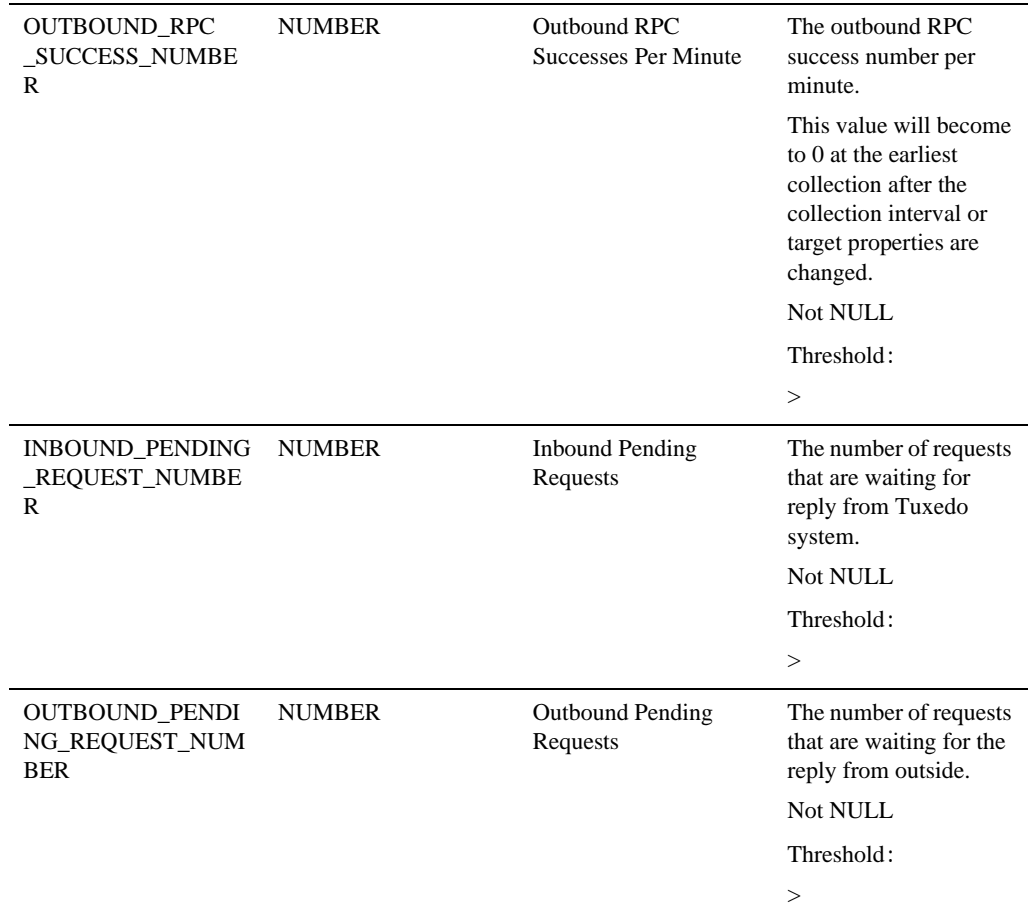

# **Tuxedo Workstation Listener**

Description

This target corresponds to a Tuxedo WSL entry defined in TUXCONFIG.
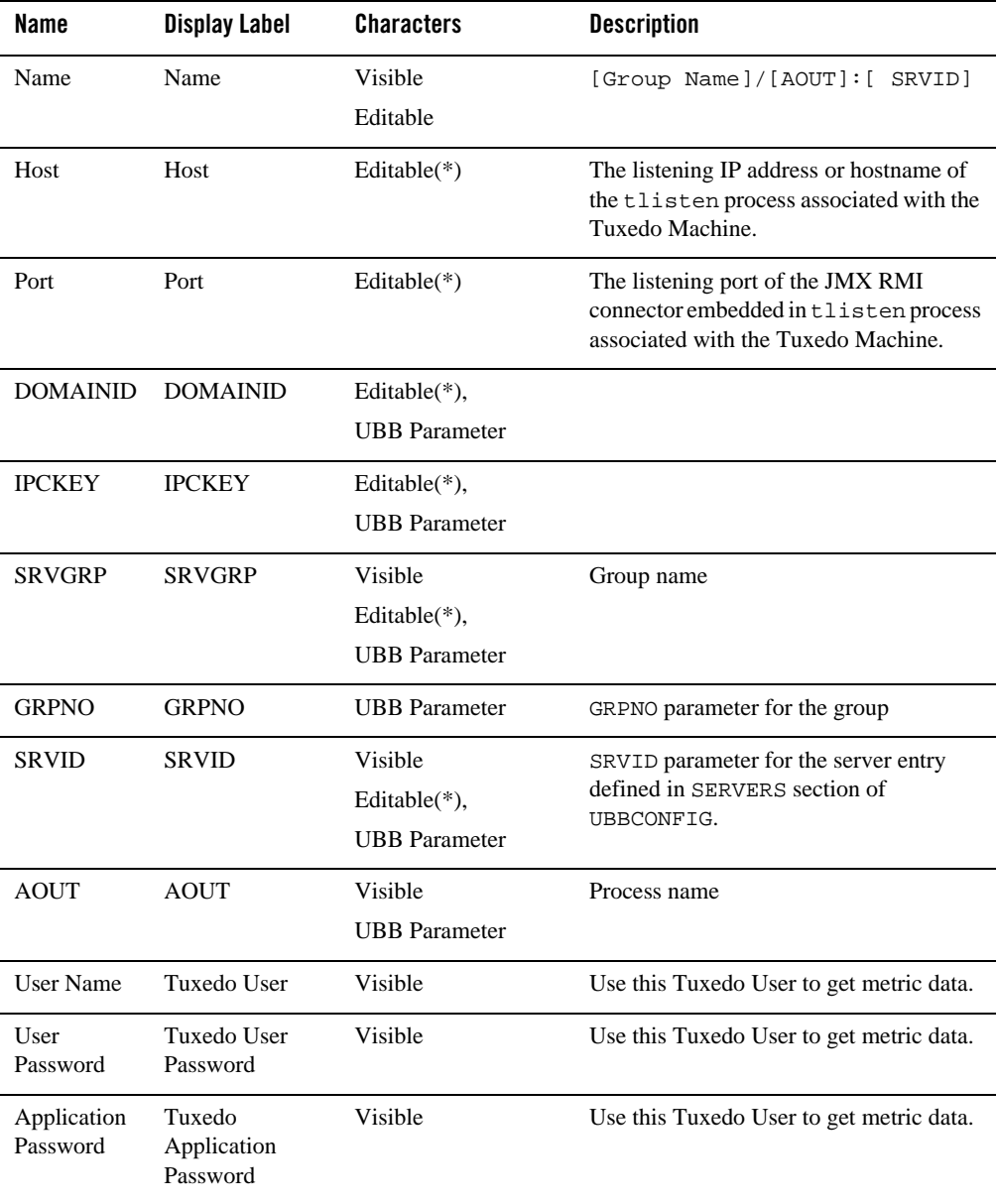

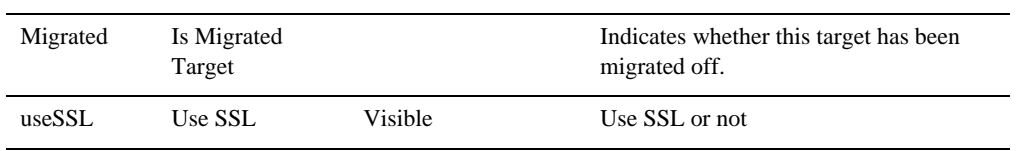

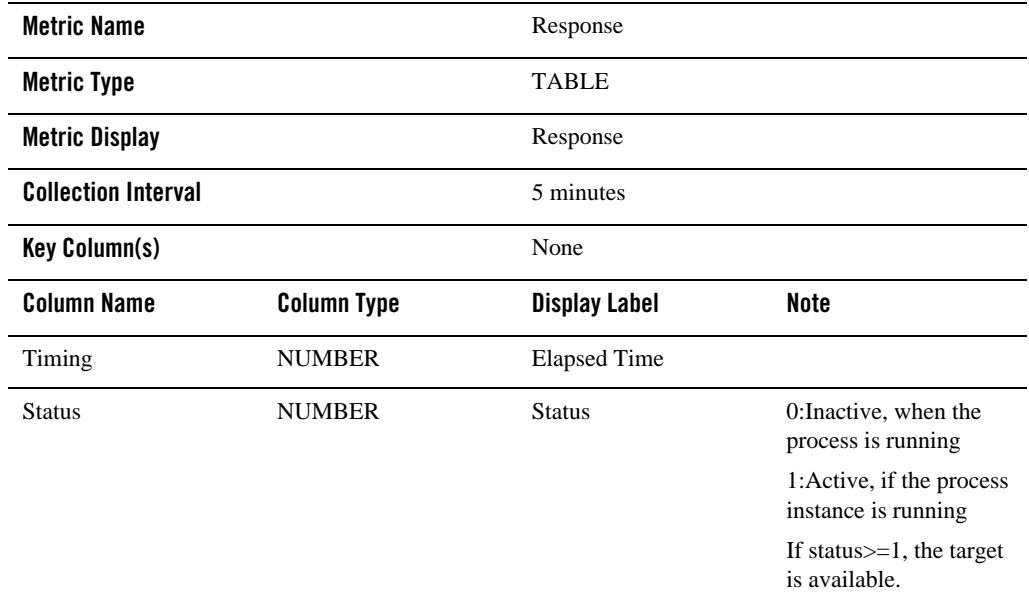

### Workstation Listener Metrics

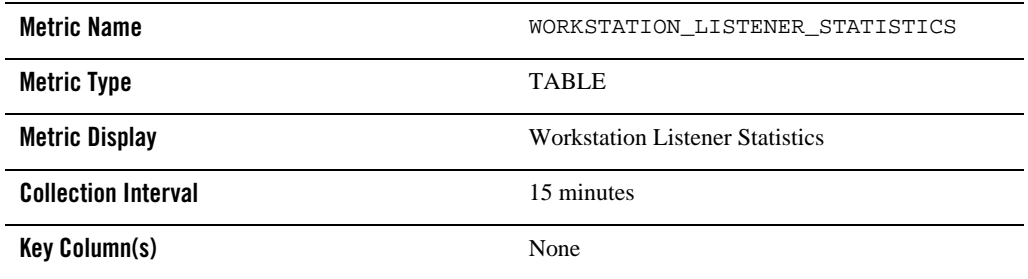

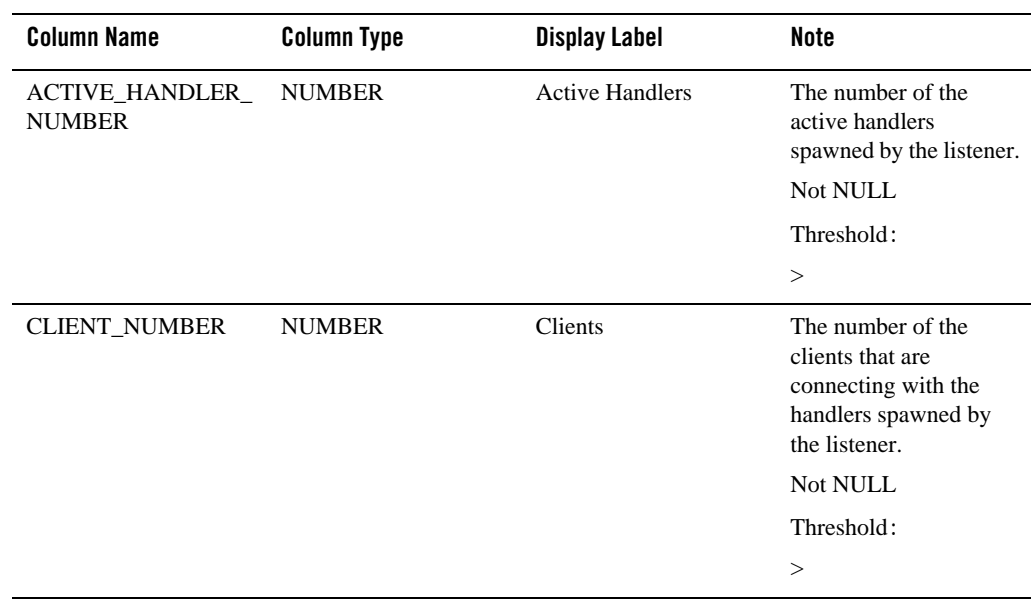

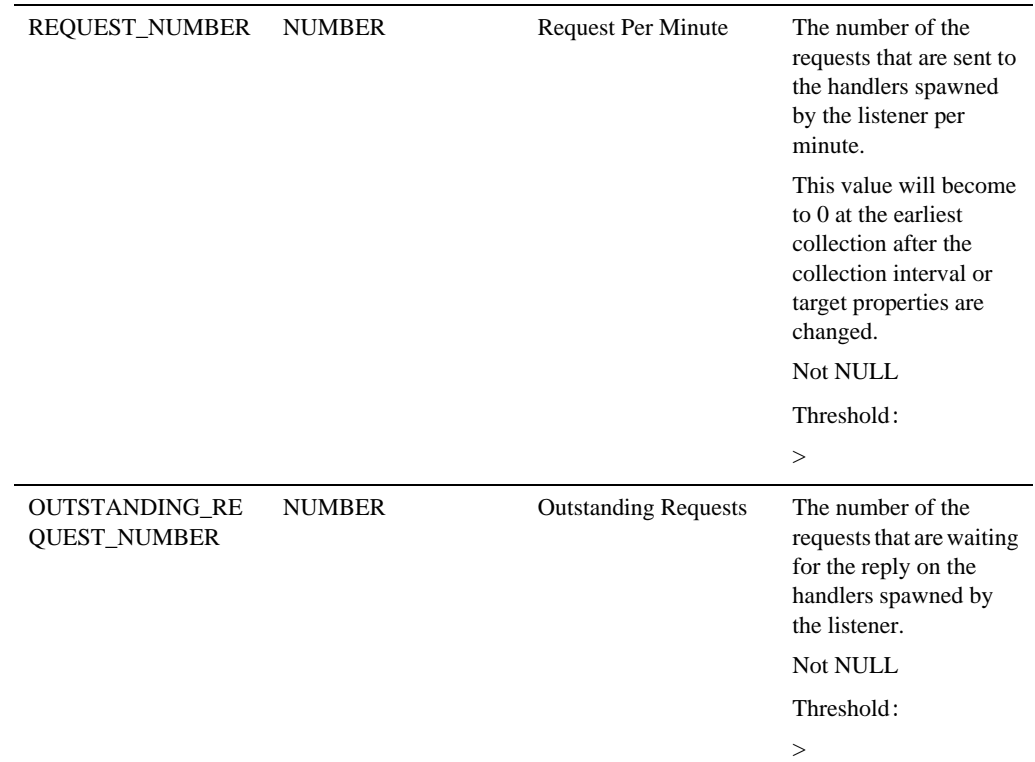

# **Tuxedo Jolt Listener**

#### Description

This target corresponds to a Tuxedo JSL entry defined in TUXCONFIG.

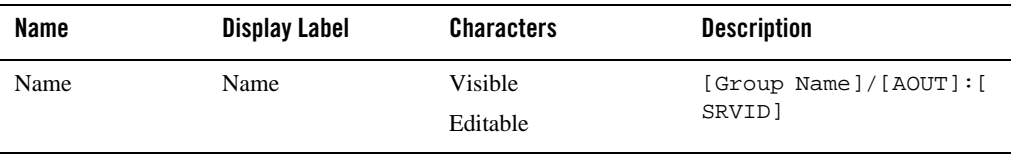

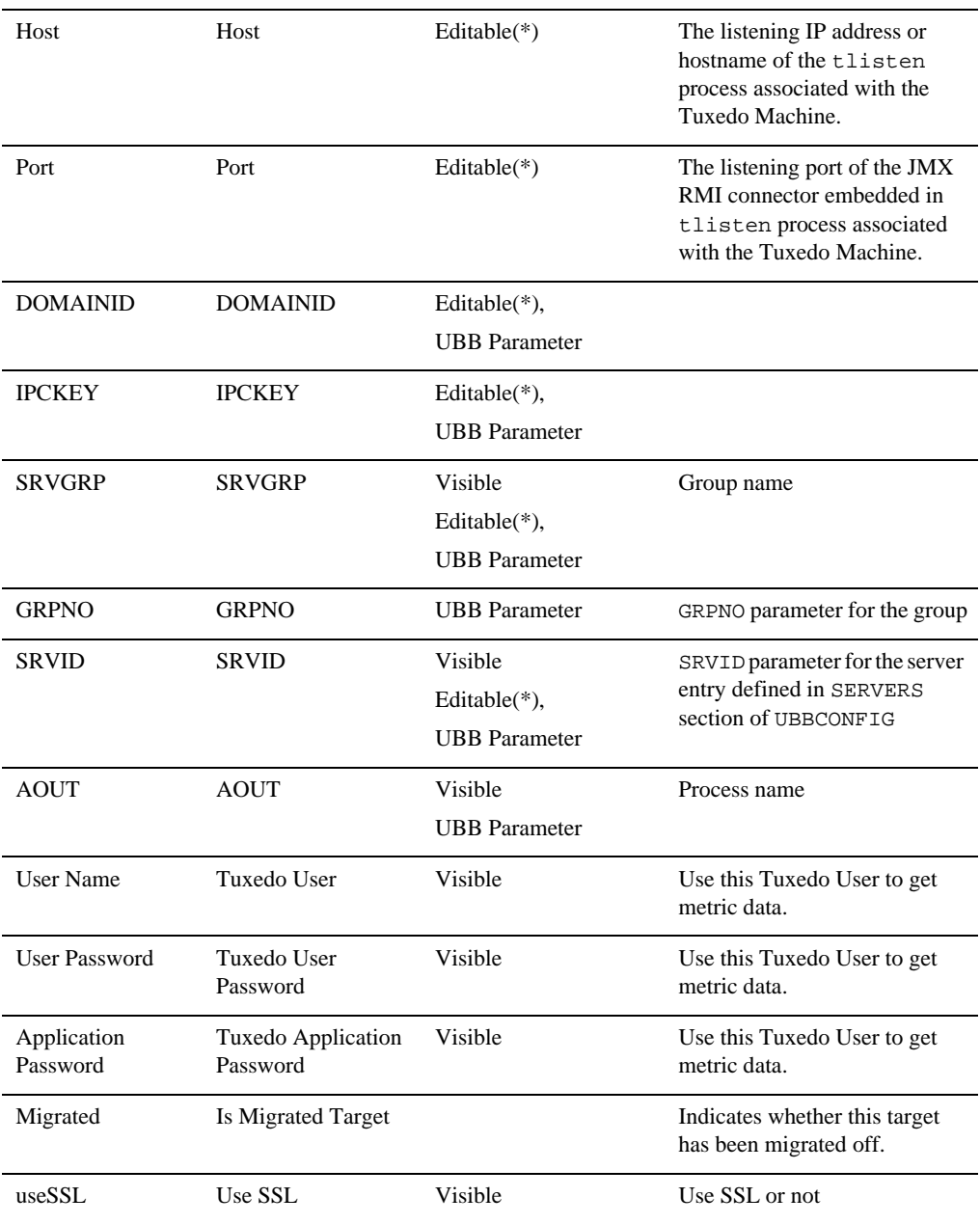

#### Enterprise Manager for Tuxedo Target Reference

#### Availability Metrics

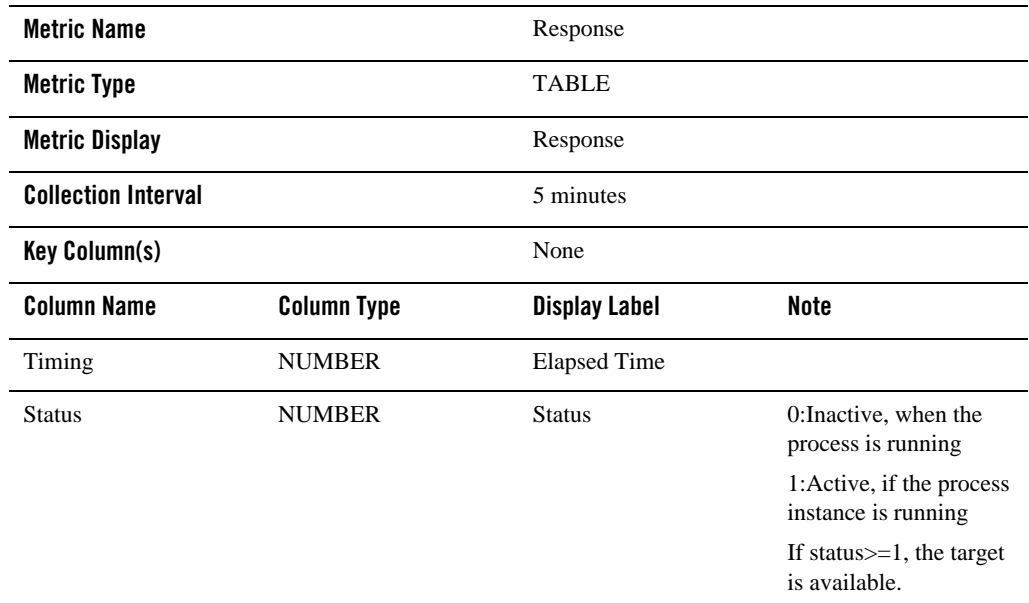

#### Jolt Listener Metrics

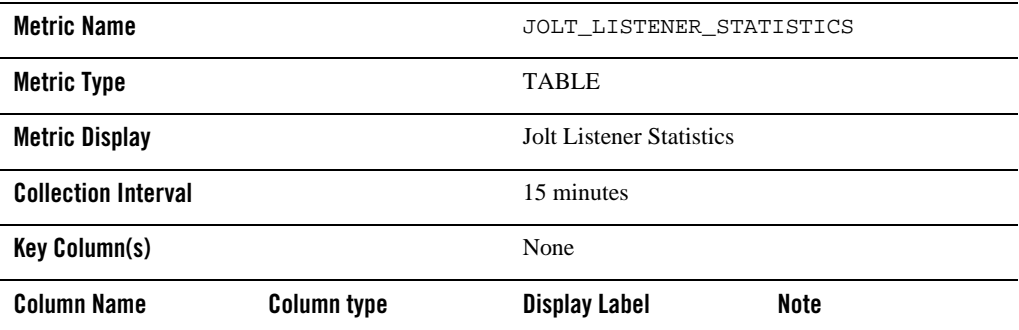

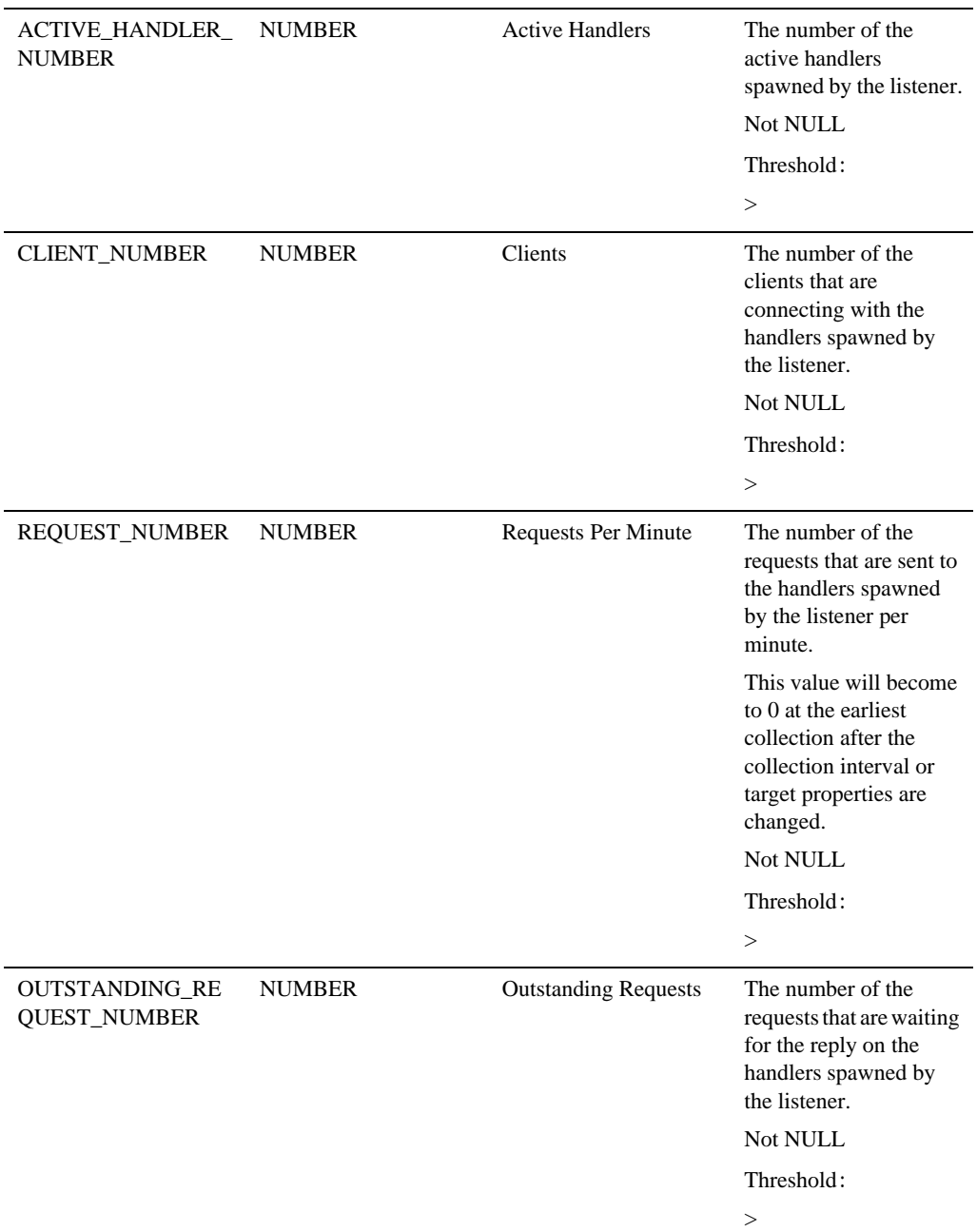

Enterprise Manager for Tuxedo Target Reference

# **Tuxedo Event Broker**

#### Description

This target corresponds to a Tuxedo TMSYSEVT or TMUSREVR entry defined in TUXCONFIG.

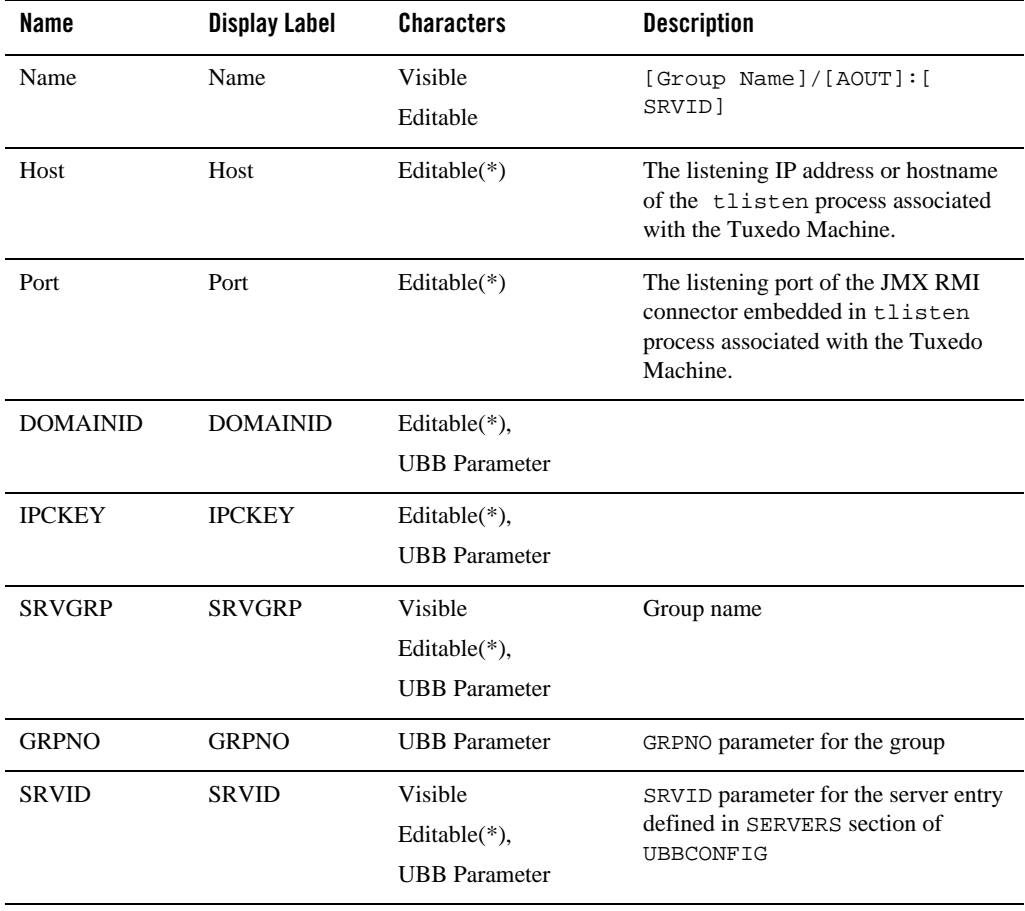

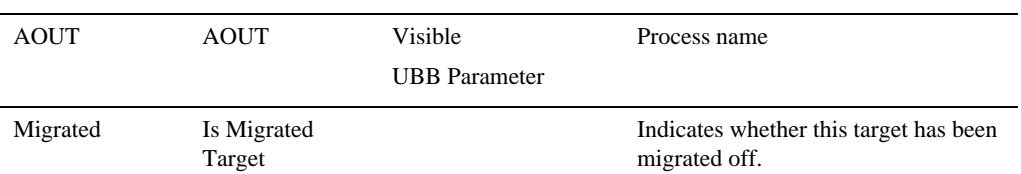

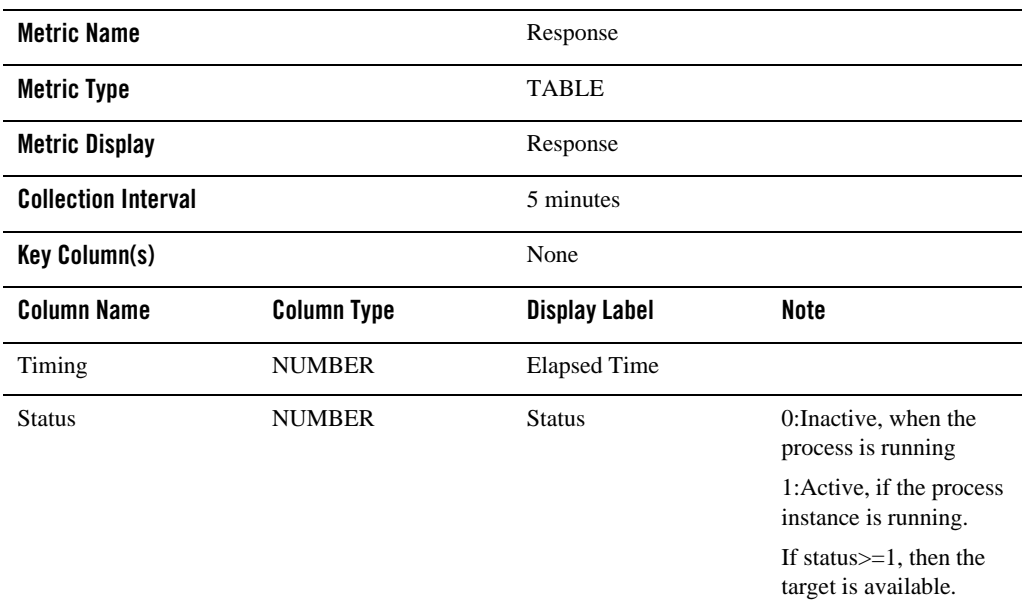

#### Event Statistics Metrics

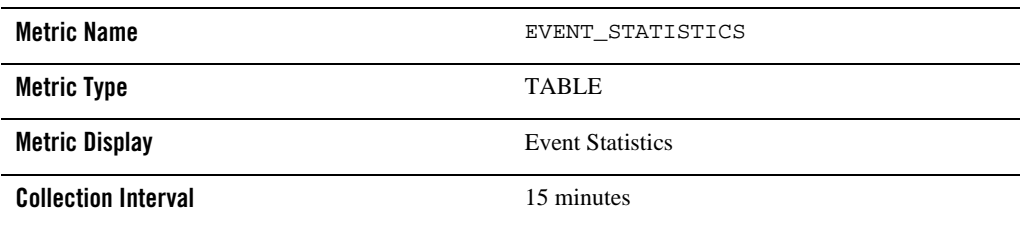

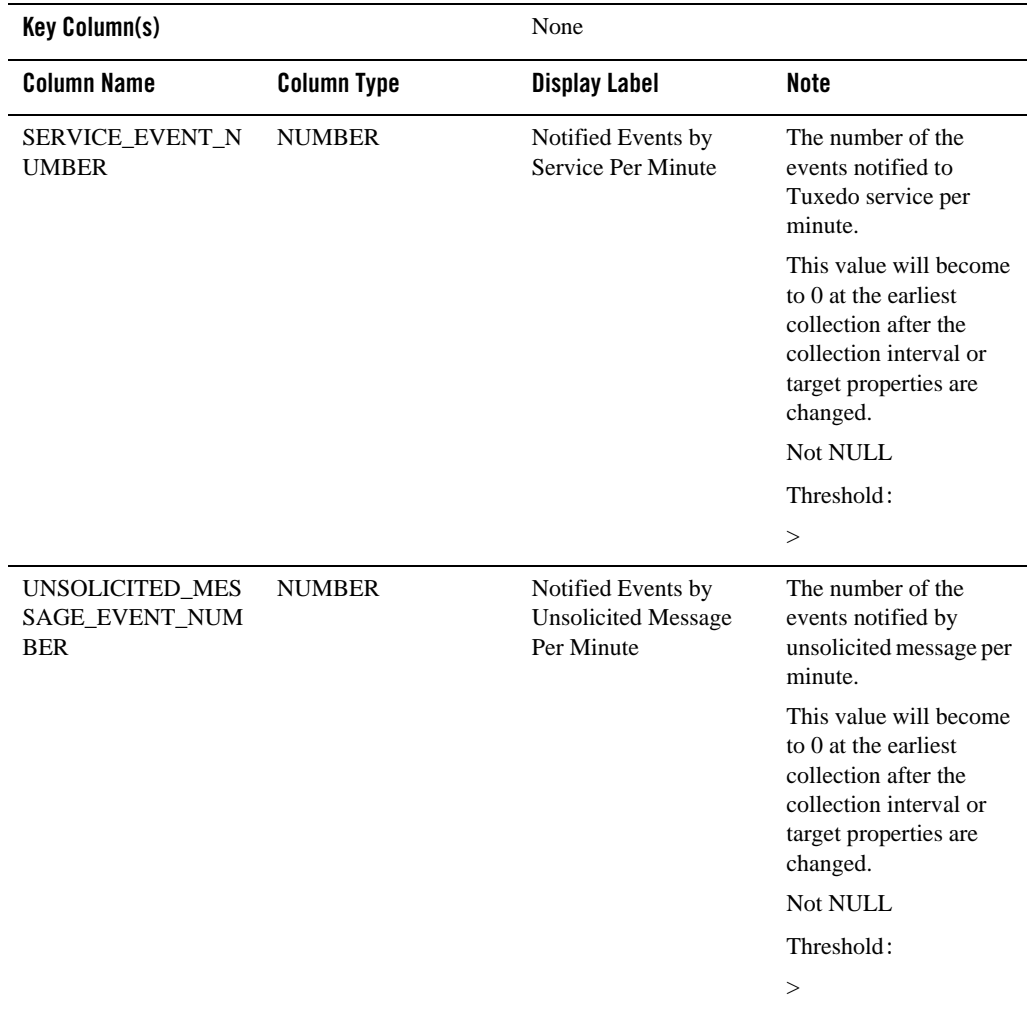

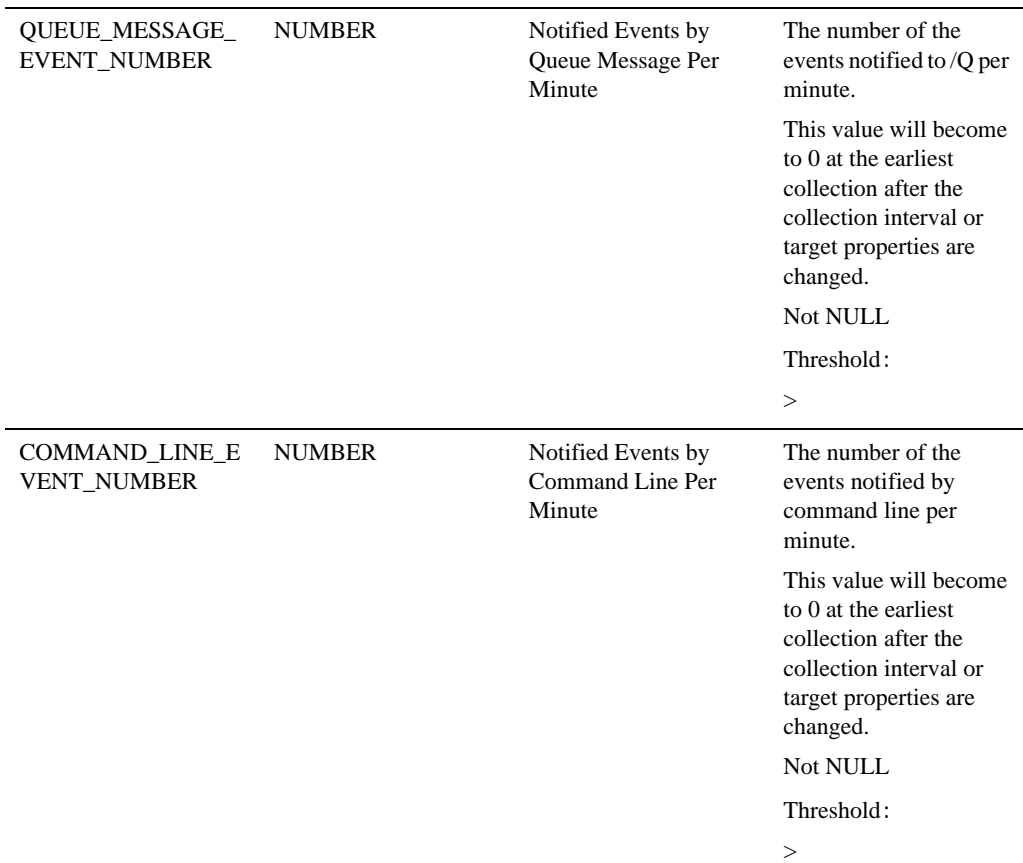

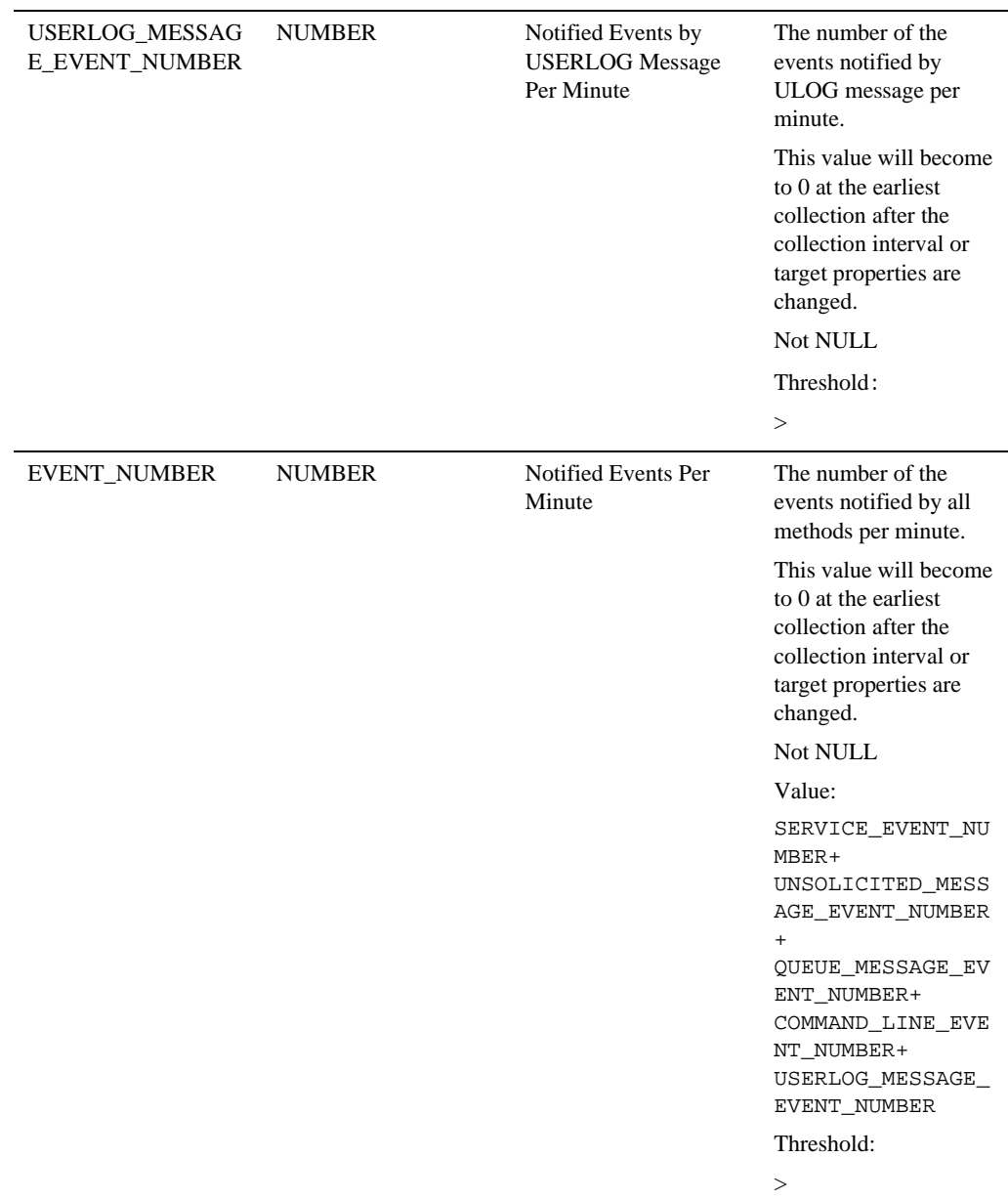

# **Tuxedo LMS**

This target corresponds to an LMS entry defined in TUXCONFIG.

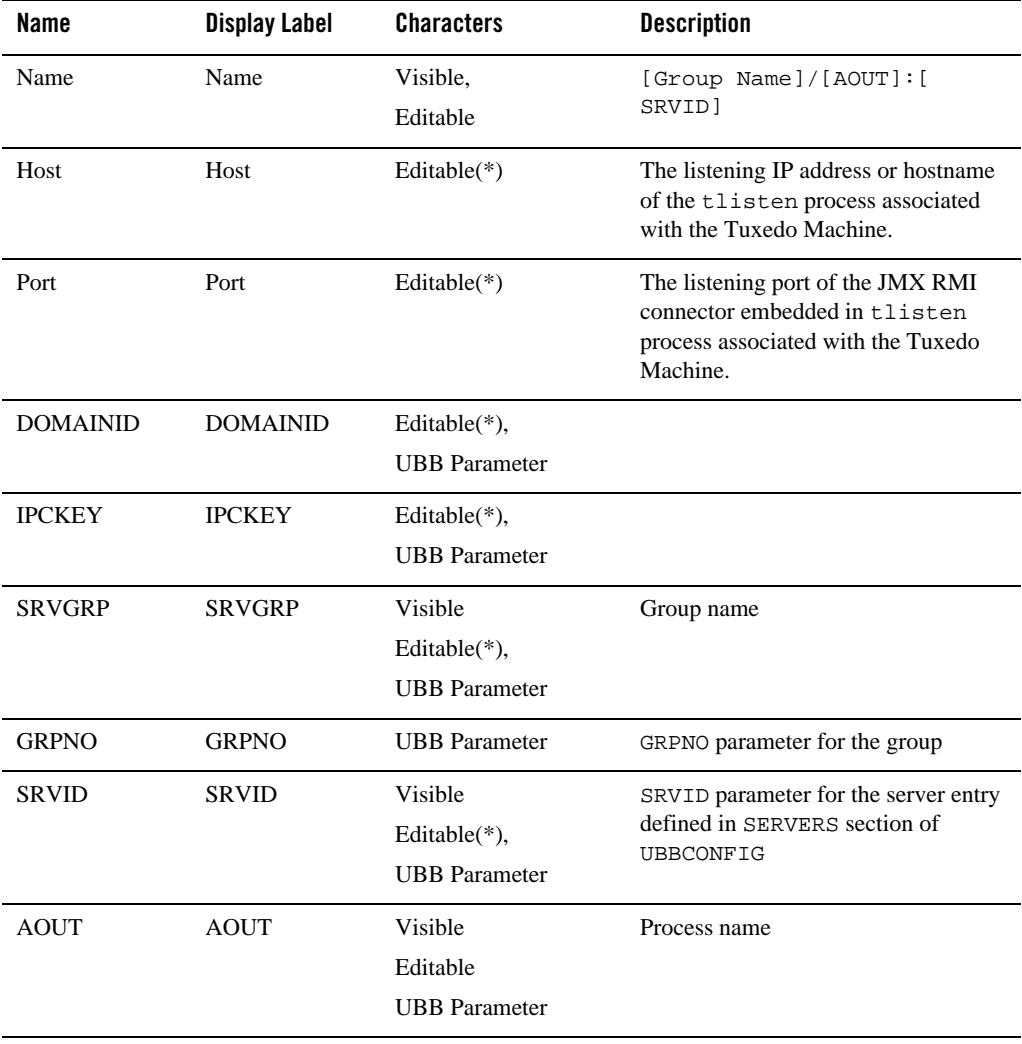

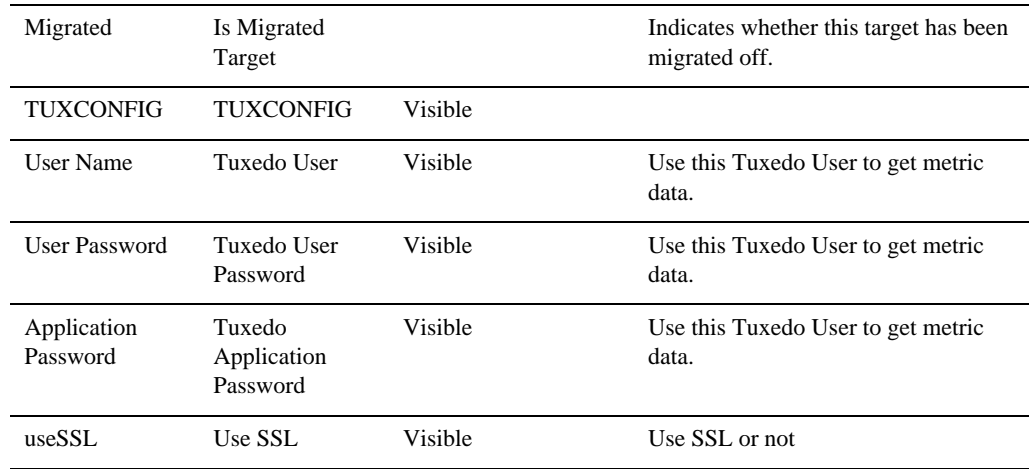

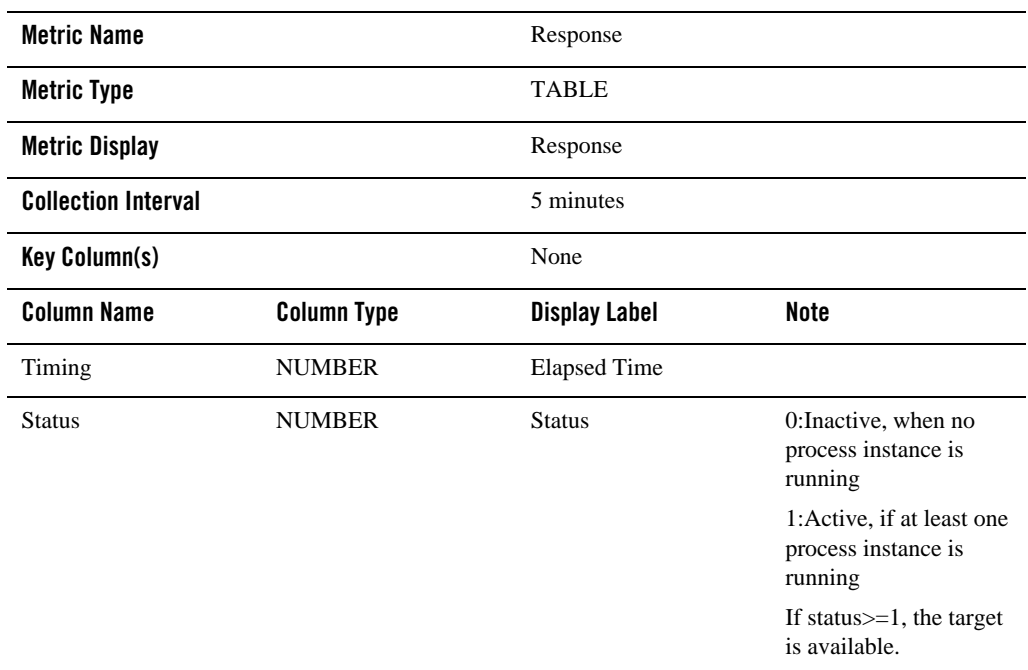

# **Tuxedo /Q Manager Server**

This target is used to monitor Tuxedo /Q, from which you can view queue related statistics information.

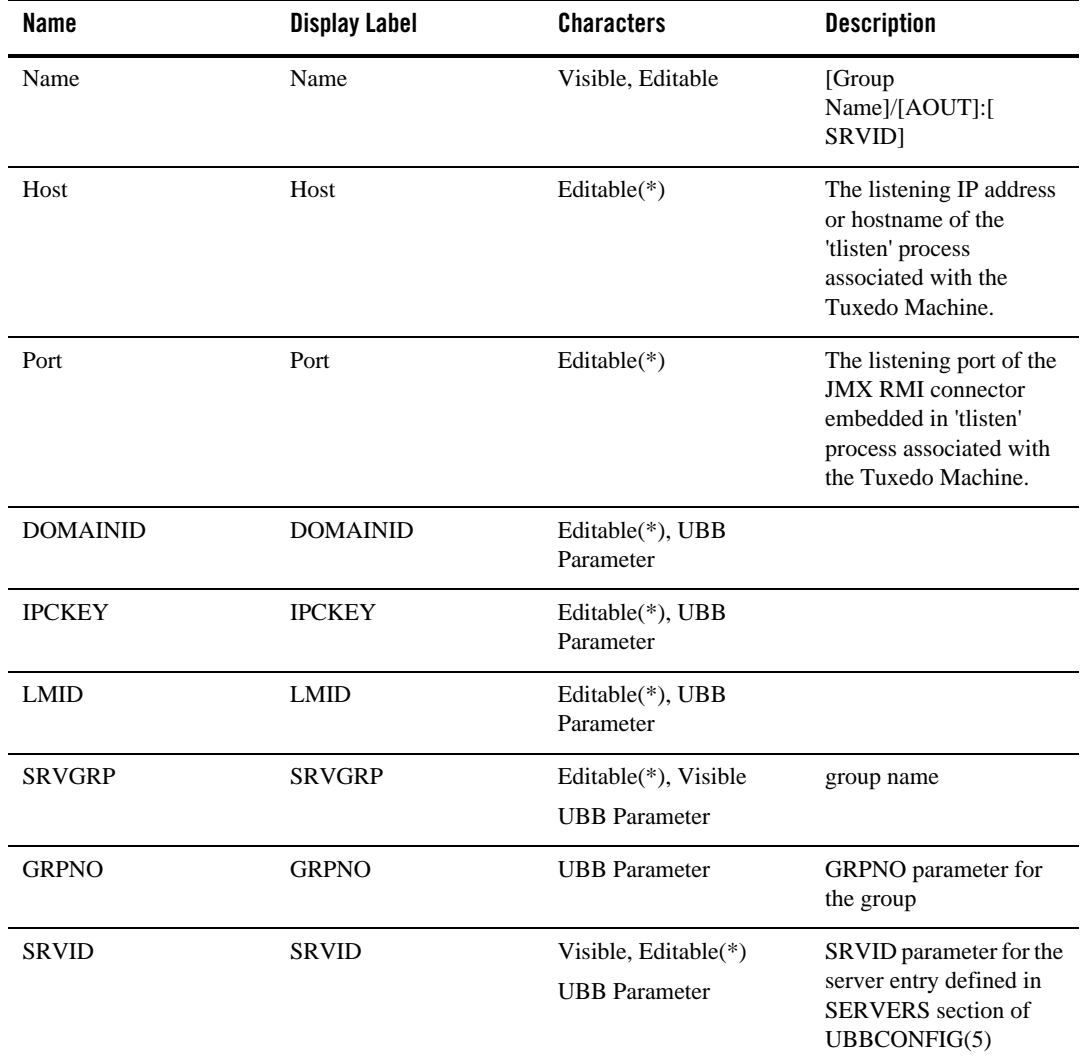

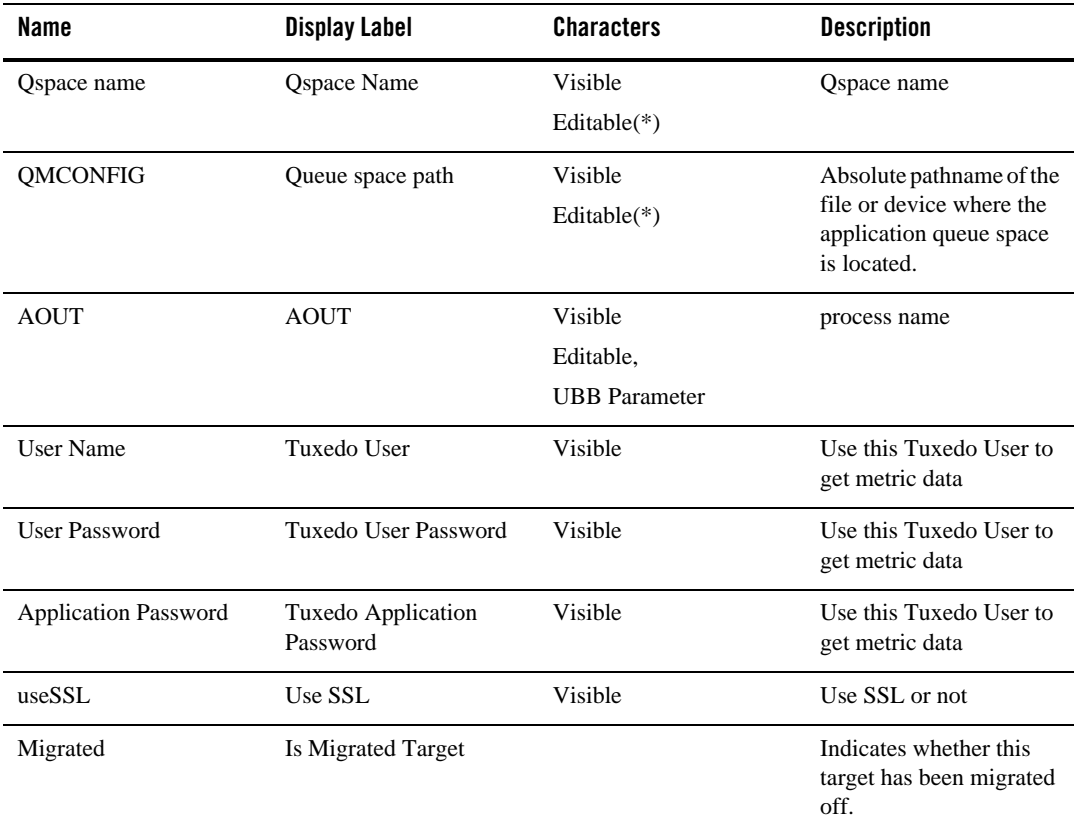

#### Associations

Tuxedo Group App\_composite\_contains Tuxedo /Q Manager Server

#### Availability Metrics

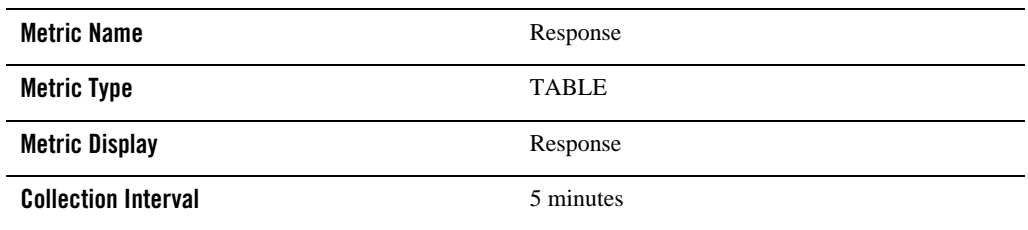

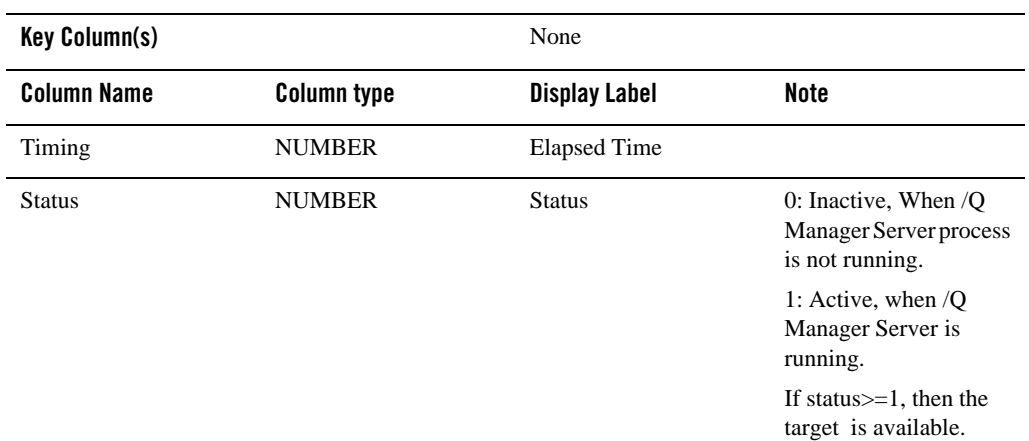

### Queue Space Statistics Metrics

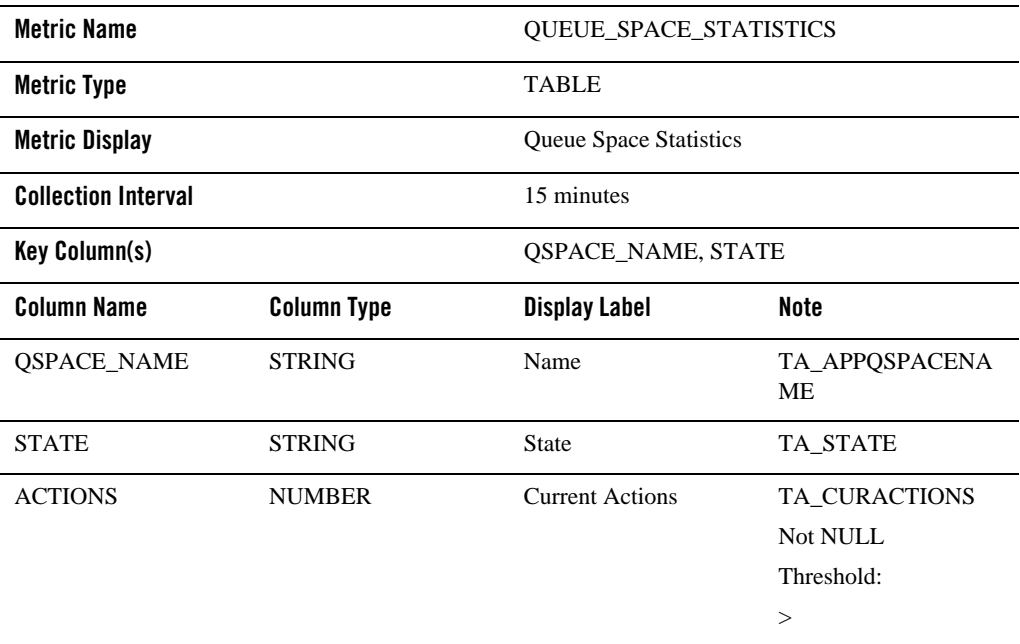

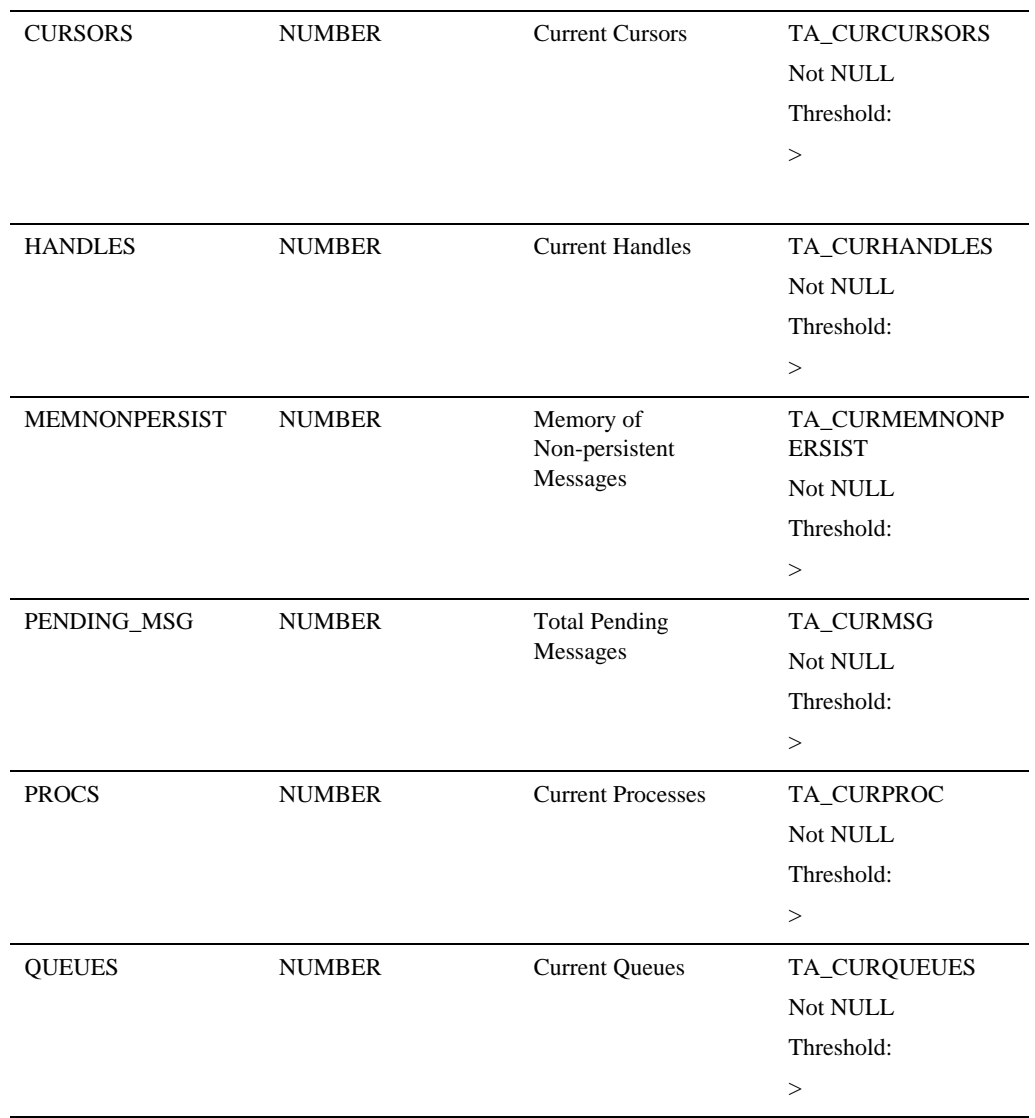

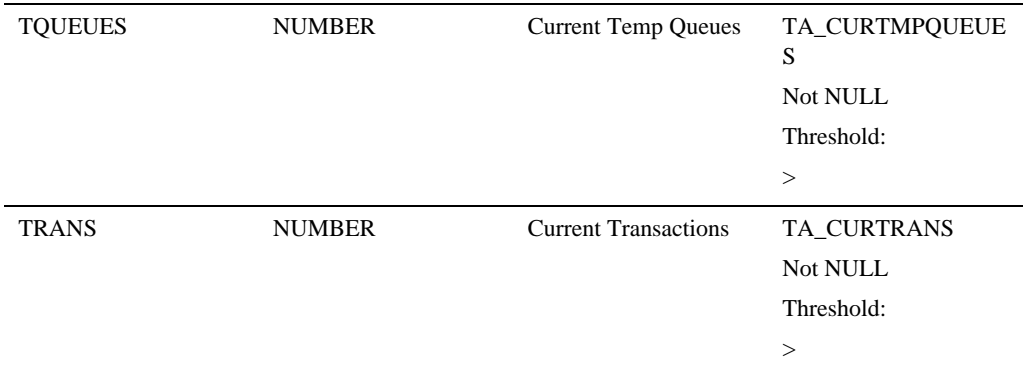

## Queue Space Peak Metrics

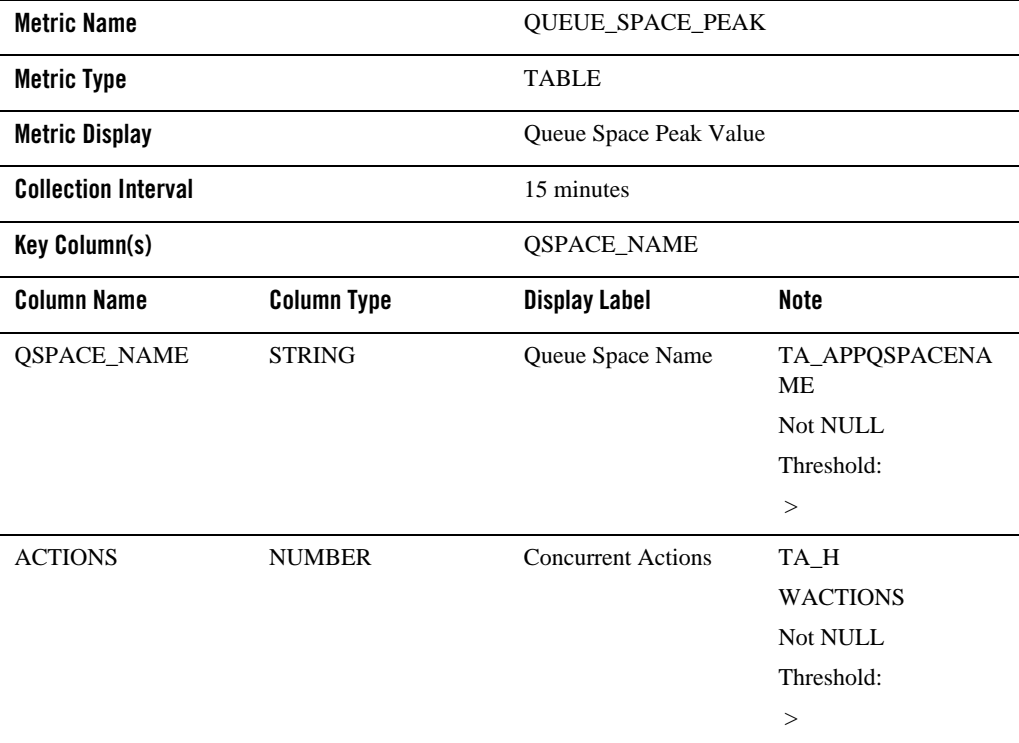

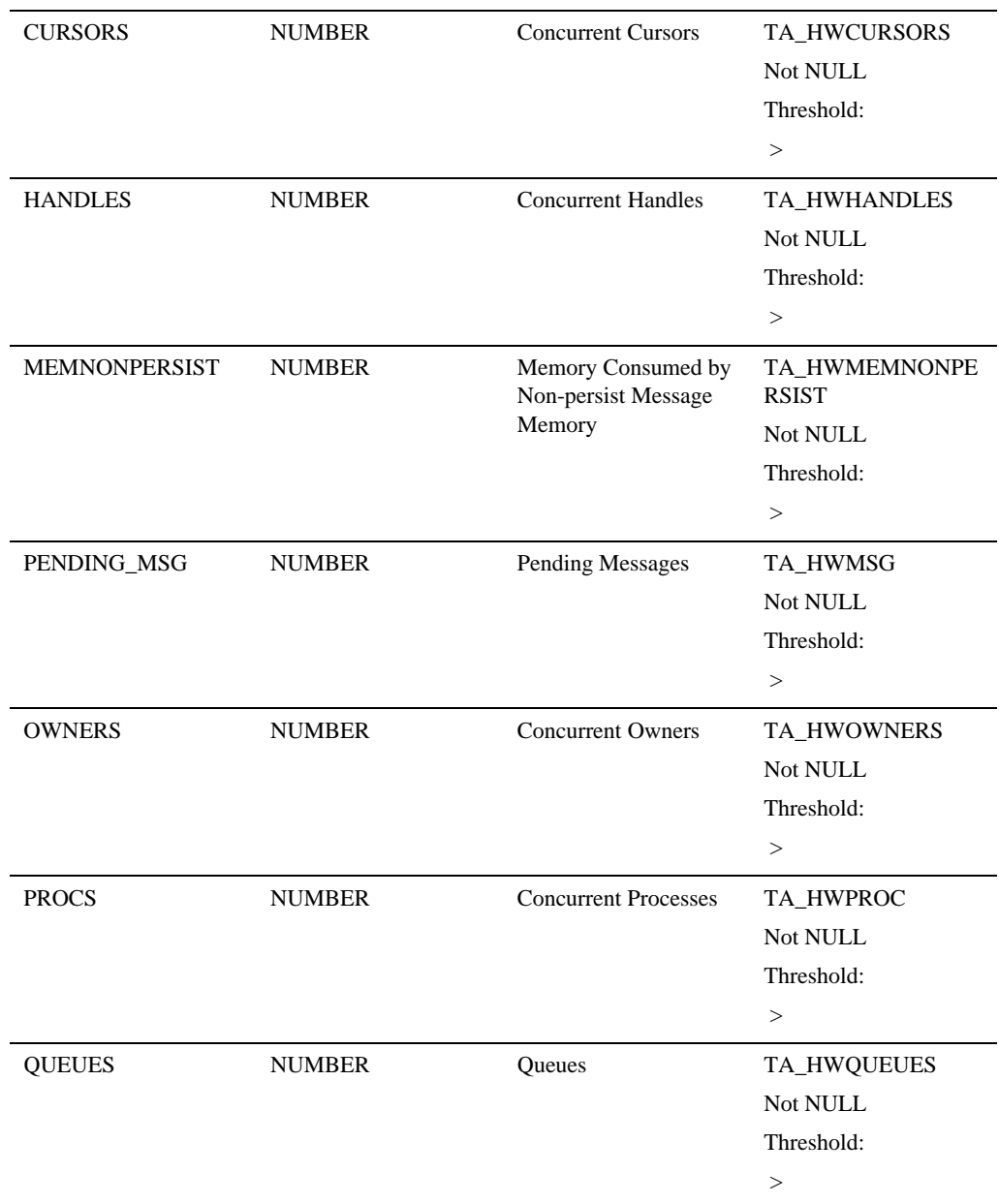

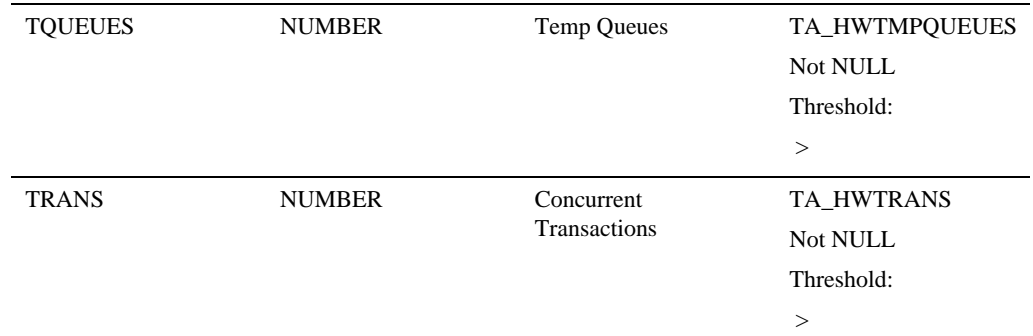

#### Queue Statistics Metrics

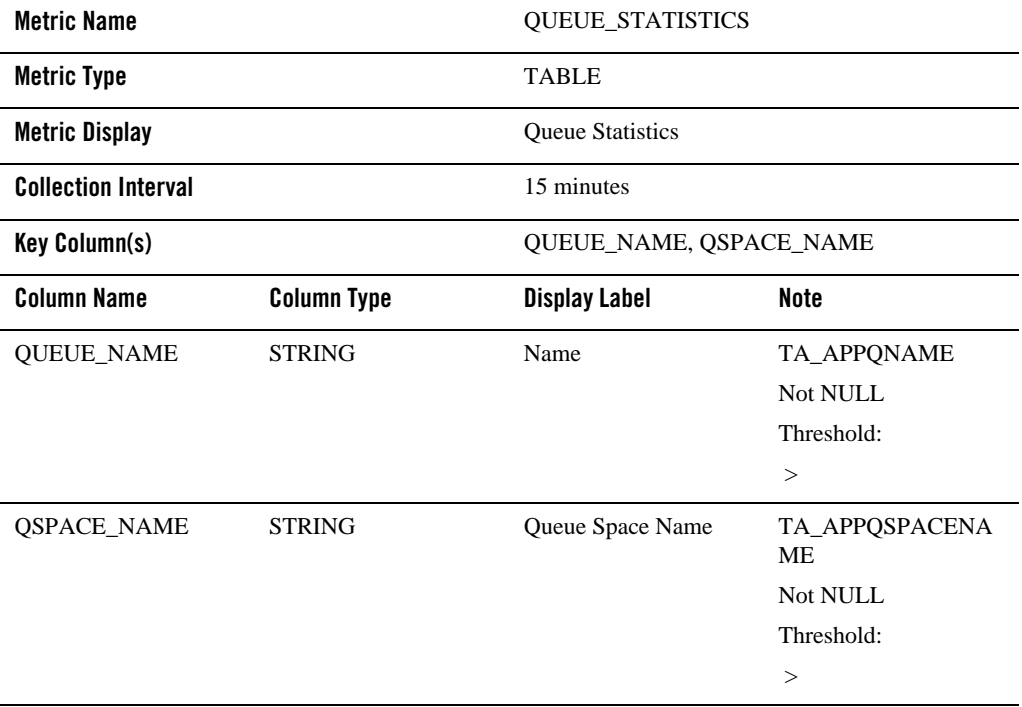

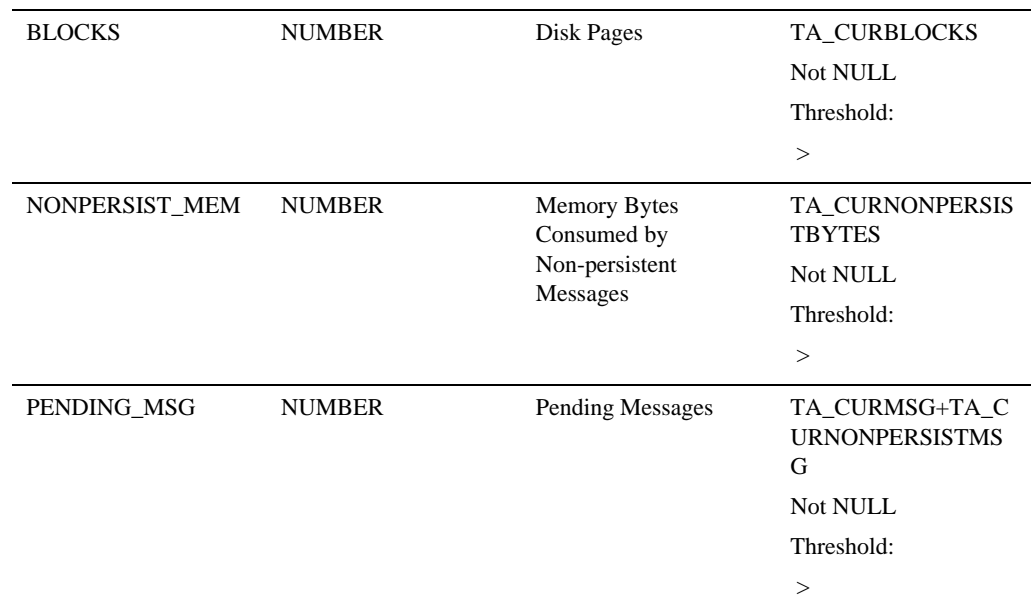

# **TMA Targets**

# **TMA SNA Gateway**

This target corresponds to a GWSNAX entry defined in TUXCONFIG.

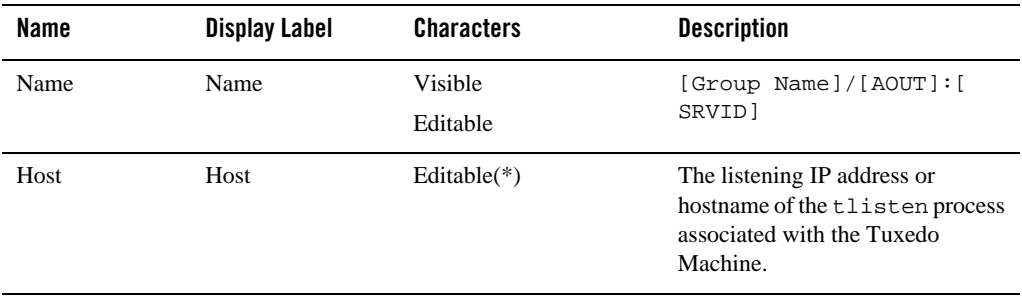

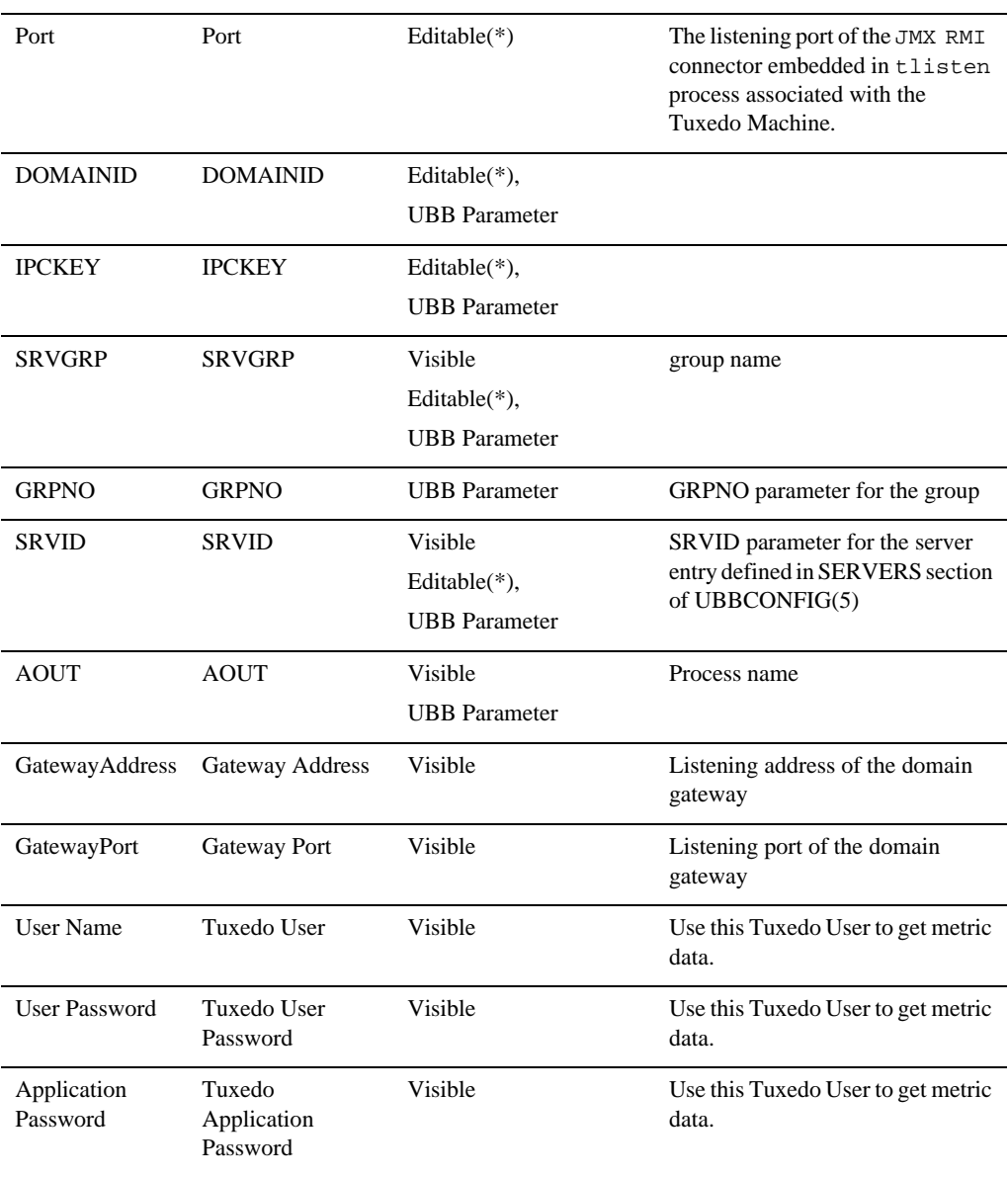

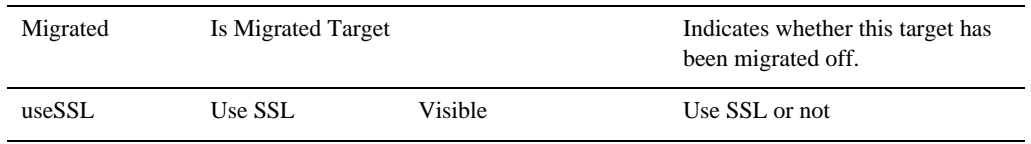

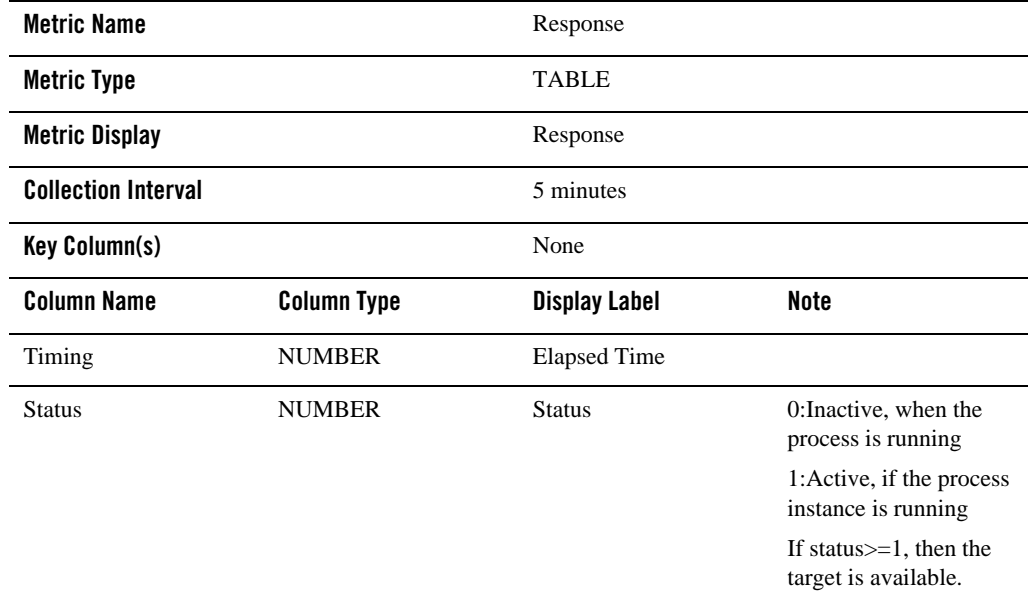

### XA Transaction Metrics

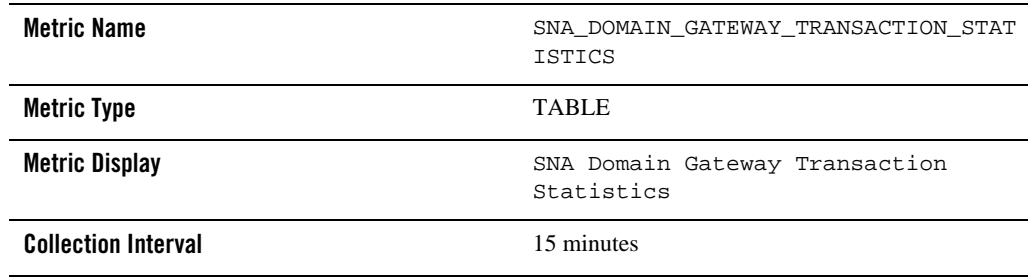

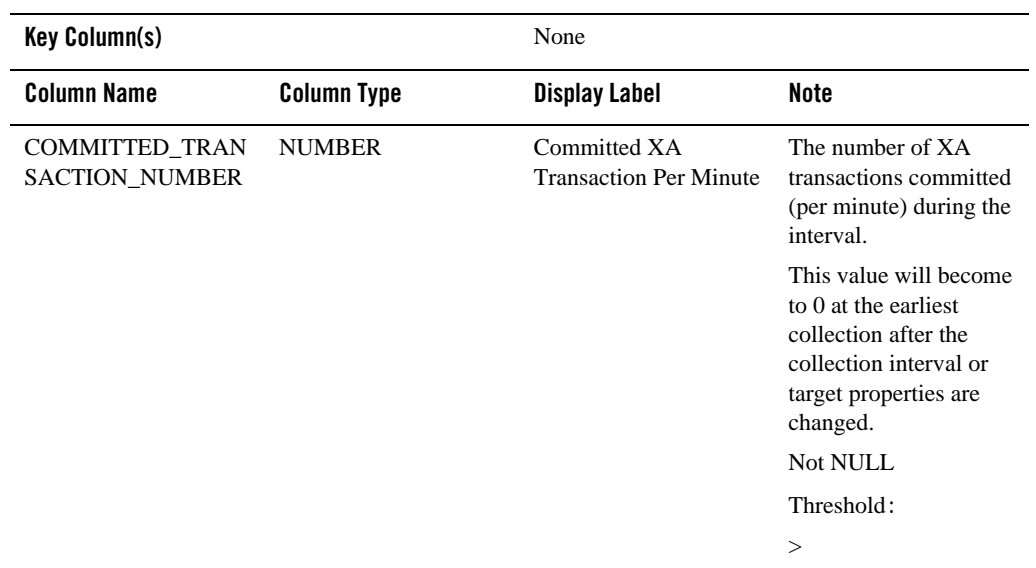

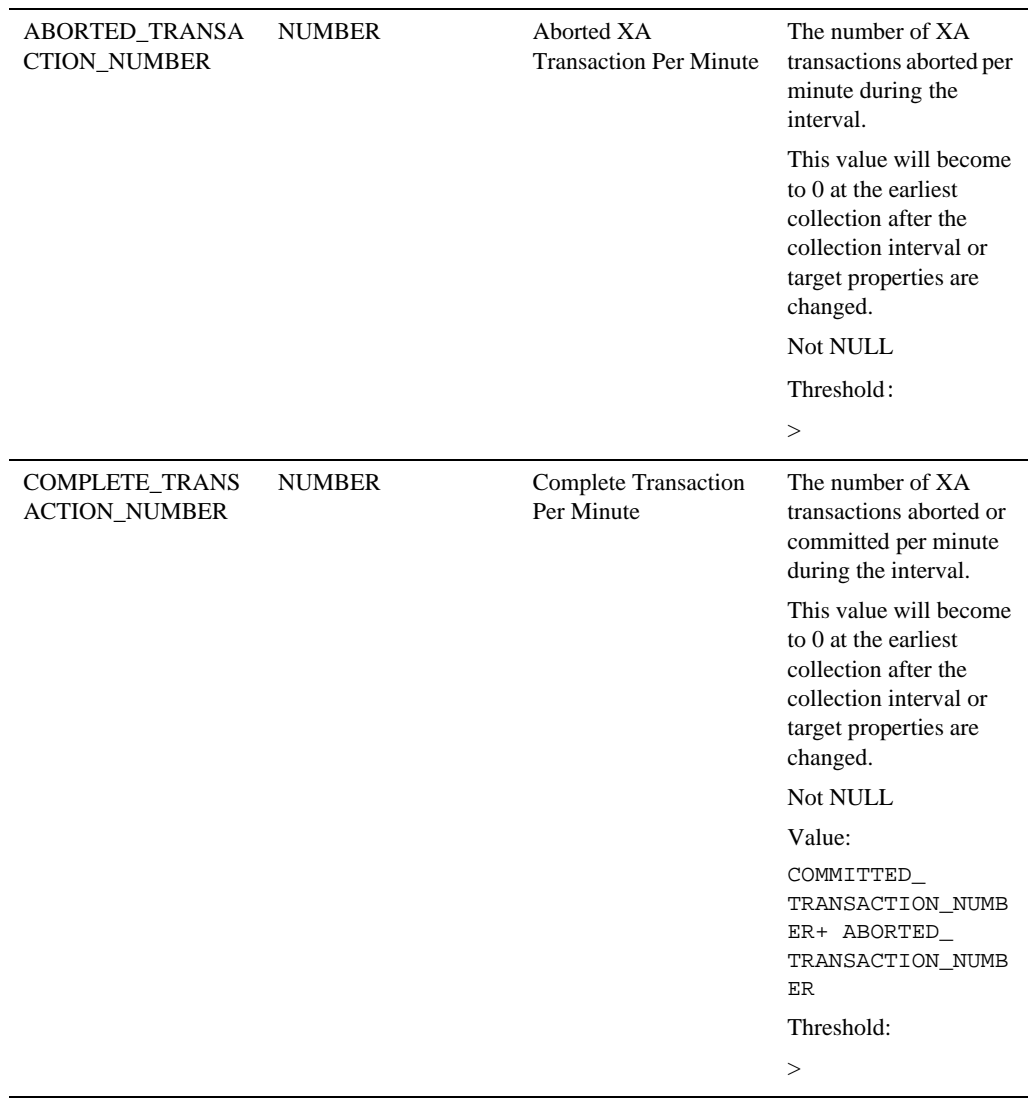

#### Remote Link Metrics

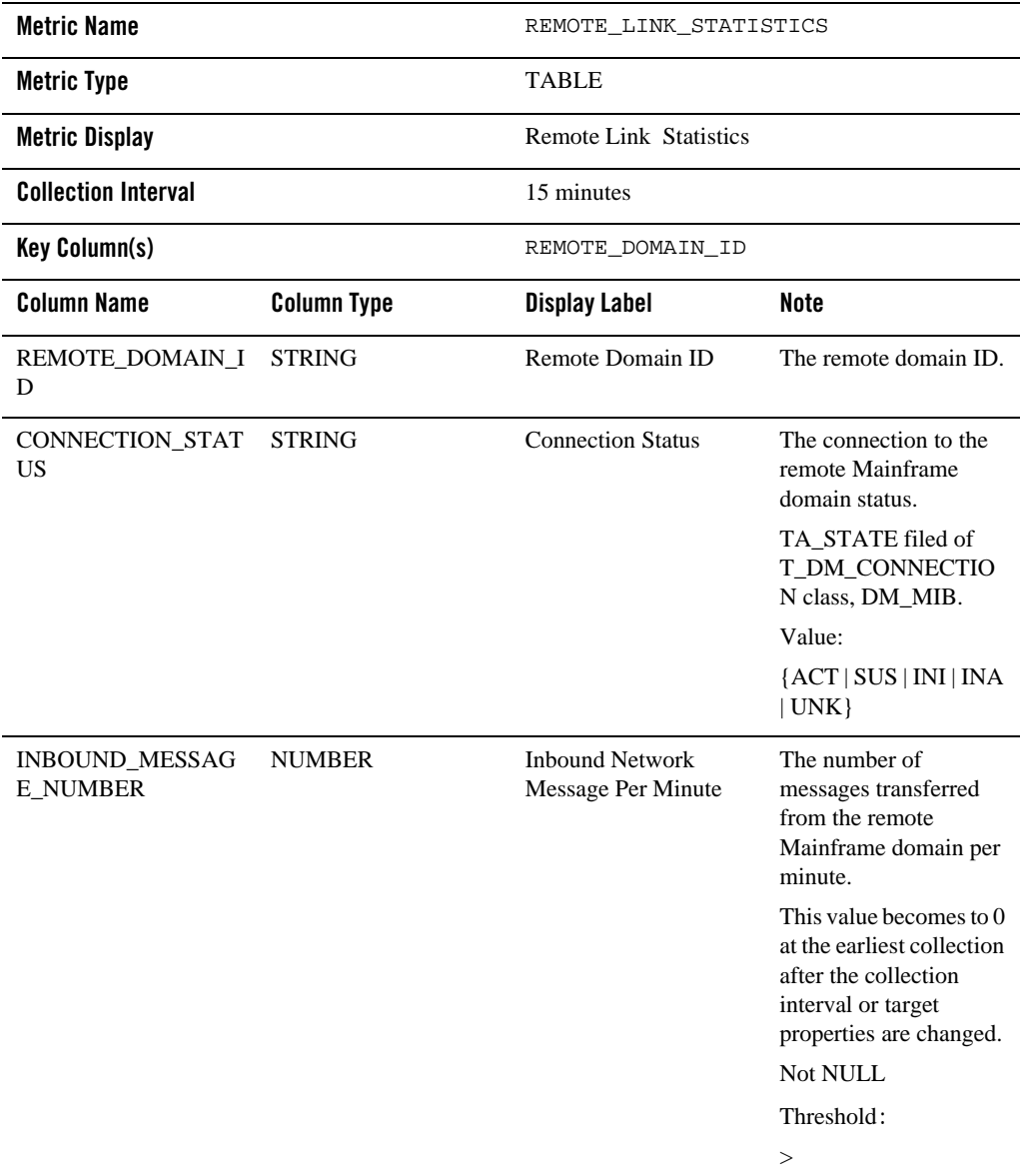

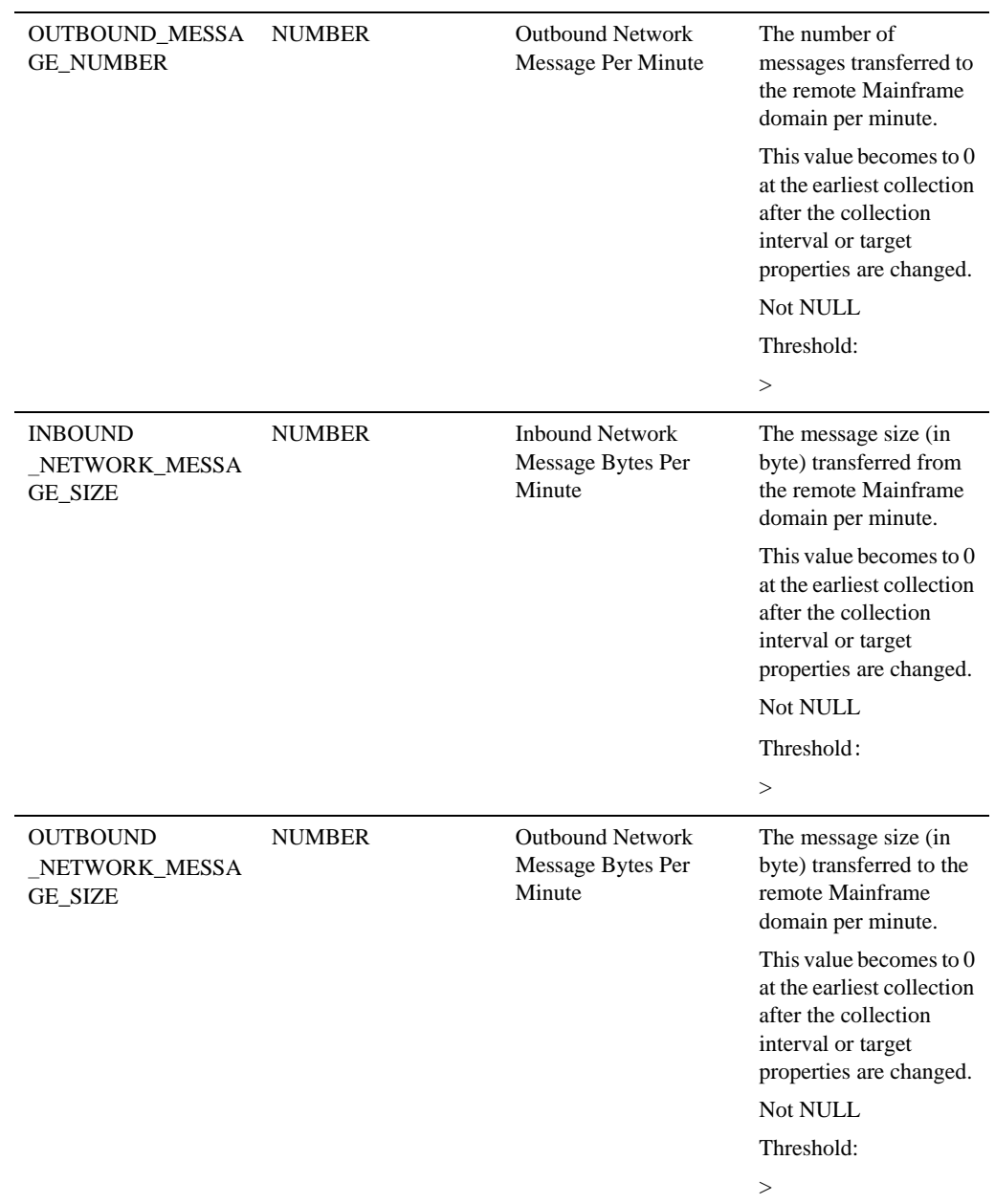

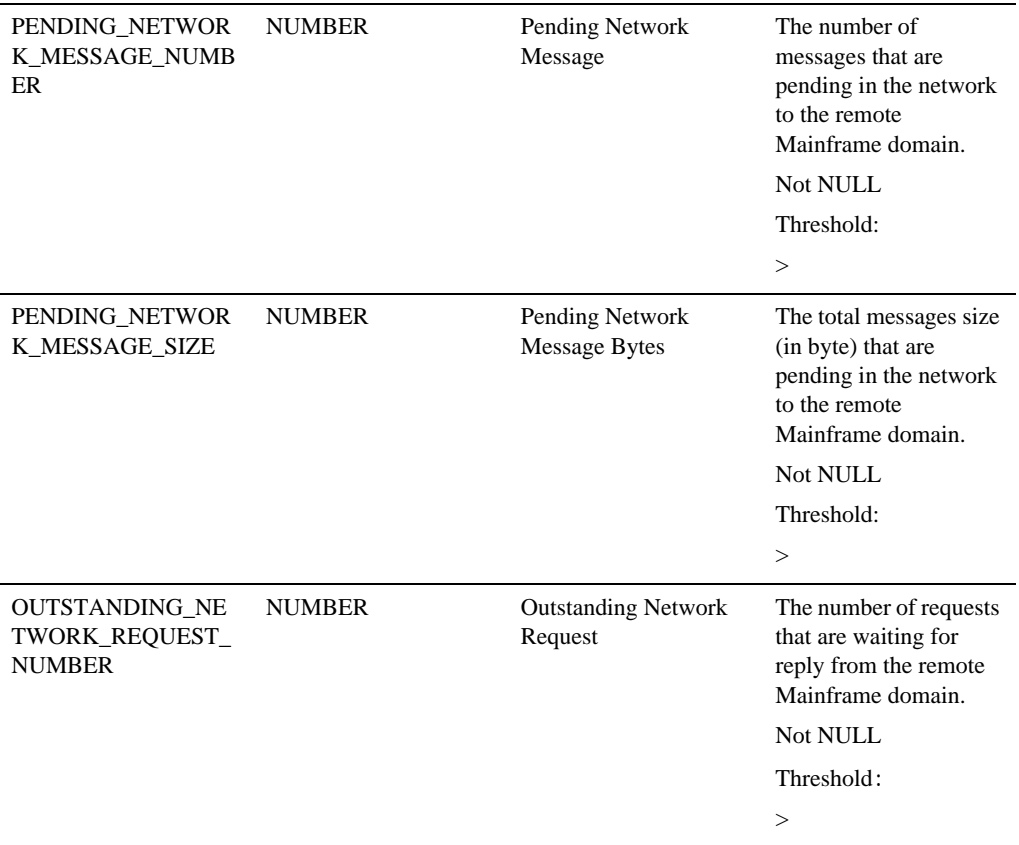

# **TMA TCP Gateway**

This target corresponds to a GWIDOMAIN entry defined in TUXCONFIG.

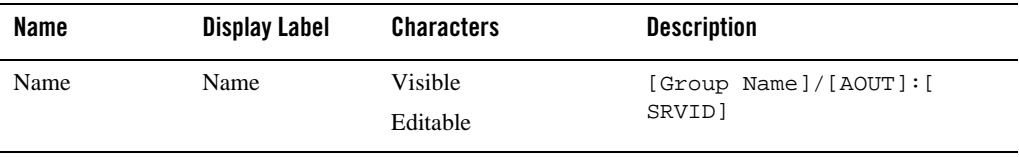

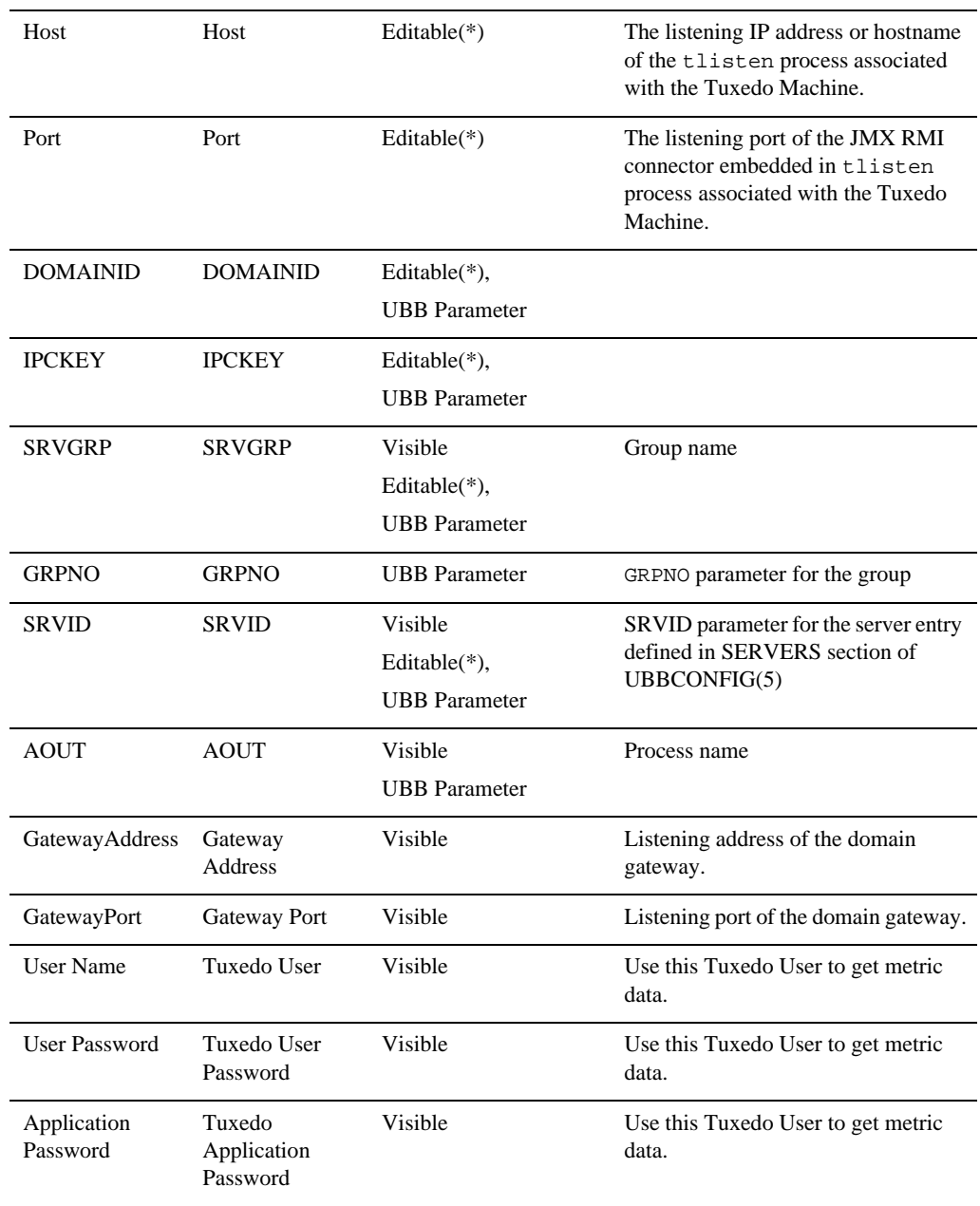

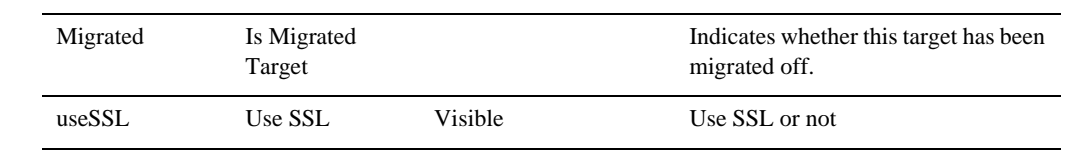

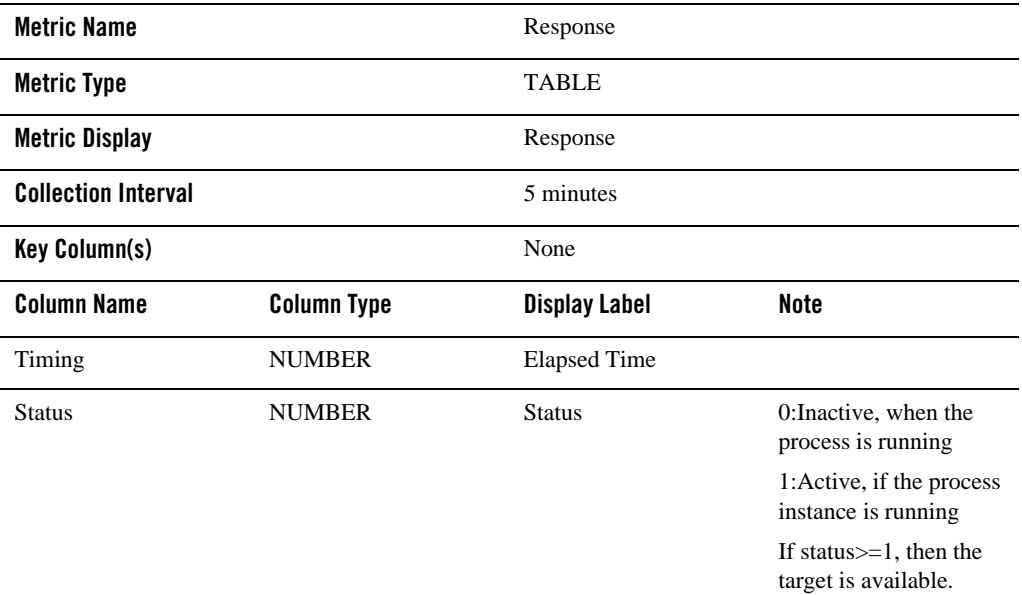

### XA Transaction Metrics

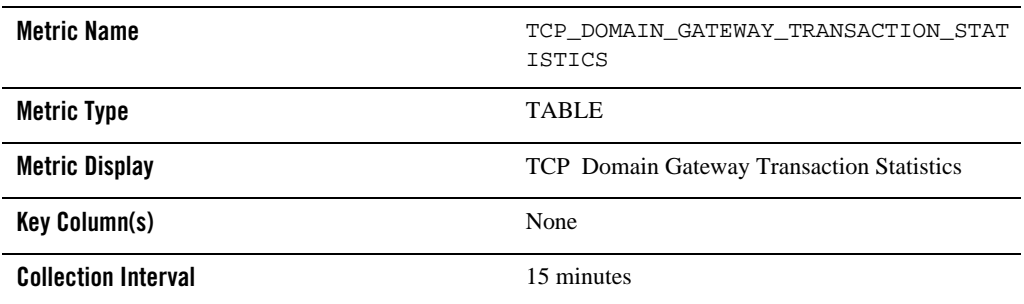

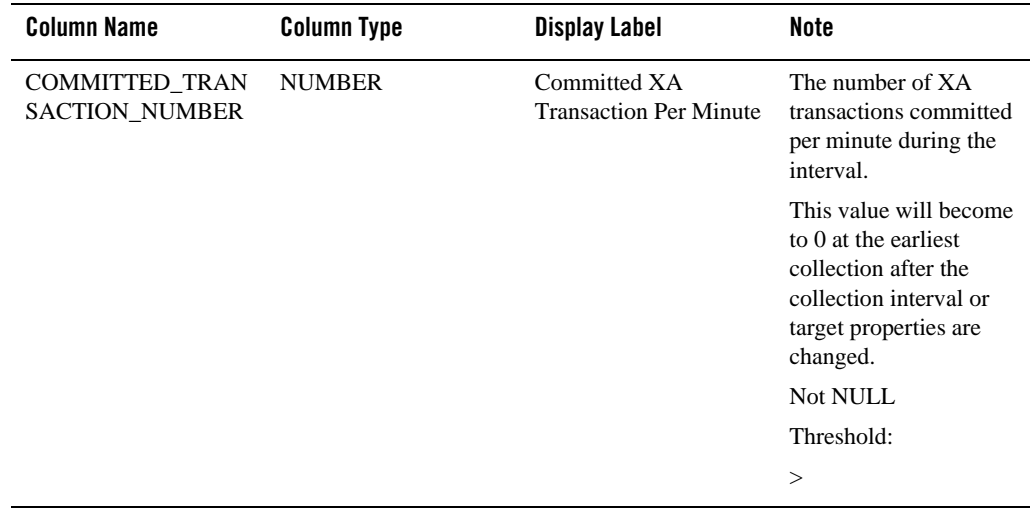

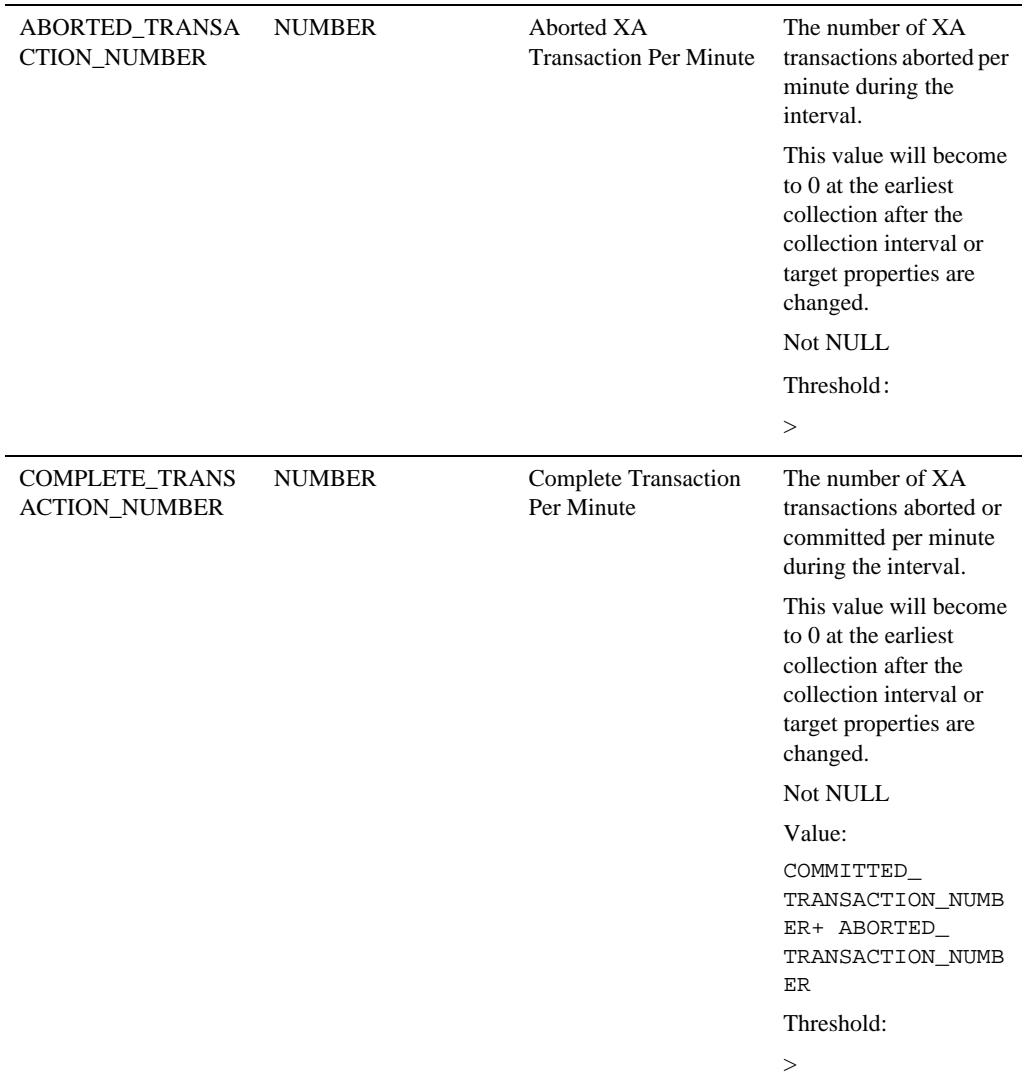

#### Enterprise Manager for Tuxedo Target Reference

#### Remote Link Metrics

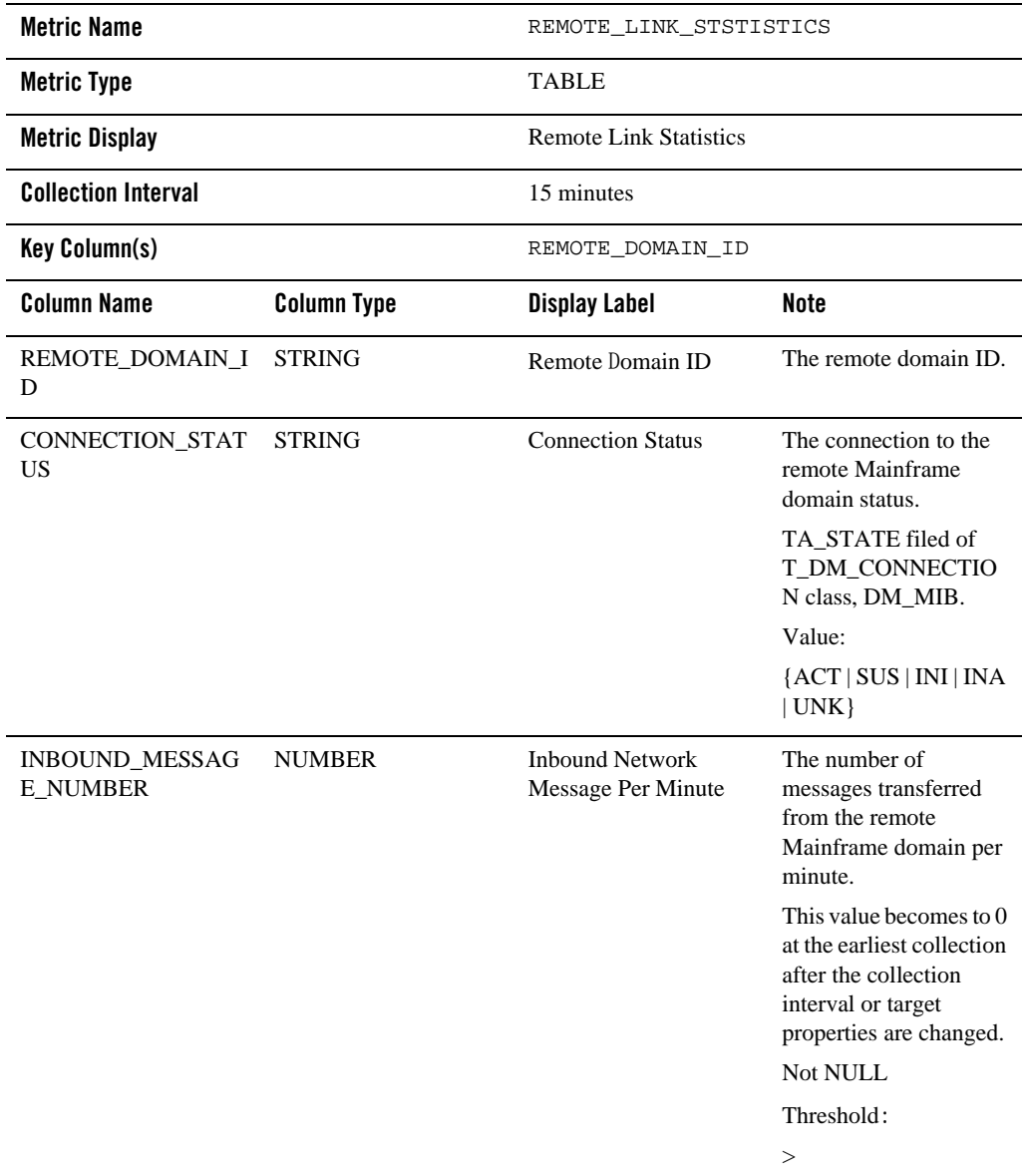

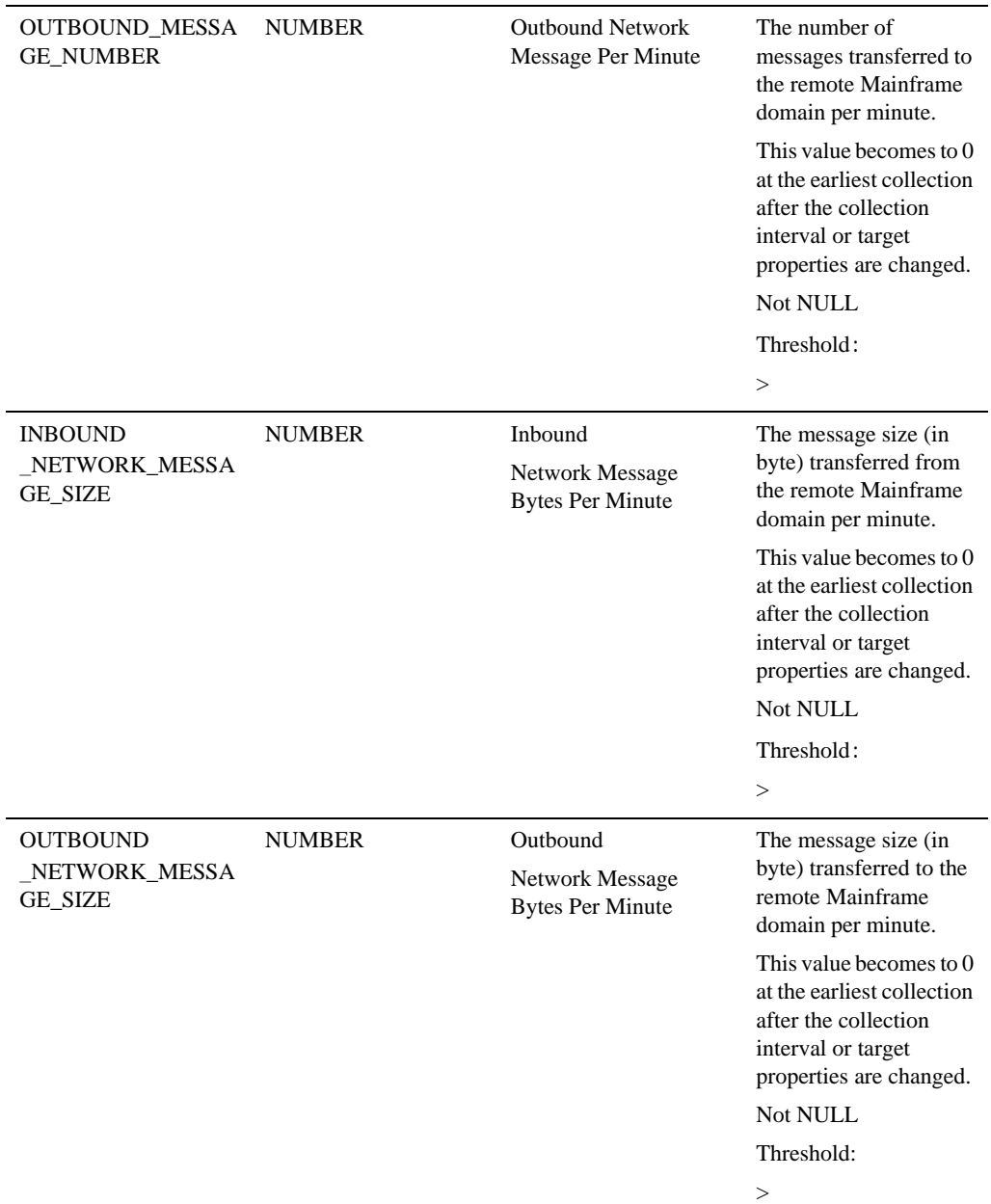

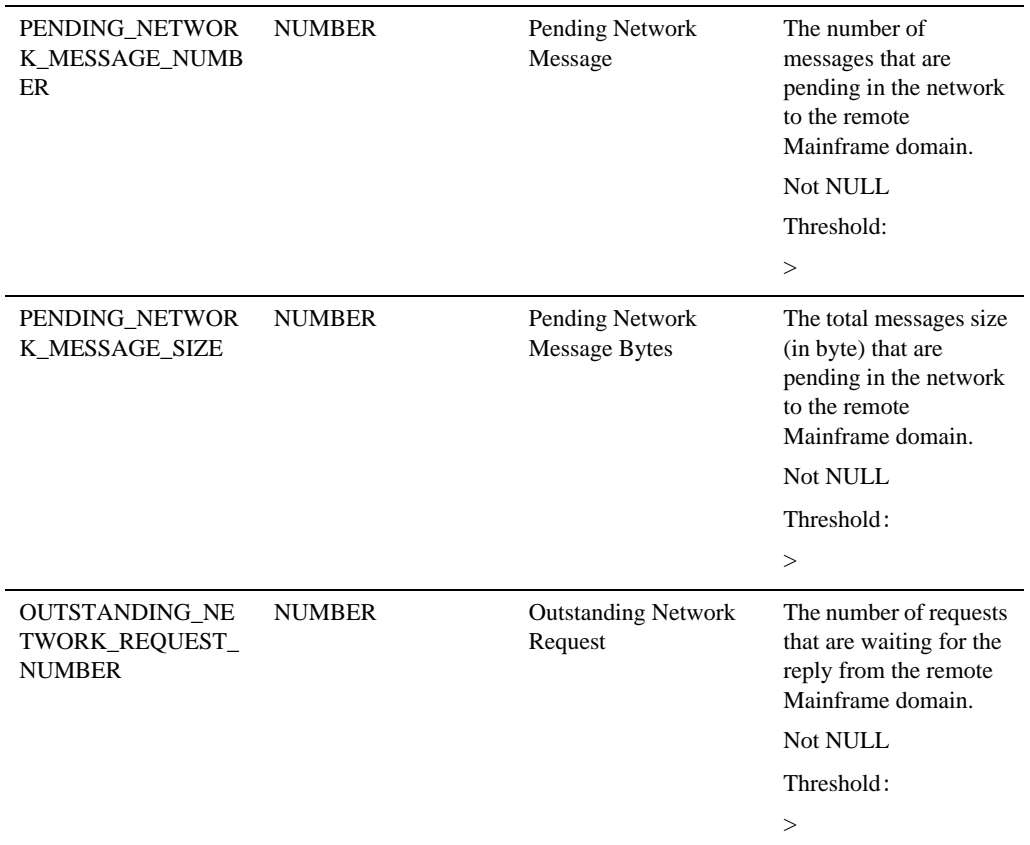

## **TMA CRM**

#### Description

The Communications Resource Manager (CRM) is the Oracle Tuxedo Mainframe Adapter for SNA component that manages communications resources. The CRM coordinates the flow of data between applications running on an ATMI platform and applications running on a mainframe.
## Properties

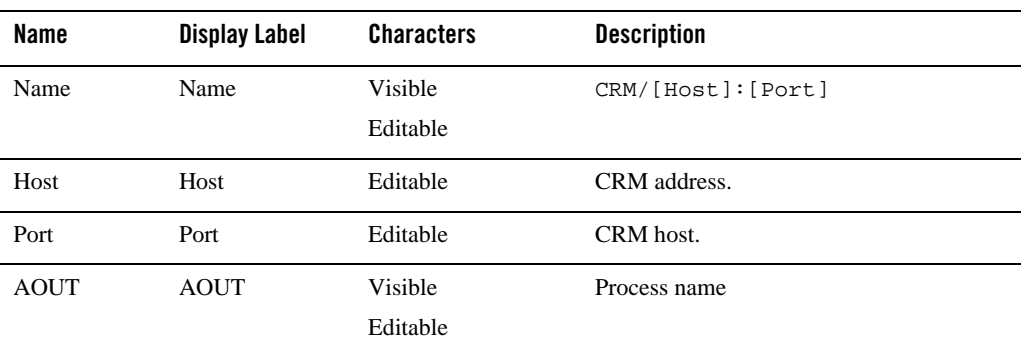

## Availability Metrics

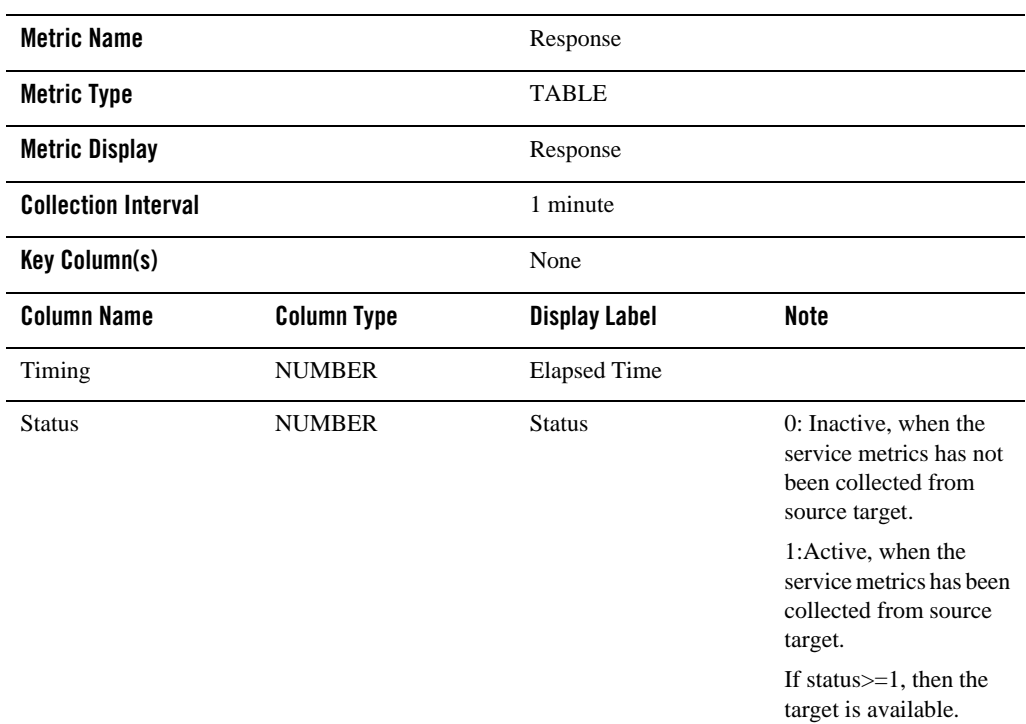

Enterprise Manager for Tuxedo Target Reference

### Trace Status Metrics

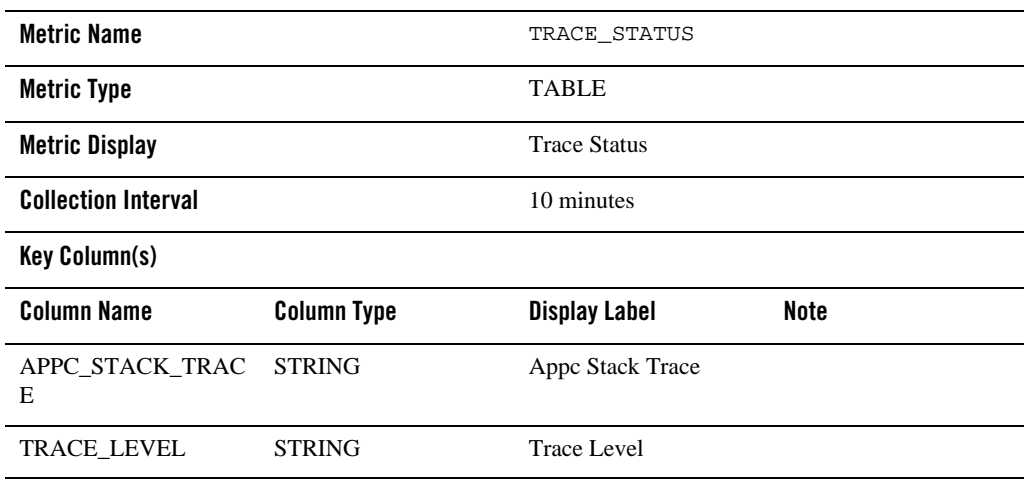

### Remote Link Status Metrics

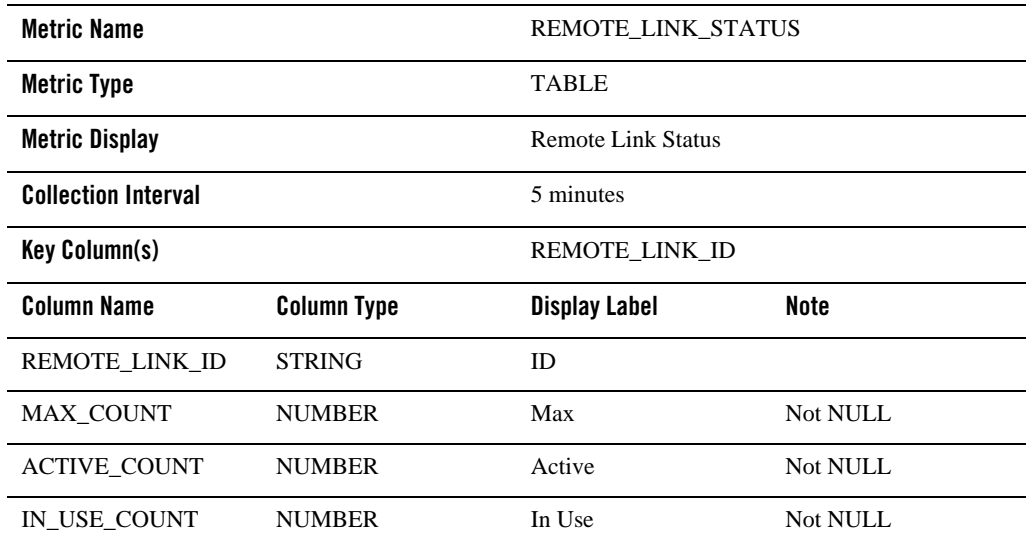

### Remote Link Statistics Metrics

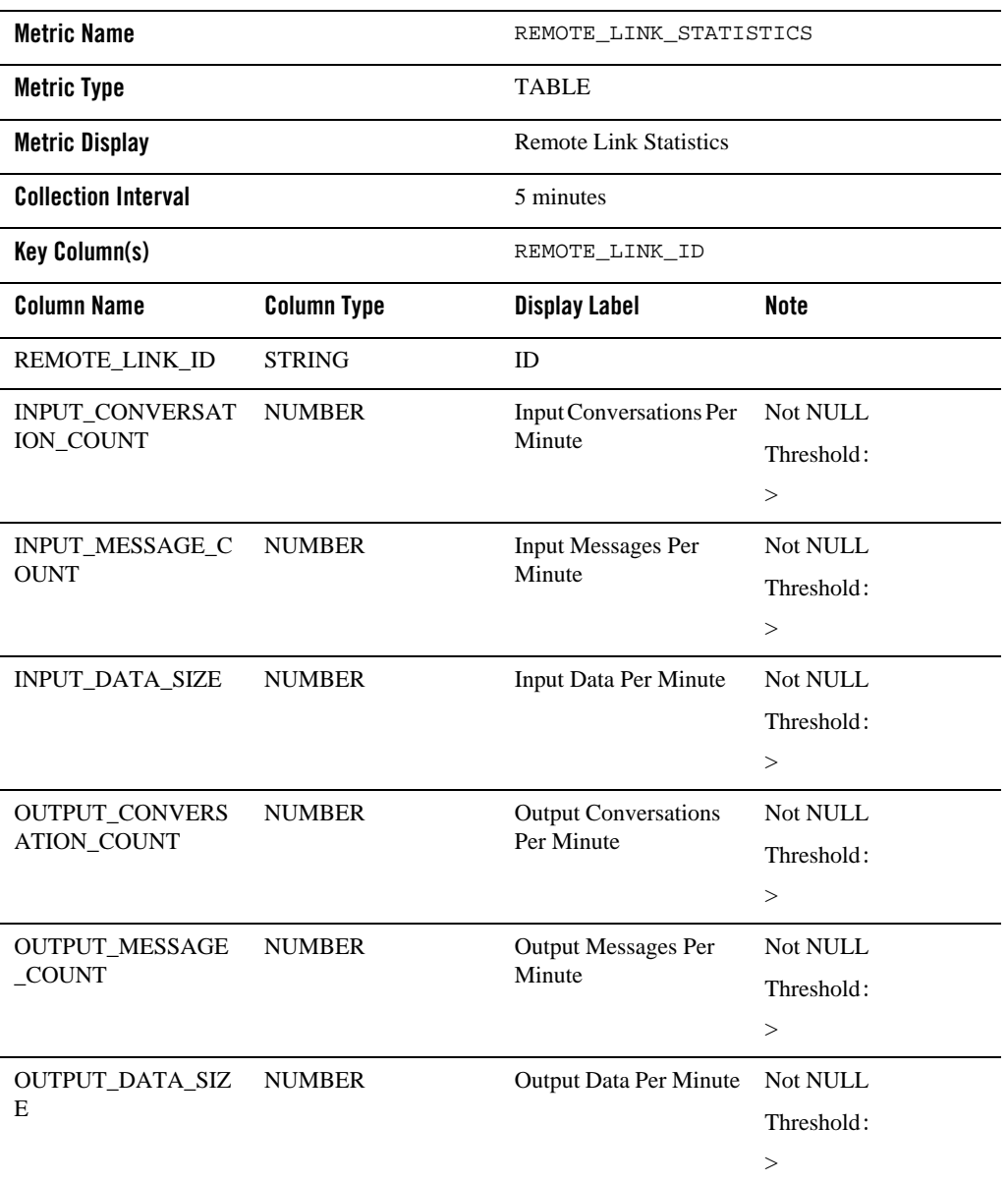

Enterprise Manager for Tuxedo Target Reference

# **ART CICS Targets**

## **Tuxedo CICS Region**

"Tuxedo CICS Region" is a system target type.

#### Associations

Tuxedo Domain App\_composite\_contains: Tuxedo CICS Region targets

App\_composite\_contains: Tuxedo CICS Transaction targets

#### Properties

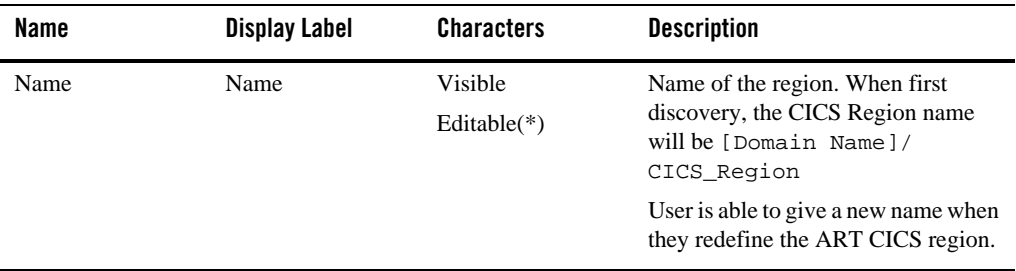

#### ART CICS Statistics Metrics

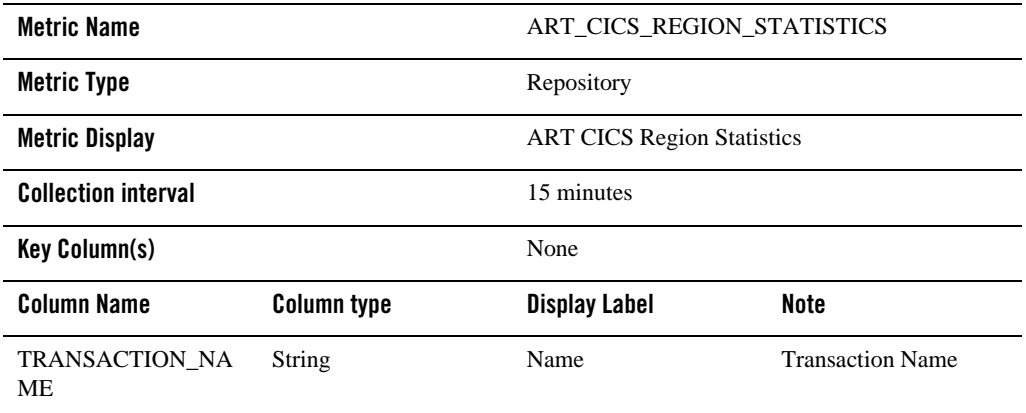

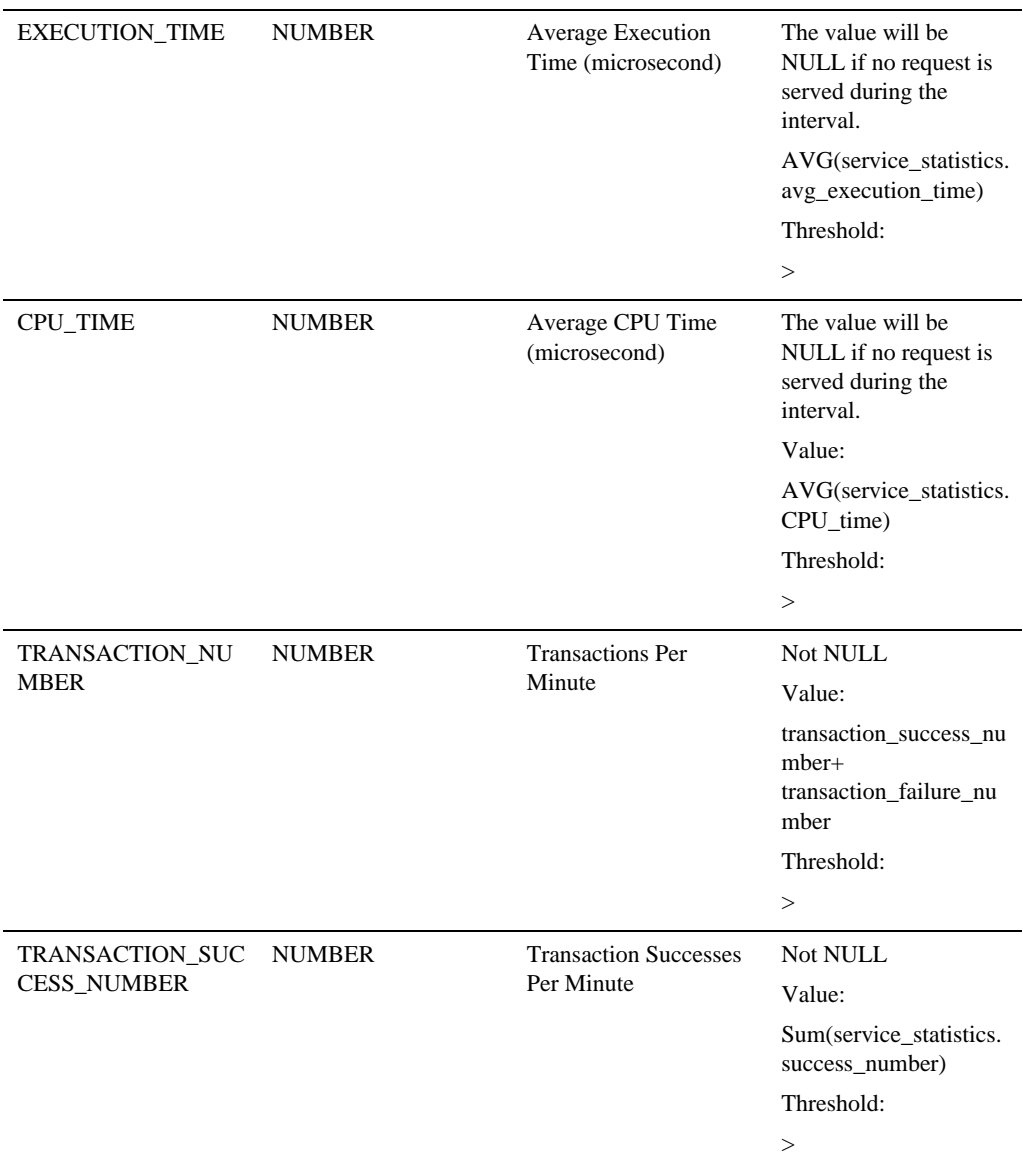

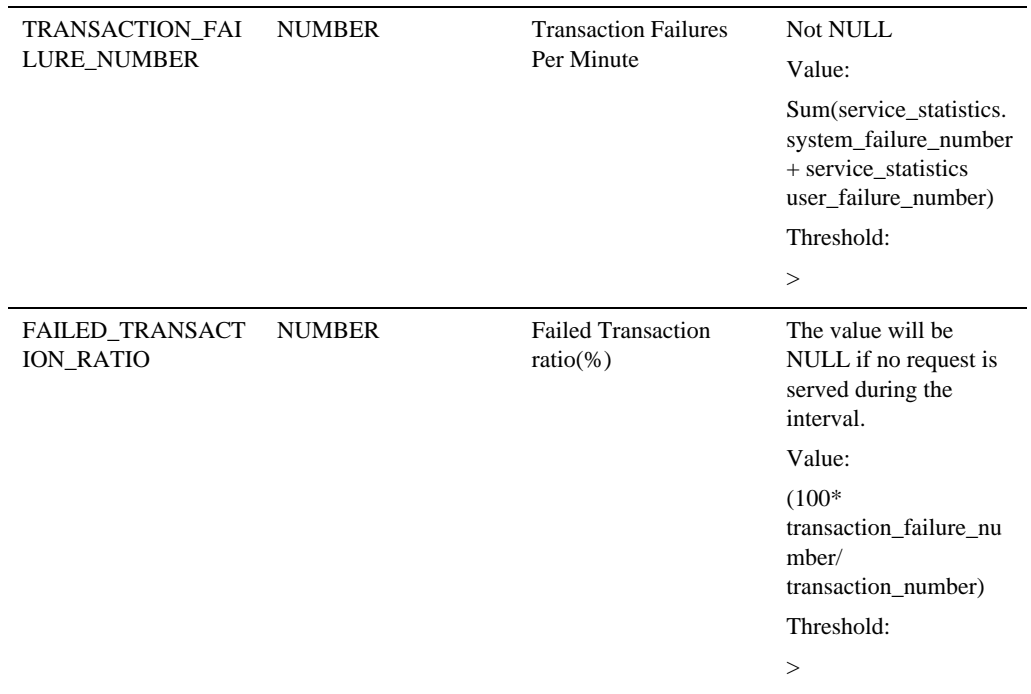

# **Tuxedo ART CICS Transaction**

"Tuxedo ART CICS Transaction" is defined in the ART CICS resource file "transactions.desc"; on Enterprise Manager side. Metrics of an ART transaction are aggregated from all associated Tuxedo servers.

#### Properties

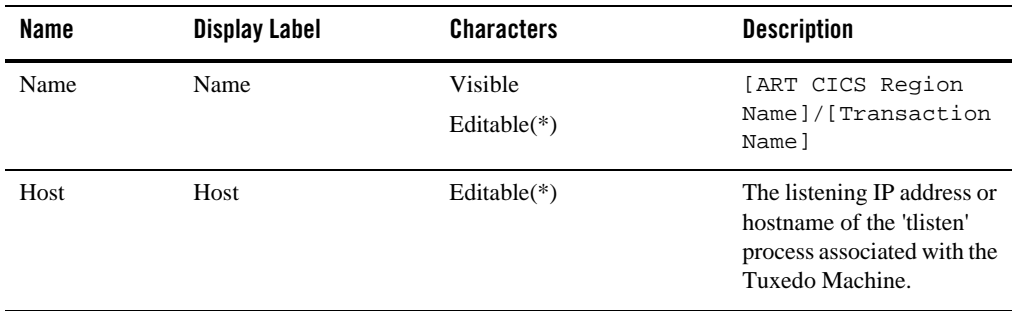

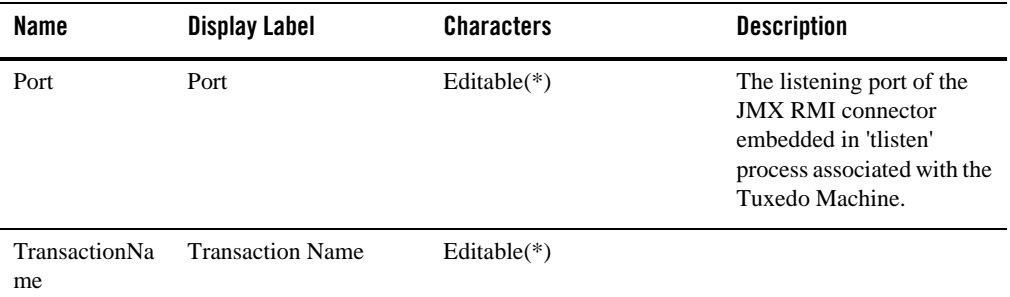

### ART CICS Transaction Metrics

This metrics is repository side metrics, which is aggregated from all "ART Transaction Server" targets under the ART CICS Region in terms of service name.

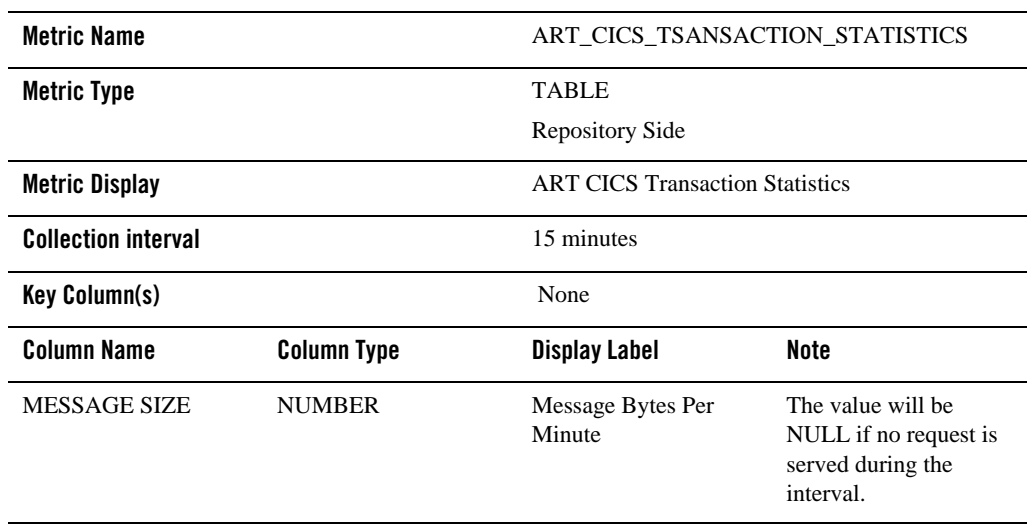

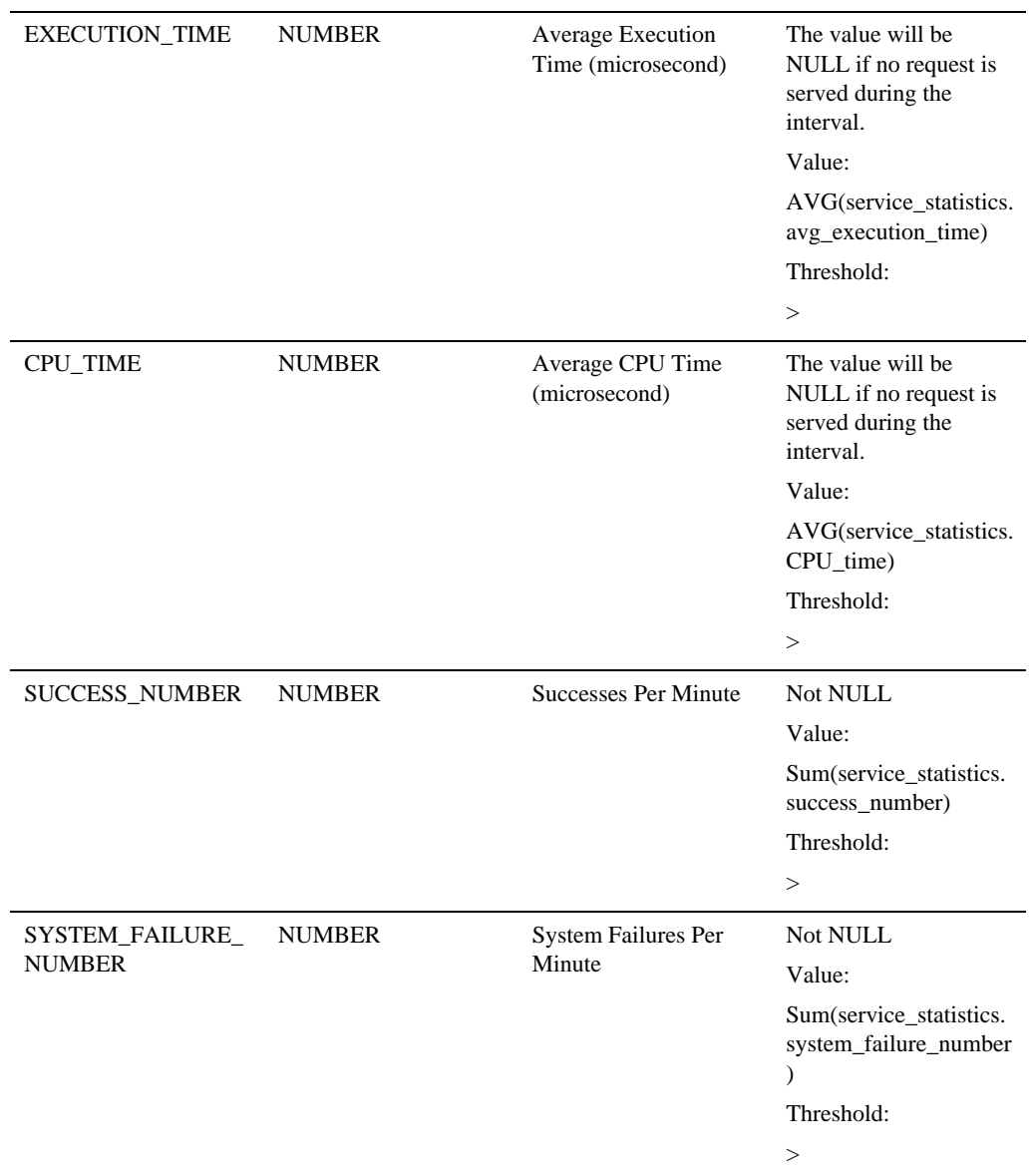

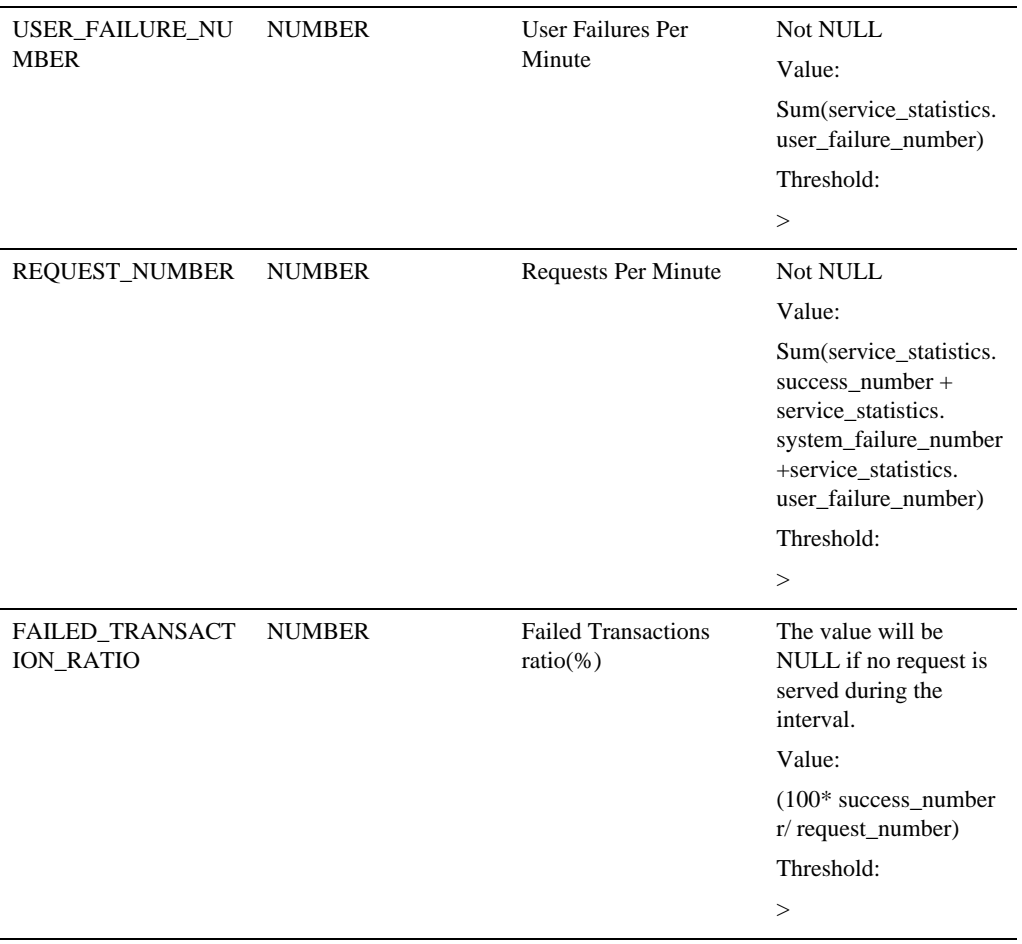

# **ART CICS TSQ Server**

### Properties

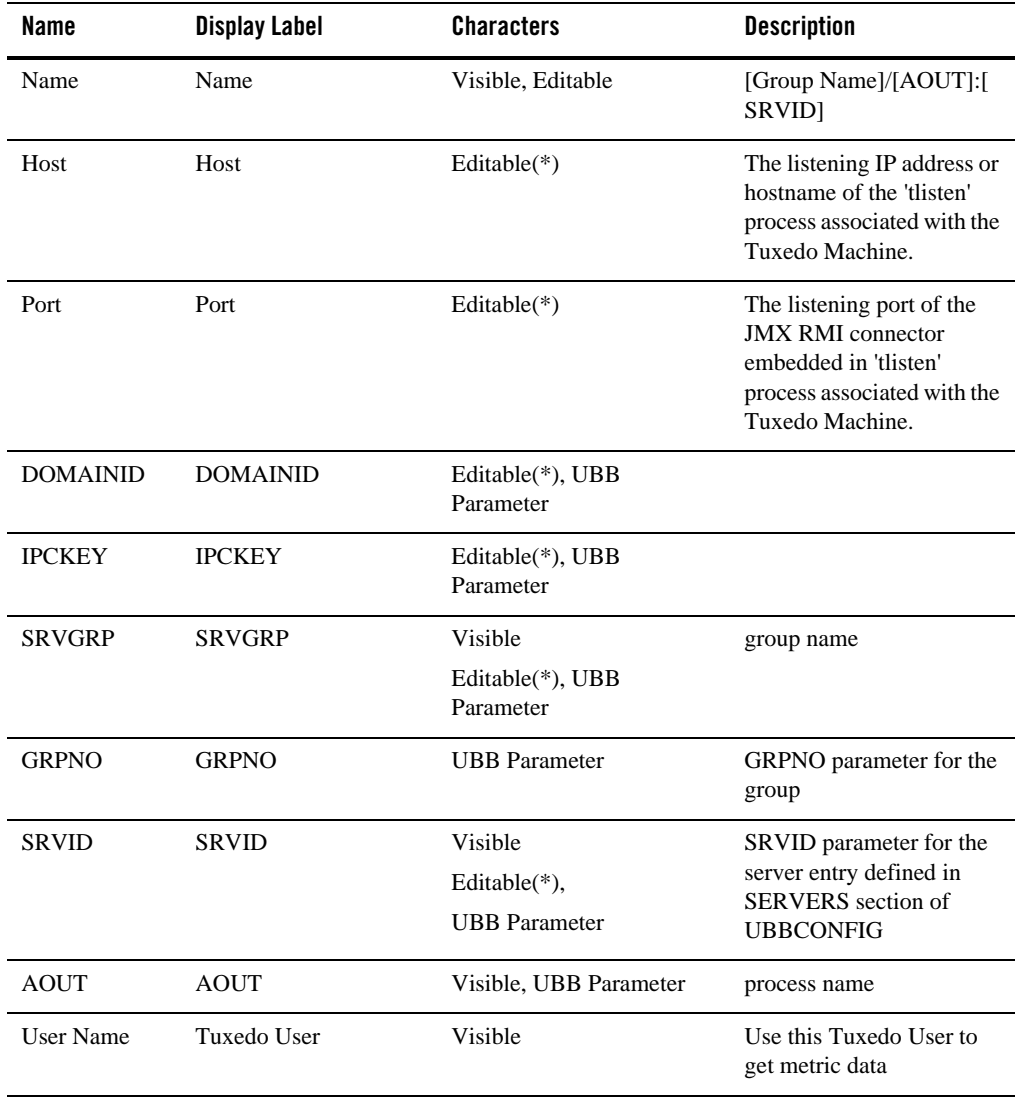

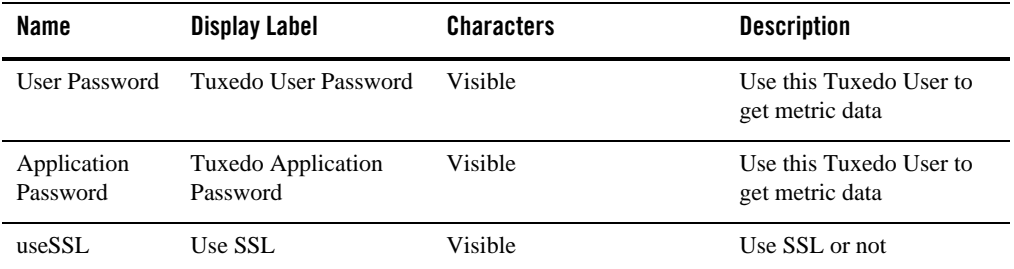

### Availability Metrics

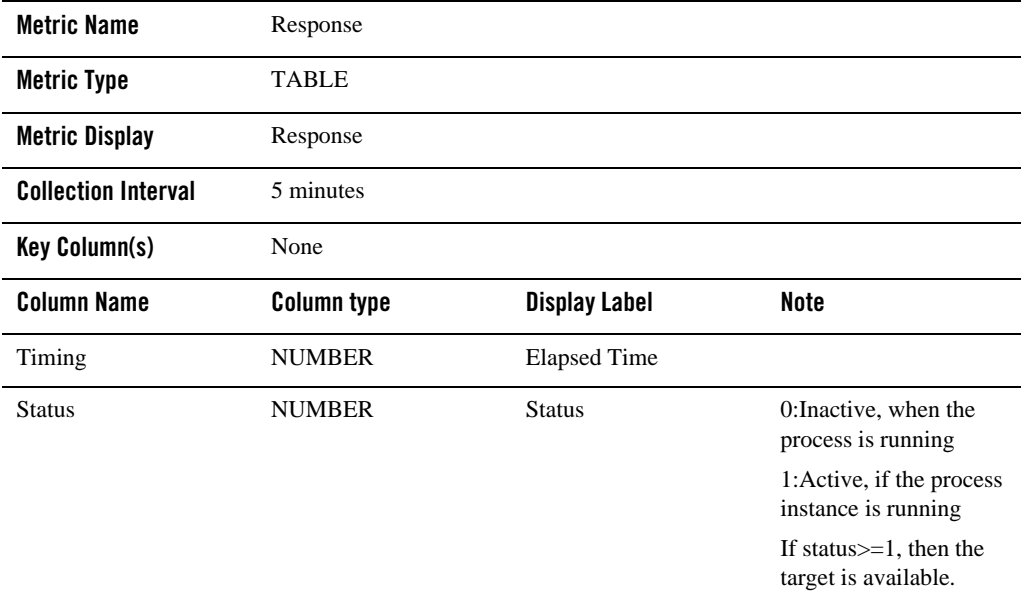

### ART TSQ Metrics

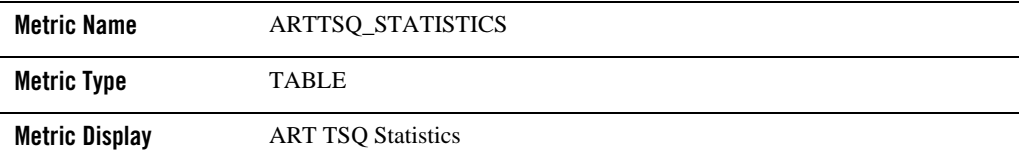

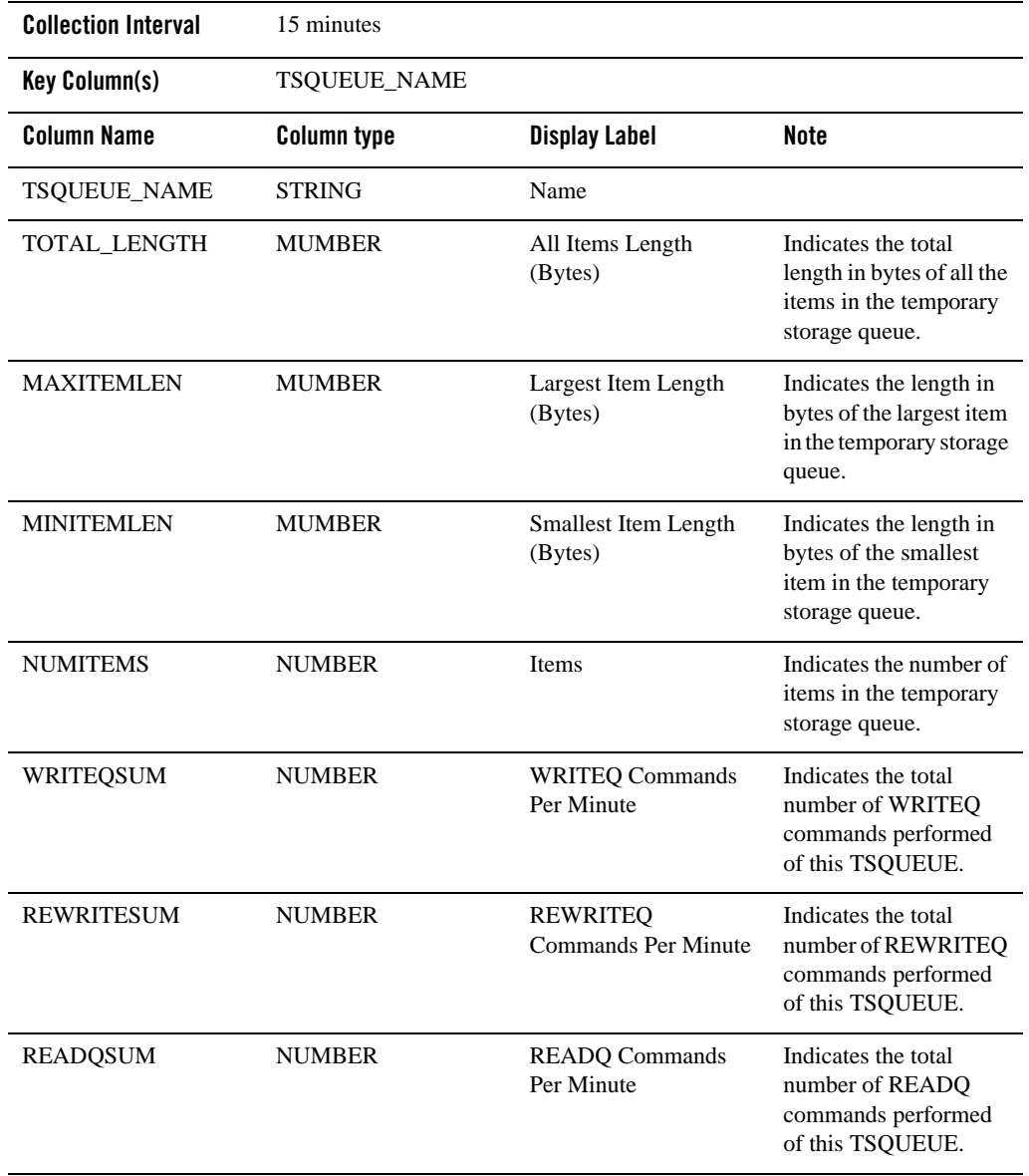

# **ART CICS TDQ Server**

### Properties

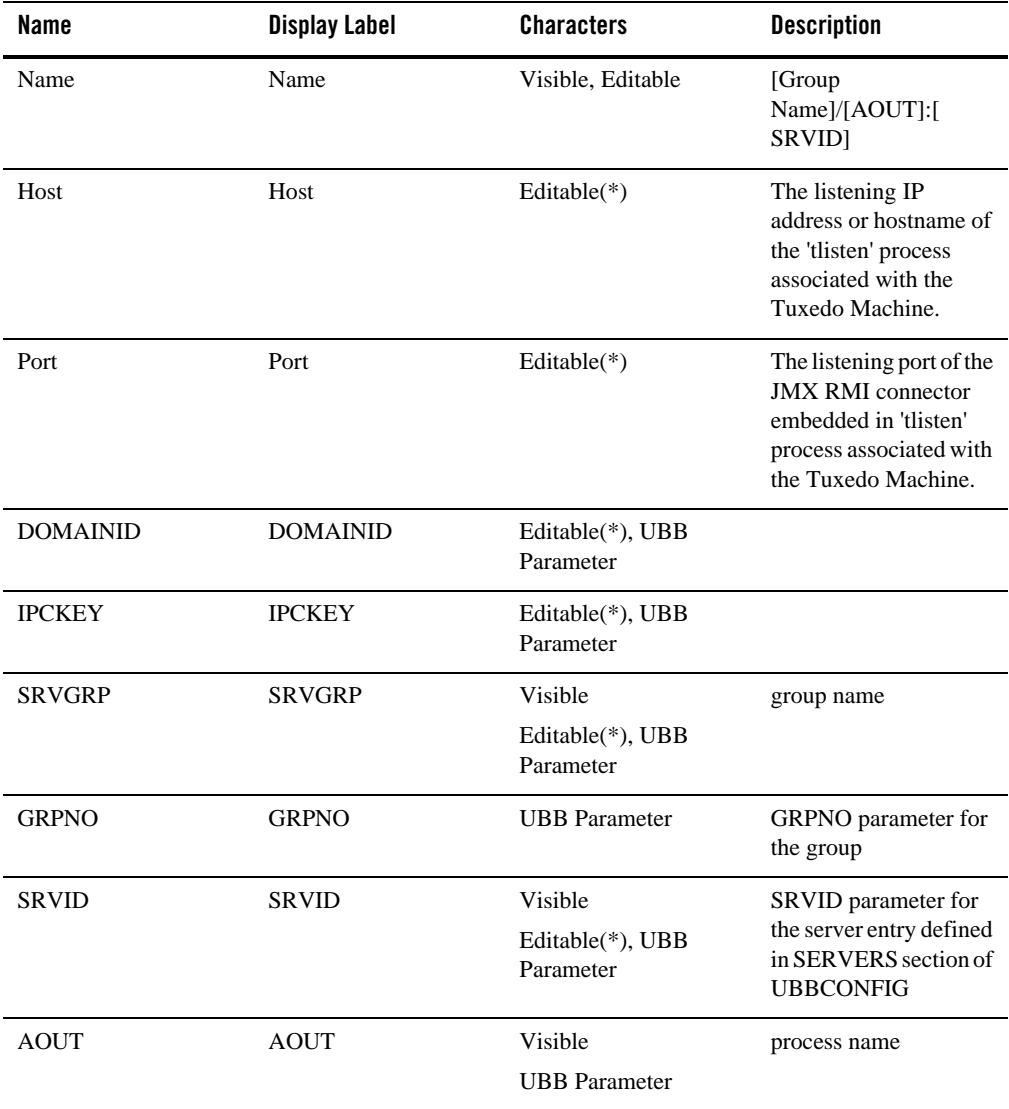

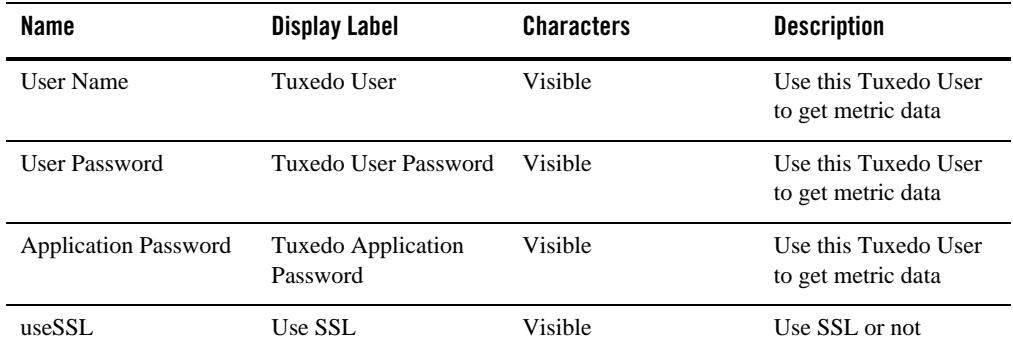

#### Availability Metrics

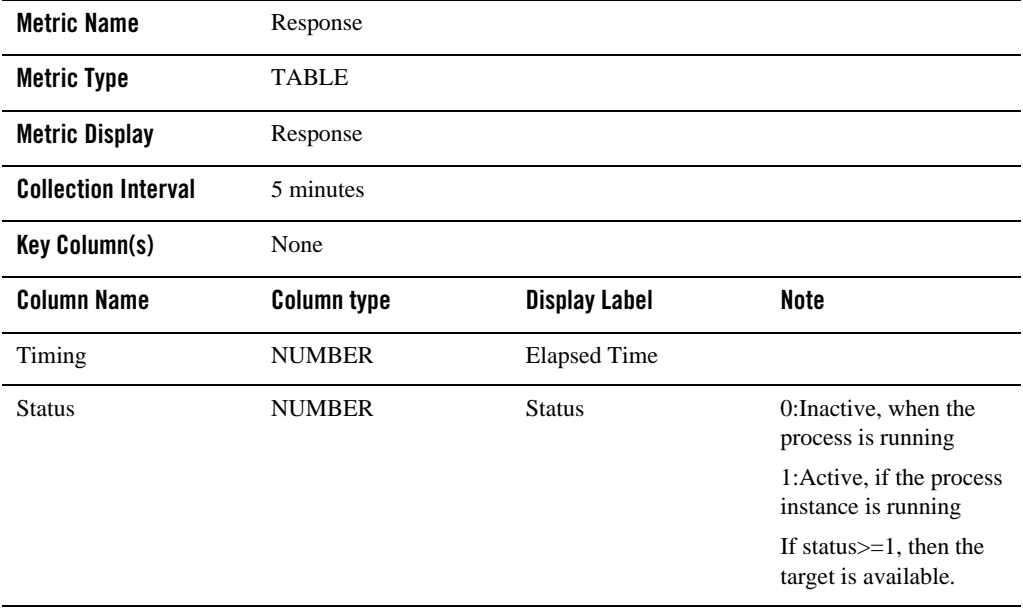

#### ART TDQ Metrics

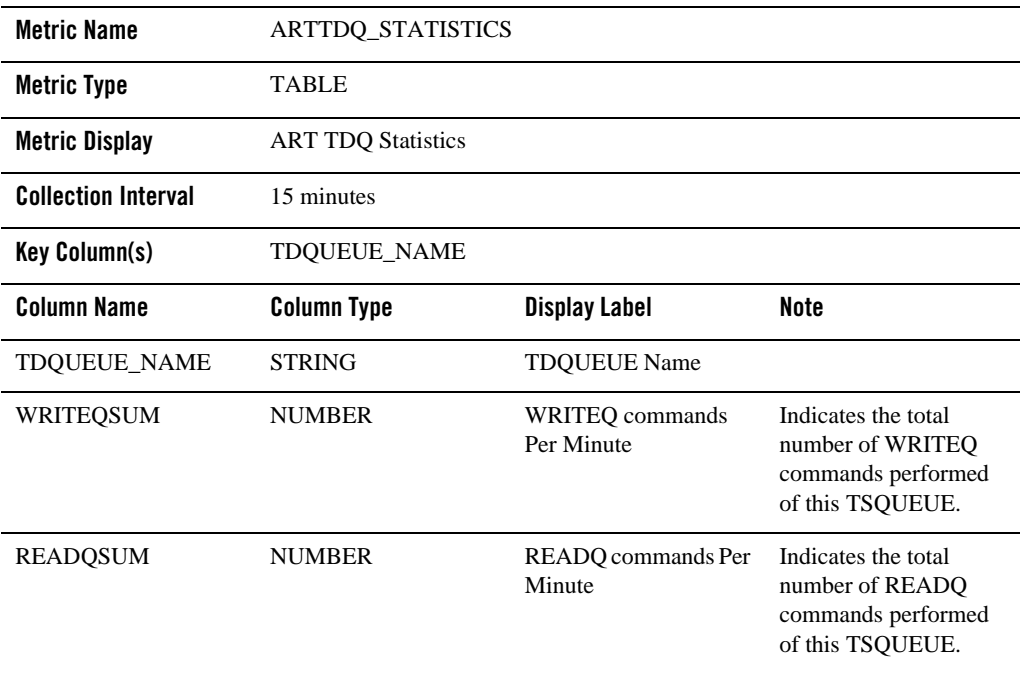

# **ART Batch Targets**

## **Tuxedo Batch System**

This is a system type target that is used to monitor the metrics generated by JES jobs.

### Properties

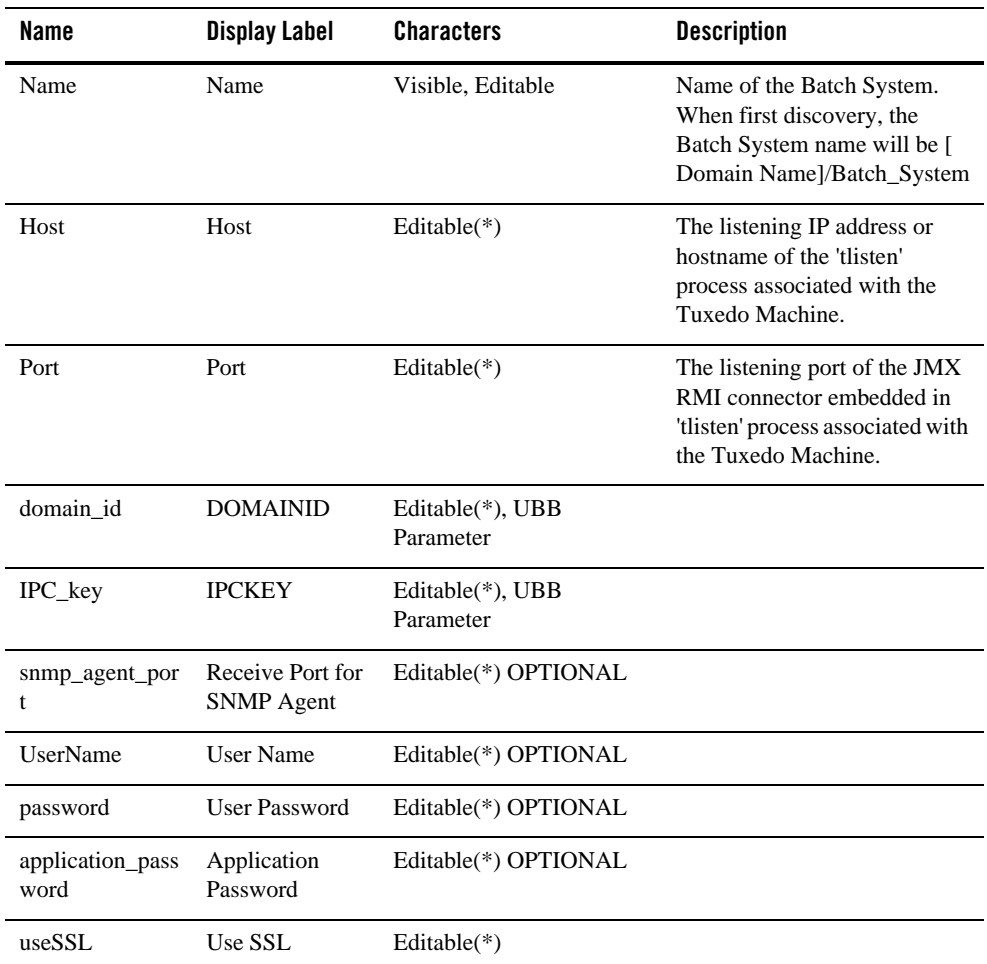

#### Availability Metrics

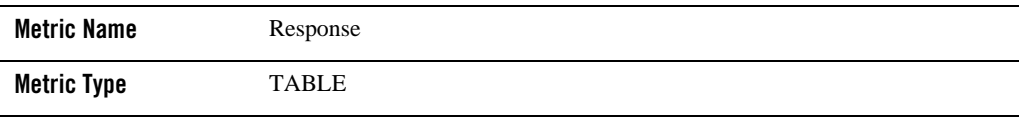

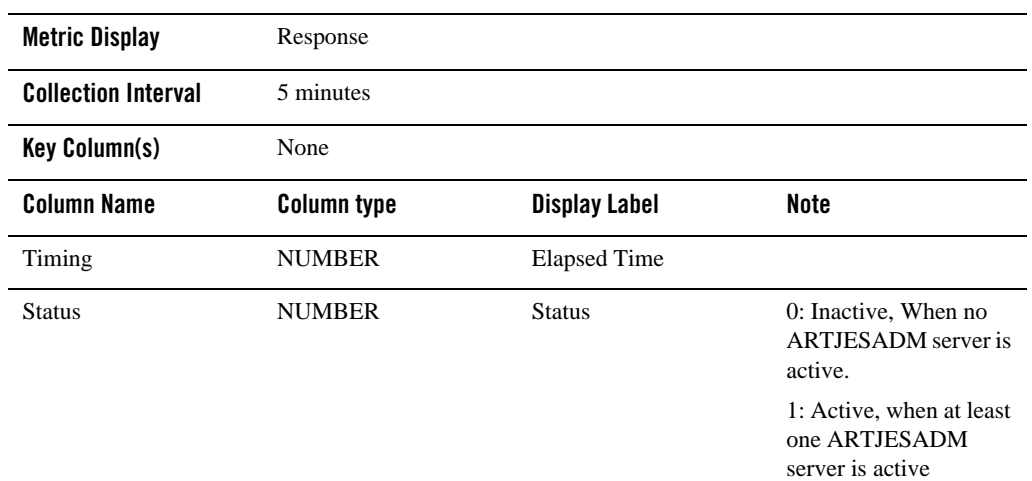

### Job Aggregated Statistics

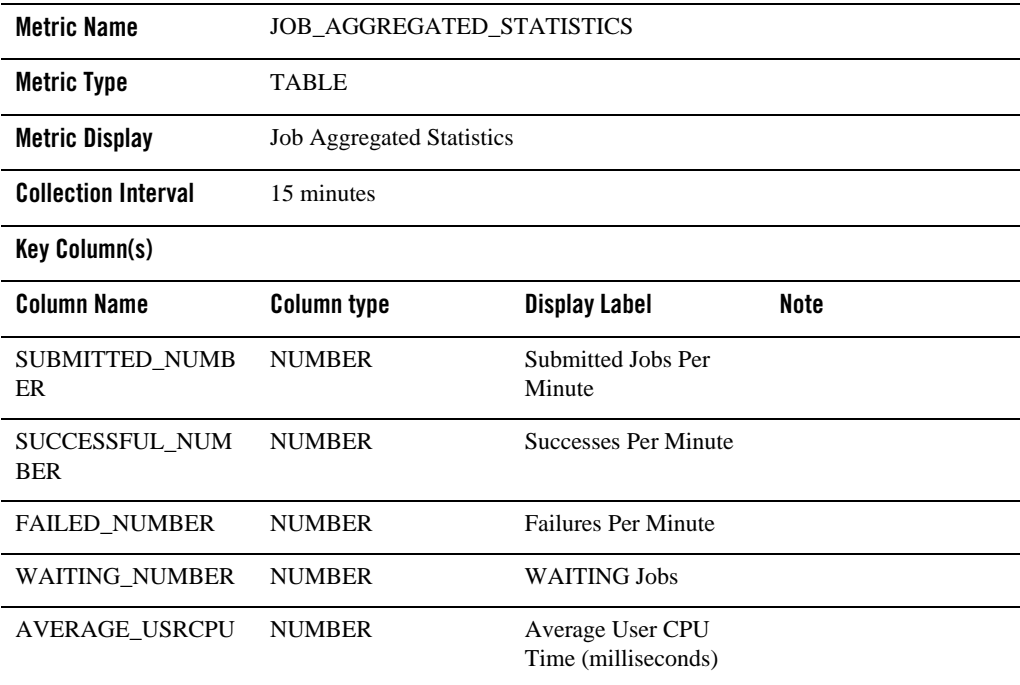

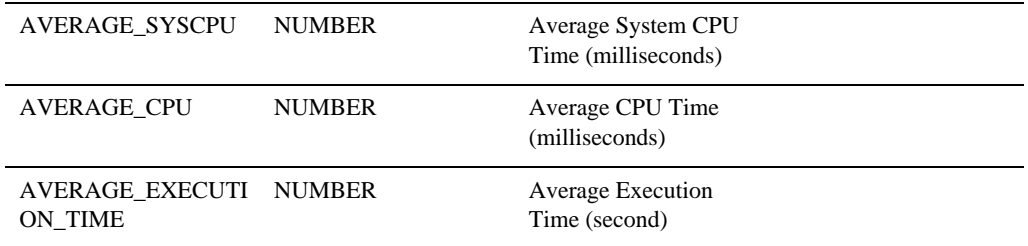

# **OTMQ Manager Server**

This target is used to monitor OTMQ, from which you can view queue related statistics information. Target type is tuxedo\_OTMQ\_server.

Properties

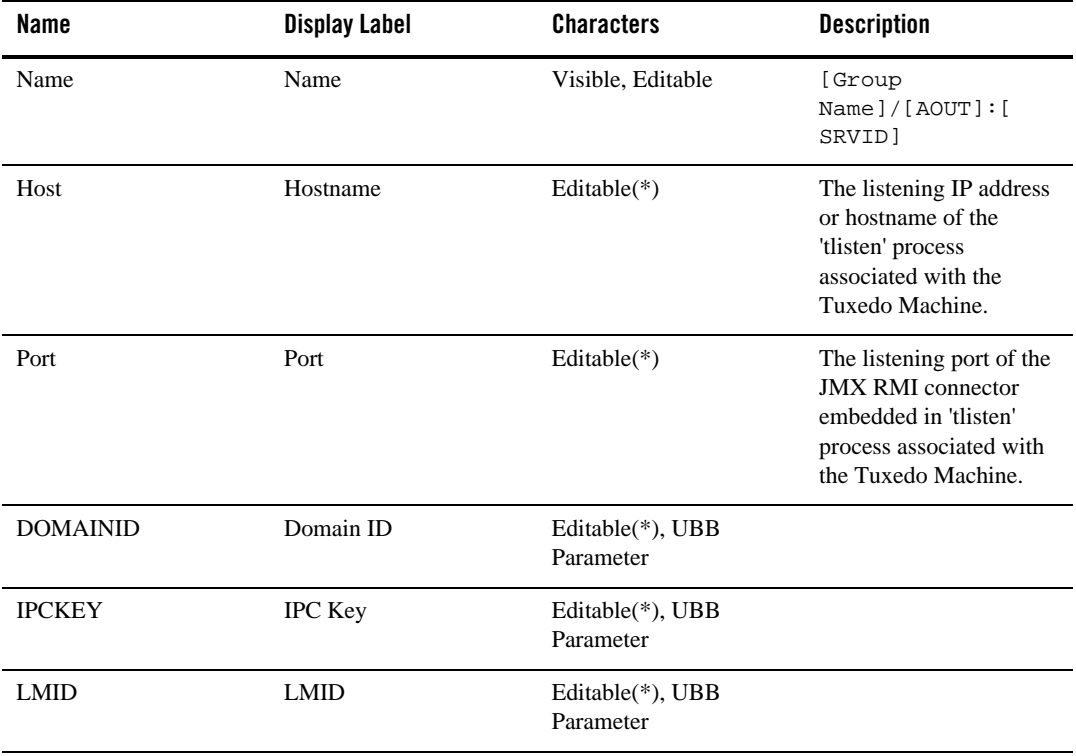

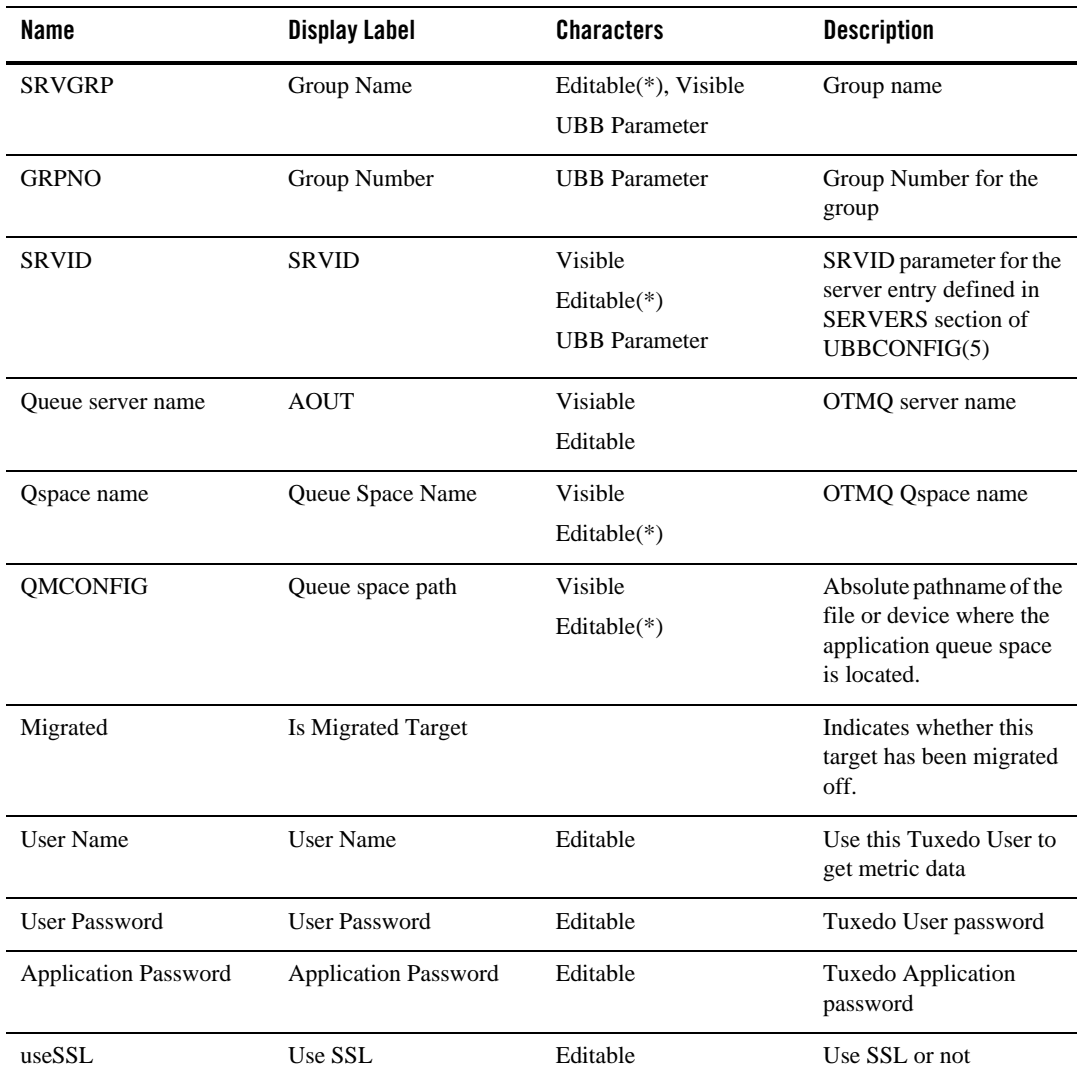

#### Associations

Tuxedo Group App\_composite\_contains OTMQ Manager Server

### Availability Metrics

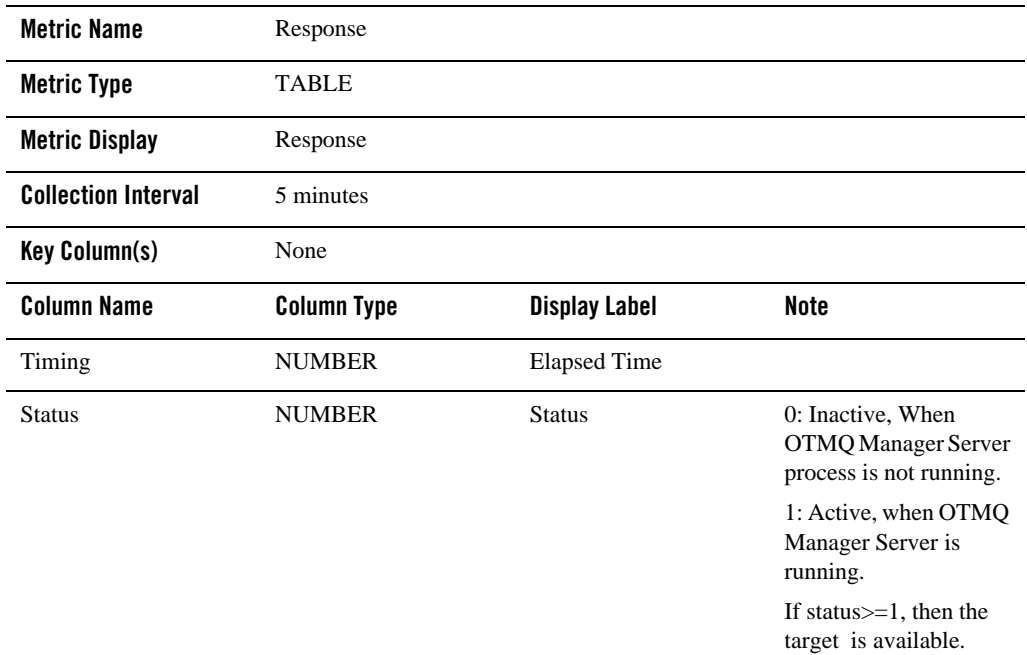

### Queue Space Statistics Metrics

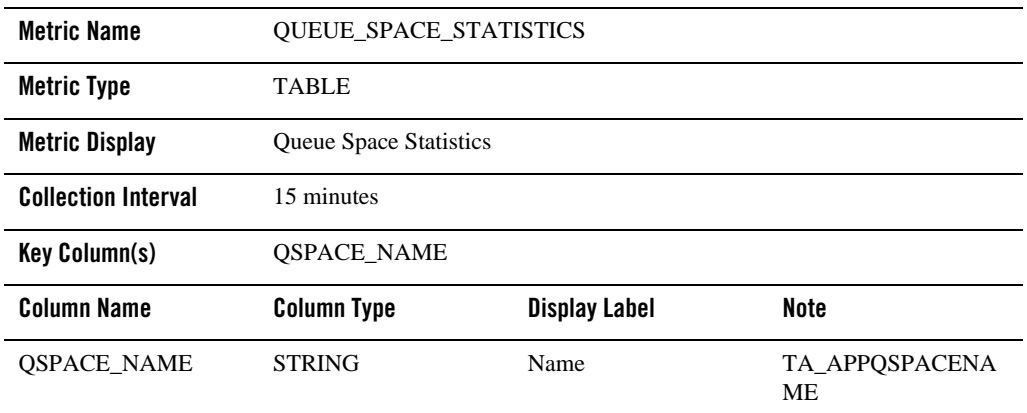

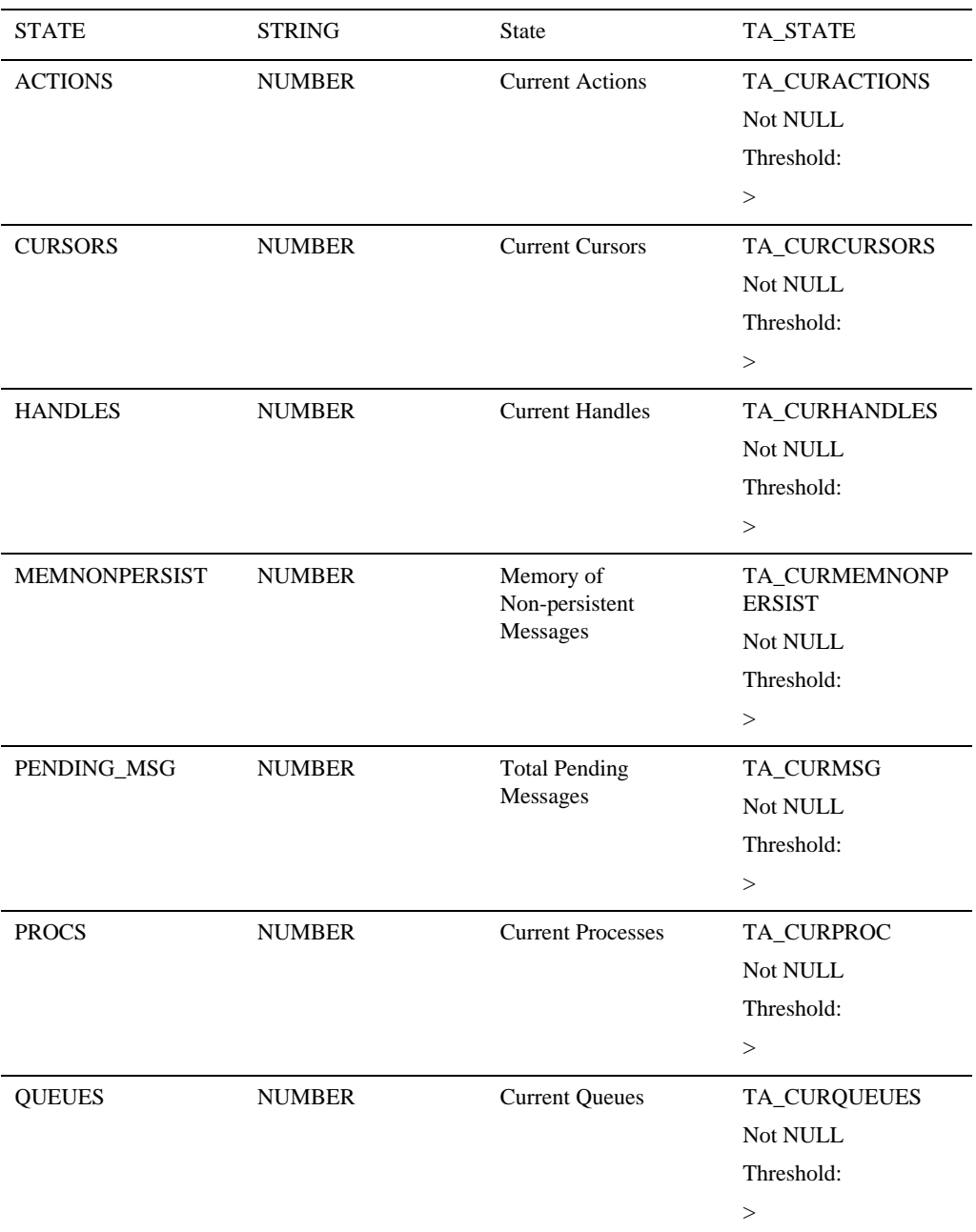

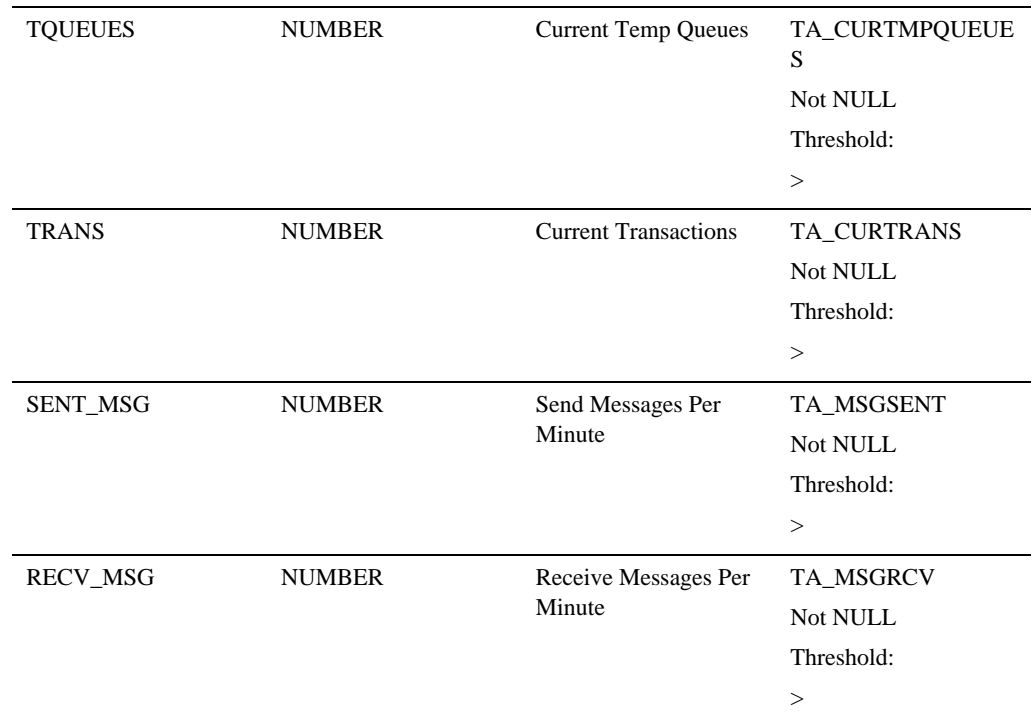

### Queue Space Peak Metrics

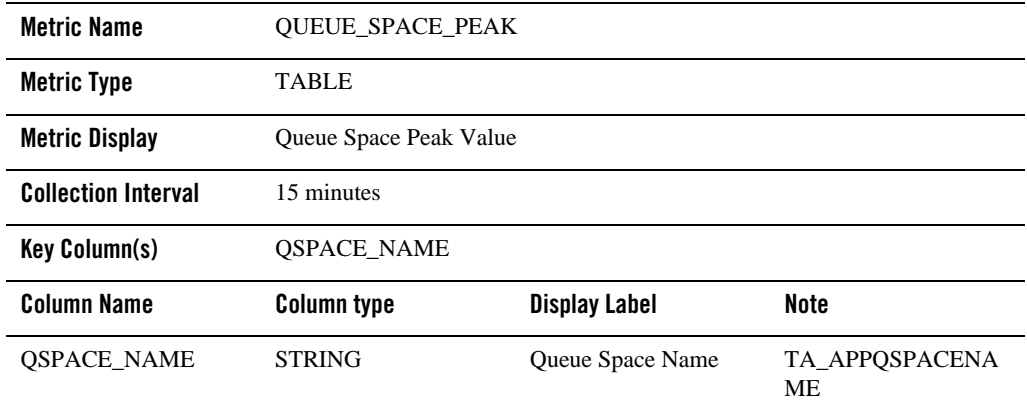

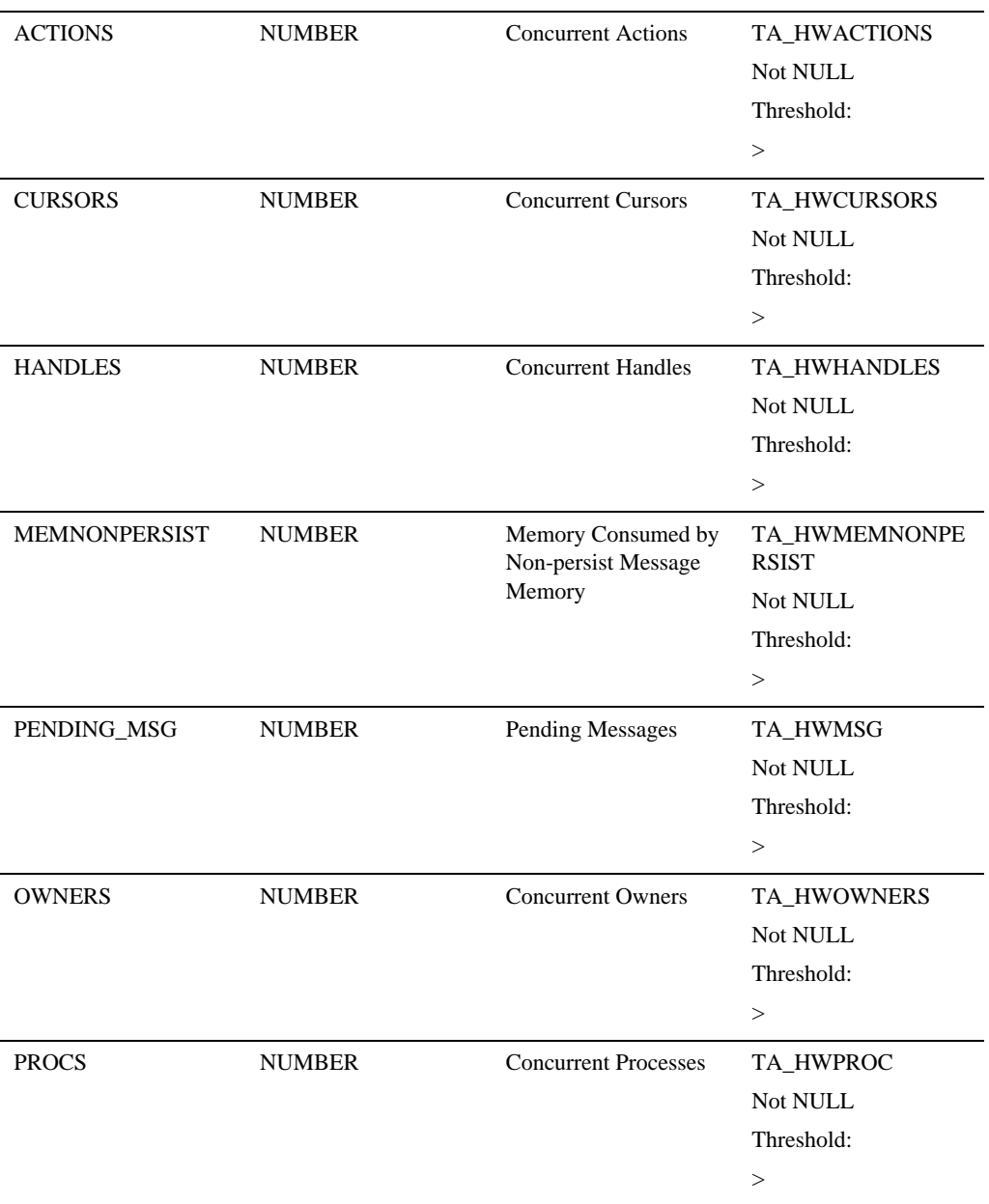

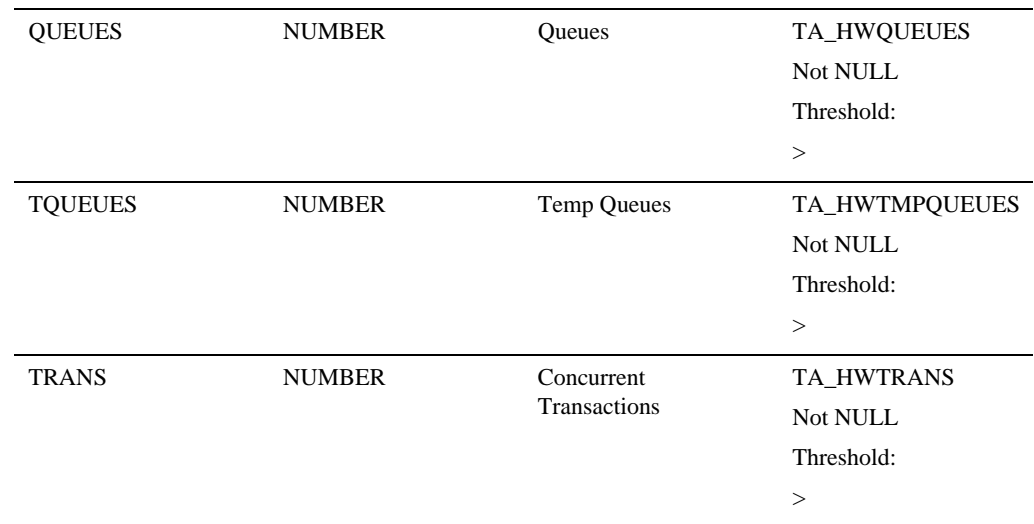

#### Queue Statistics Metrics

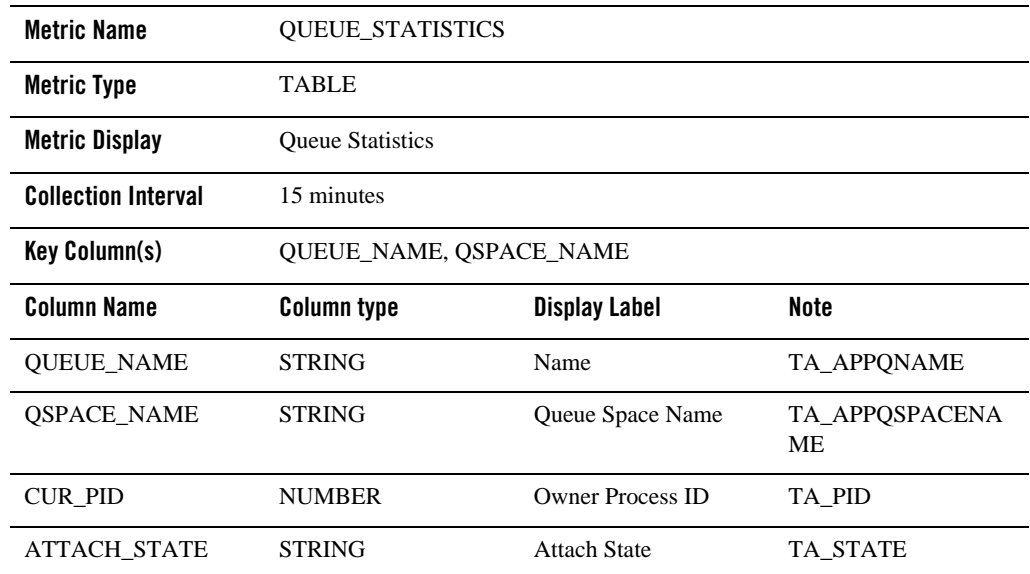

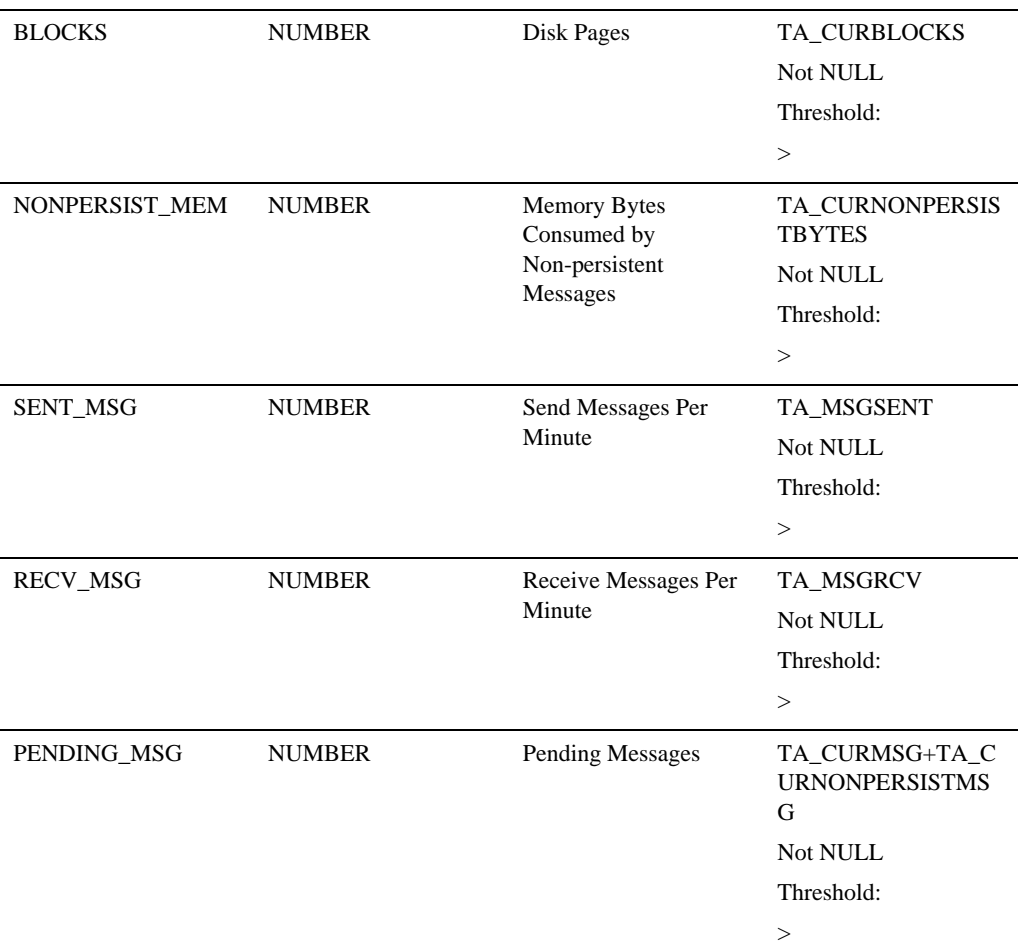

# **ECM Tables**

Enterprise Manager Configuration Management (ECM) primarily deals with collection and storage of the configuration data of hardware and software components managed and monitored by Enterprise Manager.

For Enterprise Manager for Oracle Tuxedo, ECM is used to collect and demonstrate configuration information of all Tuxedo Target types.

This section covers the following ECM tables:

Enterprise Manager for Tuxedo Target Reference

- [Tuxedo Domain](#page-205-0)
- [Tuxedo Machine](#page-208-0)
- [Tuxedo Group](#page-210-0)
- [Tuxedo Server](#page-211-0)
- [Tuxedo Bridge](#page-213-0)
- [Tuxedo TMS](#page-213-1)
- [Tuxedo /Q](#page-214-0)
- [Tuxedo Message Queue \(OTMQ\)](#page-217-0)

## <span id="page-205-0"></span>**Tuxedo Domain**

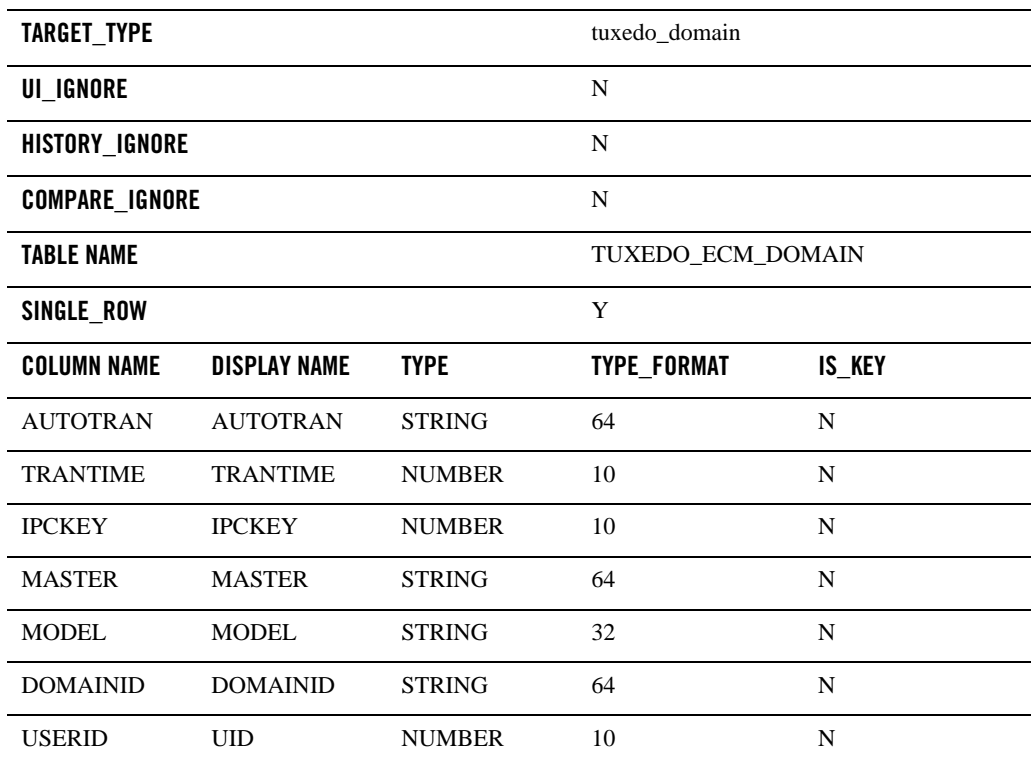

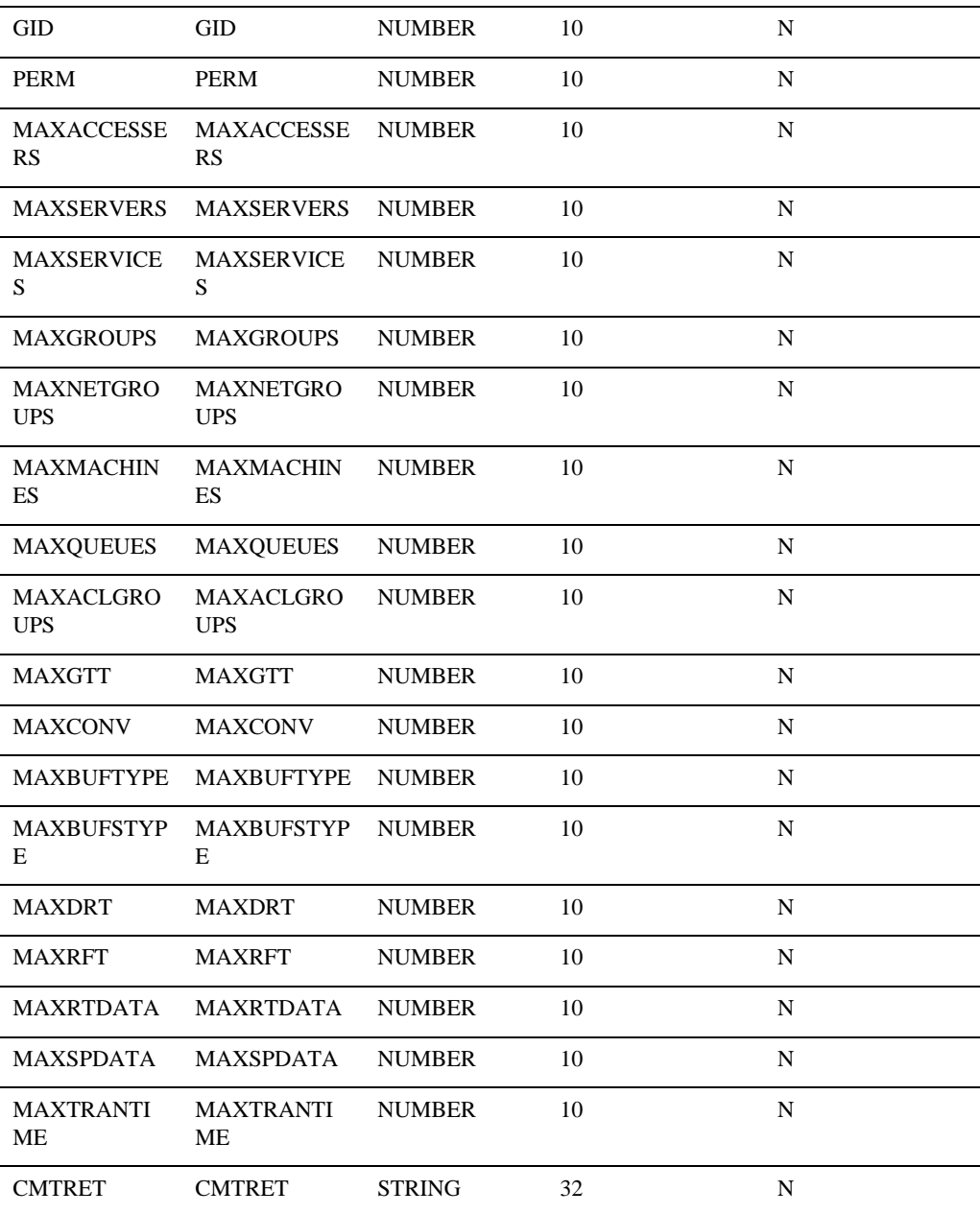

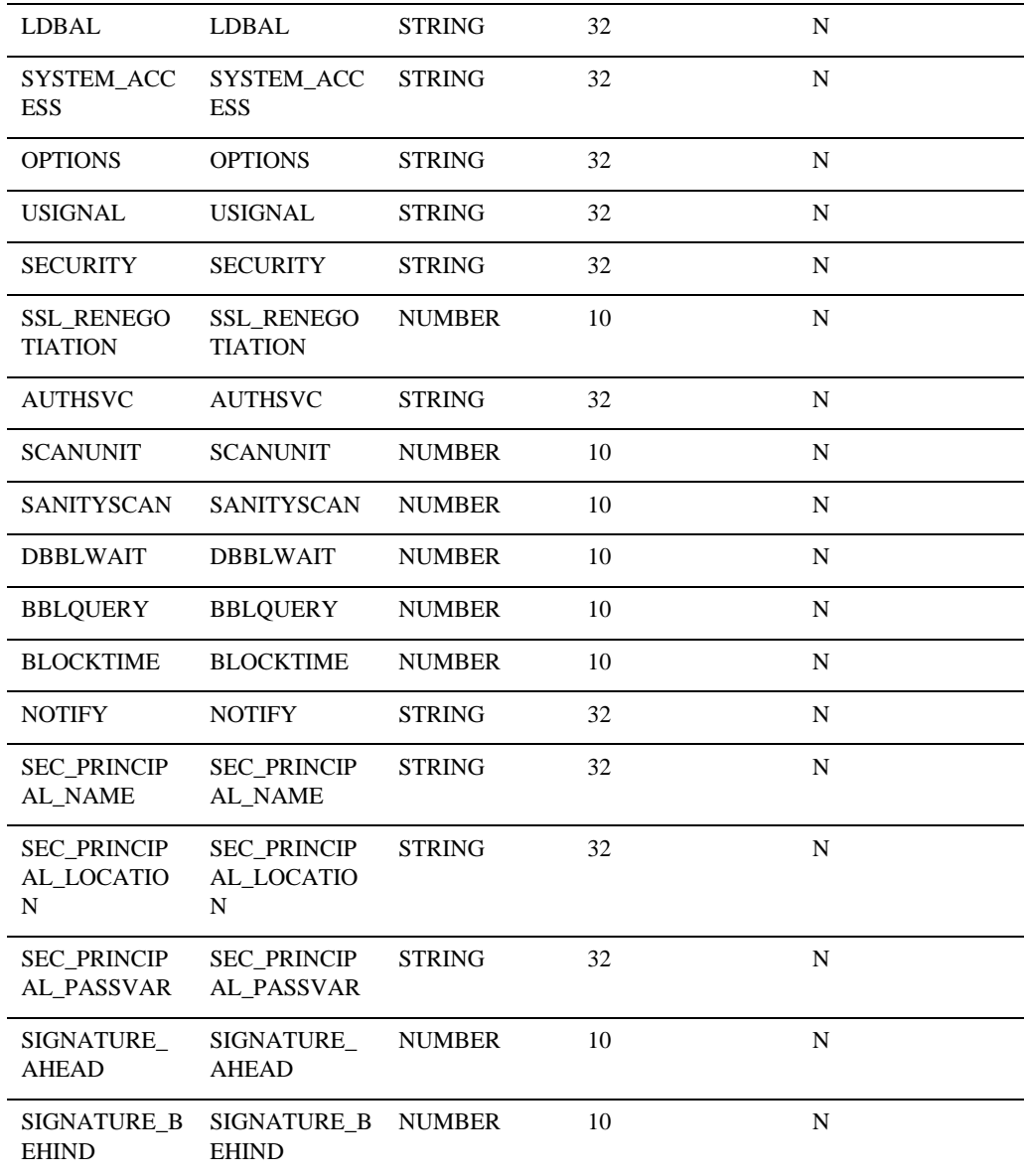

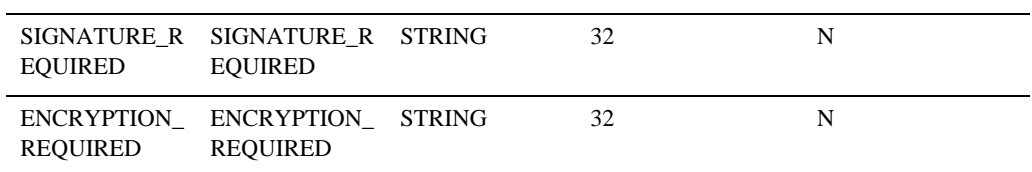

# <span id="page-208-0"></span>**Tuxedo Machine**

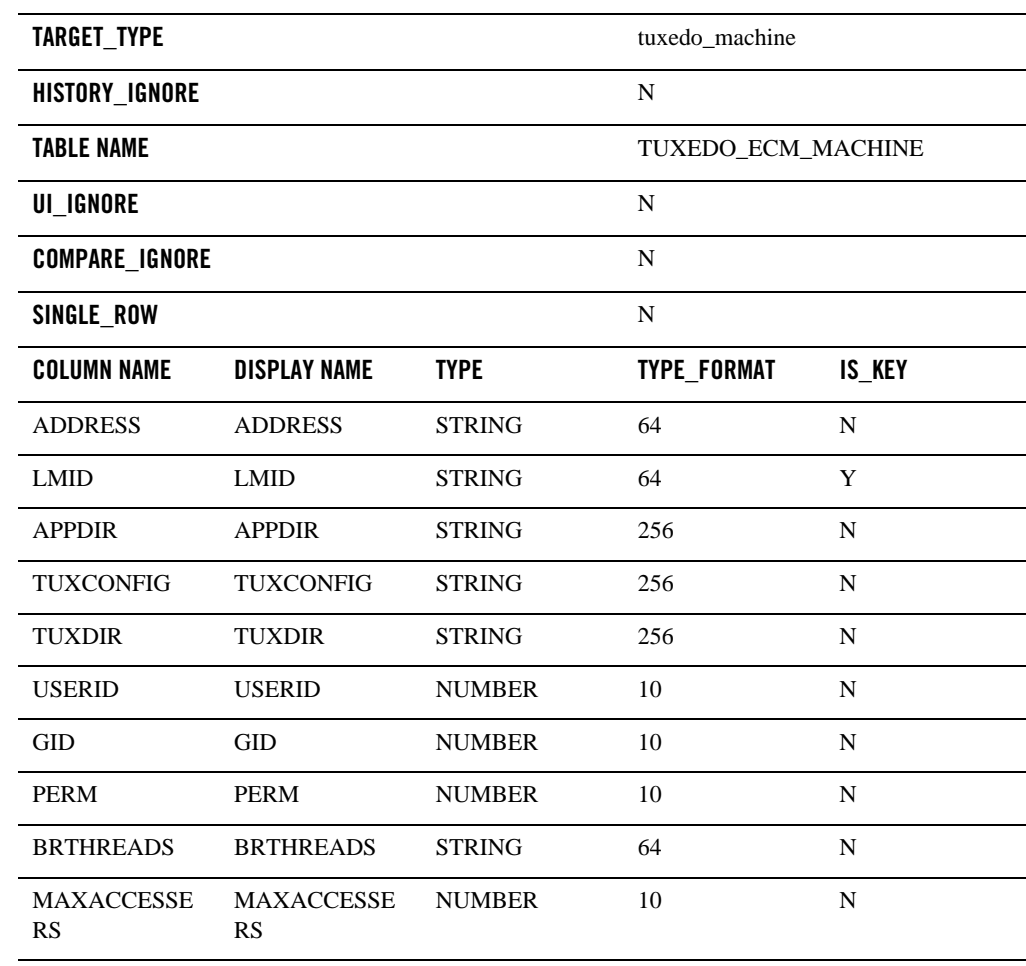

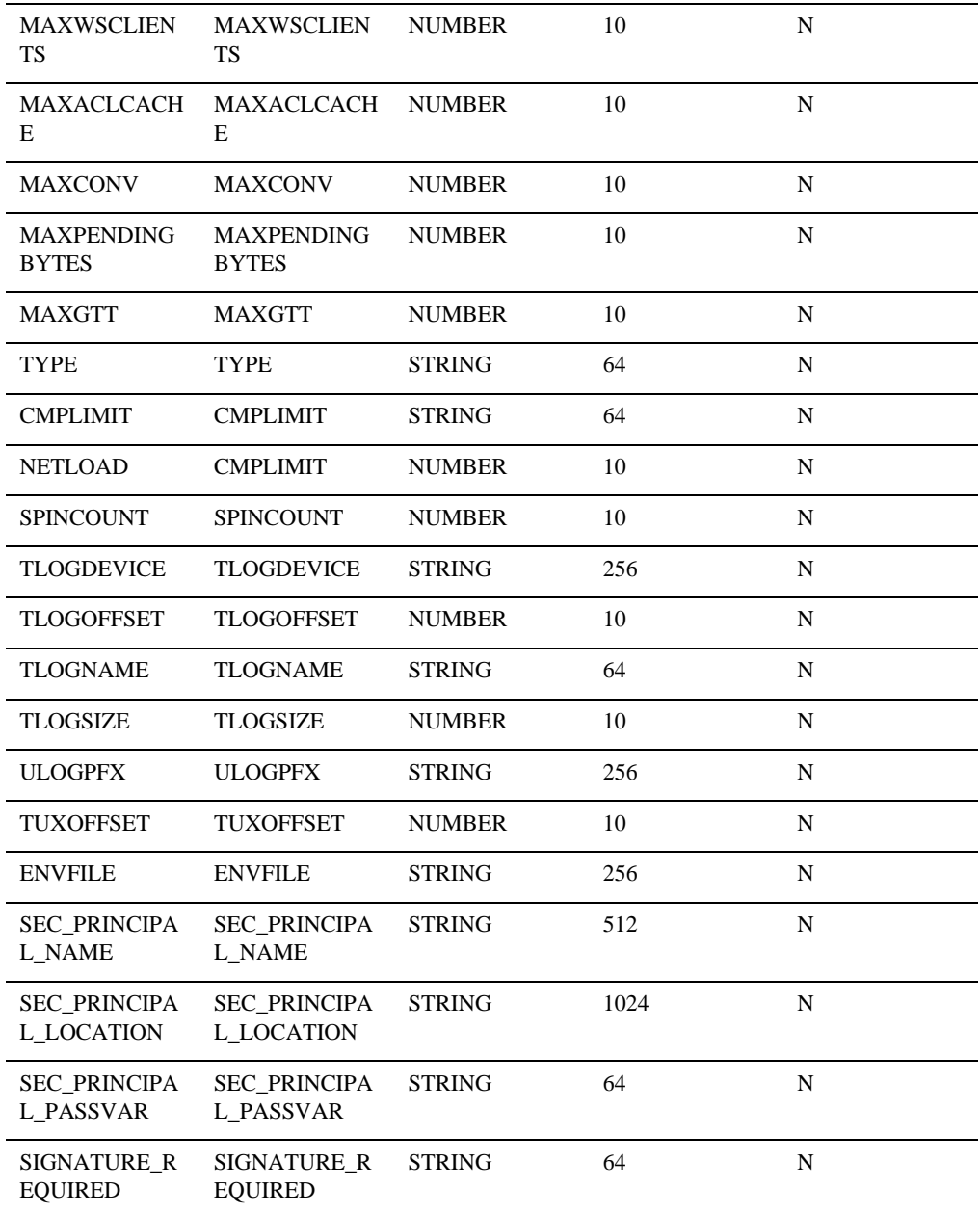

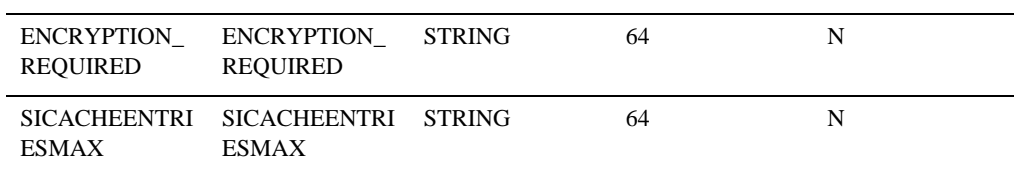

# <span id="page-210-0"></span>**Tuxedo Group**

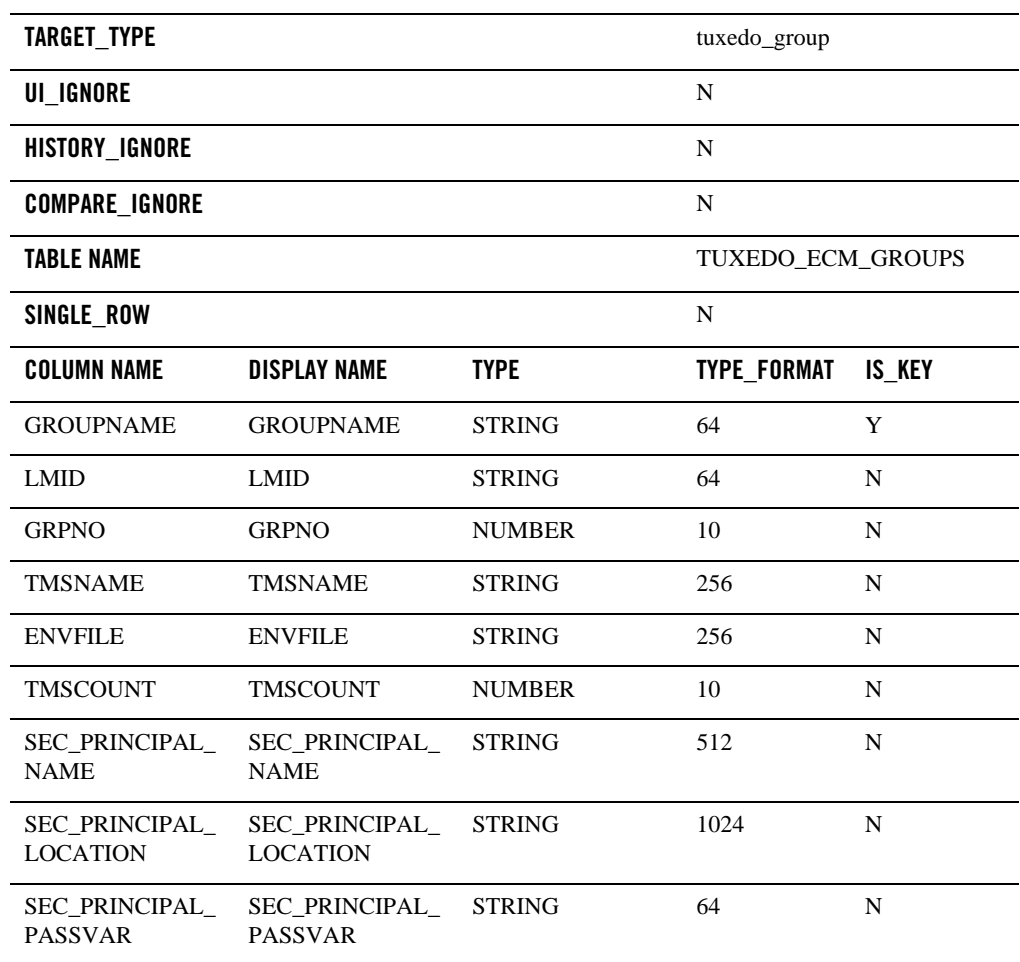

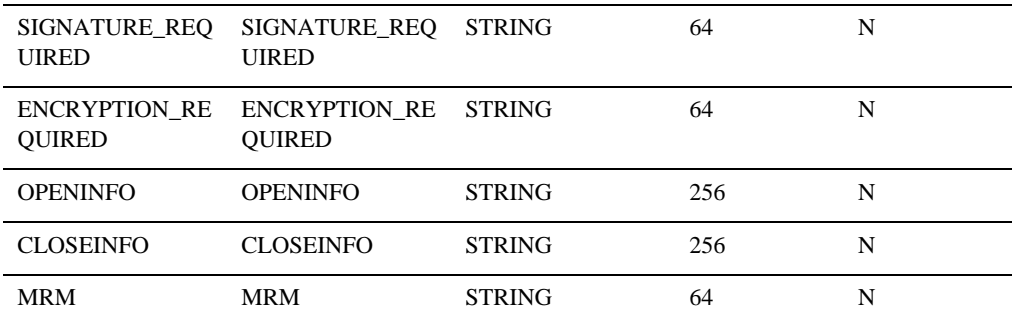

# <span id="page-211-0"></span>**Tuxedo Server**

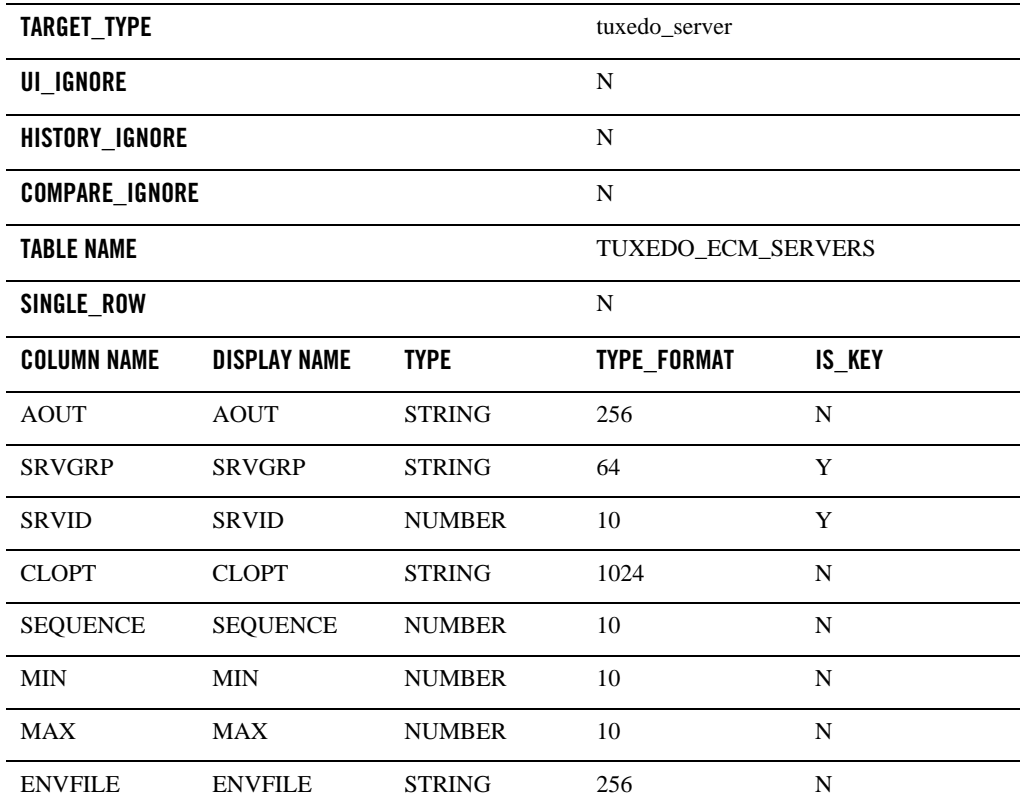

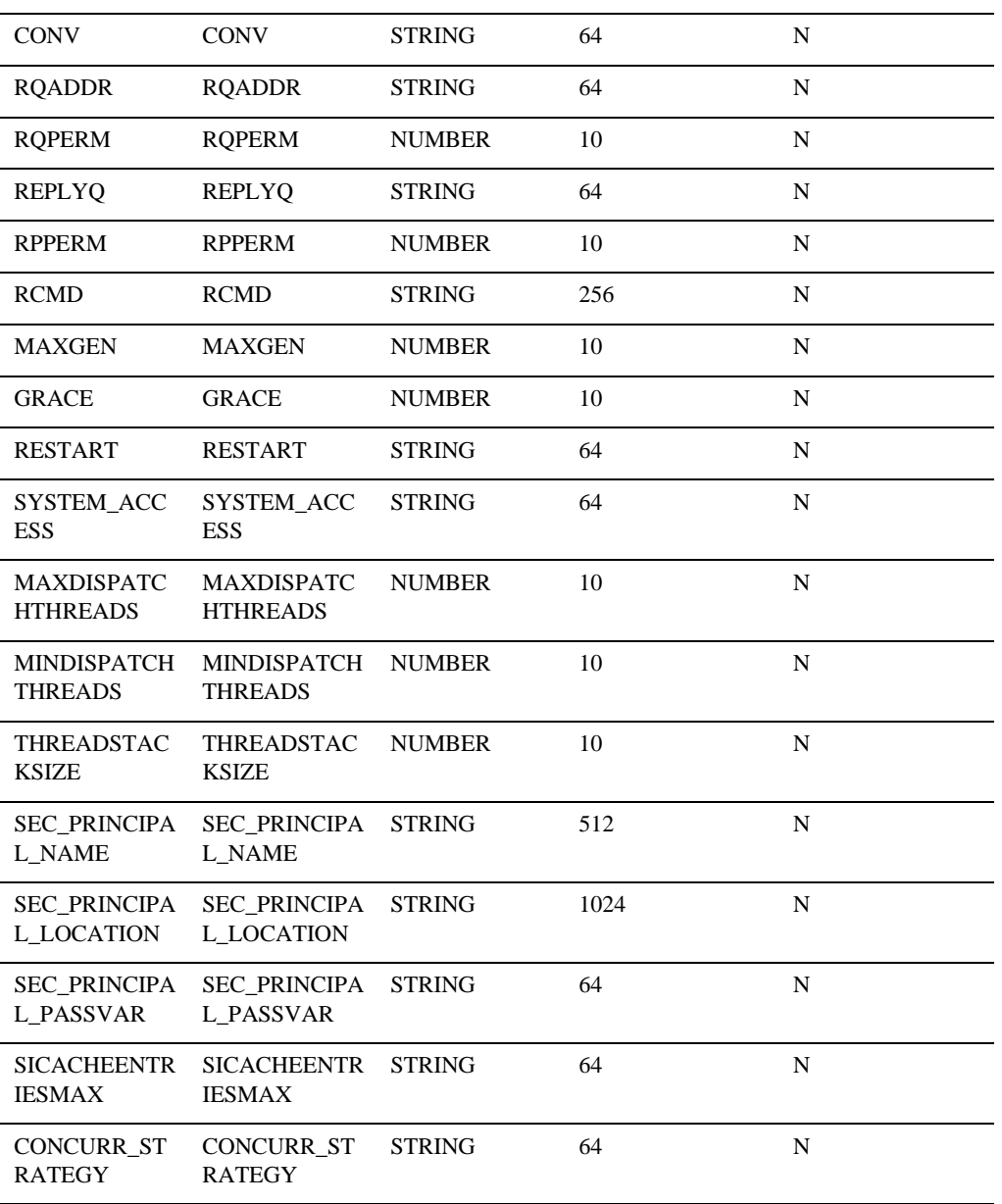

Enterprise Manager for Tuxedo Target Reference

# <span id="page-213-0"></span>**Tuxedo Bridge**

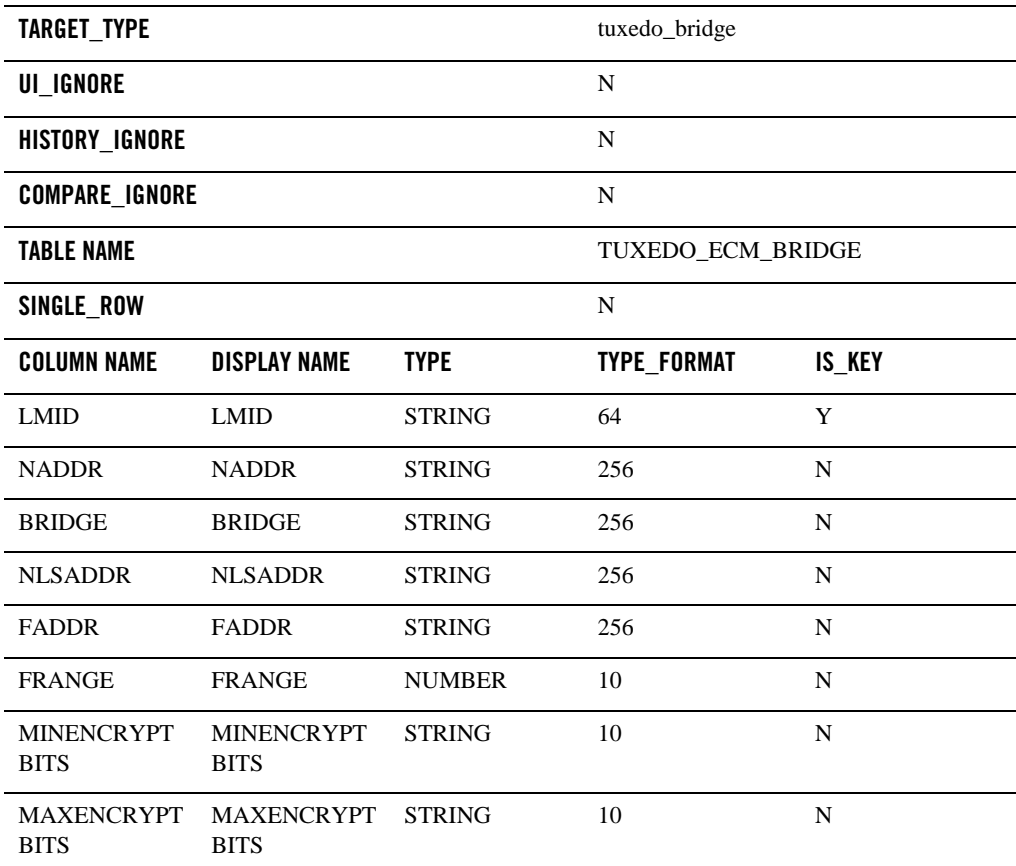

# <span id="page-213-1"></span>**Tuxedo TMS**

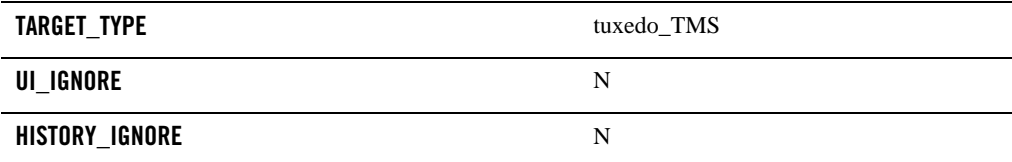

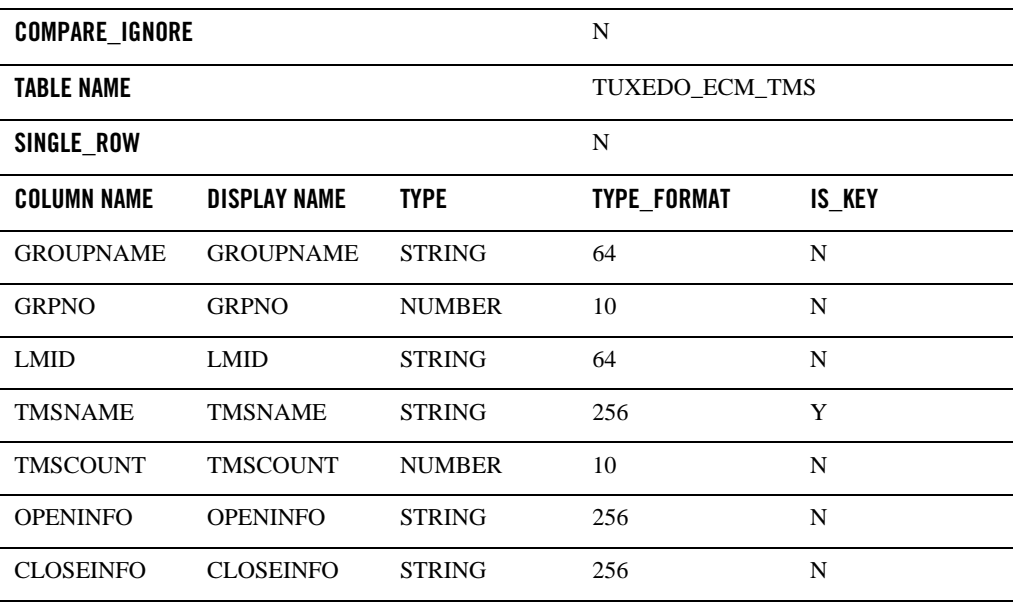

**Note:** Only the TMS configuration in the GROUPS section can be monitored from ECM perspective. TMS configuration in the RMS section cannot be monitored.

# <span id="page-214-0"></span>**Tuxedo /Q**

Queue Space

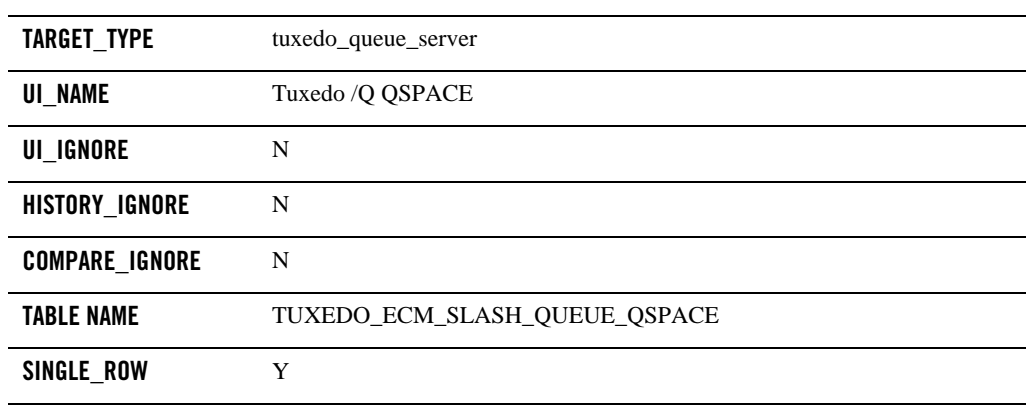

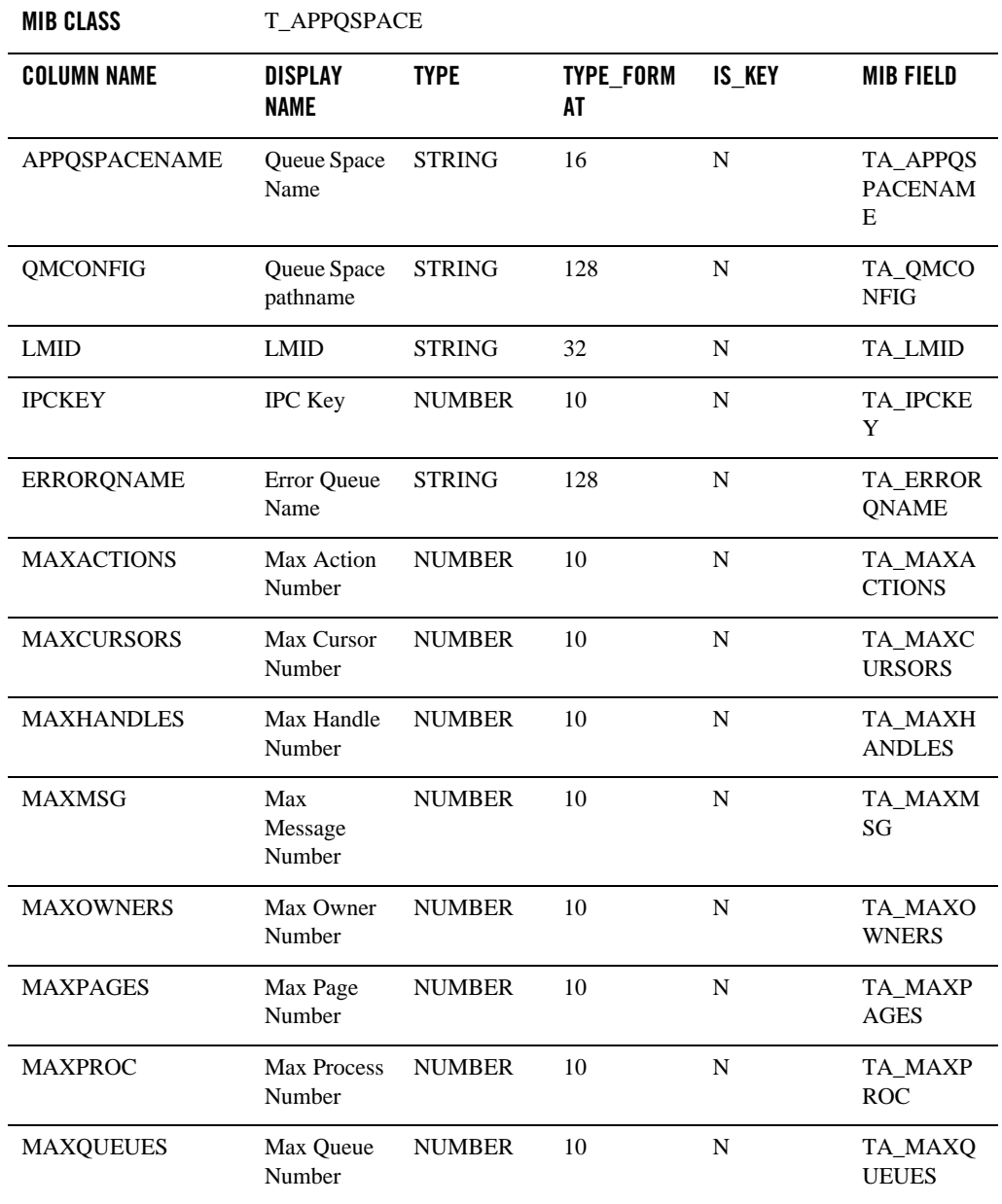
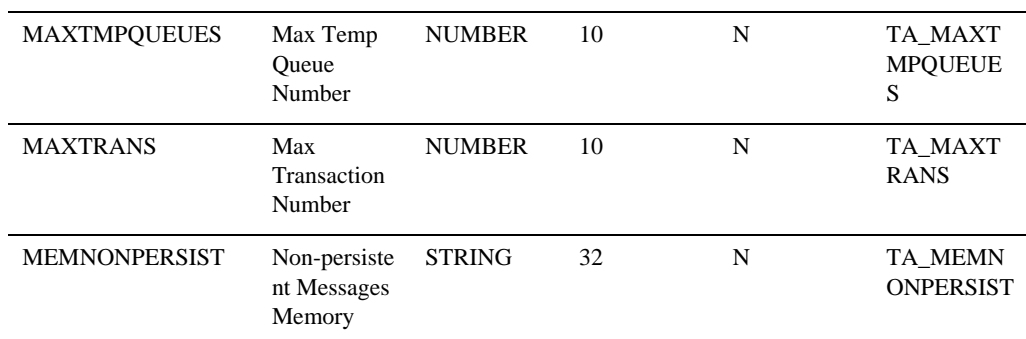

# Queue

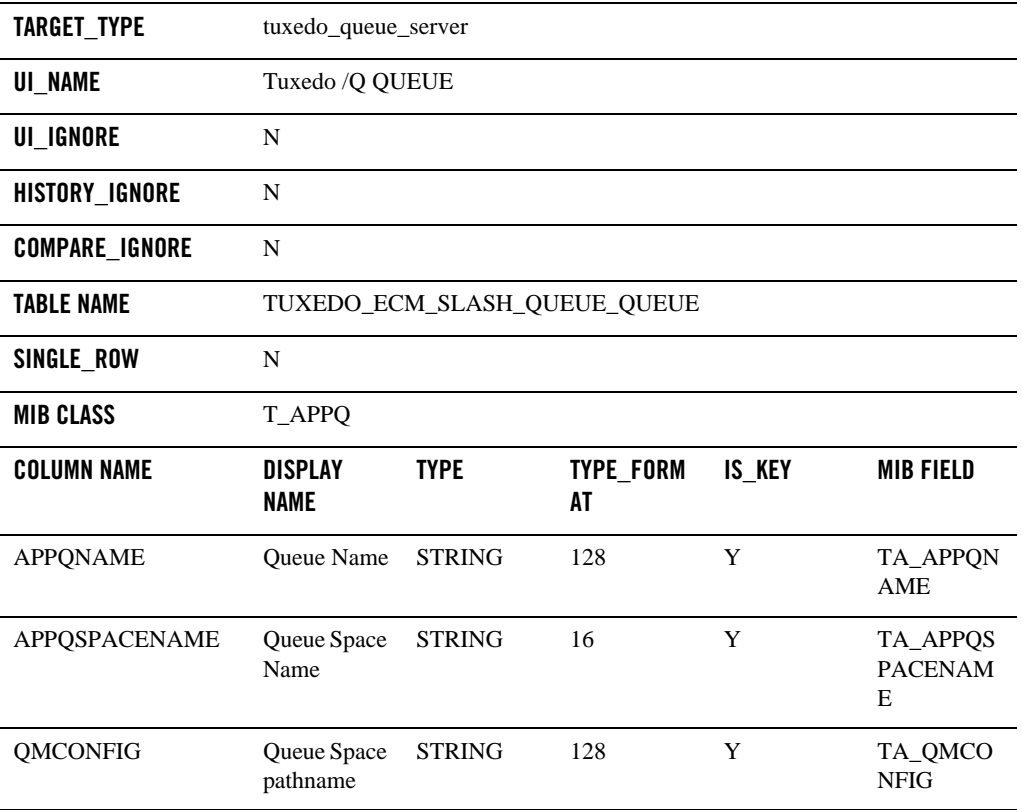

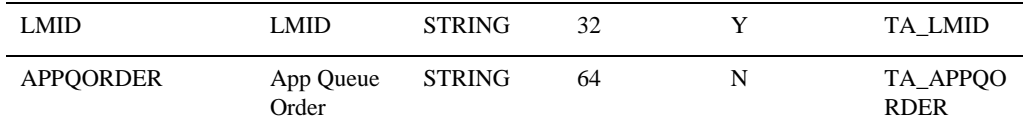

# **Tuxedo Message Queue (OTMQ)**

Queue Space

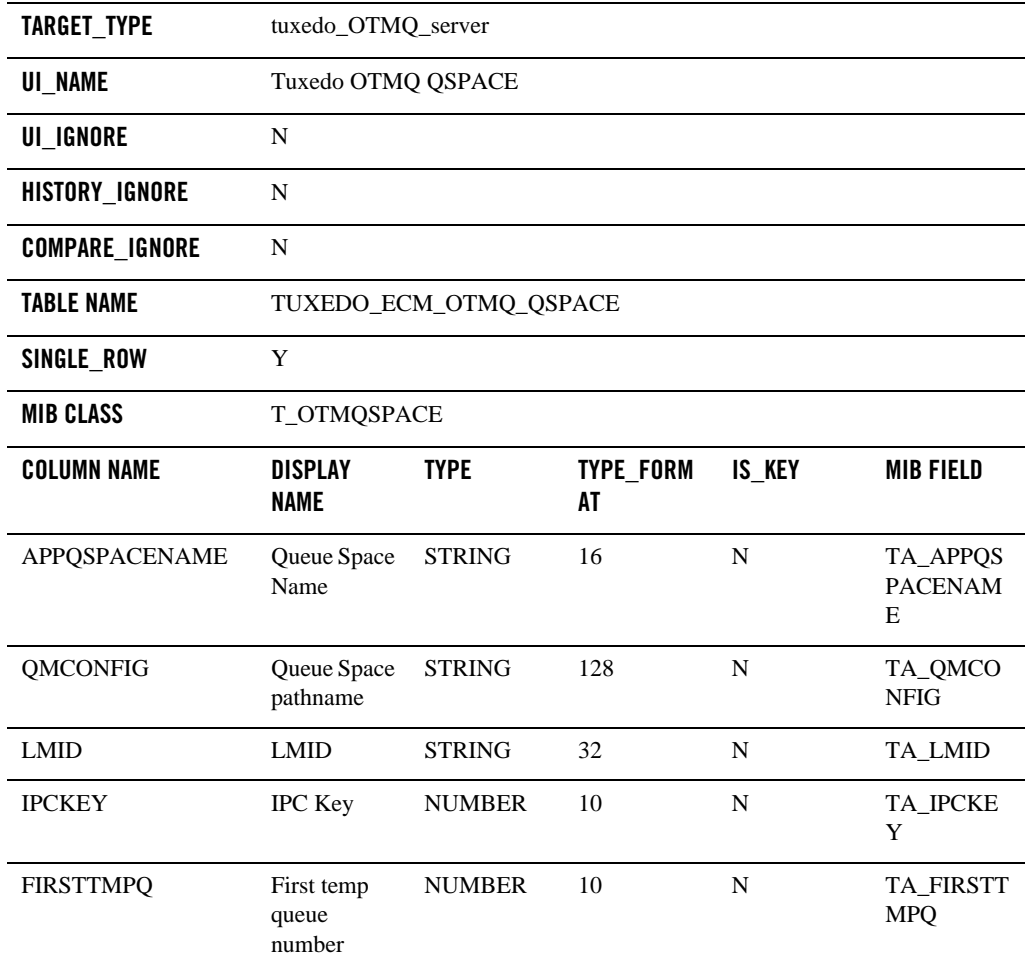

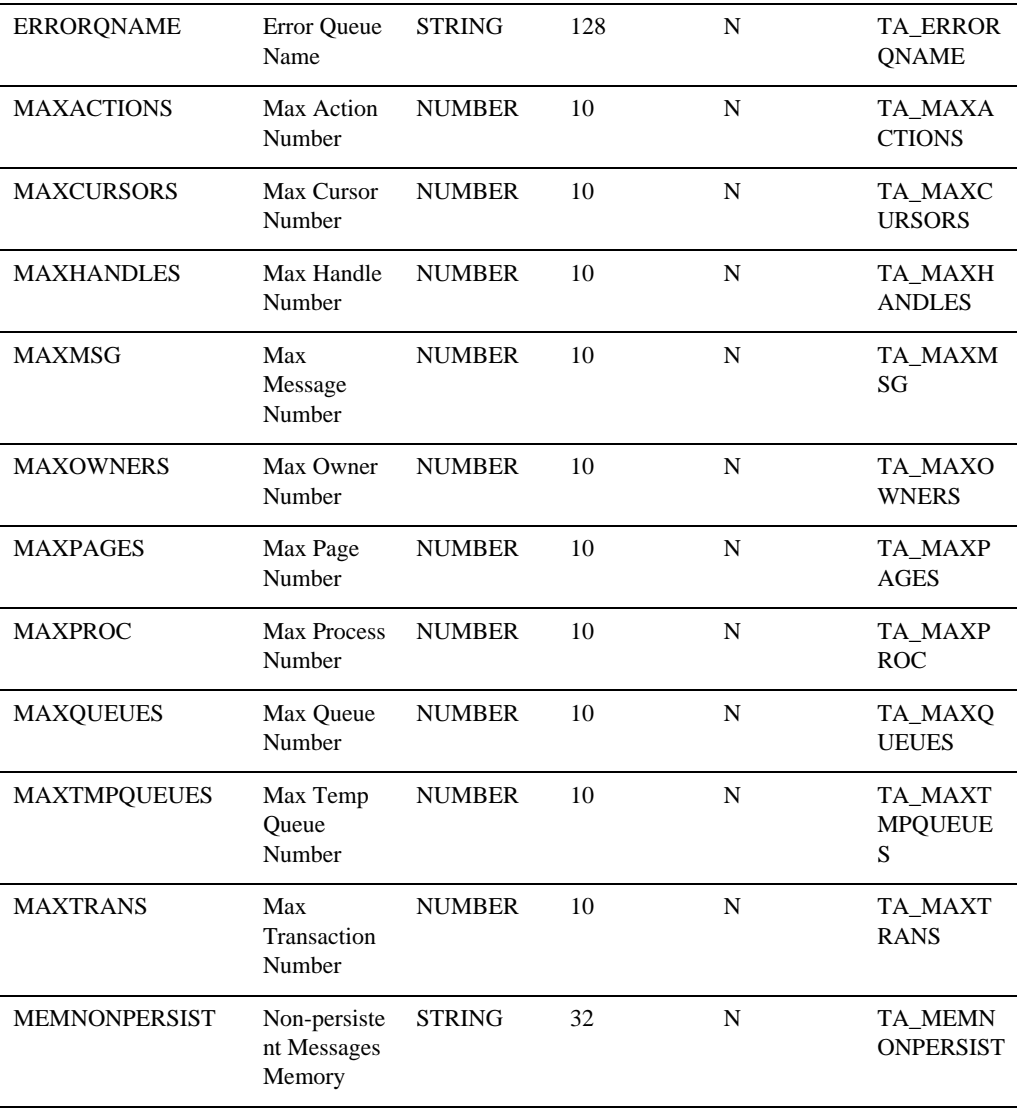

# Queue

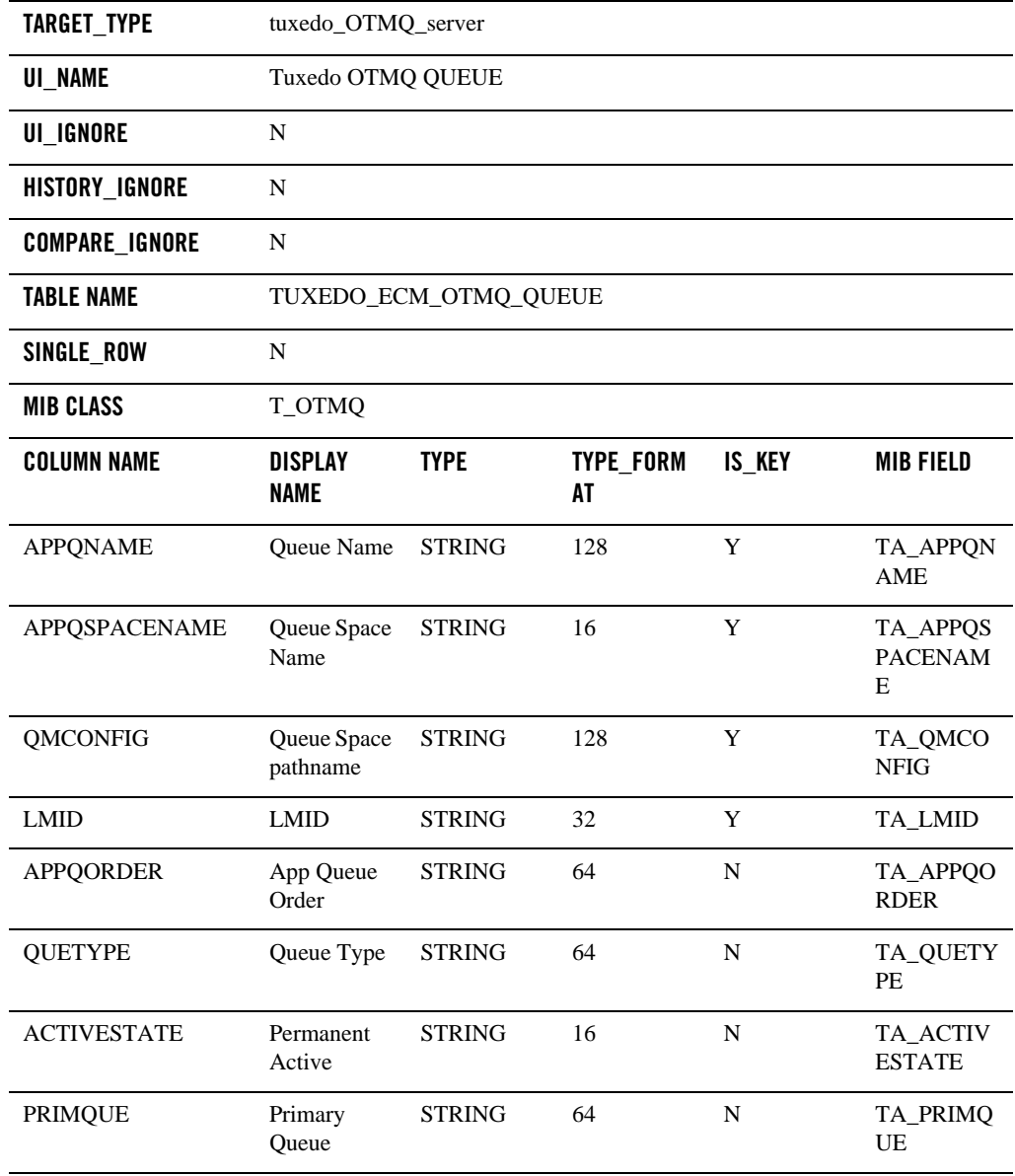

# QSpace Alias

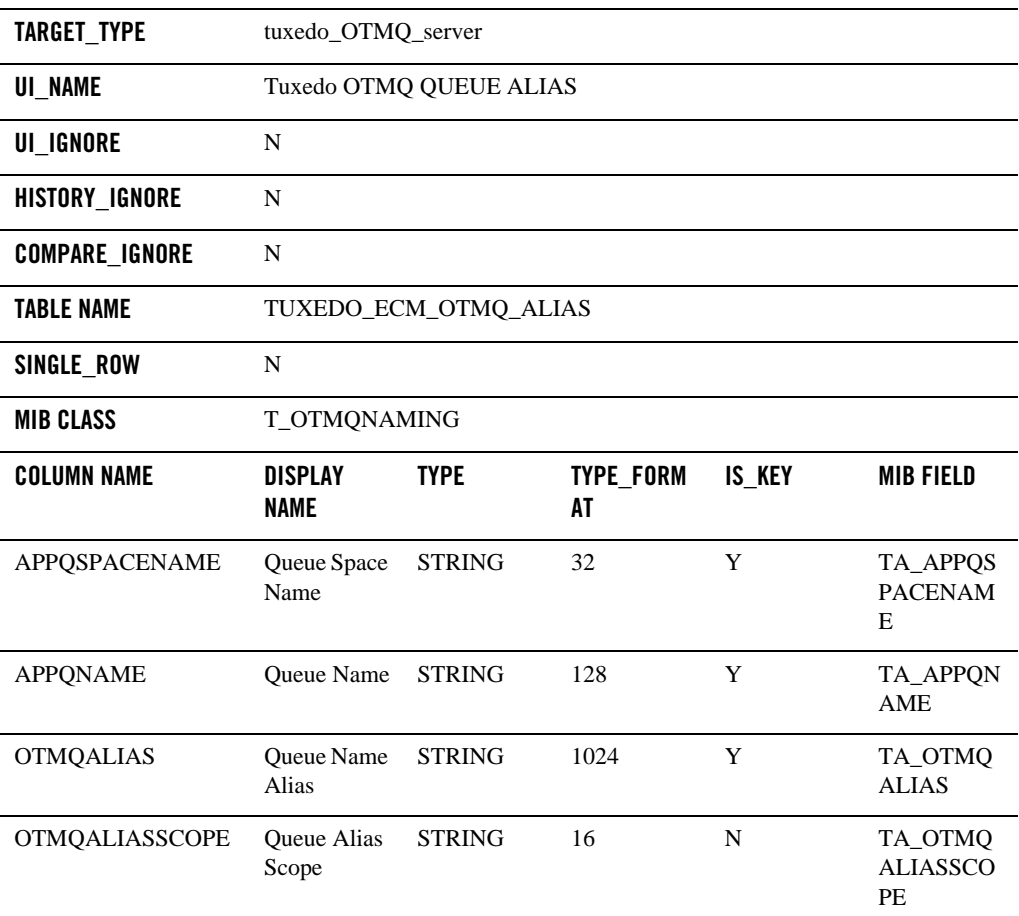

# **Properties.xml Schema**

Properties.xml file is a group-level UBBCONFIG file which describes the relationship and parameters of all the servers within groups in an application package. It contains properties in the GROUPS, RMS, SERVERS, and SERVICES sections of a complete UBBCONFIG file and can have multiple groups.

The Properties.xml file is used to generate the final UBBCONFIG file when deploying the application package to a machine and its content can be modified at that time.

[Listing](#page-221-0) 3-1 shows a complete XML schema of Properties.xml:

#### <span id="page-221-0"></span>**Listing 3-1 Properties.xml Schema**

```
<?xml version="1.0" encoding="ISO-8859-1" ?>
<xs:schema xmlns:xs="http://www.w3.org/2001/XMLSchema">
  <xs:simpleType name="packagetype">
     <xs:restriction base="xs:string">
       <xs:pattern value="TUX"/>
     </xs:restriction>
   </xs:simpleType>
   <xs:simpleType name="stringtype">
     <xs:restriction base="xs:string"/>
   </xs:simpleType>
   <xs:simpleType name="stringtype249">
     <xs:restriction base="xs:string">
       <xs:maxLength value="64"/>
       <xs:pattern value="[^:*,]+\.(zip)"/>
     </xs:restriction>
   </xs:simpleType>
   <xs:simpleType name="inttype">
     <xs:restriction base="xs:positiveInteger"/>
   </xs:simpleType>
   <xs:simpleType name="rmidtype">
     <xs:restriction base="xs:integer">
       <xs:minInclusive value="1"/>
```
 <xs:maxInclusive value="31"/> </xs:restriction> </xs:simpleType> <xs:simpleType name="srvidtype"> <xs:restriction base="xs:integer"> <xs:minInclusive value="1"/> <xs:maxInclusive value="30000"/> </xs:restriction> </xs:simpleType> <xs:simpleType name="grpnotype"> <xs:restriction base="xs:integer"> <xs:minInclusive value="1"/> <xs:maxInclusive value="29999"/> </xs:restriction> </xs:simpleType> <xs:simpleType name="booleantype"> <xs:restriction base="xs:string"> <xs:pattern value="Y|N"/> </xs:restriction> </xs:simpleType> <xs:simpleType name="wordsizetype"> <xs:restriction base="xs:string"> <xs:pattern value="32|64"/> </xs:restriction> </xs:simpleType> <xs:simpleType name="buftypeconvtype"> <xs:restriction base="xs:string">

```
 <xs:pattern value="XML2FML|XML2FML32"/>
   </xs:restriction>
 </xs:simpleType>
 <xs:simpleType name="versionselect">
   <xs:restriction base="xs:string">
    \langle x s :pattern value="1[1-9](\.[0-9]){3,4}(_VS([0-9]){4}){0,1}"/>
   </xs:restriction>
 </xs:simpleType>
 <xs:simpleType name="rqpermtype">
   <xs:restriction base="xs:string">
     <xs:pattern value="0?[0-7]{3}"/>
   </xs:restriction>
 </xs:simpleType>
 <xs:simpleType name="maxgentype">
   <xs:restriction base="xs:integer">
     <xs:minInclusive value="1"/>
     <xs:maxInclusive value="255"/>
   </xs:restriction>
 </xs:simpleType>
 <xs:simpleType name="gracetype">
   <xs:restriction base="xs:integer">
     <xs:minInclusive value="0"/>
     <xs:maxInclusive value="2147483647"/>
   </xs:restriction>
 </xs:simpleType>
 <xs:simpleType name="tsstype">
   <xs:restriction base="xs:integer">
```

```
 <xs:minInclusive value="0"/>
       <xs:maxInclusive value="2147483647"/>
     </xs:restriction>
   </xs:simpleType>
   <xs:simpleType name="trantimetype">
     <xs:restriction base="xs:integer">
       <xs:minInclusive value="0"/>
       <xs:maxInclusive value="2147483647"/>
     </xs:restriction>
   </xs:simpleType>
   <xs:simpleType name="maxdistype">
     <xs:restriction base="xs:integer">
       <xs:minInclusive value="1"/>
       <xs:maxInclusive value="999"/>
     </xs:restriction>
   </xs:simpleType>
   <xs:simpleType name="mindistype">
     <xs:restriction base="xs:integer">
       <xs:minInclusive value="0"/>
       <xs:maxInclusive value="999"/>
     </xs:restriction>
   </xs:simpleType>
   <xs:simpleType name="sicachetype">
     <xs:restriction base="xs:string">
       <xs:pattern 
value="DEFAULT|0|[1-9][0-9]{0,3}|[12][0-9]{4}|3[01][0-9]{3}|32[0-6][0-9]{2
}|327[0-5][0-9]|3276[0-7]"/>
```
</xs:restriction>

```
 </xs:simpleType>
 <xs:simpleType name="loadtype">
  <xs:restriction base="xs:integer">
    <xs:minInclusive value="1"/>
     <xs:maxInclusive value="32767"/>
   </xs:restriction>
 </xs:simpleType>
 <xs:simpleType name="blocktimetype">
  <xs:restriction base="xs:integer">
     <xs:minInclusive value="1"/>
     <xs:maxInclusive value="32767"/>
   </xs:restriction>
 </xs:simpleType>
 <xs:simpleType name="systemaccesstype">
  <xs:restriction base="xs:string">
     <xs:pattern value="FASTPATH|PROTECTED"/>
   </xs:restriction>
 </xs:simpleType>
 <xs:simpleType name="sessionroletype">
   <xs:restriction base="xs:string">
     <xs:pattern value="BEGIN|END|NONE"/>
   </xs:restriction>
 </xs:simpleType>
 <xs:simpleType name="affscopetype">
  <xs:restriction base="xs:string">
     <xs:pattern value="MACHINE|GROUP|SERVER"/>
   </xs:restriction>
```
</xs:simpleType>

<xs:simpleType name="affstricttype">

<xs:restriction base="xs:string">

<xs:pattern value="MANDATORY|PRECEDENT"/>

</xs:restriction>

</xs:simpleType>

<xs:simpleType name="priotype">

<xs:restriction base="xs:integer">

<xs:minInclusive value="1"/>

<xs:maxInclusive value="100"/>

</xs:restriction>

</xs:simpleType>

```
 <xs:simpleType name="tmscounttype">
```
<xs:restriction base="xs:integer">

<xs:minInclusive value="2"/>

<xs:maxInclusive value="256"/>

</xs:restriction>

</xs:simpleType>

```
 <xs:simpleType name="svctotype">
```
<xs:restriction base="xs:integer">

<xs:minInclusive value="0"/>

```
 </xs:restriction>
```
</xs:simpleType>

<xs:simpleType name="openinfotype">

<xs:restriction base="xs:string">

<xs:minLength value="1"/>

```
 <xs:maxLength value="256"/>
```

```
 </xs:restriction>
   </xs:simpleType>
   <xs:simpleType name="clopttype">
     <xs:restriction base="xs:string">
       <xs:minLength value="1"/>
       <xs:maxLength value="1024"/>
     </xs:restriction>
   </xs:simpleType>
   <xs:simpleType name="rqaddrtype">
     <xs:restriction base="xs:string">
       <xs:minLength value="1"/>
       <xs:maxLength value="30"/>
     </xs:restriction>
   </xs:simpleType>
   <xs:simpleType name="minmaxtype">
     <xs:restriction base="xs:integer">
       <xs:minInclusive value="1"/>
       <xs:maxInclusive value="1000"/>
     </xs:restriction>
   </xs:simpleType>
   <xs:complexType name="servicesection">
     <xs:all>
       <xs:element name="BUFTYPE" type="stringtype" minOccurs="0" 
maxOccurs="1"/>
       <xs:element name="BUFTYPECONV" type="buftypeconvtype" minOccurs="0"
                   maxOccurs="1"/>
      <xs:element name="SIGNATURE_REQUIRED" type="booleantype" minOccurs="0"
                   maxOccurs="1"/>
```

```
 <xs:element name="ENCRYPTION_REQUIRED" type="booleantype" 
minOccurs="0"
```

```
 maxOccurs="1"/>
```
 <xs:element name="LOAD" type="loadtype" minOccurs="0" maxOccurs="1"/> <xs:element name="PRIO" type="priotype" minOccurs="0" maxOccurs="1"/> <xs:element name="BLOCKTIME" type="blocktimetype" minOccurs="0" maxOccurs="1"/>

 <xs:element name="SVCTIMEOUT" type="svctotype" minOccurs="0" maxOccurs="1"/>

 <xs:element name="SESSIONROLE" type="sessionroletype" minOccurs="0" maxOccurs="1"/>

```
 <xs:element name="AFFINITYSCOPE" type="affscopetype" minOccurs="0"
             maxOccurs="1"/>
```
 <xs:element name="AFFINITYSTRICT" type="affstricttype" minOccurs="0" maxOccurs="1"/>

```
 <xs:element name="AUTOTRAN" type="booleantype" minOccurs="0"
             maxOccurs="1"/>
```
 <xs:element name="TRANTIME" type="trantimetype" minOccurs="0" maxOccurs="1"/>

 $\langle x s : \text{all} \rangle$ 

 <xs:attribute name="SVCNM" type="stringtype" use="required"/> </xs:complexType> <xs:complexType name="serversection"> <xs:all> <xs:element name="ENVFILE" type="stringtype" minOccurs="0" maxOccurs="1"/>

```
 <xs:element name="RCMD" type="stringtype" minOccurs="0" 
maxOccurs="1"/>
```

```
 <xs:element name="CONV" type="booleantype" minOccurs="0" 
maxOccurs="1"/>
       <xs:element name="CLOPT" type="clopttype" minOccurs="0" 
maxOccurs="1"/>
       <xs:element name="SEQUENCE" type="inttype" minOccurs="0" 
maxOccurs="1"/>
       <xs:element name="RQADDR" type="rqaddrtype" minOccurs="0" 
maxOccurs="1"/>
      <xs:element name="MIN" type="minmaxtype" minOccurs="0" maxOccurs="1"/>
      <xs:element name="MAX" type="minmaxtype" minOccurs="0" maxOccurs="1"/>
       <xs:element name="RQPERM" type="rqpermtype" minOccurs="0" 
maxOccurs="1"/>
       <xs:element name="REPLYQ" type="booleantype" minOccurs="0" 
maxOccurs="1"/>
       <xs:element name="RPPERM" type="rqpermtype" minOccurs="0" 
maxOccurs="1"/>
       <xs:element name="MAXGEN" type="maxgentype" minOccurs="0" 
maxOccurs="1"/>
       <xs:element name="GRACE" type="gracetype" minOccurs="0" 
maxOccurs="1"/>
       <xs:element name="RESTART" type="booleantype" minOccurs="0"
                   maxOccurs="1"/>
      <xs:element name="SYSTEM_ACCESS" type="systemaccesstype" minOccurs="0"
                   maxOccurs="1"/>
      <xs:element name="MAXDISPATCHTHREADS" type="maxdistype" minOccurs="0"
                   maxOccurs="1"/>
      <xs:element name="MINDISPATCHTHREADS" type="mindistype" minOccurs="0"
                   maxOccurs="1"/>
       <xs:element name="THREADSTACKSIZE" type="tsstype" minOccurs="0"
                   maxOccurs="1"/>
```

```
 <xs:element name="SICACHEENTRIESMAX" type="sicachetype" minOccurs="0"
                    maxOccurs="1"/>
    \langle x s : \text{all} \rangle <xs:attribute name="AOUT" type="stringtype" use="required"/>
     <xs:attribute name="SRVID" type="srvidtype" use="required"/>
   </xs:complexType>
   <xs:complexType name="rmssection">
     <xs:all>
       <xs:element name="TMSNAME" type="stringtype" minOccurs="0" 
maxOccurs="1"/>
       <xs:element name="OPENINFO" type="openinfotype" minOccurs="0"
                    maxOccurs="1"/>
       <xs:element name="CLOSEINFO" type="openinfotype" minOccurs="0"
                    maxOccurs="1"/>
       <xs:element name="TMSCOUNT" type="tmscounttype" minOccurs="0"
                    maxOccurs="1"/>
       <xs:element name="AUTO" type="booleantype" minOccurs="0" 
maxOccurs="1"/>
    \langle x s : a 11 \rangle <xs:attribute name="RMSNAME" type="stringtype" use="required"/>
     <xs:attribute name="RMID" type="rmidtype" use="required"/>
   </xs:complexType>
   <xs:complexType name="servicesections">
     <xs:sequence>
      <xs:element name="ServiceSection" type="servicesection" minOccurs="1"
                    maxOccurs="unbounded"/>
     </xs:sequence>
```

```
 </xs:complexType>
```

```
 <xs:complexType name="serversections">
     <xs:sequence>
       <xs:element name="ServerSection" type="serversection" minOccurs="1"
                   maxOccurs="unbounded"/>
     </xs:sequence>
   </xs:complexType>
   <xs:complexType name="rmssections">
     <xs:sequence>
       <xs:element name="RmsSection" type="rmssection" minOccurs="1"
                   maxOccurs="unbounded"/>
     </xs:sequence>
   </xs:complexType>
   <xs:complexType name="groupsection">
     <xs:all>
       <xs:element name="ENVFILE" type="stringtype" minOccurs="0" 
maxOccurs="1"/>
       <xs:element name="TMSNAME" type="stringtype" minOccurs="0" 
maxOccurs="1"/>
       <xs:element name="MRM" type="booleantype" minOccurs="0" 
maxOccurs="1"/>
      <xs:element name="SIGNATURE_REQUIRED" type="booleantype" minOccurs="0"
                   maxOccurs="1"/>
       <xs:element name="ENCRYPTION_REQUIRED" type="booleantype" 
minOccurs="0"
                   maxOccurs="1"/>
       <xs:element name="OPENINFO" type="openinfotype" minOccurs="0"
                   maxOccurs="1"/>
       <xs:element name="CLOSEINFO" type="openinfotype" minOccurs="0"
```

```
 maxOccurs="1"/>
```
 <xs:element name="TMSCOUNT" type="tmscounttype" minOccurs="0" maxOccurs="1"/>

 <xs:element name="RmsSections" type="rmssections" minOccurs="0" maxOccurs="1"/>

 <xs:element name="ServerSections" type="serversections" minOccurs="0" maxOccurs="1"/>

 <xs:element name="ServiceSections" type="servicesections" minOccurs="0"

```
 maxOccurs="1"/>
```

```
 </xs:all>
```
<xs:attribute name="GROUPNAME" type="stringtype" use="required"/>

```
 <xs:attribute name="GRPNO" type="grpnotype" use="required"/>
```
</xs:complexType>

```
 <xs:complexType name="groups">
```
<xs:sequence>

```
 <xs:element name="GroupSection" type="groupsection" minOccurs="1"
```

```
 maxOccurs="unbounded"/>
```
</xs:sequence>

```
 </xs:complexType>
```
<xs:complexType name="applicationproperties">

<xs:all>

```
 <xs:element name="PackageName" type="stringtype249" minOccurs="1"
             maxOccurs="1"/>
```

```
 <xs:element name="TuxedoVersion" type="versionselect" minOccurs="1"
             maxOccurs="1"/>
```
<xs:element name="SupportedOS" type="stringtype" minOccurs="1"

```
 maxOccurs="1"/>
```

```
 <xs:element name="TuxedoWordSize" type="wordsizetype" minOccurs="1"
                  maxOccurs="1"/>
       <xs:element name="MachineArch" type="stringtype" minOccurs="1"
                  maxOccurs="1"/>
       <xs:element name="LibPath" type="stringtype" minOccurs="0" 
maxOccurs="1"/>
      <xs:element name="Groups" type="groups" minOccurs="1" maxOccurs="1"/>
     </xs:all>
     <xs:attribute name="type" type="packagetype" use="optional"/>
   </xs:complexType>
   <xs:element name="ApplicationProperties" type="applicationproperties"/>
</xs:schema>
```
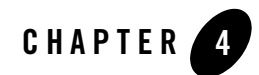

# MBeans and JMX Operations

This chapter lists all the MBeans and related operations in JMX Agent.

- [Admin MBean](#page-235-0)
- [Tuxedo Domain MBean](#page-240-0)
- [Tuxedo Machine MBean](#page-244-0)
- [Tuxedo Group MBean](#page-250-0)
- [Tuxedo Server MBean](#page-253-0)
- [Tuxedo System Server Mbean](#page-256-0)
- [Tuxedo Bridge MBean](#page-258-0)
- [Tuxedo TMS Mbean](#page-261-0)
- [Tuxedo /T Domain Gateway](#page-262-0)
- [Tuxedo Mainframe Adapter Gateway for SNA](#page-263-0)
- [Tuxedo Mainframe Adapter Gateway for TCP](#page-263-1)
- [Tuxedo Web Service Gateway](#page-264-0)
- [Tuxedo Workstation Listener](#page-264-1)
- [Tuxedo Jolt Listener](#page-268-0)
- [Tuxedo Event Broker](#page-270-0)

MBeans and JMX Operations

- [Tuxedo Queue Server](#page-270-1)
- [Tuxedo QTMQ Server](#page-271-0)
- [Tuxedo ART Batch System Target](#page-273-0)

# <span id="page-235-0"></span>**Admin MBean**

## MBean Name

DefaultJMXDomain:type=adminBean

# **Operations**

#### **Boot Domain**

Change the domain to active state.

**Note:** You must connect the JMX Agent in the master machine, and add NONTUXAUTH in the credential list. After it is booted successfully, you must reconnect the JMX Agent without NONTUXAUTH in the credential list to invoke other JMX methods.

#### Input:

tuxconfig: The tuxconfig path of master machine. onlyAppServers: All servers listed in the SERVERS section are booted onlyAdminServers: All administrative servers are booted.

#### Signature:

```
void bootDomain(String tuxconfig, Boolean onlyAppServers, 
boolean onlyAdminServers) throws USGException, SYSException, 
TUXException
```
#### **Shutdown Domain**

Make the domain to deactive state. When onlyAppServers and onlyAdminServers are false, this method stops all administrative, TMS, and gateway servers, and servers listed in the SERVERS section of the configuration file named by the TUXCONFIG environment variable, and removes the IPC resources associated with them. For each group, all servers in the SERVERS section, if any, are shut down, followed by any associated gateway servers (for foreign groups) and TMS servers. Administrative servers are shut down last.

Application servers without SEQUENCE parameters are shut down first in reverse order of the server entries in the configuration file, followed by servers with SEQUENCE parameters that are shut down from high to low sequence number. If two or more servers in the SERVERS section of the configuration file have the same SEQUENCE parameter, this method may shut down these servers in parallel. Each entry in the SERVERS section may have an optional MIN and MAX parameter.

**Note:** Must connect the JMX Agent in the master machine.

Input:

tuxconfig: The tuxconfig path of master machine. onlyAppServers: All servers listed in the SERVERS section are shut down. onlyAdminServers: All administrative servers are shut down. delay: Suspends all selected servers immediately and waits for shutdown confirmation for only delay seconds before forcing the server to shut down by sending a SIGTERM and then a SIGKILL signal to the server. signal: {null|""|TERM|KILL}. null|"" is treated as TERM. force : Shuts down BBLs even if clients are still attached.

#### Signature:

void shutdownDomain(String tuxconfig, Boolean onlyAppServers, boolean onlyAdminServers, Integer delay, String signal, boolean force) throws USGException, SYSException, TUXException, JMXConnectionException

#### **Boot Machine**

For each group whose associated LMID parameter is lmid, all TMS and gateway servers associated with the group are booted and all servers in the SERVERS section associated with those groups are executed.

**Note:** Must connect the JMX Agent in the master machine, and add "NONTUXAUTH" in the credential list. After it is booted successfully, you must reconnect the JMX Agent without NONTUXAUTH in the credential list to invoke other JMX methods.

#### Input

tuxconfig: The tuxconfig path of master machine. lmid: The lmid of machine. isBootBBL: Specify whether the BBL should be started on with logical name lmid.

#### Signature

void bootMachine(String tuxconfig, String lmid, Boolean isBootBBL) throws USGException, SYSException, TUXException

#### **Shutdown Machine**

For each group whose associated LMID parameter is lmid, all servers in the SERVERS section associated with the group are shut down, followed by any TMS and gateway servers associated with the group.

**Note:** Must connect the JMX Agent in the master machine.

#### Input:

tuxconfig: The tuxconfig path of master machine. lmid: The lmid of machine. delay: Suspends all selected servers immediately and waits for shutdown confirmation for only delay seconds before forcing the server to shut down by sending a SIGTERM and then a SIGKILL signal to the server. signal: {null|""|TERM|KILL}. null|"" is treated as TERM. force : Shuts down BBLs even if clients are still attached.

#### Signature

void shutdownMachine (String tuxconfig, String lmid, Integer delay, String signal, Boolean force) throws USGException, SYSException, JMXConnectionException, TUXException

#### **Boot Group**

All TMS and gateway servers for the group whose SRVGRP parameter is grpname are started, followed by all servers in the SERVERS section associated with that group. TMS servers are started based on the TMSNAME and TMSCOUNT parameters for the group entry.

**Note:** Must connect the JMX Agent in the master machine.

Input

tuxconfig: The tuxconfig path of the machine which group is located in. grpname: The name of Tuxedo group.

#### Signature

void bootGroup(String tuxconfig, String grpname)throws USGException, SYSException, TUXException

#### **Shutdown Group**

All servers in the SERVERS section associated with the specified group (that is, for which the SRVGRP parameter is set to grpname) are shut down, followed by all TMS and gateway servers for the group. TMS servers are shut down based on the TMSNAME and TMSCOUNT parameters for the group entry. For a foreign group, the gateway servers for the associated entry in the HOST section are shut down based on GATENAME and GATECOUNT. Shutting down a gateway implies not only that the process itself is stopped; it also implies that the administrative service for the gateway and all advertised foreign services are unadvertised.

**Note:** Must connect the JMX Agent in the master machine.

Input

tuxconfig: The tuxconfig path of the machine which group is located in.

grpname: The name of group.

delay: Suspends all selected servers immediately and waits for shutdown confirmation for only delay seconds before forcing the server to shut down by sending a SIGTERM and then a SIGKILL signal to the server. Because the SIGKILL signal cannot be trapped, any process that receives it is terminated immediately, regardless of the code being executed by the process at that time. Such behavior may cause structural damage to the bulletin board if the process being stopped was updating the bulletin board when it was terminated.

```
signal:{null|""|TERM|KILL}. null|"" is treated as TERM.
```
#### Signature

void shutdownGroup(String tuxconfig, String grpname, Integer delay, String signal)throws USGException, SYSException, TUXException, JMXConnectionException

#### **Boot Server**

All servers in the SERVERS section whose SRVID parameter is serverID are executed. Note: Must connect the JMX Agent in the master machine.

#### Input

tuxconfig: The tuxconfig path of the machine which group is located in. groupname: The namename of Tuxedo group. serverID: The SVRID

#### Signature

void bootServer(String tuxconfig, String groupname, Integer serverID) throws USGException, SYSException, TUXException

#### **Activate All Servers with Same Name**

All servers in the SERVERS section are executed by server name and MIN value. Servers with a MIN=0 value are not executed.

Note: Must connect the JMX Agent in the master machine.

#### Input

tuxconfig: The tuxconfig path of the machine which the group is located in. aout: The Tuxedo server name

#### Signature

```
void bootServer(String tuxconfig, String aout)throws
USGException, SYSException, TUXException
```
#### **Shutdown Server**

All servers in the SERVERS section for which the SRVID parameter is set to serverID are shut down. Do not enter a value for SRVID greater than 30,000; this indicates system processes (that is, TMSs or gateway servers) that should only be shut down via the shutdownMachine or shutdownGroup.

Note: Must connect the JMX Agent in the master machine.

Input

tuxconfig: The tuxconfig path of the machine which the server is located in. grpname: The name of Tuxedo group. serverid: The SVRID

delay: Suspends all selected servers immediately and waits for shutdown confirmation for only delay seconds before forcing the server to shut down by sending a SIGTERM and then a SIGKILL signal to the server. Because the SIGKILL signal cannot be trapped, any process that receives it is terminated immediately, regardless of the code being executed by the process at that time. Such behavior may cause structural damage to the bulletin board if the process being stopped was updating the bulletin board when it was terminated.

```
signal:\{null| ""|TERM| KILL\}. null|"" is treated as TERM.
```
Signature

void shutdownServer(String tuxconfig, String groupname, Integer serverId, Integer delay, String signal)throws USGException, SYSException, TUXException

#### **Shutdown All the Servers with Same Name**

All servers listed in the SERVERS section with the name aout are shut down. This method can also be used to shut down System server, TMS and gateway servers. Note: Must connect the JMX Agent in the master machine.

Input

tuxconfig: The tuxconfig path of the machine which group is located in. aout: The Tuxedo server name.

delay: Suspends all selected servers immediately and waits for shutdown confirmation for only delay seconds before forcing the server to shut down by sending a SIGTERM and then a SIGKILL signal to the server. Because the SIGKILL signal cannot be trapped, any process that receives it is terminated immediately, regardless of the code being executed by the process at that time. Such behavior may cause structural damage to the bulletin board if the process being stopped was updating the bulletin board when it was terminated.

 $signal:\{null|$  ""|TERM|KILL}. null|"" is treated as TERM.

Signature

```
void shutdownServer(String tuxconfig, String aout, Integer 
delay, String signal)throws USGException, SYSException,
TUXException
```
# <span id="page-240-0"></span>**Tuxedo Domain MBean**

## MBean Name

```
"<DOMAINID>_<IPCKEY>:type=tuxedo_domain".
```
# **Operations**

#### **CreateMachine**

Create a Tuxedo machine instance and an MBean with tuxedo\_machine type. The machine target will not be booted after the creation action. You need to create the bridge target then boot the machine.

#### Input:

pmid The machine pmid. lmid The machine lmid. tuxconfig The machine tuxconfig. tuxdir The Tuxedo installation directory in the created machine. appdir The application directory for the machine application.

#### Signature

void createMachine (String pmid, String lmid, String tuxconfig, String tuxdir, String appdir) throws MBeanException, SYSException,TUXException, JMXConnectionException, USGException

#### **GetParameters**

Get values for the attributes in T\_DOMAIN which has the same IPCKEY with this MBean.

#### Signature

```
CompositeData getParameters() throws SYSException, 
JMXConnectionException, TUXException, OpenDataException;
```
#### **GetParameter**

Get value for the attribute in T\_DOMAIN which has the same IPCKEY with this MBean.

#### Input:

parameterName: The MIB attribute name.

#### Signature

```
Object getParameter(String parameterName) throws USGException, 
TUXException, SYSException, JMXConnectionException;
```
#### **SetParameter**

Set value for the attribute in T\_DOMAIN which has the same IPCKEY with this MBean.

Input:

parameterName The MIB attribute name. parameterValue The MIB attribute value.

#### Signature

void setParameter(String parameterName, Object parameterValue) throws TUXException, USGException, SYSException, JMXConnectionException, MBeanException;

#### <span id="page-241-0"></span>**SetParameters**

Set value for the attributes in T\_DOMAIN which has the same IPCKEY with this MBean.

#### Input

parameters: The list of parameters and values in the format of CompositeData. The itemNames for parameters is the MIB attributes name which are start with "TA\_". The itemTypes is the OpenType corresponding to the MIB attributes type. And the values are the parameter's value.

Following is the type mapping between OpenType and MIB Field Type.

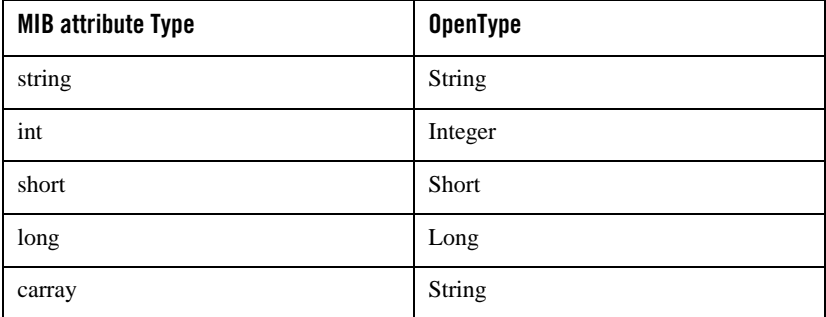

#### Signature

Object setParameters(CompositeData parameters) throws USGException, SYSException, TUXException, JMXConnectionException, MBeanException;

#### **Get Routings**

Get the routings from T\_ROUTING class.

Signature

TabularData getRoutings () throws SYSException, TUXException, JMXConnectionException;

#### **Add Routing**

Add routing to T\_ROUTING class. Please make sure the MAXRFT and MAXDRT is validate for add routing.

Input:

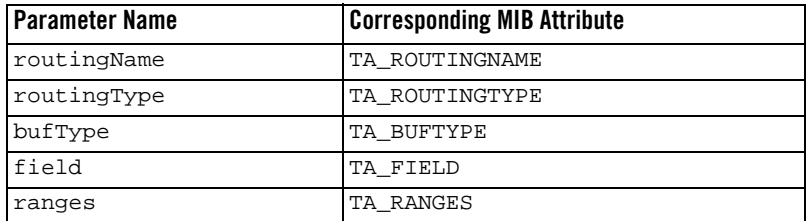

Signature

void addRouting(String routingName, String routingType, String bufType, String field, String ranges) throws SYSException, TUXException, JMXConnectionException, OpenDataException;

#### **Delete Routing**

Delete routing from this domain.

Input:

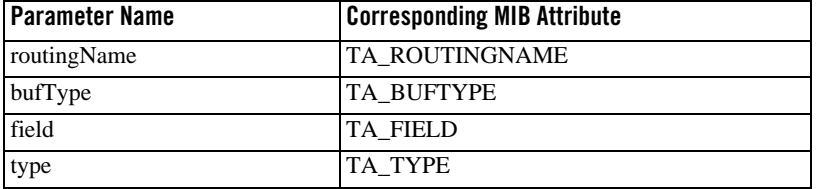

#### Signature

void deleteRouting(String routingName, String buftype , String field, String type) throws SYSException, TUXException, JMXConnectionException;

#### **Set Routing Parameters**

Set the attributes value in T\_ROUTING.

Input:

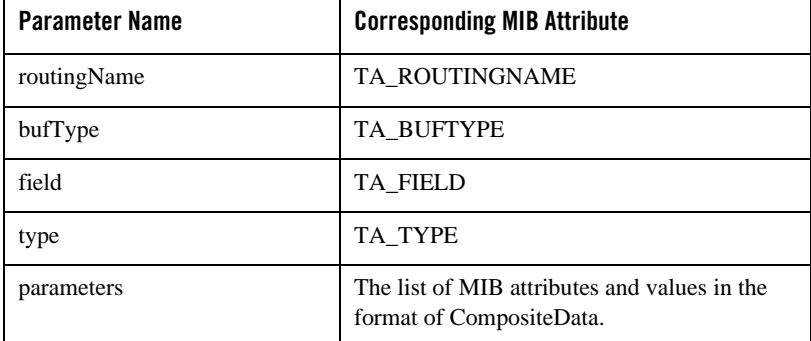

#### Signature

```
void setRoutingParameters (String routingName, String buftype, 
String field, String type, CompositeData parameters) throws 
USGException, TUXException, JMXConnectionException, 
SYSException;
```
#### **Set Routing Parameter**

Set the attribute value in T\_ROUTING.

Input:

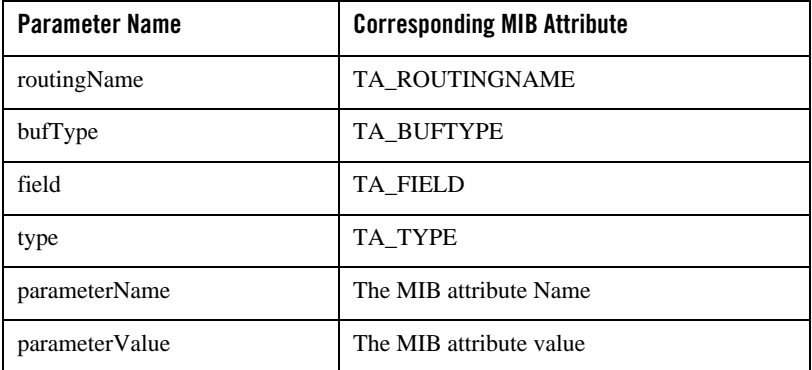

Signature

void setRoutingParameter(String routingName, String buftype, String field, String type, String parameterName, String parameterValue) throws JMXConnectionException, SYSException, USGException, TUXException;

#### **Get Routing Parameter**

Get the attribute's value in T\_ROUTING.

Input:

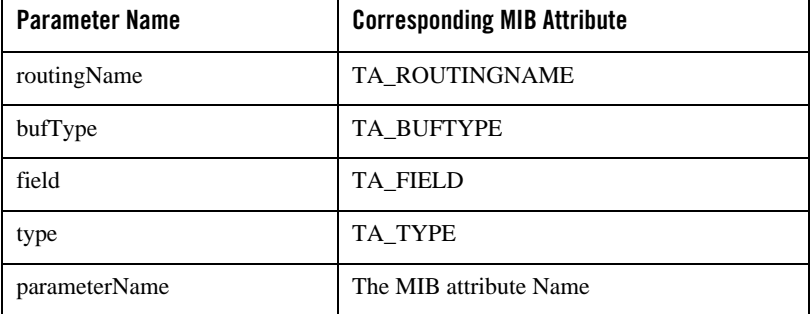

Signature:

Object getRoutingParameter(String routingName, String buftype, String field, String type, String parameterName) USGException, TUXException, JMXConnectionException, SYSException;

#### **Swap**

Swap the master and backup which is configured in MASTER parameter.

#### Signature

void swap() throws TUXException, JMXConnectionException,SYSException

# <span id="page-244-0"></span>**Tuxedo Machine MBean**

## MBean Name

"<DOMAINID>\_<IPCKEY>:type= tuxedo\_machine,LMID=<LMID>".

# **Operations**

#### **Create Group**

Create a Tuxedo group instance and an MBean with tuxedo\_group type. The created target is not active. You need to invoke the active method for the activation.

#### Signature

void createGroup (String groupName, Integer groupNo) throws SYSException, MBeanException, USGException, TUXException, JMXConnectionException

#### **Create Bridge**

Create a Tuxedo Bridge instance and an MBean with tuxedo\_bridge type. The created target is not active. You need to invoke the active method for the activation.

#### Signature

```
void createBridge (String lmid, String naddr, String nlsaddr) 
throws SYSException, MBeanException, USGException, 
TUXException, JMXConnectionException
```
#### **GetParameter**

Get value for the attribute in T\_MACHINE which has the same LMID with this MBean.

Input:

parameterName: The MIB attribute name.

#### Signature

Object getParameter(String parameterName) throws USGException, TUXException, SYSException, JMXConnectionException;

#### **GetParameters**

Get value for all attributes in T\_ MACHINE which has the same LMID with this MBean.

#### Signature

CompositeData getParameters() throws SYSException, JMXConnectionException, TUXException, OpenDataException;

#### **SetParameter**

Set value for the attribute in T\_ MACHINE which has the same LMID with this MBean.

Input:

parameterName The MIB attribute name. parameterValue The MIB attribute value. Signature

```
void setParameter(String parameterName, String parameterValue) 
throws TUXException, USGException, SYSException, 
JMXConnectionException, MBeanException;
```
#### **SetParameters**

Set value for the attributes in T\_MACHINE which has the same LMID with this MBean.

Input

Refer to the input for ["SetParameters" on page](#page-241-0) 4-8.

#### Signature

Object setParameters(CompositeData parameters) throws USGException, SYSException, TUXException, JMXConnectionException, MBeanException;

#### **deleteRecursively**

Delete all the Tuxedo instances and child instances associated with the MBean

#### Signature

void deleteRecursively () throws MBeanException, TUXException, JMXConnectionException, SYSException, USGException;

#### **Delete**

Delete the Tuxedo instances associated with this MBean.

**Note:** All MBeans which located at the same machine with this target must be deleted first.

#### Signature

void delete() throws TUXException, USGException, SYSException, JMXConnectionException, MBeanException;

#### **Migrate**

All servers running on the machine are migrated to their alternate location. RESTART=Y must be configured in server section for all the servers which need be migrated.

#### Signature

void migrate() throws Exception

#### **Clean**

Initiate cleanup/scanning activities on and relating to the indicated machine. If there are dead clients or servers on the machine, they will be detected at this time. If the machine has been partitioned from the application MASTER site, global bulletin board entries for that machine will be removed. This combination is allowed when the application is in the ACTive state and the machine is in either the ACTive or PARtitioned state. Successful

return for a non-partitioned machine leaves the state unchanged. Successful return for a partitioned machine leaves the object in the INActive state. Signature

void clean() throws MBeanException, JMXConnectionException, TUXException, SYSException

#### **Get Native Clients**

Get all the native clients which are running on the machine.

Output

TablarData columns:

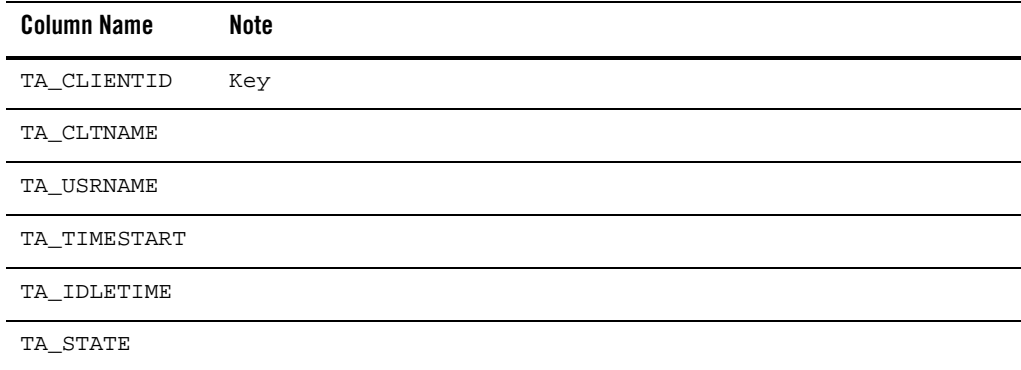

#### Signature

TabularData getNativeClients() throws TUXException, JMXConnectionException, SYSException

#### **Suspend**

Suspend the client from making service requests (tpcall() or tpacall()), initiating conversations (tpconnect()), beginning transactions (tpbegin()), and enqueuing new requests (tpenqueue()). Clients within a transaction will be permitted to make these calls until they abort or commit the current transaction, at which time they will become suspended. Invocations of these routines will result in a TPESYSTEM error return and a system log message being generated indicating the situation. State change allowed only when in the ACTive state. Successful return leaves the object in the SUSpended state.

#### Input

clientId: Client identifier.

Signature

```
void suspend(String clientId) throws TUXException, SYSException, 
JMXConnectionException
```
#### **Resume**

Change the client`s state from "SUSpended" to "ACTive". Successful return leaves the object in the "ACTive" state.

Input

clientID: Client identifier.

#### Signature

```
void resume(String clientId) throws TUXException, SYSException, 
JMXConnectionException
```
#### **Kill Client**

Abortively deactivate the client. State change allowed only when in the "ACTive" or "SUSpended" state. Limitation: The system may not be able to kill the client due to platform or signaling restrictions. In this case, a native client will be abortively terminated at its next access to ATMI.

Input

clientId: Client identifier.

#### Signature

```
void killClient(String clientId) throws TUXException, 
SYSException, JMXConnectionException
```
#### **Get Transactions**

Get all the transactions which belong to the machine. Note that transaction attributes are primarily kept local to a site and coordinated via common transaction identifiers by transaction management servers (TMSs).

Output

TablarData columns:

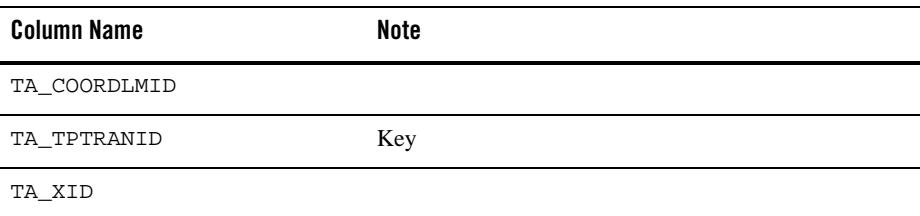

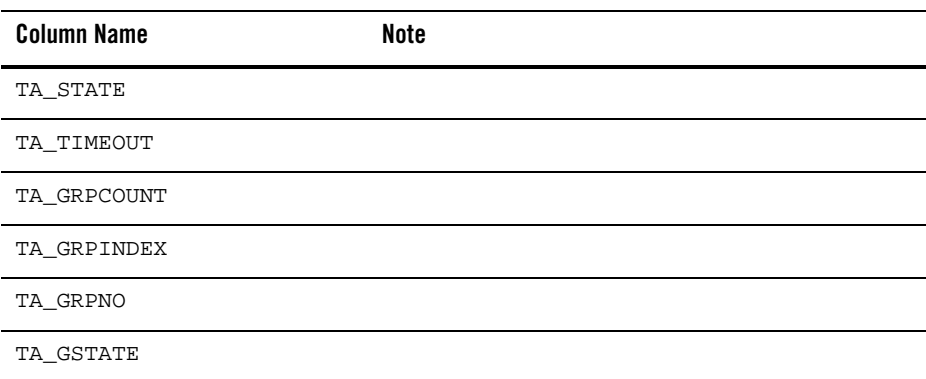

#### Signature

TabularData getTransations() throws TUXException, JMXConnectionException, SYSException;

#### **Abort Transaction**

Abort the transaction for the application. State change allowed only when in the ACTive, ABortonlY, or COMcalled states. Successful return leaves the transaction in the ABorteD state.

Input

TPTRANID: (TA\_TPTRANID)Transaction identifier as returned from tpsuspend() mapped to a string representation. XID: TA\_XID Transaction identifier as returned from tx\_info() mapped to a string representation.

#### Signature

void abortTransaction(StringTPTRANID, String XID) throws TUXException, JMXConnectionException, SYSException

#### **Get ULOGs**

Get ULOGs in the machine.

#### Input

date: Date of user log file found or to be accessed. In the format of MMDDYY startTime: The time of the user log message represented by this object. The value of this attribute is formed by multiplying the hour by 10,000, adding to that the minute multiplied by 100, and finally adding in the seconds. When used as a key field, this attribute represents the start of the time range to be accessed for messages. In the format of hhmmss

endTime: The latest time to be considered when accessing this userlog file. In the format of hhmmss line: The line number of the user log message returned/requested within the user

log file. When used as a key field for retrieval, this value indicates the starting line within the log file.

ulogCat: Catalog name from which the message was derived, if any. serverity: Severity of message, if any.

totalLine: Total Line number for request.

Output

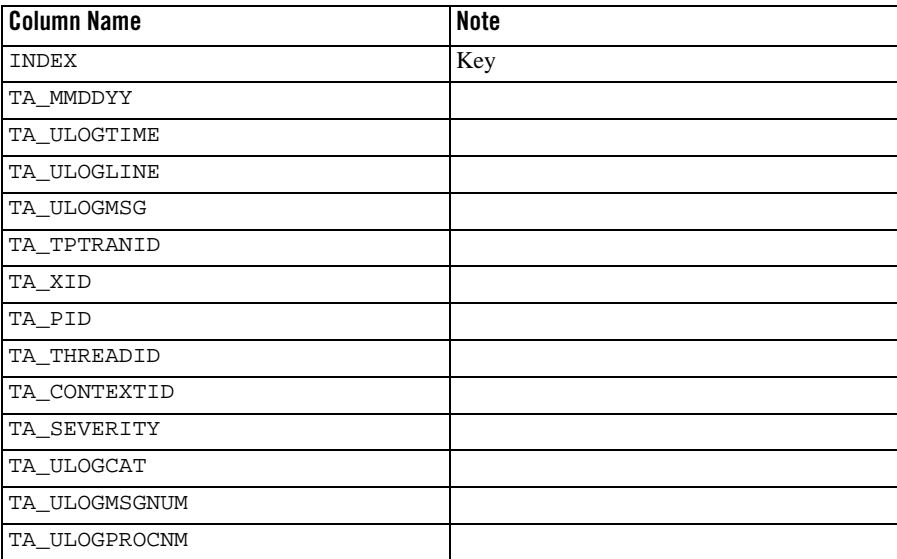

Signature

TabularData getULog(Integer date, Integer startTime, Integer endTime, Integer line,String ulogCat, String serverity, Integer totalLine)throws JMXConnectionException, TUXException, SYSException

# <span id="page-250-0"></span>**Tuxedo Group MBean**

# MBean Name

"<DOMAINID>\_<IPCKEY>:type=tuxedo\_group,group\_name=<GROUPNAME>".

# **Operations**

#### **Create Server**

Create a Tuxedo Server instance and an MBean with tuxedo\_server/tuxedo\_system\_server/ tuxedo\_domain\_gateway/ tuxedo\_event\_broker/ tuxedo\_jolt\_listener/ tuxedo\_TMA\_gateway\_SNA/ tuxedo\_TMA\_gateway\_TCP/ tuxedo\_LMS/ tuxedo\_webservice\_gateway/ tuxedo\_workstation\_listener type depends on the aoutserver name.

#### Signature

```
void createServer (String aout, Integer srvID) throws 
SYSException, MBeanException, USGException, TUXException, 
JMXConnectionException;
```
#### **GetParameter**

Get value for the attribute in T\_GROUP which has the same group name with this MBean.

#### Input:

parameterName: The MIB attribute name.

#### Signature

Object getParameter(String parameterName) throws USGException, TUXException, SYSException, JMXConnectionException;

#### **GetParameters**

Get values for all attribute in T\_ GROUP which has the same group name with this MBean.

#### Signature

CompositeData getParameters() throws SYSException, JMXConnectionException, TUXException, OpenDataException;

#### **SetParameter**

Set value for the attribute in T\_ GROUP which has the same group name with this MBean.

#### Input:

parameterName: The MIB attribute name. parameterValue: The MIB attribute value.

#### Signature:

```
void setParameter(String parameterName, String parameterValue) 
throws TUXException, USGException, SYSException, 
JMXConnectionException, MBeanException;
```
#### **SetParameters**

Set value for the attributes in T\_ GROUP which has the same group name with this MBean.

Input

Refer to the input for ["SetParameters" on page](#page-241-0) 4-8.

#### Signature

```
Object setParameters(CompositeData parameters) throws 
USGException, SYSException, TUXException, 
JMXConnectionException, MBeanException;
```
#### **CreateTMS**

Create TMS. Input

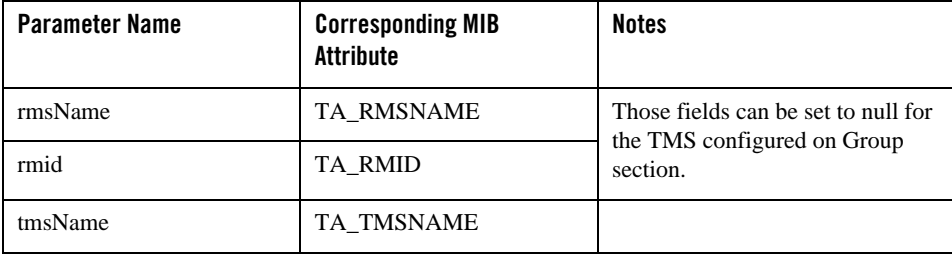

Signature

void createTMS (String rmsName, Integer rmid, String tmsName);

#### **deleteRecursively**

Delete all the Tuxedo instances and Child instances associated with the MBean

Signature

void deleteRecursively () throws MBeanException, TUXException, JMXConnectionException, SYSException, USGException;

#### **Delete**

Delete all Tuxedo instances associated with the MBean.

**Note:** All MBeans located at this group must be deleted first.

```
void delete() throws TUXException, USGException, SYSException, 
JMXConnectionException, MBeanException;
```
#### **Migrate**

If the configuration file specifies the MIGRATE option and an alternate location for the group, all servers in the group are migrated to the alternate location.

**Note:** The RESTRART=Y must be configured in ubbconfig for all the servers which need migration.

Signature

void migrate()throws Exception

# **Tuxedo Server MBean**

#### MBean Name

"<DOMAINID>\_<IPCKEY>: tuxedo\_server,group\_name=< SRVGRP>, SRVID=<SRVID>".

## **Operations**

#### <span id="page-253-0"></span>**GetParameter**

Get value for the attribute in T\_SERVER which has the same SRVID and SRVGRP with this MBean.

Input:

parameterName: The MIB attribute name. For example: "TA\_MAX".

#### Signature

Object getParameter(String parameterName) throws USGException, TUXException, SYSException, JMXConnectionException;

#### <span id="page-253-1"></span>**GetParameters**

Get all attribute and values in T\_ SERVER with the MBean's SRVID and SRVGRP.

#### Signature

CompositeData getParameters() throws SYSException, JMXConnectionException, TUXException, OpenDataException;

#### <span id="page-253-2"></span>**SetParameter**

Set value for the attribute in T\_ SERVER which has the same SRVID and SRVGRP with this MBean.

Input:

parameterName: The MIB attribute name. parameterValue: The MIB attribute value. Signature:

```
void setParameter(String parameterName, String parameterValue) 
throws TUXException, USGException, SYSException, 
JMXConnectionException, MBeanException;
```
#### <span id="page-254-0"></span>**SetParameters**

Set value for the attributes in T\_ SERVER which has the same SRVID and SRVGRP with this MBean.

#### Input

Refer to the input for ["SetParameters" on page](#page-241-0) 4-8.

#### Signature

Object setParameters(CompositeData parameters) throws USGException, SYSException, TUXException, JMXConnectionException, MBeanException;

#### <span id="page-254-1"></span>**Delete**

Delete both the MBean and all Tuxedo instances associated with the MBean.

#### Signature

void delete() throws TUXException, USGException, SYSException, JMXConnectionException, MBeanException;

#### **Set Service parameter**

Set value for the attribute in T\_ SERVICE which has the same SRVID and SRVGRP with this MBean.

#### Input

serviceName: name of service. parameterName: The MIB attribute name. parameterValue: The MIB attribute value.

#### Signature

void setServiceParameter(String serviceName, String parameterName, String parameterValue) throws TUXException, SYSException, JMXConnectionException, USGException;

#### **Get Service Parameter**

Get the value of attribute in T\_ SERVICE which has the same SRVID and SRVGRP with this MBean.

#### Input

serviceName: name of service. parameterName: The MIB attribute name.

#### Signature

```
Object getServiceParameter(String serviceName, String 
parameterName) throws MBeanException, TUXException, 
JMXConnectionException,SYSException;
```
## **Delete Service**

Delete service from T\_SERVICE.

Input

serviceName: name of Tuxedo service.

#### Signature

Object deleteService (String serviceName) throws SYSException, TUXException, USGException, JMXConnectionException, MBeanException;

#### **Get Service**

Get all the services from T\_SERVICE

#### Output

TablarData columns:

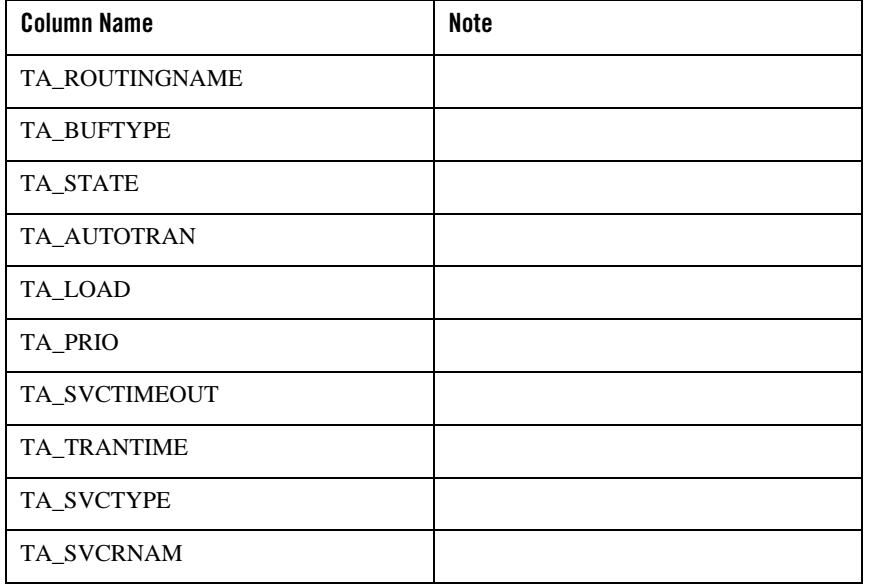

Signature

```
TabularData getServices()throws SYSException, TUXException, 
JMXConnectionException
```
#### **Suspend Service**

Limitation: State change not permitted for service names (TA\_SERVICENAME) beginning with the reserved string "\_".

Input

serviceName: TA\_SERVICENAME Service name.

Signature

void suspendService(String serviceName) throws USGException, JMXConnectionException, TUXException, SYSException

#### **Resume Service**

Activate (advertise) the service instance. State change allowed only when in the "INActive", "SUSpended" or "INValid" states. For the purpose of determining permissions for this state transition, the active object permissions are considered (that is, --x--x--x). Successful return leaves the object in the "ACTive" state. Limitation: State change not permitted for service names (TA\_SERVICENAME) beginning with the reserved string ".".

Input

serviceName: TA\_SERVICENAME

#### Signature

void resumeService(String serviceName) throws USGException, JMXConnectionException, TUXException, SYSException

# **Tuxedo System Server Mbean**

Following server be modeled as system server MBean.

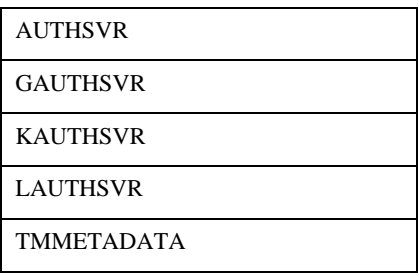

MBeans and JMX Operations

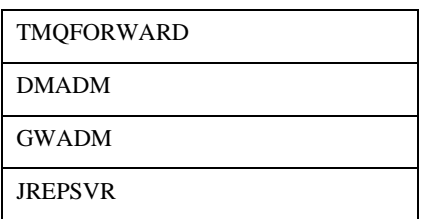

## MBean Name

```
"<DOMAINID>_<IPCKEY>:type=tuxedo_system_server,group_name=<GROUPNAME>,SRVI
D=<SRVID>".
```
# **Operations**

#### **GetParameter**

Get value for the attribute in T\_SERVER which has the same SRVID and SRVGRP with this MBean.

#### Input:

parameterName: The MIB attribute name. For example: "TA\_MAX".

#### Signature

```
Object getParameter(String parameterName) throws USGException, 
TUXException, SYSException, JMXConnectionException;
```
#### **GetParameters**

Get all attribute and values in T\_ SERVER which has the same SRVID and SRVGRP with this MBean.

#### Signature

CompositeData getParameters() throws SYSException, JMXConnectionException, TUXException, OpenDataException;

#### **SetParameter**

Set value for the attribute in T\_ SERVER which has the same SRVID and SRVGRP with this MBean.

Input:

parameterName: The MIB attribute name. parameterValue: The MIB attribute value.

Signature:

```
void setParameter(String parameterName, String parameterValue) 
throws TUXException, USGException, SYSException, 
JMXConnectionException, MBeanException;
```
#### **SetParameters**

Set value for the attributes in T\_ SERVER which has the same SRVID and SRVGRP with this MBean.

#### Input

Refer to the input for ["SetParameters" on page](#page-241-0) 4-8.

#### Signature

Object setParameters(CompositeData parameters) throws USGException, SYSException, TUXException, JMXConnectionException, MBeanException;

#### **Delete**

Delete both the MBean and all Tuxedo instances associated with the MBean.

#### Signature

void delete() throws TUXException, USGException, SYSException, JMXConnectionException, MBeanException;

# **Tuxedo Bridge MBean**

## MBean Name

"<DOMAINID>\_<IPCKEY>:type= tuxedo\_bridge, LMID=<LMID>".

LMID: specify the LMID parameter associated with the Tuxedo Machine where the bridge is running.

# **Operations**

#### **GetParameter**

Get value for the attribute in T\_BRIDGE which has the same LMID with this MBean.

Input:

parameterName: The MIB attribute name. For example: "TA\_SENTNUM".

#### Signature

Object getParameter(String parameterName) throws USGException, TUXException, SYSException, JMXConnectionException;

#### **GetParameters**

Get all attribute and values in T\_ BRIDGE with which has the same LMID with this MBean.

Signature

```
CompositeData getParameters() throws SYSException, 
JMXConnectionException, TUXException, OpenDataException;
```
#### **Get Remote Link Parameter**

Get remote link`s parameter value.

Input:

remoteLMID: The LMID for remote machine. parameterName: The MIB attribute Name in T\_BRIDGE

#### Signature

```
Object getRemoteLinkParameter(String remoteLMID, String 
parameterName) throws TUXException,JMXConnectionException, 
SYSException;
```
#### **Get Remote Links**

Get all network connections in this bridge server.

Output

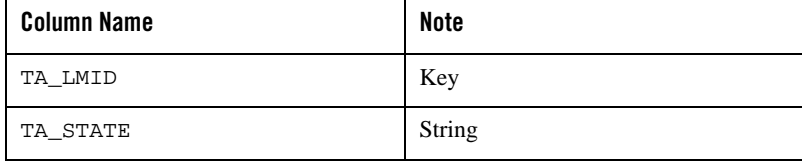

Signature

```
TabularData getRemoteLinks ()throws TUXException,
JMXConnectionException, SYSException
```
#### **Set Remote Link Parameters**

Set the parameter for remote link in T\_BRIDGE class

#### Signature

setRemoteLinkParameters(String remoteLMID, CompositeData parameters) throws TUXException, JMXConnectionException, SYSException, USGException

#### **Suspend Remote Link**

Suspend the remote link by closing the connection between the indicated logical machines. State change allowed only when in the ACTive state. Successful return leaves the object in the SUSpended state. Limitation: Note that since the statistics reported are from the viewpoint of the source logical machine, resetting those statistics will cause them to be out of sync with the statistics reported by the destination logical machine for the same connection.

#### Input

remoteLmid: Remote machine's LMID.

#### Signature

void suspend (String remoteLmid)throws USGException, TUXException, SYSException, JMXConnectionException;

#### **Resume Remote Link**

Reactivate the connection. This operation will fail if remoteLmid is null, if the remoteLmid is equals to the bridge Mean's lmid, if either of the two machines is not active, or if the source logical machine is not reachable. For the purpose of determining permissions for this state transition, the active object permissions are considered (that is, --x--x--x). Successful return leaves the object in the PENding state.

#### Input

remoteLmid: Remote machine's LMID.

#### Signature

void resume(String remoteLmid)throws USGException, TUXException, SYSException, JMXConnectionException

#### **Deactivate Remote Link**

Close the connection between the indicated logical machines. This operation will fail if only remoteLmid is null, if the remoteLmid is equals to the bridge mbean`s lmid or if the two machines are not connected. State change allowed only when in the ACTive state. Successful return leaves the object in the INActive state.

Input

remoteLmid: Remote machine's LMID.

```
void deactive(String remoteLmid)throws USGException, 
TUXException, SYSException, JMXConnectionException
```
# **Tuxedo TMS Mbean**

## MBean Name

```
"<DOMAINID>_<IPCKEY>:type= 
tuxedo_TMS, qroup_name=<GROUPNAME>, aout=<TMSNAME>, rmsname=<RMSNAME>".
```
RMSNAME: specifies the RMSNAME parameter associated with the Tuxedo TMS.

## Operations

#### **GetParameter**

Get value for the attribute in T\_SERVER which has the same SRVID, SRVGRP, RMSNAME and TMSNAME with this MBean.

Input:

parameterName: The MIB attribute name.

#### Signature

```
Object getParameter(String parameterName) throws USGException, 
TUXException, SYSException, JMXConnectionException;
```
#### **GetParameters**

Get all attribute and values in T\_ SERVER which has the same SRVID, SRVGRP, RMSNAME and TMSNAME with this MBean.

#### Signature

CompositeData getParameters() throws SYSException, JMXConnectionException, TUXException, OpenDataException;

#### **SetParameter**

Set value for the attribute in T\_ SERVER which has the same SRVID, SRVGRP, RMSNAME and TMSNAME with this MBean.

#### Input:

parameterName: The MIB attribute name. parameterValue: The MIB attribute value.

```
void setParameter(String parameterName, String parameterValue) 
throws TUXException, USGException, SYSException, 
JMXConnectionException, MBeanException;
```
#### **SetParameters**

Set value for the attributes in T\_ SERVER which has the same SRVID, SRVGRP, RMSNAME and TMSNAME with this MBean.

Input

Refer to the input for ["SetParameters" on page](#page-241-0) 4-8.

#### Signature

```
Object setParameters(CompositeData parameters) throws 
USGException, SYSException, TUXException, 
JMXConnectionException, MBeanException;
```
#### **Delete**

Delete both the MBean and all Tuxedo instances associated with the MBean.

#### Signature

```
void delete() throws TUXException, USGException, SYSException, 
JMXConnectionException, MBeanException;
```
# **Tuxedo /T Domain Gateway**

## MBean Name

```
"<DOMAINID>_<IPCKEY>:type= 
tuxedo_domain_gateway,group_name=<GROUPNAME>,SRVID=<SRVID>".
```
## Operations

```
GetParameter
     "GetParameter" on page 4-20.
```
#### **GetParameters**

Refer to ["GetParameters" on page](#page-253-1) 4-20.

#### **SetParameter**

Refer to ["SetParameter" on page](#page-253-2) 4-20.

#### **SetParameters**

Refer to ["SetParameters" on page](#page-254-0) 4-21.

#### **Delete**

Refer to ["Delete" on page](#page-254-1) 4-21.

MBeans and JMX Operations

# **Tuxedo Mainframe Adapter Gateway for SNA**

## MBean Name

```
"<DOMAINID>_<IPCKEY>:type= 
tuxedo_TMA_qateway_SNA,qroup_name=<GROUPNAME>,SRVID=<SRVID>".
```
## **Operations**

#### **GetParameter**

Refer to ["GetParameter" on page](#page-253-0) 4-20.

#### **GetParameters**

Refer to ["GetParameters" on page](#page-253-1) 4-20.

#### **SetParameter**

Refer to ["SetParameter" on page](#page-253-2) 4-20.

#### **SetParameters**

Refer to ["SetParameters" on page](#page-254-0) 4-21.

#### **Delete**

Refer to ["Delete" on page](#page-254-1) 4-21.

# **Tuxedo Mainframe Adapter Gateway for TCP**

## MBean Name

```
"<DOMAINID>_<IPCKEY>:type= 
tuxedo TMA gateway TCP, group name=<GROUPNAME>, SRVID=<SRVID>".
```
# **Operations**

#### **GetParameter**

Refer to ["GetParameter" on page](#page-253-0) 4-20.

#### **GetParameters**

Refer to ["GetParameters" on page](#page-253-1) 4-20.

#### **SetParameter**

Refer to ["SetParameter" on page](#page-253-2) 4-20.

#### **SetParameters**

Refer to ["SetParameters" on page](#page-254-0) 4-21.

#### **Delete**

Refer to ["Delete" on page](#page-254-1) 4-21.

# **Tuxedo Web Service Gateway**

# MBean Name

```
"<DOMAINID>_<IPCKEY>:type= 
tuxedo_webservice_gateway,group_name=<GROUPNAME>,SRVID=<SRVID>".
```
# **Operations**

#### **GetParameter**

Refer to ["GetParameter" on page](#page-253-0) 4-20.

#### **GetParameters**

Refer to ["GetParameters" on page](#page-253-1) 4-20.

#### **SetParameter**

Refer to ["SetParameter" on page](#page-253-2) 4-20.

#### **SetParameters**

Refer to ["SetParameters" on page](#page-254-0) 4-21.

#### **Delete**

Refer to ["Delete" on page](#page-254-1) 4-21.

# **Tuxedo Workstation Listener**

#### MBean Name

```
"<DOMAINID>_<IPCKEY>:type= 
tuxedo_workstation_listener,group_name=<GROUPNAME>,SRVID=<SRVID>".
```
## **Operations**

#### **GetParameter**

Get value for the attribute in T\_WSL .

Input:

parameterName: The MIB attribute name.

```
Object getParameter(String parameterName) throws USGException, 
TUXException, SYSException, JMXConnectionException;
```
#### **GetParameters**

Get all attribute and values in T\_ WSL.

#### Signature

```
CompositeData getParameters() throws SYSException, 
JMXConnectionException, TUXException, OpenDataException;
```
#### **SetParameter**

Set value for the attribute in T\_ WSL.

#### Input:

parameterName: The MIB attribute name. parameterValue: The MIB attribute value.

#### Signature:

```
void setParameter(String parameterName, String parameterValue) 
throws TUXException, USGException, SYSException, 
JMXConnectionException, MBeanException;
```
#### **SetParameters**

Set value for the attributes in T\_ WSL.

#### Input

Refer to the input for ["SetParameters" on page](#page-241-0) 4-8.

#### Signature

```
Object setParameters(CompositeData parameters) throws 
USGException, SYSException, TUXException, 
JMXConnectionException, MBeanException;
```
#### **Delete**

Refer to ["Delete" on page](#page-254-1) 4-21.

#### **Get Handler Parameter**

Get attribute value in T\_WSH.

Input:

clientId: TA\_CLIENTID

parameterName: The MIB attribute name. For example: "TA\_HWCLIENTS".

```
Object getHandlerParameter(String clientId, String 
parameterName) throw USGException, TUXException, 
JMXConnectionException, SYSException;
```
#### **Get Handlers**

Get all handlers associated with the WSL.

Input

ClientId: If clientId is null, all handlers will be return.

#### Signature

```
TabularData getHandlers(String clientId) throws TUXException, 
JMXConnectionException, SYSException;
```
#### **Suspend Handler**

Change the State of WSH to "SUSpended". Note: State changes to the "SUSpended" state are transitive to all clients associated with this WSH as is the resetting of a "SUSpended" WSH to "ACTive". Additionally, "SUSpended" WSH clients will not be assigned any additional incoming clients by the WSL.

#### Input:

clientId: Client identifier for this WSH.

#### Signature:

```
void suspendHandler (String clientId) throws TUXException, 
JMXConnectionException, SYSException, USGException, 
MBeanException;
```
#### **Resume Handler**

Set the State of WSH to "ACTive".

Input

clientId: Client identifier for this WSH.

#### Signature

```
void resumeHandler (String clientId)) throws TUXException, 
JMXConnectionException, SYSException, USGException, 
MBeanException;
```
#### **Kill Handler**

Set the State of WSH to "DEAD", and all connections being handled by the targeted WSH to be dropped abortively.

#### Input

clientId: Client identifier for this WSH.

```
void killHandler (String clientId) throws TUXException, 
JMXConnectionException, SYSException, MBeanException, 
USGException;
```
#### **Get Clients**

Get all the clients associated with the WSH.

Input

wshClientID: WSH`s identifier.

#### Signature

```
TabularData getWSClients(String wshClientID) throws 
TUXException, JMXConnectionException, SYSException
```
#### **Suspend Client**

Suspend the client object from making service requests (tpcall() or tpacall()), initiating conversations (tpconnect()), beginning transactions (tpbegin()), and enqueuing new requests (tpenqueue()). Clients within a transaction will be permitted to make these calls until they abort or commit the current transaction, at which time they will become suspended. Invocations of these routines will result in a TPESYSTEM error return and a system log message being generated indicating the situation. State change allowed only when in the ACTive state. Successful return leaves the object in the SUSpended state.

#### Input:

clientId: Client identifier.

#### Signature

Void suspendClient(String clientId) throws TUXException, JMXConnectionException, SYSException;

#### **Resume Client**

Activate a SUSpended client object. State change allowed only when in the SUSpended state. Successful return leaves the object in the ACTive state.

Input:

clientId: Client identifier.

Signature:

void resumeClient (String clientId) throws TUXException, JMXConnectionException, SYSException;

#### **Kill Client**

Abortively deactivate the client object. State change allowed only when in the ACTive or SUSpended state. The system may not be able to kill the client due to platform or signaling restrictions. In this case, a Workstation client's connection to a WSH will be preemptively torn down.

#### Input

clientId: Client identifier.

Signature

```
Void killClient(String clientId) throws TUXException, 
JMXConnectionException, SYSException;
```
# **Tuxedo Jolt Listener**

#### MBean Name

```
"<DOMAINID>_<IPCKEY>:type= 
tuxedo_jolt_listener,group_name=<GROUPNAME>,SRVID=<SRVID>".
```
## **Operations**

#### **GetParameter**

Get value for the attribute in T\_JSL .

#### Input:

parameterName: The MIB attribute name.

#### Signature

Object getParameter(String parameterName) throws USGException, TUXException, SYSException, JMXConnectionException;

#### **GetParameters**

Get all attribute and values in T\_ JSL.

#### Signature

CompositeData getParameters() throws SYSException, JMXConnectionException, TUXException, OpenDataException;

#### **SetParameter**

Set value for the attribute in T\_ JSL.

#### Input:

parameterName: The MIB attribute name. parameterValue: The MIB attribute value.

#### Signature:

void setParameter(String parameterName, String parameterValue) throws TUXException, USGException, SYSException, JMXConnectionException, MBeanException;

MBeans and JMX Operations

#### **SetParameters**

Set value for the attributes in T\_ JSL.

Input

Refer to the input for ["SetParameters" on page](#page-241-0) 4-8.

#### Signature

```
Object setParameters(CompositeData parameters) throws 
USGException, SYSException, TUXException, 
JMXConnectionException, MBeanException;
```
#### **Delete JSL**

Refer to ["Delete" on page](#page-254-1) 4-21.

#### **Get Handlers**

Get all handlers associated with the JSL.

#### Signature

```
TabularData getHandlers() throws TUXException, 
JMXConnectionException, SYSException;
```
#### Suspend Handler

Change the State of JSH to "SUSpended".

Input

clientId: Client identifier for JSH.

#### Signature

void suspendHandler (String clientId) throws TUXException, JMXConnectionException, SYSException;

#### **Resume Handler**

Activate a SUSpended JSH object.

#### Input

clientId: Client identifier for JSH.

```
void resumeHandler (String clientId) throws TUXException, 
JMXConnectionException, SYSException;
```
# **Tuxedo Event Broker**

## MBean Name

```
"<DOMAINID>_<IPCKEY>:type= 
tuxedo_event_broker,group_name=<GROUPNAME>,SRVID=<SRVID>".
```
## **Operations**

### **GetParameter** Refer to ["GetParameter" on page](#page-253-0) 4-20.

#### **GetParameters**

Refer to ["GetParameters" on page](#page-253-1) 4-20.

#### **SetParameter**

Refer to ["SetParameter" on page](#page-253-2) 4-20.

## **SetParameters**

Refer to ["SetParameters" on page](#page-254-0) 4-21.

## **Delete**

Refer to ["Delete" on page](#page-254-1) 4-21.

# **Tuxedo Queue Server**

# MBean Name

```
"<DOMAINID>_<IPCKEY>:type= 
tuxedo_queue_server,group_name=<GROUPNAME>,SRVID=<SRVID>".
```
# **Operations**

#### **GetParameter**

Refer to ["GetParameter" on page](#page-253-0) 4-20.

#### **GetParameters**

Refer to ["GetParameters" on page](#page-253-1) 4-20.

#### **SetParameter**

Refer to ["SetParameter" on page](#page-253-2) 4-20.

#### **SetParameters**

Refer to ["SetParameters" on page](#page-254-0) 4-21.

## **Delete**

Refer to ["Delete" on page](#page-254-1) 4-21.

# **Tuxedo QTMQ Server**

# MBean Name

```
"<DOMAINID>_<IPCKEY>:type= 
tuxedo_OTMQ_server,group_name=<GROUPNAME>,SRVID=<SRVID>".
```
# **Operations**

## **GetParameter**

Refer to ["GetParameter" on page](#page-253-0) 4-20.

### **GetParameters**

Refer to ["GetParameters" on page](#page-253-1) 4-20.

#### **SetParameter**

Refer to ["SetParameter" on page](#page-253-2) 4-20.

#### **SetParameters**

Refer to ["SetParameters" on page](#page-254-0) 4-21.

#### **Delete**

Refer to ["Delete" on page](#page-254-1) 4-21.

#### **Create Queue**

Input

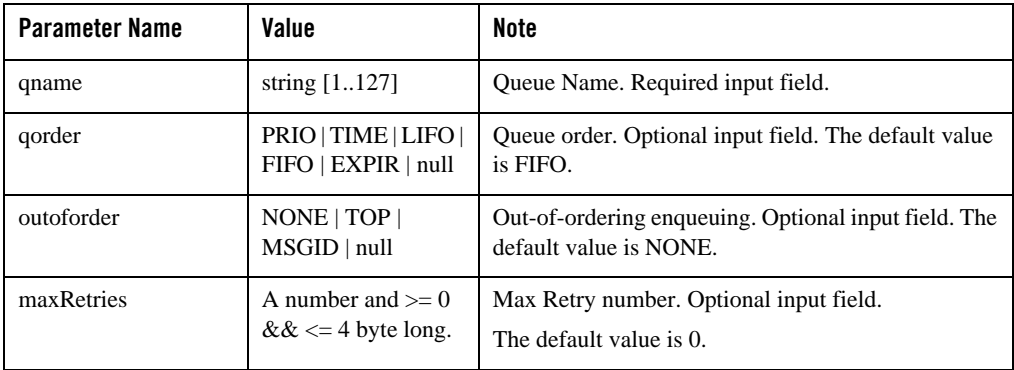

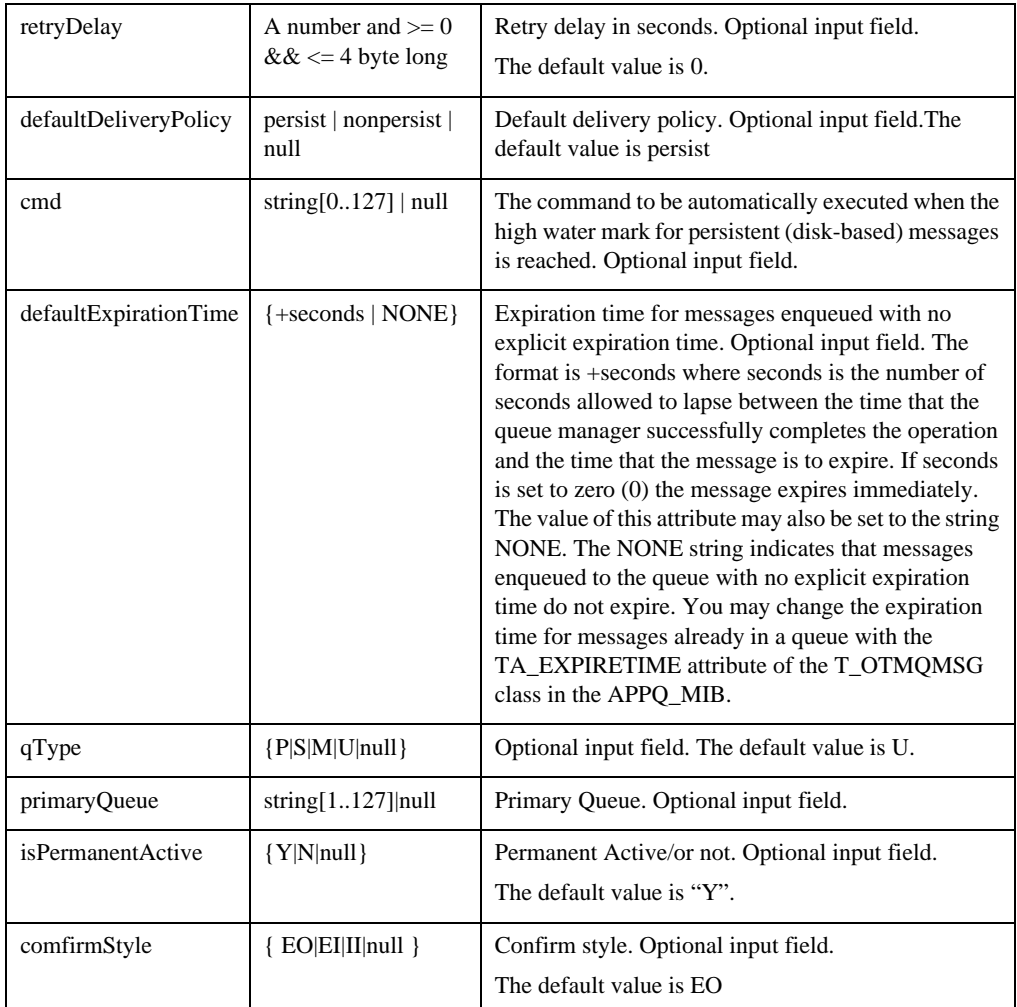

Signature

Void createQueue(String qname, String qorder, String outoforder, Integer maxRetries, Integer retryDelay, String defaultDeliveryPolicy, String cmd, String defaultExpirationTime, String qType, String primaryQueue, Boolean isPermanentActive, String comfirmStyle) throws TUXException, JMXConnectionException, SYSException, USGException;

# **Tuxedo ART Batch System Target**

# MBean Name

"<*DOMAINID*>\_<*IPCKEY*>:type= tuxedo\_batch\_system,name=Batch\_System".

# **Operations**

# <span id="page-273-0"></span>**getBatchs**

Displays the existing jobs.

#### Input:

```
batchName: job name
batchID: job id
batchClass: jobs class
batchOwner: job owner
```
#### Output:

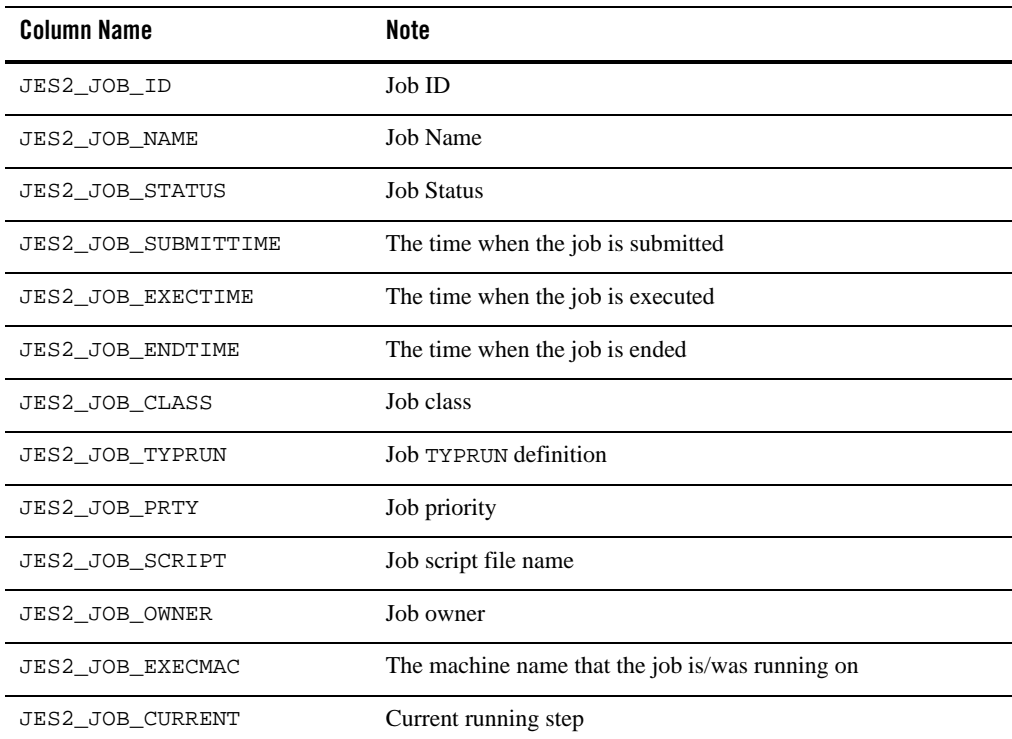

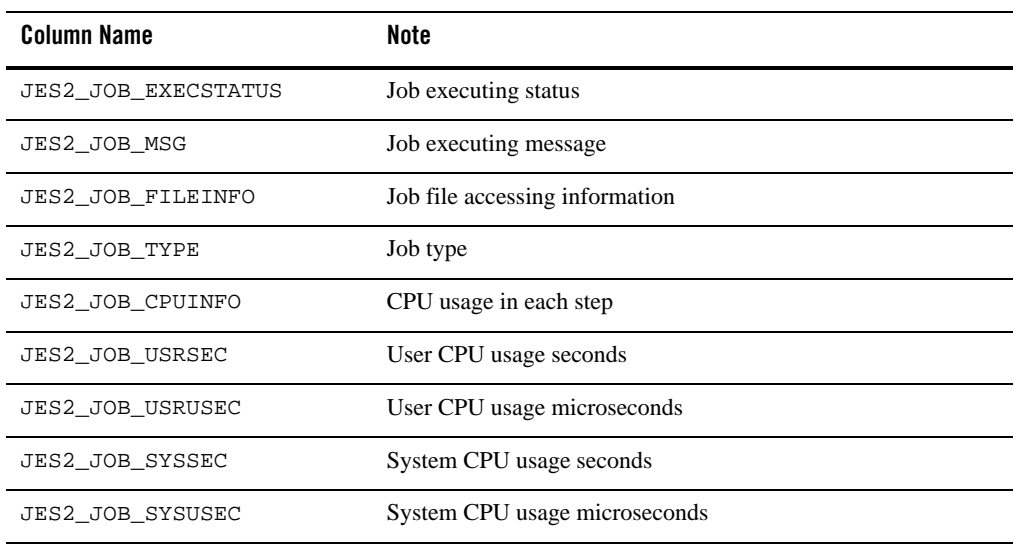

#### Signature:

TabularData getBatchs(String batchName, Integer batchID, String batchClass, String batchOwner)throws MBeanException

### **getBatchFiles**

Gets job script files under the job repository.

Output:

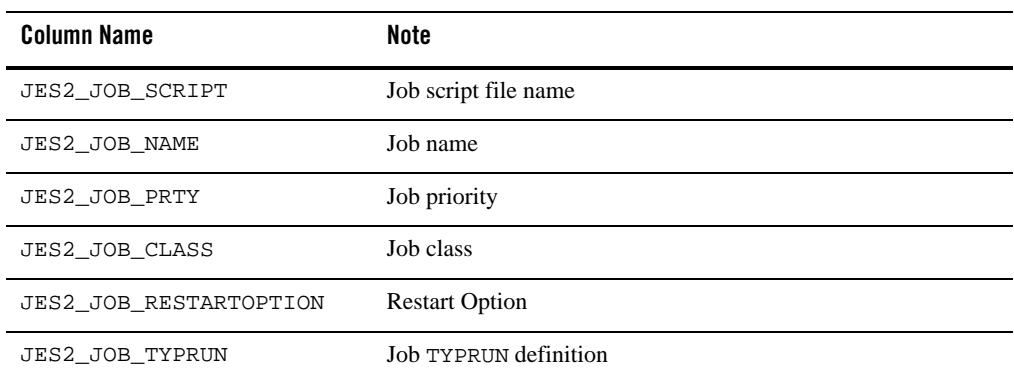

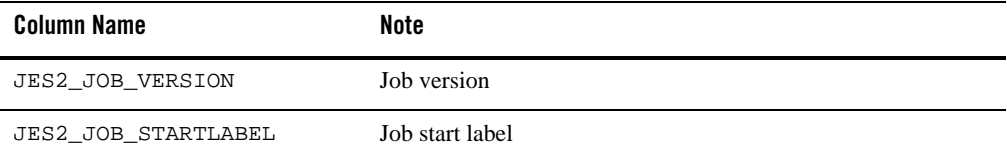

#### Signature:

TabularData getBatchFiles()throws MBeanException

#### **submitBatch**

Submits a job

#### Input:

batchScript: job script file name batchOwner: job owner batchEJROption: EJR option batchShellOption: shell option batchDBLogin: database connection (MT\_DB\_LOGIN) batchMTEnv: environment variables

#### Output:

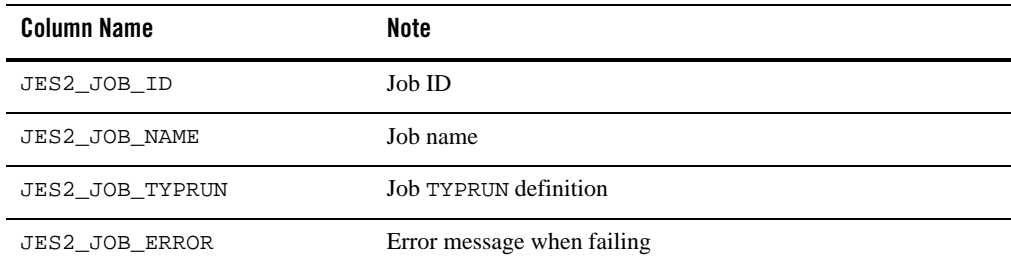

#### Signature:

TabularData submitBatch(String batchScript, String batchOwner, String batchEJROption, String batchShellOption, String batchDBLogin, String batchMTEnv) throws TUXException, SYSException, JMXConnectionException, USGException,

#### <span id="page-275-0"></span>**cancelBatch**

Cancels job(s)

Input:

Refer to the input of ["getBatchs" on page](#page-273-0) 4-40.

Output:

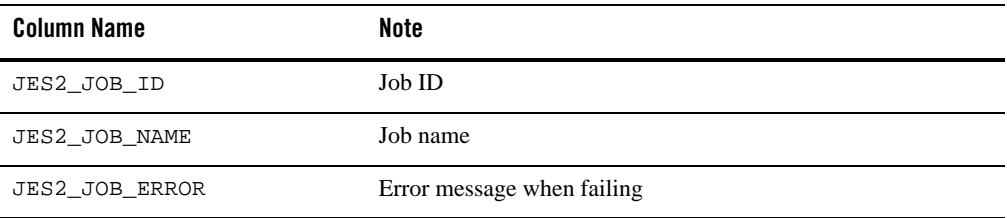

#### Signature:

TabularData cancelBatch(String batchName, Integer batchId, String batchClass, String batchOwner) throws SYSException, TUXException, JMXConnectionException

#### **purgeBatch**

Purges job(s)

Input:

Refer to the input of ["getBatchs" on page](#page-273-0) 4-40.

#### Output:

Refer to the output of ["cancelBatch" on page](#page-275-0) 4-42.

#### Signature:

TabularData purgeBatch(String batchName, Integer batchId, String batchClass, String batchOwner) throws SYSException, TUXException, JMXConnectionException

#### **holdBatch**

Holds job(s)

#### Input:

Refer to the input of ["getBatchs" on page](#page-273-0) 4-40

Output:

Refer to the output of ["cancelBatch" on page](#page-275-0) 4-42

```
TabularData holdBatch(String batchName, Integer batchId,
String batchClass, String batchOwner) throws SYSException,
TUXException, JMXConnectionException
```
#### **releaseBatch**

Releases job(s)

Input:

Refer to the input of ["getBatchs" on page](#page-273-0) 4-40

Output:

Refer to the output of ["cancelBatch" on page](#page-275-0) 4-42

Signature:

TabularData releaseBatch(String batchName, Integer batchId, String batchClass, String batchOwner) throws SYSException, TUXException, JMXConnectionException

#### **getBatchSysOuts**

Gets the job sysout

Input:

batchID: job id

Output:

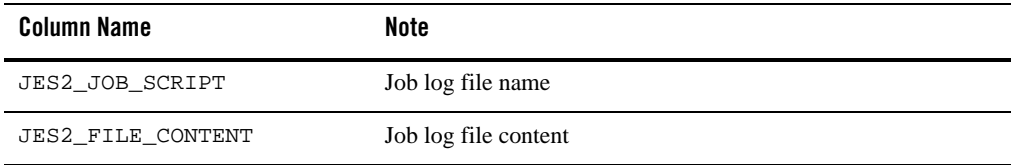

#### Signature:

TabularData getBatchSysOuts(Integer batchId) throws MBeanException

#### **getGDGFiles**

Gets the job GDG file content.

Input:

```
batchID: job id
     filename: GDG file name
Output:
```
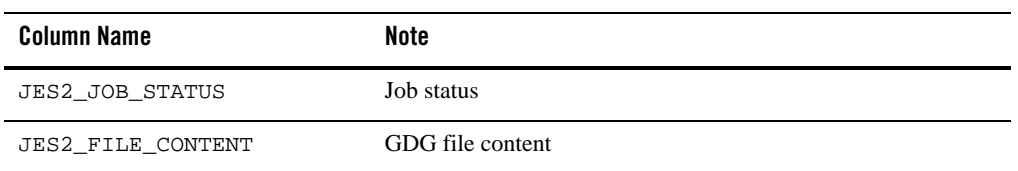

Signature:

CompositeData getGDGFiles(String bachID, String fileName) throws MBeanException

MBeans and JMX Operations

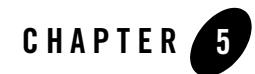

# TXST Command and Variable Reference

This chapter contains the following sections:

- [TXST Command Categories Overview](#page-280-0)
- [Browse Commands](#page-281-0)
- [Control Commands](#page-284-0)
- [Editing Commands](#page-288-0)
- [Information Commands](#page-293-0)
- [Life Cycle Commands](#page-301-0)
- [TXST Variable Reference](#page-307-0)
- [Jython Class for Tuxedo Mbeans](#page-308-0)

# <span id="page-280-0"></span>**TXST Command Categories Overview**

TXST commands are divided into the following categories.

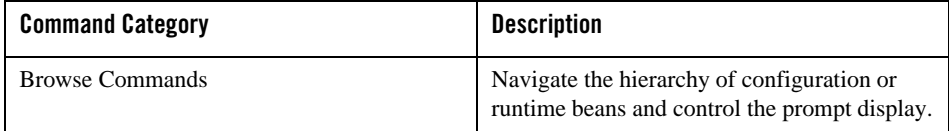

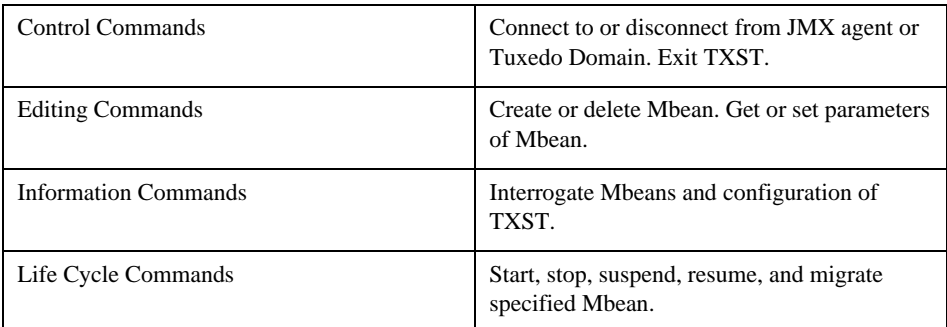

# <span id="page-281-0"></span>**Browse Commands**

# **cd**

Use with TXST: online(connected to domain)

# Description

Navigates the hierarchy of beans. This command uses a model that is similar to navigating a file system in a Windows or UNIX command shell. For example, to navigate back to a bean, enter cd('..'). The character string '. .'(dot-dot), refers to the directory immediately above the current directory. To get back to the root bean after navigating to a bean that is deep in the hierarchy, enter  $cd('')$ .

You can navigate to beans in the current hierarchy and to any child or instance.

The cd command returns a stub of the bean instance, if one exists. In the event of an error, the command returns a TXSTException.

# Syntax

cd(mbeanName)

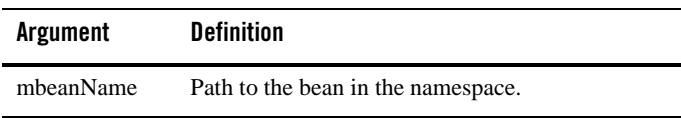

# Examples

The following example navigates the hierarchy of beans. The first command navigates to the simple bean instance, the second, to the GROUP1 bean instance, and the last back up two levels to the original directory location.

```
txst:simpapp_38075:/> cd('lmid1')
txst:simpapp_38075:/lmid1> cd('lmid1')
txst:simpapp_38075:/lmid1> cd('GROUP1')
txst:simpapp_38075:/lmid1/GROUP1> cd('../..')
txst:simpapp_38075:/>
```
# **prompt**

Use with TXST: online(connected to domain)

## **Description**

Toggles the display of path information at the prompt, when entered without an argument. This command is useful when the prompt becomes too long due to the length of the path.

You can also explicitly specify on or off as an argument to the command. When you specify off, TXST hides the TXST prompt and defaults to the Jython prompt. By default, the TXST prompt displays the navigation path information.

When you disable the prompt details, to determine your current location in the hierarchy, you can use the pwd command, as described in pwd.

## Syntax

```
prompt(onoff = None)
```
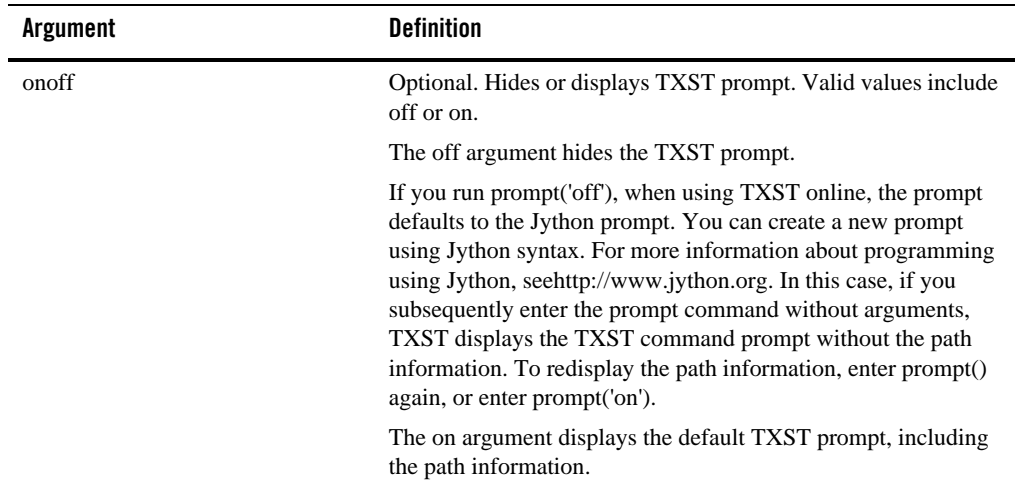

# Examples

The following example hides and then redisplays the path information at the prompt.

```
txst:simpapp_38075> cd('simple')
txst: simpapp_38075/simple> cd('GROUP1')
txst: simpapp_38075/simple/GROUP1> prompt('off')
>>>prompt()
txst: simpapp_38075/simple/GROUP1>
```
# **pwd**

Use with TXST: offline or online

# Description

Displays the current location in the bean hierarchy. This command is useful when you have turned off the prompt display of the path information using the prompt command, as described in prompt.

# Syntax

pwd()

# Examples

The following example displays the current location in the bean hierarchy.

```
txst:simpapp_38075/simple/GROUP1> pwd()
' /simple/GROUP1'
```
# <span id="page-284-0"></span>**Control Commands**

# **connect**

Use with TXST: offline

# **Description**

Connects TXST to a Tuxedo Domain or JMX agent.

If the monitored Tuxedo domain enables authentication and Authorization, TXST must provide credentials when it attaches a Tuxedo domain. If authentication passed, the following tasks are executed afterwards. If authentication failed, the connection is rejected. For now, we only support plaintext password.

# **SECURITY**

• APP\_PW

Provide tuxedo application password for authentication.

• USR\_AUTH, ACL, MANDATORY\_ACL

Provide application password, user name and user password for authentication

The client name of Tuxedo users used by TXST must be 'tpsysadm', otherwise connect will fail with authentication.

The client must connect master machine, otherwise it might have no right to execute 'start' command.

In the event of an error, the command returns a TXSTException.

# Syntax

connect(url, domainId, ipckey, appPassword, userName, password)

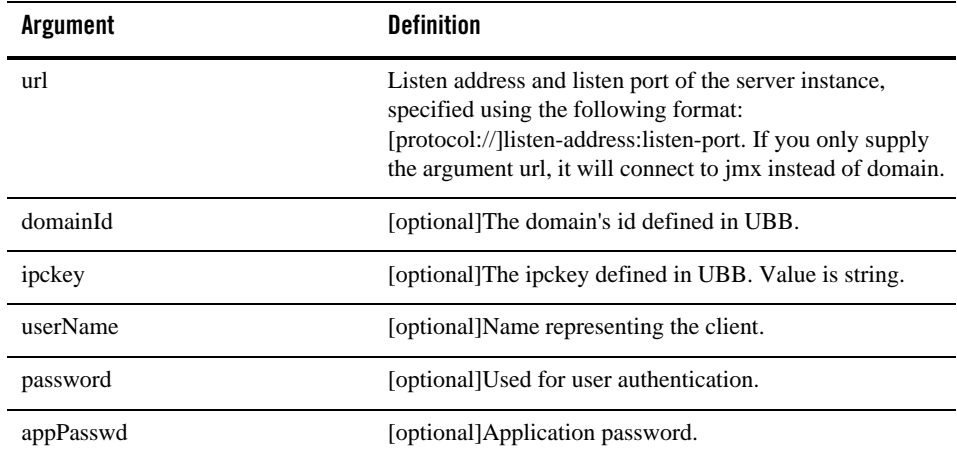

# Examples

```
txst: /offline> connect('//slce04cn03.us.oracle.com:5037', 'simpapp', 
'38075')
```
txst:simpapp\_38075:/>

Above example shows how to connect to domain.

Or

```
txst: /offline> connect('//slce04cn03.us.oracle.com:5037')
```
txst: slce04cn03.us.oracle.com\_5037:/>

This is an instance of connecting to jmx.

# **connectDomain**

Use with TXST: online(connected to JMX agent)

# Description

Connects TXST to a Tuxedo Domain from JMX agent. You must connect to jmx before invoking this command. Except without argument url, for the other information, please refer connect.

# Syntax

connectDomain(domainId, ipckey, appPassword, userName, password)

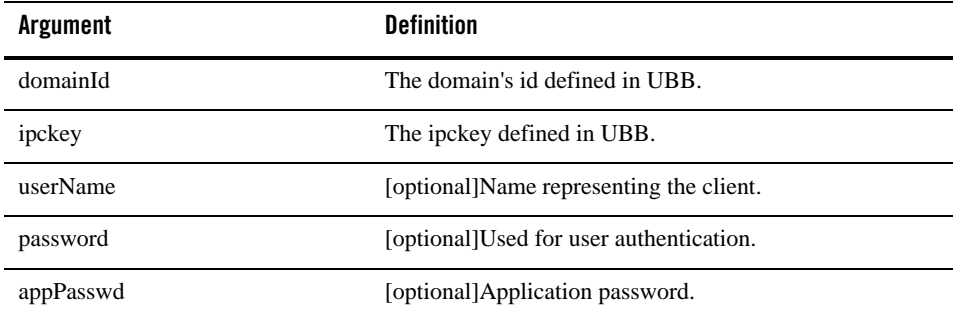

# Examples

```
txst:bjlinux16.cn.oracle.com_5037>connectDomain('simpapp', '58103')
txst:simpapp_58103:/>
```
# **disconnectDomain**

Use with TXST: online(connected to domain)

# Description

Disconnect TXST from a Tuxedo domain instance and go back to jmx agent connection.

In the event of an error, the command returns a TXSTException.

# Syntax

```
disconnectDomain()
```
# Examples

```
txst:simpapp_38075:/simple/GROUP1>disconnectDomain()
```
txst:bjlinux16.cn.oracle.com\_5037>

# **disconnect**

Use with TXST: online

# Description

Disconnects TXST from a Tuxedo instance. The disconnect command does not cause TXST to exit the interactive scripting shell; it closes the current Tuxedo instance connection and resets all the variables while keeping the interactive shell alive.

In the event of an error, the command returns a TXSTException.

# Syntax

disconnect()

# Examples

```
txst:simpapp_38075:/simple/GROUP1>disconnect()
```
txst: /offline>

# **exit**

Use with TXST: online or offline

# Description

Exits TXST from the user session and closes the scripting shell. By default, TXST calls system.exit(0). If you would like to exit with a different exit code, you can specify a value using the exitcode argument.

# Syntax

exit( [exitcode])

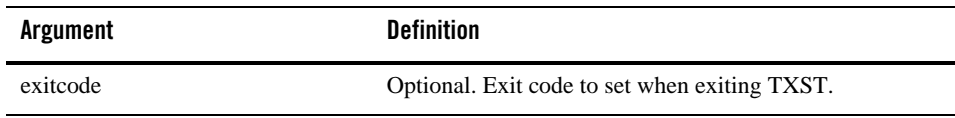

# Examples

```
txst:simpapp_38075:/>exit(1);
```

```
c:\jython\bin>
```
# **Editing Commands**

### **create**

Use with TXST: online(connected to domain)

### **Description**

Creates a bean of the specified type for the current bean.

The create command returns a stub for the newly created bean except for queue.

In the event of an error, the command returns a TXSTException.

#### Syntax

create(name, childtype,\*\*argv)

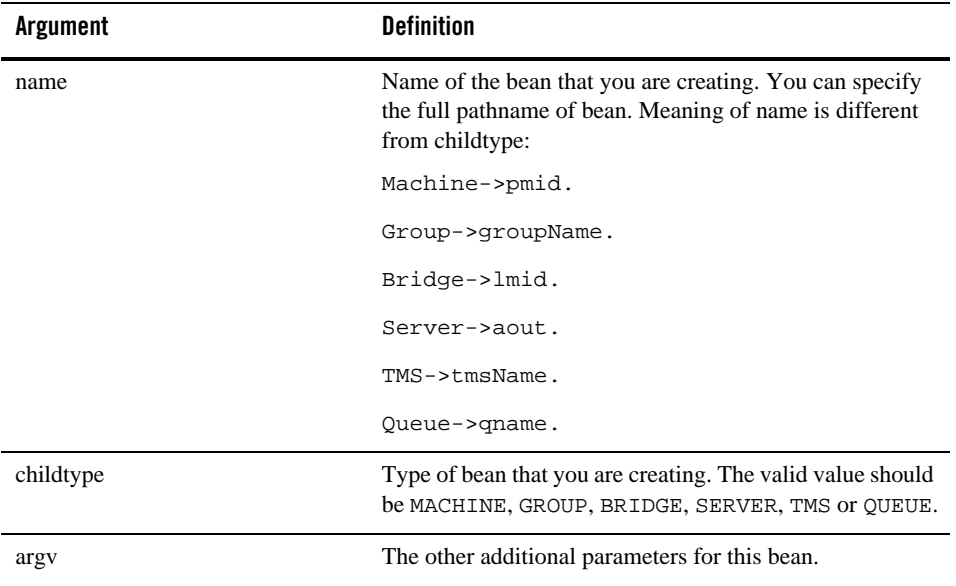

**Note:** argv, the additional parameters depend on the childMBeanType.

Except creating queue, the return value will be the instance of Mbean which you create. For queue, the return value will be None.

- $\bullet$  Machine
	- lmid
	- tuxconfig
	- tuxdir
	- appdir
- $\bullet$  Group
	- groupNo
- Bridge
	- naddr
	- nlsaddr
- $\bullet$  Server
	- srvID
- $\bullet$  TMS
	- rmsName
	- rmid
- Queue
	- qorder
	- outoforder
	- maxRetries
	- retryDelay
	- defaultDeliveryPolicy
	- cmd
	- defaultExpirationTime
	- qType
	- primaryQueue
	- isPermanentActive
	- comfirmStyle

### Examples

The following example creates a bean of type server named simpserv for the current bean, storing the stub as server1:

```
txst:simpapp_38075:/simple/GROUP1> srv1 = create("simpserv", "SERVER", 
srvID = 40)txst:simpapp_38075:/simple/GROUP1> ls('c')
childBean:
     server simpserv_1
     server simpserv_2
```
### **delete**

Use with TXST: online(connected to domain)

#### **Description**

Deletes an instance of a bean of the specified type for the current bean.

server simpserv\_40

In the event of an error, the command returns a TXSTException.

**Note:** All targets which belong to this bean must be deleted first.

#### Syntax

```
delete(name, force)
```
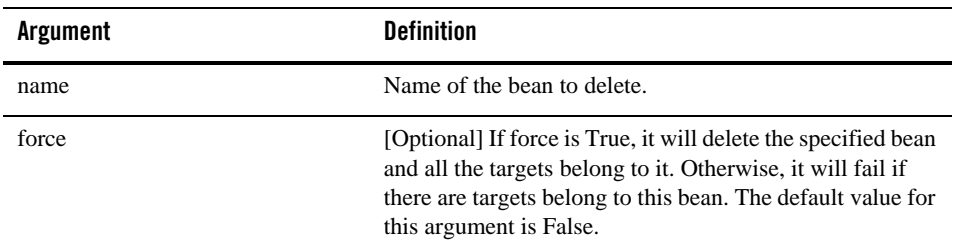

### Examples

The following example deletes the bean of type server named simpserv\_1:

```
 txst:simpapp_38075:/simple/GROUP1>delete("simpserv_40")
txst:simpapp_38075:/simple/GROUP1>ls('c')
childBean:
     server simpserv_1
     server simpserv_2
```
## **get**

Use with TXST: online(connected to domain)

### **Description**

Returns the value of the specified attribute, or the dictionary of the specified attributes

In the event of an error, the command returns a TXSTException.

**Note:** You can list all attributes and their current values by entering ls('b').

#### Syntax

```
get(attrs=None, path=None)
```
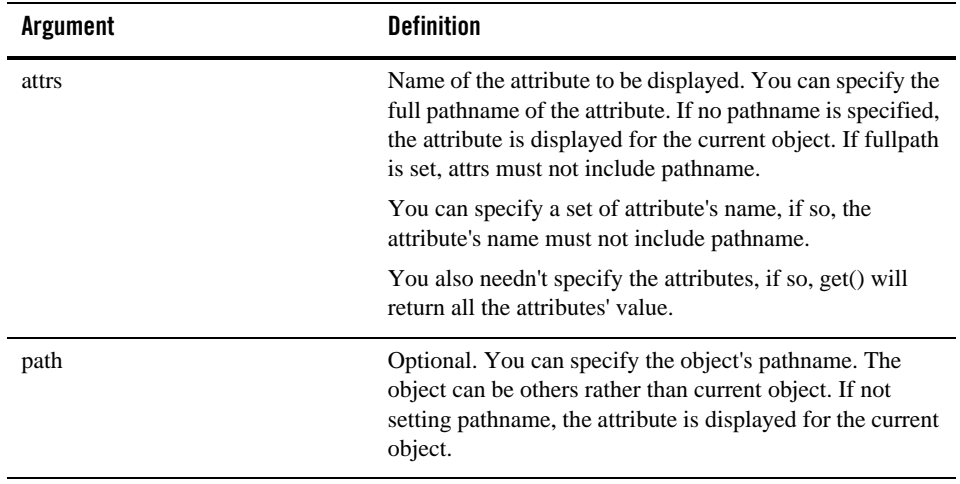

### Examples

```
txst:simpapp_38075:/simple/GROUP1> dic = get(["TA_CURLMID","TA_STATE"])
```

```
txst:simpapp_38075:/simple/GROUP1> print dic
{'TA_CURLMID': u'simple', 'TA_STATE': u'ACTIVE'}
Or
txst:simpapp_38075:/> dic = get(["TA_CURLMID","TA_STATE"], 
path="/simple/GROUP1")
txst:simpapp_38075:/> print dic
{'TA_CURLMID': u'simple', 'TA_STATE': u'ACTIVE'}
```
### **set**

Use with TXST: online(connected to domain)

### Description

Sets the specified attribute value for the specified bean

You can list all attributes and their current values by entering  $ls('b')$ 

In the event of an error, the command returns a TXSTException.

#### Syntax

set(attrs,[path])

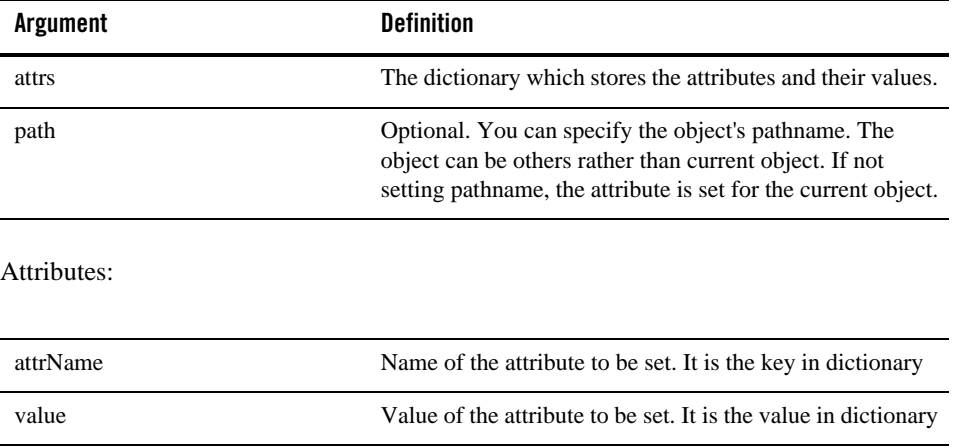

### Examples

```
txst:simpapp_38075:/simple/>a = {"TA_SEC_PRINCIPAL_NAME":"SEC"}
txst:simpapp_38075:/simple/>set (a)
or
txst:simpapp_38075:/>a = {"TA_SEC_PRINCIPAL_NAME":"SEC"}
txst:simpapp_38075:/>set (a, "/simple")
```
# **Information Commands**

### **find**

Use with TXST: online(connected to domain)

#### Description

Finds MBeans in the hierarchy.

TXST returns the pathname to the MBean that is specified by name.

In the event of an error, the command returns a TXSTException.

### Syntax

```
find([name], [beanType], [path])
```
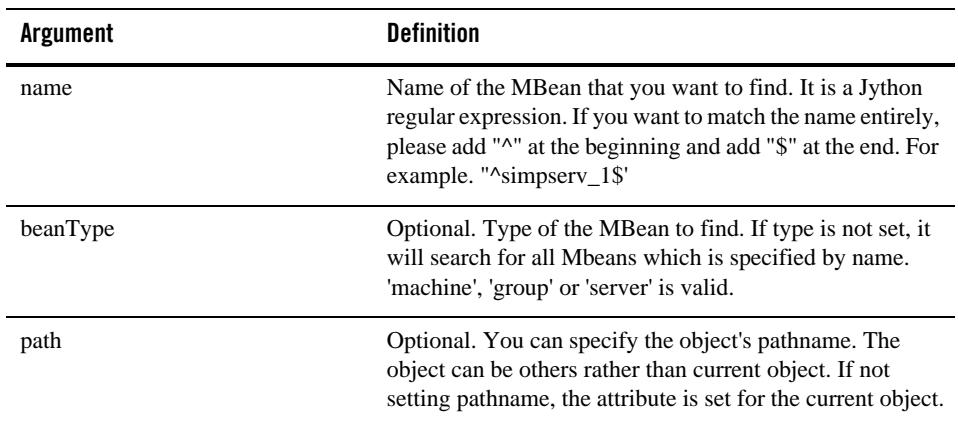

### Examples

```
txst:simpapp_38075:/simple/GROUP1>find(name='simpserv',type='server')
/simple/GROUP1/simpserv_1
/simple/GROUP1/simpserv_2
```
### **getMBean**

Use with TXST: online(connected to domain)

### Description

Returns the MBean by browsing to the specified path.

In the event of an error, the command returns a TXSTException.

#### Syntax

getMBean(path)

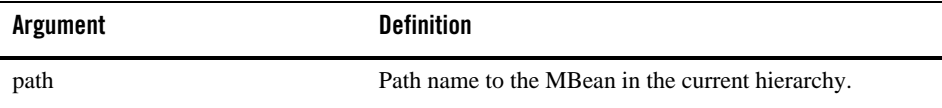

### Examples

The following example returns the MBean specified by the path.

```
txst:simpapp_38075:/simple/GROUP1>com=getMBean("/simple/GROUP1/simpserv_1"
\lambdatxst:simpapp_38075:/simple/GROUP1>com.getType()
'server'
```
# **getPath**

**Description** 

Returns the MBean's path for the specified MBean instance

In the event of an error, the command returns a TXSTException.

### Syntax

getPath(bean)

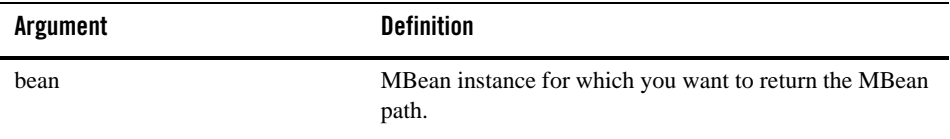

### Examples

The following example returns the MBean specified by the path.

```
txst:simpapp_38075:/simple/GROUP1>com=getMBean("/simple/GROUP1/simpserv_1"
\lambdatxst:simpapp_38075:/simple/GROUP1>cd('..')
txst:simpapp_38075:/simple>path=getPath(com)
txst:simpapp_38075:/simple>print path
GROUP1/simpserv_1
```
### **lookup**

Use with TXST: online(connected to domain)

### Description

Looks up the specified MBean. The MBean must be a child of the current MBean In the event of an error, the command returns a TXSTException.

### Syntax

```
lookup(name, [childtype])
```
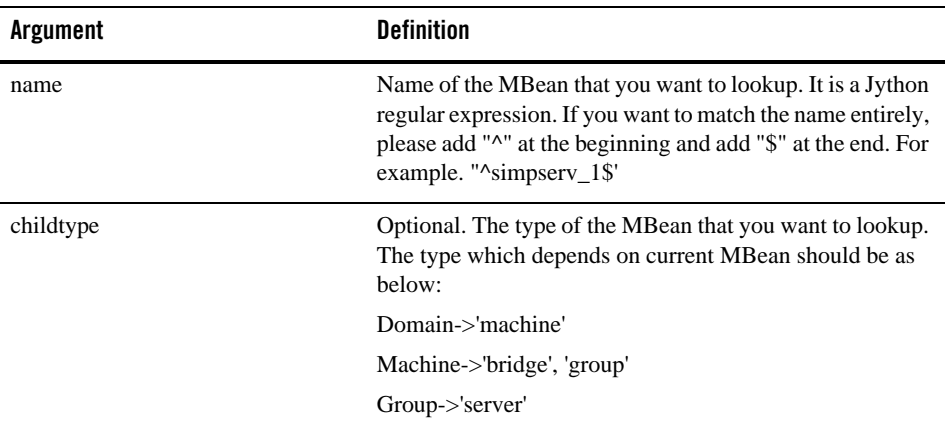

### Examples

The following example looks up the specified server, simpserv\_1, and stores the returned stub in the sbean variable.

```
txst:simpapp_38075:/simple/GROUP1>sbean=lookup('^simpserv_1$','server')
txst:simpapp_38075:/simple/GROUP1>sbean[0].getName()
'simpserv_1'
or
txst:simpapp_38075:/simple/GROUP1>sbean=lookup("simpserv",'server')
txst:simpapp_38075:/simple/GROUP1>sbean[0].getName()
'simpserv_1'
txst:simpapp_38075:/simple/GROUP1>sbean[1].getName()
'simpserv_2'
```
### **ls**

Use with TXST: online(connected to domain)

### Description

Lists all the child beans and/or attributes for the current bean.

You can optionally control the output by specifying an argument. If no argument is specified, the command lists all child beans and attributes in the domain. The output is returned as a string.

In the event of an error, the command returns a TXSTException.

#### Syntax

```
ls( ['a' | 'c' | 'b' ], [path] )
```
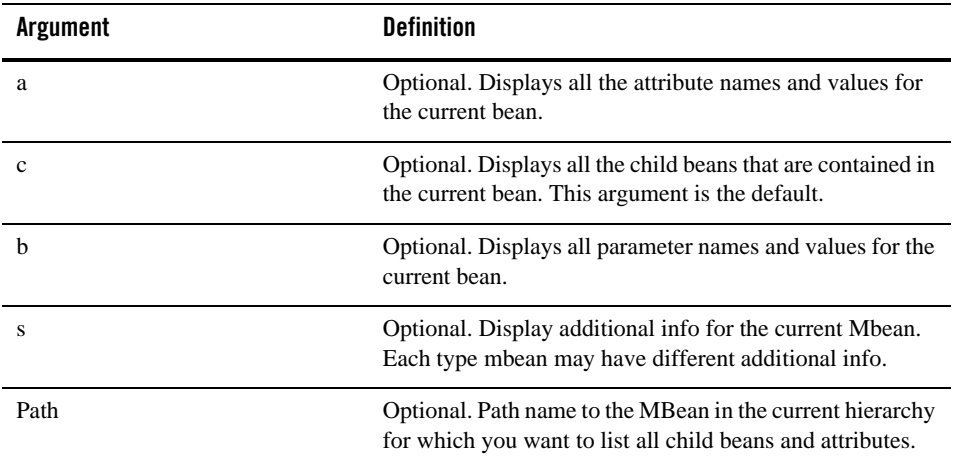

### Examples

The following example displays all the child beans, and attribute names and values for the MBean GROUP1:

```
txst:simpapp_38075:/simple/GROUP1>ls()
```
### **redirect**

Use with TXST: online(connected to domain)

### Description

Redirects TXST output to the specified filename.

In the event of an error, the command returns a TXSTException.

### Syntax

```
redirect(outputFile, [toStdOut])
```
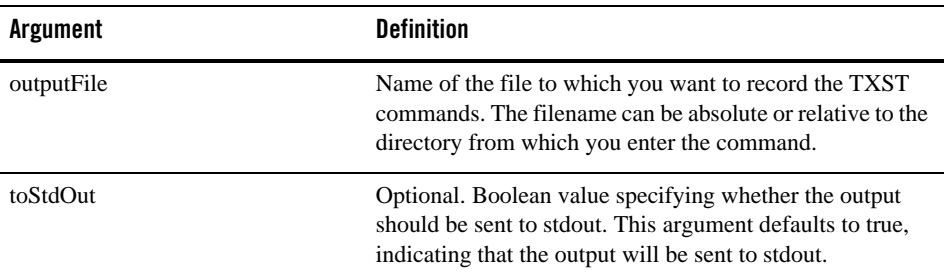

#### Limitation:

After invoking redirect when toStdOut is TRUE, sys.stdout is assigned to TXST's internal Pyobject which only supports the following functions: write(), writelines(), flush(), close()

After invoking redirect when toStdOut is FALSE, sys.stdout is assigned to FileOutputStream's object.

#### Examples

The following example begins redirects TXST output to the logs/txst.log file in the current directory:

txst:simpapp\_38075:/> redirect('./logs/txst.log')

### **startRecording**

Use with TXST: online(connected to domain)

#### **Description**

Records all user interactions with TXST. This command is useful for capturing commands for replay. In the event of an error, the command returns a TXSTException.

Limitation:

This command doesn't take effect when TXST works as a Jython Module, because the interpreter is InteractiveInterpreter but not TXSTInterpreter. This command depends on TXSTInterpreter.

### Syntax

```
startRecording(recordFile)
```
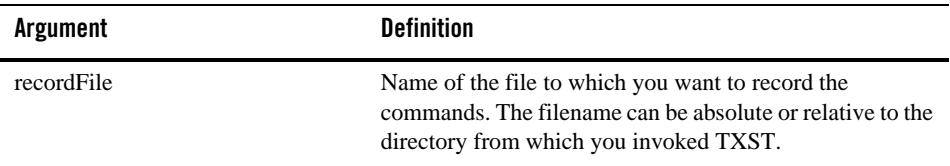

### Examples

The following example begins recording commands in the record.py file:

txst:simpapp\_38075:/> startRecording('c:/myScripts/record.py')

## **stopRecording**

Use with TXST: online(connected to domain)

### Description

Stops recording TXST commands. For information about starting a recording

In the event of an error, the command returns a TXSTException.

Limitation:

This command doesn't take effect when TXST works as a Jython Module, because the interpreter is InteractiveInterpreter but not TXSTInterpreter. This command depends on TXSTInterpreter.

### Syntax

```
stopRecording()
```
### Examples

```
txst:simpapp_38075:/> stopRecording()
```
# **stopRedirect**

Use with TXST: online(connected to domain)

#### Description

Stops the redirection of TXST output to a file, if redirection is in progress.

In the event of an error, the command returns a TXSTException.

#### Syntax

```
stopRedirect()
```
#### Examples

```
txst:simpapp_38075:/> stopRedirect()
```
### **easeSyntax**

Use with TXST: online or offline

### Description

This command allow users to invoke some commands without typing the parenthese.

If you want to turn off the easy syntax mode, just simply issue this command again.

The supported commands are as follows:

```
cd, ls, find,connect,startRecording, migrate, resume, shutdown, start, 
suspend, prompt, disconnect, pwd, stopRecording, stopRedirect, easeSyntax, 
exit.
```
### Syntax

easeSyntax()

#### Examples

```
txst:simpapp_58103:/>easeSyntax()
```

```
easeSyntax on now.
```
txst:simpapp\_58103:/>ls c

childBean:

tuxedo machine  $L1$ 

# **Life Cycle Commands**

### **migrate**

Use with TXST: online(connected to domain)

#### **Description**

Migrates the servers in the specified scope to an alternate location. This command only is supported by Machine MBean and Group's.

In the event of an error, the command returns a TXSTException.

#### Syntax

migrate( name )

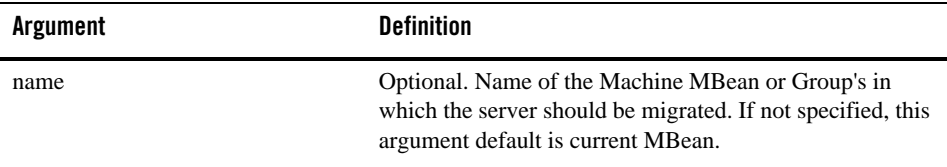

### Examples

```
txst:simpapp_38075:/simple/GROUP1> migrate()
```
or

```
txst:simpapp_38075:/> migrate("/simple/GROUP1")
```
#### **resume**

Use with TXST: online(connected to domain)

#### **Description**

Resume an object that is suspended.

In the event of an error, the command returns a TXSTException.

#### Syntax

resume( targetName, Mbean )

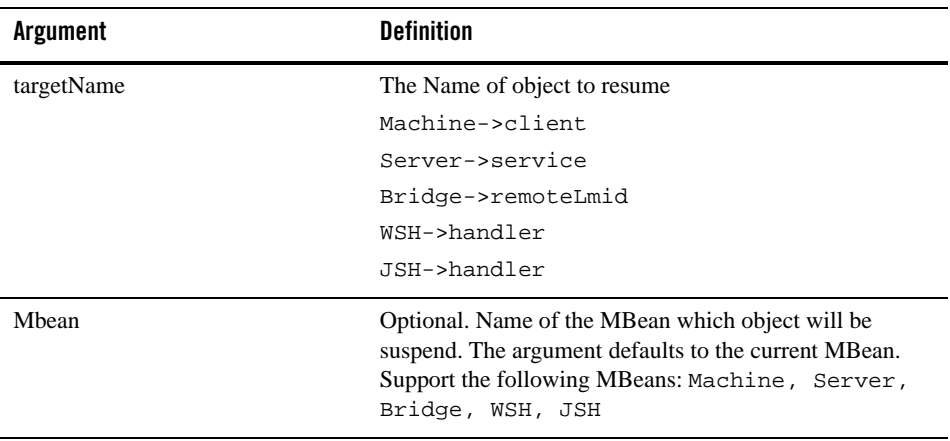

### Examples

Resume the client named 'clientID' which belongs to machine 'simple':

```
txst:simpapp_38075:/simple> resume("clientID")
```
or

txst:simpapp\_38075:/> resume("clientID", "/simple")

### **shutdownDomain**

Use with TXST: online(connected to domain)

#### **Description**

Gracefully shutdown the tuxedo domain. If domain is shutdown successfully, TXST will disconnect from domain and go back to connect jmx.

In the event of an error, the command returns a TXSTException.

#### **Notes:**

- JMX client must connect to master node, otherwise this command will fail.
- TXST must connect to domain, otherwise this command will fail.

### Syntax

shutdownDomain()

### Examples

```
txst:simpapp_58103:/>shutdownDomain()
Shutting down server processes ...
        Server Id = 1 Group Id = GROUP1 Machine = L1: SIGTERM
Shutting down admin processes ...
        Server Id = 0 Group Id = L1 Machine = L1: shutdown succeeded
2 processes stopped.
txst:bjlinux16.cn.oracle.com_5037>
```
# **startDomain**

Use with TXST: online(connected to JMX agent)

### Description

Start the tuxedo domain. If invoking is success, you can connect to domain.

In the event of an error, the command returns a TXSTException.

#### **Notes:**

- TXST must connect to JMX agent, otherwise this command will fail.
- This command will fail if TXST is connected to domain.

### Syntax

```
startDomain(tuxconfig)
```
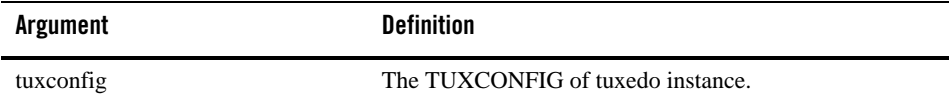

### Examples

```
txst:bjlinux16.cn.oracle.com_5037>startDomain('/nfs/users/bosguo/workspace
/txst/simpapp/tuxconfig')
INFO: Oracle Tuxedo, Version 12.1.3.0.0 beta, 64-bit, Patch Level (none)
Booting admin processes ...
exec BBL -A :
         process id=1996 ... Started.
Booting server processes ...
exec server -A :
         process id=1999 ... Started.
2 processes started.
txst:bjlinux16.cn.oracle.com_5037>
```
### **shutdown**

Use with TXST: online(connected to domain)

#### Description

Gracefully shuts down the specified object

In the event of an error, the command returns a TXSTException.

**Note:** JMX client must connect to master node, otherwise this command will fail.

#### Syntax

shutdown( name )

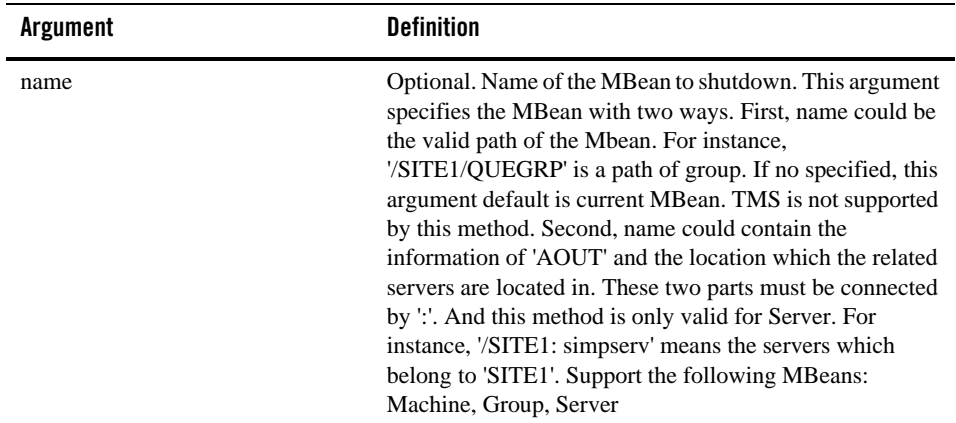

### Examples

```
shutdown the server 'simpserv_01'
txst:simpapp_38075:/simple/GROUP1/simpserv_01> shutdown()
```
#simpserv\_01 is shutdown.

#### or

```
shutdown the servers which AOUT is 'simpserv' in machine simple
```

```
txst:simpapp_38075:/simple>shutdown("/simple:simpserv")
```
#simpserv\_01, simpserv\_02 are shutdown.

### **start**

Use with TXST: online(connected to domain)

#### Description

Start the specified object

In the event of an error, the command returns a TXSTException.

**Note:** JMX client must connect to master node, otherwise this command will fail.

#### Syntax

```
start ( name)
```
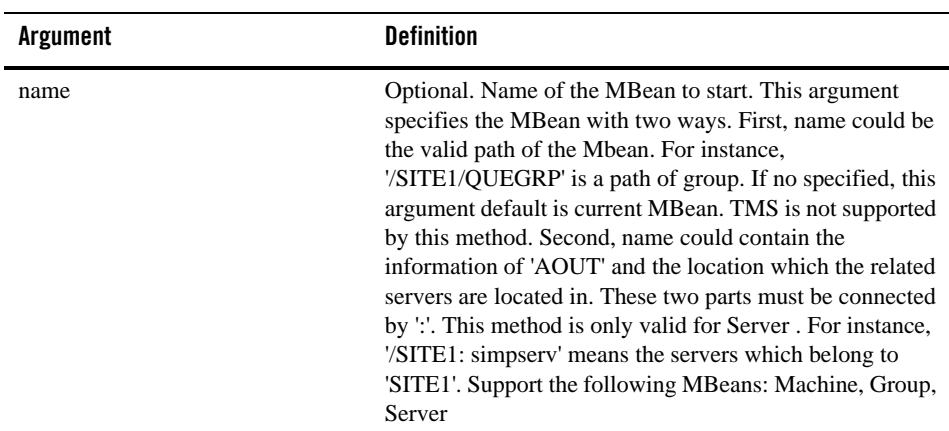

### Examples

```
boot the server 'simpserv_01'
txst:simpapp_38075:/simple/GROUP1/simpserv_01> start()
#simpserv_01 is booted.
or
boot the server which AOUT is 'simpserv'
txst:simpapp_38075:/simple>start("/simple:simpserv")
```
#simpserv\_01, simpserv\_02 are booted.

### **suspend**

Use with TXST: online(connected to domain)

### Description

Suspends the specified object.

In the event of an error, the command returns a TXSTException.

### Syntax

suspend(targetName, Mbean)

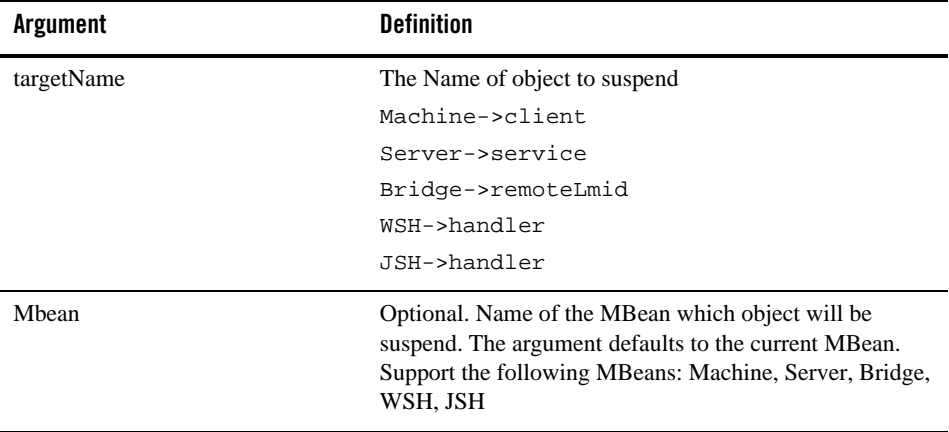

### Examples

```
Suspend the client named 'clientID' which belongs to machine 'simple'
txst:simpapp_38075:/simple> suspend("clientID")
or
txst:simpapp_38075:/> suspend("clientID", "simple")
```
# **TXST Variable Reference**

Following table describes TXST variables and their common usage.

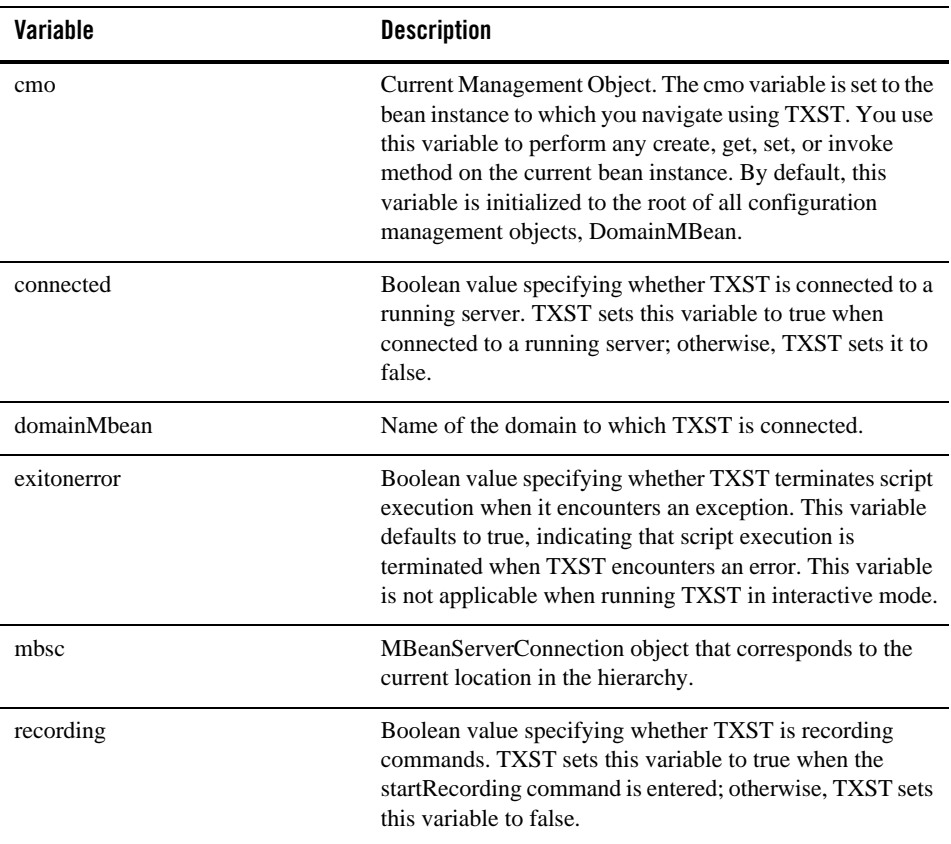

# **Jython Class for Tuxedo Mbeans**

In TXST, all the Tuxedo Mbeans have corresponding Jython class. Jython class has a set of function to implements corresponding Mbean's operations. This section describes the Jython class in TXST.

# **Mbean**

This is the root class for other classes in TXST. It provides a set of basic operation.

### **getName**

get the object's name

# **getType**

get the object's type

### **getMbeanName**

get the MBean's objectName.

# **DomainMbean**

Inherited from MBean

# **CreateMachine**

### Syntax

CreateMachine(pmid,lmid,tuxconfig,tuxdir,appdir)

This function invokes JMX interface createMachine of Domain Mbean. For more information, refer to [Tuxedo Domain MBean.](#page-240-0)

# **GetParameters**

### Syntax

GetParameters()

### Output

A dictionary which includes all attributes and values.

This function invokes JMX interface getParameters of Domain Mbean. For more information, refer to [Tuxedo Domain MBean.](#page-240-0)

### **GetParameter**

### Syntax

GetParameter(name)

This function invokes JMX interface getParameter of Domain Mbean. For more information, refer to [Tuxedo Domain MBean.](#page-240-0)

### **SetParameters**

#### Syntax

```
SetParameters(data)
```
#### Input

data: A dictionary which includes the attributes and values to be set.

This function invokes JMX interface setParameters of Domain Mbean. For more information, refer to [Tuxedo Domain MBean.](#page-240-0)

## **SetParameter**

#### Syntax

```
SetParameter(name, value)
```
This function invokes JMX interface setParameter of Domain Mbean. For more information, refer to [Tuxedo Domain MBean.](#page-240-0)

### **GetRoutings**

#### Syntax

```
GetRoutings()
```
#### Output

A list includes all attributes and values of all routings.

This function invokes JMX interface getRouting of Domain Mbean. For more information, refer to [Tuxedo Domain MBean](#page-240-0).

# **Add Routing**

### Syntax

AddRouting(routingName,routingType,bufType,field,ranges)

This function invokes JMX interface addRouting of Domain Mbean. For more information, refer to [Tuxedo Domain MBean](#page-240-0).

# **DeleteRouting**

### Syntax

DeleteRouting(routingName,buftype,field,type)

This function invokes JMX interface deleteRouting of Domain Mbean. For more information, refer to [Tuxedo Domain MBean.](#page-240-0)

# **SetRoutingParameter**

### Syntax

SetRoutingParameter(routingName,buftype,field,type, parameterName,parameterValue)

This function invokes JMX interface setRoutingParameter of Domain Mbean. For more information, refer to [Tuxedo Domain MBean.](#page-240-0)

# **SetRoutingParameters**

### Syntax

SetRoutingParameters(routingName,buftype,field,ta\_type,attrs)

### Input

attrs: A dictionary includes the attributes and values to be set.

This function invokes JMX interface setRoutingParameters of Domain Mbean. For more information, refer to [Tuxedo Domain MBean.](#page-240-0)

### **GetRoutingParameter**

### Syntax

```
GetRoutingParameter(routingName,buftype,field,type,parameterName)
```
### **Output**

A dictionary includes the attribute and the value.

This function invokes JMX interface getRoutingParameter of Domain Mbean. For more information, refer to [Tuxedo Domain MBean.](#page-240-0)

## **Swap**

### Syntax

Swap()

This function invokes JMX interface swap of Domain Mbean. For more information, refer to [Tuxedo Domain MBean](#page-240-0).

# **Tuxedo\_Domain**

### Syntax

Tuxedo\_Domain()

### Output

TUXEDO\_ECM\_DOMAIN\_MBEAN

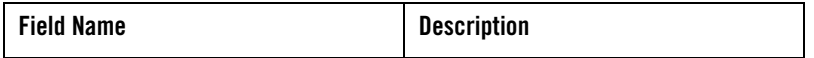

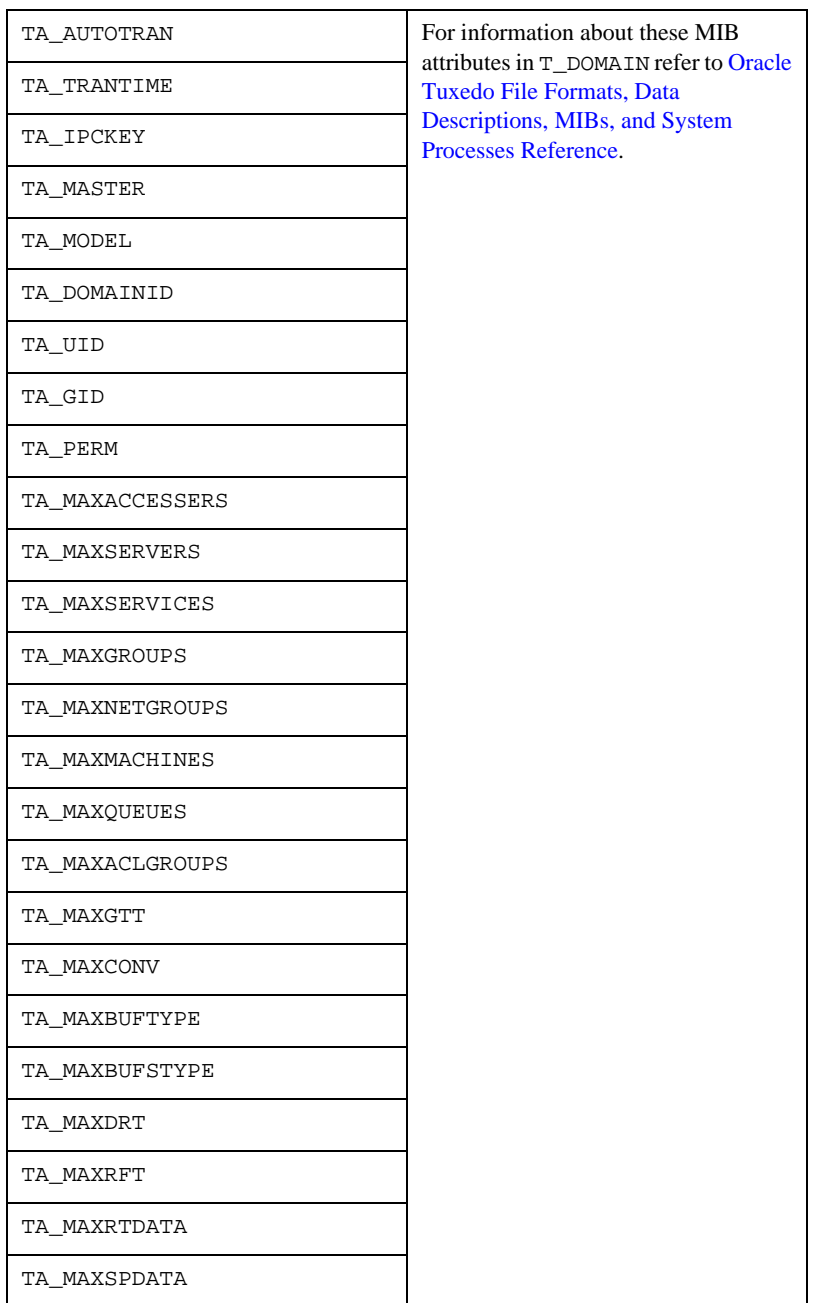

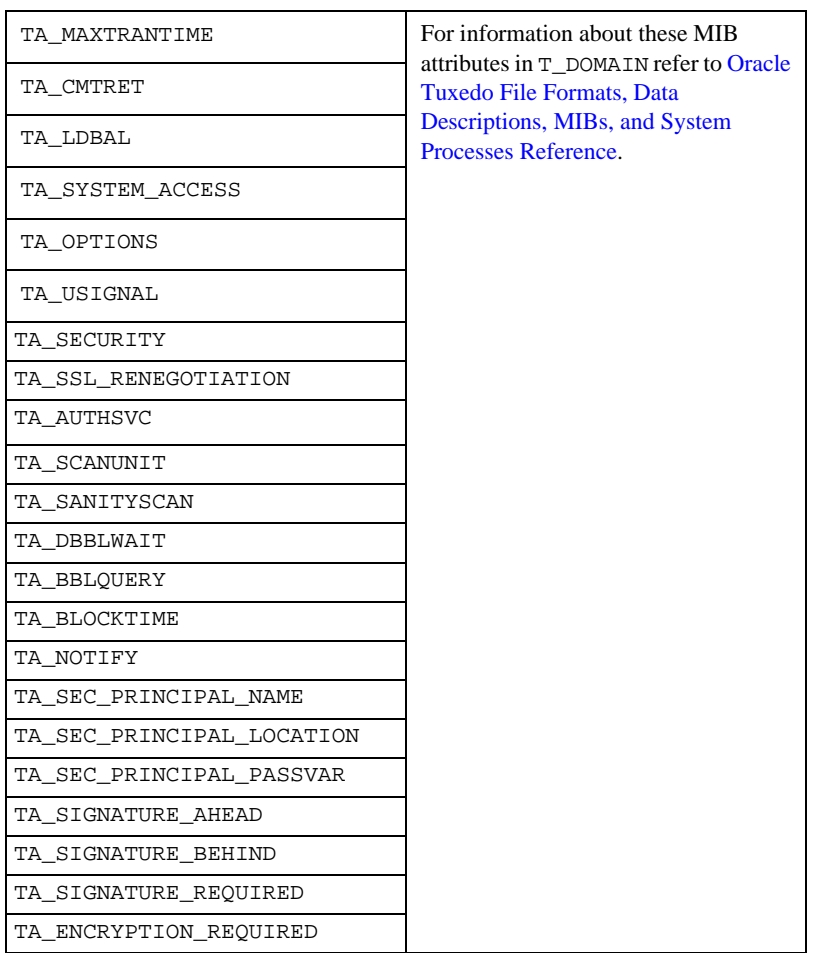

# **MachineMbean**

Inherited from MBean

# **CreateGroup**

### Syntax

CreateGroup(groupName,groupNo)

This function invokes JMX interface createGroup of Machine Mbean.

### **CreateBridge**

### Syntax

```
CreateBridge(lmid,naddr,nlsaddr)
```
This function invokes JMX interface createBridge of Machine Mbean.

## **GetParameters**

#### Syntax

GetParameters()

### Output

A dictionary which includes all attributes and values.

This function invokes JMX interface getParameters of Machine Mbean.

### **GetParameter**

### Syntax

GetParameter(name)

This function invokes JMX interface getParameter of Machine Mbean.

## **SetParameters**

#### Syntax

```
SetParameters(data)
```
### Input

data: A dictionary which includes the attributes and values to be set.

This function invokes JMX interface setParameters of Machine Mbean.

## **SetParameter**

### Syntax

SetParameter(name, value)

This function invokes JMX interface setParameter of Machine Mbean.

## **DeleteRecursively**

### Syntax

DeleteRecursively()

Invokes JMX interface deleteRecursively of Machine Mbean.

### **Delete**

### Syntax

Delete()

Invokes JMX interface delete of Machine Mbean.

### **Migrate**

### Syntax

```
Migrate()
```
Invokes JMX interface migrate of Machine Mbean.

## **Clean**

### Syntax

Clean()

Invokes JMX interface clean of Machine Mbean.

# **GetNativeClients**

### Syntax

```
GetNativeClients()
```
Invokes JMX interface getNativeClients of Machine Mbean.

# **Suspend**

### Syntax

```
Suspend(clientId)
```
Invokes JMX interface suspend of Machine Mbean.

# **Resume**

### Syntax

```
Resume(clientId)
```
Invokes JMX interface resume of Machine Mbean.

# **KillClient**

### Syntax

```
KillClient(clientId)
```
Invokes JMX interface killClient of Machine Mbean.

# **GetTransactions**

### Syntax

```
GetTransactions()
```
### Output

A list includes all transactions' attributes.

This function invokes JMX interface get Transations of Machine Mbean.

# **AbortTransaction**

### Syntax

```
AbortTransaction(transId,xId)
```
Invokes JMX interface abortTransaction of Machine Mbean.

# **GetUlog**

### Syntax

```
GetUlog(date, startTime, endTime, line,ulogCat, serverity, totalLine)
```
### Output

A list includes all attributes of ulogs.

Invokes JMX interface getULog of Machine Mbean.

# **Client\_Connections**

### Syntax

```
Client_Connections()
```
### Output

CLIENT\_CONNECTION\_NUMBER\_MBEAN

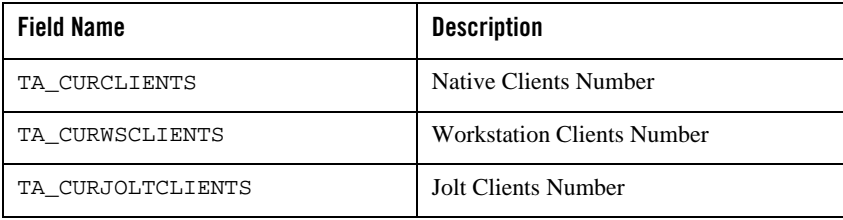

# **Machine\_Operation\_Statistics**

### Syntax

```
Machine Operation Statistics ()
```
### Output:

MACHINE\_OPERATION\_STATISTICS\_MBEAN

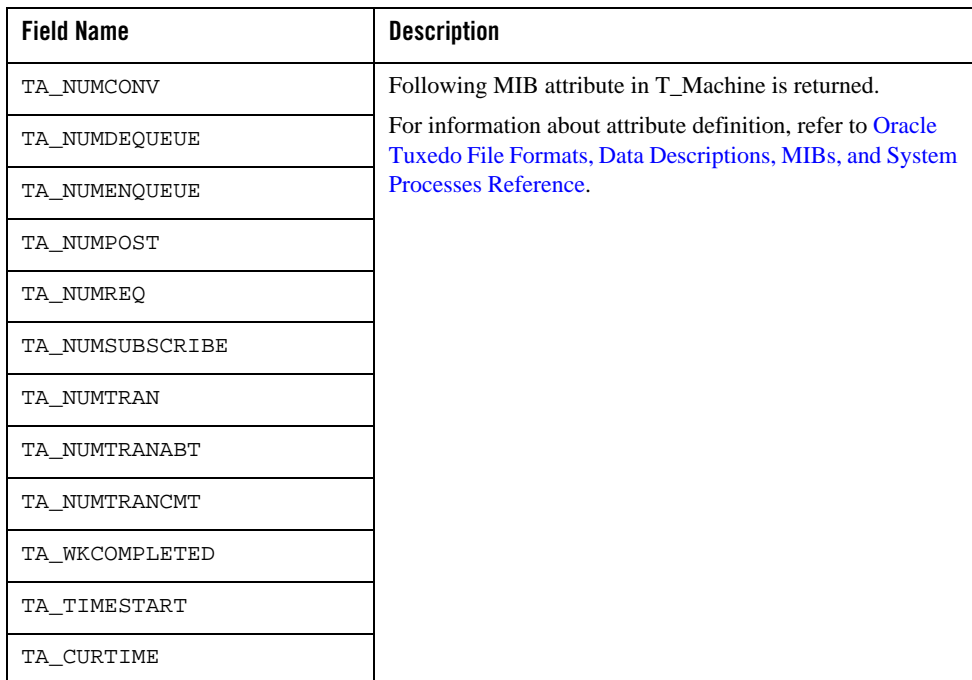

# **Tuxedo\_machines**

### Syntax

Tuxedo\_machines()

### Output

```
TUXEDO_ECM_MACHINE_MBEAN
```
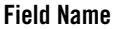

**Description** 

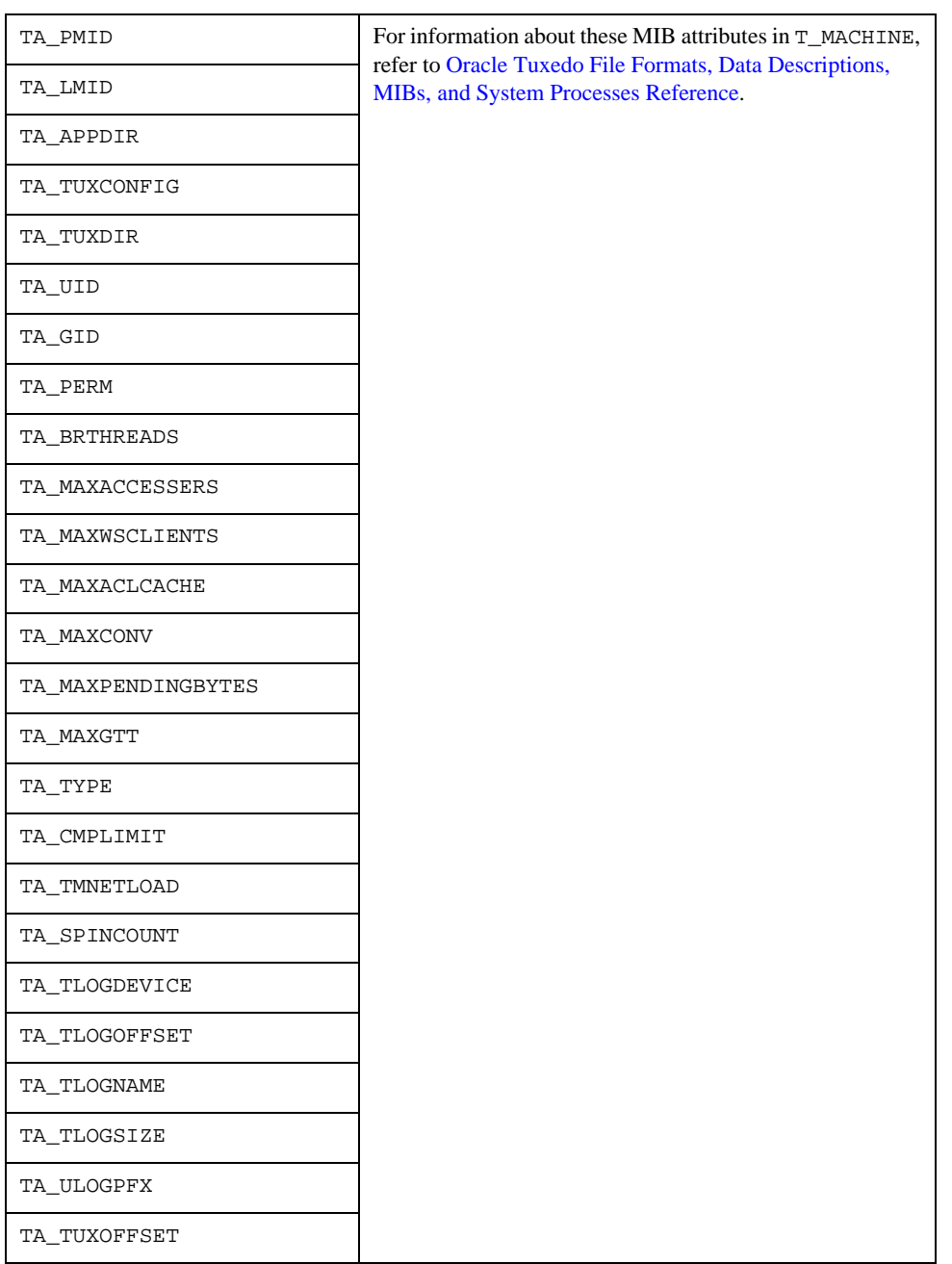

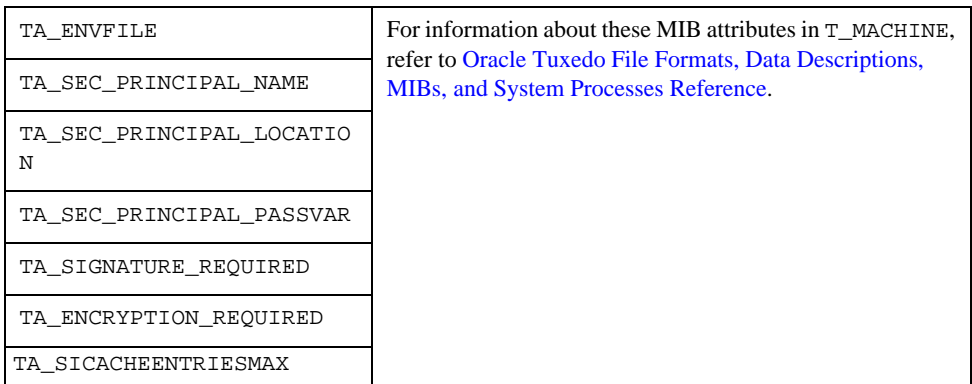

# **GroupMbean**

Inherited from MBean

# **CreateServer**

### Syntax

CreateServer(aout,srvID)

Invokes JMX interface createServer of Group Mbean.

# **GetParameters**

### Syntax

```
GetParameters()
```
### Output

A dictionary which includes all attributes and values.

This function invokes JMX interface getParameters of Group Mbean.

# **GetParameter**

### Syntax

```
GetParameter(name)
```
This function invokes JMX interface getParameter of Group Mbean.

### **SetParameters**

### Syntax

```
SetParameters(data)
```
Input

data: A dictionary which includes the attributes and values to be set. This function invokes JMX interface setParameters of Group Mbean.

# **SetParameter**

### Syntax

```
SetParameter(name, value)
```
This function invokes JMX interface setParameter of Group Mbean.

# **CreateTMS**

### Syntax

CreateTMS(rmsName,rmid,tmsName)

Invokes JMX interface createTMS of Group Mbean.

# **DeleteRecursively**

### Syntax:

DeleteRecursively()

Invokes JMX interface deleteRecursively of Group Mbean.

# **Delete**

### Syntax

Delete()

Invokes JMX interface delete of Group Mbean.

# **Migrate**

### Syntax

Migrate()

Invokes JMX interface migrate of Group Mbean.

# **Tuxedo\_groups**

### Syntax

Tuxedo\_groups()

### Output

TUXEDO\_ECM\_GROUPS\_MBEAN

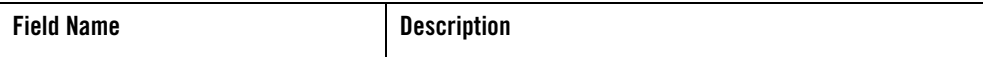
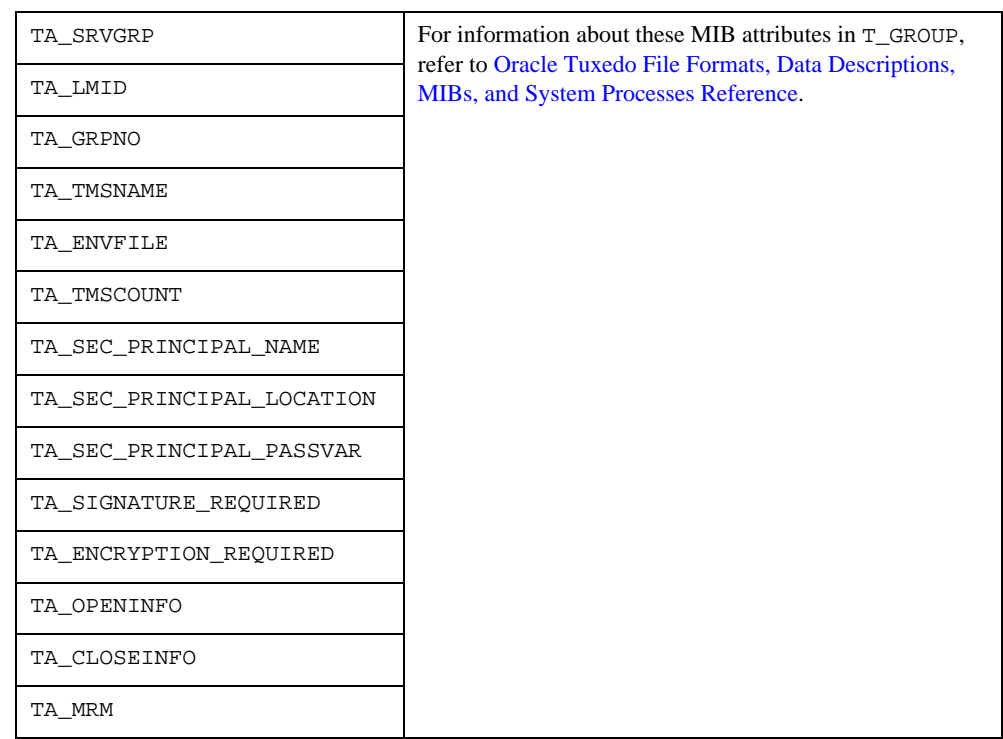

# **BridgeMbean**

Inherited from MBean

# **GetParameters**

### Syntax

```
GetParameters()
```
### **Output**

A dictionary which includes the attributes.

This function invokes JMX interface getParameters() of Bridge Mbean.

### **GetParameter**

#### Syntax

```
GetParameter(name)
```
This function invokes JMX interface getParameter() of Bridge Mbean.

# **GetRemoteLinks**

#### Syntax

```
GetRemoteLinks ()
```
### Output

A list which includes the attributes.

This function invokes JMX interface getRemoteLinks () of Bridge Mbean.

# **GetRemoteLinkParameter**

### Syntax

```
GetRemoteLinkParameter(lmid, name)
```
This function invokes JMX interface getRemoteLinkParameter () of Bridge Mbean.

# **SetRemoteLinkParameters**

### Syntax

```
SetRemoteLinkParameters (lmid, data)
```
#### Input

data: A dictionary which includes the attributes.

This function invokes JMX interface setRemoteLinkParameters () of Bridge Mbean.

## **SuspendRemoteLink**

Syntax

SuspendRemoteLink (lmid)

This function invokes JMX interface suspend () of Bridge Mbean.

### **ResumeRemoteLink**

Syntax

ResumeRemoteLink (lmid)

This function invokes JMX interface resume () of Bridge Mbean.

# **DeactivateRemoteLink**

Syntax

DeactivateRemoteLink (lmid)

This function invokes JMX interface deactive () of Bridge Mbean.

# **Bridge\_Remote\_Link\_Statistics**

Syntax

```
Bridge_Remote_Link_Statistics()
```
**Output** 

REMOTE\_LINK\_STATISTICS\_MBEAN

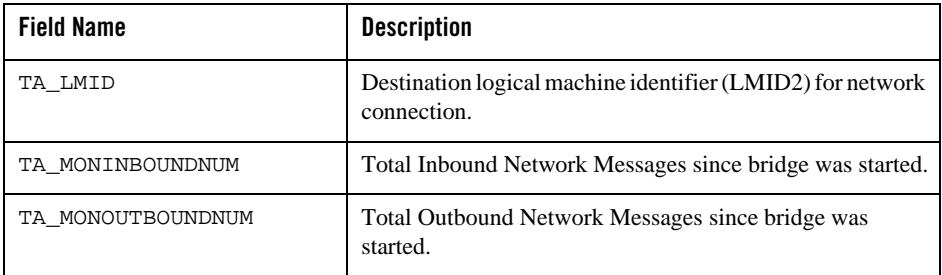

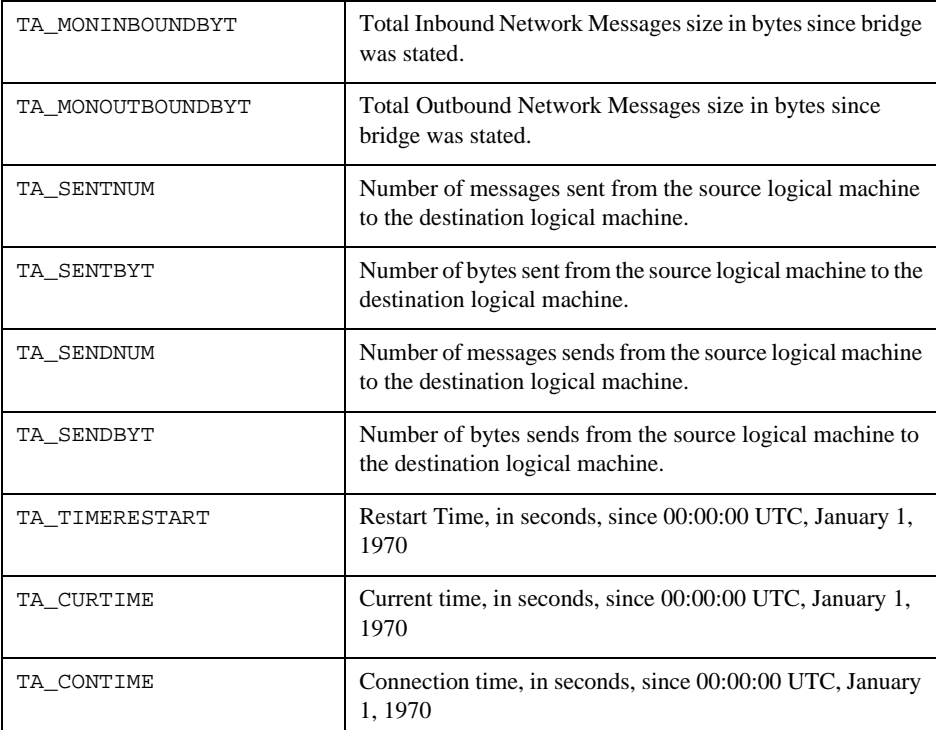

# **Bridge\_Queue\_Statistics**

### Syntax

```
Bridge_Queue_Statistics()
```
### **Output**

BRIDGE\_QUEUE\_STATISTICS\_MBEAN

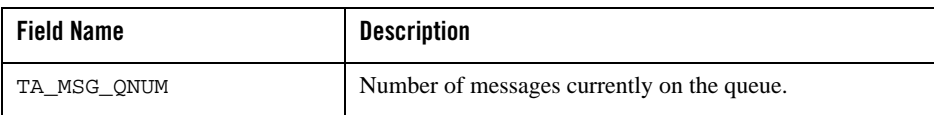

# **Tuxedo\_ECM\_Bridge**

#### Syntax

Tuxedo\_ECM\_Bridge()

#### **Output**

TUXEDO\_ECM\_BRIDGE\_MBEAN

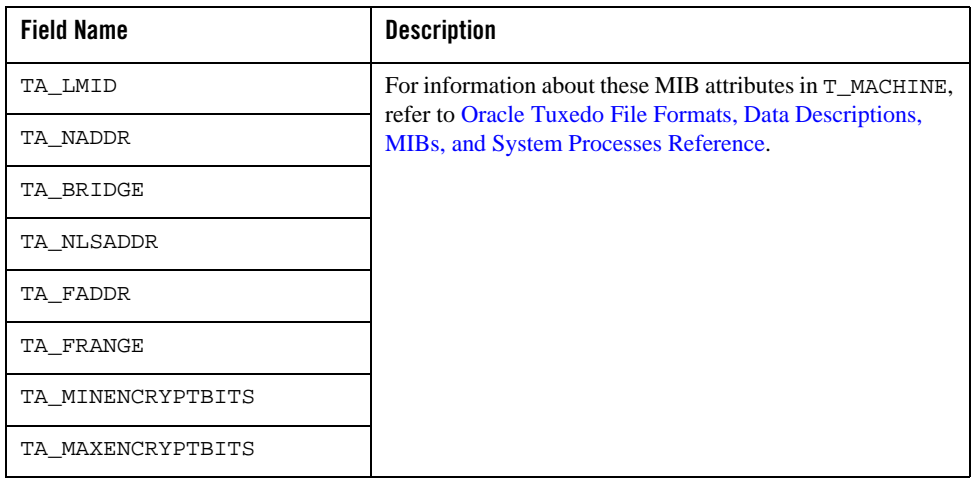

# **ServerMbean**

Inherited from MBean

# **GetParameters**

### Syntax

```
GetParameters()
```
#### Output

A dictionary which includes all attributes and values.

This function invokes JMX interface getParameters of Server Mbean.

# **GetParameter**

#### Syntax

```
GetParameter(name)
```
This function invokes JMX interface getParameter of Server Mbean.

# **SetParameters**

#### Syntax

```
SetParameters(data)
```
#### Input

data: A dictionary which includes the attributes and values to be set.

This function invokes JMX interface setParameters of Server Mbean.

### **SetParameter**

#### Syntax

```
SetParameter(name, value)
```
This function invokes JMX interface setParameter of Server Mbean.

# **Delete**

### Syntax

```
Delete()
```
This function invokes JMX interface delete of Server Mbean.

# **SetServiceParam**

#### Syntax

SetServiceParam(serviceName,parameterName,parameterValue)

Invokes JMX interface setServiceParameter of Server Mbean.

# **GetServiceParam**

#### Syntax

GetServiceParam(serviceName,parameterName)

#### **Output**

A dictionary includes the attribute name and value.

Invokes JMX interface getServiceParameter of Server Mbean.

### **DeleteService**

### Syntax

DeleteService(serviceName)

Invokes JMX interface deleteService of Server Mbean.

# **GetServices**

#### Syntax

```
GetServices()
```
#### Output

A list includes all services' attributes.

Invokes JMX interface getServices of Server Mbean.

# **SuspendService**

Syntax

SuspendService(serviceName)

Invokes JMX interface suspendService of Server Mbean.

# **ResumeService**

### Syntax

ResumeService(serviceName)

Invokes JMX interface resumeService of Server Mbean.

# **Server\_Statistics**

### Syntax

```
Server_Statistics()
```
### **Output**

SERVER\_STATISTICS\_MBEAN

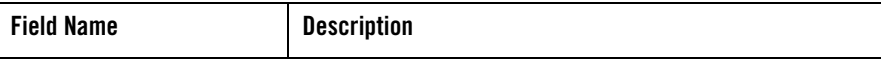

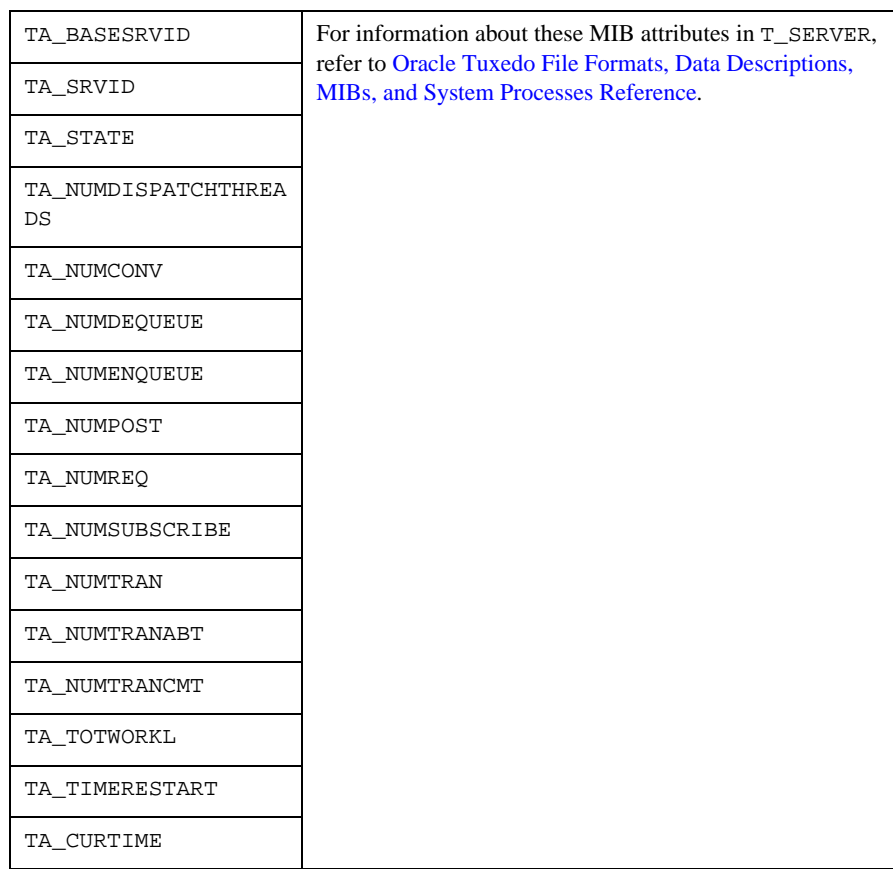

# **Service\_Statistics**

### Syntax:

```
Service_Statistics()
```
### Output

SERVICE\_STATISTICS\_MBEAN

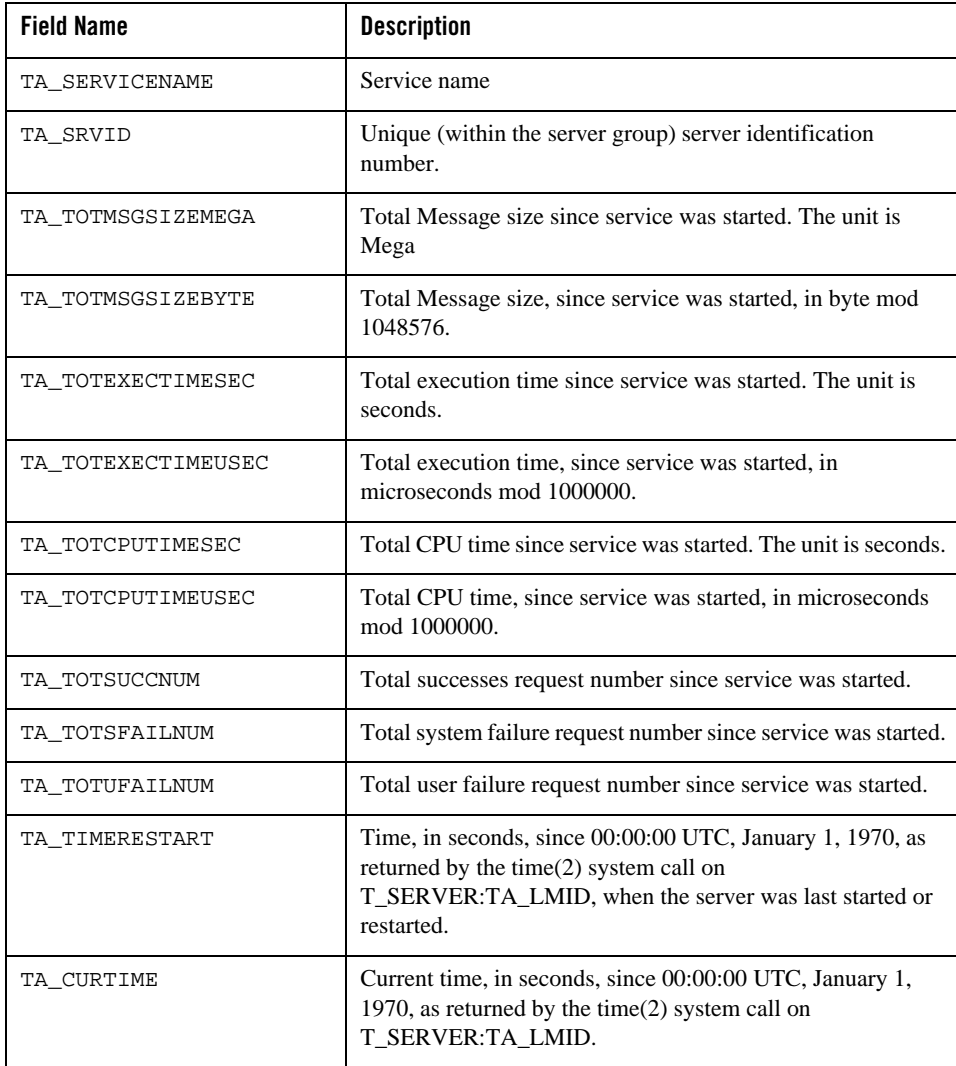

# **IPC\_Queue\_Statistics**

### Syntax

```
IPC_Queue_Statistics()
```
### Output

IPC\_QUEUE\_STATISTICS\_MBEAN

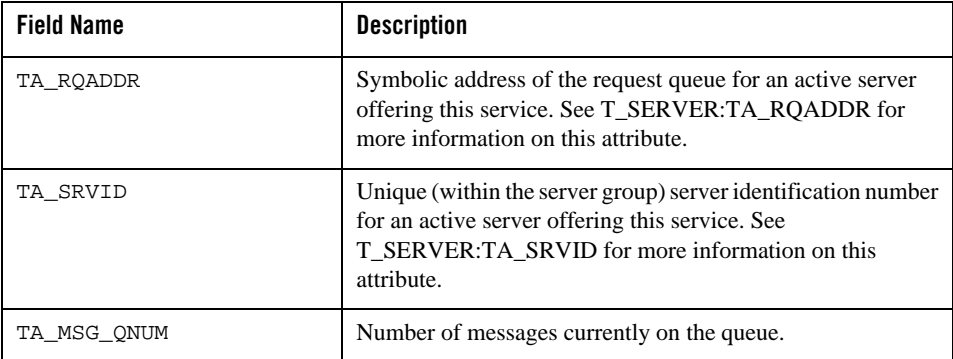

# **Tuxedo\_servers**

#### Syntax

```
Tuxedo_servers()
```
### Output

TUXEDO\_ECM\_SERVERS\_MBEAN

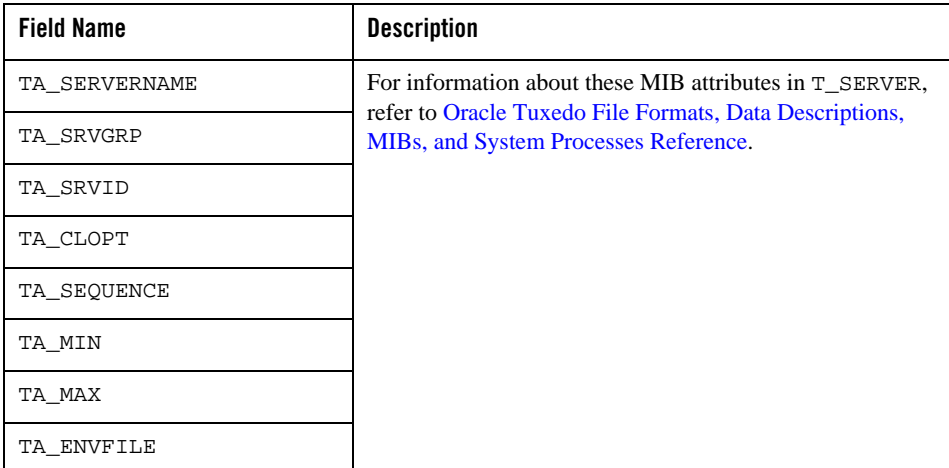

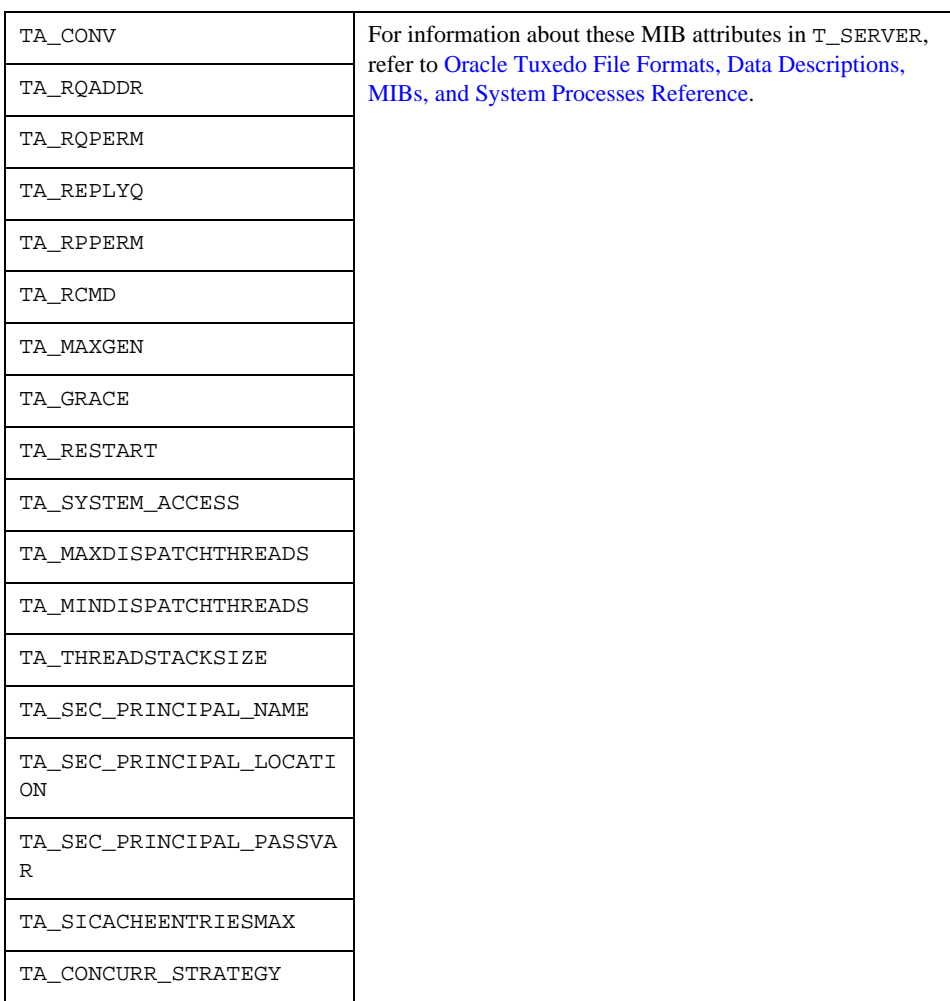

# **SystemServerMbean**

Inherited from MBean

### **GetParameters**

#### Syntax

```
GetParameters()
```
Output:

A dictionary which includes all attributes and values.

This function invokes JMX interface getParameters of System Server Mbean.

### **GetParameter**

#### Syntax

GetParameter(name)

This function invokes JMX interface getParameter of System Server Mbean.

### **SetParameters**

#### Syntax

SetParameters(data)

Input

data: A dictionary which includes the attributes and values to be set.

This function invokes JMX interface setParameters of System Server Mbean.

### **SetParameter**

#### Syntax

```
SetParameter(name, value)
```
This function invokes JMX interface setParameter of System Server Mbean.

## **Delete**

### Syntax

```
Delete()
```
This function invokes JMX interface delete of System Server Mbean.

# **System\_Server\_Number**

### Syntax

System\_Server\_Number()

### Output

SYSTEM\_SERVER\_NUMBER\_MBEAN

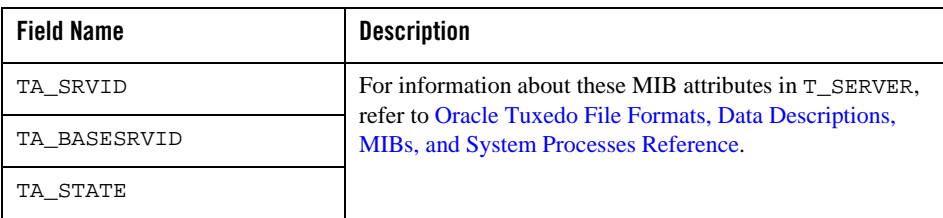

## **TMSMbean**

Inherited from MBean

# **GetParameters**

### Syntax

GetParameters()

### Output

A dictionary which includes the attributes.

This function invokes JMX interface getParameters() of TMS Mbean.

# **GetParameter**

#### Syntax

GetParameter(name)

This function invokes JMX interface getParameter() of TMS Mbean.

### **SetParameters**

#### Syntax

```
SetParameters(data)
```
#### Input

data: A dictionary which includes the attributes.

This function invokes JMX interface setParameters() of TMS Mbean.

### **SetParameter**

#### Syntax

```
SetParameter(name, value)
```
This function invokes JMX interface setParameter() of TMS Mbean.

### **Delete**

### Syntax:

```
Delete()
```
This function invokes JMX interface delete() of TMS Mbean.

# **TMS\_Transaction\_Statistics**

Syntax:

```
TMS_Transaction_Statistics()
```
### Output:

TMS\_TRANSACTION\_STATISTICS\_MBEAN

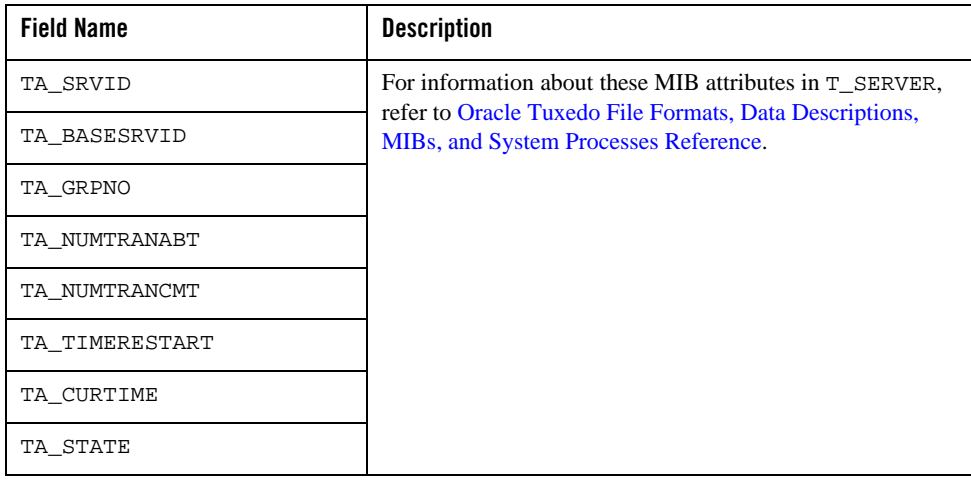

# **Tuxedo\_TMS**

### Syntax

Tuxedo\_TMS()

### Output

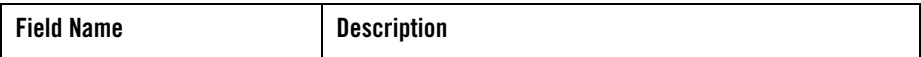

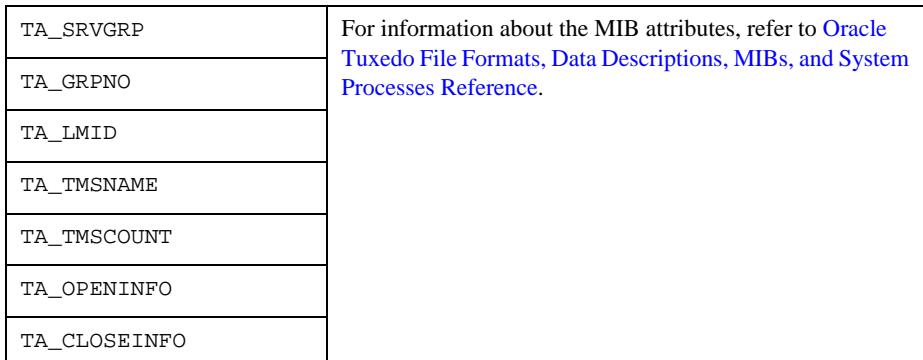

# **TDomainGatewayMbean**

Inherited from MBean

# **GetParameters**

```
Syntax
```

```
GetParameters()
```
Output

A dictionary which includes the attributes.

This function invokes JMX interface getParameters() of /T domain gateway Mbean.

# **GetParameter**

Syntax

GetParameter(name)

This function invokes JMX interface getParameter() of /T domain gateway Mbean.

# **SetParameters**

Syntax

```
SetParameters(data)
```
Input

data: A dictionary which includes the attributes.

This function invokes JMX interface setParameters() of /T domain gateway Mbean.

### **SetParameter**

#### Syntax

SetParameter(name, value)

This function invokes JMX interface setParameter() of /T domain gateway Mbean.

# **Delete**

### Syntax

Delete()

This function invokes JMX interface delete() of /T domain gateway Mbean.

# **Remote\_Link\_Statistics**

### Syntax

```
Remote_Link_Statistics()
```
### Output

```
REMOTE_LINK_STATISTICS_MBEAN
```
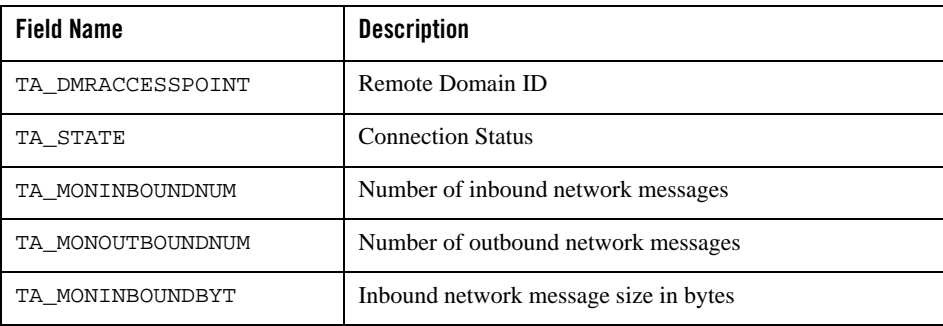

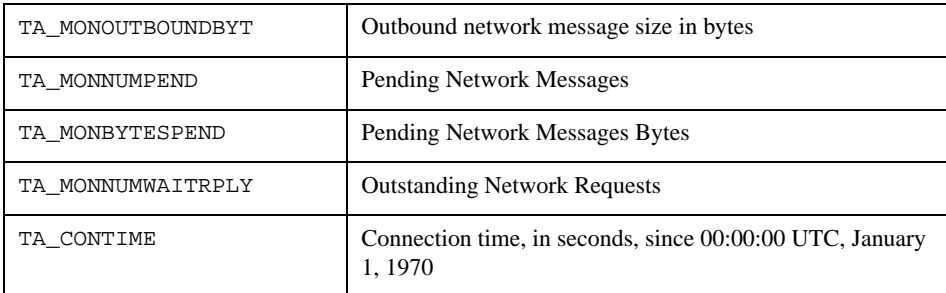

# **Domain\_Gateway\_Transaction\_Statistics**

Syntax:

```
Domain_Gateway_Transaction_Statistics()
```
#### Output:

DOMAIN\_GATEWAY\_TRANSACTION\_STATISTICS\_MBEAN

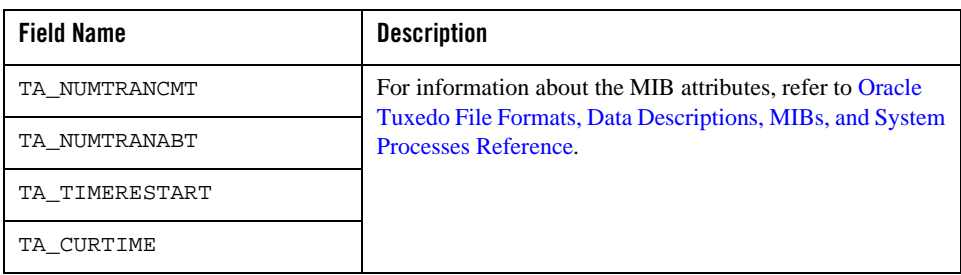

# **EventBrokerMbean**

Inherited from MBean

# **GetParameters**

Syntax

GetParameters()

#### Output

A dictionary which includes the attributes.

This function invokes JMX interface getParameters() of event broker Mbean.

### **GetParameter**

#### Syntax

GetParameter(name)

This function invokes JMX interface getParameter() of event broker Mbean.

# **SetParameters**

#### Syntax

```
SetParameters(data)
```
#### Input

data: A dictionary which includes the attributes.

This function invokes JMX interface setParameters() of event broker Mbean.

# **SetParameter**

### Syntax

```
SetParameter(name, value)
```
This function invokes JMX interface setParameter() of event broker Mbean.

### **Delete**

### Syntax

```
Delete()
```
This function invokes JMX interface delete() of event broker Mbean.

# **Event\_Statistics**

#### Syntax

Event\_Statistics()

#### Output

EVENT\_STATISTICS\_MBEAN

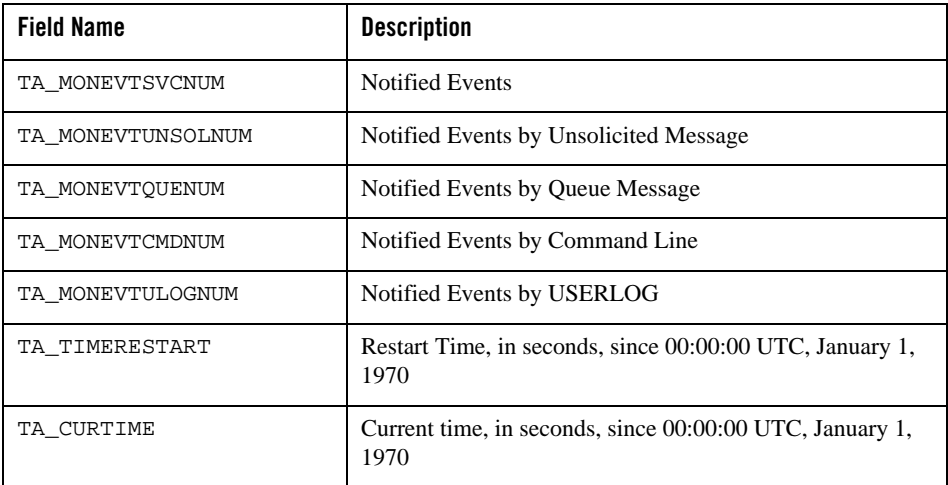

# **QueueServerMbean**

Inherited from MBean

# **GetParameters**

Syntax

GetParameters()

Output

A dictionary which includes the attributes.

This function invokes JMX interface getParameters() of OTMQ Mbean.

# **GetParameter**

#### Syntax

```
GetParameter(name)
```
This function invokes JMX interface getParameter() of OTMQ Mbean.

# **SetParameters**

#### Syntax

```
SetParameters(data)
```
#### Input

data: A dictionary which includes the attributes.

This function invokes JMX interface setParameters() of OTMQ Mbean.

### **SetParameter**

#### Syntax

```
SetParameter(name, value)
```
This function invokes JMX interface setParameter() of OTMQ Mbean.

# **Delete**

### Syntax

```
Delete()
```
This function invokes JMX interface delete() of OTMQ Mbean.

# **Queue\_Space\_Statistics**

#### Syntax

```
Queue_Space_Statistics()
```
#### **Output**

QUEUE\_SPACE\_STATISTICS\_MBEAN

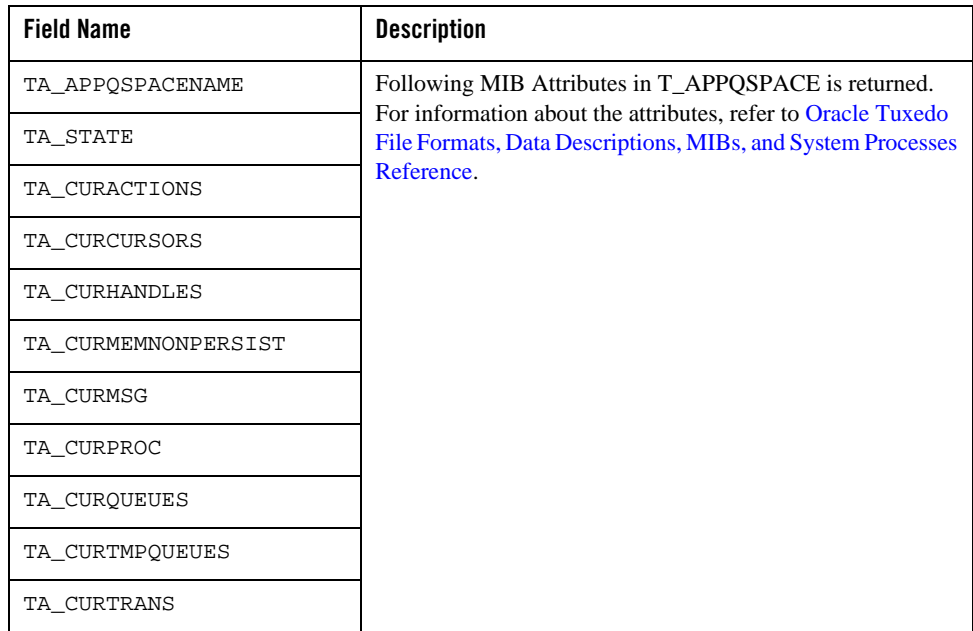

# **Queue\_Space\_Peak**

### Syntax

```
Queue_Space_Peak()
```
### **Output**

QUEUE\_SPACE\_PEAK\_MBEAN

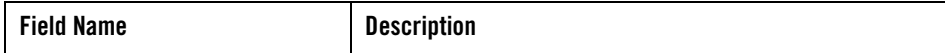

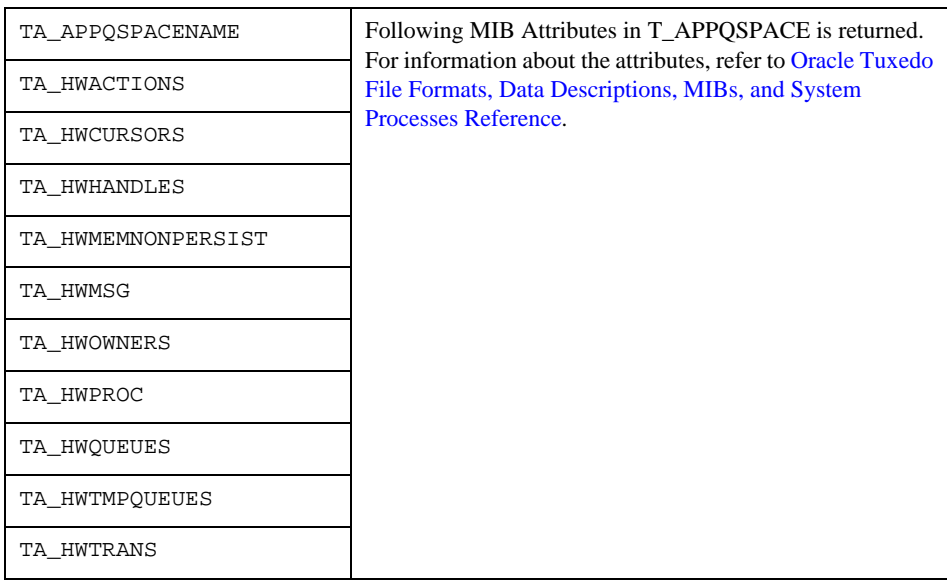

### **Queue\_Statistics**

### Syntax

```
Queue_Statistics()
```
#### **Output**

```
QUEUE_STATISTICS_MBEAN
```
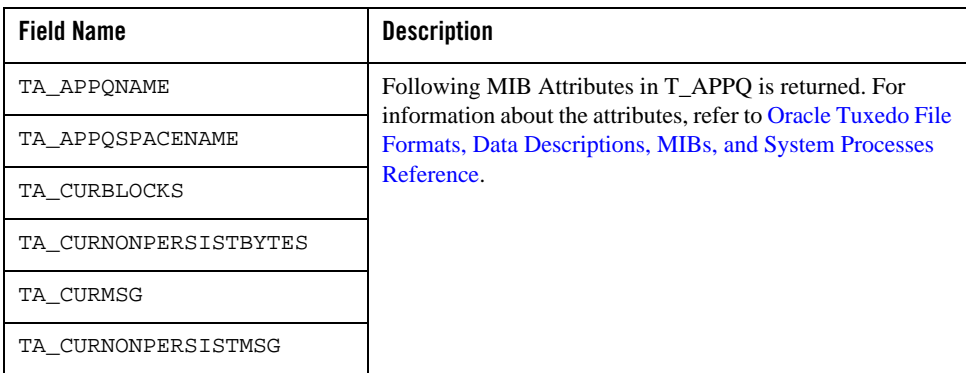

# **Tuxedo\_Q\_QSPACE**

### Syntax

Tuxedo\_Q\_QSPACE()

### **Output**

TUXEDO\_ECM\_SLASH\_QUEUE\_QSPACE\_MBEAN

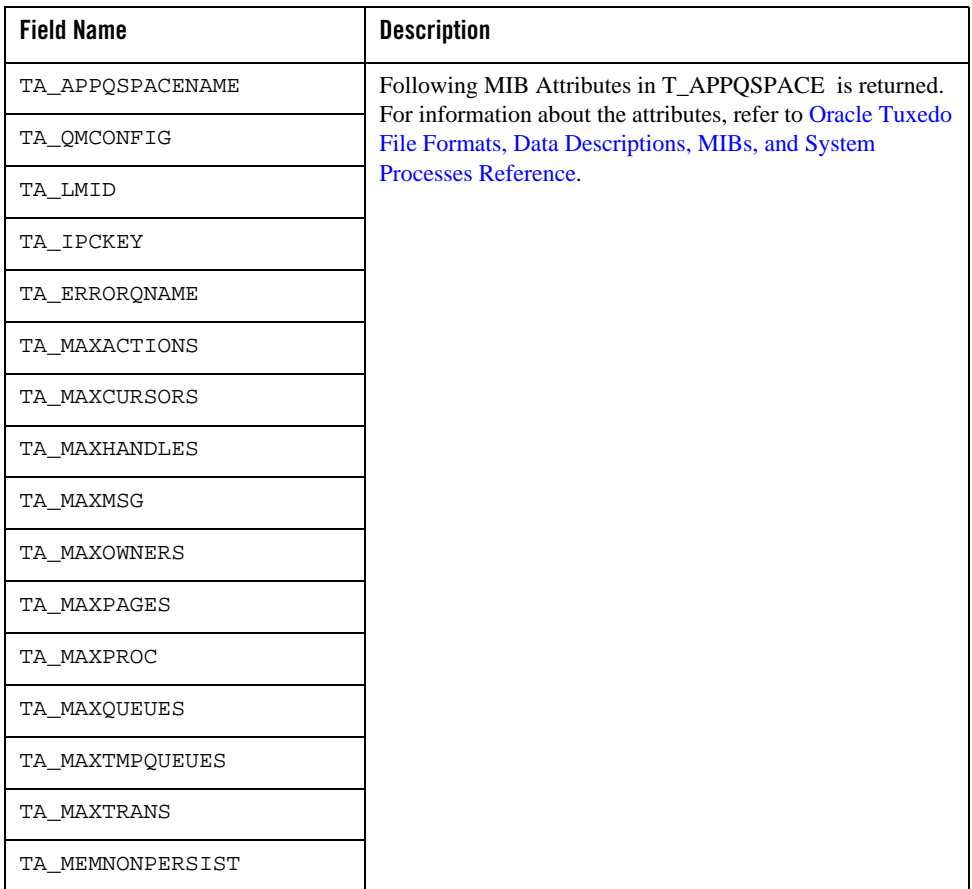

# **Tuxedo\_Q\_QUEUE**

#### Syntax

Tuxedo\_Q\_QUEUE()

#### Output

TUXEDO\_ECM\_SLASH\_QUEUE\_QUEUE\_MBEAN

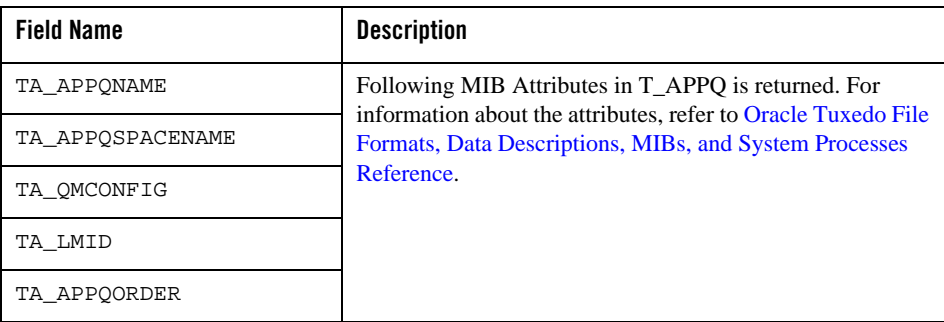

# **WebServiceGatewayMbean**

# **GetParameter**

#### Syntax

GetParameter(parameterName)

This function invokes JMX interface getParameter(parameterName) of Tuxedo Web Service Gateway Mbean.

# **GetParameters**

#### Syntax

GetParameters(parameterName)

This function invokes JMX interface getParameters(parameterName) of Tuxedo Web Service Gateway Mbean.

### **SetParameter**

#### Syntax

```
SetParameter(parameterName, parameterValue)
```
This function invokes JMX interface setParameter(parameterName, parameterValue) of Tuxedo Web Service Gateway Mbean.

### **SetParameters**

#### Syntax

```
SetParameters(date)
```
Input

The parameter "data" type is dictionary which includes parameter names and values. It'll be converted to CompositeData type to invoke JMX interface.

This function invokes JMX interface setParameters(parameters) of Tuxedo Web Service Gateway Mbean.

### **Delete**

#### Syntax

```
Delete()
```
This function invokes JMX interface delete() of Tuxedo Web Service Gateway Mbean.

# **Web\_Service\_Gateway\_Statistics**

#### Syntax

```
Web_Service_Gateway_Statistics()
```
#### Output

WEBSERVICE\_GATEWAY\_STATISTICS\_MBEAN

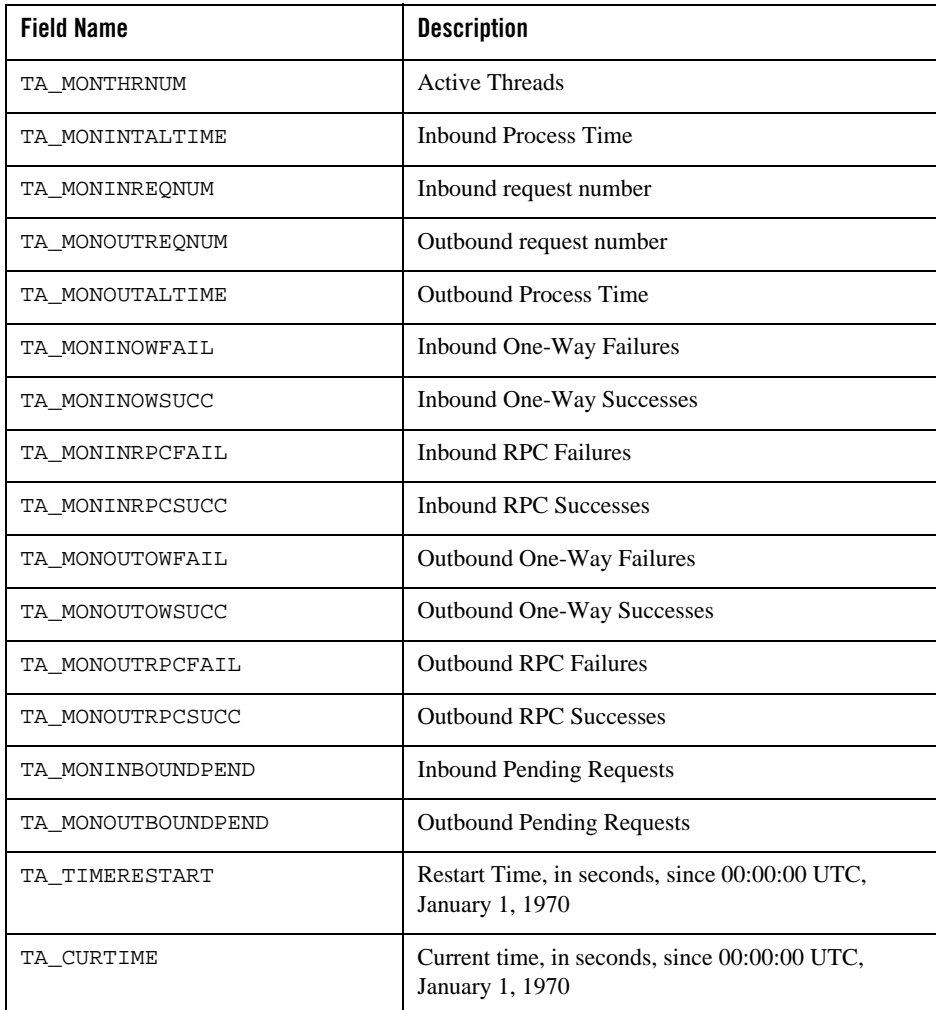

# **WorkstationListenerMbean**

# **GetParameter**

#### Syntax

```
GetParameter(parameterName)
```
This function invokes JMX interface getParameter(parameterName) of Tuxedo Workstation Listener Mbean.

# **GetParameters**

#### Syntax

```
GetParameters()
```
#### Output

The original type is CompositeData and the final output type is converted to dictionary.

This function invokes JMX interface getParameters() of Tuxedo Workstation Listener Mbean.

### **SetParameter**

#### Syntax

SetParameter(parameterName, parameterValue)

This function invokes JMX interface setParameter(parameterName, parameterValue) of Tuxedo Workstation Listener Mbean.

# **SetParameters**

### Syntax

```
SetParameters(date)
```
Input

The parameter "data" type is dictionary which includes parameter names and values. It'll be converted to CompositeData type to invoke JMX interface.

This function invokes JMX interface setParameters(parameters) of Tuxedo Workstation Listener Mbean.

### **Delete**

#### Syntax

```
Delete()
```
This function invokes JMX interface delete() of Tuxedo Workstation Listener Mbean.

### **Get Handler Parameter**

#### Syntax

GetHandlerParameter(clientId, parameterName)

This function invokes JMX interface getHandlerParameter() of Tuxedo Workstation Listener Mbean.

### **Get Handlers**

#### Syntax

GetHandlers(ClientId)

#### Output

The original type is TabularData and the final output type is converted to list.

This function invokes JMX interface getHandlers(clientId) of Tuxedo Workstation Listener Mbean.

### **Suspend Handler**

#### Syntax

```
SuspendHandler(clientId)
```
This function invokes JMX interface suspendHandler(clientId) of Tuxedo Workstation Listener Mbean.

# **Resume Handler**

#### Syntax

ResumeHandler(clientId)

This function invokes JMX interface resumeHandler(clientId) of Tuxedo Workstation Listener Mbean.

### **Kill Handler**

#### Syntax

```
KillHandler(clientId)
```
This function invokes JMX interface killHandler(clientId) of Tuxedo Workstation Listener Mbean.

# **Get Clients**

#### Syntax

```
GetClients(wshClientID)
```
### Output

The original type is TabularData and the final output type is converted to list.

This function invokes JMX interface getWSClients(clientId) of Tuxedo Workstation Listener Mbean.

# **Suspend Client**

Syntax

```
SuspendClient(clientId)
```
This function invokes JMX interface suspendClient(clientId) of Tuxedo Workstation Listener Mbean.

# **Resume Client**

#### Syntax

```
ResumeClient(clientId)
```
This function invokes JMX interface resumeClient(clientId) of Tuxedo Workstation Listener Mbean.

### **Kill Client**

### Syntax

```
KillClient(clientId)
```
This function invokes JMX interface killClient(clientId) of Tuxedo Workstation Listener Mbean.

# **Workstation\_Listener\_Statistics**

#### Syntax

```
Workstation_Listener_Statistics()
```
#### **Output**

```
LISTENER_STATISTICS_MBEAN
```
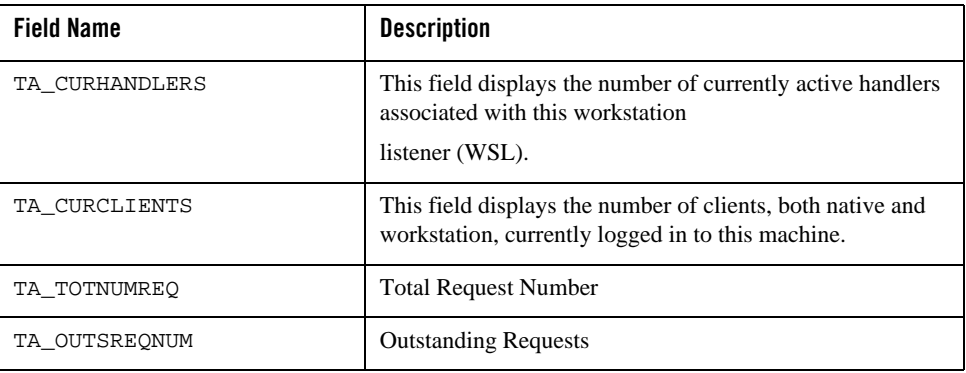

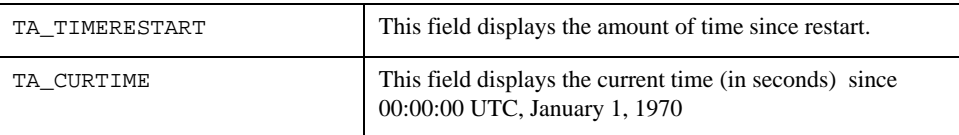

# **JoltListenerMbean**

### **GetParameter**

#### Syntax

```
GetParameter(parameterName)
```
This function invokes JMX interface getParameter(parameterName) of Tuxedo Jolt Listener Mbean.

### **GetParameters**

#### Syntax

```
GetParameters()
```
Output

The original type is CompositeData and the final output type is converted to dictionary.

This function invokes JMX interface getParameters() of Tuxedo Jolt Listener Mbean.

# **SetParameter**

#### Syntax

SetParameter(parameterName, parameterValue)

This function invokes JMX interface setParameter(parameterName, parameterValue) of Tuxedo Jolt Listener Mbean.

### **SetParameters**

#### Syntax

```
SetParameters(date)
```
#### Input:

The parameter "data" type is dictionary which includes parameter names and values. It'll be converted to CompositeData type to invoke JMX interface.

This function invokes JMX interface setParameters(parameters) of Tuxedo Jolt Listener Mbean.

# **Delete JSL**

#### Syntax

```
Delete ()
```
This function invokes JMX interface delete() of Tuxedo Jolt Listener Mbean.

### **Get Handlers**

### Syntax

GetHandlers()

### Output

The original type is TabularData and the final output type is converted to list.

This function invokes JMX interface getHandlers() of Tuxedo Jolt Listener Mbean.

### **Suspend Handler**

#### Syntax

SuspendHandler(clientId)

This function invokes JMX interface suspendHandler(clientId) of Tuxedo Jolt Listener Mbean.

# **Resume Handler**

#### Syntax

ResumeHandler(clientId)

This function invokes JMX interface resumeHandler(clientId) of Tuxedo Jolt Listener Mbean.

### **Jolt\_Listener\_Statistics**

#### Syntax

Jolt\_Listener\_Statistics()

#### Output

LISTENER\_STATISTICS\_MBEAN

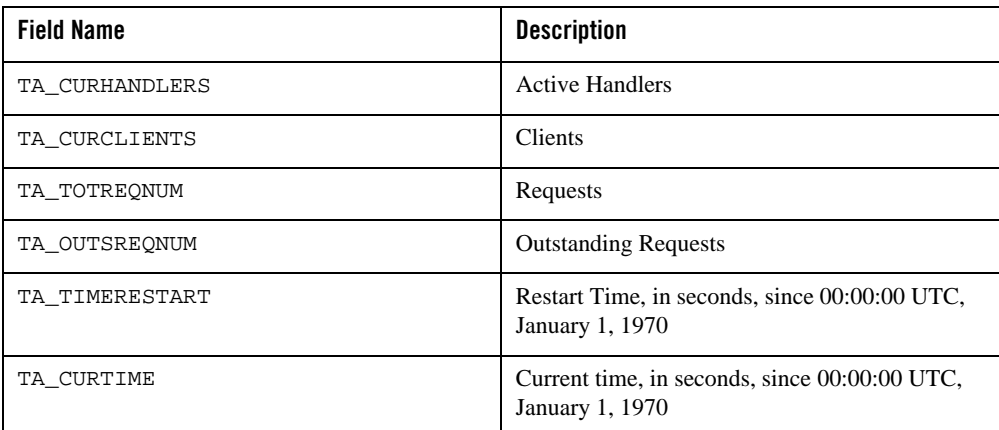

# **ARTBatchSystemMbean**

Inherited from MBean

# **GetBatchs**

Syntax

```
GetBatchs(batchName, batchID, batchClass, batchOwner)
```
#### Output

A list which contains result.

This function invokes JMX interface getBatchs() of ART batch system Mbean.

# **CancelBatch**

### Syntax

```
CancelBatch(batchName, batchID, batchClass, batchOwner)
```
### Output

A list which contains result.

This function invokes JMX interface cancelBatch() of ART batch system.

# **PurgeBatch**

### Syntax

```
PurgeBatch(batchName, batchID, batchClass, batchOwner)
```
### Output

A list which contains result.

This function invokes JMX interface purgeBatch() of ART batch system Mbean.

# **HoldBatch**

### Syntax

```
HoldBatch(batchName, batchID, batchClass, batchOwner)
```
### Output

A list which contains result.

This function invokes JMX interface holdBatch () of ART batch system Mbean.
## **ReleaseBatch**

#### Syntax

```
ReleaseBatch(batchName, batchID, batchClass, batchOwner)
```
#### Output

A list which contains result.

This function invokes JMX interface releaseBatch() of ART batch system Mbean.

# **GetBatchSysOuts**

#### Syntax

```
GetBatchSysOuts(batchID)
```
#### Output

A list which contains result.

This function invokes JMX interface getBatchSysOuts() of ART batch system Mbean.

## **SubmitBatch**

#### Syntax

SubmitBatch (batchScript, batchOwner, batchEJROption,

batchShellOption, batchDBLogin, batchMTEnv)

#### **Output**

A list which contains result.

This function invokes JMX interface submitBatch() of ART batch system Mbean.

# **GetGDGFiles**

#### Syntax

```
GetGDGFiles(batched, fileName)
```
TXST Command and Variable Reference

### **Output**

A dictionary which contains result.

This function invokes JMX interface getGDGFiles() of ART batch system Mbean.

# **GetBatchFiles**

### Syntax

```
GetBatchFiles()
```
### Output

A list which contains result.

This function invokes JMX interface getBatchFiles () of ART batch system Mbean.